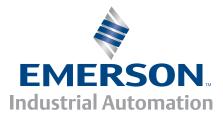

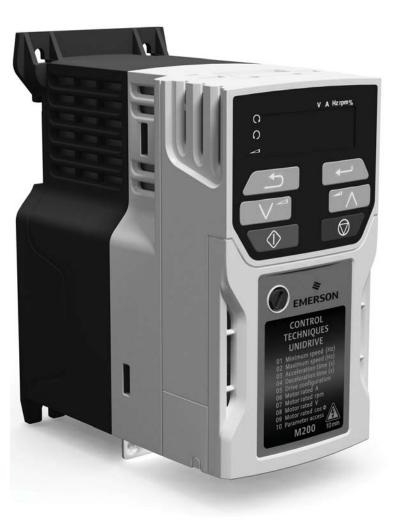

# User Guide

# Unidrive M200/201

Model size 1 to 6

Variable Speed AC drive for induction motors

Part Number: 0478-0042-04 Issue: 4

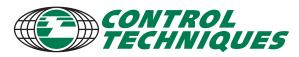

www.controltechniques.com

## **General information**

The manufacturer accepts no liability for any consequences resulting from inappropriate, negligent or incorrect installation or adjustment of the optional operating parameters of the equipment or from mismatching the variable speed drive with the motor.

The contents of this guide are believed to be correct at the time of printing. In the interests of a commitment to a policy of continuous development and improvement, the manufacturer reserves the right to change the specification of the product or its performance, or the contents of the guide, without notice.

All rights reserved. No parts of this guide may be reproduced or transmitted in any form or by any means, electrical or mechanical including photocopying, recording or by an information storage or retrieval system, without permission in writing from the publisher.

### Drive firmware version

This product is supplied with the latest firmware version. If this drive is to be connected to an existing system or machine, all drive firmware versions should be verified to confirm the same functionality as drives of the same model already present. This may also apply to drives returned from a Control Techniques Service Centre or Repair Centre. If there is any doubt please contact the supplier of the product.

The firmware version of the drive can be checked by looking at Pr 11.029.

### **Environmental statement**

Control Techniques is committed to minimising the environmental impacts of its manufacturing operations and of its products throughout their life cycle. To this end, we operate an Environmental Management System (EMS) which is certified to the International Standard ISO 14001. Further information on the EMS, our Environmental Policy and other relevant information is available on request, or can be found at www.greendrives.com.

The electronic variable-speed drives manufactured by Control Techniques have the potential to save energy and (through increased machine/process efficiency) reduce raw material consumption and scrap throughout their long working lifetime. In typical applications, these positive environmental effects far outweigh the negative impacts of product manufacture and end-of-life disposal.

Nevertheless, when the products eventually reach the end of their useful life, they must not be discarded but should instead be recycled by a specialist recycler of electronic equipment. Recyclers will find the products easy to dismantle into their major component parts for efficient recycling. Many parts snap together and can be separated without the use of tools, while other parts are secured with conventional fasteners. Virtually all parts of the product are suitable for recycling.

Product packaging is of good quality and can be re-used. Large products are packed in wooden crates, while smaller products come in strong cardboard cartons which themselves have a high recycled fibre content. If not re-used, these containers can be recycled. Polythene, used on the protective film and bags for wrapping product, can be recycled in the same way. Control Techniques' packaging strategy prefers easily-recyclable materials of low environmental impact, and regular reviews identify opportunities for improvement.

When preparing to recycle or dispose of any product or packaging, please observe local legislation and best practice.

## **REACH** legislation

EC Regulation 1907/2006 on the Registration, Evaluation, Authorisation and restriction of Chemicals (REACH) requires the supplier of an article to inform the recipient if it contains more than a specified proportion of any substance which is considered by the European Chemicals Agency (ECHA) to be a Substance of Very High Concern (SVHC) and is therefore listed by them as a candidate for compulsory authorisation.

For current information on how this requirement applies in relation to specific Control Techniques products, please approach your usual contact in the first instance. Control Techniques position statement can be viewed at: http://www.controltechniques.com/REACH

Copyright © February 2014 Control Techniques Ltd

Issue Number: 4 Drive Firmware: 01.03.00 onwards

For patent and intellectual property related information please go to: www.ctpatents.info

# How to use this guide

This user guide provides complete information for installing and operating the drive from start to finish.

The information is in logical order, taking the reader from receiving the drive through to fine tuning the performance.

#### NOTE

There are specific safety warnings throughout this guide, located in the relevant sections. In addition, Chapter 1 *Safety information* contains general safety information. It is essential that the warnings are observed and the information considered when working with or designing a system using the drive.

This map of the user guide helps to find the right sections for the task you wish to complete, but for specific information, refer to Contents on page 4:

|                           | iick Start /<br>nch testing | Familiarisation | System design | Programming<br>and<br>commissioning | Troubleshooting |
|---------------------------|-----------------------------|-----------------|---------------|-------------------------------------|-----------------|
| 1 Safety information      |                             | •               |               |                                     |                 |
| 2 Product information     |                             |                 |               |                                     |                 |
| 3 Mechanical installation |                             |                 | •             |                                     |                 |
| 4 Electrical installation |                             |                 | •             |                                     |                 |
| 5 Getting started         |                             | •               | •             |                                     |                 |
| 6 Basic parameters        |                             | •               | •             |                                     |                 |
| 7 Running the motor       |                             | •               |               |                                     |                 |
| 8 Optimization            |                             |                 | •             | •                                   |                 |
| 9 NV Media card operation |                             |                 | •             | •                                   |                 |
| 10 Advanced parameters    |                             |                 | •             |                                     |                 |
| 11 Technical data         |                             |                 | •             | •                                   |                 |
| 12 Diagnostics            |                             |                 |               |                                     |                 |
| 13 UL listing information |                             |                 |               |                                     |                 |

## Contents

| <b>1</b><br>1.1<br>1.2<br>1.3<br>1.4<br>1.5<br>1.6<br>1.7<br>1.8<br>1.9<br>1.10<br>1.11<br>1.12 | Safety information7Warnings, Cautions and Notes7Electrical safety - general warning7System design and safety of personnel7Environmental limits7Access7Fire protection7Compliance with regulations7Motor7Adjusting parameters7Electrical installation8Hazard8                                                                                                    |
|-------------------------------------------------------------------------------------------------|----------------------------------------------------------------------------------------------------|
| <b>2</b><br>2.1<br>2.2<br>2.3<br>2.4<br>2.5<br>2.6<br>2.7<br>2.8                                | Product information9Model number9Ratings10Operating modes13Drive features14Keypad and display15Nameplate description16Options17Items supplied with the drive18                                                                                                    |
| <b>3</b><br>3.1<br>3.2<br>3.3<br>3.4<br>3.5<br>3.6<br>3.7<br>3.8<br>3.9<br>3.10<br>3.11<br>3.12 | Mechanical installation19Safety information19Planning the installation19Terminal cover removal20Installing / removing options24Dimensions and mounting methods28Enclosure for standard drives34Enclosure design and drive ambient36Heatsink fan operation36Enclosing size 5 to 6 drive for high37External EMC filter39Electrical terminals41Routine maintenance43 |
| <b>4</b><br>4.1<br>4.2<br>4.3<br>4.4<br>4.5<br>4.6<br>4.7<br>4.8<br>4.9<br>4.10                 | Electrical installation45Power connections45AC supply requirements4924 Vdc supply52Ratings53Output circuit and motor protection56Braking59Ground leakage61EMC (Electromagnetic compatibility)62Communications connections69Control connections69                                                                                                    |

| 5                                           | Getting started72                                                                                                    | 2                                      |
|---------------------------------------------|----------------------------------------------------------------------------------------------------|----------------------------------------|
| 5.1                                         | Understanding the display7                                                                                                    | 2                                      |
| 5.2                                         | Keypad operation7                                                                                                    |                                        |
| 5.3                                         | Menu structure7                                                                                                    | 4                                      |
| 5.4                                         | Menu 07                                                                                                    |                                        |
| 5.5                                         | Advanced menus                                                                                                    |                                        |
| 5.6                                         | Changing the operating mode                                                                                                    |                                        |
| 5.7                                         | Saving parameters                                                                                                    |                                        |
| 5.8<br>5.9                                  | Restoring parameter defaults                                                                                                    |                                        |
| 5.9<br>5.10                                 | Parameter access level and security                                                                                                    | 0                                      |
| 5.10                                        | values only                                                                                                    | 6                                      |
| 5.11                                        | Displaying destination parameters only                                                                                                    |                                        |
| 5.12                                        | Communications                                                                                                    |                                        |
|                                             |                                                                                                    |                                        |
| 6                                           | Basic parameters78                                                                                                    |                                        |
| 6.1                                         | Menu 0: Basic parameters7                                                                                                    |                                        |
| 6.2                                         | Parameter descriptions 8                                                                                                    | 2                                      |
| 7                                           | Running the motor8                                                                                                    | 3                                      |
| 7.1                                         | Quick start connections 8                                                                                                    | 3                                      |
| 7.2                                         | Changing the operating mode 8                                                                                                    |                                        |
| 7.3                                         | Quick start commissioning / start-up 8                                                                                                    |                                        |
| 8                                           |                                                                                                    |                                        |
|                                             | Optimization                                                                                                    | 9                                      |
| 81                                          | Optimization                                                                                                    |                                        |
| 8.1<br>8.2                                  | Motor map parameters 8                                                                                                    | 9                                      |
| •                                           | Motor map parameters                                                                                                    | 9<br>5                                 |
| 8.2                                         | Motor map parameters 8                                                                                                    | 9<br>5<br>5                            |
| 8.2<br>8.3                                  | Motor map parameters                                                                                                    | 9<br>5<br>5                            |
| 8.2<br>8.3<br>8.4                           | Motor map parameters8Maximum motor rated current9Current limits9Motor thermal protection9                                                                                                    | 95556                                  |
| 8.2<br>8.3<br>8.4<br>8.5                    | Motor map parameters8Maximum motor rated current9Current limits9Motor thermal protection9Switching frequency9                                                                                                    | 9<br>5<br>5<br>5<br>6<br>7             |
| 8.2<br>8.3<br>8.4<br>8.5<br><b>9</b>        | Motor map parameters       8         Maximum motor rated current       9         Current limits       9         Motor thermal protection       9         Switching frequency       9         NV Media Card       9                               | 9<br>5<br>5<br>5<br>6<br><b>7</b><br>7 |
| 8.2<br>8.3<br>8.4<br>8.5<br><b>9</b><br>9.1 | Motor map parameters       8         Maximum motor rated current       9         Current limits       9         Motor thermal protection       9         Switching frequency       9         NV Media Card       9'         Introduction       9 | 9<br>5<br>5<br>5<br>6<br>7<br>7<br>7   |

| 10    | Advanced parameters                    | 100 |
|-------|----------------------------------------|-----|
| 10.1  | Menu 1: Frequency reference            |     |
| 10.2  | Menu 2: Ramps                          |     |
| 10.2  | Menu 3: Frequency control              |     |
| 10.4  | Menu 4: Torque and current control     |     |
| 10.5  | Menu 5: Motor control                  |     |
| 10.6  | Menu 6: Sequencer and clock            |     |
| 10.7  | Menu 7: Analog I/O                     |     |
| 10.7  | Menu 8: Digital I/O                    |     |
| 10.9  | Menu 9: Programmable logic, motorized  |     |
| 10.5  | pot, binary sum and timers             | 138 |
| 10 10 | Menu 10: Status and trips              |     |
|       | Menu 11: General drive set-up          |     |
|       | Menu 12: Threshold detectors, variable |     |
| 10.12 | selectors and brake control function   | 145 |
| 10 13 | Menu 14: User PID controller           |     |
|       | Menu 15: Option module set-up          |     |
|       | Menu 18: Application menu 1            |     |
|       | Menu 20: Application menu 2            |     |
|       | Menu 21: Second motor parameters       |     |
|       | Menu 22: Additional Menu 0 set-up      |     |
| 10.10 |                                        |     |
| 11    | Technical data                         | 159 |
| 11.1  | Drive technical data                   | 159 |
| 11.2  | Optional external EMC filters          | 177 |
| 12    | Diagnostics                            | 179 |
| 12.1  | Status modes (Keypad and LED status)   |     |
| 12.1  | Trip indications                       |     |
| 12.2  | Identifying a trip / trip source       |     |
| 12.3  | Trips, Sub-trip numbers                |     |
| 12.4  | Internal / Hardware trips              | 100 |
| 12.6  | Alarm indications                      | 107 |
| 12.0  | Status indications                     |     |
| 12.7  | Displaying the trip history            |     |
| 12.0  | Behaviour of the drive when tripped    |     |
|       |                                        |     |
| 13    | UL Listing                             |     |
| 13.1  | General                                |     |
| 13.2  | Mounting                               |     |
| 13.3  | Environment                            |     |
| 13.4  | Electrical installation                |     |
| 13.5  | UL listed accessories                  |     |
| 13.6  | Motor overload protection              |     |
| 13.7  | Motor overspeed protection             | 199 |
| 13.8  | Thermal memory retention               |     |
| 13.9  | Electrical ratings                     |     |
|       | cUL requirements for frame size 4      |     |
| 13.11 | Group installation                     | 199 |

## **Declaration of Conformity**

Control Techniques Ltd The Gro Newtown Powys UK SY16 3BE

This declaration applies to Unidrive M variable speed drive products, comprising models numbers as shown below:

| Мааа  | Maaa-bbcddddd Valid characters:                                                                                 |  |  |  |  |  |  |  |  |
|-------|----------------------------------------------------------------------------------------------------|--|--|--|--|--|--|--|--|
| aaa   | 100, 101, 200, 201, 300, 400                                                                                    |  |  |  |  |  |  |  |  |
| bb    | 01, 02, 03                                                                                                    |  |  |  |  |  |  |  |  |
| С     | 1,2 or 4                                                                                                    |  |  |  |  |  |  |  |  |
| ddddd | 00013, 00017, 00018, 00023, 00024, 00032,<br>00033,<br>00041, 00042, 00056, 00075<br>00056, 00073, 00094, 00100 |  |  |  |  |  |  |  |  |

The AC variable speed drive products listed above have been designed and manufactured in accordance with the following European harmonized standards:

| EN 61800-5-1:2007 | Adjustable speed electrical power drive<br>systems - safety requirements - electrical,<br>thermal and energy                                                              |
|-------------------|----------------------------------------------------------------------------------------------------|
| EN 61800-3:2004   | Adjustable speed electrical power drive<br>systems. EMC product standard including<br>specific test methods                                                               |
| EN 61000-6-2:2005 | Electromagnetic compatibility (EMC). Generic standards. Immunity standard for industrial environments                                                                     |
| EN 61000-6-4:2007 | Electromagnetic compatibility (EMC). Generic standards. Emission standard for industrial environments                                                                     |
| EN 61000-3-2:2006 | Electromagnetic compatibility (EMC), Limits,<br>Limits for harmonic current emissions<br>(equipment input current <16 A per phase)                                        |
| EN 61000-3-3:2008 | Electromagnetic compatibility (EMC), Limits,<br>Limitation of voltage fluctuations and flicker in<br>low-voltage supply systems for equipment<br>with rated current <16 A |

EN 61000-3-2:2006 Applicable where input current <16 A. No limits apply for professional equipment where input power >1 kW.

Moteurs Leroy-Somer Usine des Agriers Boulevard Marcellin Leroy CS10015 16915 Angoulême Cedex 9 France

These products comply with the Low Voltage Directive 2006/95/EC and the Electromagnetic Compatibility Directive 2004/108/EC.

m alesal

T. Alexander Vice President, Technology Newtown

Date: 18th December 2013

These electronic drive products are intended to be used with appropriate motors, controllers, electrical protection components and other equipment to form complete end products or systems. Compliance with safety and EMC regulations depends upon installing and configuring drives correctly, including using the specified input filters. The drives must be installed only by professional assemblers who are familiar with requirements for safety and EMC. The assembler is responsible for ensuring that the end product or system complies with all the relevant laws in the country where it is to be used. Refer to the User Guide. An EMC Data Sheet is also available giving detailed EMC information.

| Safety<br>information | Product information | Mechanical installation | Electrical<br>installation | Getting started | Basic<br>parameters | Running the motor | Optimization | NV Media<br>Card | Advanced parameters | Technical data | Diagnostics | UL Listing |
|-----------------------|---------------------|-------------------------|----------------------------|-----------------|---------------------|-------------------|--------------|------------------|---------------------|----------------|-------------|------------|
|-----------------------|---------------------|-------------------------|----------------------------|-----------------|---------------------|-------------------|--------------|------------------|---------------------|----------------|-------------|------------|

# 1 Safety information

## 1.1 Warnings, Cautions and Notes

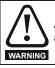

A Warning contains information which is essential for avoiding a safety hazard.

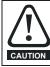

A Caution contains information which is necessary for

avoiding a risk of damage to the product or other equipment.

#### NOTE

A Note contains information which helps to ensure correct operation of the product.

## 1.2 Electrical safety - general warning

The voltages used in the drive can cause severe electrical shock and/or burns, and could be lethal. Extreme care is necessary at all times when working with or adjacent to the drive.

Specific warnings are given at the relevant places in this User Guide.

# 1.3 System design and safety of personnel

The drive is intended as a component for professional incorporation into complete equipment or a system. If installed incorrectly, the drive may present a safety hazard.

The drive uses high voltages and currents, carries a high level of stored electrical energy, and is used to control equipment which can cause injury.

Close attention is required to the electrical installation and the system design to avoid hazards either in normal operation or in the event of equipment malfunction. System design, installation, commissioning/ start-up and maintenance must be carried out by personnel who have the necessary training and experience. They must read this safety information and this User Guide carefully.

The STOP functions of the drive do not isolate dangerous voltages from the output of the drive or from any external option unit. The supply must be disconnected by an approved electrical isolation device before gaining access to the electrical connections.

# None of the drive functions must be used to ensure safety of personnel, i.e. they must not be used for safety-related functions.

Careful consideration must be given to the functions of the drive which might result in a hazard, either through their intended behavior or through incorrect operation due to a fault. In any application where a malfunction of the drive or its control system could lead to or allow damage, loss or injury, a risk analysis must be carried out, and where necessary, further measures taken to reduce the risk - for example, an over-speed protection device in case of failure of the speed control, or a fail-safe mechanical brake in case of loss of motor braking.

## 1.4 Environmental limits

Instructions in this User Guide regarding transport, storage, installation and use of the drive must be complied with, including the specified environmental limits. Drives must not be subjected to excessive physical force.

### 1.5 Access

Drive access must be restricted to authorized personnel only. Safety regulations which apply at the place of use must be complied with.

## 1.6 Fire protection

The drive enclosure is not classified as a fire enclosure. A separate fire enclosure must be provided. For further information, refer to section 3.2.5 *Fire protection* on page 19.

## 1.7 Compliance with regulations

The installer is responsible for complying with all relevant regulations, such as national wiring regulations, accident prevention regulations and electromagnetic compatibility (EMC) regulations. Particular attention must be given to the cross-sectional areas of conductors, the selection of fuses or other protection, and protective ground (earth) connections.

This User Guide contains instruction for achieving compliance with specific EMC standards.

Within the European Union, all machinery in which this product is used must comply with the following directives:

2006/42/EC Safety of machinery. 2004/108/EC: Electromagnetic Compatibility.

## 1.8 Motor

Ensure the motor is installed in accordance with the manufacturer's recommendations. Ensure the motor shaft is not exposed.

Standard squirrel cage induction motors are designed for single speed operation. If it is intended to use the capability of the drive to run a motor at speeds above its designed maximum, it is strongly recommended that the manufacturer is consulted first.

Low speeds may cause the motor to overheat because the cooling fan becomes less effective. The motor should be installed with a protection thermistor. If necessary, an electric forced vent fan should be used.

The values of the motor parameters set in the drive affect the protection of the motor. The default values in the drive should not be relied upon.

It is essential that the correct value is entered in  $\mathsf{Pr}~00.006$  motor rated current. This affects the thermal protection of the motor.

## 1.9 Mechanical brake control

The brake control functions are provided to allow well co-ordinated operation of an external brake with the drive. While both hardware and software are designed to high standards of quality and robustness, they are not intended for use as safety functions, i.e. where a fault or failure would result in a risk of injury. In any application where the incorrect operation of the brake release mechanism could result in injury, independent protection devices of proven integrity must also be incorporated.

## 1.10 Adjusting parameters

Some parameters have a profound effect on the operation of the drive. They must not be altered without careful consideration of the impact on the controlled system. Measures must be taken to prevent unwanted changes due to error or tampering.

| Safety<br>information | Product<br>information | Mechanical<br>installation | Electrical<br>installation | Getting started | Basic<br>parameters | Running the motor | Optimization | NV Media<br>Card | Advanced parameters | Technical data | Diagnostics | UL Listing |
|-----------------------|------------------------|----------------------------|----------------------------|-----------------|---------------------|-------------------|--------------|------------------|---------------------|----------------|-------------|------------|
|-----------------------|------------------------|----------------------------|----------------------------|-----------------|---------------------|-------------------|--------------|------------------|---------------------|----------------|-------------|------------|

## 1.11 Electrical installation

#### 1.11.1 Electric shock risk

The voltages present in the following locations can cause severe electric shock and may be lethal:

AC supply cables and connections

Output cables and connections

Many internal parts of the drive, and external option units

Unless otherwise indicated, control terminals are single insulated and must not be touched.

#### 1.11.2 Stored charge

The drive contains capacitors that remain charged to a potentially lethal voltage after the AC supply has been disconnected. If the drive has been energized, the AC supply must be isolated at least ten minutes before work may continue.

## 1.12 Hazard

#### 1.12.1 Falling hazard

The drive presents a falling or toppling hazard. This can still cause injury to personnel and therefore should be handled with care.

Maximum weight:

Size 1: 0.75 kg (1.65 lb). Size 2: 1.3 kg (3 lb). Size 3: 1.5 kg (3.3 lb). Size 4: 3.13 kg (6.9 lb). Size 5: 7.4 kg (16.3 lb). Size 6: 14 kg (30.9 lb).

| information instantation instantation started parameters motor oard parameters |  | Safety<br>information | Product information | Mechanical<br>installation | Electrical<br>installation | Getting<br>started | Basic<br>parameters | Running the motor | Optimization | NV Media<br>Card | Advanced<br>parameters | Technical data | Diagnostics | UL Listing |
|--------------------------------------------------------------------------------|--|-----------------------|---------------------|----------------------------|----------------------------|--------------------|---------------------|-------------------|--------------|------------------|------------------------|----------------|-------------|------------|
|--------------------------------------------------------------------------------|--|-----------------------|---------------------|----------------------------|----------------------------|--------------------|---------------------|-------------------|--------------|------------------|------------------------|----------------|-------------|------------|

## 2 Product information

## 2.1 Model number

The way in which the model numbers for the Unidrive M range are formed is illustrated below:

#### Figure 2-1 Model number

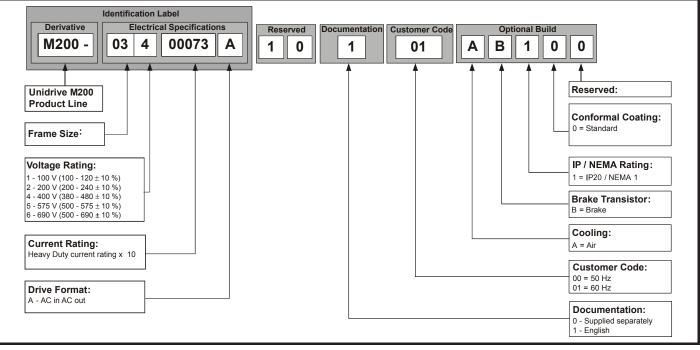

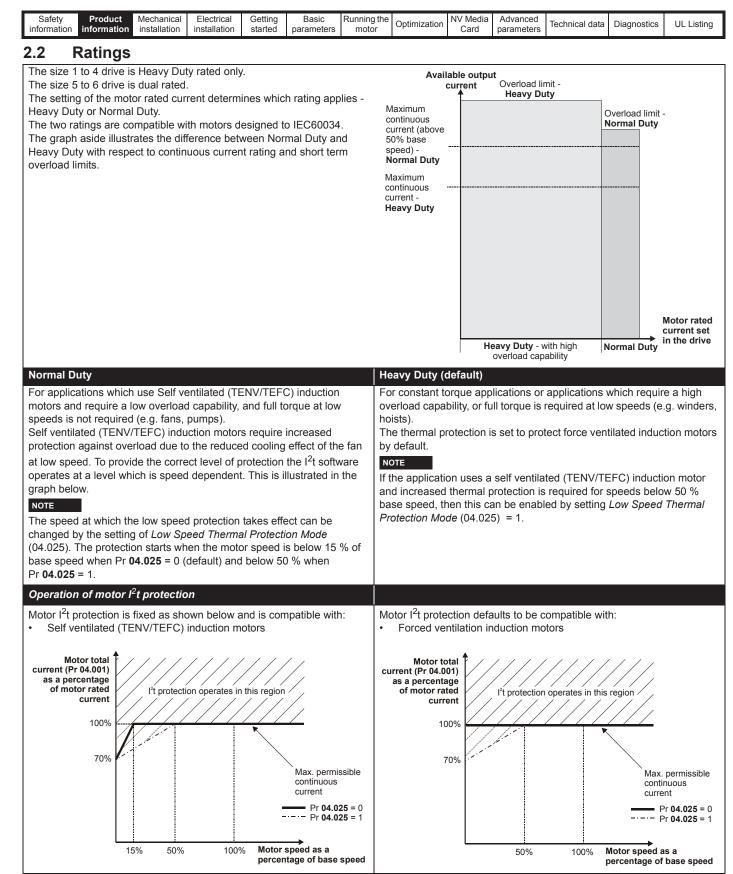

The continuous current ratings given are for maximum 40 °C (104 °F), 1000 m altitude and 3.0 kHz switching. Derating is required for higher switching frequencies, ambient temperature >40 °C (104 °F) and high altitude. For further information, refer to Chapter 11 *Technical data* on page 159.

| Safety<br>information | Product information | Mechanical<br>installation | Electrical<br>installation | Getting started | Basic<br>parameters | Running the motor | Optimization | NV Media<br>Card | Advanced parameters | Technical data | Diagnostics | UL Listing |
|-----------------------|---------------------|----------------------------|----------------------------|-----------------|---------------------|-------------------|--------------|------------------|---------------------|----------------|-------------|------------|
| internation           |                     | motanation                 | inotaliation               | otartoa         | paramotoro          | motor             |              | oara             | parametere          |                |             |            |

#### Table 2-1 100 V drive ratings (100 V to 120 V ±10 %)

|                |          |                                         | Heavy Duty                |                  |                           |                         |  |  |  |  |  |  |
|----------------|----------|-----------------------------------------|---------------------------|------------------|---------------------------|-------------------------|--|--|--|--|--|--|
| Mo             | del      | Maximum<br>continuous<br>output current | Open loop peak<br>current | RFC peak current | Nominal power at<br>100 V | Motor power at<br>100 V |  |  |  |  |  |  |
|                |          | А                                       | А                         | А                | kW                        | hp                      |  |  |  |  |  |  |
| Frame size 1   | 01100017 | 1.7                                     | 2.6                       | 3.1              | 0.25                      | 0.33                    |  |  |  |  |  |  |
| Fidille Size i | 01100024 | 2.4                                     | 3.6                       | 4.3              | 0.37                      | 0.5                     |  |  |  |  |  |  |
| Frame size 2   | 02100042 | 4.2                                     | 6.3                       | 7.6              | 0.75                      | 1                       |  |  |  |  |  |  |
|                | 02100056 | 5.6                                     | 8.4                       | 10.1             | 1.1                       | 1.5                     |  |  |  |  |  |  |

#### Table 2-2 200 V drive ratings (200 V to 240 V ±10 %)

|                 |          |                                            | Normal                       | Duty                       |                 |                                            |                                 | Heavy Dut              | у                            |                            |
|-----------------|----------|--------------------------------------------|------------------------------|----------------------------|-----------------|--------------------------------------------|---------------------------------|------------------------|------------------------------|----------------------------|
| Мо              | del      | Maximum<br>continuous<br>output<br>current | Nominal<br>power at<br>230 V | Motor<br>power at<br>230 V | Peak<br>current | Maximum<br>continuous<br>output<br>current | Open<br>loop<br>peak<br>current | RFC<br>peak<br>current | Nominal<br>power at<br>230 V | Motor<br>power at<br>230 V |
|                 |          | Α                                          | kW                           | hp                         | Α               | А                                          | Α                               | Α                      | kW                           | hp                         |
|                 | 01200017 |                                            |                              |                            |                 | 1.7                                        | 2.6                             | 3.1                    | 0.25                         | 0.33                       |
| Frame size 1    | 01200024 |                                            |                              |                            |                 | 2.4                                        | 3.6                             | 4.3                    | 0.37                         | 0.5                        |
| Fidille Size i  | 01200033 |                                            |                              |                            |                 | 3.3                                        | 5                               | 5.9                    | 0.55                         | 0.75                       |
|                 | 01200042 |                                            |                              |                            |                 | 4.2                                        | 6.3                             | 7.6                    | 0.75                         | 1                          |
|                 | 02200024 |                                            |                              |                            |                 | 2.4                                        | 3.6                             | 4.3                    | 0.37                         | 0.5                        |
|                 | 02200033 |                                            |                              |                            |                 | 3.3                                        | 5                               | 5.9                    | 0.55                         | 0.75                       |
| Frame size 2    | 02200042 |                                            |                              |                            |                 | 4.2                                        | 6.3                             | 7.6                    | 0.75                         | 1                          |
|                 | 02200056 |                                            |                              |                            |                 | 5.6                                        | 8.4                             | 10.1                   | 1.1                          | 1                          |
|                 | 02200075 |                                            |                              |                            |                 | 7.5                                        | 11.3                            | 13.5                   | 1.5                          | 2                          |
| Frame size 3    | 03200100 |                                            |                              |                            |                 | 10                                         | 15                              | 18                     | 2.2                          | 3                          |
|                 | 04200133 |                                            |                              |                            |                 | 13.3                                       | 20                              | 23.9                   | 3                            | 3                          |
| Frame size 4    | 04200176 |                                            |                              |                            |                 | 17.6                                       | 16.4                            | 31.7                   | 4                            | 5                          |
| Frame size 5    | 05200250 | 30                                         | 7.5                          | 10                         | 33              | 25                                         | 37.5                            | 50                     | 5.5                          | 7.5                        |
| Frame size 6    | 06200330 | 50                                         | 11                           | 15                         | 55              | 33                                         | 49.5                            | 66                     | 7.5                          | 10                         |
| i faille Size o | 06200440 | 58                                         | 15                           | 20                         | 63.8            | 44                                         | 66                              | 88                     | 11                           | 15                         |

| information installation installation started parameters motor optimization Card parameters control and Disg. Source of Links | Safety<br>information | Product information | Mechanical installation | Electrical<br>installation | Getting started |  | Running the motor | Optimization | NV Media<br>Card | Advanced parameters | Technical data | Diagnostics | UL Listing |
|----------------------------------------------------------------------------------------------------|-----------------------|---------------------|-------------------------|----------------------------|-----------------|--|-------------------|--------------|------------------|---------------------|----------------|-------------|------------|
|----------------------------------------------------------------------------------------------------|-----------------------|---------------------|-------------------------|----------------------------|-----------------|--|-------------------|--------------|------------------|---------------------|----------------|-------------|------------|

#### Table 2-3 400 V drive ratings (380 V to 480 V ±10 %)

|              |          |                                            | Normal                       | Duty                       |                 |                                            | Н                               | leavy Duty             |                              |                           |
|--------------|----------|--------------------------------------------|------------------------------|----------------------------|-----------------|--------------------------------------------|---------------------------------|------------------------|------------------------------|---------------------------|
| Mod          | el       | Maximum<br>continuous<br>output<br>current | Nominal<br>power at<br>400 V | Motor<br>power at<br>460 V | Peak<br>current | Maximum<br>continuous<br>output<br>current | Open<br>Ioop<br>peak<br>current | RFC<br>peak<br>current | Nominal<br>power at<br>400 V | Motor<br>powerat<br>460 V |
|              |          | А                                          | kW                           | hp                         | Α               | А                                          | Α                               | Α                      | kW                           | hp                        |
|              | 02400013 |                                            |                              |                            |                 | 1.3                                        | 2                               | 2.3                    | 0.37                         | 0.5                       |
|              | 02400018 |                                            |                              |                            |                 | 1.8                                        | 2.7                             | 3.2                    | 0.55                         | 0.75                      |
| Frame size 2 | 02400023 |                                            |                              |                            |                 | 2.3                                        | 3.5                             | 4.1                    | 0.75                         | 1                         |
|              | 02400032 |                                            |                              |                            |                 | 3.2                                        | 4.8                             | 5.8                    | 1.1                          | 1.5                       |
|              | 02400041 |                                            |                              |                            |                 | 4.1                                        | 6.2                             | 7.4                    | 1.5                          | 2                         |
|              | 03400056 |                                            |                              |                            |                 | 5.6                                        | 8.4                             | 10.1                   | 2.2                          | 3                         |
| Frame size 3 | 03400073 |                                            |                              |                            |                 | 7.3                                        | 11                              | 13.1                   | 3                            | 3                         |
|              | 03400094 |                                            |                              |                            |                 | 9.4                                        | 14.1                            | 16.9                   | 4                            | 5                         |
| Frame size 4 | 04400135 |                                            |                              |                            |                 | 13.5                                       | 20.3                            | 24.3                   | 5.5                          | 7.5                       |
| Frame Size 4 | 04400170 |                                            |                              |                            |                 | 17                                         | 25.5                            | 30.6                   | 7.5                          | 10                        |
| Frame size 5 | 05400270 | 30                                         | 15                           | 20                         | 33              | 27                                         | 40.5                            | 54                     | 11                           | 20                        |
| Frame Size 5 | 05400300 | 31                                         | 15                           | 20                         | 34.1            | 30                                         | 45                              | 60                     | 15                           | 20                        |
|              | 06400350 | 38                                         | 18.5                         | 25                         | 41.8            | 35                                         | 52.5                            | 70                     | 15                           | 25                        |
| Frame size 6 | 06400420 | 48                                         | 22                           | 30                         | 52.8            | 42                                         | 63                              | 84                     | 18.5                         | 30                        |
|              | 06400470 | 63                                         | 30                           | 40                         | 69.3            | 47                                         | 70.5                            | 94                     | 22                           | 30                        |

#### Table 2-4 575 V drive ratings (500 V to 575 V $\pm$ 10 %)

|                |          |                                            | Normal                       | Duty                       |                 |                                            | H                           | leavy Duty             |                              |                            |
|----------------|----------|--------------------------------------------|------------------------------|----------------------------|-----------------|--------------------------------------------|-----------------------------|------------------------|------------------------------|----------------------------|
| Mod            | el       | Maximum<br>continuous<br>output<br>current | Nominal<br>power at<br>575 V | Motor<br>power at<br>575 V | Peak<br>current | Maximum<br>continuous<br>output<br>current | Open<br>looppeak<br>current | RFC<br>peak<br>current | Nominal<br>power at<br>575 V | Motor<br>power at<br>575 V |
|                |          | A                                          | kW                           | hp                         | Α               | А                                          | Α                           | Α                      | kW                           | hp                         |
|                | 05500030 | 3.9                                        | 2.2                          | 3                          | 4.3             | 3                                          | 4.5                         | 6                      | 1.5                          | 2                          |
| Frame size 5   | 05500040 | 6.1                                        | 4                            | 5                          | 6.7             | 4                                          | 6                           | 8                      | 2.2                          | 3                          |
|                | 05500069 | 10                                         | 5.5                          | 7.5                        | 11              | 6.9                                        | 10.3                        | 13.8                   | 4                            | 5                          |
|                | 06500100 | 12                                         | 7.5                          | 10                         | 13.2            | 10                                         | 15                          | 20                     | 5.5                          | 7.5                        |
|                | 06500150 | 17                                         | 11                           | 15                         | 18.7            | 15                                         | 22.5                        | 30                     | 7.5                          | 10                         |
| Frame size 6   | 06500190 | 22                                         | 15                           | 20                         | 24.2            | 19                                         | 28.5                        | 38                     | 11                           | 15                         |
| Fidille Size o | 06500230 | 27                                         | 18.5                         | 25                         | 29.7            | 23                                         | 34.5                        | 46                     | 15                           | 20                         |
|                | 06500290 | 34                                         | 22                           | 30                         | 37.4            | 29                                         | 43.5                        | 58                     | 18.5                         | 25                         |
|                | 06500350 | 43                                         | 30                           | 40                         | 47.3            | 35                                         | 52.5                        | 70                     | 22                           | 30                         |

#### 2.2.1 Typical short term overload limits

The maximum percentage overload limit changes depending on the selected motor. Variations in motor rated current, motor power factor and motor leakage inductance all result in changes in the maximum possible overload. The exact value for a specific motor can be calculated using the equations detailed in Menu 4 in the *Parameter Reference Guide*.

Typical values are shown in the table below for RFC-A and open loop (OL) modes:

#### Table 2-5 Typical overload limits

| Operating mode                                                         | RFC From cold   | RFC From 100 % | Open loop from cold | Open loop from 100 % |
|------------------------------------------------------------------------|-----------------|----------------|---------------------|----------------------|
| Normal Duty overload with motor rated<br>current = drive rated current | 110 % for 165 s | 110 % for 9 s  | 110 % for 165 s     | 110 % for 9 s        |
| Heavy Duty overload with motor rated<br>current = drive rated current  | 180 % for 3 s   | 180 % for 3 s  | 150 % for 60 s      | 150 % for 8 s        |

Generally the drive rated current is higher than the matching motor rated current allowing a higher level of overload than the default setting. The time allowed in the overload region is proportionally reduced at very low output frequency on some drive ratings.

#### NOTE

The maximum overload level which can be attained is independent of the speed.

| Safety<br>information | Product information | Mechanical<br>installation | Electrical<br>installation | Getting started | Basic<br>parameters | Running the<br>motor | Optimization | NV Media<br>Card | Advanced parameters | Technical data | Diagnostics | UL Listing |
|-----------------------|---------------------|----------------------------|----------------------------|-----------------|---------------------|----------------------|--------------|------------------|---------------------|----------------|-------------|------------|
|-----------------------|---------------------|----------------------------|----------------------------|-----------------|---------------------|----------------------|--------------|------------------|---------------------|----------------|-------------|------------|

## 2.3 Operating modes

The drive is designed to operate in any of the following modes:

- 1. Open loop mode
  - Open loop vector mode Fixed V/F mode (V/Hz) Square V/F mode (V/Hz)
- 2. RFC A

Without position feedback sensor

#### 2.3.1 Open loop mode

The drive applies power to the motor at frequencies varied by the user. The motor speed is a result of the output frequency of the drive and slip due to the mechanical load. The drive can improve the speed control of the motor by applying slip compensation. The performance at low speed depends on whether V/F mode or open loop vector mode is selected.

#### Open loop vector mode

The voltage applied to the motor is directly proportional to the frequency except at low speed where the drive uses motor parameters to apply the correct voltage to keep the flux constant under varying load conditions.

Typically 100 % torque is available down to 1 Hz for a 50 Hz motor.

#### Fixed V/F mode

The voltage applied to the motor is directly proportional to the frequency except at low speed where a voltage boost is provided which is set by the user. This mode can be used for multi-motor applications.

Typically 100 % torque is available down to 4 Hz for a 50 Hz motor.

#### Square V/F mode

The voltage applied to the motor is directly proportional to the square of the frequency except at low speed where a voltage boost is provided which is set by the user. This mode can be used for running fan or pump applications with quadratic load characteristics or for multi-motor applications. This mode is not suitable for applications requiring a high starting torque.

#### 2.3.2 RFC-A mode

Rotor Flux Control for Asynchronous (induction) motors (RFC-A) encompasses closed loop vector control without a position feedback device

#### Without position feedback sensor

Rotor flux control provides closed loop control without the need for position feedback by using current, voltages and key motor parameters to estimate the motor speed. It can eliminate instability traditionally associated with open loop control for example when operating large motors with light loads at low frequencies.

| Safety Production Information |  | Electrical<br>installation | Getting<br>started | Basic<br>parameters | Running the motor | Optimization | NV Media<br>Card | Advanced parameters | Technical data | Diagnostics | UL Listing |
|-------------------------------|--|----------------------------|--------------------|---------------------|-------------------|--------------|------------------|---------------------|----------------|-------------|------------|
|-------------------------------|--|----------------------------|--------------------|---------------------|-------------------|--------------|------------------|---------------------|----------------|-------------|------------|

## 2.4 Drive features

Figure 2-2 Features of the drive (size 1 to 4)

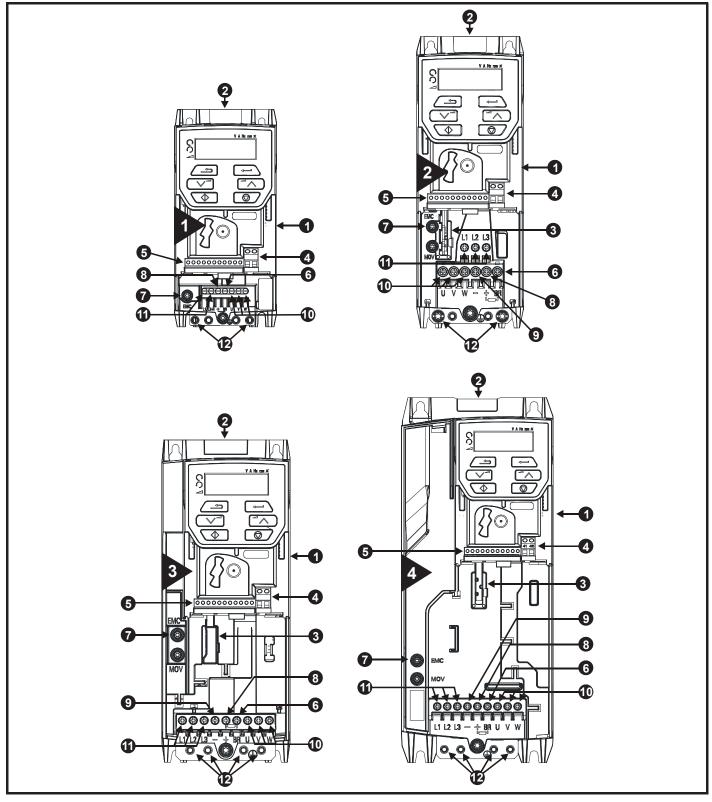

#### Key

- 1. Rating label (On side of drive)
- 2. Identification label
- 3. Option module
- 4. Relay connections

- 5. Control connections
- 6. Braking terminal
- 7. Internal EMC filter screw
- 8. DC bus +

- 9. DC bus -
- 10. Motor connections
- 11. AC supply connections
- 12. Ground connections

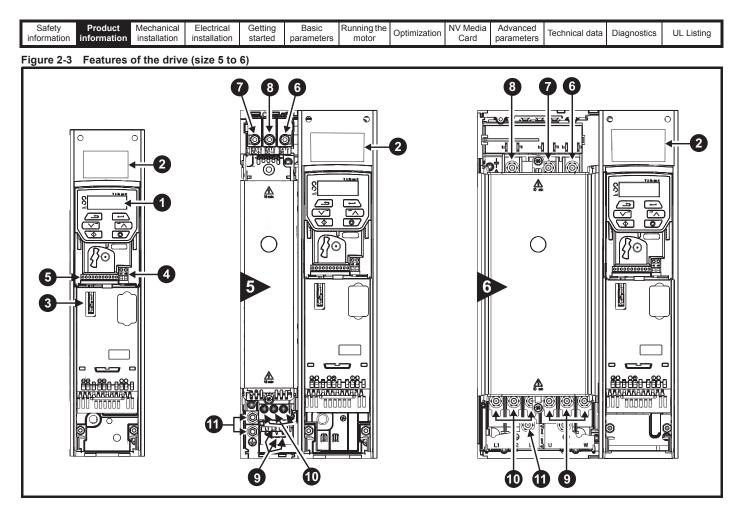

#### Key

1. Keypad

- 2. Rating label
- 3. Option module slot 1
- 4. Relay connections
- 5. Control connections
- 8. DC bus -9. Motor connections

7. DC bus +

6. Braking terminal

10. AC supply connections

## 2.5 Keypad and display

The keypad and display provide information to the user regarding the operating status of the drive and trip codes, and provide the means for changing parameters, stopping and starting the drive, and the ability to perform a drive reset.

11. Ground connections

Figure 2-5 Unidrive M201 keypad detail

Figure 2-4 Unidrive M200 keypad detail

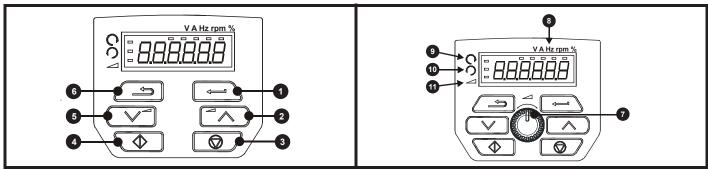

(1) The Enter button is used to enter parameter view or edit mode, or to accept a parameter edit.

(2 / 5) The Navigation buttons can be used to select individual parameters or to edit parameter values.

(3) The Stop / Reset button is used to stop and reset the drive in keypad mode. It can also be used to reset the drive in terminal mode.

- (4) The Start button is used to start the drive in keypad mode.
- (6) The Escape button is used to exit from the parameter edit / view mode.
- (7) The Speed Reference Potentiometer is used to control the speed reference in keypad mode (only available on Unidrive M201).

| information installation installation started parameters motor Optimization Optimization Card parameters Technical data Diagnostics UL Listi | Safety<br>information | Product<br>information | Mechanical<br>installation | Electrical<br>installation | Getting<br>started | Baolo | motor | Optimization | NV Media<br>Card | Advanced<br>parameters | Technical data | Diagnostics | UL Listing |
|----------------------------------------------------------------------------------------------------|-----------------------|------------------------|----------------------------|----------------------------|--------------------|-------|-------|--------------|------------------|------------------------|----------------|-------------|------------|
|----------------------------------------------------------------------------------------------------|-----------------------|------------------------|----------------------------|----------------------------|--------------------|-------|-------|--------------|------------------|------------------------|----------------|-------------|------------|

## 2.6 Nameplate description

See Figure 2-2 for location of rating labels.

Figure 2-6 Typical drive rating labels for size 2

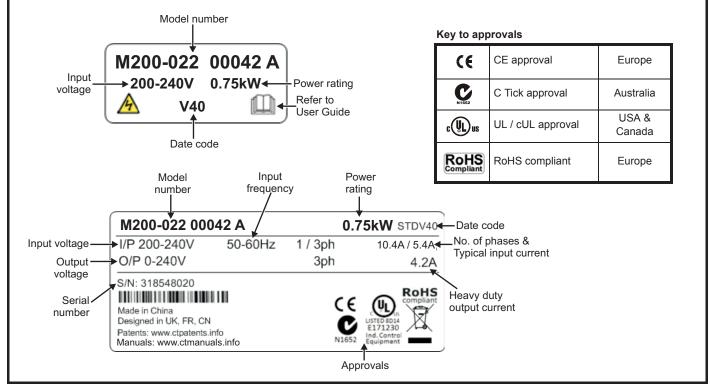

Refer to Figure 2-1 Model number on page 9 for further information relating to the labels.

| Safety<br>information         Product<br>installation         Mechanical<br>installation         Electrical<br>installation         Getting<br>started         Basic<br>parameters         Running the<br>motor         Optimization         NV Media<br>Card         Advanced<br>parameters         Technical data         Diagnostics         UL List |  |  |  | Optimization |  | Technical data | Diagnostics | UL Listing |
|----------------------------------------------------------------------------------------------------|--|--|--|--------------|--|----------------|-------------|------------|
|----------------------------------------------------------------------------------------------------|--|--|--|--------------|--|----------------|-------------|------------|

## 2.7 Options

Figure 2-7 Options available with the drive

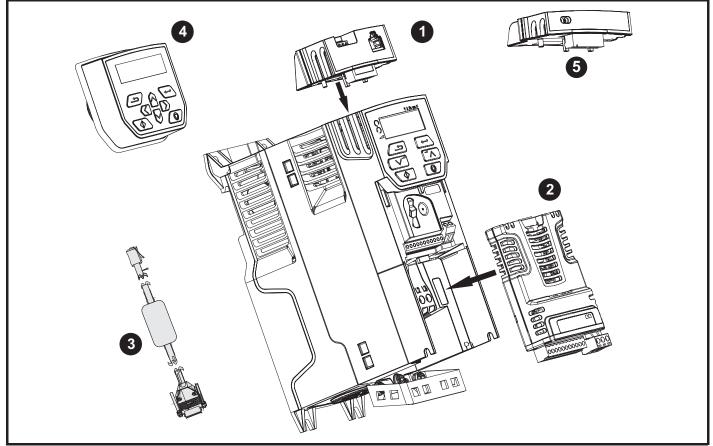

- 1. AI-485 adaptor
- 2. SI module
- 3. CT comms cable
- 4. Remote mountable LCD keypad
- 5. Al-Backup adaptor module

#### Table 2-6 System Integration Option module identification

| Туре                          | Option module | Color          | Name         | Further details                                                                                                    |
|-------------------------------|---------------|----------------|--------------|----------------------------------------------------------------------------------------------------|
|                               |               | Purple         | SI-PROFIBUS  | <b>Profibus option</b><br>PROFIBUS adaptor for communications with the drive                                                                                                    |
| Fieldbus                      |               | Medium<br>Grey | SI-DeviceNet | <b>DeviceNet option</b><br>DeviceNet adaptor for communications with the drive                                                                                                    |
|                               |               | Light Grey     | SI-CANopen   | CANopen option<br>CANopen adaptor for communications with the drive                                                                                                    |
| Automation<br>(I/O expansion) |               | Orange         | SI-I/O       | Extended I/O<br>Increases the I/O capability by adding the following<br>combinations:<br>• Digital I/O<br>• Digital Inputs<br>• Analog Inputs (differential or single ended)<br>• Analog Output<br>• Relays |

| Safety Prod<br>information inform | dia a faith a firm | Electrical<br>installation | Getting started | Basic<br>parameters | Running the motor | Optimization | NV Media<br>Card | Advanced parameters | Technical data | Diagnostics | UL Listing |
|-----------------------------------|--------------------|----------------------------|-----------------|---------------------|-------------------|--------------|------------------|---------------------|----------------|-------------|------------|
|-----------------------------------|--------------------|----------------------------|-----------------|---------------------|-------------------|--------------|------------------|---------------------|----------------|-------------|------------|

Table 2-7 Adaptor Interface (AI) option module identification

| Туре           | Option module | Name              | Further Details                                                                                                    |
|----------------|---------------|-------------------|----------------------------------------------------------------------------------------------------|
| Communications |               | AI-485 adaptor    | <b>485 serial communications option</b><br>Provides a 485 serial communications interface via an RJ45<br>connector or alternative screw terminals |
| Backup         |               | AI-Backup adaptor | + 24 V Backup and SD Card Interface                                                                                                    |

## 2.8 Items supplied with the drive

The drive is supplied with a copy of the Quick Start Guide, a safety information booklet, the Certificate of Quality and an accessory kit box (size 5 to 6 only), including the items shown in Table 2-8.

#### Table 2-8 Parts supplied with the drive

| Description                     | Size 1 | Size 2       | Size 3 | Size 4 | Size 5   | Size 6        |
|---------------------------------|--------|--------------|--------|--------|----------|---------------|
| Grounding bracket               |        |              |        |        |          |               |
| M4 x 8 Double Sem<br>Torx screw |        | x<br>()<br>x | ٩      |        |          |               |
| Grounding bracket               |        |              |        |        | CL Jacob | × 1           |
| Surface mounting<br>brackets    |        |              |        |        | x 2      | <u>په ع</u>   |
| Grounding clamp                 |        |              |        |        |          | x 1           |
| Terminal nuts                   |        |              |        |        |          | ()<br>M6 x 11 |
| Supply and motor connector      |        |              |        |        | x1 x1    |               |
| Finger guard<br>grommets        |        |              |        |        | x 3      | x2            |

| Safety<br>information | Product information | Mechanical installation | Electrical<br>installation | Getting started | Basic<br>parameters | Running the<br>motor | Optimization | NV Media<br>Card | Advanced parameters | Technical data | Diagnostics | UL Listing |
|-----------------------|---------------------|-------------------------|----------------------------|-----------------|---------------------|----------------------|--------------|------------------|---------------------|----------------|-------------|------------|
|-----------------------|---------------------|-------------------------|----------------------------|-----------------|---------------------|----------------------|--------------|------------------|---------------------|----------------|-------------|------------|

## 3 Mechanical installation

This chapter describes how to use all mechanical details to install the drive. The drive is intended to be installed in an enclosure. Key features of this chapter include:

- Through hole mounting
- · High IP as standard or Through-panel mounting
- Enclosure sizing and layout
- Option module installing
- Terminal location and torque settings

#### 3.1 Safety information

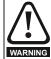

#### Follow the instructions

The mechanical and electrical installation instructions must be adhered to. Any questions or doubt should be referred to the supplier of the equipment. It is the responsibility of the owner or user to ensure that the installation of the drive and any external option unit, and the way in which they are operated and maintained, comply with the requirements of the Health and Safety at Work Act in the United Kingdom or applicable legislation and regulations and codes of practice in the country in which the equipment is used.

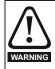

#### Competence of the installer

The drive must be installed by professional assemblers who are familiar with the requirements for safety and EMC. The assembler is responsible for ensuring that the end product or system complies with all the relevant laws in the country where it is to be used.

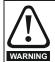

#### Enclosure

The drive is intended to be mounted in an enclosure which prevents access except by trained and authorized personnel, and which prevents the ingress of contamination. It is designed for use in an environment classified as pollution degree 2 in accordance with IEC 60664-1. This means that only dry, non-conducting contamination is acceptable.

## 3.2 Planning the installation

The following considerations must be made when planning the installation:

#### 3.2.1 Access

Access must be restricted to authorized personnel only. Safety regulations which apply at the place of use must be complied with.

The IP (Ingress Protection) rating of the drive is installation dependent. For further information, refer to section 3.9 *Enclosing size 5 to 6 drive for high environmental protection* on page 37

#### 3.2.2 Environmental protection

The drive must be protected from:

- Moisture, including dripping water or spraying water and condensation. An anti-condensation heater may be required, which must be switched off when the drive is running.
- · Contamination with electrically conductive material
- Contamination with any form of dust which may restrict the fan, or impair airflow over various components
- Temperature beyond the specified operating and storage ranges
- Corrosive gasses

#### NOTE

During installation it is recommended that the vents on the drive are covered to prevent debris (e.g. wire off-cuts) from entering the drive.

#### 3.2.3 Cooling

The heat produced by the drive must be removed without its specified operating temperature being exceeded. Note that a sealed enclosure gives much reduced cooling compared with a ventilated one, and may need to be larger and/or use internal air circulating fans.

For further information, refer to section 3.6 *Enclosure for standard drives* on page 34.

#### 3.2.4 Electrical safety

The installation must be safe under normal and fault conditions. Electrical installation instructions are given in Chapter 4 *Electrical installation on page 45*.

#### 3.2.5 Fire protection

The drive enclosure is not classified as a fire enclosure. A separate fire enclosure must be provided.

For installation in the USA, a NEMA 12 enclosure is suitable.

For installation outside the USA, the following (based on IEC 62109-1, standard for PV inverters) is recommended.

Enclosure can be metal and/or polymeric, polymer must meet requirements which can be summarized for larger enclosures as using materials meeting at least UL 94 class 5VB at the point of minimum thickness.

Air filter assemblies to be at least class V-2.

The location and size of the bottom shall cover the area shown in Figure 3-1. Any part of the side which is within the area traced out by the  $5^{\circ}$  angle is also considered to be part of the bottom of the fire enclosure.

#### Figure 3-1 Fire enclosure bottom layout

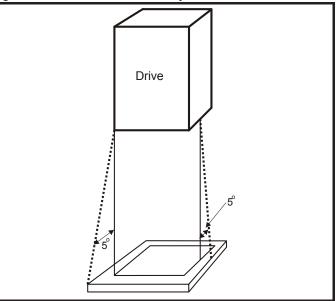

The bottom, including the part of the side considered to be part of the bottom, must be designed to prevent escape of burning material - either by having no openings or by having a baffle construction. This means that openings for cables etc. must be sealed with materials meeting the 5VB requirement, or else have a baffle above. See Figure 3-2 for acceptable baffle construction. This does not apply for mounting in an enclosed electrical operating area (restricted access) with concrete floor.

#### Figure 3-2 Fire enclosure baffle construction

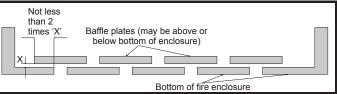

| Safety<br>information | Product information | Mechanical<br>installation | Electrical<br>installation | Getting started | Basic<br>parameters | Running the motor | Optimization | NV Media<br>Card | Advanced parameters | Technical data | Diagnostics | UL Listing |
|-----------------------|---------------------|----------------------------|----------------------------|-----------------|---------------------|-------------------|--------------|------------------|---------------------|----------------|-------------|------------|
|-----------------------|---------------------|----------------------------|----------------------------|-----------------|---------------------|-------------------|--------------|------------------|---------------------|----------------|-------------|------------|

#### 3.2.6 Electromagnetic compatibility

Variable speed drives are powerful electronic circuits which can cause electromagnetic interference if not installed correctly with careful attention to the layout of the wiring.

Some simple routine precautions can prevent disturbance to typical industrial control equipment.

If it is necessary to meet strict emission limits, or if it is known that electromagnetically sensitive equipment is located nearby, then full precautions must be observed. In-built into the drive, is an internal EMC filter, which reduces emissions under certain conditions. If these conditions are exceeded, then the use of an external EMC filter may be required at the drive inputs, which must be located very close to the drives. Space must be made available for the filters and allowance made for carefully segregated wiring. Both levels of precautions are covered in section 4.8 *EMC* (*Electromagnetic compatibility*) on page 62.

#### 3.2.7 Hazardous areas

The drive must not be located in a classified hazardous area unless it is installed in an approved enclosure and the installation is certified.

### 3.3 Terminal cover removal

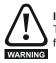

#### Isolation device

The AC and / or DC power supply must be disconnected from the drive using an approved isolation device before any cover is removed from the drive or before any servicing work is performed.

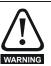

#### Stored charge

The drive contains capacitors that remain charged to a potentially lethal voltage after the AC and / or DC power supply has been disconnected. If the drive has been energized, the power supply must be isolated at least ten minutes before work may continue.

Normally, the capacitors are discharged by an internal resistor. Under certain, unusual fault conditions, it is possible that the capacitors may fail to discharge, or be prevented from being discharged by a voltage applied to the output terminals. If the drive has failed in a manner that causes the display to go blank immediately, it is possible the capacitors will not be discharged. In this case, consult Control Techniques or their authorized distributor.

#### 3.3.1 Removing the terminal covers

Figure 3-3 Location and identification of terminal covers (size 1 to 4)

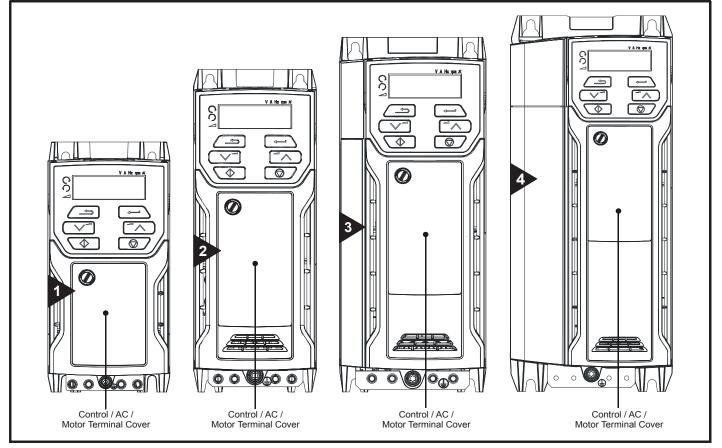

#### NOTE

The drives shown in Figure 3-3 have a single removable terminal cover which provides access to all electrical connections, i.e. Control, AC, Motor and Brake functions. Figure 3-5 on page 21 illustrates the three steps required to remove the drive terminal covers.

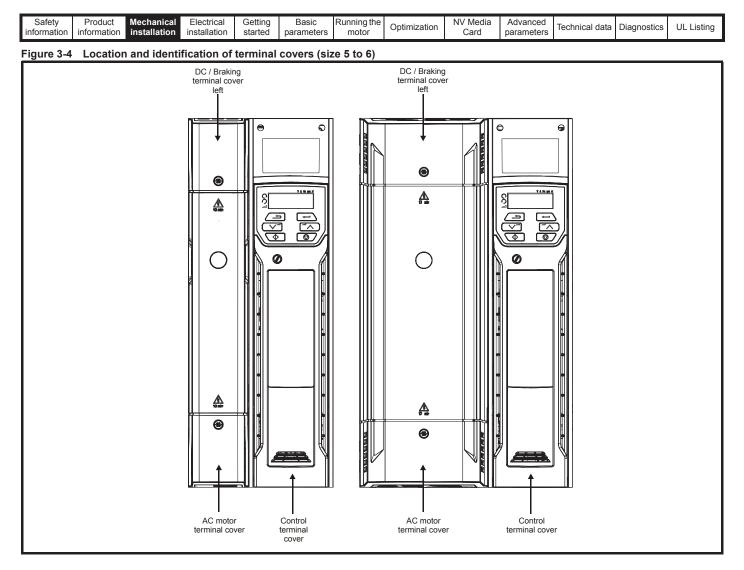

Figure 3-5 Removing the terminal cover (size 1 to 4)

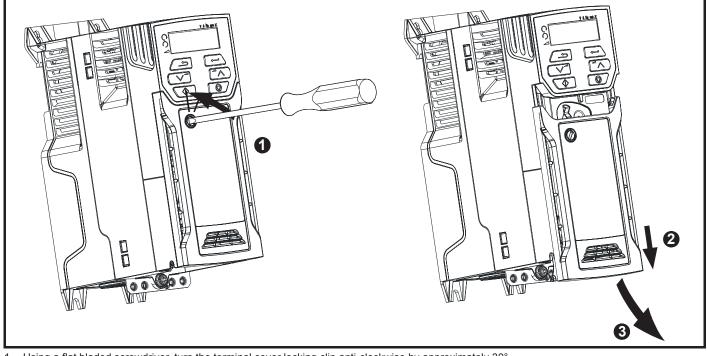

1. Using a flat bladed screwdriver, turn the terminal cover locking clip anti-clockwise by approximately 30°

- 2. Slide the terminal cover down
- 3. Remove terminal cover

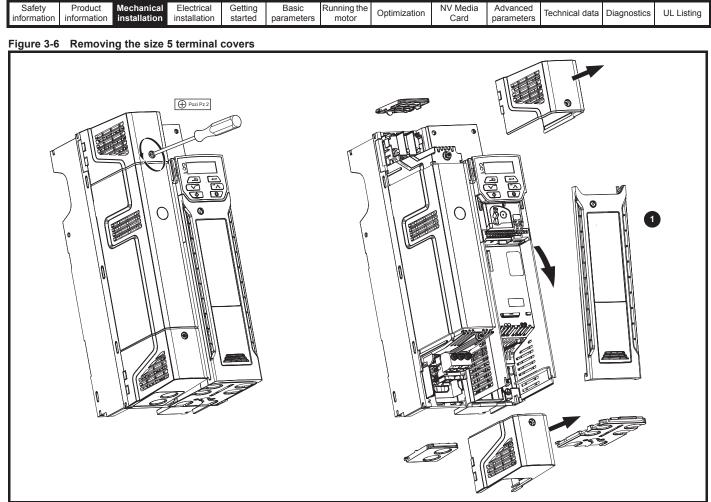

1. Control terminal cover

When replacing the terminal covers, the screws should be tightened to a maximum torque of 1 N m (0.7 lb ft).

#### Figure 3-7 Removing the size 6 terminal covers

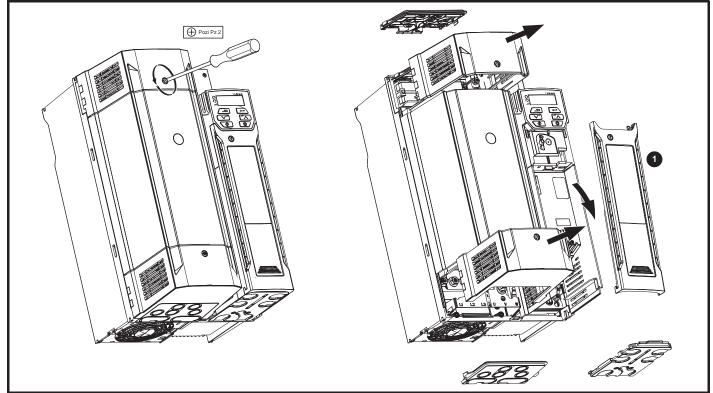

1. Control terminal cover

When replacing the terminal covers, the screws should be tightened to a maximum torque of 1 N m (0.7 lb ft).

| Safety information | Product information | Mechanical installation | Electrical<br>installation | Getting started | Basic<br>parameters | Running the motor | Optimization | NV Media<br>Card | Advanced parameters | Technical data | Diagnostics | UL Listing |
|--------------------|---------------------|-------------------------|----------------------------|-----------------|---------------------|-------------------|--------------|------------------|---------------------|----------------|-------------|------------|
|--------------------|---------------------|-------------------------|----------------------------|-----------------|---------------------|-------------------|--------------|------------------|---------------------|----------------|-------------|------------|

# 3.3.2 Removing the finger-guard and DC terminal cover break-outs

Figure 3-8 Removing the finger-guard break-outs

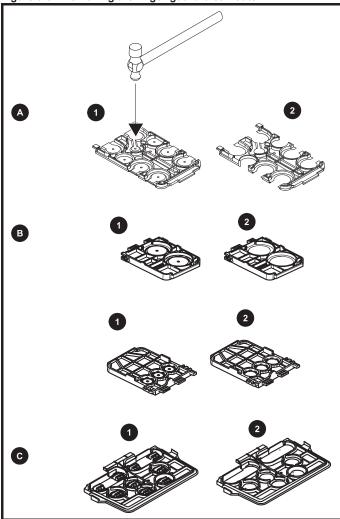

A: All sizes

B: Size 5 only

Place finger-guard on a flat solid surface and hit relevant break-outs with hammer as shown (1). Continue until all required break-outs are removed (2). Remove any flash / sharp edges once the break-outs are removed.

C: Size 6 only

| Safety<br>information | Product<br>information | Mechanical installation | Electrical<br>installation | Getting started | Basic<br>parameters | Running the motor | Optimization | NV Media<br>Card | Advanced<br>parameters | Technical data | Diagnostics | UL Listing |
|-----------------------|------------------------|-------------------------|----------------------------|-----------------|---------------------|-------------------|--------------|------------------|------------------------|----------------|-------------|------------|
|                       |                        |                         |                            |                 | 1                   |                   |              |                  | 1                      |                |             |            |

## 3.4 Installing / removing options

Power down the drive before installing / removing the SI option module. Failure to do so may result in damage to the product.

Figure 3-9 Installation of an SI option module (size 2 to 4)

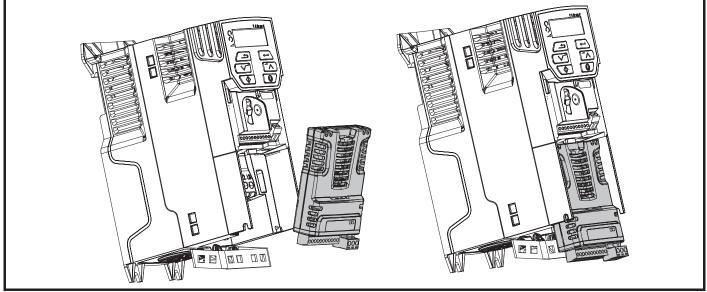

#### Installing the option module

- With the option module tilted slightly backwards, align and locate the two holes in the rear of the option module onto the two tabs (1) on the drive.
- Press the option module onto the drive as shown in (2) until the connector mates with the drive, ensuring that the tab (3) retains the option module in place.

#### NOTE

CAUTION

Check that the option module is securely located on the drive. Always ensure that the terminal cover is always replaced before use as this ensures that the option module is firmly secured.

#### Figure 3-10 Removing the SI-Option module (size 2 to 4)

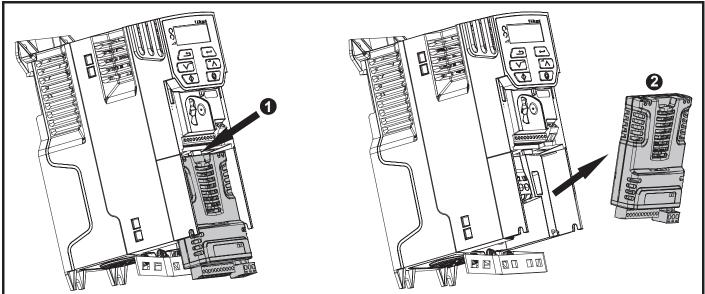

• Press down on the tab (1) to release the option module from the drive housing as shown.

• Tilt the option module slightly towards you and pull away from the drive housing (2).

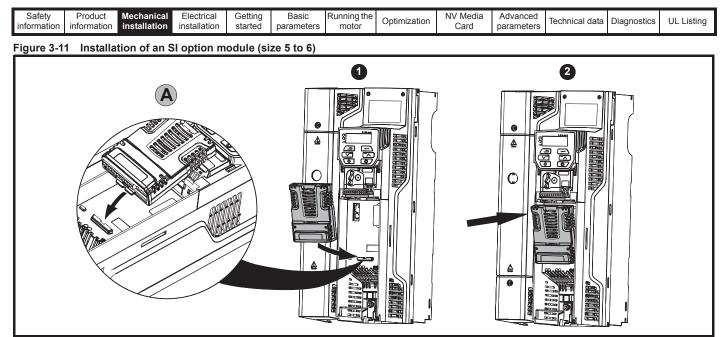

- Move the option module in the direction shown (1).
- Align and insert the option module tab into the slot provided (2), This is shown in the detailed view (A).
- Press down on the option module until it clicks in place.

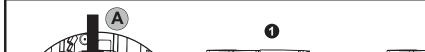

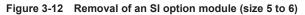

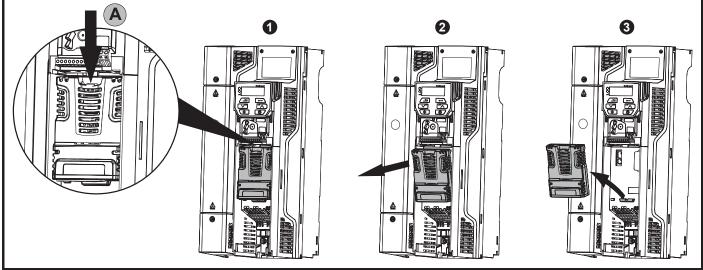

To release the option module from the drive housing, press down on the tab (1) as shown in detailed view (A).

Tilt the option module towards you as shown in (2).

Remove the option module by lifting away from the drive as shown in (3).

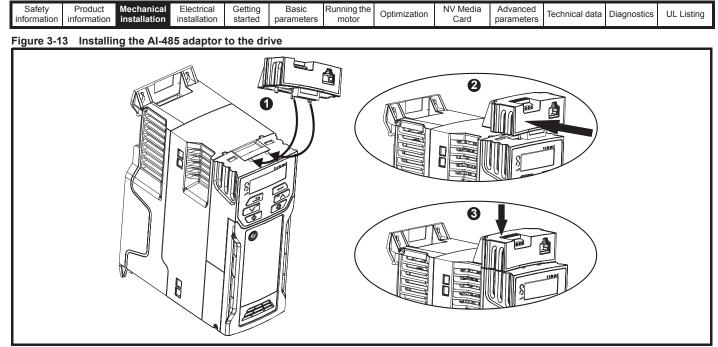

- Identify the two plastic fingers on the underside of the AI-485 Adaptor (1) then insert the two fingers into the corresponding slots in the springloaded sliding cover on the top of the drive.
- Hold the adaptor firmly and push the spring loaded protective cover towards the back of the drive to expose the connector block (2) below.
- Press the adaptor downwards (3) until the adaptor connector locates into the drive connection below.

#### Figure 3-14 Removal of the AI-485 adaptor

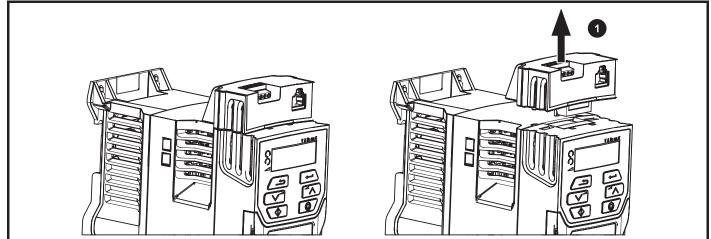

To remove the AI-Adaptor, pull it up away from the drive in the direction shown (1)

| Safet<br>informa |              | Mechanical installation | Electrical<br>installation | Getting started | Basic<br>parameters | Running the<br>motor | Optimization | NV Media<br>Card | Advanced parameters | Technical data | Diagnostics | UL Listing |
|------------------|--------------|-------------------------|----------------------------|-----------------|---------------------|----------------------|--------------|------------------|---------------------|----------------|-------------|------------|
| Figure           | 3-15 Install | ing the AI-B            | ackup adaj                 | otor            |                     |                      |              |                  |                     |                |             |            |
|                  |              |                         |                            |                 |                     |                      |              |                  | 9                   |                |             |            |
| l                |              |                         |                            |                 |                     |                      |              |                  | 8                   |                |             | >          |

- Identify the two plastic fingers on the underside of the AI-Backup adaptor (1) then insert the two fingers into the corresponding slots in the spring-loaded sliding cover on the top of the drive.
- Hold the adaptor firmly and push the spring loaded protective cover towards the back of the drive to expose the connector block (2) below.
- Press the adaptor downwards (3) until the adaptor connector locates into the drive connection as shown.

#### Figure 3-16 Removal of the AI-Backup adaptor

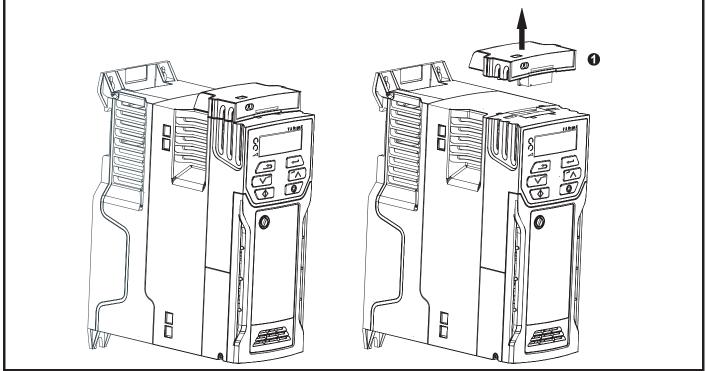

To remove the AI-Backup adaptor, pull it up away from the drive in the direction shown (1)

|  |  | Safety<br>information | Product information | Mechanical installation | Electrical<br>installation | Getting started | Basic<br>parameters | Running the motor | Optimization | NV Media<br>Card | Advanced parameters | Technical data | Diagnostics | UL Listing |
|--|--|-----------------------|---------------------|-------------------------|----------------------------|-----------------|---------------------|-------------------|--------------|------------------|---------------------|----------------|-------------|------------|
|--|--|-----------------------|---------------------|-------------------------|----------------------------|-----------------|---------------------|-------------------|--------------|------------------|---------------------|----------------|-------------|------------|

## 3.5 Dimensions and mounting methods

The drive can be either surface or through-panel mounted using the appropriate brackets. The following drawings show the dimensions of the drive and mounting holes for each method to allow a back plate to be prepared.

The Through-panel mounting kit is not supplied with the drive and can be purchased separately, below are the relevant part numbers:

#### Table 3-1 Through-panel mounting kit part numbers for size 5 to 6

| Size | CT part number |
|------|----------------|
| 5    | 3470-0067      |
| 6    | 3470-0055      |

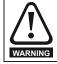

If the drive has been used at high load levels for a period of time, the heatsink can reach temperatures in excess of 70 °C (158 °F). Human contact with the heatsink should be prevented.

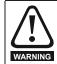

Many of the drives in this product range weigh in excess of 15 kg (33 lb). Use appropriate safeguards when lifting these models. A full list of drive weights can be found in section 11.1.19 *Weights* on page 169.

#### 3.5.1 Surface mounting

#### Figure 3-17 Surface mounting the size 1 drive

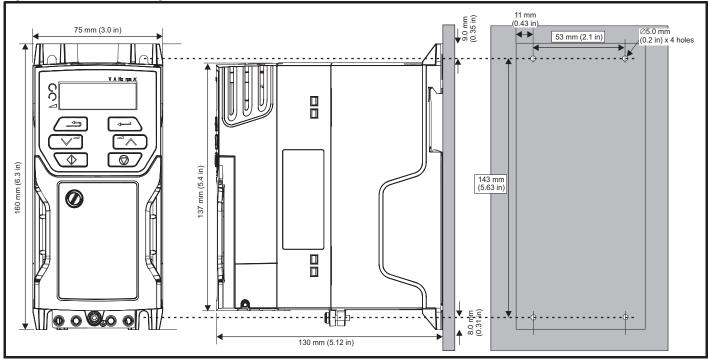

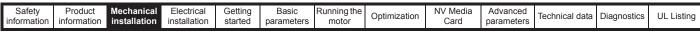

#### Figure 3-18 Surface mounting the size 2 drive

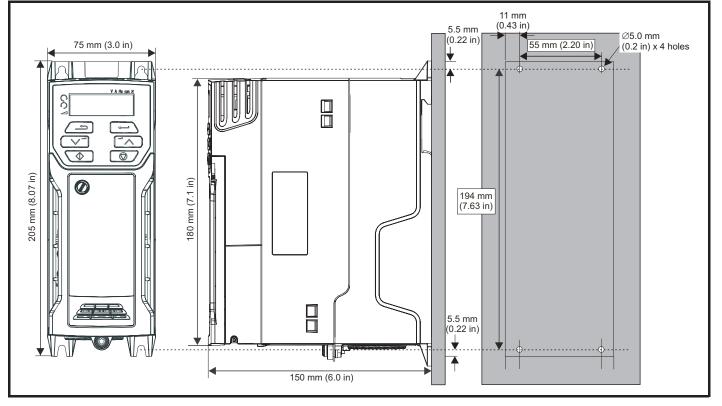

Figure 3-19 Surface mounting the size 3 drive

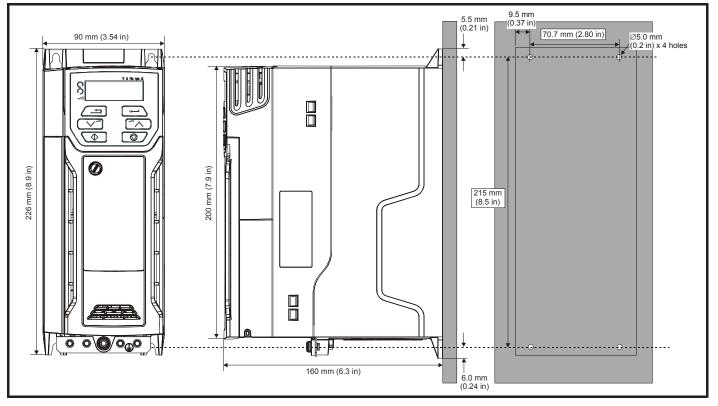

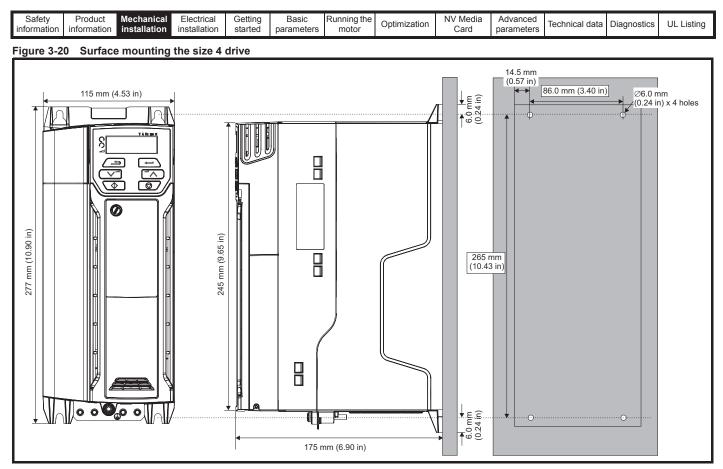

Figure 3-21 Surface mounting the size 5 drive

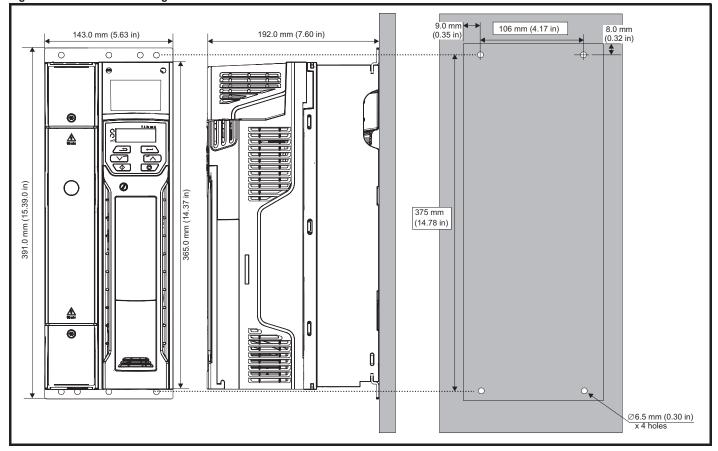

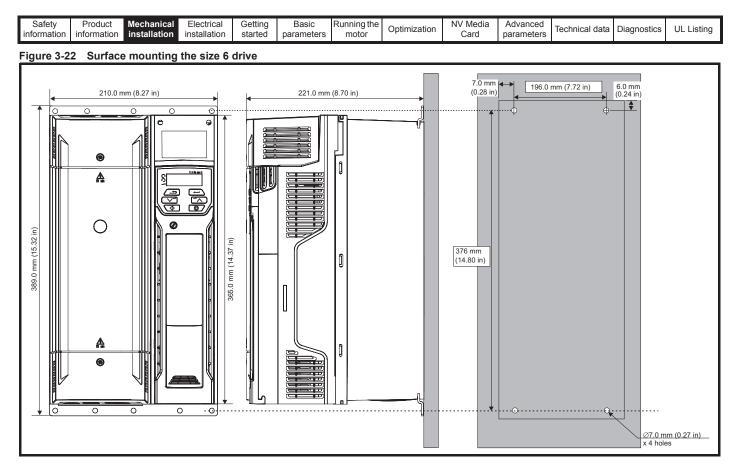

#### 3.5.2 **Through-panel mounting**

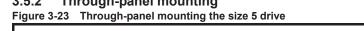

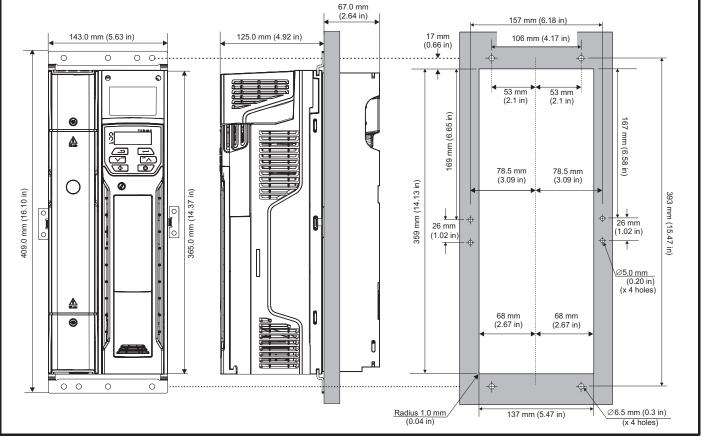

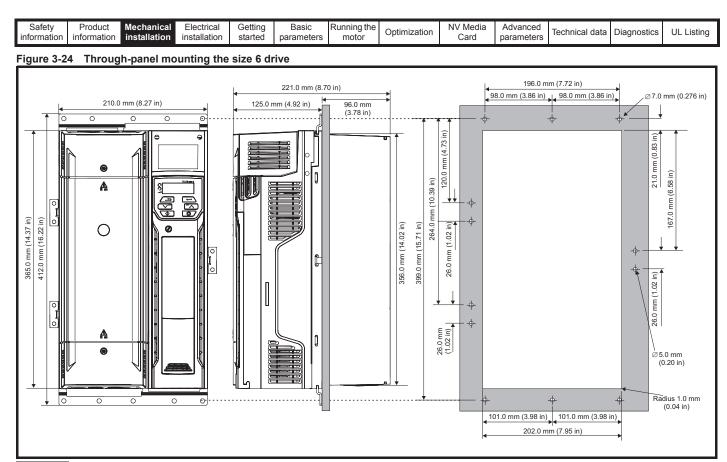

#### NOTE

The outer holes plus the hole located in the center of the bracket are to be used for through panel mounting.

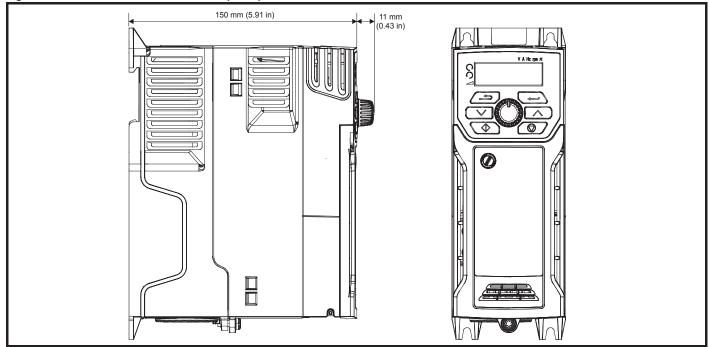

#### Figure 3-25 Size 2 M201 Variant with front panel potentiometer control

| Safety<br>information | Product<br>information | Mechanical installation | Electrical<br>installation | Getting started | Basic<br>parameters | Running the motor | Optimization | NV Media<br>Card | Advanced<br>parameters | Technical data | Diagnostics | UL Listing |
|-----------------------|------------------------|-------------------------|----------------------------|-----------------|---------------------|-------------------|--------------|------------------|------------------------|----------------|-------------|------------|
|                       |                        |                         |                            |                 | p                   |                   |              |                  | P                      |                |             |            |

#### 3.5.3 Mounting brackets

 Table 3-2
 Mounting brackets (size 5 to 6)

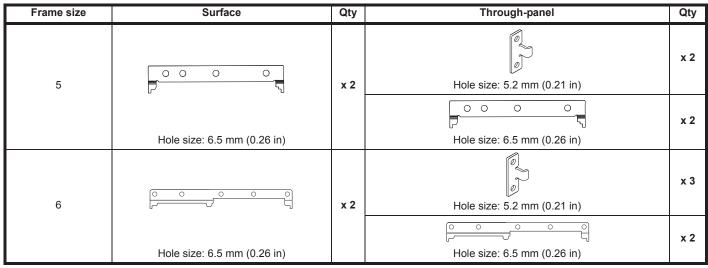

#### 3.5.4 Recommended spacing between the drives Figure 3-26 Recommended spacing between the drives

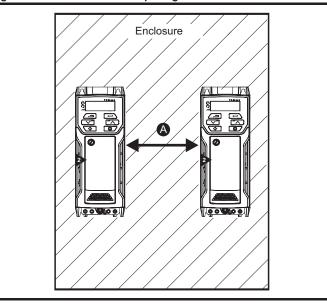

Table 3-3 Spacing required between the drives (without high IP bung)

| Drive size | Spaci       | ng (A)          |
|------------|-------------|-----------------|
| Drive Size | 40 °C       | 50 °C*          |
| 1          |             |                 |
| 2          | 0 mm (0.00) |                 |
| 3          | 0 mm (0.00) |                 |
| 4          |             |                 |
| 5          | 0 mm (0.00) | 30 mm (1.18 in) |
| 6          | 0 mm (      | 0.00 in)        |

\* 50 °C derating applies, refer to Table 11-5 *Maximum permissible* continuous output current @ 50 °C (122 °F) (size 5 to 6) on page 162.

#### NOTE

When through-panel mounted, ideally drives should be spaced 30 mm (1.18 in) to maximize panel stiffness.

| Safety<br>information | Product<br>information | Mechanical<br>installation | Electrical<br>installation | Getting started | Basic<br>parameters | Running the<br>motor | Optimization | NV Media<br>Card | Advanced<br>parameters | Technical data | Diagnostics | UL Listing |
|-----------------------|------------------------|----------------------------|----------------------------|-----------------|---------------------|----------------------|--------------|------------------|------------------------|----------------|-------------|------------|
| information           | iniomation             | installation               | Installation               | stanteu         | parameters          | motor                |              | Caru             | parameters             |                | -           | -          |

## 3.6 Enclosure for standard drives

#### 3.6.1 Enclosure layout

Please observe the clearances in the diagram below taking into account any appropriate notes for other devices / auxiliary equipment when planning the installation.

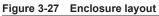

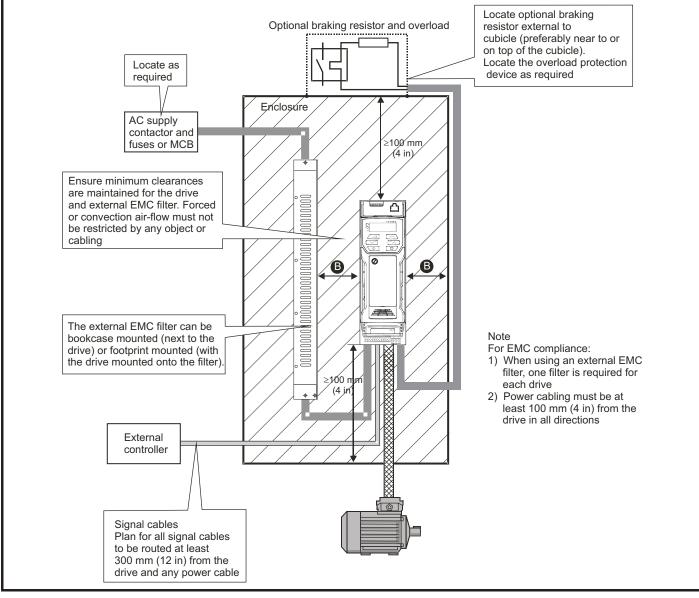

Table 3-4 Spacing required between drive / enclosure and drive / EMC filter

| Drive Size | Spacing (B)        |
|------------|--------------------|
| 1          |                    |
| 2          | 0 mm (0.00 in)     |
| 3          | 0 11111 (0.00 111) |
| 4          |                    |
| 5          | 30 mm (1.18 in)    |
| 6          | 30 mm (1.10 m)     |

| Safety<br>informationProduct<br>installationMechanical<br>installationElectrical<br>installationGetting<br>startedBasic<br>parametersRunning the<br>motorOptimization | NV Media<br>Card Advanced<br>parameters Technical data Diagnostics UL Listing |
|----------------------------------------------------------------------------------------------------|-------------------------------------------------------------------------------|
|----------------------------------------------------------------------------------------------------|-------------------------------------------------------------------------------|

#### 3.6.2 Enclosure sizing

- 1. Add the dissipation figures from section 11.1.2 *Power dissipation* on page 163 for each drive that is to be installed in the enclosure.
- If an external EMC filter is to be used with each drive, add the dissipation figures from section 11.2.1 *EMC filter ratings* on page 178 for each external EMC filter that is to be installed in the enclosure.
- If the braking resistor is to be mounted inside the enclosure, add the average power figures from for each braking resistor that is to be installed in the enclosure.
- 4. Calculate the total heat dissipation (in Watts) of any other equipment to be installed in the enclosure.
- 5. Add the heat dissipation figures obtained above. This gives a figure in Watts for the total heat that will be dissipated inside the enclosure.

#### Calculating the size of a sealed enclosure

The enclosure transfers internally generated heat into the surrounding air by natural convection (or external forced air flow); the greater the surface area of the enclosure walls, the better is the dissipation capability. Only the surfaces of the enclosure that are unobstructed (not in contact with a wall or floor) can dissipate heat.

Calculate the minimum required unobstructed surface area  $\mathbf{A}_{\mathbf{e}}$  for the enclosure from:

$$\mathbf{A}_{\mathbf{e}} = \frac{\mathbf{P}}{\mathbf{k}(\mathbf{T}_{int} - \mathbf{T}_{ext})}$$

Where:

- $A_e$  Unobstructed surface area in m<sup>2</sup> (1 m<sup>2</sup> = 10.9 ft<sup>2</sup>)
- T<sub>ext</sub> Maximum expected temperature in <sup>o</sup>C *outside* the enclosure
- T<sub>int</sub> Maximum permissible temperature in <sup>o</sup>C *inside* the enclosure
- P Power in Watts dissipated by *all* heat sources in the enclosure
- **k** Heat transmission coefficient of the enclosure material in W/m<sup>2/o</sup>C

#### Example

To calculate the size of an enclosure for the following:

- Two drives operating at the Normal Duty rating
- External EMC filter for each drive
- · Braking resistors are to be mounted outside the enclosure
- Maximum ambient temperature inside the enclosure: 40°C
- Maximum ambient temperature outside the enclosure: 30°C

For example, if the power dissipation from each drive is 187 W and the power dissipation from each external EMC filter is 9.2 W.

Total dissipation: 2 x (187 + 9.2) =392.4 W

#### NOTE

Power dissipation for the drives and the external EMC filters can be obtained from Chapter 11 *Technical data* on page 159.

The enclosure is to be made from painted 2 mm (0.079 in) sheet steel having a heat transmission coefficient of 5.5  $W/m^2/^{o}C$ . Only the top, front, and two sides of the enclosure are free to dissipate heat.

The value of  $5.5 \text{ W/m}^{2/\circ}\text{C}$  can generally be used with a sheet steel enclosure (exact values can be obtained by the supplier of the material). If in any doubt, allow for a greater margin in the temperature rise.

Figure 3-28 Enclosure having front, sides and top panels free to dissipate heat

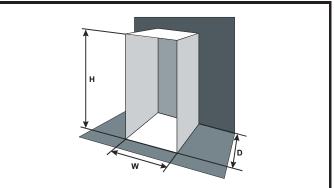

Insert the following values:

| T <sub>int</sub> | 40 °C |
|------------------|-------|
| T <sub>ext</sub> | 30 °C |
| k                | 5.5   |

P 392.4 W

The minimum required heat conducting area is then:

$$\mathsf{A}_{\mathsf{e}} = \frac{392.4}{5.5(40-30)}$$

Estimate two of the enclosure dimensions - the height (H) and depth (D), for instance. Calculate the width (W) from:

$$W = \frac{A_e - 2HD}{H + D}$$

w

Inserting H = 2m and D = 0.6 m, obtain the minimum width:

$$=\frac{7.135-(2\times 2\times 0.6)}{2+0.6}$$

=1.821 m (71.7 in)

If the enclosure is too large for the space available, it can be made smaller only by attending to one or all of the following:

- Using a lower PWM switching frequency to reduce the dissipation in the drives
- Reducing the ambient temperature outside the enclosure, and/or applying forced-air cooling to the outside of the enclosure
- Reducing the number of drives in the enclosure
- Removing other heat-generating equipment

#### Calculating the air-flow in a ventilated enclosure

The dimensions of the enclosure are required only for accommodating the equipment. The equipment is cooled by the forced air flow.

Calculate the minimum required volume of ventilating air from:

$$V = \frac{3kP}{T_{int} - T_{ext}}$$

Where:

V Air-flow in 
$$m^3$$
 per hour (1  $m^3/hr = 0.59 \text{ ft}^3/min)$ 

- T<sub>ext</sub> Maximum expected temperature in °C *outside* the enclosure
- T<sub>int</sub> Maximum permissible temperature in °C *inside* the enclosure
- P Power in Watts dissipated by *all* heat sources in the enclosure

k Ratio of 
$$\frac{P_o}{P_1}$$

Where:

**P**<sub>0</sub> is the air pressure at sea level

 $\mathbf{P}_{\mathbf{I}}$  is the air pressure at the installation

Typically use a factor of 1.2 to 1.3, to allow also for pressure-drops in dirty air-filters.

| Safety         Product         Mechanical<br>installation         Electrical<br>installation         Getting         Basic         Running the<br>motor         Optimization | NV Media<br>Card | Advanced<br>parameters | Technical data | Diagnostics | UL Listing |
|----------------------------------------------------------------------------------------------------|------------------|------------------------|----------------|-------------|------------|
|----------------------------------------------------------------------------------------------------|------------------|------------------------|----------------|-------------|------------|

#### Example

To calculate the size of an enclosure for the following:

- · Three drives operating at the Normal Duty rating
- External EMC filter for each drive
- Braking resistors are to be mounted outside the enclosure
- Maximum ambient temperature inside the enclosure: 40 °C

Maximum ambient temperature outside the enclosure: 30 °C
 For example, dissipation of each drive: 101 W and dissipation of each

external EMC filter: 6.9 W (max).

Total dissipation: 3 x (101 + 6.9) = 323.7 W

Insert the following values:

 T<sub>int</sub>
 40 °C

 T<sub>ext</sub>
 30 °C

 k
 1.3

 P
 323.7 W

Then:

```
V = \frac{3 \times 1.3 \times 323.7}{40 - 30}
```

= 126.2 m<sup>3</sup>/hr (74.5 ft<sup>3</sup> /min) (1 m<sup>3</sup>/ hr = 0.59 ft<sup>3</sup>/min)

# 3.7 Enclosure design and drive ambient temperature

Drive derating is required for operation in high ambient temperatures Totally enclosing or through panel mounting the drive in either a sealed cabinet (no airflow) or in a well ventilated cabinet makes a significant difference on drive cooling.

The chosen method affects the ambient temperature value ( $T_{rate})$  which should be used for any necessary derating to ensure sufficient cooling for the whole of the drive.

The ambient temperature for the four different combinations is defined below:

- 1. Totally enclosed with no air flow (<2 m/s) over the drive  $T_{rate} = T_{int} + 5 \ ^{\circ}C$
- Totally enclosed with air flow (>2 m/s) over the drive T<sub>rate</sub> = T<sub>int</sub>
- 3. Through panel mounted with no airflow (<2 m/s) over the drive  $T_{rate}$  = the greater of  $T_{ext}$  +5 °C, or  $T_{int}$
- Through panel mounted with air flow (>2 m/s) over the drive T<sub>rate</sub> = the greater of T<sub>ext</sub> or T<sub>int</sub>

Where:

- $T_{ext}$  = Temperature outside the cabinet
- $T_{int}$  = Temperature inside the cabinet
- T<sub>rate</sub> = Temperature used to select current rating from tables in Chapter 11 *Technical data* on page 159.

### 3.8 Heatsink fan operation

The drive is ventilated by an internal heatsink fan. The fan channels air through the heatsink chamber.

Ensure the minimum clearances around the drive are maintained to allow air to flow freely.

The heatsink fan on all drive sizes is a variable speed fan. The drive controls the speed at which the fan runs based on the temperature of the heatsink and the drive's thermal model system. The maximum speed at which the fan operates can be limited in Pr **06.045**. This could incur an output current derating. Refer to section 3.12.1 *Fan removal procedure* on page 44 for information on fan removal. The size 6 is also installed with a variable speed fan to ventilate the capacitor bank. The heatsink fan on the size 5 to 6 is supplied internally by the drive.

|  | Safety<br>information | Product information | Mechanical<br>installation | Electrical<br>installation | Getting started | Basic<br>parameters | Running the<br>motor | Optimization | NV Media<br>Card | Advanced parameters | Technical data | Diagnostics | UL Listing |
|--|-----------------------|---------------------|----------------------------|----------------------------|-----------------|---------------------|----------------------|--------------|------------------|---------------------|----------------|-------------|------------|
|--|-----------------------|---------------------|----------------------------|----------------------------|-----------------|---------------------|----------------------|--------------|------------------|---------------------|----------------|-------------|------------|

# 3.9 Enclosing size 5 to 6 drive for high environmental protection

An explanation of the environmental protection rating is provided in section 11.1.9 *IP / UL Rating* on page 167.

The standard drive is rated to IP20 pollution degree 2 (dry, nonconductive contamination only). However, it is possible to configure the size 5 to 6 drive to achieve IP65 rating at the rear of the heatsink for through-panel mounting (some current derating is required).

Refer to Table 11-3 on page 160.

This allows the front of the size 5 to 6 drive, along with the various switchgear, to be housed in an IP65 enclosure with the heatsink protruding through the panel to the external environment. The majority of the heat generated by the drive is dissipated outside the enclosure, thereby maintaining a reduced temperature inside the enclosure.

This relies on a good seal being made between the heatsink and the rear of the enclosure using the gaskets provided.

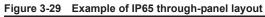

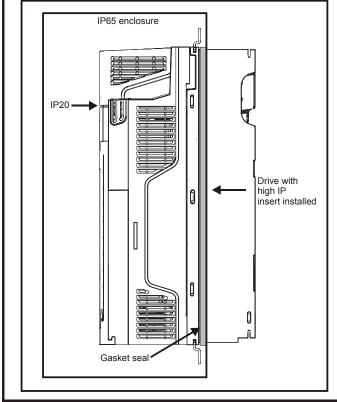

The main gasket should be installed as shown in Figure 3-30 In order to achieve the high IP rating on the size 5 drive, it is necessary to seal a heatsink vent by installing the high IP insert as shown in Figure 3-32.

# Table 3-5 Through-panel mounting kit part numbers

| Table 0 0 Through panel moun | ting the part numbers |
|------------------------------|-----------------------|
| Size                         | CT part number        |
| 5                            | 3470-0067             |
| 6                            | 3470-0055             |

## Figure 3-30 Installing the gasket

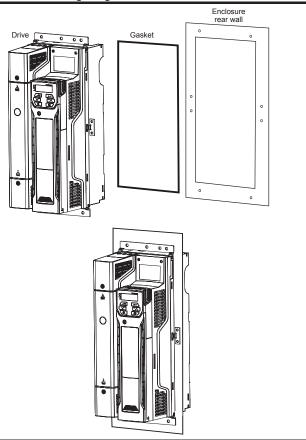

To seal the space between the drive and the backplate, use the two securing brackets as shown in Figure 3-30. The securing brackets, gasket and high IP inserts are included in the through-panel mounting kit. The part numbers are shown in Table 3-5.

# Figure 3-31 Through-panel mounting detail

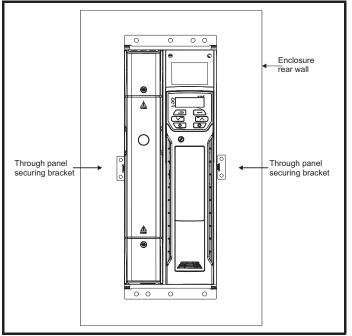

|  |  | Safety<br>information | Product information | Mechanical installation | Electrical<br>installation | Getting started | Basic<br>parameters | Running the motor | Optimization | NV Media<br>Card | Advanced parameters | Technical data | Diagnostics | UL Listing |
|--|--|-----------------------|---------------------|-------------------------|----------------------------|-----------------|---------------------|-------------------|--------------|------------------|---------------------|----------------|-------------|------------|
|--|--|-----------------------|---------------------|-------------------------|----------------------------|-----------------|---------------------|-------------------|--------------|------------------|---------------------|----------------|-------------|------------|

## Figure 3-32 Installation of high IP insert for size 5

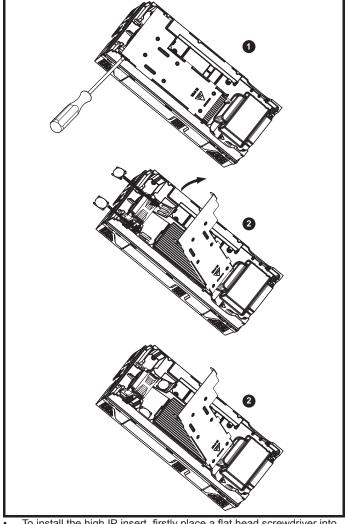

- To install the high IP insert, firstly place a flat head screwdriver into the slot highlighted (1).
- Pull the hinged baffle up to expose the ventilation holes, install the high IP inserts into the ventilation holes in the heatsink (2).
- Ensure the high IP inserts are securely installed by firmly pressing them into place (3).
- Close the hinged baffle as shown (1).
- To remove the high IP inserts, reverse the above instructions.

The guidelines in Table 3-7 should be followed.

# Table 3-6 Environmental considerations

| Environment                 | High IP insert | Comments                        |
|-----------------------------|----------------|---------------------------------|
| Clean                       | Not installed  |                                 |
| Dry, dusty (non-conductive) | Installed      | Degular algoning                |
| Dry, dusty (conductive)     | Installed      | Regular cleaning<br>recommended |
| IP65 compliance             | Installed      | recommended                     |

A current derating must be applied to the drive if the high IP insert is installed. Derating information is provided in section 11.1.1 *Power and current ratings (Derating for switching frequency and temperature)* on page 159.

Failure to do so may result in nuisance tripping.

# NOTE

When designing an IP65 enclosure, refer to Figure 3-29 on page 37 for an example of an IP65 through-panel layout. Consideration should be made with regard to the heat dissipation from the front of the drive.

Table 3-7 Power losses from the front of the drive when throughpanel mounted

| Power loss |
|------------|
|            |
|            |
|            |

| Safety<br>information         Product<br>information         Mechanical<br>installation         Electrical<br>installation         Getting<br>started         Basic<br>parameters         Running the<br>motor         Optimization | n NV Media Card Advanced parameters Technical data Diagnostics UL Listing |
|----------------------------------------------------------------------------------------------------|---------------------------------------------------------------------------|
|----------------------------------------------------------------------------------------------------|---------------------------------------------------------------------------|

# 3.10 External EMC filter

The external EMC filter details for each drive rating are provided in the table below.

# Table 3-8 Drive and EMC filter cross reference

| CT part number | Weight                                           |                                                                                                    |  |
|----------------|--------------------------------------------------|----------------------------------------------------------------------------------------------------|--|
|                | kg                                               | lb                                                                                                    |  |
| ·              |                                                  | •                                                                                                    |  |
| 4200-0312      | 5.5                                              | 12.13                                                                                                    |  |
| 4200-2300      | 6.5                                              | 14.3                                                                                                    |  |
| ·              |                                                  | ·                                                                                                    |  |
| 4200-0402      | 5.5                                              | 12.13                                                                                                    |  |
| 4200-4800      | 6.7                                              | 14.8                                                                                                    |  |
| ·              |                                                  | ·                                                                                                    |  |
| 4200-0122      |                                                  |                                                                                                    |  |
| 4200-3690      | 7.0                                              | 15.4                                                                                                    |  |
|                | 4200-2300<br>4200-0402<br>4200-4800<br>4200-0122 | CT part number         kg           4200-0312         5.5           4200-2300         6.5           4200-0402         5.5           4200-4800         6.7           4200-0122         6.7 |  |

Mount the external EMC filter following the guidelines in section 4.8.5 Compliance with generic emission standards on page 66.

# Figure 3-33 Footprint mounting the EMC filter

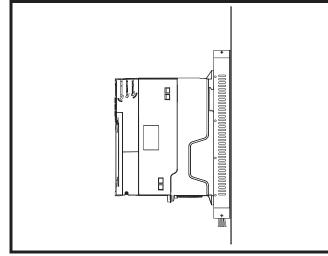

Figure 3-34 Bookcase mounting the EMC filter

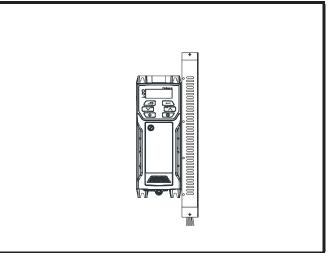

Figure 3-35 Size 1 to 6 external EMC filter

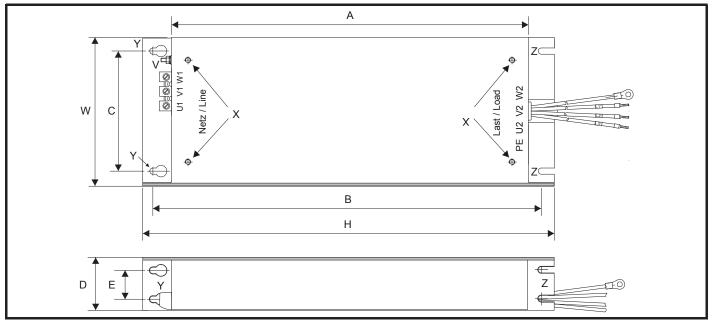

# V: Ground stud

Z: Bookcase mounting slot diameter.

X: Threaded holes for footprint mounting of the drive CS: Cable size

Y: Footprint mounting hole diameter

|                                                                                  | ormation ins                              |                                           |                                        |                                 | asic Rur<br>meters r | notor Op            | timization  | NV Media<br>Card   | Advano<br>parame |   | Technical data     | Diagnostics        | UL Listin                              |
|----------------------------------------------------------------------------------|-------------------------------------------|-------------------------------------------|----------------------------------------|---------------------------------|----------------------|---------------------|-------------|--------------------|------------------|---|--------------------|--------------------|----------------------------------------|
|                                                                                  | ize 1 exterr                              | nal EMC filt                              | er dimensio                            | ons                             |                      |                     |             |                    | 1                |   |                    |                    |                                        |
| CT part<br>number                                                                | Α                                         | В                                         | С                                      | D                               | Е                    | н                   | w           | v                  | 2                | K | Y                  | Z                  | CS                                     |
|                                                                                  |                                           |                                           |                                        |                                 |                      |                     |             |                    |                  |   |                    |                    |                                        |
| ble 3-10                                                                         | Size 2 exte                               | rnal EMC fil                              | ter dimens                             | ions                            |                      |                     |             |                    |                  |   |                    |                    |                                        |
| CT part<br>number                                                                | А                                         | В                                         | С                                      | D                               | E                    | н                   | w           | v                  |                  | ĸ | Y                  | Z                  | CS                                     |
| ble 3-11                                                                         | Size 3 exte                               | rnal EMC fil                              | ter dimens                             | ions                            |                      |                     |             |                    |                  |   |                    |                    |                                        |
| CT part<br>number                                                                | А                                         | В                                         | С                                      | D                               | E                    | н                   | w           | v                  | 3                | K | Y                  | Z                  | CS                                     |
|                                                                                  | Size 4 exte                               | rnal EMC fil                              | ter dimens                             | ions                            |                      |                     |             |                    |                  |   |                    |                    |                                        |
| CT part<br>number                                                                | А                                         | В                                         | С                                      | D                               | E                    | н                   | w           | v                  |                  | ĸ | Y                  | z                  | CS                                     |
|                                                                                  | A                                         | В                                         | С                                      | D                               | E                    | Н                   | w           | v                  |                  | ĸ | Y                  | Z                  | CS                                     |
| number                                                                           |                                           | B<br>rnal EMC fil<br>B                    |                                        |                                 | E                    | F                   | W           | v                  | v                | x | Y                  | Z                  | CS<br>CS                               |
| number<br>ble 3-13 s<br>CT part<br>number<br>4200-0312                           | Size 5 exter                              | rnal EMC fil                              | ter dimens<br>C                        | ions<br>D                       | E                    | F                   | Н           | w                  |                  |   | Y                  | Z                  | <b>CS</b> 10 mm                        |
| number<br>ble 3-13 3<br>CT part<br>number<br>4200-0312<br>4200-0402              | Size 5 exte                               | rnal EMC fil                              | ter dimens                             | ions                            |                      |                     |             |                    |                  |   |                    |                    | <b>CS</b><br>10 mm<br>(8 AWC<br>2.5 mm |
| number<br>ble 3-13 =<br>CT part<br>number<br>1200-0312<br>1200-0402<br>1200-0122 | Size 5 exter<br>A<br>395 mm<br>(15.55 in) | rnal EMC fil<br>B<br>425 mm               | ter dimens<br>C<br>106 mm<br>(4.17 in) | ions<br>D<br>60 mm<br>(2.36 in) | <b>E</b><br>33 mm    | <b>F</b><br>11.5 mm | H<br>437 mm | <b>W</b><br>143 mm | v                | x | <b>Y</b><br>6.5 mm | <b>Z</b><br>6.5 mm | cs                                     |
| number<br>ble 3-13<br>CT part<br>number<br>4200-0312<br>4200-0402<br>4200-0122   | Size 5 exter<br>A<br>395 mm<br>(15.55 in) | rnal EMC fil<br>B<br>425 mm<br>(16.73 in) | ter dimens<br>C<br>106 mm<br>(4.17 in) | ions<br>D<br>60 mm<br>(2.36 in) | <b>E</b><br>33 mm    | <b>F</b><br>11.5 mm | H<br>437 mm | <b>W</b><br>143 mm | v                | x | <b>Y</b><br>6.5 mm | <b>Z</b><br>6.5 mm | <b>CS</b><br>10 mm<br>(8 AWG<br>2.5 mm |

210 mm (8.27 in)

M6 M6

16 mm<sup>2</sup>

(6 AWG)

6.5 mm

(0.26 in)

6.5 mm

(0.26 in)

392 mm

(15.43 in)

4200-4800

4200-3690

420 mm

(16.54 in)

180 mm

(7.09 in)

60 mm

(2.36 in) (1.30 in)

33 mm

11.5 mm

(0.45 in)

434 mm

(17.09 in)

| Safety Product Mechanical Electrical Getting Basic Running the optimization installation installation started parameters motor Optimization Optimization Card Parameters Technical data Diagnostics UL | Safety<br>formation |  |  | Getting<br>started |  | 5.0 | Optimization |  | Advanced parameters | Technical data | Diagnostics | UL Listing |
|----------------------------------------------------------------------------------------------------|---------------------|--|--|--------------------|--|-----|--------------|--|---------------------|----------------|-------------|------------|
|----------------------------------------------------------------------------------------------------|---------------------|--|--|--------------------|--|-----|--------------|--|---------------------|----------------|-------------|------------|

#### 3.11 **Electrical terminals**

**3.11.1 Location of the power and ground terminals** Figure 3-36 Locations of the power and ground terminals (size 1 to 4)

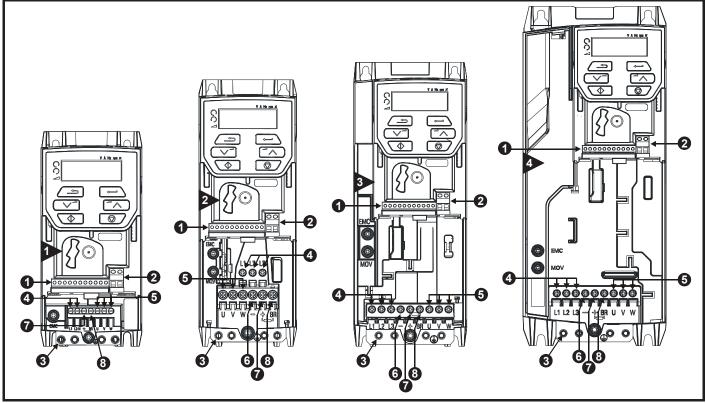

# Key:

- 1. Control terminals
- 2. Relay terminals
- 3. Ground connections

- 4. AC power terminals
- 5. Motor terminals
- 6. DC bus -

- 7. DC bus +
- 8. Brake terminal

| Safety         Product         Mechanical<br>information         Electrical<br>installation         Getting<br>started         Basic<br>parameters         Running the<br>motor         Optimization | NV Media<br>Card | Advanced parameters | Technical data | Diagnostics | UL Listing |
|----------------------------------------------------------------------------------------------------|------------------|---------------------|----------------|-------------|------------|
|----------------------------------------------------------------------------------------------------|------------------|---------------------|----------------|-------------|------------|

# Figure 3-37 Locations of the power and ground terminals (size 5 to 6)

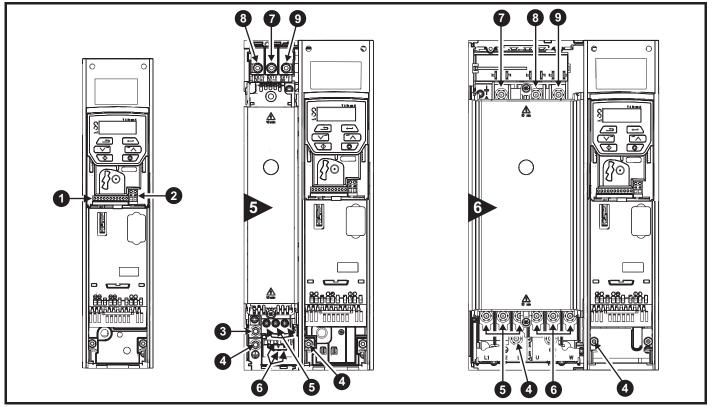

# Key

- 1. Control terminals
- 2. Relay terminals
- 3. Additional ground connection
- 4. Ground connections
- 5. AC power terminals
- 6. Motor terminals

# 3.11.2 Terminal sizes and torque settings

To avoid a fire hazard and maintain validity of the UL listing, adhere to the specified tightening torques for the power and ground terminals. Refer to the following tables.

# Table 3-15 Drive control terminal data

| Model | Connection type | Torque setting       |
|-------|-----------------|----------------------|
| All   | Screw terminals | 0.2 N m (0.15 lb ft) |

| Table 3-16 | Drive relay terminal data |
|------------|---------------------------|
|------------|---------------------------|

| Model | Connection type | Torque setting      |
|-------|-----------------|---------------------|
| All   | Screw terminals | 0.5 N m (0.4 lb ft) |

- 7. DC bus -
- 8. DC bus +
- 9. Brake terminal

|  |  | Safety<br>ormation | Product<br>information | Mechanical installation | Electrical<br>installation | Getting started | Basic<br>parameters | Running the motor | Optimization | NV Media<br>Card | Advanced parameters | Technical data | Diagnostics | UL Listing |
|--|--|--------------------|------------------------|-------------------------|----------------------------|-----------------|---------------------|-------------------|--------------|------------------|---------------------|----------------|-------------|------------|
|--|--|--------------------|------------------------|-------------------------|----------------------------|-----------------|---------------------|-------------------|--------------|------------------|---------------------|----------------|-------------|------------|

 Table 3-17
 Drive power terminal data

| Model | AC and motor        | terminals           | DC and b            | raking              | Ground terminal      |                     |  |
|-------|---------------------|---------------------|---------------------|---------------------|----------------------|---------------------|--|
| size  | Recommended         | Maximum             | Recommended         | Maximum             | Recommended          | Maximum             |  |
| 1     | 0.5 N m (0.4 lb ft) |                     | 0.5 N m (0.4 lb ft) |                     |                      |                     |  |
| 2     |                     |                     |                     |                     | 1.5 N m (1.1 lb ft)  |                     |  |
| 3     | 1.4 N m (1 lb ft)   |                     | 1.4 N m (1 lb ft)   |                     | 1.5 N III (1.1 16 R) |                     |  |
| 4     |                     |                     |                     |                     |                      |                     |  |
| 5     | Plug-in termi       | nal block           | M4 Nut (7 r         | nm AF)              | M5 Nut (8 mm AF)     |                     |  |
| 0     | 1.5 N m (1.1 lb ft) | 1.8 N m (1.3 lb ft) | 1.5 N m (1.1 lb ft) | 2.5 N m (1.8 lb ft) | 2.0 N m (1.4 lb ft)  | 5.0 N m (3.7 lb ft) |  |
| 6     | M6 Nut (10          | mm AF)              | M6 Nut (10          | mm AF)              | M6 Nut (10 mm AF)    |                     |  |
| 0     | 6.0 N m (4.4 lb ft) | 8.0 N m (6.0 lb ft) | 6.0 N m (4.4 lb ft) | 8.0 N m (6.0 lb ft) | 6.0 N m (4.4 lb ft)  | 8.0 N m (6.0 lb ft) |  |

# Table 3-18 Terminal block maximum cable sizes

| Model size | Terminal block<br>description                        | Max cable size               |
|------------|------------------------------------------------------|------------------------------|
| All        | Control connector                                    | 1.5 mm <sup>2</sup> (16 AWG) |
| All        | 2-way relay connector                                | 2.5 mm <sup>2</sup> (12 AWG) |
|            | AC input power connector                             | 6 mm <sup>2</sup> (10 AWG)   |
| 1 to 4     | AC output power<br>connector                         | 2.5 mm <sup>2</sup> (12 AWG) |
| 5          | 3-way AC power<br>connector<br>3-way motor connector | 8 mm <sup>2</sup> (8 AWG)    |

# Table 3-19 External EMC filter terminal data

| CT part   |                    | wer<br>ctions           | Ground<br>connections |                        |  |  |  |
|-----------|--------------------|-------------------------|-----------------------|------------------------|--|--|--|
| number    | Max cable<br>size  | Max torque              | Ground stud size      | Max torque             |  |  |  |
| 4200-2300 |                    | 221                     |                       | 4.9.N.m                |  |  |  |
| 4200-4800 | 16 mm <sup>2</sup> | 2.3 N m<br>(1.70 lb ft) | M6                    | 4.8 N m<br>(2.8 lb ft) |  |  |  |
| 4200-3690 |                    |                         |                       | (2.0 10 10)            |  |  |  |

# 3.12 Routine maintenance

The drive should be installed in a cool, clean, well ventilated location. Contact with moisture and/or dust with the drive should be avoided.

Regular checks of the following should be carried out to ensure drive / installation reliability are maximized:

| Environment                                                        |                                                                                                    |  |  |  |  |  |
|--------------------------------------------------------------------|----------------------------------------------------------------------------------------------------|--|--|--|--|--|
| Ambient temperature                                                | Ensure the enclosure temperature remains at or below maximum specified                                                                                         |  |  |  |  |  |
| Dust                                                               | Ensure the drive remains dust free – check that the heatsink and drive fan are not gathering dust.<br>The lifetime of the fan is reduced in dusty environments |  |  |  |  |  |
| Moisture Ensure the drive enclosure shows no signs of condensation |                                                                                                    |  |  |  |  |  |
| Enclosure                                                          |                                                                                                    |  |  |  |  |  |
| Enclosure door filters                                             | Ensure filters are not blocked and that air is free to flow                                                                                                    |  |  |  |  |  |
| Electrical                                                         |                                                                                                    |  |  |  |  |  |
| Screw connections                                                  | Ensure all screw terminals remain tight                                                                                                    |  |  |  |  |  |
| Crimp terminals                                                    | Ensure all crimp terminals remains tight – check for any discoloration which could indicate<br>overheating                                                     |  |  |  |  |  |
| Cables                                                             | Check all cables for signs of damage                                                                                                    |  |  |  |  |  |

| Safety<br>information         Product<br>information         Mechanical<br>installation         Electrical<br>installation         Getting<br>started         Basic<br>parameters         Runnin<br>mo | Optimization I - I - I - I - I - I - I - I - I - I |
|----------------------------------------------------------------------------------------------------|----------------------------------------------------|
|----------------------------------------------------------------------------------------------------|----------------------------------------------------|

# **3.12.1 Fan removal procedure** Figure 3-38 Removal of size 5 heatsink fan

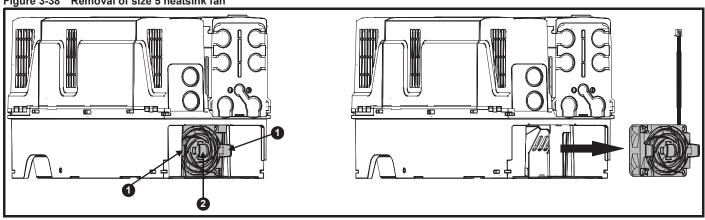

A: Press the tabs (1) inwards to release the fan assembly from the underside of the drive.

B: Use the tabs (1) to withdraw the fan by pulling it away from the drive.

C: Depress and hold the locking release on the fan cable lead as shown (2).

D: With the locking release depressed (2), take hold of the fan supply cable and carefully pull to separate the connectors.

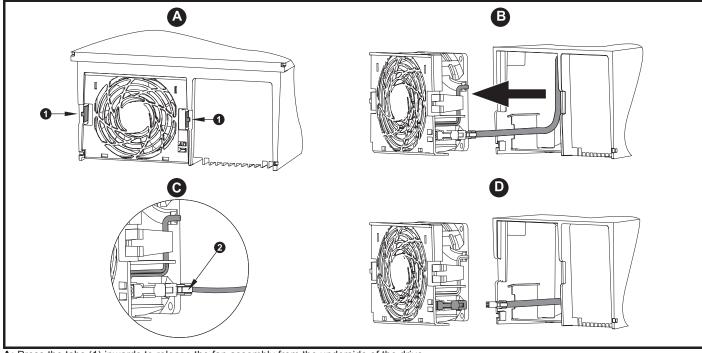

Figure 3-39 Removal of the size 6 heatsink fan

**A:** Press the tabs (1) inwards to release the fan assembly from the underside of the drive.

B: Use the tabs (1) to withdraw the fan by pulling it away from the drive.

C: Depress and hold the locking release on the fan cable lead as shown (2).

D: With the locking release depressed (2), take hold of the fan supply cable and carefully pull to separate the connectors.

| Safety Pro        | roduct Mechanica     | Electrical   | Getting | Basic      | Running the | Ontimization | NV Media | Advanced   | Technical data | Diagnostica | UL Listina |
|-------------------|----------------------|--------------|---------|------------|-------------|--------------|----------|------------|----------------|-------------|------------|
| information infor | rmation installation | installation | started | parameters | motor       | Optimization | Card     | parameters | lechnical data | Diagnostics | OL LISUNG  |

## **Electrical installation** 4

Many cable management features have been incorporated into the product and accessories, this chapter shows how to optimize them. Key features include:

- Internal EMC filter .
- EMC compliance with shielding / grounding accessories
- Product rating, fusing and cabling information
- Brake resistor details (selection / ratings)

# Electric shock risk

The voltages present in the following locations can cause severe electric shock and may be lethal:

- AC supply cables and connections
- DC and brake cables, and connections
- Output cables and connections

Many internal parts of the drive, and external option units Unless otherwise indicated, control terminals are single insulated and must not be touched.

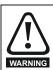

WARNING

# Isolation device

The AC and / or DC power supply must be disconnected from the drive using an approved isolation device before any cover is removed from the drive or before any servicing work WARNING is performed.

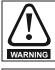

### **STOP** function

The STOP function does not remove dangerous voltages from the drive, the motor or any external option units.

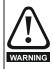

## Stored charge

The drive contains capacitors that remain charged to a potentially lethal voltage after the AC and / or DC power supply has been disconnected. If the drive has been energized, the AC and / or DC power supply must be isolated at least ten minutes before work may continue.

Normally, the capacitors are discharged by an internal resistor. Under certain, unusual fault conditions, it is possible that the capacitors may fail to discharge, or be prevented from being discharged by a voltage applied to the output terminals. If the drive has failed in a manner that causes the display to go blank immediately, it is possible the capacitors will not be discharged. In this case, consult Control Techniques or their authorized distributor.

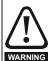

# Equipment supplied by plug and socket

Special attention must be given if the drive is installed in equipment which is connected to the AC supply by a plug and socket. The AC supply terminals of the drive are connected to the internal capacitors through rectifier diodes which are not intended to give safety isolation. If the plug terminals can be touched when the plug is disconnected from the socket, a means of automatically isolating the plug from the drive must be used (e.g. a latching relay).

#### 4.1 Power connections

#### 4.1.1 AC and DC connections

Figure 4-1 Size 1 power connections

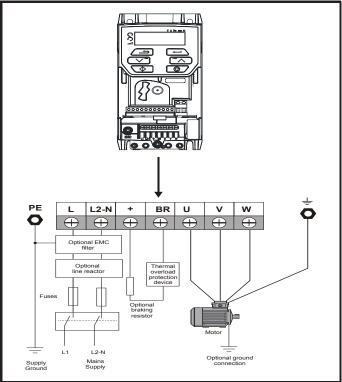

See Figure 4-7 Size 1 to 4 ground connections (size 2 shown) on page 48 for further information on ground connections.

# Figure 4-2 Size 2 power connections

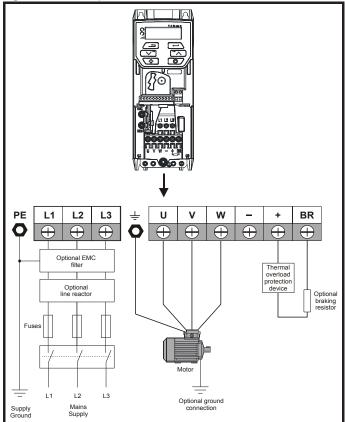

See Figure 4-7 Size 1 to 4 ground connections (size 2 shown) on page 48 for further information on ground connections.

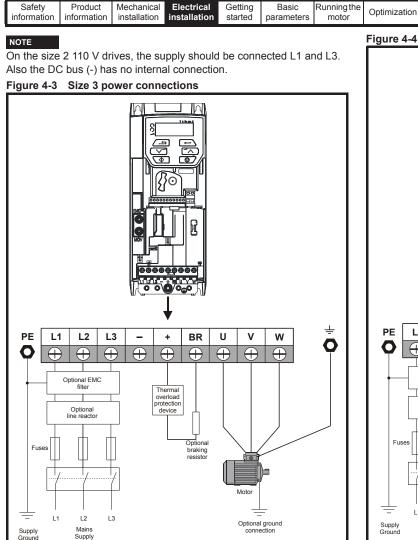

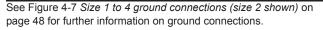

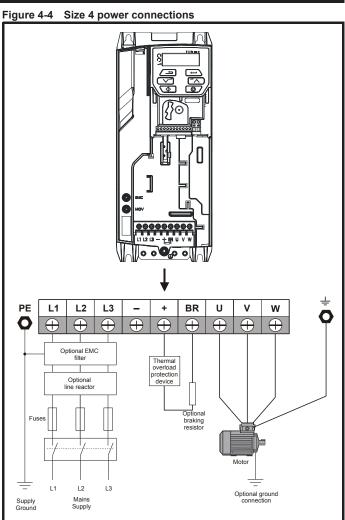

NV Media

Card

Advanced

parameters

Technical data

Diagnostics

UL Listing

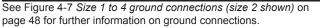

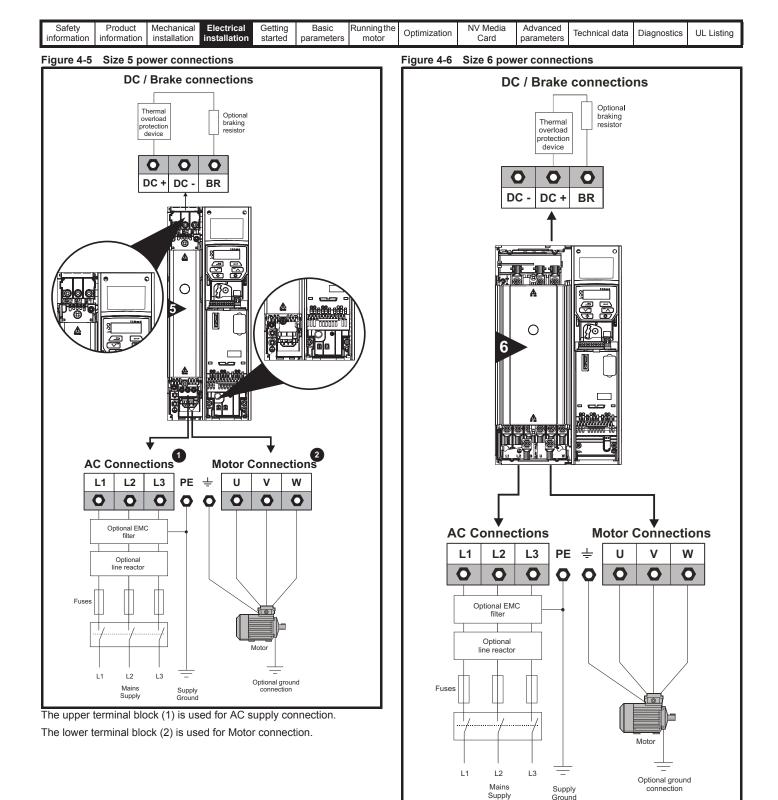

Supply

| Safety<br>information | Product information | Mechanical installation | Electrical<br>installation | Getting started | Basic<br>parameters | Running the motor | Optimization | NV Media<br>Card | Advanced parameters | Technical data | Diagnostics | UL Listing |
|-----------------------|---------------------|-------------------------|----------------------------|-----------------|---------------------|-------------------|--------------|------------------|---------------------|----------------|-------------|------------|
|-----------------------|---------------------|-------------------------|----------------------------|-----------------|---------------------|-------------------|--------------|------------------|---------------------|----------------|-------------|------------|

# 4.1.2 Ground connections

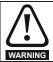

**Electrochemical corrosion of grounding terminals** Ensure that grounding terminals are protected against corrosion i.e. as could be caused by condensation.

## Size 1 to 4

On sizes 1 to 4, the supply and motor ground connections are made using the ground connections located at the bottom of the drive as shown in Figure 4-7.

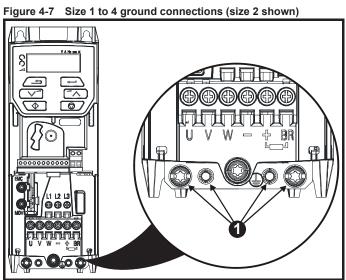

1: 4 x M4 threaded holes for the ground connection.

# Size 5

On size 5 the supply and motor ground connections are made using the M5 studs located near the plug-in power connector.

# Figure 4-8 Size 5 ground connections

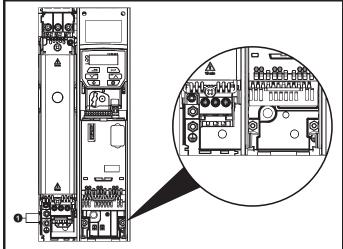

1. Ground connection studs.

# Size 6

On a size 6, the supply and motor ground connections are made using the M6 studs located above the supply and motor terminals. Refer to Figure 4-9 below.

## Figure 4-9 Size 6 ground connections

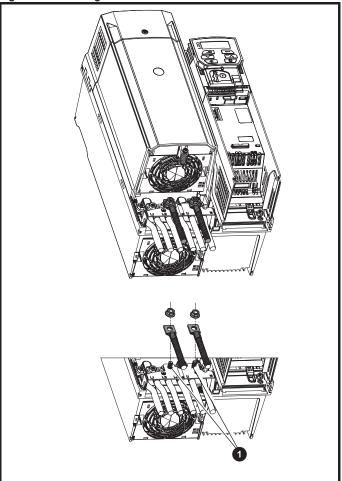

## 1. Ground connection studs

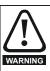

The ground loop impedance must conform to the requirements of local safety regulations.

The drive must be grounded by a connection capable of carrying the prospective fault current until the protective device (fuse, etc.) disconnects the AC supply.

The ground connections must be inspected and tested at appropriate intervals.

## Table 4-1 Protective ground cable ratings

| Input phase<br>conductor size                      | Minimum ground conductor size                                                                              |
|----------------------------------------------------|----------------------------------------------------------------------------------------------------|
| ≤ 10 mm <sup>2</sup>                               | Either 10 mm <sup>2</sup> or two conductors of the same cross-sectional area as the input phase conductor. |
| > 10 mm <sup>2</sup> and $\leq$ 16 mm <sup>2</sup> | The same cross-sectional area as the input phase conductor                                                 |
| > 16 mm <sup>2</sup> and $\leq$ 35 mm <sup>2</sup> | 16 mm <sup>2</sup>                                                                                         |
| > 35 mm <sup>2</sup>                               | Half of the cross-sectional area of the input<br>phase conductor                                           |

| Safety<br>information | Product<br>information | Mechanical<br>installation | Electrical<br>installation | Getting started | Basic<br>parameters | Running the<br>motor | Optimization | NV Media<br>Card | Advanced parameters | Technical data | Diagnostics | UL Listing |
|-----------------------|------------------------|----------------------------|----------------------------|-----------------|---------------------|----------------------|--------------|------------------|---------------------|----------------|-------------|------------|
|-----------------------|------------------------|----------------------------|----------------------------|-----------------|---------------------|----------------------|--------------|------------------|---------------------|----------------|-------------|------------|

# 4.2 AC supply requirements

Voltage:

| 100 V drive: | 100 V to 120 V ±10 % |
|--------------|----------------------|
| 200 V drive: | 200 V to 240 V ±10 % |
| 400 V drive: | 380 V to 480 V ±10 % |
| 575 V drive: | 500 V to 575 V ±10 % |
|              | 0                    |

Number of phases: 3

Maximum supply imbalance: 2 % negative phase sequence (equivalent to 3 % voltage imbalance between phases).

Frequency range: 48 to 62 Hz

For UL compliance only, the maximum supply symmetrical fault current must be limited to 100 kA  $\,$ 

# 4.2.1 Supply types

All drives are suitable for use on any supply type i.e TN-S, TN-C-S, TT and IT.

- Supplies with voltage up to 600 V may have grounding at any potential, i.e. neutral, centre or corner ("grounded delta")
- Supplies with voltage above 600 V may not have corner grounding

Drives are suitable for use on supplies of installation category III and lower, according to IEC60664-1. This means they may be connected permanently to the supply at its origin in a building, but for outdoor installation additional over-voltage suppression (transient voltage surge suppression) must be provided to reduce category IV to category III.

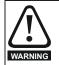

Operation with IT (ungrounded) supplies:

Special attention is required when using internal or external EMC filters with ungrounded supplies, because in the event of a ground (earth) fault in the motor circuit the drive may not trip and the filter could be over-stressed. In this case, either the filter must not be used i.e. removed, or additional independent motor ground fault protection must be provided. For instructions on removal, refer to section 4.8.2 *Internal EMC filter* on page 63.

For details of ground fault protection contact the supplier of the drive.

A ground fault in the supply has no effect in any case. If the motor must continue to run with a ground fault in its own circuit, then an input isolating transformer must be provided, and if an EMC filter is required it must be located in the primary circuit.

Unusual hazards can occur on ungrounded supplies with more than one source, for example on ships. Contact the supplier of the drive for more information.

# 4.2.2 Supplies requiring line reactors

Input line reactors reduce the risk of damage to the drive resulting from poor phase balance or severe disturbances on the supply network.

Where line reactors are to be used, reactance values of approximately 2 % are recommended. Higher values may be used if necessary, but may result in a loss of drive output (reduced torque at high speed) because of the voltage drop.

For all drive ratings, 2 % line reactors permit drives to be used with a supply unbalance of up to 3.5 % negative phase sequence (equivalent to 5 % voltage imbalance between phases).

Severe disturbances may be caused by the following factors, for example:

- Power factor correction equipment connected close to the drive.
- Large DC drives having no or inadequate line reactors connected to the supply.
- Across the line (DOL) started motor(s) connected to the supply such that when any of these motors are started, the voltage dip exceeds 20 %.

Such disturbances may cause excessive peak currents to flow in the input power circuit of the drive. This may cause nuisance tripping, or in extreme cases, failure of the drive.

Drives of low power rating may also be susceptible to disturbance when connected to supplies with a high rated capacity.

Line reactors are particularly recommended for use with the following drive models when one of the above factors exists, or when the supply capacity exceeds 175 kVA. Size 1 to 3.

Model sizes 04200133 to 06500350 have an internal DC choke so they do not require AC line reactors except for cases of excessive phase unbalance or extreme supply conditions.

When required, each drive must have its own reactor(s). Three individual reactors or a single three-phase reactor should be used.

# Reactor current ratings

The current rating of the line reactors should be as follows: Continuous current rating:

Not less than the continuous input current rating of the drive

Repetitive peak current rating:

Not less than twice the continuous input current rating of the drive

# 4.2.3 Input inductor calculation

To calculate the inductance required (at Y%), use the following equation:

$$L = \frac{Y}{100} \times \frac{V}{\sqrt{3}} \times \frac{1}{2\pi fI}$$

Where:

- I = drive rated input current (A)
- L = inductance (H)
- f = supply frequency (Hz)
- **V** = voltage between lines

|             |             |              |              | -       |            | I          |               |          |            |                |             |             |
|-------------|-------------|--------------|--------------|---------|------------|------------|---------------|----------|------------|----------------|-------------|-------------|
| Safety      | Product     | Mechanical   | Electrical   | Getting | Basic      | Runningthe | Ontinuination | NV Media | Advanced   | Technical data | Discussion  | LIL Linking |
| information | information | installation | installation | started | parameters | motor      | Optimization  | Card     | parameters | lechnical data | Diagnostics | UL Listing  |
| information | intornation | installation | motanation   | Starteu | parameters | motor      |               | Ould     | parameters |                |             |             |

# 4.2.4 Input line reactor specification for size 1 to 6

# Table 4-2 AC line reactor values

| Drives used<br>with                                                                                      | Reactor<br>part | Input<br>phases | Inductance | Continuous<br>rms current | Peak<br>current | Weight |     | Dimensions<br>(mm) |     |
|----------------------------------------------------------------------------------------------------|-----------------|-----------------|------------|---------------------------|-----------------|--------|-----|--------------------|-----|
| with                                                                                                    | number          | pliases         | mH         | Α                         | Α               | kg     | L   | D                  | Н   |
| 01200017<br>01200024                                                                                     | 4402-0224       | 1               | 2.25       | 6.5                       | 13              | 0.8    | 72  | 65                 | 90  |
| 01200033<br>01200042                                                                                     |                 |                 |            |                           |                 |        |     |                    |     |
| 02200024<br>02200033                                                                                     | 4402-0225       | 1               | 1.0        | 15.1                      | 30.2            | 1.1    | 82  | 75                 | 100 |
| 02200042                                                                                                 |                 |                 |            |                           |                 |        |     |                    |     |
| 02200056<br>02200075<br>03200100<br>04200133                                                             | 4402-0226       | 1               | 0.5        | 26.2                      | 52.4            | 1.5    | 82  | 90                 | 105 |
|                                                                                                    |                 |                 |            |                           |                 |        |     |                    |     |
| 02200024<br>02200033<br>02200042                                                                         |                 |                 |            | 7.9                       | 15.8            | 3.5    | 150 | 90                 |     |
| 02200042<br>02400013<br>02400018                                                                         | 4402-0227       | 3               | 2.0        |                           |                 |        |     |                    | 150 |
| 02400010<br>02400023<br>02400032<br>02400041                                                             |                 |                 |            |                           |                 |        |     |                    |     |
| 02400041<br>02200056<br>02200075<br>03200100<br>03400056<br>03400073<br>03400094<br>04200133<br>04400135 | 4402-0228       | 3               | 1.0        | 15.4                      | 47.4            | 3.8    | 150 | 90                 | 150 |
| 05200250                                                                                                 | 4402-0229       | 3               | 0.4        | 24.6                      | 49.2            | 3.8    | 150 | 90                 | 150 |
| 04200176<br>04400170<br>05400270<br>05400300                                                             | 4402-0232       | 3               | 0.6        | 27.4                      | 54.8            | 6      | 180 | 100                | 190 |
| 06200330<br>06400350<br>06400420                                                                         | 4400-0240**     | 3               | 0.45       | 46                        | 92              | 11     | 190 | 150                | 225 |
| 06200440<br>06400470                                                                                     | 4400-0241**     | 3               | 0.3        | 74                        | 148             | 15     | 250 | 150                | 275 |

\*\*These input reactors are not stocked by Control Techniques. Contact your local Drive Centre.

The AC line reactors for the 110 V and other size drives should be sourced locally.

# NOTE

The reactance values will be higher than 2 % with some of these drives, which may result in a loss of drive output (reduced torque at high speed) because of the voltage drop.

| Safety<br>information | Product information | Mechanical<br>installation | Electrical installation | Getting started | Basic<br>parameters | Running the motor | Optimization | NV Media<br>Card | Advanced parameters | Technical data | Diagnostics | UL Listing |
|-----------------------|---------------------|----------------------------|-------------------------|-----------------|---------------------|-------------------|--------------|------------------|---------------------|----------------|-------------|------------|
|-----------------------|---------------------|----------------------------|-------------------------|-----------------|---------------------|-------------------|--------------|------------------|---------------------|----------------|-------------|------------|

# Figure 4-10 Input line reactor 4402-0224, 4402-0225 and 4402-0226

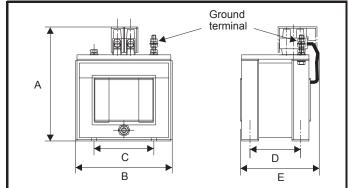

# Table 4-3 Dimensions

| Part No   | Dimensions       |                   |                  |                 |                 |                                    |          |  |  |  |
|-----------|------------------|-------------------|------------------|-----------------|-----------------|------------------------------------|----------|--|--|--|
| 1 art No  | А                | В                 | С                | D               | E               | Mounting hole                      | terminal |  |  |  |
| 4402-0224 | 90 mm (3.54 in)  | 72 mm (2.84 in)   | 44.5 mm (1.75in) | 35 mm (1.38 in) |                 |                                    |          |  |  |  |
| 4402-0225 | 100 mm (3.94 in) | 82 mm (3.23 in)   | 54 mm (2.13in)   | 40 mm (1.58 in) | 75 mm (2.95 in) | 8 mm x 4 mm<br>(0.32 in x 0.16 in) | M3       |  |  |  |
| 4402-0226 | 105 mm (4.13 in) | 02 1111 (0.20 11) | 0+ mm (2.10m)    | 53 mm (2.09 in) | 90 mm (3.54 in) |                                    |          |  |  |  |

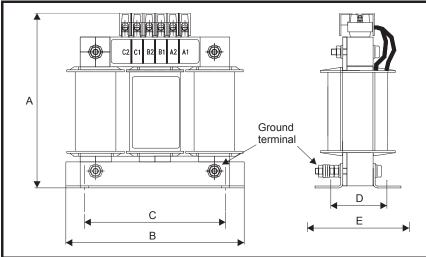

# Figure 4-11 Input line reactor 4402-0227, 4402-0228, 4402-0229

# Table 4-4 Dimensions

| Part No   | t No            |                 |                  |                 |                |                                     |          |  |  |
|-----------|-----------------|-----------------|------------------|-----------------|----------------|-------------------------------------|----------|--|--|
| Fart NO   | Α               | В               | С                | D               | E              | Mounting slot                       | terminal |  |  |
| 4402-0227 |                 |                 |                  |                 |                | 17 mm x 7 mm                        |          |  |  |
| 4402-0228 | 150 mm (5.91in) | 150 mm (5.91in) | 120 mm (4.72 in) | 47 mm (1.85 in) | 90 mm (3.54in) | 17 mm x 7 mm<br>(0.67 in x 0.28 in) | M5       |  |  |
| 4402-0229 |                 |                 |                  |                 |                | (0.07 11 × 0.20 11)                 |          |  |  |

| Safety information | Product<br>information | Mechanical<br>installation | Electrical installation | Getting started | Basic<br>parameters | Running the motor | Optimization | NV Media<br>Card | Advanced parameters | Technical data | Diagnostics | UL Listing |
|--------------------|------------------------|----------------------------|-------------------------|-----------------|---------------------|-------------------|--------------|------------------|---------------------|----------------|-------------|------------|
|--------------------|------------------------|----------------------------|-------------------------|-----------------|---------------------|-------------------|--------------|------------------|---------------------|----------------|-------------|------------|

# 4.3 24 Vdc supply

The 24 Vdc supply connected to the +24 V supply terminals on the Al-Backup adaptor provides the following functions:

- It can be used as a back-up power supply to keep the control circuits of the drive powered up when the line power supply is removed. This allows any fieldbus modules or serial communications to continue to operate. If the line power supply is re-applied, then the normal operation can carry on after the drive automatically re-initializes the power board parameters.
- It can be used to clone or load parameters in order to pre-configure drives when the line power supply is not available. The keypad can be used to setup parameters if required. However, the drive will be in the Under Voltage state unless the line power supply is enabled, therefore diagnostics may not be possible. (Power down save parameters are not saved when using the 24 V back-up power supply input).

The working voltage range of the 24 V back-up power supply is as follows:

| 0 V     | 0 V                                |             |
|---------|------------------------------------|-------------|
| + 24 V  | + 24 V Backup supply input         |             |
| Nominal | operating voltage                  | 24.0 Vdc    |
| Minimun | n continuous operating voltage     | 19.2 V      |
| Maximu  | m continuous operating voltage     | 30.0 V      |
| Minimun | n start up voltage                 | 12.0 V      |
| Minimun | n power supply requirement at 24 V | 20 W        |
| Recomn  | nended fuse                        | 1 A, 50 Vdc |

Minimum and maximum voltage values include ripple and noise. Ripple and noise values must not exceed 5 %.

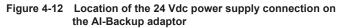

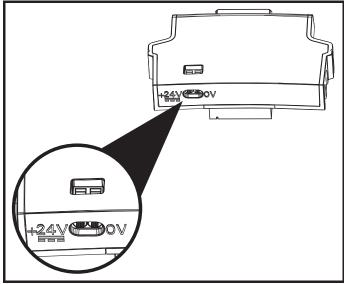

| Safety         Product         Mechanical<br>installation         Electrical<br>installation         Getting<br>started         Basic<br>parameters         Runningthe<br>motor         Optimizat | ion NV Media<br>Card Advanced<br>parameters Technical data Diagnostics UL Listing |
|----------------------------------------------------------------------------------------------------|-----------------------------------------------------------------------------------|
|----------------------------------------------------------------------------------------------------|-----------------------------------------------------------------------------------|

# 4.4 Ratings

The input current is affected by the supply voltage and impedance.

# **Typical input current**

The values of typical input current are given to aid calculations for power flow and power loss.

The values of typical input current are stated for a balanced supply.

# Maximum continuous input current

The values of maximum continuous input current are given to aid the selection of cables and fuses. These values are stated for the worst case condition with the unusual combination of stiff supply with bad balance. The value stated for the maximum continuous input current would only be seen in one of the input phases. The current in the other two phases would be significantly lower.

The values of maximum input current are stated for a supply with a 2 % negative phase-sequence imbalance and rated at the supply fault current given in Table 4-5.

# Table 4-5 Supply fault current used to calculate maximum input currents

| Model | Symmetrical fault level (kA) |
|-------|------------------------------|
| All   | 100                          |

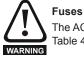

The AC supply to the drive must be installed with suitable protection against overload and short-circuits. Table 4-6, Table 4-7, Table 4-8 and Table 4-9 show the recommended fuse ratings. Failure to observe this requirement will cause risk of fire.

# Table 4-6 AC Input current and fuse ratings (100 V)

|          | Territori                | Maximum       | Maximum        | Fuse    | rating              |
|----------|--------------------------|---------------|----------------|---------|---------------------|
| Model    | Typical input<br>current | continuous    | overload input | IEC gG  | Class CC or Class J |
| Woder    | ourront                  | input current | current        | Maximum | Maximum             |
|          | А                        | А             | А              | Α       | А                   |
| 01100017 | 8.7                      | 8.7           |                | 10      | 10                  |
| 01100024 | 11.1                     | 11.1          |                | 16      | 16                  |
| 02100042 | 18.8                     | 18.8          |                | 20      | 20                  |
| 02100056 | 24.0                     | 24.0          |                | 25      | 25                  |

# Table 4-7 AC Input current and fuse ratings (200 V)

|          |                  | Maximum          | Maximum          |         |     |           | Fuse  | rating  |        |          |            |
|----------|------------------|------------------|------------------|---------|-----|-----------|-------|---------|--------|----------|------------|
|          | Typical<br>input | continuous       | overload         |         | IEC | ;         |       |         | UL / U | SA       |            |
| Model    | current          | input<br>current | input<br>current | Nominal |     | imum<br>A | Class | Nominal | -      | mum<br>4 | Class      |
|          | Α                | Α                | Α                | Α       | 1ph | 3ph       |       | Α       | 1ph    | 3ph      |            |
| 01200017 | 4.5              | 4.5              |                  |         | 6   |           |       |         | 5      |          |            |
| 01200024 | 5.3              | 5.3              |                  |         | 0   |           |       |         | 10     |          | CC or J    |
| 01200033 | 8.3              | 8.3              |                  |         | 10  |           | gG    |         | 10     |          | CC 01 J    |
| 01200042 | 10.4             | 10.4             |                  |         | 16  |           |       |         | 16     |          | 1          |
| 02200024 | 5.3/3.2          | 5.3/4.1          |                  |         |     | 6         |       |         | 10     | 5        |            |
| 02200033 | 8.3/4.3          | 8.3/6.7          |                  |         | 1   | 0         |       |         | 1      | 0        |            |
| 02200042 | 10.4/5.4         | 10.4/7.5         |                  |         | 16  | 10        | gG    |         | 16     | 10       | CC         |
| 02200056 | 14.9/7.4         | 14.9/11.3        |                  |         | 20  | 16        | -     |         | 20     | 16       | or J       |
| 02200075 | 18.1/9.1         | 18.1/13.5        |                  |         | 20  | 10        |       |         | 20     | 10       |            |
| 03200100 | 23.9/12.8        | 23.9/17.7        | 30/25            |         | 25  | 20        | gG    |         | 25     | 20       | CC<br>or J |
| 04200133 | 23.7/13.5        | 23.7/16.9        |                  |         | 25  | 20        | 0     |         | 25     | 20       | CC         |
| 04200176 | 17.0             | 21.3             |                  |         |     | 25        | gG    |         |        | 25       | or J       |
| 05200250 | 24               | 31               | 52               | 40      |     | 40        | gG    | 40      |        | 40       | CC<br>or J |
| 06200330 | 42               | 48               | 64               | 63      |     | 63        | ~0    | 60      |        | 60       | CC         |
| 06200440 | 49               | 56               | 85               | 1 00    |     | 1         | gG    | 60      |        |          | or J       |

|   | Safety<br>information | Product information | Mechanical installation | Electrical<br>installation | Getting started | Basic<br>parameters | Running the motor | Optimization | NV Media<br>Card | Advanced parameters | Technical data | Diagnostics | UL Listing |
|---|-----------------------|---------------------|-------------------------|----------------------------|-----------------|---------------------|-------------------|--------------|------------------|---------------------|----------------|-------------|------------|
| 1 |                       |                     |                         |                            |                 |                     |                   |              |                  |                     |                |             |            |

# Table 4-8 AC Input current and fuse ratings (400 V)

|          | Typical | Maximum             | Maximum           |         |         | Fuse  | rating  |          |         |
|----------|---------|---------------------|-------------------|---------|---------|-------|---------|----------|---------|
| Madal    | input   | continuous<br>input | overload<br>input |         | IEC     |       |         | UL / USA |         |
| Model    | current | current             | current           | Nominal | Maximum | Class | Nominal | Maximum  | Class   |
|          | А       | А                   | Α                 | А       | А       | Class | А       | А        | Class   |
| 02400013 | 2.1     | 2.4                 |                   |         |         |       |         |          |         |
| 02400018 | 2.6     | 2.9                 |                   |         | 6       |       |         | 5        |         |
| 02400023 | 3.1     | 3.5                 |                   |         | 0       | gG    |         |          | CC or J |
| 02400032 | 4.7     | 5.1                 |                   |         |         |       |         | 10       |         |
| 02400041 | 5.8     | 6.2                 |                   |         | 10      | -     |         | 10       |         |
| 03400056 | 8.3     | 8.7                 | 13                |         | 10      | ĺ     |         | 10       |         |
| 03400073 | 10.2    | 12.2                | 18                |         | 16      | gG    |         | 16       | CC or J |
| 03400094 | 13.1    | 14.8                | 20.7              |         | 10      | _     |         | 20       |         |
| 04400135 | 14.0    | 16.3                |                   |         | 20      |       |         | 20       |         |
| 04400170 | 18.5    | 20.7                |                   |         | 25      | gG    |         | 25       | CC or J |
| 05400270 | 26      | 29                  | 52                | 40      | 40      |       | 35      | 35       |         |
| 05400300 | 27      | 30                  | 58                | 40      | 40      | gG    |         |          | CC or J |
| 06400350 | 32      | 36                  | 67                |         |         |       | 40      |          |         |
| 06400420 | 41      | 46                  | 80                | 63      | 63      | gG    | 50      | 60       | CC or J |
| 06400470 | 54      | 60                  | 90                | 1       |         |       | 60      |          |         |

# Table 4-9 AC Input current and fuse ratings (575 V)

|          | Typical | Maximum       | Maximum           |         |         | Fuse  | rating  |          |         |
|----------|---------|---------------|-------------------|---------|---------|-------|---------|----------|---------|
| Model    | input   | continuous    | overload<br>input |         | IEC     |       |         | UL / USA |         |
| woder    | current | input current | current           | Nominal | Maximum | Class | Nominal | Maximum  | Class   |
|          | Α       | Α             | Α                 | Α       | Α       | Class | Α       | Α        | 01855   |
| 05500030 | 4       | 4             | 7                 | 10      |         |       | 10      | 10       |         |
| 05500040 | 6       | 7             | 9                 | 10      | 20      | gG    | 10      | 10       | CC or J |
| 05500069 | 9       | 11            | 15                | 20      |         |       | 20      | 20       |         |
| 06500100 | 12      | 13            | 22                | 20      |         |       | 20      |          |         |
| 06500150 | 17      | 19            | 33                | 32      | 40      |       | 25      | 30       |         |
| 06500190 | 22      | 24            | 41                | 40      |         | ~0    | 30      |          | CC or J |
| 06500230 | 26      | 29            | 50                | 50      |         | gG    | 35      |          | CCOL    |
| 06500290 | 33      | 37            | 63                |         | 63      |       | 40      | 50       |         |
| 06500350 | 41      | 47            | 76                | 63      |         |       | 50      |          |         |

# NOTE

Ensure cables used suit local wiring regulations.

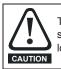

The nominal cable sizes below are only a guide. The mounting and grouping of cables affects their current-carrying capacity, in some cases smaller cables may be acceptable but in other cases a larger cable is required to avoid excessive temperature or voltage drop. Refer to local wiring regulations for the correct size of cables.

# Table 4-10 Cable ratings (100 V)

| Model    |         | •       | C 60364-5-52)<br>m <sup>2</sup> |         | Cable size (UL508C)<br>AWG |         |         |         |  |  |
|----------|---------|---------|---------------------------------|---------|----------------------------|---------|---------|---------|--|--|
| Woder    | In      | put     | Ou                              | tput    | In                         | put     | Output  |         |  |  |
|          | Nominal | Maximum | Nominal                         | Maximum | Nominal                    | Maximum | Nominal | Maximum |  |  |
| 01100017 | 1       | 6       | 1                               | 2.5     | 16                         | 10      | 16      | 12      |  |  |
| 01100024 | 1.5     | 0       | 1                               | 2.5     | 14                         | 10      | 10      | 12      |  |  |
| 02100042 | 2.5     | 6       | 1                               | 2.5     | 12                         | 10      | 16      | 12      |  |  |
| 02100056 | 4       |         | 1                               | 2.0     | 10                         | 10      | 10      | 12      |  |  |

| Safety<br>information | Product<br>information | Mechanical installation | Electrical installation | Getting started | Basic<br>parameters | Running the motor | Optimization | NV Media<br>Card | Advanced<br>parameters | Technical data | Diagnostics | UL Listing |
|-----------------------|------------------------|-------------------------|-------------------------|-----------------|---------------------|-------------------|--------------|------------------|------------------------|----------------|-------------|------------|
|                       |                        |                         |                         |                 |                     |                   |              |                  |                        |                |             |            |

Table 4-11 Cable ratings (200 V)

|          |         | •       | C 60364-5-52)<br>m <sup>2</sup> |         |         |         | e (UL508C)<br>VG |         |  |
|----------|---------|---------|---------------------------------|---------|---------|---------|------------------|---------|--|
| Model    | In      | put     | Ou                              | Itput   | In      | put     | Output           |         |  |
|          | Nominal | Maximum | Nominal                         | Maximum | Nominal | Maximum | Nominal          | Maximum |  |
| 01200017 |         |         |                                 |         |         |         |                  |         |  |
| 01200024 | 1       | 6       | 1                               | 2.5     | 16      | 10      | 16               | 12      |  |
| 01200033 | I       | 0       | 1                               | 2.5     | 10      | 10      | 10               | 12      |  |
| 01200042 |         |         |                                 |         |         |         |                  |         |  |
| 02200024 |         |         |                                 |         |         |         |                  |         |  |
| 02200033 | 1       |         |                                 |         | 16      |         |                  |         |  |
| 02200042 |         | 6       | 1                               | 2.5     |         | 10      | 16               | 12      |  |
| 02200056 | 2.5/1.5 |         |                                 |         | 12/14   | -       |                  |         |  |
| 02200075 | 2.5     |         |                                 |         | 12      |         |                  |         |  |
| 03200100 | 4       | 6       | 1.5                             | 2.5     | 10/12   | 10      | 14               | 12      |  |
| 04200133 | 4/2.5   | 6       | 2.5                             | 2.5     | 10      | 10      | 12               | 12      |  |
| 04200176 | 4       | 0       | 2.0                             | 2.5     | 10      | 10      | 12               | 12      |  |
| 05200250 | 10      | 10      | 10                              | 10      | 8       | 8       | 8                | 8       |  |
| 06200330 | 16      | 25      | 16                              | 25      | 4       | 3       | 4                | 3       |  |
| 06200440 | 25      | 25      | 25                              | - 25    | 3       |         | 3                | 5       |  |

# Table 4-12 Cable ratings (400 V)

| Madal    |         |         | C 60364-5-52)<br>m <sup>2</sup>       |         |         |         | e (UL508C)<br>VG |         |
|----------|---------|---------|---------------------------------------|---------|---------|---------|------------------|---------|
| Model    | In      | put     | Ou                                    | tput    | Input   |         | Ou               | tput    |
|          | Nominal | Maximum | Nominal                               | Maximum | Nominal | Maximum | Nominal          | Maximum |
| 02400013 |         |         |                                       |         |         |         |                  |         |
| 02400018 |         |         |                                       |         |         |         |                  |         |
| 02400023 | 1       | 6       | 1                                     | 2.5     | 16      | 10      | 16               | 12      |
| 02400032 |         |         |                                       |         |         |         |                  |         |
| 02400041 |         |         |                                       |         |         |         |                  |         |
| 03400056 | 1       |         | 1                                     |         | 14      |         | 16               |         |
| 03400073 | 1.5     | 6       | 1                                     | 2.5     | 12      | 10      | 16               | 12      |
| 03400094 | 2.5     |         | 1.5                                   |         | 12      |         | 14               |         |
| 04400135 | 2.5     | 6       | 2.5                                   | 2.5     | 10      | 10      | 12               | 12      |
| 04400170 | 4       | 0       | 2.0                                   | 2.5     | 10      | 10      | 12               | 12      |
| 05400270 | 6       | 6       | 6                                     | 6       | 8       | 8       | 8                | 8       |
| 05400300 | 5       | 5       | , , , , , , , , , , , , , , , , , , , | 5       | 5       | 5       | J                | 5       |
| 06400350 | 10      |         | 10                                    |         | 6       |         | 6                |         |
| 06400420 | 16      | 25      | 16                                    | 25      | 4       | 3       | 4                | 3       |
| 06400470 | 25      |         | 25                                    |         | 3       |         | 3                |         |

# Table 4-13 Cable ratings (575 V)

| Model    |         | •       | C 60364-5-52)<br>m <sup>2</sup> |         | Cable size (UL508C)<br>AWG |         |         |         |  |
|----------|---------|---------|---------------------------------|---------|----------------------------|---------|---------|---------|--|
| woder    | In      | put     | Ou                              | tput    | Input                      |         | Output  |         |  |
|          | Nominal | Maximum | Nominal                         | Maximum | Nominal                    | Maximum | Nominal | Maximum |  |
| 05500030 | 0.75    |         | 0.75                            |         | 16                         |         | 16      |         |  |
| 05500040 | 1       | 1.5     | 1                               | 1.5     | 14                         | 16      | 14      | 16      |  |
| 05500069 | 1.5     |         | 1.5                             |         | 14                         |         | 14      |         |  |
| 06500100 | 2.5     |         | 2.5                             |         | 14                         |         | 14      | -       |  |
| 06500150 | 4       | ł       | 4                               |         | 10                         | -       | 10      |         |  |
| 06500190 | 6       | 25      | 6                               | 25      | 10                         | 3       | 10      | 3       |  |
| 06500230 | 10      | 25      |                                 | 25      | 8                          | 3       | 8       |         |  |
| 06500290 | 10      |         | 10                              |         | 6                          |         | 6       | 1       |  |
| 06500350 | 16      | 1       |                                 |         | 6                          |         | 0       |         |  |

| Safety<br>information | Product information | Mechanical installation | Electrical<br>installation | Getting started | Basic<br>parameters | Running the motor | Optimization | NV Media<br>Card | Advanced parameters | Technical data | Diagnostics | UL Listing |
|-----------------------|---------------------|-------------------------|----------------------------|-----------------|---------------------|-------------------|--------------|------------------|---------------------|----------------|-------------|------------|
|-----------------------|---------------------|-------------------------|----------------------------|-----------------|---------------------|-------------------|--------------|------------------|---------------------|----------------|-------------|------------|

# NOTE

PVC insulated cable should be used.

# NOTE

Cable sizes are from IEC60364-5-52:2001 table A.52.C with correction factor for 40°C ambient of 0.87 (from table A52.14) for cable installation method B2 (multicore cable in conduit).

# Installation class (ref: IEC60364-5-52:2001)

B1 - Separate cables in conduit.

B2 - Multicore cable in conduit.

C - Multicore cable in free air.

Cable size may be reduced if a different installation method is used, or if the ambient temperature is lower.

# NOTE

The nominal output cable sizes assume that the motor maximum current matches that of the drive. Where a motor of reduced rating is used the cable rating may be chosen to match that of the motor. To ensure that the motor and cable are protected against overload, the drive must be programmed with the correct motor rated current.

A fuse or other protection must be included in all live connections to the AC supply.

# Fuse types

The fuse voltage rating must be suitable for the drive supply voltage.

# МСВ

Do not use an MCB instead of the recommended fuses.

# **Ground connections**

The drive must be connected to the system ground of the AC supply. The ground wiring must conform to local regulations and codes of practice.

# NOTE

For information on ground cable sizes, refer to Table 4-1 Protective ground cable ratings on page 48.

# 4.4.1 Main AC supply contactor

The recommended AC supply contactor type for size 1 to 6 is AC1.

# 4.5 Output circuit and motor protection

The output circuit has fast-acting electronic short-circuit protection which limits the fault current to typically no more than 2.5 times the rated output current, and interrupts the current in approximately 20 µs. No additional short-circuit protection devices are required.

The drive provides overload protection for the motor and its cable. For this to be effective, Rated Current (00.006) must be set to suit the motor.

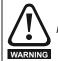

Motor Rated Current (00.006) must be set correctly to avoid a risk of fire in the event of motor overload.

There is also provision for the use of a motor thermistor to prevent over-heating of the motor, e.g. due to loss of cooling.

# 4.5.1 Cable types and lengths

Since capacitance in the motor cable causes loading on the output of the drive, ensure the cable length does not exceed the values given in Table 4-14, Table 4-15, Table 4-16 and Table 4-17.

Use 105 °C (221 °F) (UL 60/75 °C temp rise) PVC-insulated cable with copper conductors having a suitable voltage rating, for the following power connections:

- AC supply to external EMC filter (when used)
- AC supply (or external EMC filter) to drive
- Drive to motor
- Drive to braking resistor

## Table 4-14 Maximum motor cable lengths (100 V drives)

|          |           |           |               | 100 V Nor      | minal AC supply voltage                              |          |          |         |         |  |  |
|----------|-----------|-----------|---------------|----------------|------------------------------------------------------|----------|----------|---------|---------|--|--|
| Model    |           | Maximum p | permissible m | otor cable ler | ngth for each of the following switching frequencies |          |          |         |         |  |  |
|          | 0.667 kHz | 1 kHz     | 2 kHz         | 3 kHz          | 4 kHz                                                | 6 kHz    | 8 kHz    | 12 kHz  | 16 kHz  |  |  |
| 01100017 |           | 50 m (    | (164 ft)      |                | 37.5 m                                               | 25 m     | 18.75 m  | 12.5 m  | 9 m     |  |  |
| 01100024 | 7         | 50 11 (   | (104 11)      |                | (123 ft)                                             | (82 ft)  | (61 ft)  | (41 ft) | (30 ft) |  |  |
| 02100042 |           | 100 m     | (328 ft)      |                | 75 m                                                 | 50 m     | 37.5 m   | 25 m    | 18 m    |  |  |
| 02100056 |           | 100 111   | (320 II)      |                | (246 ft)                                             | (164 ft) | (123 ft) | (82 ft) | (59 ft) |  |  |

|  |  | Safety<br>information | Product information | Mechanical installation | Electrical installation | Getting started | Basic<br>parameters | Running the motor | Optimization | NV Media<br>Card | Advanced parameters | Technical data | Diagnostics | UL Listing |
|--|--|-----------------------|---------------------|-------------------------|-------------------------|-----------------|---------------------|-------------------|--------------|------------------|---------------------|----------------|-------------|------------|
|--|--|-----------------------|---------------------|-------------------------|-------------------------|-----------------|---------------------|-------------------|--------------|------------------|---------------------|----------------|-------------|------------|

# Table 4-15 Maximum motor cable lengths (200 V drives)

|          |              |          | 200 \         | / Nominal AC   | supply voltag     | je                |                    |                   |                  |
|----------|--------------|----------|---------------|----------------|-------------------|-------------------|--------------------|-------------------|------------------|
|          |              | Maximum  | permissible m | otor cable len | gth for each      | of the followin   | ig switching f     | requencies        |                  |
| Model    | 0.667<br>kHz | 1<br>kHz | 2<br>kHz      | 3<br>kHz       | 4<br>kHz          | 6<br>kHz          | 8<br>kHz           | 12<br>kHz         | 16<br>kHz        |
| 01200017 |              |          | •             | ·              |                   |                   |                    |                   |                  |
| 01200024 |              | 50       | m             |                | 37.5 m            | 25 m              | 18.75 m            | 12.5 m            | 9 m              |
| 01200033 |              | (16      | 5 ft)         |                | (122 ft)          | (82.5 ft)         | (61 ft)            | (41 ft)           | (30 ft)          |
| 01200042 |              |          |               |                |                   |                   |                    |                   |                  |
| 02200024 |              |          |               |                |                   |                   |                    |                   |                  |
| 02200033 |              | 10       | 0 m           |                | 75 m              | 50 m              | 37.5 m             | 25 m              | 18 m             |
| 02200042 |              |          | 0 ft)         |                | (245 ft)          | (165 ft)          | (122 ft)           | (82.5 ft)         | (60 ft)          |
| 02200056 |              | (00      | 0 10          |                | (21011)           | (100 10)          | (122.10)           | (02.0 11)         | (00 11)          |
| 02200075 |              |          |               |                |                   |                   |                    |                   |                  |
| 03200100 |              |          | 0 m<br>0 ft)  |                | 75 m<br>(245 ft)  | 50 m<br>(165 ft)  | 37.5 m<br>(122 ft) | 25 m<br>(82.5 ft) | 18 m<br>(60 ft)  |
| 04200133 |              | 100      | 0 m           |                | 75 m              | 50 m              | 37.5 m             | 25 m              | 18 m             |
| 04200176 |              | (33      | 0 ft)         |                | (245 ft)          | (165 ft)          | (122 ft)           | (82.5 ft)         | (60 ft)          |
| 05200250 |              |          |               | 0 m<br>0 ft)   | 150 m<br>(490 ft) | 100 m<br>(330 ft) | 75 m<br>(245 ft)   | 50 m<br>(165 ft)  | 37 m<br>(120 ft) |
| 06200330 |              |          | 300 m         | 200 m          | 150 m             | 100 m             | 75 m               | 50 m              |                  |
| 06200440 |              |          | (984 ft)      | (660 ft)       | (490 ft)          | (330 ft)          | (245 ft)           | (165 ft)          |                  |

Table 4-16 Maximum motor cable lengths (400 V drives)

|          |              |           | 400 \         | / Nominal AC   | supply voltag    | je               |                    |                   |           |
|----------|--------------|-----------|---------------|----------------|------------------|------------------|--------------------|-------------------|-----------|
|          |              | Maximum p | permissible m | otor cable ler | gth for each o   | of the followin  | g switching f      | requencies        |           |
| Model    | 0.667<br>kHz | 1<br>kHz  | 2<br>kHz      | 3<br>kHz       | 4<br>kHz         | 6<br>kHz         | 8<br>kHz           | 12<br>kHz         | 16<br>kHz |
| 02400013 |              |           | ·             | •              |                  |                  |                    |                   |           |
| 02400018 |              | 10        | 0             |                | 75 m             | 50 m             | 27.5 m             | 25 m              | 18.25 m   |
| 02400023 |              |           | 0 m<br>0 ft)  |                | 75 m<br>(245 ft) | 50 m<br>(165 ft) | 37.5 m<br>(122 ft) | 25 m<br>(82.5 ft) | (60 ft)   |
| 02400032 |              | (00       | 0 10          |                | (240 11)         | (100 11)         | (122 11)           | (02.0 11)         | (00 11)   |
| 02400041 |              |           |               |                |                  |                  |                    |                   |           |
| 03400056 |              | 10        | 0 m           |                | 75 m             | 50 m             | 37.5 m             | 25 m              | 18.25 m   |
| 03400073 |              |           | 0 ft)         |                | (245 ft)         | (165 ft)         | (122 ft)           | (82.5 ft)         | (60 ft)   |
| 03400094 |              | (00       | 0 10          |                | (21010)          | (100 k)          | (122 10)           | (02.0 11)         | (00 11)   |
| 04400135 |              | 100       | 0 m           |                | 75 m             | 50 m             | 37.5 m             | 25 m              | 18.25 m   |
| 04400170 |              | (33       | 0 ft)         |                | (245 ft)         | (165 ft)         | (122 ft)           | (82.5 ft)         | (60 ft)   |
| 05400270 |              |           | 200           | ) m            | 150 m            | 100 m            | 75 m               | 50 m              | 37 m      |
| 05400300 |              |           | (66)          | 0 ft)          | (490 ft)         | (330 ft)         | (245 ft)           | (165 ft)          | (120 ft)  |
| 06400350 |              |           | 300 m         | 200 m          | 150 m            | 100 m            | 75 m               | 50 m              |           |
| 06400420 |              |           | (984 ft)      | (660 ft)       | (490 ft)         | (330 ft)         | (245 ft)           | (165 ft)          |           |
| 06400470 |              |           | (004 10)      | (000 11)       | (400 10)         | (000 11)         | (2-10 10)          | (100 10)          |           |

| ĺ | Safety      | Product     | Mechanical   | Electrical<br>installation | Getting |            | Runningthe | Optimization | NV Media | Advanced   | Technical data | Diagnostics | UL Listing |
|---|-------------|-------------|--------------|----------------------------|---------|------------|------------|--------------|----------|------------|----------------|-------------|------------|
|   | information | information | installation | installation               | started | parameters | motor      |              | Card     | parameters |                |             | 5          |

## Table 4-17 Maximum motor cable lengths (575 V drives)

|          | 575 V Nominal AC supply voltage                                                        |          |               |          |          |          |          |           |           |  |  |  |
|----------|----------------------------------------------------------------------------------------|----------|---------------|----------|----------|----------|----------|-----------|-----------|--|--|--|
|          | Maximum permissible motor cable length for each of the following switching frequencies |          |               |          |          |          |          |           |           |  |  |  |
| Model    | 0.667<br>kHz                                                                           | 1<br>kHz | 2<br>kHz      | 3<br>kHz | 4<br>kHz | 6<br>kHz | 8<br>kHz | 12<br>kHz | 16<br>kHz |  |  |  |
| 05500030 |                                                                                        |          | 0.00          |          |          |          |          |           |           |  |  |  |
| 05500040 |                                                                                        |          | - 200<br>(660 |          |          |          |          |           |           |  |  |  |
| 05500069 |                                                                                        |          | (00)          | 51()     |          |          |          |           |           |  |  |  |
| 06500100 |                                                                                        |          |               |          |          |          |          |           |           |  |  |  |
| 06500150 |                                                                                        |          |               |          |          |          |          |           |           |  |  |  |
| 06500190 |                                                                                        |          | 300 m         | 200 m    | 150 m    | 100 m    | 75 m     | 50 m      |           |  |  |  |
| 06500230 |                                                                                        |          | (984 ft)      | (660 ft) | (490 ft) | (330 ft) | (245 ft) | (165 ft)  |           |  |  |  |
| 06500290 |                                                                                        |          | 1             |          |          |          |          |           |           |  |  |  |
| 06500350 |                                                                                        |          | 1             |          |          |          |          |           |           |  |  |  |

# 4.5.2 High-capacitance / reduced diameter cables

The maximum cable length is reduced from that shown in section 4.5.1 *Cable types and lengths* on page 56 capacitance or reduced diameter motor cables are used.

Most cables have an insulating jacket between the cores and the armor or shield; these cables have a low capacitance and are recommended. Cables that do not have an insulating jacket tend to have high

capacitance; if a cable of this type is used, the maximum cable length is half that quoted in the tables, (Figure 4-13 shows how to identify the two types).

# Figure 4-13 Cable construction influencing the capacitance

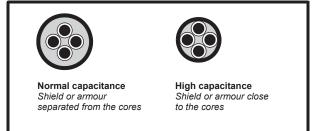

The maximum motor cable lengths specified section 4.5.1 *Cable types and lengths* on page 56 is shielded and contains four cores. Typical capacitance for this type of cable is 130 pF/m (i.e. from one core to all others and the shield connected together).

# 4.5.3 Motor winding voltage

The PWM output voltage can adversely affect the inter-turn insulation in the motor. This is because of the high rate of change of voltage, in conjunction with the impedance of the motor cable and the distributed nature of the motor winding.

For normal operation with AC supplies up to 500 Vac and a standard motor with a good quality insulation system, there is no need for any special precautions. In case of doubt the motor supplier should be consulted. Special precautions are recommended under the following conditions, but only if the motor cable length exceeds 10 m:

- AC supply voltage exceeds 500 V
- DC supply voltage exceeds 670 V
- Operation of 400 V drive with continuous or very frequent sustained braking
- Multiple motors connected to a single drive

For multiple motors, the precautions given in section 4.5.4 *Multiple motors* on page 58 should be followed.

For the other cases listed, it is recommended that an inverter-rated motor be used taking into account the voltage rating of the inverter. This has a reinforced insulation system intended by the manufacturer for repetitive fast-rising pulsed voltage operation.

Users of 575 V NEMA rated motors should note that the specification for inverter-rated motors given in NEMA MG1 section 31 is sufficient for

motoring operation but not where the motor spends significant periods braking. In that case an insulation peak voltage rating of 2.2 kV is recommended.

If it is not practical to use an inverter-rated motor, an output choke (inductor) should be used. The recommended type is a simple iron-cored component with a reactance of about 2 %. The exact value is not critical. This operates in conjunction with the capacitance of the motor cable to increase the rise-time of the motor terminal voltage and prevent excessive electrical stress.

# 4.5.4 Multiple motors

## **Open-loop only**

If the drive is to control more than one motor, one of the fixed V/F modes should be selected (Pr **05.014** = Fixed or Squared). Make the motor connections as shown in Figure 4-14 and Figure 4-15. The maximum cable lengths in Table 4-14 to Table 4-17 apply to the sum of the total cable lengths from the drive to each motor.

It is recommended that each motor is connected through a protection relay since the drive cannot protect each motor individually. For  $\lambda$  connection, a sinusoidal filter or an output inductor must be connected as shown in Figure 4-15, even when the cable lengths are less than the maximum permissible. For details of inductor sizes refer to the supplier of the drive.

## Figure 4-14 Preferred chain connection for multiple motors

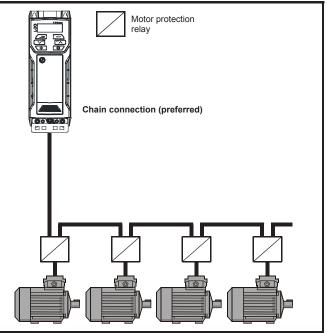

| Orfets      | Direction   | Marshautzal  | The second second | 0       | Desis      | Duran in a the |              | ND ( Maralla | A duran a d |                | 1           |            |
|-------------|-------------|--------------|-------------------|---------|------------|----------------|--------------|--------------|-------------|----------------|-------------|------------|
| Safety      | Product     | Mechanical   | Electrical        | Getting | Basic      | Running the    | Optimization | NV Media     | Advanced    | Technical data | Diagnostics | UL Listina |
| information | information | installation | installation      | started | parameters | motor          | opumization  | Card         | parameters  | recrimear data | Diagnostics | OL LISUNG  |
| ·           |             |              | J L               |         | •          |                |              |              | •           |                |             |            |

# Figure 4-15 Alternative connection for multiple motors

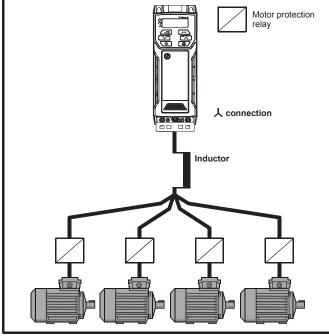

# 4.5.5 $\downarrow / \Delta$ motor operation

The voltage rating for  $\mathbf{\lambda}$  and  $\Delta$  connections of the motor should always be checked before attempting to run the motor.

The default setting of the motor rated voltage parameter is the same as the drive rated voltage, i.e.

- 400 V drive 400 V rated voltage
- 230 V drive 230 V rated voltage

A typical 3 phase motor would be connected in igstyle for 400 V operation or

 $\Delta$  for 230 V operation, however, variations on this are common e.g.

 $\bigstar$  690 V  $\Delta$  400 V.

Incorrect connection of the windings will cause severe under or over fluxing of the motor, leading to a very poor output torque or motor saturation and overheating respectively.

# 4.5.6 Output contactor

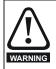

If the cable between the drive and the motor is to be interrupted by a contactor or circuit breaker, ensure that the drive is disabled before the contactor or circuit breaker is opened or closed. Severe arcing may occur if this circuit is interrupted with the motor running at high current and low speed.

A contactor is sometimes required to be installed between the drive and motor for safety purposes.

The recommended motor contactor is the AC3 type.

Switching of an output contactor should only occur when the output of the drive is disabled.

Opening or closing of the contactor with the drive enabled will lead to:

- 1. OI ac trips (which cannot be reset for 10 seconds)
- 2. High levels of radio frequency noise emission
- 3. Increased contactor wear and tear

# 4.6 Braking

Braking occurs when the drive is decelerating the motor, or is preventing the motor from gaining speed due to mechanical influences. During braking, energy is returned to the drive from the motor.

When motor braking is applied by the drive, the maximum regenerated power that the drive can absorb is equal to the power dissipation (losses) of the drive. When the regenerated power is likely to exceed these losses, the DC bus voltage of the drive increases. Under default conditions, the drive brakes the motor under PI control, which extends the deceleration time as necessary in order to prevent the DC bus voltage from rising above a user defined set-point.

If the drive is expected to rapidly decelerate a load, or to hold back an overhauling load, a braking resistor must be installed.

Table 4-18 shows the default DC voltage level at which the drive turns on the braking transistor. However the braking resistor turn on and the turn off voltages are programmable with *Braking IGBT Lower Threshold* (06.073) and *Braking IGBT Upper Threshold* (06.074).

# Table 4-18 Default braking transistor turn on voltage

| Drive voltage rating | DC bus voltage level |
|----------------------|----------------------|
| 100 & 200 V          | 390 V                |
| 400 V                | 780 V                |
| 575 V                | 930 V                |

## NOTE

When a braking resistor is used, Pr **02.004** should be set to Fast ramp mode.

### High temperatures

WARNING Ha

Braking resistors can reach high temperatures. Locate braking resistors so that damage cannot result. Use cable having insulation capable of withstanding high temperatures.

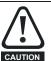

Braking resistor overload protection parameter settings Failure to observe the following information may damage the resistor.

The drive software contains an overload protection function for a braking resistor.

For more information on the braking resistor software overload protection, see Pr **10.030**, Pr **10.031** and Pr **10.061** full descriptions in the *Parameter Reference Guide*.

# 4.6.1 External braking resistor

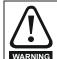

**Overload protection** When an external braking resistor is used, it is essential that an overload protection device is incorporated in the braking resistor circuit; this is described in *Figure 4-16 on page 60*.

When a braking resistor is to be mounted outside the enclosure, ensure that it is mounted in a ventilated metal housing that will perform the following functions:

- Prevent inadvertent contact with the resistor
- Allow adequate ventilation for the resistor

When compliance with EMC emission standards is required, external connection requires the cable to be armored or shielded, since it is not fully contained in a metal enclosure. See section 4.8.5 *Compliance with generic emission standards* on page 66 for further details.

Internal connection does not require the cable to be armored or shielded.

| Safety         Product         Mechanical<br>installation         Electrical<br>installation         Getting<br>started         Basic<br>parameters         Runningthe<br>motor         Optimization | NV Media Advanced<br>Card parameters Tech | chnical data Diagnostics U | UL Listing |
|----------------------------------------------------------------------------------------------------|-------------------------------------------|----------------------------|------------|
|----------------------------------------------------------------------------------------------------|-------------------------------------------|----------------------------|------------|

Minimum resistance values and peak power rating for the braking resistor at 40  $^\circ\text{C}$  (104  $^\circ\text{F})$ 

Table 4-19 Braking resistor resistance and power rating (100 V)

| Model    | Minimum<br>resistance*<br>Ω | Instantaneous<br>power rating<br>kW | Continuous<br>power rating<br>kW |
|----------|-----------------------------|-------------------------------------|----------------------------------|
| 01100017 | 130                         | 12                                  |                                  |
| 01100024 | 150                         | 1.2                                 |                                  |
| 02100042 | 68                          | 22                                  |                                  |
| 02100056 | 00                          | 2.2                                 |                                  |

| Table 4-20 | Braking resistor | resistance and | l power | rating | (200 | V) |
|------------|------------------|----------------|---------|--------|------|----|
|------------|------------------|----------------|---------|--------|------|----|

| Model    | Minimum<br>resistance*<br>Ω | Instantaneous<br>power rating<br>kW | Continuous<br>power rating<br>kW |
|----------|-----------------------------|-------------------------------------|----------------------------------|
| 01200017 |                             |                                     |                                  |
| 01200024 | 130                         | 1.2                                 |                                  |
| 01200033 | 150                         | 1.2                                 |                                  |
| 01200042 |                             |                                     |                                  |
| 02200024 |                             |                                     |                                  |
| 02200033 |                             |                                     |                                  |
| 02200042 | 68                          | 2.2                                 |                                  |
| 02200056 | 00                          | <i>L</i> . <i>L</i>                 |                                  |
| 02200075 |                             |                                     |                                  |
| 03200100 | 45                          | 3.4                                 | 2.2                              |
| 04200133 | 22                          | 6.9                                 |                                  |
| 04200176 | 22                          | 0.0                                 |                                  |
| 05200250 | 16.5                        | 10.3                                | 8.6                              |
| 06200330 | 8.6                         | 19.7                                | 12.6                             |
| 06200440 | 0.0                         | 10.7                                | 16.4                             |

| Table 4-21 | Braking resistor resistance and power rating (400 V) |
|------------|------------------------------------------------------|
|------------|------------------------------------------------------|

| Model    | Minimum<br>resistance*<br>Ω | Instantaneous<br>power rating<br>kW | Continuous<br>power rating<br>kW |
|----------|-----------------------------|-------------------------------------|----------------------------------|
| 02400013 |                             |                                     |                                  |
| 02400018 |                             |                                     |                                  |
| 02400023 | 270                         | 2.3                                 |                                  |
| 02400032 |                             |                                     |                                  |
| 02400041 |                             |                                     |                                  |
| 03400056 |                             |                                     | 2.2                              |
| 03400073 | 100                         | 6.1                                 | 3                                |
| 03400094 |                             |                                     | 4                                |
| 04400135 | 50                          | 12.2                                |                                  |
| 04400170 | 50                          | 12.2                                |                                  |
| 05400270 | 31.5                        | 21.5                                | 16.2                             |
| 05400300 | 18                          | 37.5                                | 19.6                             |
| 06400350 |                             |                                     | 21.6                             |
| 06400420 | 17                          | 39.8                                | 25                               |
| 06400470 |                             |                                     | 32.7                             |

Table 4-22 Braking resistor resistance and power rating (575 V)

| Model    | Minimum<br>resistance*<br>Ω | Instantaneous<br>power rating<br>kW | Continuous<br>power rating<br>kW |
|----------|-----------------------------|-------------------------------------|----------------------------------|
| 05500030 |                             |                                     | 2.6                              |
| 05500040 | 80                          | 12.1                                | 4.6                              |
| 05500069 |                             |                                     | 6.5                              |
| 06500100 |                             |                                     | 8.7                              |
| 06500150 |                             |                                     | 12.3                             |
| 06500190 | 13                          | 74                                  | 16.3                             |
| 06500230 | 15                          | 74                                  | 19.9                             |
| 06500290 |                             |                                     | 24.2                             |
| 06500350 |                             |                                     | 31.7                             |

### \* Resistor tolerance: ±10 %

For high-inertia loads or under continuous braking, the *continuous power* dissipated in the braking resistor may be as high as the power rating of the drive. The total *energy* dissipated in the braking resistor is dependent on the amount of energy to be extracted from the load.

The instantaneous power rating refers to the short-term maximum power dissipated during the *on* intervals of the pulse width modulated braking control cycle. The braking resistor must be able to withstand this dissipation for short intervals (milliseconds). Higher resistance values require proportionately lower instantaneous power ratings.

In most applications, braking occurs only occasionally. This allows the continuous power rating of the braking resistor to be much lower than the power rating of the drive. It is therefore essential that the instantaneous power rating and energy rating of the braking resistor are sufficient for the most extreme braking duty that is likely to be encountered.

Optimization of the braking resistor requires careful consideration of the braking duty.

Select a value of resistance for the braking resistor that is not less than the specified minimum resistance. Larger resistance values may give a cost saving, as well as a safety benefit in the event of a fault in the braking system. Braking capability will then be reduced, which could cause the drive to trip during braking if the value chosen is too large.

## Thermal protection circuit for the braking resistor

The thermal protection circuit must disconnect the AC supply from the drive if the resistor becomes overloaded due to a fault. Figure 4-16 shows a typical circuit arrangement.

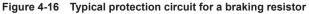

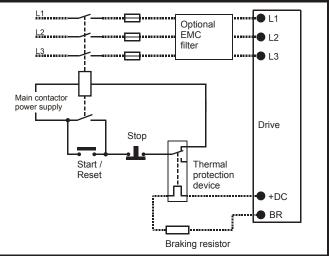

See Figure 4-1 on page 45 to Figure 4-6 on page 47 for the location of the +DC and braking resistor connections.

| Safety<br>information | Product<br>information | Mechanical installation | Electrical installation | Getting started | Basic<br>parameters | Running the motor | Optimization | NV Media<br>Card | Advanced parameters | Technical data | Diagnostics | UL Listing |
|-----------------------|------------------------|-------------------------|-------------------------|-----------------|---------------------|-------------------|--------------|------------------|---------------------|----------------|-------------|------------|
|-----------------------|------------------------|-------------------------|-------------------------|-----------------|---------------------|-------------------|--------------|------------------|---------------------|----------------|-------------|------------|

#### 4.6.2 Braking resistor software overload protection

The drive software contains an overload protection function for a braking resistor. In order to enable and set-up this function, it is necessary to enter three values into the drive:

- Braking Resistor Rated Power (10.030)
- Braking Resistor Thermal Time Constant (10.031)
- Braking Resistor Resistance (10.061)

This data should be obtained from the manufacturer of the braking resistors

Pr 10.039 gives an indication of braking resistor temperature based on a simple thermal model. Zero indicates the resistor is close to ambient and 100 % is the maximum temperature the resistor can withstand. A 'br.rES' alarm is given if this parameter is above 75 % and the braking IGBT is active. An It.br trip will occur if Pr 10.039 reaches 100 %, when Pr 10.037 is set to 0 (default value) or 1.

If Pr 10.037 is equal to 2 or 3, an It.br trip will not occur when Pr 10.039 reaches 100 %, but instead the braking IGBT will be disabled until Pr 10.039 falls below 95 %. This option is intended for applications with parallel connected DC buses where there are several braking resistors, each of which cannot withstand full DC bus voltage continuously. With this type of application it is unlikely the braking energy will be shared equally between the resistors because of voltage measurement tolerances within the individual drives. Therefore with Pr 10.037 set to 2 or 3, then as soon as a resistor has reached its maximum temperature the drive will disable the braking IGBT, and another resistor on another drive will take up the braking energy. Once Pr 10.039 has fallen below 95 % the drive will allow the braking IGBT to operate again.

See the Parameter Reference Guide for more information on Pr 10.030, Pr 10.031, Pr 10.037 and Pr 10.039.

This software overload protection should be used in addition to an external overload protection device.

#### 4.7 Ground leakage

The ground leakage current depends upon whether the internal EMC filter is installed or not. The drive is supplied with the filter installed. Instructions for removing the internal filter are given in section 4.8.2 Internal EMC filter on page 63.

With internal filter installed:

# Size 1

2.5 mA\* AC at 230 V 50 Hz (line to line supply, star point ground) 9.2 mA\* AC at 230 V 50 Hz (line to neutral supply, star point ground)

Size 2:

9.36 mA\* AC at 110 V, 50 Hz (2 phase, line to line supply, star point around)

16.4 mA\* AC at 110 V, 50 Hz (1 phase, line to neutral supply, star point around)

5.3 mA\* AC at 230 V, 50 Hz (3 phase supply, star point ground) 15.4 mA\* AC at 230 V, 50 Hz (1 phase, line to neutral supply, star point ground)

9.6 mA\* AC at 400 V, 50 Hz (3 phase supply, star point ground)

# Size 3:

19.7 mA\* AC at 400 V 50 Hz (star point ground)

47.4 mA\* AC at 400 V 50 Hz (corner ground)

# Size 4:

21 mA\* AC at 230 V 50 Hz (3 phase, star point ground) 6.8 mA\* AC at 230 V 50 Hz (1 phase, line to line supply, star point ground)

30 mA\* AC at 230 V 50 Hz (1 phase, line to neutral supply, star point ground)

50 mA\* AC at 400 V 50 Hz (3 phase, star point ground)

\* Proportional to the supply voltage and frequency.

# With internal filter removed:

Size 1: <1.5 mA (line to line supply, star point ground)

- <1 mA (line to neutral supply, star point ground)
- Size 2: <1.7 mA (line to line supply, star point ground)
  - <1.9 mA (line to neutral supply, star point ground)
- Size 3: <3.3 mA (star point ground)
  - <4.9 mA (corner ground)

Size 4: < 3.5 mA (star point ground)

# NOTE

The above leakage currents are just the leakage currents of the drive with the internal EMC filter connected and do not take into account any leakage currents of the motor or motor cable.

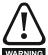

When the internal filter is installed the leakage current is high. In this case a permanent fixed ground connection must be provided, or other suitable measures taken to prevent a warning safety hazard occurring if the connection is lost.

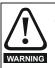

When the leakage current exceeds 3.5 mA, a permanent fixed ground connection must be provided using two independent conductors each with a cross-section equal to or exceeding that of the supply conductors. The drive is provided with two ground connections to facilitate this. Both ground connections are necessary to meet EN 61800-5-1: 2007.

#### 4.7.1 Use of residual current device (RCD)

- There are three common types of ELCB / RCD:
- 1. AC detects AC fault currents
- 2. A detects AC and pulsating DC fault currents (provided the DC current reaches zero at least once every half cycle)
- 3. B detects AC, pulsating DC and smooth DC fault currents
  - Type AC should never be used with drives.
  - Type A can only be used with single phase drives
  - Type B must be used with three phase drives

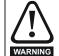

Only type B ELCB / RCD are suitable for use with 3 phase inverter drives.

If an external EMC filter is used, a delay of at least 50 ms should be incorporated to ensure spurious trips are not seen. The leakage current is likely to exceed the trip level if all of the phases are not energized simultaneously.

| Safety<br>information | Product<br>information | Mechanical installation | Electrical installation | Getting started | Basic<br>parameters | Running the motor | Optimization | NV Media<br>Card | Advanced parameters | Technical data | Diagnostics | UL Listing |
|-----------------------|------------------------|-------------------------|-------------------------|-----------------|---------------------|-------------------|--------------|------------------|---------------------|----------------|-------------|------------|
|                       |                        |                         |                         |                 |                     |                   |              |                  |                     |                |             |            |

# 4.8 EMC (Electromagnetic compatibility)

The requirements for EMC are divided into three levels in the following three sections:

Section 4.10.3, General requirements for all applications, to ensure reliable operation of the drive and minimise the risk of disturbing nearby equipment. The immunity standards specified in Chapter 11 *Technical data* on page 159 will be met, but no specific emission standards are applied. Note also the special requirements given in *Surge immunity of control circuits - long cables and connections outside a building* on page 68 for increased surge immunity of control circuits where control wiring is extended.

# Section 4.8.4, Requirements for meeting the EMC standard for power drive systems, IEC61800-3 (EN 61800-3:2004).

Section 4.8.5, Requirements for meeting the generic emission standards for the industrial environment, IEC61000-6-4, EN 61000-6-4:2007.

The recommendations of section 4.8.3 *General requirements for EMC* on page 65 will usually be sufficient to avoid causing disturbance to adjacent equipment of industrial quality. If particularly sensitive equipment is to be used nearby, or in a non-industrial environment, then the recommendations of section 4.8.4 or section 4.8.5 should be followed to give reduced radio-frequency emission.

In order to ensure the installation meets the various emission standards described in:

- The EMC data sheet available from the supplier of the drive
- The Declaration of Conformity at the front of this manual
- Chapter 11 Technical data on page 159

The correct external EMC filter must be used and all of the guidelines in section 4.8.3 *General requirements for EMC* on page 65 and section 4.8.5 *Compliance with generic emission standards* on page 66 must be followed.

| Table 4-23 | Drive and EMC filter cross reference |
|------------|--------------------------------------|
|            |                                      |

| Model                | CT part number |
|----------------------|----------------|
| 200 V                |                |
| 05200250             | 4200-0312      |
| 06200330 to 06200440 | 4200-2300      |
| 400 V                |                |
| 05400270 to 05400300 | 4200-0402      |
| 06400350 to 06400470 | 4200-4800      |
| 575 V                |                |
| 05500030 to 05500069 | 4200-0122      |
| 06500100 to 06500350 | 4200-3690      |

## High ground leakage current

When an EMC filter is used, a permanent fixed ground connection must be provided which does not pass through a connector or flexible power cord. This includes the internal EMC filter.

## NOTE

The installer of the drive is responsible for ensuring compliance with the EMC regulations that apply in the country in which the drive is to be used.

# 4.8.1 Grounding hardware

The drive is supplied with a grounding bracket / clamp to facilitate EMC compliance. This provides a convenient method for direct grounding of cable shields without the use of "pig-tails". Cable shields can be bared and clamped to the grounding bracket using metal clips or clamps<sup>1</sup> (not supplied) or cable ties. Note that the shield must in all cases be continued through the clamp to the intended terminal on the drive, in accordance with the connection details for the specific signal.

<sup>1</sup> A suitable clamp is the Phoenix DIN rail mounted SK14 cable clamp (for cables with a maximum outer diameter of 14 mm).

See Figure 4-17 for details regarding the installation of the grounding bracket. Figure 4-17 Installation of grounding bracket (size 1 to 4)

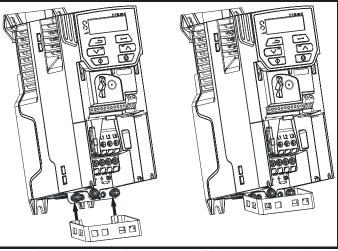

Loosen the ground connection screws and slide the grounding bracket in the direction shown. Once in place, the ground connection screws should be tightened to a maximum torque of 1.5 N m (1.1 lb ft).

Figure 4-18 Installation of grounding bracket (size 5 to 6 - size 5 shown)

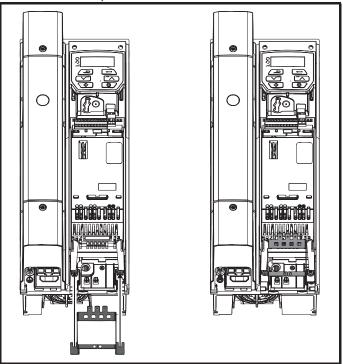

Loosen the ground connection nuts and slide the grounding bracket in the direction shown. Once in place, the ground connection nuts should be tightened to a maximum torque of 2.0 N m (1.47 lb ft).

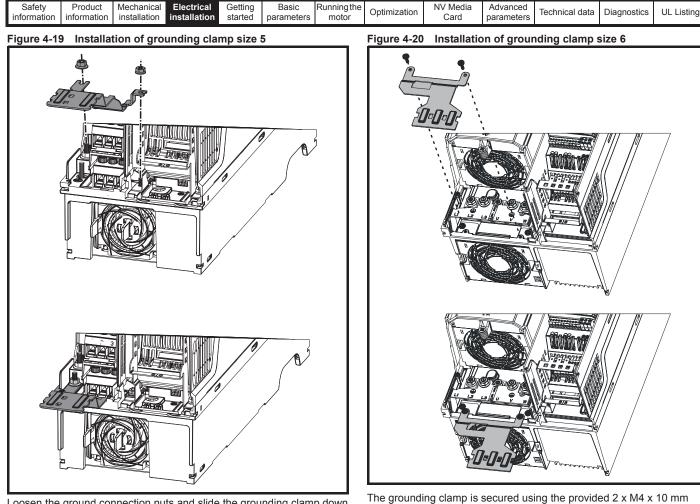

Loosen the ground connection nuts and slide the grounding clamp down onto the pillars in the direction shown. Once in place, the ground connection nuts should be tightened with a maximum torgue of 2 N m (1.47 lb ft).

# fasteners. The fasteners should be tightened with the maximum torque of 2 N m (1.47 lb ft).

#### 4.8.2 Internal EMC filter

It is recommended that the internal EMC filter be kept in place unless there is a specific reason for removing it. If the drive is used as a motoring drive as part of a regen system, then the internal EMC filter must be removed.

The internal EMC filter reduces radio-frequency emission into the line power supply. Where the motor cable is short, it permits the requirements of EN 61800-3:2004 to be met for the second environment - see section 4.8.4 Compliance with EN 61800-3:2004 (standard for Power Drive Systems) on page 66 and section on page 176. For longer motor cables the filter continues to provide a useful reduction in emission levels, and when used with any length of shielded motor cable up to the limit for the drive, it is unlikely that nearby industrial equipment will be disturbed. It is recommended that the filter be used in all applications unless the instructions given above require it to be removed, or where the ground leakage current of 9.2 mA for size 1 is unacceptable. As shown in Figure 4-21 the size 1 internal EMC filter is removed by removing the screw (1).

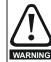

The supply must be disconnected before removing the internal EMC filter.

| Safety<br>informationProduct<br>installationMechanical<br>installationElectrical<br>startedGetting<br>startedBasic<br>parametersRunningthe<br>motorOptimization | NV Media<br>Card | Advanced parameters | Technical data | Diagnostics | UL Listing |
|----------------------------------------------------------------------------------------------------|------------------|---------------------|----------------|-------------|------------|
|----------------------------------------------------------------------------------------------------|------------------|---------------------|----------------|-------------|------------|

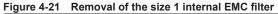

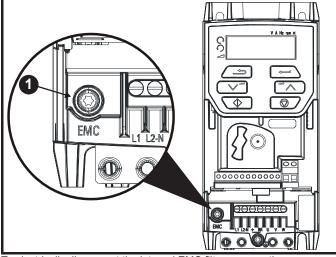

To electrically disconnect the internal EMC filter, remove the screw as shown above (1).

Figure 4-22 Removal of the size 2 internal EMC filter

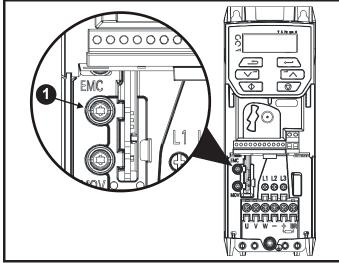

To electrically disconnect the internal EMC filter, remove the screw as shown above (1).

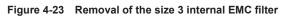

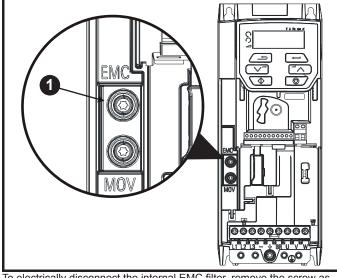

To electrically disconnect the internal EMC filter, remove the screw as shown above (1).

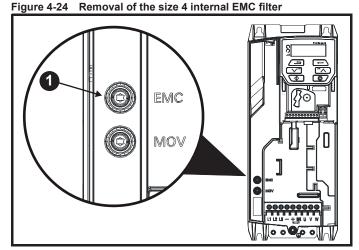

To electrically disconnect the internal EMC filter, remove the screw as shown above (1).

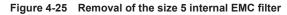

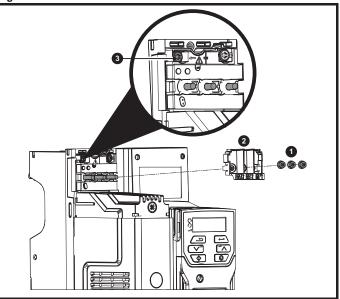

Remove the three M4 terminal nuts (1). Lift away the cover (2) to expose the M4 Torx internal EMC filter removal screw. Finally remove the M4 Torx internal EMC filter removal screw (3) to electrically disconnect the internal EMC filter.

# Figure 4-26 Removal of the size 6 internal EMC filter

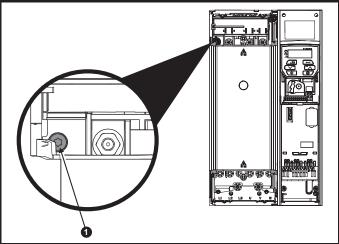

To electrically disconnect the internal EMC filter, remove the screw as shown above (1).

| Safety<br>information | Product information | Mechanical installation | Electrical<br>installation | Getting started | Basic<br>parameters | Running the motor | Optimization | NV Media<br>Card | Advanced parameters | Technical data | Diagnostics | UL Listing |
|-----------------------|---------------------|-------------------------|----------------------------|-----------------|---------------------|-------------------|--------------|------------------|---------------------|----------------|-------------|------------|
|-----------------------|---------------------|-------------------------|----------------------------|-----------------|---------------------|-------------------|--------------|------------------|---------------------|----------------|-------------|------------|

# 4.8.3 General requirements for EMC

# Ground (earth) connections

The grounding arrangements should be in accordance with Figure 4-27, which shows a single drive on a back-plate with or without an additional enclosure.

Figure 4-27 shows how to configure and minimise EMC when using unshielded motor cable. However shielded cable is a better option, in which case it should be installed as shown in section 4.8.5 *Compliance with generic emission standards* on page 66.

# Figure 4-27 General EMC enclosure layout showing ground connections

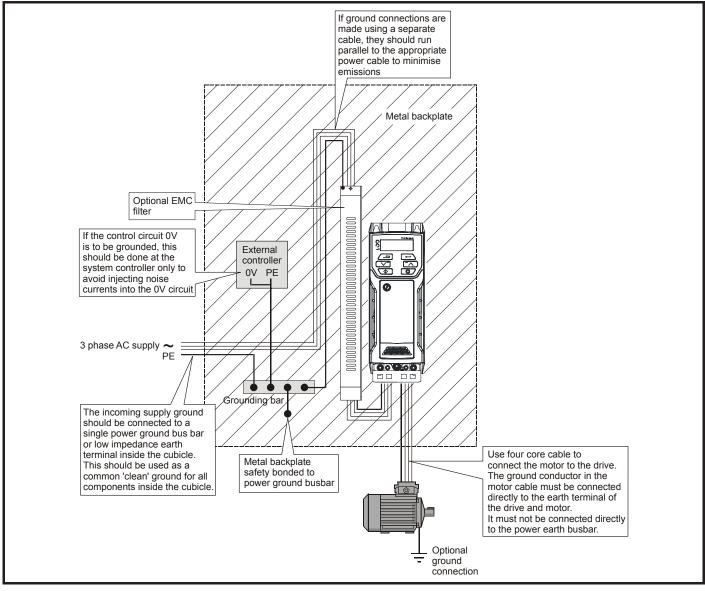

| Safety<br>information         Product<br>information         Mechanical<br>installation         Electrical<br>installation         Getting<br>started         Basic<br>parameters         Running the<br>motor         Optimization | NV Media Advanced<br>Card parameters Technical da | a Diagnostics UL Listing |
|----------------------------------------------------------------------------------------------------|---------------------------------------------------|--------------------------|
|----------------------------------------------------------------------------------------------------|---------------------------------------------------|--------------------------|

# Cable layout

Figure 4-28 indicates the clearances which should be observed around the drive and related 'noisy' power cables by all sensitive control signals / equipment.

# Figure 4-28 Drive cable clearances

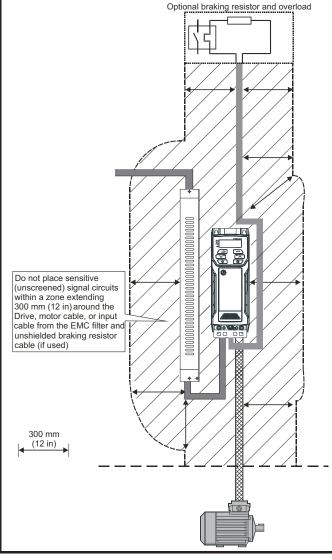

## NOTE

Any signal cables which are carried inside the motor cable (i.e. motor thermistor, motor brake) will pick up large pulse currents via the cable capacitance. The shield of these signal cables must be connected to ground close to the motor cable, to avoid this noise current spreading through the control system.

# 4.8.4 Compliance with EN 61800-3:2004 (standard for Power Drive Systems)

Meeting the requirements of this standard depends on the environment that the drive is intended to operate in, as follows:

## Operation in the first environment

Observe the guidelines given in section 4.8.5 *Compliance with generic emission standards* on page 66. An external EMC filter will always be required.

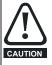

This is a product of the restricted distribution class according to IEC 61800-3

In a residential environment this product may cause radio interference in which case the user may be required to take adequate measures.

# Operation in the second environment

In all cases a shielded motor cable must be used, and an EMC filter is required for all drives with a rated input current of less than 100 A.

The drive contains an in-built filter for basic emission control. In some cases feeding the motor cables (U, V and W) once through a ferrite ring can maintain compliance for longer cable lengths.

For longer motor cables, an external filter is required. Where a filter is required, follow the guidelines in Section 4.8.5 *Compliance with generic emission standards*.

Where a filter is not required, follow the guidelines given in section 4.8.3 *General requirements for EMC* on page 65.

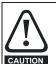

The second environment typically includes an industrial lowvoltage power supply network which does not supply buildings used for residential purposes. Operating the drive in this environment without an external EMC filter may cause interference to nearby electronic equipment whose sensitivity

Interference to nearby electronic equipment whose sensitivity has not been appreciated. The user must take remedial measures if this situation arises. If the consequences of unexpected disturbances are severe, it is recommended that the guidelines in Section 4.8.5 *Compliance with generic emission standards* be adhered to.

Refer to section 11.1.25 *Electromagnetic compatibility (EMC)* on page 176 for further information on compliance with EMC standards and definitions of environments.

Detailed instructions and EMC information are given in the *EMC Data Sheet* which is available from the supplier of the drive.

# **4.8.5 Compliance with generic emission standards** The following information applies to frame sizes 1 to 6.

Use the recommended filter and shielded motor cable. Observe the layout rules given in Figure 4-29. Ensure the AC supply and ground cables are at least 100 mm from the power module and motor cable.

Figure 4-29 Supply and ground cable clearance (sizes 1 to 6)

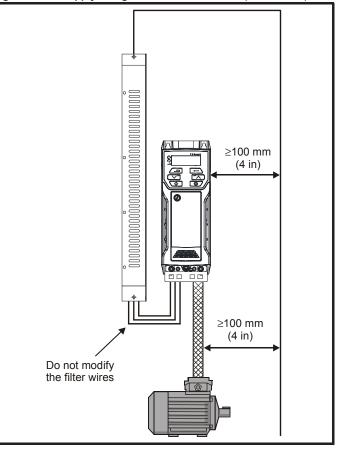

| Safety         Product         Mechanical<br>installation         Electrical<br>started         Getting<br>parameters         Basic         Running the<br>motor         Optimization | NV Media<br>Card | Advanced parameters | Technical data | Diagnostics | UL Listing |
|----------------------------------------------------------------------------------------------------|------------------|---------------------|----------------|-------------|------------|
|----------------------------------------------------------------------------------------------------|------------------|---------------------|----------------|-------------|------------|

Avoid placing sensitive signal circuits in a zone 300 mm (12 in) in the area immediately surrounding the power module.

## Figure 4-30 Sensitive signal circuit clearance

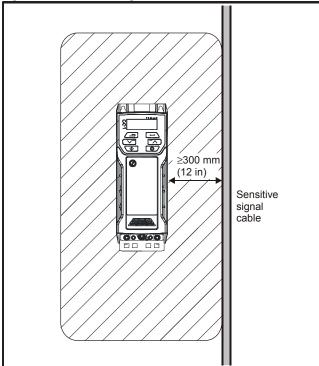

Ensure good EMC grounding.

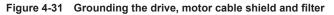

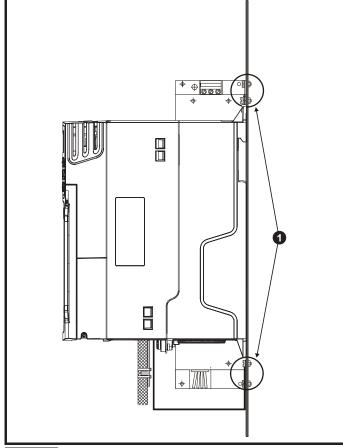

### NOTE

1: Ensure direct metal contact at the drive and filter mounting points. Any paint must be removed beforehand.

The unbroken motor cable shield (unbroken) electrically connected to and held in place by means of the grounding bracket.

Connect the shield of the motor cable to the ground terminal of the motor frame using a link that is as short as possible and not exceeding 50 mm (2 in) long.

A complete  $360^{\circ}$  termination of the shield to the terminal housing of the motor is beneficial.

From an EMC consideration it is irrelevant whether the motor cable contains an internal (safety) ground core, or if there is a separate external ground conductor, or where grounding is through the shield alone. An internal ground core will carry a high noise current and therefore it must be terminated as close as possible to the shield termination.

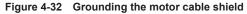

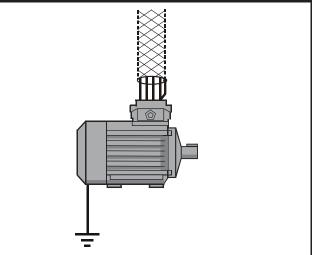

Unshielded wiring to the optional braking resistor(s) may be used provided the wiring runs internally to the enclosure. Ensure a minimum spacing of 300 mm (12 in) from the signal wiring and the AC supply wiring to the external EMC filter. If this condition cannot be met then the wiring must be shielded.

# Figure 4-33 Shielding requirements of optional external braking resistor

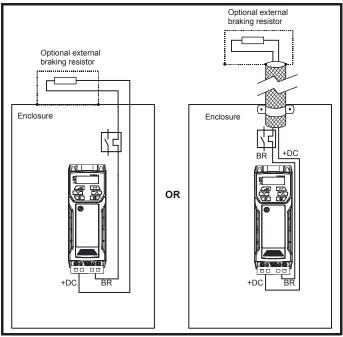

If the control wiring is to leave the enclosure, it must be shielded and the shield(s) clamped to the drive using the grounding bracket as shown in Figure 4-34.

| Safety         Product         Mechanical<br>installation         Electrical<br>installation         Getting<br>started         Basic<br>parameters         Runningthe<br>motor         Optimization         NV Media<br>Card         Advanced<br>parameters | Technical data Diagnostic | UL Listing |
|----------------------------------------------------------------------------------------------------|---------------------------|------------|
|----------------------------------------------------------------------------------------------------|---------------------------|------------|

Remove the outer insulating cover of the cable to ensure the shield(s) make direct contact with the bracket, but keep the shield(s) intact until as close as possible to the terminals

Alternatively, wiring may be passed through a ferrite ring, part number 3225-1004.

Figure 4-34 Grounding of signal cable shields using the grounding bracket

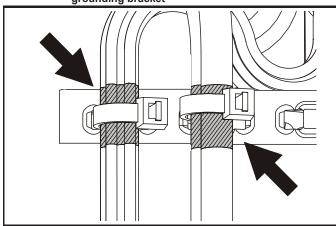

# 4.8.6 Variations in the EMC wiring Interruptions to the motor cable

The motor cable should ideally be a single length of shielded or armored cable having no interruptions. In some situations it may be necessary to interrupt the cable, as in the following examples:

- Connecting the motor cable to a terminal block in the drive enclosure
- Installing a motor isolator / disconnect switch for safety when work is done on the motor

In these cases the following guidelines should be followed.

# Terminal block in the enclosure

The motor cable shields should be bonded to the back-plate using uninsulated metal cable-clamps which should be positioned as close as possible to the terminal block. Keep the length of power conductors to a minimum and ensure that all sensitive equipment and circuits are at least 0.3 m (12 in) away from the terminal block.

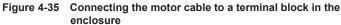

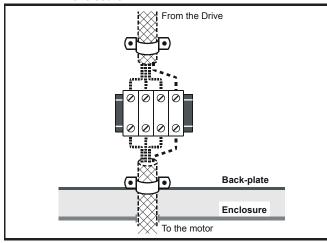

# Using a motor isolator / disconnect-switch

The motor cable shields should be connected by a very short conductor having a low inductance. The use of a flat metal coupling-bar is recommended; conventional wire is not suitable.

The shields should be bonded directly to the coupling-bar using uninsulated metal cable-clamps. Keep the length of the exposed power conductors to a minimum and ensure that all sensitive equipment and circuits are at least 0.3 m (12 in) away.

The coupling-bar may be grounded to a known low-impedance ground nearby, for example a large metallic structure which is connected closely to the drive ground.

### Figure 4-36 Connecting the motor cable to an isolator / disconnect switch

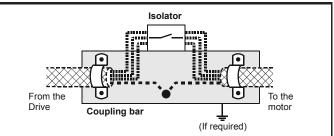

# Surge immunity of control circuits - long cables and connections outside a building

The input/output ports for the control circuits are designed for general use within machines and small systems without any special precautions. These circuits meet the requirements of EN 61000-6-2:2005 (1 kV surge) provided the 0 V connection is not grounded.

In applications where they may be exposed to high-energy voltage surges, some special measures may be required to prevent malfunction or damage. Surges may be caused by lightning or severe power faults in association with grounding arrangements which permit high transient voltages between nominally grounded points. This is a particular risk where the circuits extend outside the protection of a building.

As a general rule, if the circuits are to pass outside the building where the drive is located, or if cable runs within a building exceed 30 m, some additional precautions are advisable. One of the following techniques should be used:

- Galvanic isolation, i.e. do not connect the control 0 V terminal to ground. Avoid loops in the control wiring, i.e. ensure every control wire is accompanied by its return (0 V) wire.
- 2. Shielded cable with additional power ground bonding. The cable shield may be connected to ground at both ends, but in addition the ground conductors at both ends of the cable must be bonded together by a power ground cable (equipotential bonding cable) with cross-sectional area of at least 10 mm<sup>2</sup>, or 10 times the area of the signal cable shield, or to suit the electrical safety requirements of the plant. This ensures that fault or surge current passes mainly through the ground cable and not in the signal cable shield. If the building or plant has a well-designed common bonded network this precaution is not necessary.
- Additional over-voltage suppression for the analog and digital inputs and outputs, a zener diode network or a commercially available surge suppressor may be connected in parallel with the input circuit as shown in Figure 4-37 and Figure 4-38.

If a digital port experiences a severe surge its protective trip may operate (O.Ld1 trip). For continued operation after such an event, the trip can be reset automatically by setting Pr **10.034** to 5.

# Figure 4-37 Surge suppression for digital and unipolar inputs and outputs

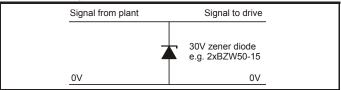

| Safety information | Product information | Mechanical installation | Electrical<br>installation | Getting started | Basic<br>parameters | Running the motor | Optimization | NV Media<br>Card | Advanced parameters | Technical data | Diagnostics | UL Listing |
|--------------------|---------------------|-------------------------|----------------------------|-----------------|---------------------|-------------------|--------------|------------------|---------------------|----------------|-------------|------------|
|--------------------|---------------------|-------------------------|----------------------------|-----------------|---------------------|-------------------|--------------|------------------|---------------------|----------------|-------------|------------|

Figure 4-38 Surge suppression for analog and bipolar inputs and outputs

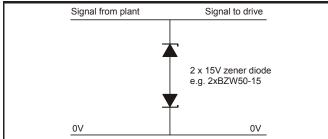

Surge suppression devices are available as rail-mounting modules, e.g. from Phoenix Contact:

Unipolar TT-UKK5-D/24 DC Bipolar TT-UKK5-D/24 AC

These devices are not suitable for encoder signals or fast digital data networks because the capacitance of the diodes adversely affects the signal. Most encoders have galvanic isolation of the signal circuit from the motor frame, in which case no precautions are required. For data networks, follow the specific recommendations for the particular network.

# 4.9 Communications connections

Installing an AI-485 Adaptor provides the drive with a 2 wire 485 serial communications interface. This enables the drive set-up, operation and monitoring to be carried out with a PC or controller as required.

Figure 4-39 Location of the AI-485 Adaptor option

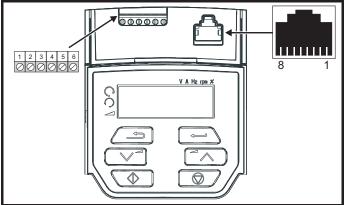

# 4.9.1 485 serial communications

The drive only supports Modbus RTU protocol. See Table 4-24 for the connection details.

# NOTE

Standard Ethernet cables are not recommended for use when connecting drives on a 485 network as they do not have the correct twisted pairs for the pinout of the serial comms port.

# Table 4-24 Serial communication port pin-outs (RJ45)

| Pin | Function                                                       |
|-----|----------------------------------------------------------------|
| 1   | 120 $\Omega$ Termination resistor                              |
| 2   | RX TX                                                          |
| 3   | 0 V                                                            |
| 4   | +24 V (100 mA)                                                 |
| 5   | Not connected                                                  |
| 6   | TX enable                                                      |
| 7   | RX\ TX\                                                        |
| 8   | RX\ TX\ (if termination resistors are required, link to pin 1) |

Minimum number of connections are 2, 3, 7 and shield.

Table 4-25 Serial communication port pin-outs (screw terminal block)

| Pin | Function                          |  |  |  |  |  |  |
|-----|-----------------------------------|--|--|--|--|--|--|
| 1   | 0 V                               |  |  |  |  |  |  |
| 2   | RX\ TX\                           |  |  |  |  |  |  |
| 3   | RX TX                             |  |  |  |  |  |  |
| 4   | 120 $\Omega$ Termination resistor |  |  |  |  |  |  |
| 5   | TX Enable                         |  |  |  |  |  |  |
| 6   | +24 V (100 mA)                    |  |  |  |  |  |  |

# 4.9.2 Isolation of the 485 serial communications port

The serial PC communications port is single insulated and meets the requirements for ELV.

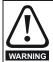

When using the communications port with a personal computer or centralised controller e.g. PLC, an isolation device must be included with a rated voltage at least equal to the drive supply voltage. Ensure that the correct fuses are installed at the drive input, and that the drive is connected to the correct supply voltage.

If a serial communications converter other than the CT Comms cable is used to connect to other circuits classified as Safety Extra Low Voltage (SELV) (e.g. to a personal computer), then a safety isolating barrier must be included to maintain the SELV classification.

An isolated serial communications lead has been designed to connect the drive to IT equipment (such as laptop computers), and is available from the supplier of the drive. See below for details:

# Table 4-26 Isolated serial comms lead details

| Part number | Description        |
|-------------|--------------------|
| 4500-0096   | CT USB Comms cable |

The "isolated serial communications" lead has reinforced insulation as defined in IEC60950 for altitudes up to 3,000 m.

# 4.10 Control connections

# 4.10.1 General

Table 4-27 The control connections consist of:

| Function                     | Qty                                                                                                    | Control parameters<br>available                                                  | Terminal<br>number |  |  |
|------------------------------|----------------------------------------------------------------------------------------------------|----------------------------------------------------------------------------------|--------------------|--|--|
| Single ended analog<br>input | 2                                                                                                    | Mode, offset, invert, scaling, destination                                       | 2, 5               |  |  |
| Analog output                | 1                                                                                                    | Source, mode, scaling,                                                           | 7                  |  |  |
| Digital input                | 4                                                                                                    | Destination, invert                                                              | 11, 12, 13,<br>14  |  |  |
| Digital input / output       | 1                                                                                                    | 1         Input / output mode select,<br>destination / source, invert         10 |                    |  |  |
| Relay                        | 1 Source, invert 41, 42                                                                                                    |                                                                                  |                    |  |  |
| Drive enable                 | 1 11                                                                                                    |                                                                                  |                    |  |  |
| +10 V User output            | 1 4                                                                                                    |                                                                                  |                    |  |  |
| +24 V User output            | 1                                                                                                    | 1 9                                                                              |                    |  |  |
| 0V common                    | 1 1                                                                                                    |                                                                                  |                    |  |  |
| Key:                         |                                                                                                    |                                                                                  |                    |  |  |
| Destination parameter:       | Indicates the parameter which is being controlled by the terminal / function                                                                                                    |                                                                                  |                    |  |  |
| Source parameter:            | Indicates the parameter being output by the terminal                                                                                                    |                                                                                  |                    |  |  |
| Mode parameter:              | Analog - indicates the mode of operation of the<br>terminal, i.e. voltage 0-10 V, current 4-20 mA etc.<br>Digital - indicates the mode of operation of the<br>terminal, (the Drive Enable terminal is fixed in |                                                                                  |                    |  |  |

All analog terminal functions can be programmed in menu 7.

positive logic).

| Safety<br>information         Product<br>information         Mechanical<br>installation         Electrical<br>installation         Getting<br>started         Basic<br>parameters         Runningthe<br>motor         Optimization | on NV Media<br>Card Advanced<br>parameters Technical data Diagnostics UL Listing |
|----------------------------------------------------------------------------------------------------|----------------------------------------------------------------------------------|
|----------------------------------------------------------------------------------------------------|----------------------------------------------------------------------------------|

All digital terminal functions (including the relay) can be programmed in menu 8.

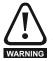

The control circuits are isolated from the power circuits in the drive by basic insulation (single insulation) only. The installer must ensure that the external control circuits are insulated from human contact by at least one layer of insulation (supplementary insulation) rated for use at the AC supply voltage.

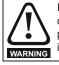

If the control circuits are to be connected to other circuits classified as Safety Extra Low Voltage (SELV) (e.g. to a personal computer), an additional isolating barrier must be included in order to maintain the SELV classification.

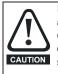

If any of the digital inputs (including the drive enable input) are connected in parallel with an inductive load (i.e. contactor or motor brake) then suitable suppression (i.e. diode or varistor) should be used on the coil of the load. If no suppression is used then over voltage spikes can cause damage to the digital inputs and outputs on the drive.

# NOTE

Any signal cables which are carried inside the motor cable (i.e. motor thermistor, motor brake) will pick up large pulse currents via the cable capacitance. The shield of these signal cables must be connected to ground close to the point of exit of the motor cable, to avoid this noise current spreading through the control system.

## Figure 4-40 Default terminal functions

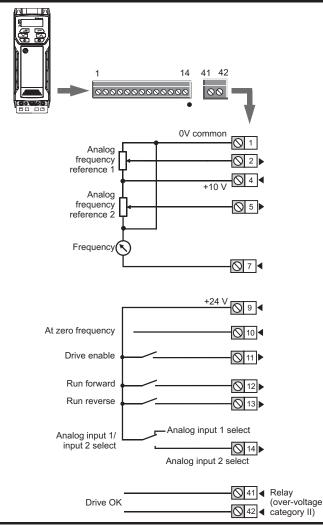

# 4.10.2 Control terminal specification

# 1 0V common

Function Common connection for all external devices

| 2 Analog input 1                        |                                                                       |
|-----------------------------------------|-----------------------------------------------------------------------|
| Default function                        | Frequency reference                                                   |
| Type of input                           | Unipolar single-ended analog voltage or<br>unipolar current           |
| Mode controlled by                      | Pr 07.007                                                             |
| Operating in voltage mode (default)     |                                                                       |
| Full scale voltage range                | 0 V to +10 V ±3 %                                                     |
| Maximum offset                          | ±30 mV                                                                |
| Absolute maximum voltage range          | -18 V to +30 V relative to 0 V                                        |
| Input resistance                        | 100 kΩ                                                                |
| Operating in current mode               |                                                                       |
| Current ranges                          | 0 to 20 mA ±5 %, 20 to 0 mA ±5 %,<br>4 to 20 mA ±5 %, 20 to 4 mA ±5 % |
| Maximum offset                          | 250 μΑ                                                                |
| Absolute maximum voltage (reverse bias) | -18 V to +30 V relative to 0 V                                        |
| Absolute maximum current                | 25 mA                                                                 |
| Equivalent input resistance             | 165 Ω                                                                 |
| Common to all modes                     |                                                                       |
| Resolution                              | 11 bits                                                               |
| Sample / update                         | 5 ms                                                                  |

| 4 +10 V user output    |                                    |
|------------------------|------------------------------------|
| Default function       | Supply for external analog devices |
| Nominal voltage        | 10.2 V                             |
| Voltage tolerance      | ±3 %                               |
| Maximum output current | 5 mA                               |

| 5 Analog input 2                       |                                                                           |
|----------------------------------------|---------------------------------------------------------------------------|
| Default function                       | Frequency reference                                                       |
| Type of input                          | Unipolar single-ended analog voltage or positive logic only digital input |
| Mode controlled by                     | Pr 07.011                                                                 |
| Operating in voltage mode (defau       | lt)                                                                       |
| Full scale voltage range               | 0 V to +10 V ±3 %                                                         |
| Maximum offset                         | ±30 mV                                                                    |
| Absolute maximum voltage range         | -18 V to +30 V relative to 0 V                                            |
| Input resistance                       | 100 kΩ                                                                    |
| Resolution                             | 11 bits                                                                   |
| Sample / update period                 | 5 ms                                                                      |
| Operating in digital mode              |                                                                           |
| Absolute maximum applied voltage range | -18 V to +30 V relative to 0 V                                            |
| Impedance                              | 6.8 kΩ                                                                    |
| Input threshold                        | 10 V ±0.8 V from IEC 61131-2                                              |
| Sample / update period                 | 2 ms when routed to destinations Pr 06.035 or Pr 06.036, otherwise 6 ms.  |

| Safety<br>information | Product information | Mechanical<br>installation | Electrical<br>installation | Getting started | Basic<br>parameters | Running the motor | Optimization | NV Media<br>Card | Advanced parameters | Technical data | Diagnostics | UL Listing |
|-----------------------|---------------------|----------------------------|----------------------------|-----------------|---------------------|-------------------|--------------|------------------|---------------------|----------------|-------------|------------|
| internation           | internation         | inotaliation               | motanation                 | otartoa         | paramotoro          | motor             |              | ouru             | paramotoro          |                |             | L          |

| 7 Analog output 1      |                                      |
|------------------------|--------------------------------------|
| Default function       | Frequency output                     |
| Type of output         | Unipolar single-ended analog voltage |
| Voltage range          | +10 V                                |
| Maximum offset         | 15 mV                                |
| Load resistance        | ≥ 2 kΩ                               |
| Protection             | Short circuit relative to 0 V        |
| Resolution             | 0.1 %                                |
| Sample / update period | 5 ms                                 |

| 9 +24 V user output    | +24 V user output                   |  |  |  |
|------------------------|-------------------------------------|--|--|--|
| Default function       | Supply for external digital devices |  |  |  |
| Voltage tolerance      | ±20 %                               |  |  |  |
| Maximum output current | 100 mA                              |  |  |  |
| Protection             | Current limit and trip              |  |  |  |

| 10 Digital I/O 1                       |                                                                                                    |
|----------------------------------------|----------------------------------------------------------------------------------------------------|
| Default function                       | AT ZERO FREQUENCY output                                                                                                    |
| Туре                                   | Positive logic digital input, positive logic<br>voltage source output.<br>PWM or frequency output modes can be<br>selected. |
| Input / output mode controlled by      | Pr 08.031                                                                                                    |
| Operating as in input                  |                                                                                                    |
| Absolute maximum applied voltage range | -8 V to +30 V relative to 0 V                                                                                               |
| Impedance                              | 6.8 kΩ                                                                                                    |
| Input threshold                        | 10 V ±0.8 V from IEC 61131-2                                                                                                |
| Operating as an output                 |                                                                                                    |
| Nominal maximum output current         | 50 mA                                                                                                    |
| Maximum output current                 | 100 mA (total including +24 Vout)                                                                                           |
| Common to all modes                    |                                                                                                    |
| Voltage range                          | 0 V to +24 V                                                                                                    |
| Sample / update period                 | 2 ms when routed to destinations<br>Pr <b>06.035</b> or Pr <b>06.036</b> , otherwise 6 ms                                   |

| 11                           | Digital Input 2             |                                                                                            |  |  |  |
|------------------------------|-----------------------------|--------------------------------------------------------------------------------------------|--|--|--|
| 12                           | Digital Input 3             |                                                                                            |  |  |  |
| 13                           | Digital Input 4             |                                                                                            |  |  |  |
| Termi                        | nal 11 default function     | DRIVE ENABLE input                                                                         |  |  |  |
| Termi                        | nal 12 default function     | RUN FORWARD input                                                                          |  |  |  |
| Terminal 13 default function |                             | RUN REVERSE input                                                                          |  |  |  |
| Туре                         |                             | Positive logic only digital inputs                                                         |  |  |  |
| Voltag                       | e range                     | 0 V to +24 V                                                                               |  |  |  |
| Absolu<br>range              | ute maximum applied voltage | -18 V to +30 V relative to 0 V                                                             |  |  |  |
| Imped                        | ance                        | 6.8 kΩ                                                                                     |  |  |  |
| Input t                      | hreshold                    | 10 V ±0.8 V from IEC 61131-2                                                               |  |  |  |
| Samp                         | e / update period           | 2 ms when routed to destinations<br>Pr <b>06.035</b> or Pr <b>06.036</b> , otherwise 6 ms. |  |  |  |

| 14 Digital Input 5                     |                                                                                                    |
|----------------------------------------|----------------------------------------------------------------------------------------------------|
| Terminal 14 default function           | Analog INPUT 1 / INPUT 2 select                                                                                                    |
| Туре                                   | Positive logic only digital input. Frequency<br>input or motor thermistor input (bias for<br>DIN44081 ptc, KTY84, PT1000, PT2000<br>and other types) mode can be selected. |
| Voltage range                          | 0 V to +24 V                                                                                                    |
| Absolute maximum applied voltage range | -18 V to +30 V relative to 0 V                                                                                                    |
| Impedance                              | 6.8 kΩ                                                                                                    |
| Input threshold                        | 10 V ±0.8 V from IEC 61131-2                                                                                                    |
| Sample / update period                 | 2 ms when routed to destinations Pr 06.035 or Pr 06.036, otherwise 6 ms.                                                                                                   |

| 41<br>42 Relay contacts            |                                                                                          |
|------------------------------------|------------------------------------------------------------------------------------------|
| Default function                   | Drive OK indicator                                                                       |
| Contact voltage rating             | 240 Vac, Installation over-voltage category II                                           |
| Contact maximum current rating     | 2 A AC 240 V<br>4 A DC 30 V resistive load<br>0.5 A DC 30 V inductive load (L/R = 40 ms) |
| Contact minimum recommended rating | 12 V 100 mA                                                                              |
| Contact type                       | Normally open                                                                            |
| Default contact condition          | Closed when power applied and drive OK                                                   |
| Update period                      | 4 ms                                                                                     |

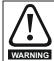

To prevent the risk of a fire hazard in the event of a fault, a fuse or other over-current protection must be installed in the relay circuit.

|  |  | Safety<br>information | Product information | Mechanical installation | Electrical<br>installation | Getting<br>started | Basic<br>parameters | Running the motor | Optimization | NV Media<br>Card | Advanced parameters | Technical data | Diagnostics | UL Listing |
|--|--|-----------------------|---------------------|-------------------------|----------------------------|--------------------|---------------------|-------------------|--------------|------------------|---------------------|----------------|-------------|------------|
|--|--|-----------------------|---------------------|-------------------------|----------------------------|--------------------|---------------------|-------------------|--------------|------------------|---------------------|----------------|-------------|------------|

# 5 Getting started

This chapter introduces the user interfaces, menu structure and security levels of the drive.

# 5.1 Understanding the display

# 5.1.1 Keypad

The keypad display consists of a 6 digit LED display. The display shows the drive status or the menu and parameter number currently being edited.

The option module Unidrive menu (S.mm.ppp) is only displayed if the option module is installed. Where S signifies the option module slot number and the mm.ppp signifies the menu and parameter number of the option module's internal menus and parameter.

The display also includes LED indicators showing units and status as shown in Figure 5-1. When the drive is powered up, the display will show the power up parameter defined by *Parameter Displayed At Power-Up* (11.022).

# Figure 5-1 Unidrive M200 keypad detail

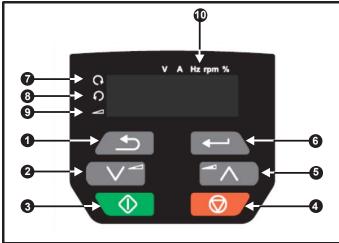

- 1. Escape button
- 2. Down button
- 3. Start button
- 4. Stop / Reset button (red)
- 5. Up button
- 6. Enter button
- 7. Run forward indicator
- 8. Run reverse indicator
- 9. Keypad reference indicator
- 10. Unit indicators

# Figure 5-2 Unidrive M201 keypad detail

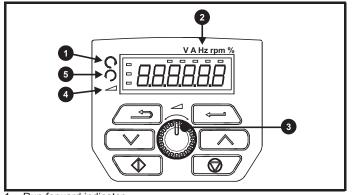

- 1. Run forward indicator
- 2. Unit indicators
- 3. Speed reference potentiometer
- 4. Keypad reference indicator
- 5. Run reverse indicator

# NOTE

The red stop button is also used to reset the drive.

The parameter value is correctly displayed on the keypad display as shown in Table 5-1.

On the *Unidrive M201*, the speed reference potentiometer is used to adjust the keypad reference.

# Table 5-1 Keypad display formats

| Display formats | Value                |
|-----------------|----------------------|
| Standard        | 100.99               |
| Date            | 31.12.11 or 12.31.11 |
| Time            | 12.34.56             |
| Character       | ABCDEF               |
| Binary          | 5                    |
| IP Address      | 192.168 88.1*        |
| MAC Address     | 01.02.03 04.05.06*   |
| Version number  | 01.23.45             |

\*Alternate display

# 5.2 Keypad operation

# 5.2.1 Control buttons

The keypad consists of:

- Up and down button Used to navigate the parameter structure and change parameter values.
- Enter button Used to toggle between parameter edit and view mode. This button can also be used to select between slot menu and parameter display.
- Escape button Used to exit from parameter edit or view mode. In
  parameter edit mode, if parameter values are edited and the escape
  button pressed, the parameter value will be restored to the value it
  had on entry to edit mode.
- Start button Used to provide a 'Run' command if keypad mode is selected.
- Stop / Reset button Used to reset the drive. In keypad mode can be used for 'Stop'.

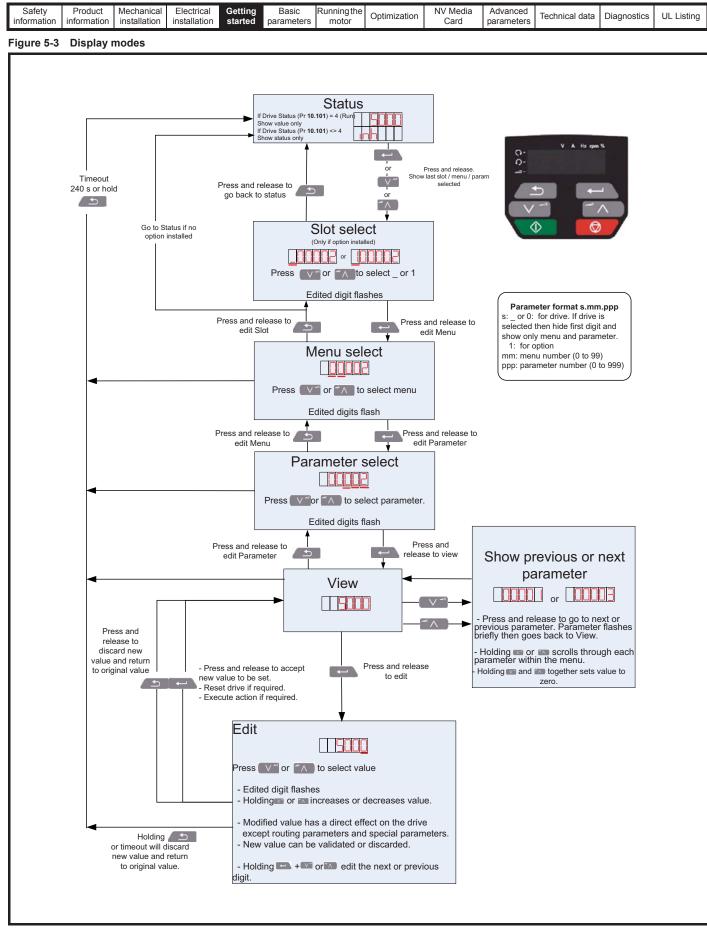

#### NOTE

The up and down buttons can only be used to move between menus if Pr **00.010** has been set to show 'ALL'. Refer to section 5.9 *Parameter access level and security* on page 76.

| Safe<br>informa | Mechanical installation | Electrical<br>installation | Getting started | Basic<br>parameters | Running the motor | Optimization | NV Media<br>Card | Advanced<br>parameters | Technical data | Diagnostics | UL Listing |
|-----------------|-------------------------|----------------------------|-----------------|---------------------|-------------------|--------------|------------------|------------------------|----------------|-------------|------------|
|                 |                         |                            |                 |                     |                   |              |                  |                        |                |             |            |

### Figure 5-4 Mode examples

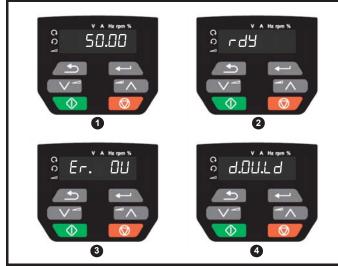

1 Parameter view mode: Read write or Read only

2 Status mode: Drive OK status

If the drive is ok and the parameters are not being edited or viewed, the display will show one of the following:

inh', 'rdy' or status mode parameter value.

#### 3 Status mode: Trip status

When the drive is in trip condition, the display will indicate that the drive has tripped and the display will show the trip code. For further information regarding trip codes, refer to section 12.4 Trips, Sub-trip numbers on page 180.

#### Status mode: Alarm status 4

During an 'alarm' condition the display flashes between the drive status parameter value and the alarm.

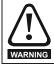

Do not change parameter values without careful consideration; incorrect values may cause damage or a safety hazard.

#### NOTE

When changing the values of parameters, make a note of the new values in case they need to be entered again.

#### NOTE

For new parameter values to apply after the line power supply to the drive is interrupted, new values must be saved. Refer to section 5.7 Saving parameters on page 75.

#### 5.3 Menu structure

The drive parameter structure consists of menus and parameters.

The drive initially powers up so that only Menu 0 can be viewed. The up and down arrow buttons are used to navigate between parameters and once Pr 00.010 has been set to 'All' the up and down buttons are used to navigate between menus.

For further information refer to section 5.9 Parameter access level and security on page 76.

The menus and parameters rollover in both directions i.e. if the last parameter is displayed, a further press will cause the display to rollover and show the first parameter.

When changing between menus, the drive remembers which parameter was last viewed in a particular menu and thus displays that parameter.

#### 5.4 Menu 0

Menu 0 is used to bring together various commonly used parameters for basic easy set up of the drive. The parameters displayed in Menu 0 can be configured in Menu 22.

Appropriate parameters are copied from the advanced menus into Menu 0 and thus exist in both locations.

For further information, refer to Chapter 6 Basic parameters on page 78. Figure 5-5 Menu 0 copying

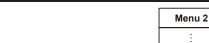

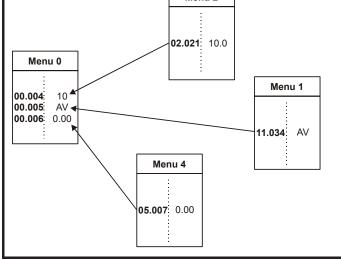

| Safety information | Product information | Mechanical installation | Electrical<br>installation | Getting<br>started | Basic<br>parameters | Running the motor | Optimization | NV Media<br>Card | Advanced parameters | Technical data | Diagnostics | UL Listing |
|--------------------|---------------------|-------------------------|----------------------------|--------------------|---------------------|-------------------|--------------|------------------|---------------------|----------------|-------------|------------|
|--------------------|---------------------|-------------------------|----------------------------|--------------------|---------------------|-------------------|--------------|------------------|---------------------|----------------|-------------|------------|

### 5.5 Advanced menus

The advanced menus consist of groups or parameters appropriate to a specific function or feature of the drive. Menus 0 to 22 can be viewed on the Keypad.

The option module menu (S.mm.ppp) is only displayed if the option module is installed. Where S signifies the option module slot number and the mm.ppp signifies the menu and parameter number of the option module's internal menus and parameter.

### Table 5-2 Advanced menu descriptions

| Menu   | Description                                            |
|--------|--------------------------------------------------------|
| 0      | Commonly used basic set up parameters for quick / easy |
| 0      | programming                                            |
| 1      | Frequency reference                                    |
| 2      | Ramps                                                  |
| 3      | Frequency control                                      |
| 4      | Torque and current control                             |
| 5      | Motor control                                          |
| 6      | Sequencer and clock                                    |
| 7      | Analog I/O                                             |
| 8      | Digital I/O                                            |
| 9      | Programmable logic, motorized pot, binary sum, timers  |
| 10     | Status and trips                                       |
| 11     | Drive set-up and identification, serial communications |
| 12     | Threshold detectors and variable selectors             |
| 14     | User PID controller                                    |
| 15     | Option module slot 1 set-up menu                       |
| 18     | General option module application menu 1               |
| 20     | General option module application menu 2               |
| 21     | Second motor parameters                                |
| 22     | Menu 0 set-up                                          |
| Slot 1 | Slot 1 option menus*                                   |

\* Only displayed when the option module is installed.

### 5.5.1 Display messages

The following tables indicate the various possible mnemonics which can be displayed by the drive and their meaning.

### Table 5-3 Status indications

| String | Description                                                                                                    | Drive<br>output<br>stage |  |  |  |
|--------|----------------------------------------------------------------------------------------------------|--------------------------|--|--|--|
| inh    | The drive is inhibited and cannot be run.<br>The Drive Enable signal is not applied to<br>the drive enable terminal or Pr <b>06.015</b> is<br>set to 0. The other conditions that can<br>prevent the drive from enabling are shown<br>as bits in <i>Enable Conditions</i> (06.010) | Disabled                 |  |  |  |
| rdy    | rdy The drive is ready to run. The drive enable is active, but the drive inverter is not active because the final drive run is not active                                                                                                    |                          |  |  |  |
| Stop   | The drive is stopped / holding zero speed.                                                                                                    | Enabled                  |  |  |  |
| S.Loss | Supply loss condition has been detected                                                                                                    | Enabled                  |  |  |  |
| dc inj | The drive is applying dc injection braking                                                                                                    | Enabled                  |  |  |  |
| Er     | The drive has tripped and no longer<br>controlling the motor. The trip code<br>appears on the display.                                                                                                    | Disabled                 |  |  |  |
| UV     | The drive is in the under voltage state either in low voltage or high voltage mode.                                                                                                    | Disabled                 |  |  |  |

### 5.5.2 Alarm indications

An alarm is an indication given on the display by alternating the alarm string with the drive status string on the display. Alarms strings are not displayed when a parameter is being edited.

### Table 5-4 Alarm indications

| Alarm string | Description                                                                                                    |
|--------------|----------------------------------------------------------------------------------------------------|
| br.res       | Brake resistor overload. <i>Braking Resistor Thermal</i><br><i>Accumulator</i> (10.039) in the drive has reached 75.0<br>% of the value at which the drive will trip. |
| OV.Ld        | Motor Protection Accumulator (04.019) in the drive has reached 75.0 % of the value at which the drive will trip and the load on the drive is >100 %.                  |
| d.OV.Ld      | Drive over temperature. <i>Percentage Of Drive</i><br><i>Thermal Trip Level</i> (07.036) in the drive is greater<br>than 90 %.                                        |
| tuning       | The autotune procedure has been initialized and an autotune in progress.                                                                                              |
| LS           | Limit switch active. Indicates that a limit switch is active and that is causing the motor to be stopped.                                                             |
| Opt.Al       | Option slot alarm.                                                                                                    |
| Lo.AC        | Low voltage mode. See Low AC Alarm (10.107).                                                                                                    |
| I.AC.Lt      | Current limit active. See <i>Current Limit Active</i> (10.009).                                                                                                    |

## 5.6 Changing the operating mode

### Procedure

Use the following procedure only if a different operating mode is required:

- 1. Ensure the drive is not enabled, i.e. terminal 11 is open or Pr 06.015 is OFF (0)
- 2. Change the setting of Pr 00.079 as follows:

| Pr 00.079 setting | Operating mode |           |
|-------------------|----------------|-----------|
| OPEn.LP           | 1              | Open-loop |
| rF[-A             | 2              | RFC-A     |

The figures in the second column apply when serial communications are used.

### NOTE

When the operating mode is changed, a parameter save is carried out.

## 5.7 Saving parameters

When changing a parameter in Menu 0, the new value is saved when pressing the Enter button to return to parameter view mode from parameter edit mode.

If parameters have been changed in the advanced menus, then the change will not be saved automatically. A save function must be carried out.

#### Procedure

- 1. Select 'Save'\* in Pr **mm.000** (alternatively enter a value of 1000\* in Pr **mm.000**)
- 2. Either:
  - Press the red or reset button
- Carry out a drive reset through serial communications by setting Pr 10.038 to 100

\* If the drive is in the under voltage state (i.e. when the AI-Backup adaptor terminals are being supplied from a +24 Vdc supply) a value of 1001 must be entered into Pr **mm.000** to perform a save function.

| Safety<br>information | Product<br>information | Mechanical installation | Electrical<br>installation | Getting<br>started | Basic<br>parameters | Running the motor | Optimization | NV Media<br>Card | Advanced parameters | Technical data | Diagnostics | UL Listing |
|-----------------------|------------------------|-------------------------|----------------------------|--------------------|---------------------|-------------------|--------------|------------------|---------------------|----------------|-------------|------------|
|-----------------------|------------------------|-------------------------|----------------------------|--------------------|---------------------|-------------------|--------------|------------------|---------------------|----------------|-------------|------------|

### 5.8 Restoring parameter defaults

Restoring parameter defaults by this method saves the default values in the drives memory. *User security status* (00.010) and *User security code* (00.025) are not affected by this procedure).

### Procedure

- 1. Ensure the drive is not enabled, i.e. terminal 11 is open or Pr 06.015 is OFF (0)
- Select 'Def.50' or 'Def.60' in Pr mm.000. (alternatively, enter 1233 (50 Hz settings) or 1244 (60 Hz settings) in Pr mm.000).
- 3. Either:
- Press the red reset button
- Carry out a drive reset through serial communications by setting
   Pr 10.038 to 100

## 5.9 Parameter access level and security

The parameter access level determines whether the user has access to Menu 0 only or to all the advanced menus (Menus 1 to 22) in addition to Menu 0.

The User Security determines whether the access to the user is read only or read write.

Both the User Security and Parameter Access Level can operate independently of each other as shown in table Table 5-5.

 Table 5-5
 Parameter access level and security

| User<br>security<br>status<br>(11.044) | Access level | security status |             | Advanced<br>menu status |
|----------------------------------------|--------------|-----------------|-------------|-------------------------|
| 0                                      | Menu 0       | Open            | RW          | Not visible             |
| Ŭ                                      |              | Closed          | RO          | Not visible             |
| 1                                      | All Menus    | Open            | RW          | RW                      |
|                                        | All Merius   | Closed          | RO          | RO                      |
| 2                                      | Read-only    | Open            | RO          | Not visible             |
| 2                                      | Menu 0       | Closed          | RO          | Not visible             |
| 3                                      | Read-only    | Open            | RO          | RO                      |
| 5                                      | Reau-only    | Closed          | RO          | RO                      |
| 4                                      | Status only  | Open            | Not visible | Not visible             |
| 4                                      | Status Offy  | Closed          | Not visible | Not visible             |
| 5                                      | No access    | Open            | Not visible | Not visible             |
| 5                                      | 110 000000   | Closed          | Not visible | Not visible             |

The default settings of the drive are Parameter Access Level Menu 0 and user Security Open i.e. read / write access to Menu 0 with the advanced menus not visible.

## 5.9.1 User Security Level / Access Level

The drive provides a number of different levels of security that can be set by the user via *User Security Status* (11.044); these are shown in the table below.

| User Security<br>Status<br>(Pr 11.044) | Description                                                                                                    |
|----------------------------------------|----------------------------------------------------------------------------------------------------|
| LEVEL.0 (0)                            | All writable parameters are available to be edited but only parameters in Menu 0 are visible                                                                                               |
| ALL (1)                                | All parameters are visible and all writable parameters are available to be edited                                                                                                    |
| r.only.0 (2)                           | Access is limited to Menu 0 parameters only. All<br>parameters are read-only                                                                                                    |
| r.only.A (3)                           | All parameters are read-only however all menus and parameters are visible                                                                                                    |
| Status (4)                             | The keypad remains in status mode and no<br>parameters can be viewed or edited                                                                                                    |
| no.acc (5)                             | The keypad remains in status mode and no<br>parameters can be viewed or edited. Drive<br>parameters cannot be accessed via a comms/fieldbus<br>interface in the drive or any option module |

# 5.9.2 Changing the User Security Level /Access Level

The security level is determined by the setting of Pr **00.010** or Pr **11.044**. The Security Level can be changed through the keypad even if the User Security Code has been set.

### 5.9.3 User Security Code

The User Security Code, when set, prevents write access to any of the parameters in any menu.

### Setting User Security Code

Enter a value between 1 and 9999 in Pr **00.025** and press the button; the security code has now been set to this value. In order to activate the security, the Security level must be set to desired level in Pr **00.010**. When the drive is reset, the security code will have been activated and the drive returns to Menu 0. The value of Pr **00.025** will return to 0 in order to hide the security code.

### **Unlocking User Security Code**

Select a parameter that need to be edited and press the subtron, the display will now show 'Co'. Use the arrow buttons to set the security

code and press the button. With the correct security code entered, the display will revert to the parameter selected in edit mode.

If an incorrect security code is entered, the following message 'Co.Err' is displayed, and the display will revert to parameter view mode.

### **Disabling User Security**

Unlock the previously set security code as detailed above. Set Pr **00.025** to 0 and press the button. The User Security has now been disabled, and will not have to be unlocked each time the drive is powered up to allow read / write access to the parameters.

## 5.10 Displaying parameters with nondefault values only

By selecting 'diff.d' in Pr **mm.000** (Alternatively, enter 12000 in Pr **mm.000**), the only parameters that will be visible to the user will be those containing a non-default value. This function does not require a drive reset to become active. In order to deactivate this function, return to Pr **mm.000** and select 'none' (alternatively enter a value of 0). Please note that this function can be affected by the access level enabled, refer to section 5.9 *Parameter access level and security* on page 76 for further information regarding access level.

| Safety      | Product     | Mechanical   | Electrical   | Getting | Basic      | Runningthe | Optimization | NV Media | Advanced   | Technical data | Diagnostics | UL Listina |
|-------------|-------------|--------------|--------------|---------|------------|------------|--------------|----------|------------|----------------|-------------|------------|
| information | information | installation | installation | started | parameters | motor      | optimization | Card     | parameters | reennear data  | Diagnostics | OE LISting |

### 5.11 Displaying destination parameters only

By selecting 'dest' in Pr **mm.000** (Alternatively enter 12001 in Pr **mm.000**), the only parameters that will be visible to the user will be destination parameters. This function does not require a drive reset to become active. In order to deactivate this function, return to Pr **mm.000** and select 'none' (alternatively enter a value of 0).

Please note that this function can be affected by the access level enabled, refer to section 5.9 *Parameter access level and security* on page 76 for further information regarding access level.

## 5.12 Communications

Installing an AI-485 Adaptor provides the drive with a 2 wire 485 serial communications interface. This enables the drive set-up, operation and monitoring to be carried out with a PC or controller as required.

### 5.12.1 485 Serial communications

Communication is via the RJ45 connector or screw terminals (parallel connection). The drive only supports Modbus RTU protocol.

The communications port applies a  ${}^{1}\!/_{4}$  unit load to the communications network.

### **USB to EIA485 Communications**

An external USB hardware interface such as a PC cannot be used directly with the 2-wire EIA485 interface of the drive. Therefore a suitable converter is required.

A suitable USB to EIA485 isolated converter is available from Control Techniques as follows:

CT USB Comms cable (CT Part No. 4500-0096)

When using one of the above converters or any other suitable converter with the drive, it is recommended that no terminating resistors be connected on the network. It may be necessary to 'link out' the terminating resistor within the converter depending on which type is used. The information on how to link out the terminating resistor will normally be contained in the user information supplied with the converter.

### Serial communications set-up parameters

The following parameters need to be set according to the system requirements.

| Seria                        | I communications                                                                                                    | set-up parameters                                                                                                    |  |  |  |
|------------------------------|----------------------------------------------------------------------------------------------------|----------------------------------------------------------------------------------------------------|--|--|--|
| Serial Mode<br>(11.024)      | 8 2 NP (0),<br>8 1 NP (1),<br>8 1 EP (2),<br>8 1 OP (3),<br>8 2 NP M (4),<br>8 1 NP M (5),<br>8 1 EP M (6),<br>8 1 OP M (7),<br>7 1 EP (8),<br>7 1 OP (9),<br>7 1 EP M (10),<br>7 1 OP M (11) | The drive only supports the<br>Modbus RTU protocol and is<br>always a slave. This parameter<br>defines the supported data<br>formats used by the 485<br>comms port (if installed) on the<br>drive. This parameter can be<br>changed via the drive keypad,<br>via a option module or via the<br>comms interface itself.                  |  |  |  |
| Serial Baud Rate<br>(11.025) | 300 (0),<br>600 (1),<br>1200 (2),<br>2400 (3),<br>4800 (4),<br>9600 (5),<br>19200 (6),<br>38400 (7),<br>57600(8),<br>76800(9),<br>115200 (10)                                                 | This parameter can be<br>changed via the drive keypad,<br>via a option module or via the<br>comms interface itself. If it is<br>changed via the comms<br>interface, the response to the<br>command uses the original<br>baud rate. The master should<br>wait at least 20 ms before<br>sending a new message using<br>the new baud rate. |  |  |  |
| Serial Address<br>(11.023)   | 1 to 247                                                                                                    | This parameter defines the serial address and an addresses between 1 and 247 are permitted.                                                                                                    |  |  |  |

| Safet<br>informa | on information | Mechanical installation | Electrical<br>installation | Getting started | Basic<br>parameters | Running the motor | Optimization | NV Media<br>Card | Advanced parameters | Technical data | Diagnostics | UL Listing |
|------------------|----------------|-------------------------|----------------------------|-----------------|---------------------|-------------------|--------------|------------------|---------------------|----------------|-------------|------------|
|                  |                |                         |                            |                 |                     |                   |              |                  | 1                   |                |             |            |

## 6 Basic parameters

Menu 0 is used to bring together various commonly used parameters for basic easy set up of the drive. All the parameters in Menu 0 appear in other menus in the drive (denoted by {...}). Menus 22 can be used to configure the parameters in Menu 0.

## 6.1 Menu 0: Basic parameters

|                  | Devementer                                             | Range                                                                                   | (\$)                                                             | Defa                                                                                                    | ult (⇔)                                                                          |          |            | True |    |    |          |
|------------------|--------------------------------------------------------|-----------------------------------------------------------------------------------------|------------------------------------------------------------------|----------------------------------------------------------------------------------------------------|----------------------------------------------------------------------------------|----------|------------|------|----|----|----------|
|                  | Parameter                                              | OL                                                                                      | RFC-A                                                            | OL                                                                                                    | RFC-A                                                                            |          |            | Тур  | e  |    |          |
| 00.001           | Minimum Reference Clamp                                | ±VM_NEGATIVE_R                                                                          | EF_CLAMP1 Hz                                                     | 0.0                                                                                                    | 0 Hz                                                                             | RW       | Num        |      |    |    | US       |
| 00.002           | Maximum Reference Clamp                                | ±VM_POSITIVE_R                                                                          | EF_CLAMP Hz                                                      |                                                                                                    | ult: 50.00 Hz<br>ult: 60.00 Hz                                                   | RW       | Num        |      |    |    | US       |
| 00.003           | Acceleration Rate 1                                    | ±VM_ACCEL                                                                               | -                                                                | 5.                                                                                                    | RW<br>RW                                                                         | Num      |            |      |    | US |          |
| 00.004           | Deceleration Rate 1                                    | ±VM_ACCEL                                                                               | _RATE s                                                          | 10.0 s                                                                                                    |                                                                                  |          | Num        |      |    |    | US       |
| 00.005           | Drive Configuration                                    | AV (0), AI (1), AV.Pr (2), AI<br>(5), Pad.Ref (6), E.Pot (                              |                                                                  | AV (0)                                                                                                    |                                                                                  |          | Txt        |      |    | PT | US       |
| 00.006           | Motor Rated Current                                    | ±VM_RATED_C                                                                             | CURRENT A                                                        | Maximum Heavy Duty Rating<br>(11.032) A                                                                                                    |                                                                                  |          | Num        |      | RA |    | US       |
| 00.007           | Motor Rated Speed                                      | 0.0 to 8000                                                                             | 0.0 rpm                                                          | 50Hz default:         50Hz default:           1500.0 rpm         1450.0 rpm           60Hz default:         60Hz default:           1800.0 rpm         1750.0 rpm |                                                                                  |          | Num        |      |    |    | US       |
| 00.008           | Motor Rated Voltage                                    | ±VM_AC_VOLT                                                                             | AGE_SET V                                                        | 200V dri<br>400V drive<br>400V drive<br>575V dri                                                                                                    | ve: 230 V<br>ve: 230 V<br>50 Hz: 400 V<br>60 Hz: 460 V<br>ve: 575 V<br>ve: 690 V | RW       | Num        |      | RA |    | US       |
| 00.009           | Motor Rated Power Factor                               | 0.00 to                                                                                 | 1.00                                                             | 0.                                                                                                    | .85                                                                              | RW       | Num        |      | RA |    | US       |
| 00.010           | User Security Status                                   | LEVEL.0 (0), ALL (1), r.c<br>Status (4), n                                              |                                                                  | LEVE                                                                                                    | EL.0 (0)                                                                         | RW       | Num        | ND   | NC | PT |          |
| 00.015           | Jog Reference                                          | 0.00 to 300                                                                             | ).00 Hz                                                          | 1.5                                                                                                    | 0 Hz                                                                             | RW       | Num        |      |    |    | US       |
| 00.016           | Analog Input 1 Mode                                    | 4-20.S (-6), 20-4.S<br>20-4.L (-3), 4-20.H (-2), 20<br>(1), 4-20.tr (2), 20-4.tr (3), 4 | -4.H (-1), 0-20 (0), 20-0                                        | Vol                                                                                                    | RW                                                                               | Txt      |            |      |    | US |          |
| 00.017           | Bipolar Reference Enable                               | Off (0) or                                                                              | ( )                                                              | Off                                                                                                    | f (0)                                                                            | RW       | Bit        |      |    |    | US       |
| 00.018           | Preset Reference 1                                     | ±VM_SPEED_FF                                                                            | REQ_REF Hz                                                       | 0.0                                                                                                    | 0 Hz                                                                             | RW       | Num        |      |    |    | US       |
| 00.025           | User Security Code                                     | 0 to 99                                                                                 | 99                                                               |                                                                                                    | 0                                                                                | RW       | Num        | ND   | NC | PT | US       |
| 00.027           | Power-up Keypad Control Mode<br>Reference              | Reset (0), Last (                                                                       |                                                                  |                                                                                                    | et (0)                                                                           | RW       | Txt        |      |    |    | US       |
| 00.028           | Ramp Mode Select                                       | Fast (0), Std (1), Std.                                                                 |                                                                  | Sto                                                                                                    | d (1)                                                                            | RW<br>RW | Txt        |      |    |    | US       |
| 00.029           | Ramp Enable<br>Parameter Cloning                       | None (0), rEAd (1), Prog                                                                | Off (0) or On (1)                                                | On (1)<br>None (0)                                                                                                    |                                                                                  |          | Bit<br>Txt |      | NC |    | US<br>US |
| 00.030           | Stop Mode                                              | Coast (0), rp (1), rp.dc I (<br>dis (5), No                                             | 2), dc I (3), td.dc I (4),                                       | rp (1)                                                                                                    |                                                                                  |          | Txt        |      | NO |    | US       |
| 00.032           | Dynamic V to F Select / Flux<br>Optimization Select    | 0 to                                                                                    | 1                                                                |                                                                                                    | RW                                                                               | Num      |            |      |    | US |          |
| 00.033           | Catch A Spinning Motor                                 | dis (0), Enable (1), Fr.C                                                               | Only (2), Rv.Only (3)                                            | dis (0)                                                                                                    |                                                                                  |          | Txt        |      |    |    | US       |
| 00.034           | Digital Input 5 Select                                 | Input (0), th.Sct (1), th (                                                             |                                                                  | Inpu                                                                                                    | RW                                                                               | Txt      |            |      |    | US |          |
|                  | Digital Output 1 Control                               | 0 to 2                                                                                  |                                                                  |                                                                                                    | 0                                                                                | RW       |            |      |    |    | US       |
| 00.036<br>00.037 | Analog Output 1 Control<br>Maximum Switching Frequency | 0 to 1<br>0.667 (0), 1 (1), 2 (2),<br>3 (3), 4 (4), 6 (5),<br>8 (6), 12 (7), 16 (8) kHz | 5<br>2 (2), 3 (3), 4 (4),<br>6 (5), 8 (6), 12 (7),<br>16 (8) kHz |                                                                                                    | 0<br>) kHz                                                                       | RW<br>RW | Txt        |      |    |    | US<br>US |
| 00.038           | Autotune                                               | 0 to 2                                                                                  | 0 to 3                                                           |                                                                                                    | 0                                                                                | RW       | Num        |      | NC |    | US       |
| 00.039           | Motor Rated Frequency                                  | 0.0 to VM_SPEED_FREC                                                                    |                                                                  | 50Hz: 5                                                                                                    | 50.00 Hz<br>50.00 Hz                                                             | RW       | Num        |      | RA |    | US       |
| 00.040           | Number of Motor Poles*                                 | Auto (0) to                                                                             | 32 (16)                                                          | Auto 0                                                                                                    |                                                                                  | RW       | Num        |      |    |    | US       |
| 00.041           | Control Mode                                           | Ur.S (0), Ur (1), Fd (2),<br>Ur.Auto (3), Ur.I (4),<br>SrE (5)                          | Ur.I (4)                                                         |                                                                                                    | RW                                                                               | Txt      |            |      |    | US |          |
| 00.042           | Low Frequency Voltage Boost                            | 0.0 to 25                                                                               | 5.0 %                                                            | 3.0                                                                                                    | 0 %                                                                              | RW       | Num        |      |    |    | US       |
| 00.043           | Serial Baud Rate                                       | 300 (0), 600 (1), 1200 (2), 2<br>(5), 19200 (6), 38400 (7),<br>115200                   | 57600 (8), 76800 (9),                                            | 1920                                                                                                    | 00 (6)                                                                           | RW       | Txt        |      |    | L  | US       |
| 00.044           | Serial Address                                         | 1 to 2                                                                                  | 47                                                               | 1                                                                                                    |                                                                                  |          | Num        |      |    |    | US       |
| 00.045           | Reset Serial Communications                            | Off (0) or                                                                              |                                                                  |                                                                                                    | f (0)                                                                            | RW       |            | ND   | NC |    |          |
| 00.046           | Brake Release Current Threshold                        | 0 to 20                                                                                 | 0 %                                                              | 50                                                                                                    | ) %                                                                              | RW       | Num        |      |    |    | US       |

| Safety<br>informatio | Product<br>information    | Mechanical installation | Electrical installation | Getting started  | Basic<br>parameters | Runningt<br>motor            | he Optimization                        | NV Media<br>Card |             | ameters Technica         | ıl data                                 | Diagno | ostics | UL | . Listi | ng |
|----------------------|---------------------------|-------------------------|-------------------------|------------------|---------------------|------------------------------|----------------------------------------|------------------|-------------|--------------------------|-----------------------------------------|--------|--------|----|---------|----|
|                      | Param                     | neter                   |                         | Range (≎)        |                     |                              |                                        |                  | Default (⇔) |                          |                                         |        | Тур    | е  |         |    |
|                      |                           |                         | OL RFC-A                |                  |                     |                              |                                        | OL RFC-A         |             |                          | .,,,,,,,,,,,,,,,,,,,,,,,,,,,,,,,,,,,,,, |        |        |    |         |    |
| 00.047               | Brake Apply C             | Current Thres           | hold                    |                  | 0 to                | 200 %                        |                                        |                  | 10          | %                        | RW                                      |        |        |    |         | US |
| 00.048               | BC Brake Rel              | ease Frequer            | ncy                     |                  | 0.00 to             | o 20.00 Hz                   |                                        |                  | 1.00        | ) Hz                     | RW                                      | Num    |        |    |         | US |
| 00.049               | BC Brake App              | ly Frequency            | /                       |                  | 0.00 to             | o 20.00 Hz                   |                                        |                  | 2.00        | ) Hz                     | RW                                      | Num    |        |    |         | US |
| 00.050               | BC Brake Del              | ay                      |                         |                  | 0.0                 | to 25.0 s                    |                                        |                  | 1.(         | ) s                      | RW                                      | Num    |        |    |         | US |
| 00.051               | BC Post-brake             | e Release De            | lay                     |                  | 0.01                | to 25.0 s                    |                                        |                  | 1.(         | ) s                      | RW                                      | Num    |        |    |         | US |
| 00.053               | BC Initial Dire           | ction                   |                         |                  | Ref (0), F          | or (1), Rev                  | (2)                                    | 1                | Ref         | (0)                      | RW                                      | Txt    |        |    |         | US |
| 00.054               | BC Brake App<br>Threshold | ly Through Z            | ero                     | 0.00 to 25.00 Hz |                     |                              |                                        | 0.00 Hz          |             |                          | RW                                      | Num    |        |    |         | US |
| 00.055               | BC Enable                 |                         |                         | dis (0           | 0), Relay (1)       | ), dig IO (2                 | ), User (3)                            |                  | dis         | (0)                      | RW                                      | Txt    |        |    |         | US |
| 00.065               | Frequency Co<br>Gain Kp1  | ontroller Propo         | ortional                |                  |                     | 2                            | 0.000 to<br>00.000 s/rad               |                  |             | 0.100 s/rad              | RW                                      | Num    |        |    |         | US |
| 00.066               | Frequency Co<br>Ki1       | ontroller Integ         | ral Gain                |                  |                     | 6                            | 0.00 to<br>55.35 s <sup>2</sup> /rad   |                  |             | 0.10 s <sup>2</sup> /rad | RW                                      | Num    |        |    |         | US |
| 00.067               | Sensorless M              | ode Filter              |                         |                  |                     |                              | 5 (1), 6 (2), 8 (3),<br>(4), 20 (5) ms |                  |             | 4 (0) ms                 | RW                                      | Txt    |        |    |         | US |
| 00.069               | Spin Start Boo            | ost                     |                         |                  | 0.0                 | to 10.0                      |                                        |                  | 1           | .0                       | RW                                      |        |        |    |         | US |
| 00.076               | Action on Trip            | Detection               |                         |                  | 0                   | to 31                        |                                        |                  | (           | )                        | RW                                      |        |        |    |         | US |
| 00.077               | Maximum Hea<br>Rating     | avy Duty Curr           | rent                    |                  | 0.00 to             | 9999.99 A                    | A                                      |                  |             |                          | RO                                      | Num    | ND     | NC | PT      |    |
| 00.078               | Software Vers             | ion                     |                         |                  | 0 to                | 999999                       |                                        |                  |             |                          | RO                                      |        | ND     | NC | PT      |    |
| 00.079               | User Drive Mo             | ode                     |                         |                  | OPEn.LP             | (1), RFC-A                   | x (2)                                  |                  | OPEn.       | LP (1)                   | RW                                      | Txt    | ND     | NC | PT      | US |
| 00.080               | User Security             | Status                  |                         | LEVEL.0          |                     | ), r.only.0 (<br>4), no.acc( | 2), r.only.A (3),<br>5)                | 1                | EVEL        | O. (0)                   | RW                                      | Txt    | ND     |    | PT      |    |

| RW | Read / Write     | RO | Read only  | Num | Number parameter    | Bit | Bit parameter    | Txt | Text string | Bin | Binary parameter | FI | Filtered    |
|----|------------------|----|------------|-----|---------------------|-----|------------------|-----|-------------|-----|------------------|----|-------------|
| ND | No default value | NC | Not copied | PT  | Protected parameter | RA  | Rating dependent | US  | User save   | PS  | Power-down save  | DE | Destination |

\* If this parameter is read via serial communications, it will show pole pairs.

| Safety<br>information         Product<br>information         Mechanical<br>installation         Electrical<br>installation         Getting<br>started         Basic<br>parameters         Running the<br>motor         Optimization | ion NV Media Advanced parameters Technical data Diagnostics UL Listing |
|----------------------------------------------------------------------------------------------------|------------------------------------------------------------------------|
|----------------------------------------------------------------------------------------------------|------------------------------------------------------------------------|

Figure 6-1 Menu 0 logic diagram

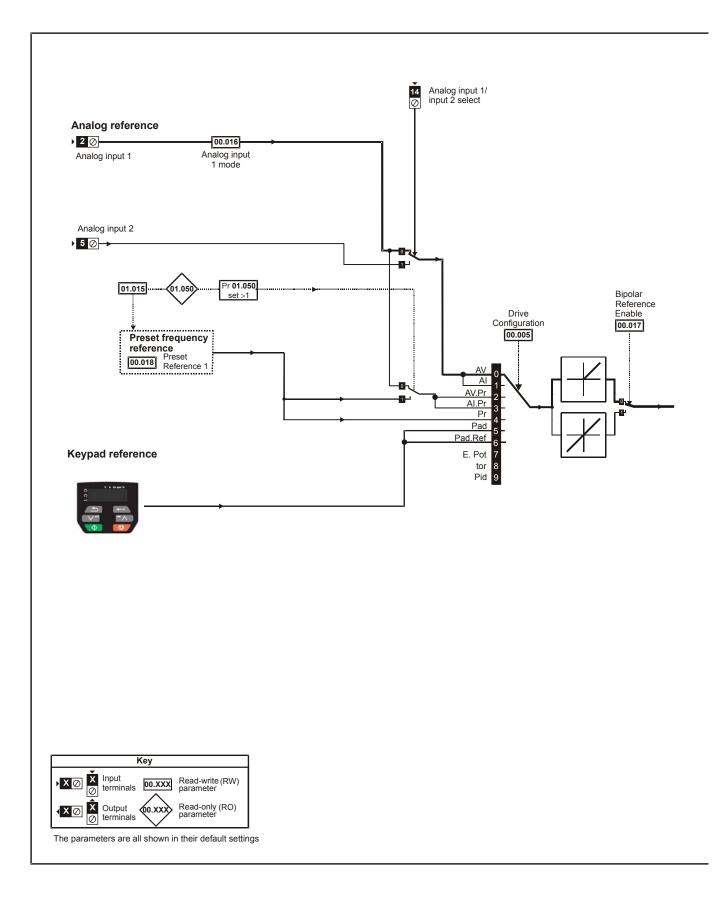

|             |             |              | -            | <b>A</b> 111 |            |            |              |          |            |                | i i         |             |
|-------------|-------------|--------------|--------------|--------------|------------|------------|--------------|----------|------------|----------------|-------------|-------------|
| Safety      | Product     | Mechanical   | Electrical   | Getting      | Basic      | Runningthe | Ontimination | NV Media | Advanced   | Technical data | Diamaghing  | LIL Linking |
| information | information | installation | installation | started      | parameters | motor      | Optimization | Card     | parameters | lechnical data | Diagnostics | UL Listing  |
| intornation | intornation | installation | installation | Starteu      | parameters | motor      |              | Ourd     | parameters |                |             |             |

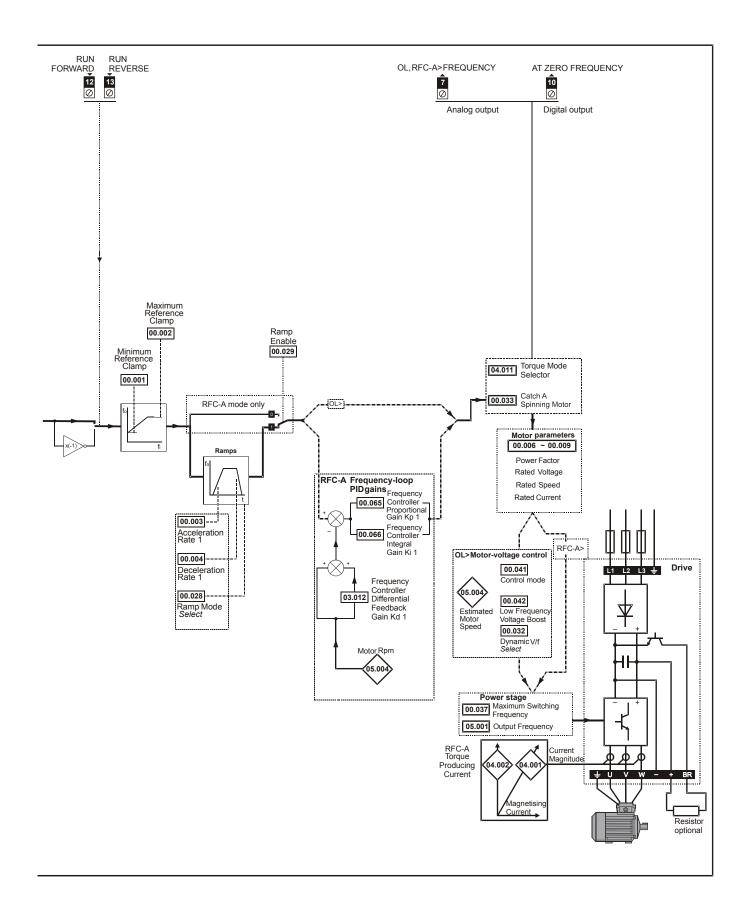

| Safety<br>information | Product information | Mechanical<br>installation | Electrical<br>installation | Getting started | Basic<br>parameters | Running the motor | Optimization | NV Media<br>Card | Advanced parameters | Technical data | Diagnostics | UL Listing |
|-----------------------|---------------------|----------------------------|----------------------------|-----------------|---------------------|-------------------|--------------|------------------|---------------------|----------------|-------------|------------|
|-----------------------|---------------------|----------------------------|----------------------------|-----------------|---------------------|-------------------|--------------|------------------|---------------------|----------------|-------------|------------|

## 6.2 Parameter descriptions

### 6.2.1 Pr mm.000

Pr mm.000 is available in all menus, commonly used functions are provided as text strings in Pr mm.000 shown in Table 6-1. The functions in Table 6-1 can also be selected by entering the appropriate numeric values (as shown in Table 6-2) in Pr mm.000. For example, enter 7001 in Pr mm.000 to store drive parameters on an NV media card.

| Table 6-1 Commonly used functions in xx.00 |
|--------------------------------------------|
|--------------------------------------------|

| Value | Equivalent value | String  | Action                                                                                                   |
|-------|------------------|---------|----------------------------------------------------------------------------------------------------|
| 0     | 0                | None    | No action                                                                                                |
| 1000  | 1                | SAVE    | Save drive parameters to non-volatile memory                                                             |
| 6001  | 2                | read1   | Load the data from file 1 on a non-volatile media card into the drive provided it is a<br>parameter file |
| 4001  | 3                | SAVE1   | Store the drive parameters in file 1 on a non-volatile media card                                        |
| 6002  | 4                | read2   | Load the data from file 2 on a non-volatile media card into the drive provided it is a<br>parameter file |
| 4002  | 5                | SAVE2   | Store the drive parameters in file 2 on a non-volatile media card                                        |
| 6003  | 6                | read3   | Load the data from file 3 on a non-volatile media card into the drive provided it is a<br>parameter file |
| 4003  | 7                | SAVE3   | Store the drive parameters in file 3 on a non-volatile media card                                        |
| 12000 | 8                | diff.d  | Only display parameters that are different from their default value                                      |
| 12001 | 9                | dest    | Only display parameters that are used to set-up destinations                                             |
| 1233  | 10               | def.50  | Load 50 Hz defaults                                                                                      |
| 1244  | 11               | def.60  | Load 60 Hz defaults                                                                                      |
| 1070  | 12               | rst.opt | Reset all option modules                                                                                 |

### Table 6-2 Functions in Pr mm.000

| Value   | Action                                                                                                    |
|---------|----------------------------------------------------------------------------------------------------|
| 1000    | Save parameters when Under Voltage Active (Pr 10.016) is not active.                                                                                                    |
| 1001    | Save parameter under all conditions                                                                                                    |
| 1070    | Reset option module                                                                                                    |
| 1233    | Load standard (50 Hz) defaults                                                                                                    |
| 1234    | Load standard (50 Hz) defaults to all menus except option module menu 15                                                                                                    |
| 1244    | Load US (60 Hz) defaults                                                                                                    |
| 1245    | Load US (60 Hz) defaults to all menus except option module menu 15                                                                                                    |
| 1299    | Reset {St.HF} trip.                                                                                                    |
| 2001*   | Create a boot file on a non-volatile media card based on the present drive parameters including all Menu 20 parameters                                                                                                    |
| 4ууу*   | NV media card: Transfer the drive parameters to parameter file yyy                                                                                                    |
| бууу*   | NV media card: Load the drive parameters from parameter file yyy                                                                                                    |
| 7ууу*   | NV media card: Erase file yyy                                                                                                    |
| 8ууу*   | NV Media card: Compare the data in the drive with file yyy                                                                                                    |
| 9555*   | NV media card: Clear the warning suppression flag                                                                                                    |
| 9666*   | NV media card: Set the warning suppression flag                                                                                                    |
| 9777*   | NV media card: Clear the read-only flag                                                                                                    |
| 9888*   | NV media card: Set the read-only flag                                                                                                    |
| 12000** | Only display parameters that are different from their default value. This action does not require a drive reset.                                                                                                    |
| 12001** | Only display parameters that are used to set-up destinations (i.e. DE format bit is 1). This action does not require a drive reset.                                                                                                    |
| 40ууу   | Backup all drive data (parameter differences from defaults and miscellaneous option data), including the drive name; the store will occur to the  folder; if it does not exist, it will be created. Since the name is stored, this is a backup, rather than a clone. The command code will be cleared when all drive and option data have been saved. |
| 60ууу   | Load all drive data (parameter differences from defaults and miscellaneous option data); the load will come from the driveyyy/> folder. The command code will not be cleared until the drive and all option data have been loaded.                                                                                                    |

\* See Chapter 9 NV Media Card on page 97 for more information on these functions.

\*\* These functions do not require a drive reset to become active.

All other functions require a drive reset to initiate the function. Equivalent values and strings are also provided in the table above.

| in | Safety<br>formation | Product<br>information | Mechanical<br>installation | Electrical<br>installation | Getting started | Basic<br>parameters | Running<br>the motor | Optimization | NV Media<br>Card | Advanced<br>parameters | Technical data | Diagnostics | UL Listing |
|----|---------------------|------------------------|----------------------------|----------------------------|-----------------|---------------------|----------------------|--------------|------------------|------------------------|----------------|-------------|------------|
|    |                     |                        |                            |                            |                 | P                   |                      |              |                  | 1.1.1.1.1.1.1          |                |             |            |

## 7 Running the motor

This chapter takes the new user through all the essential steps to running a motor for the first time, in each of the possible operating modes.

For information on tuning the drive for the best performance, see *Chapter 8 Optimization on page 89*.

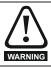

Ensure that no damage or safety hazard could arise from the motor starting unexpectedly.

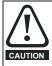

The values of the motor parameters affect the protection of the motor.

The default values in the drive should not be relied upon.

It is essential that the correct value is entered in Pr **00.006** *Motor Rated Current*. This affects the thermal protection of the motor.

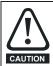

If the drive is started using the keypad it will run to the speed defined by the keypad reference (Pr **01.017**). This may not be acceptable depending on the application. The user must check in Pr **01.017** and ensure that the keypad reference has been set to 0.

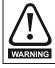

If the intended maximum speed affects the safety of the machinery, additional independent over-speed protection must be used.

## 7.1 Quick start connections

### 7.1.1 Basic requirements

This section shows the basic connections which must be made for the drive to run in the required mode. For minimal parameter settings to run in each mode please see the relevant part of section 7.3 *Quick start commissioning / start-up* on page 87.

# Table 7-1 Minimum control connection requirements for each control mode

| Drive control method  | Requirements                                                          |
|-----------------------|-----------------------------------------------------------------------|
| Terminal mode         | Drive enable<br>Speed / Torque reference<br>Run forward / Run reverse |
| Keypad mode           | Drive enable                                                          |
| Serial communications | Drive enable<br>Serial communications link                            |

# Table 7-2 Minimum control connection requirements for each mode of operation

| Operating mode           | Requirements                  |
|--------------------------|-------------------------------|
| Open loop mode           | Induction motor               |
| RFC – A mode             | Induction motor without speed |
| (without speed feedback) | feedback                      |

# 7.2 Changing the operating mode

### Procedure

Use the following procedure only if a different operating mode is required:

- Ensure that the drive is not enabled, i.e. terminal 11 is open or Pr 06.015 is OFF(0).
- 2. Change the setting of Pr 00.079 as follows:

| Pr 00.079 setting |   | Operating mode |
|-------------------|---|----------------|
| OPEnLP            | 1 | Open-loop      |
| rFE-R             | 2 | RFC-A          |

The figures in the second column apply when serial communications are used.

- Press the red reset button
- Carry out a drive reset through serial communications by setting Pr 10.038 to 100 (ensure that Pr. mm.000 returns to 0).

### NOTE

When the operating mode is changed, a parameter save is carried out.

<sup>3.</sup> Either:

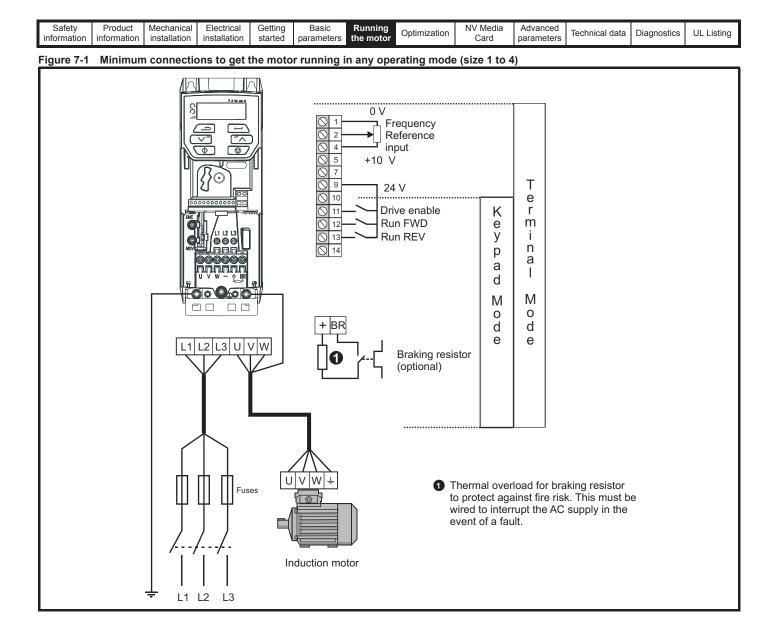

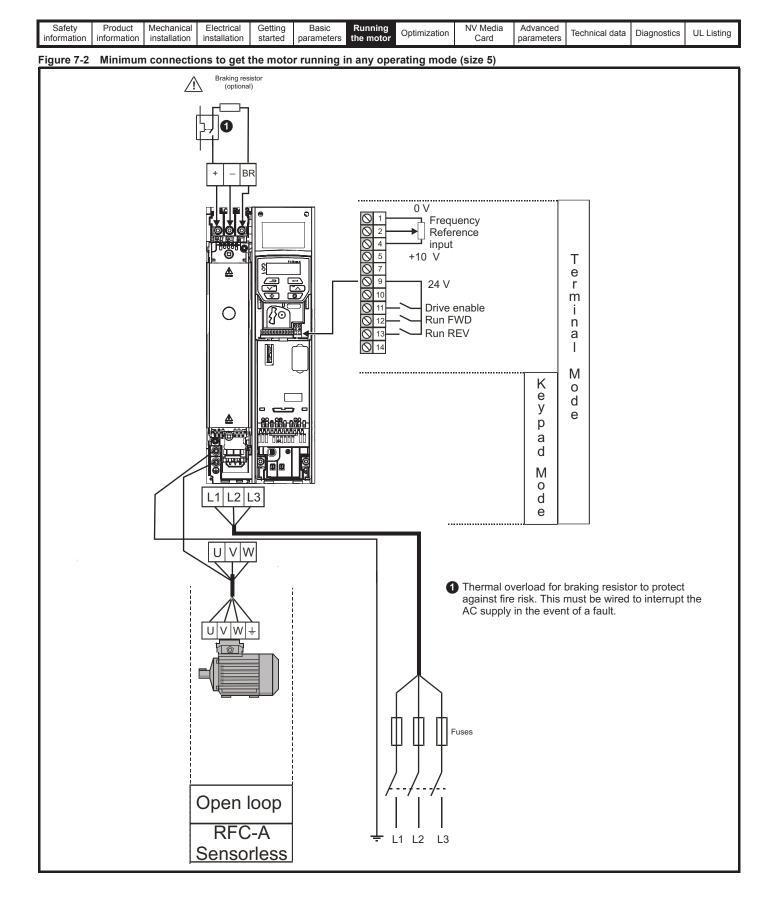

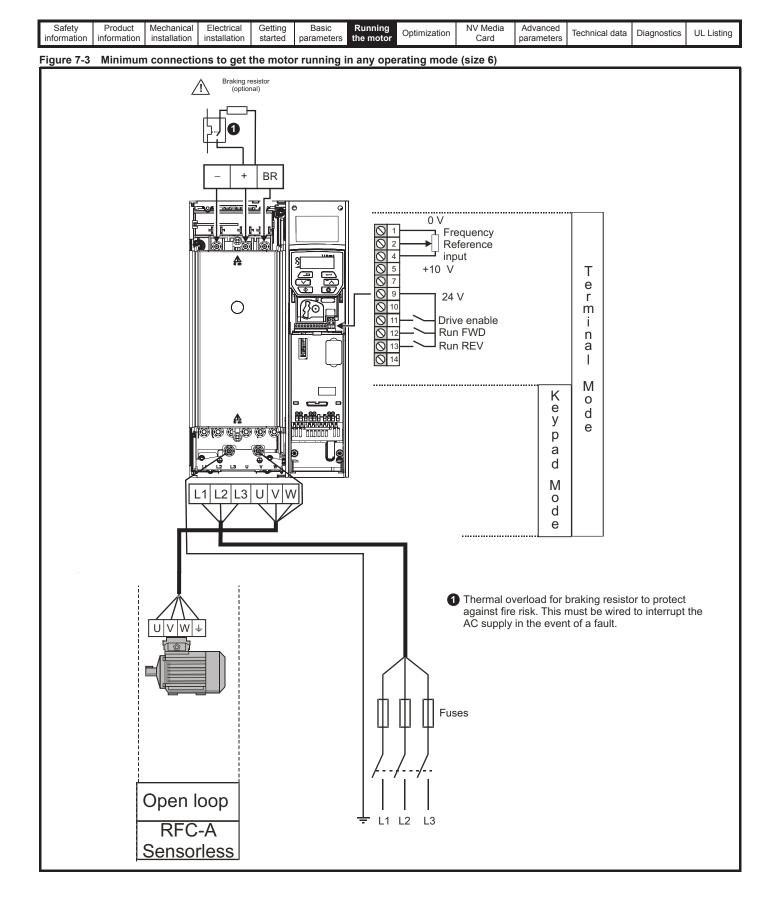

| Safety      | Product     | Mechanical   | Electrical   | Getting | Basic      | Running   | Optimization | NV Media | Advanced   | Technical data | Diagnostics | UL Listing |
|-------------|-------------|--------------|--------------|---------|------------|-----------|--------------|----------|------------|----------------|-------------|------------|
| information | information | installation | installation | started | parameters | the motor |              | Card     | parameters |                |             |            |

## 7.3 Quick start commissioning / start-up

## 7.3.1 Open loop

| Action                                   | Detail                                                                                                    |                                                        |
|------------------------------------------|----------------------------------------------------------------------------------------------------|--------------------------------------------------------|
| Before power-up                          | Ensure:<br>• The drive enable signal is not given (terminal 11)<br>• Run signal is not given<br>• Motor is connected                                                                                                    | ×                                                      |
| Power-up the drive                       | <ul> <li>Verify that open loop mode is displayed as the drive powers up.</li> <li>If the mode is incorrect see section 5.6 <i>Changing the operating mode</i> on page 75.</li> <li>Ensure: <ul> <li>Drive displays 'inh'</li> </ul> </li> <li>If the drive trips, see section 12 <i>Diagnostics</i> on page 179.</li> </ul>                                                                                                    |                                                        |
| Enter motor<br>nameplate details         | <ul> <li>Enter:</li> <li>Motor rated frequency in Pr 00.039 (Hz)</li> <li>Motor rated current in Pr 00.006 (A)</li> <li>Motor rated speed in Pr 00.007 (rpm)</li> <li>Motor rated voltage in Pr 00.008 (V) - check if</li></ul>                                                                                                    | $\begin{array}{c c c c c c c c c c c c c c c c c c c $ |
| Set maximum<br>frequency                 | Enter:<br>• Maximum frequency in Pr <b>00.002</b> (Hz)                                                                                                    | 0.02                                                   |
| Set acceleration /<br>deceleration rates | <ul> <li>Enter:</li> <li>Acceleration rate in Pr 00.003 (s/100 Hz)</li> <li>Deceleration rate in Pr 00.004 (s/100 Hz) (If braking resistor installed, set Pr 00.028 = FAST. Also ensure Pr 10.030 and Pr 10.031 and Pr 10.061 are set correctly, otherwise premature 'It.br' trips may be seen).</li> </ul>                                                                                                    | 100Hz                                                  |
| Autotune                                 | <ul> <li>The drive is able to perform either a stationary or a rotating autotune. The motor must be at a standstill before an autotune is enabled. A rotating autotune should be used whenever possible so the measured value of power factor of the motor is used by the drive.</li> <li>A rotating autotune will cause the motor to accelerate up to <sup>2</sup>/<sub>3</sub> base speed in the direction selected regardless of the reference provided. Once complete the motor will coast to a stop. The enable signal must be removed before the drive can be made to run at the required reference.</li> <li>The drive can be stopped at any time by removing the run signal or removing the drive enable.</li> <li>A stationary autotune can be used when the motor is loaded and it is not possible to uncouple the load from the motor shaft. A stationary autotune measures the stator resistance of the motor and the dead time compensation for the drive. These are required for good performance in vector control modes. A stationary autotune does not measure the power factor of the motor so the value on the motor nameplate must be entered into Pr 00.009.</li> <li>A rotating autotune before rotating the motor at <sup>2</sup>/<sub>3</sub> base speed in the direction selected. The rotating autotune before rotating the motor at <sup>2</sup>/<sub>3</sub> base speed in the direction selected. The rotating autotune ensures the power factor of the motor.</li> <li>To perform an autotune:</li> <li>Set Pr 00.038 = 1 for a stationary autotune or set Pr 00.038 = 2 for a rotating autotune</li> <li>Close the Drive Enable signal (apply +24 V to terminal 11). The drive will display 'rdy'.</li> <li>Close the run signal (apply +24 V to terminal 12 or 13). The display will flash 'tuning' while the drive is performing the autotune.</li> <li>Wait for the drive to display 'inh' and for the motor to come to a standstill.</li> <li>If the drive trips, see Chapter 12 <i>Diagnostics</i> on page 179.</li> <li>Remove the drive enable and run signal from the drive.</li> </ul> |                                                        |
| Save parameters                          | Select 'Save' in Pr <b>mm.000</b> (alternatively enter a value of 1000 in Pr <b>mm.000</b> ) and press the red                                                                                                    |                                                        |
| Run                                      | Drive is now ready to run                                                                                                    |                                                        |

| Safety Produce information |  | Electrical<br>installation | Getting<br>started | Basic<br>parameters | Running the motor | Optimization | NV Media<br>Card | Advanced parameters | Technical data | Diagnostics | UL Listing |
|----------------------------|--|----------------------------|--------------------|---------------------|-------------------|--------------|------------------|---------------------|----------------|-------------|------------|
|----------------------------|--|----------------------------|--------------------|---------------------|-------------------|--------------|------------------|---------------------|----------------|-------------|------------|

# 7.3.2 RFC - A mode (without position feedback) Induction motor without position feedback

| Action                                      | Detail                                                                                                    |                                 |
|---------------------------------------------|----------------------------------------------------------------------------------------------------|---------------------------------|
| Before power-up                             | Ensure:<br>• The drive enable signal is not given (terminal 11)<br>• Run signal is not given                                                                                                    | $\times$                        |
| Power-up the<br>drive                       | <ul> <li>Verify that RFC-A mode is displayed as the drive powers up.</li> <li>If the mode is incorrect see section 5.6 <i>Changing the operating mode</i> on page 75.</li> <li>Ensure: <ul> <li>Drive displays 'inh'</li> <li>If the drive trips, see Chapter 12 <i>Diagnostics</i> on page 179.</li> </ul> </li> </ul>                                                                                                    |                                 |
| Enter motor<br>nameplate<br>details         | <ul> <li>Enter:</li> <li>Motor rated frequency in Pr 00.039 (Hz)</li> <li>Motor rated current in Pr 00.006 (A)</li> <li>Motor rated speed in Pr 00.007 (rpm)</li> <li>Motor rated voltage in Pr 00.008 (V) - check if</li></ul>                                                                                                    |                                 |
| Set maximum<br>frequency                    | Enter:<br>• Maximum frequency in Pr 00.002 (Hz)                                                                                                    | 0.02                            |
| Set acceleration /<br>deceleration<br>rates | <ul> <li>Enter:</li> <li>Acceleration rate in Pr 00.003 (s/100 Hz)</li> <li>Deceleration rate in Pr 00.004 (s/100 Hz) (If the braking resistor is installed, set Pr 00.028 = FAST. Also ensure Pr 10.030, Pr 10.031 and Pr 10.061 are set correctly, otherwise premature 'It.br' trips may be seen).</li> </ul>                                                                                                    |                                 |
|                                             | The drive is able to perform either a stationary or a rotating autotune. The motor must be at a standstill before<br>an autotune is enabled. A stationary autotune will give moderate performance whereas a rotating autotune will<br>give improved performance as it measures the actual values of the motor parameters required by the drive.                                                                                                    |                                 |
|                                             | A rotating autotune will cause the motor to accelerate up to ${}^{2}/_{3}$ base speed in the direction selected regardless of the reference provided. Once complete the motor will coast to a stop. The enable signal must be removed before the drive can be made to run at the required reference.<br>The drive can be stopped at any time by removing the run signal or removing the drive enable.                                                                                                    |                                 |
| Autotune                                    | <ul> <li>A stationary autotune can be used when the motor is loaded and it is not possible to uncouple the load from the motor shaft. The stationary autotune measures the stator resistance and transient inductance of the motor. These are used to calculate the current loop gains, and at the end of the test the values in Pr 04.013 and Pr 04.014 are updated. A stationary autotune does not measure the power factor of the motor so the value on the motor nameplate must be entered into Pr 00.009.</li> <li>A rotating autotune should only be used if the motor is uncoupled. A rotating autotune first performs a</li> </ul>                                                                         |                                 |
|                                             | <ul> <li>stationary autotune before rotating the motor at <sup>2</sup>/<sub>3</sub> base speed in the direction selected. The rotating autotune measures the stator inductance of the motor and calculates the power factor.</li> <li>To perform an autotune:</li> <li>Set Pr 00.038 = 1 for a stationary autotune or set Pr 00.038 = 2 for a rotating autotune</li> <li>Close the drive enable signal (apply +24 V to terminal 11). The drive will display 'rdy'.</li> <li>Close the run signal (apply +24 V to terminal 12 or 13). The display will flash 'tuning' while the drive is performing the autotune.</li> <li>Wait for the drive to display 'inh' and for the motor to come to a standstill</li> </ul> | T saturation<br>Nm points N rpm |
|                                             | If the drive trips, see Chapter 12 <i>Diagnostics</i> on page 179. <ul> <li>Remove the drive enable and run signal from the drive.</li> </ul>                                                                                                    |                                 |
| Save parameters                             | Select 'Save' in Pr <b>mm.000</b> (alternatively enter a value of 1000 in Pr <b>mm.000</b> ) and press red reset button.                                                                                                    |                                 |
| Run                                         | The drive is now ready to run                                                                                                    | ↓ Ot                            |

|  |  | Safety<br>information | Product information | Mechanical<br>installation | Electrical<br>installation | Getting started | Basic<br>parameters | Running the<br>motor | Optimization | NV Media<br>Card | Advanced parameters | Technical data | Diagnostics | UL Listing |
|--|--|-----------------------|---------------------|----------------------------|----------------------------|-----------------|---------------------|----------------------|--------------|------------------|---------------------|----------------|-------------|------------|
|--|--|-----------------------|---------------------|----------------------------|----------------------------|-----------------|---------------------|----------------------|--------------|------------------|---------------------|----------------|-------------|------------|

## 8 Optimization

This chapter takes the user through methods of optimizing the drive set-up and maximize the performance. The auto-tuning features of the drive simplify the optimization tasks.

## 8.1 Motor map parameters

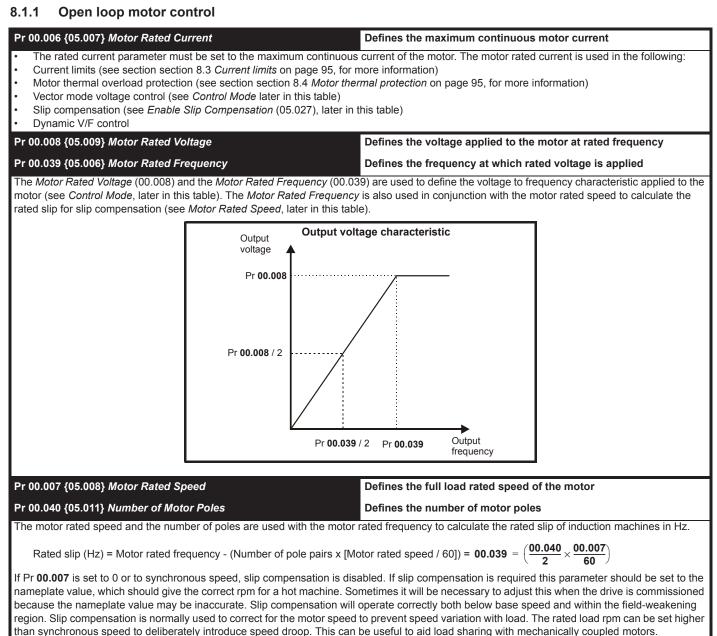

Pr 00.040 is also used in the calculation of the motor speed display by the drive for a given output frequency. When Pr 00.040 is set to 'Auto', the number of motor poles is automatically calculated from the rated frequency Pr 00.039, and the motor rated speed Pr 00.007.

Number of poles = 120 x (Rated Frequency (00.039) / Rated Speed (00.007)) rounded to the nearest even number.

### Pr 00.043 {05.010} Motor Rated Power Factor Defines the angle between the motor voltage and current

The power factor is the true power factor of the motor, i.e. the angle between the motor voltage and current. The power factor is used in conjunction with the *Motor Rated Current* (00.006), to calculate the rated active current and magnetising current of the motor. The rated active current is used extensively to control the drive, and the magnetising current is used in vector mode stator resistance compensation. It is important that this parameter is set up correctly. The drive can measure the motor rated power factor by performing a rotating autotune (see Autotune (Pr **00.038**), below).

|  | Safety information | Product information | Mechanical installation | Electrical<br>installation | Getting started | Basic<br>parameters | Running the motor | Optimization | NV Media<br>Card | Advanced parameters | Technical data | Diagnostics | UL Listing |
|--|--------------------|---------------------|-------------------------|----------------------------|-----------------|---------------------|-------------------|--------------|------------------|---------------------|----------------|-------------|------------|
|--|--------------------|---------------------|-------------------------|----------------------------|-----------------|---------------------|-------------------|--------------|------------------|---------------------|----------------|-------------|------------|

### Pr 00.038 {05.012} Autotune

There are two autotune tests available in open loop mode, a stationary and a rotating test. A rotating autotune should be used whenever possible so the measured value of power factor of the motor is used by the drive.

- A stationary autotune can be used when the motor is loaded and it is not possible to remove the load from the motor shaft. The stationary test
  measures the Stator Resistance (05.017), Transient Inductance (05.024), Maximum Deadtime Compensation (05.059) and Current At
  Maximum Deadtime Compensation (05.060) which are required for good performance in vector control modes (see Control Mode later in this
  table). The stationary autotune does not measure the power factor of the motor so the value on the motor nameplate must be entered into
  Pr 00.009. To perform a Stationary autotune, set Pr 00.038 to 1, and provide the drive with both an enable signal (on terminal 11) and a run
  signal (on terminals 12 or 13).
- A rotating autotune should only be used if the motor is unloaded. A rotating autotune first performs a stationary autotune, as above, then a rotating test is performed in which the motor is accelerated with currently selected ramps up to a frequency of *Motor Rated Frequency* (05.006) x 2/3, and the frequency is maintained at that level for 4 seconds. *Stator Inductance* (05.025) is measured and this value is used in conjunction with other motor parameters to calculate *Motor Rated Power Factor* (05.010). To perform a Rotating autotune, set Pr 00.038 to 2, and provide the drive with both an enable signal (on terminal 11) and a run signal (on terminals 12 or 13).

Following the completion of an autotune test the drive will go into the inhibit state. The drive must be placed into a controlled disable condition before the drive can be made to run at the required reference. The drive can be put in to a controlled disable condition by removing the signal from terminal 11, setting the *Drive Enable* (06.015) to OFF (0) or disabling the drive via the *Control Word* (06.042) and *Control Word Enable* (06.043).

### Pr 00.041 {05.014} Control Mode

There are several voltage modes available which fall into two categories, vector control and fixed boost.

### Vector control

Vector control mode provides the motor with a linear voltage characteristic from 0 Hz to *Motor Rated Frequency*, and then a constant voltage above motor rated frequency. When the drive operates between motor rated frequency/50 and motor rated frequency/4, full vector based stator resistance compensation is applied. When the drive operates between motor rated frequency/4 and motor rated frequency/2 the stator resistance compensation is gradually reduced to zero as the frequency increases. For the vector modes to operate correctly the *Motor Rated Power Factor*, *Stator Resistance* (05.017), *Maximum Deadtime Compensation* (05.059) and current at *Maximum Deadtime Compensation* (05.060) are all required to be set up accurately. The drive can be made to measure these by performing an autotune (see Pr **00.038** *Autotune*). The drive can also be made to measure the stator resistance automatically every time the drive is enabled or the first time the drive is enabled after it is powered up, by selecting one of the vector control voltage modes.

(0) **Ur S** = The stator resistance is measured and the parameters for the selected motor map are over-written each time the drive is made to run. This test can only be done with a stationary motor where the flux has decayed to zero. Therefore this mode should only be used if the motor is guaranteed to be stationary each time the drive is made to run. To prevent the test from being done before the flux has decayed there is a period of 1 second after the drive has been in the ready state during which the test is not done if the drive is made to run again. In this case, previously measured values are used. Ur S mode ensures that the drive compensates for any change in motor parameters due to changes in temperature. The new value of stator resistance is not automatically saved to the drive's EEPROM.

(4) **Ur I** = The stator resistance is measured when the drive is first made to run after each power-up. This test can only be done with a stationary motor. Therefore this mode should only be used if the motor is guaranteed to be stationary the first time the drive is made to run after each power-up. The new value of stator resistance is not automatically saved to the drive's EEPROM.

(1) **Ur** = The stator resistance and voltage offset are not measured. The user can enter the motor and cabling resistance into the *Stator Resistance* (05.017). However this will not include resistance effects within the drive inverter. Therefore if this mode is to be used, it is best to use an autotune test initially to measure the stator resistance.

(3) **Ur\_Auto=** The stator resistance is measured once, the first time the drive is made to run. After the test has been completed successfully the *Control Mode* (00.041) is changed to Ur mode. The *Stator Resistance* (05.017) parameter is written to, and along with the *Control Mode* (00.041), are saved in the drive's EEPROM. If the test fails, the voltage mode will stay set to Ur Auto and the test will be repeated next time the drive is made to run.

#### Fixed boost

The stator resistance is not used in the control of the motor, instead a fixed characteristic with low frequency voltage boost as defined by Pr **00.042**, is used. Fixed boost mode should be used when the drive is controlling multiple motors. There are two settings of fixed boost available:

(2) **Fixed** = This mode provides the motor with a linear voltage characteristic from 0 Hz to *Motor Rated Frequency* (00.039), and then a constant voltage above rated frequency.

(5) **Square** = This mode provides the motor with a square law voltage characteristic from 0 Hz to *Motor Rated Frequency* (00.039), and then a constant voltage above rated frequency. This mode is suitable for variable torque applications like fans and pumps where the load is proportional to the square of the speed of the motor shaft. This mode should not be used if a high starting torque is required.

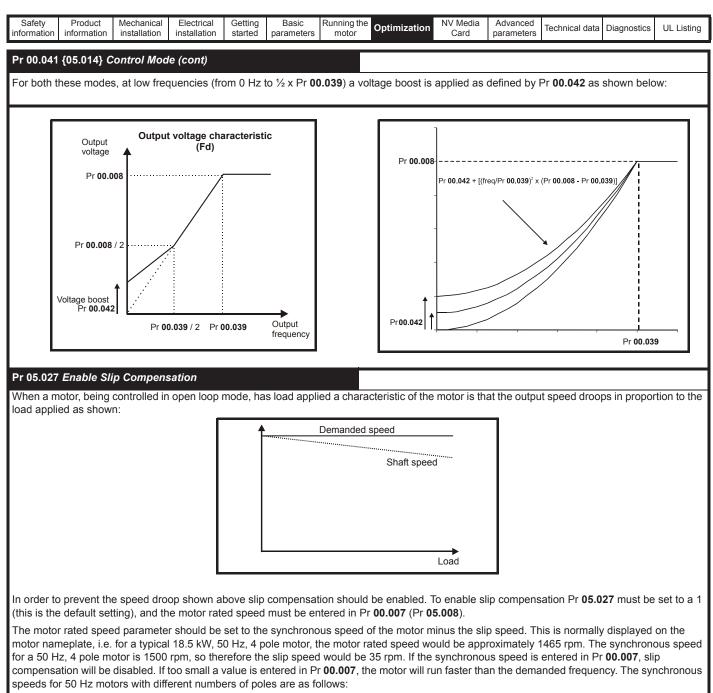

2 pole = 3000 rpm, 4 pole = 1500 rpm, 6pole =1000 rpm, 8 pole = 750 rpm

| Safety<br>nformation            | Product information                                                               | Mechanical installation                                                         | Electrical installation                                            | Getting started                      | Basic<br>parameters                | Running the motor | <sup>e</sup> Optimization        | NV Media<br>Card                                | Advanced parameters | Technical data | Diagnostics         | UL Listir |
|---------------------------------|-----------------------------------------------------------------------------------|---------------------------------------------------------------------------------|--------------------------------------------------------------------|--------------------------------------|------------------------------------|-------------------|----------------------------------|-------------------------------------------------|---------------------|----------------|---------------------|-----------|
| 3.1.2                           | RFC-A m                                                                           | ode                                                                             |                                                                    | <u>.</u>                             |                                    | 1                 |                                  |                                                 | Į                   | •              |                     |           |
| nductio                         | n motor w                                                                         | ithout Pos                                                                      | sition feed                                                        | back                                 |                                    |                   |                                  |                                                 |                     |                |                     |           |
| Pr 00.006                       | 6 {05.007} <i>N</i>                                                               | lotor Rated                                                                     | Current                                                            |                                      |                                    | I                 | Defines the m                    | aximum m                                        | otor contin         | uous currer    | nt                  |           |
| The moto                        | or rated curre                                                                    | ent paramete                                                                    | er must be s                                                       | set to the                           | maximum                            | continuous        | s current of the                 | motor. The                                      | motor rate          | d current is u | sed in the fe       | ollowing  |
| Moto                            | ent limits (se<br>or thermal ov<br>or control alg                                 | erload prote                                                                    |                                                                    | •                                    | •                                  |                   | mation).<br><i>ction</i> on page | 95, for more                                    | e informatio        | n)             |                     |           |
| Pr 00.008                       | 8 {05.009} <i>N</i>                                                               | lotor Rated                                                                     | Voltage                                                            |                                      |                                    | Ī                 | Defines the vo                   | ltage appl                                      | ied to the n        | notor at rate  | d frequenc          | y         |
| Pr 00.039                       | 9 {05.006} <i>N</i>                                                               | lotor Rated                                                                     | Frequency                                                          | ,                                    |                                    | 1                 | Defines the fre                  | equency at                                      | which rate          | ed voltage is  | applied             |           |
| applied to                      | (9) are used<br>to the motor.<br>on with the r<br>sation (see N<br>sation (see N) | The motor ra<br>notor rated s                                                   | ated frequer speed to cal                                          | ncy is also<br>culate the            | o used in<br>e rated slip          | for slip          | v                                | Dutput<br>oltage<br>Pr 00.008 ····<br>0.008 / 2 | Pr 00.039 / 2       | ge characteris | Output<br>frequency |           |
| or 00 00-                       | 7 {05.008} <i>N</i>                                                               | lotor Potod                                                                     | Speed                                                              |                                      |                                    |                   | Defines the fu                   | ll load rate                                    | d apood of          | the motor      |                     |           |
|                                 | 7 {05.008} //<br>0 {05.011} N                                                     |                                                                                 |                                                                    |                                      |                                    |                   | Defines the nu                   |                                                 |                     |                |                     |           |
|                                 |                                                                                   |                                                                                 |                                                                    |                                      | used to de                         |                   | e full load slip                 |                                                 | •                   |                | etor control        | algorith  |
|                                 | setting of th                                                                     |                                                                                 |                                                                    | •                                    |                                    |                   |                                  |                                                 | i which is u        |                |                     | aigona    |
| Redu<br>Redu<br>Redu<br>Inaco   | uced efficient<br>uction of max<br>uced transier<br>curate contro                 | cy of motor of<br>kimum torque<br>nt performan<br>ol of absolute<br>is normally | operation<br>e available f<br>ce<br>e torque in to<br>the value fo | from the r<br>orque cor<br>r a hot m | notor<br>htrol modes<br>otor; howe | ver, some         | adjustment ma<br>ter.            | ıy be requir                                    | ed when the         | e drive is con | nmissioned          | if the    |
| nameplat                        | 00 040 is se                                                                      | ,                                                                               | he number o                                                        | of motor p                           | ooles is aut                       | omatically        | calculated from                  | n the <i>Moto</i>                               | r Rated Fre         | quency (00.0   | 39), and the        | e Motor   |
| Nhen Pr                         | beed (00.007                                                                      | ·).                                                                             |                                                                    |                                      |                                    |                   |                                  |                                                 |                     |                |                     |           |
| When Pr<br>Rated Sp             | beed (00.007                                                                      | ,                                                                               | Rated Frequ                                                        | ency (00                             | .039 / Moto                        | or Rated S        | peed (00.007)                    | rounded to                                      | the nearest         | t even numbe   | er.                 |           |
| When Pr<br>Rated Sp<br>Number o | beed (00.007                                                                      | 20 x (Motor F                                                                   |                                                                    |                                      | .039 / Motc                        |                   | peed (00.007)<br>Defines the ar  |                                                 |                     |                |                     |           |

| Safety information | information information installation installation started parameters motor Optimization Card parameters lechnical data Diagnostics UL Listing                                         |            |               |           |              |          |                                                       |             |              |                |   |  |  |
|--------------------|----------------------------------------------------------------------------------------------------|------------|---------------|-----------|--------------|----------|-------------------------------------------------------|-------------|--------------|----------------|---|--|--|
| Pr 00.038          | Pr 00.038 {05.012} Autotune<br>There are three autotune tests available in RFC-A mode, a stationary test, a rotating test and an inertia measurement test. A stationary autotune will |            |               |           |              |          |                                                       |             |              |                |   |  |  |
| give mode          | erate perform                                                                                                    | mance wher | eas a rotatir | ng autotu | ne will give | improved | rotating test ar<br>performance a<br>arately to a sta | as it measu | res the actu | al values of t | , |  |  |

### NOTE

It is highly recommended that a rotating autotune is performed (Pr 00.038 set to 2).

- A stationary autotune can be used when the motor is loaded and it is not possible to remove the load from the motor shaft. The stationary autotune measures the *Stator Resistance* (05.017) and *Transient Inductance* (05.024) of the motor. These are used to calculate the current loop gains, and at the end of the test the values in Pr 04.013 and Pr 04.014 are updated. A stationary autotune does not measure the power factor of the motor so the value on the motor nameplate must be entered into Pr 00.009. To perform a Stationary autotune, set Pr 00.038 to 1, and provide the drive with both an enable signal (on terminal 11) and a run signal (on terminal 12 or 13).
- A rotating autotune should only be used if the motor is unloaded. A rotating autotune first performs a stationary autotune, a rotating test is then
  performed which the motor is accelerated with currently selected ramps up to a frequency of *Motor Rated Frequency* (05.006) x 2/3, and the
  frequency is maintained at the level for up to 40 s. During the rotating autotune the *Stator Inductance* (05.025), and the motor saturation
  breakpoints (Pr 05.029, Pr 05.030, Pr 05.062 and Pr 05.063) are modified by the drive. The power factor is also modified for user information
  only, but is not used after this point as the stator inductance is used in the vector control algorithm instead. To perform a Rotating autotune, set
  Pr 00.038 to 2, and provide the drive with both an enable signal (on terminal 11) and a run signal (on terminal 12 or 13).
- The inertia measurement test can measure the total inertia of the load and the motor. This is used to set the speed loop gains (see Frequency loop gains) and to provide torque feed-forwards when required during acceleration. During the inertia measurement test motor is accelerated with the currently selected ramps up to a speed of *Motor Rated Speed* (05.008) / 4, and this speed is maintained at this level for 60 seconds. The *Motor And Load Inertia* (03.018) is measured. If the required speed is not achieved on the final attempt the test is aborted and an Autotune trip is initiated. To perform an Inertia measurement autotune, set Pr **00.038** to 3, and provide the drive with both an enable signal (on terminal 11) and a run signal (on terminal 12 or 13). Following the completion of an autotune test the drive will go into the inhibit state. The drive must be placed into a controlled disable condition before the drive can be made to run at the required reference. The drive can be put in to a controlled disable condition by removing the drive enable signal from terminal 11, setting the *Drive Enable* (06.015) to OFF (0) or disabling the drive via the control word (Pr **06.042** & Pr **06.043**).

### {04.013} / {04.014} Current Loop Gains

The current loop gains proportional (Kp) and integral (Ki) gains control the response of the current loop to a change in current (torque) demand. The default values give satisfactory operation with most motors. However, for optimal performance in dynamic applications it may be necessary to change the gains to improve the performance. The *Current Controller Kp Gain* (04.013) is the most critical value in controlling the performance. The values for the current loop gains can be calculated by performing a stationary or rotating autotune (see *Autotune* Pr **00.038** earlier in this table) the drive measures the *Stator Resistance* (05.017) and *Transient Inductance* (05.024) of the motor and calculates the current loop gains.

This will give a step response with minimum overshoot after a step change of current reference. The proportional gain can be increased by a factor of 1.5 giving a similar increase in bandwidth; however, this gives a step response with approximately 12.5 % overshoot. The equation for the integral gain gives a conservative value. In some applications where it is necessary for the reference frame used by the drive to dynamically follow the flux very closely (i.e. high speed Sensorless RFC-A induction motor applications) the integral gain may need to have a significantly higher value.

| information installation installation started parameters motor Card parameters Card parameters | Safety<br>information | Product<br>information | Mechanical installation | Electrical<br>installation | Getting started | Basic<br>parameters | Running the motor | Optimization | NV Media<br>Card | Advanced parameters | Technical data | Diagnostics | UL Listing |
|------------------------------------------------------------------------------------------------|-----------------------|------------------------|-------------------------|----------------------------|-----------------|---------------------|-------------------|--------------|------------------|---------------------|----------------|-------------|------------|
|------------------------------------------------------------------------------------------------|-----------------------|------------------------|-------------------------|----------------------------|-----------------|---------------------|-------------------|--------------|------------------|---------------------|----------------|-------------|------------|

Frequency Loop Gains (00.065 {03.010}, Pr 00.066 {03.011}

The frequency loop gains control the response of the frequency controller to a change in frequency demand. The frequency controller includes proportional (Kp) and integral (Ki) feed forward terms, and a differential (Kd) feedback term. The drive holds two sets of these gains and either set may be selected for use by the frequency controller with Pr 03.016. If Pr 03.016 = 0, gains Kp1, Ki1 and Kd1 (Pr 03.010 to Pr 03.012) are used, and if Pr 03.016 = 1, gains Kp2, Ki2 and Kd2 (Pr 03.013 to Pr 03.015) are used. Pr 03.016 may be changed when the drive is enabled or disabled.

Frequency Controller Proportional Gain (Kp), Pr 00.007 {03.010} and Pr 03.013

If the proportional gain has a value and the integral gain is set to zero the controller will only have a proportional term, and there must be a frequency error to produce a torque reference. Therefore as the motor load increases there will be a difference between the reference and actual frequencies. This effect, called regulation, depends on the level of the proportional gain, the higher the gain the smaller the frequency error for a given load. If the proportional gain is too high either the acoustic noise produced by numerical quantization becomes unacceptable, or the stability limit is reached.

Frequency Controller Integral Gain (Ki), Pr 00.008 {03.011} and Pr 03.014

The integral gain is provided to prevent frequency regulation. The error is accumulated over a period of time and used to produce the necessary torque demand without any frequency error. Increasing the integral gain reduces the time taken for the frequency to reach the correct level and increases the stiffness of the system, i.e. it reduces the positional displacement produced by applying a load torque to the motor. Unfortunately increasing the integral gain also reduces the system damping giving overshoot after a transient. For a given integral gain the damping can be improved by increasing the proportional gain. A compromise must be reached where the system response, stiffness and damping are all adequate for the application. For RFC-A Sensorless mode, it is unlikely that the integral gain can be increased much above 0.50.

Differential Gain (Kd), Pr 03.012 and Pr 03.015

The differential gain is provided in the feedback of the frequency controller to give additional damping. The differential term is implemented in a way that does not introduce excessive noise normally associated with this type of function. Increasing the differential term reduces the overshoot produced by under-damping, however, for most applications the proportional and integral gains alone are sufficient.

Gain Change Threshold, Pr 03.017

If the Frequency Controller Gain Select (03.016) = 2, gains Kp1, Ki1 and Kd1 (Pr 03.010 to Pr 03.012) are used while the modulus of the frequency demand is less than the value held by Gain Change Threshold (03.017), else gains Kp2, Ki2 and Kd2 (Pr 03.013 to Pr 03.015) will be used.

Tuning the frequency loop gains:

This involves the connecting of an oscilloscope to analog output 1 to monitor the frequency feedback.

Give the drive a step change in frequency reference and monitor the response of the drive on the oscilloscope.

The proportional gain (Kp) should be set up initially. The value

should be increased up to the point where the frequency overshoots and then reduced slightly.

The integral gain (Ki) should then be increased up to the point where the frequency becomes unstable and then reduced slightly.

It may now be possible to increase the proportional gain to a higher value and the process should be repeated until the system response approaches the ideal response as shown.

The diagram shows the effect of incorrect P and I gain settings as well as the ideal response.

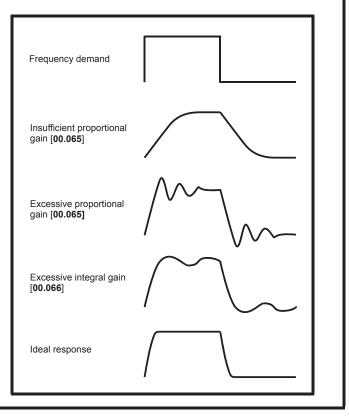

| Safety<br>information | Product<br>information | Mechanical<br>installation | Electrical<br>installation | Getting started | Basic<br>parameters | Running the<br>motor | Optimization | NV Media<br>Card | Advanced parameters | Technical data | Diagnostics | UL Listing |
|-----------------------|------------------------|----------------------------|----------------------------|-----------------|---------------------|----------------------|--------------|------------------|---------------------|----------------|-------------|------------|
|-----------------------|------------------------|----------------------------|----------------------------|-----------------|---------------------|----------------------|--------------|------------------|---------------------|----------------|-------------|------------|

## 8.2 Maximum motor rated current

### Size 1 to 4:

The maximum motor rated current is the *Maximum Heavy Duty Current Rating* (11.032).

The values for the Heavy Duty rating can be found in section 2.2 *Ratings* on page 10.

### Size 5 onwards:

The maximum motor rated current allowed by the drive is greater than the *Maximum Heavy Duty Current Rating* (11.032). The ratio between the Normal Duty rating and the *Maximum Heavy Duty Current Rating* (11.032) varies between drive sizes. The values for the Normal and Heavy Duty rating can be found in section 2.2 *Ratings* on page 10. If the *Motor Rated Current* (00.006) is set above the *Maximum Heavy Duty Current Rating* (11.032), the current limits and the motor thermal protection scheme are modified (see section 8.3 *Current limits* on page 95 and section 8.4 *Motor thermal protection* below for further information).

## 8.3 Current limits

The default setting for the current limit parameters is:

- 165 % x motor rated current for open loop mode.
- 175 % x motor rated current for RFC-A mode.

There are three parameters which control the current limits:

- · Motoring current limit: power flowing from the drive to the motor
- Regen current limit: power flowing from the motor to the drive
- Symmetrical current limit: current limit for both motoring and regen
   operation

The lowest of either the motoring and regen current limit, or the symmetrical current limit applies.

The maximum setting of these parameters depends on the values of motor rated current, drive rated current and the power factor.

With size 5 upwards, increasing the motor rated current (Pr **00.006** / Pr **05.007**) above the Heavy Duty rating (default value), will automatically reduce the current limits in Pr **04.005** to Pr **04.007**. If the motor rated current is then set to or below the Heavy Duty rating, the current limits will be left at their reduced values.

The drive can be oversized to permit a higher current limit setting to provide higher accelerating torque as required up to a maximum of 1000 %.

## 8.4 Motor thermal protection

A time constant thermal model is provided to estimate the motor temperature as a percentage of its maximum allowed temperature.

The motor thermal protection is modelled using losses in the motor. The losses in the motor are calculated as a percentage value, so that under these conditions the *Motor Protection Accumulator* (04.019) would eventually reach 100 %.

Percentage losses = 100 % x [Load related losses]

Where:

Load related losses =  $I / (K_1 \times I_{Rated})^2$ 

Where:

I = Current Magnitude (04.001)

I<sub>Rated</sub> = Motor Rated Current (05.007)

If Motor Rated Current (05.007)  $\leq$  Maximum Heavy Duty Current (11.032)

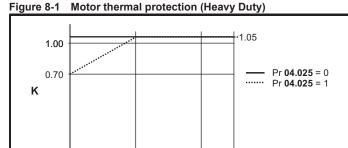

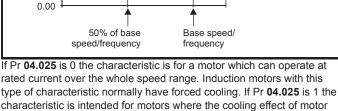

type of characteristic normally have forced cooling. If Pr **04.025** is 1 the characteristic is intended for motors where the cooling effect of motor fan reduces with reduced motor speed below 50 % of base speed/ frequency. The maximum value for K1 is 1.05, so that above the knee of the characteristics the motor can operate continuously up to 105 % current.

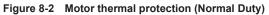

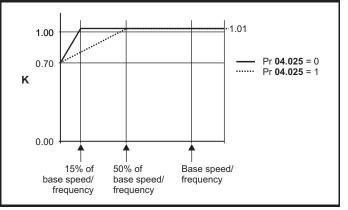

Both settings of Pr **04.025** are intended for motors where the cooling effect of the motor fan reduces with reduced motor speed, but with different speeds below which the cooling effect is reduced. If Pr **04.025** is 0 the characteristic is intended for motors where the cooling effect reduces with motor speed below 15 % of base speed/frequency. If Pr **04.025** is 1 the characteristic is intended for motors where the cooling effect reduces with motor speed below 50 % of base speed/frequency. The maximum value for K1 is 1.01, so that above the knee of the characteristics the motor can operate continuously up to 101 % current

When the estimated temperature in Pr **04.019** reaches 100 % the drive takes some action depending on the setting of Pr **04.016**. If Pr **04.016** is 0, the drive trips when Pr **04.019** reaches 100 %. If Pr **04.019** is 1, the current limit is reduced to (K - 0.05) x 100 % when Pr **04.019** reaches 100 %.

The current limit is set back to the user defined level when Pr **04.019** falls below 95 %. The thermal model temperature accumulator is reset to zero at power-up and accumulates the temperature of the motor while the drive remains powered-up. If the rated current defined by Pr **05.007** is altered, the accumulator is reset to zero.

The default setting of the thermal time constant (Pr 04.015) is 179 s which is equivalent to an overload of 150 % for 120 s from cold.

| Safety<br>information | Product information | Mechanical<br>installation | Electrical<br>installation | Getting started | Basic<br>parameters | Running the motor | Optimization | NV Media<br>Card | Advanced parameters | Technical data | Diagnostics | UL Listing |
|-----------------------|---------------------|----------------------------|----------------------------|-----------------|---------------------|-------------------|--------------|------------------|---------------------|----------------|-------------|------------|
|-----------------------|---------------------|----------------------------|----------------------------|-----------------|---------------------|-------------------|--------------|------------------|---------------------|----------------|-------------|------------|

## 8.5 Switching frequency

The default switching frequency is 3 kHz, however this can be increased up to a maximum of 16 kHz by Pr **05.018** (dependent on drive size). The available switching frequencies are shown below.

Table 8-1 Available switching frequencies

| Drive<br>size | Model | 0.667<br>kHz |   | 2<br>kHz     |              | 4<br>kHz     | 6<br>kHz     | 8<br>kHz | 12<br>kHz | 16<br>kHz |
|---------------|-------|--------------|---|--------------|--------------|--------------|--------------|----------|-----------|-----------|
| 1 to 6        | All   | ✓            | √ | $\checkmark$ | $\checkmark$ | $\checkmark$ | $\checkmark$ | √        | ✓         | ✓         |

If switching frequency is increased from 3 kHz the following apply:

- Increased heat loss in the drive, which means that derating to the output current must be applied.
   See the derating tables for switching frequency and ambient temperature in section 11.1.1 Power and current ratings (Derating
- for switching frequency and temperature) on page 159.Reduced heating of the motor due to improved output waveform guality.
- 3. Reduced acoustic noise generated by the motor.
- Increased sample rate on the speed and current controllers. A trade off must be made between motor heating, drive heating and the demands of the application with respect to the sample time required.

Table 8-2 Sample rates for various control tasks at each switching frequency

|            | 0.667,<br>1 kHz | 3, 6, 12<br>kHz | 2, 4, 8, 16<br>kHz                                                    | Open<br>Ioop                    | RFC-A                            |  |
|------------|-----------------|-----------------|-----------------------------------------------------------------------|---------------------------------|----------------------------------|--|
| Level 1    | <b>250</b> μs   | 167 μs          | 2 kHz = 250 μs<br>4 kHz = 125 μs<br>8 kHz = 125 μs<br>16 kHz = 125 μs | Peak limit                      | Current controllers              |  |
| Level 2    |                 | 250             | ) μs                                                                  | Current<br>limit and<br>ramps   | Speed<br>controller<br>and ramps |  |
| Level 3    |                 | 1 r             | ns                                                                    | Voltage controller              |                                  |  |
| Level 4    |                 | 4 r             | ns                                                                    | Time critical user<br>interface |                                  |  |
| Background |                 |                 |                                                                       |                                 | critical user<br>rface           |  |

### 8.5.1 Field weakening (constant power) operation

The drive can be used to run an induction machine above synchronous speed into the constant power region. The speed continues to increase and the available shaft torque reduces. The characteristics below show the torque and output voltage characteristics as the speed is increased above the rated value.

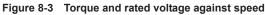

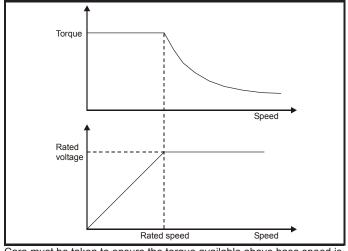

Care must be taken to ensure the torque available above base speed is sufficient for the application to run satisfactorily.

The saturation breakpoint parameters (Pr **05.029**, Pr **05.030**, Pr **05.062** and Pr **05.063**) found during the autotune in RFC-A mode ensure the magnetizing current is reduced in the correct proportion for the specific motor. (In open loop mode the magnetizing current is not actively controlled).

### 8.5.2 Maximum frequency

In all operating modes the maximum output frequency is limited to 550 Hz.

### 8.5.3 Over-modulation (open-loop only)

The maximum output voltage level of the drive is normally limited to an equivalent of the drive input voltage minus voltage drops within the drive (the drive will also retain a few percent of the voltage in order to maintain current control). If the motor rated voltage is set at the same level as the supply voltage, some pulse deletion will occur as the drive output voltage approaches the rated voltage level. If Pr **05.020** (Over-modulation enable) is set to 1 the modulator will allow over modulation, so that as the output frequency increases beyond the rated frequency the voltage continues to increase above the rated voltage. The modulation depth will increase beyond unity; first producing trapezoidal and then quasi-square waveforms.

This can be used for example:

 To obtain high output frequencies with a low switching frequency which would not be possible with space vector modulation limited to unity modulation depth,

or

 In order to maintain a higher output voltage with a low supply voltage.

The disadvantage is that the machine current will be distorted as the modulation depth increases above unity, and will contain a significant amount of low order odd harmonics of the fundamental output frequency. The additional low order harmonics cause increased losses and heating in the motor.

| Safety<br>information | Product<br>information | Mechanical<br>installation | Electrical<br>installation | Getting started | Basic<br>parameters | Running the motor | Optimization | NV Media<br>Card | Advanced parameters | Technical data | Diagnostics | UL Listing |
|-----------------------|------------------------|----------------------------|----------------------------|-----------------|---------------------|-------------------|--------------|------------------|---------------------|----------------|-------------|------------|
|-----------------------|------------------------|----------------------------|----------------------------|-----------------|---------------------|-------------------|--------------|------------------|---------------------|----------------|-------------|------------|

## 9 NV Media Card

## 9.1 Introduction

The Non-Volatile Media Card feature enables simple configuration of parameters, parameter back-up and drive cloning using an SD card. The SD card can be used for:

- Parameter copying between drives
- Saving drive parameter sets

The NV Media Card (SD card) is located in the AI-Backup adaptor. The drive only communicates with the NV Media Card when commanded to read or write, meaning the card may be "hot swapped".

### Figure 9-1 Installation of the SD card

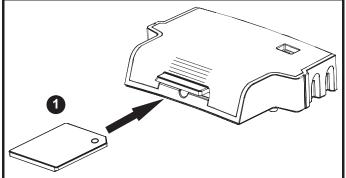

1. Installing the SD card

### NOTE

A flat bladed screwdriver or similar tool is required in order to insert / remove the SD card fully into the AI-Backup adaptor.

Before inserting / removing the SD card into / from the AI-Backup adaptor, the AI-Backup adaptor must be removed from the drive.

## 9.2 SD card support

An SD memory card can be inserted in the Al-Backup Adaptor in order to transfer data to the drive, however the following limitations should be noted:

If a parameter from the source drive does not exist in the target drive then no data is transferred for that parameter.

If the data for the parameter in the target drive is out of range then the data is limited to the range of the target parameter.

If the target drive has a different rating to the source drive then the normal rules for this type of transfer apply as described later.

No checking is possible to determine if the source and target product types are the same, and so no warning is given if they are different.

If an SD card is used then the drive will recognise the following file types through the drive parameter interface.

| File Type      | Description                                                                                                    |
|----------------|----------------------------------------------------------------------------------------------------|
| Parameter file | A file that contains all clonable user save<br>parameters from the drive menus (1 to 30) in<br>difference from default format |
| Macro file     | The same as a parameter file, but defaults are not loaded before the data is transferred from the card                        |

These files can be created on a card by the drive and then transferred to any other drive including derivatives. If the Drive Derivative (11.028) is different between the source and target drives then the data is transferred but a {C.Pr} trip is initiated.

It is possible for other data to be stored on the card, but this should not be stored in the <MCDF> folder and it will not be visible via the drive parameter interface.

### 9.2.1 Changing the drive mode

If the source drive mode is different from the target drive mode then the mode will be changed to the source drive mode before the parameters are transferred. If the required drive mode is outside the allowed range for the target then a {C.typ} trip is initiated and no data is transferred.

### 9.2.2 Different voltage ratings

If the voltage rating of the source and target drives is different then all parameters except those that are rating dependent (i.e. attribute RA=1) are transferred to the target drive. The rating dependent parameters are left at their default values. After the parameters have been transferred and saved to non-volatile memory a {C.rtg} trip is given as a warning. The table below gives a list of the rating dependent parameters.

### Parameters Standard Ramp Voltage (02.008) Motoring Current Limit (04.005) M2 Motoring Current Limit (21.027) Regenerating Current Limit (04.006) M2 Regenerating Current Limit (21.028) Symmetrical Current Limit (04.007) M2 Symmetrical Current Limit (21.029) User Current Maximum Scaling (04.024) Motor Rated Current (05.007) M2 Motor Rated Current (21.007) Motor Rated Voltage (05.009) M2 Motor Rated Voltage (21.009) Motor Rated Power Factor (05.010) M2 Motor Rated Power Factor (21.010) Stator Resistance (05.017) M2 Stator Resistance (21.012) Maximum Switching Frequency (05.018) Transient Inductance /Ld (05.024) M2 Transient Inductance /Ld (21.014) Stator Inductance (05.025) M2 Stator Inductance (21.024) Injection Braking Level (06.006) Supply Loss Detection Level (06.048)

### 9.2.3 Different option modules installed

If the option module ID code (15.001) is different for any option module installed to the source drive compared to the destination drive, then the parameters for the set-up for that option module are not transferred, but and are instead set to their default values. After the parameters have been transferred and saved to non-volatile memory, a {C.OPt} trip is given as a warning.

| Safety | Product     | Mechanical   | Electrical   | Getting | Basic      | Running the | Optimization | NV Media | Advanced   | Technical | Diagnostics | LIL Listing |
|--------|-------------|--------------|--------------|---------|------------|-------------|--------------|----------|------------|-----------|-------------|-------------|
|        | information | installation | installation | started | parameters | motor       | Optimization | Card     | parameters | data      | Diagnostics | UL Listing  |

### 9.2.4 Different current ratings

If any of the current rating parameters (Maximum Heavy Duty Rating (11.032), Maximum Rated Current (11.060) or Full Scale Current Kc (11.061)) are different between the source and target then all parameters are still written to the target drive, but some may be limited by their allowed range. To give similar performance in the target compared to the source drive the frequency and current controller gains are modified as shown below. Note that this does not apply if the file identification number is larger than 500.

| Gains                                                    | Multiplier                                 |
|----------------------------------------------------------|--------------------------------------------|
| Frequency Controller Proportional                        | [Source Full Scale Current Kc              |
| Gain Kp1 (03.010)                                        | (11.061)] /                                |
| Frequency Controller Integral Gain Ki1<br>(03.011)       | [Target Full Scale Current Kc (11.061)]    |
| Frequency Controller Proportional<br>Gain Kp2 (03.013)   |                                            |
| Frequency Controller Integral Gain Ki2<br>(03.014)       |                                            |
| M2 Frequency Controller Proportional<br>Gain Kp (21.017) |                                            |
| M2 Frequency Controller Integral Gain<br>Ki (21.018)     |                                            |
| Current Controller Kp Gain (04.013)                      | [Source Full Scale Current Kc              |
| Current Controller Ki Gain (04.014)                      | (11.061)] /                                |
| M2 Current Controller Kp Gain<br>(21.022)                | [Target Full Scale Current Kc<br>(11.061)] |
| M2 Current Controller Ki Gain (21.023)                   |                                            |

### 9.2.5 Different variable maximums

It should be noted that if ratings of the source and target drives are different, it is possible that some parameters with variable maximums may be limited and not have the same values as in the source drive.

### 9.2.6 Macro files

Macro files are created in the same way as parameter files except that *NV Media Card Create Special File* (11.072) must be set to 1 before the file is created on the NV media card. *NV Media Card Create Special File* (11.072) is set to zero after the file has been created or the transfer fails. When a macro file is transferred to a drive the drive mode is not changed even if the actual mode is different to that in the file and defaults are not loaded before the parameters are copied from the file to the drive.

The table below gives a summary of the values used in Pr **mm.000** for NV media card operations. The yyy represents the file identification number.

### Table 9-1Functions in Pr mm.000

| Value | Action                                                                                                    |
|-------|----------------------------------------------------------------------------------------------------|
| 2001  | Transfer the drive parameters to parameter file 001 and sets the block as bootable.<br>This will include the parameters from the attached option module.                                                                                                    |
| 4ууу  | Transfer the drive parameters to parameter file yyy. This will include the parameters from attached option module.                                                                                                    |
| 5ууу  | Transfer the onboard user program to onboard user program file yyy.                                                                                                    |
| 6ууу  | Load the drive parameters from parameter file yyy or the onboard user program from onboard user program file yyy.                                                                                                    |
| 7ууу  | Erase file yyy.                                                                                                    |
| 8ууу  | Compare the data in the drive with the file yyy. The data in the drive is compared to the data in the file yyy. If the files are the same then <i>Pr</i> <b>mm.000</b> is simply reset to 0 when the compare is complete. If the files are different a {Card Compare} trip is initiated. All other NV media card trips also apply.                                                                           |
| 9555  | Clear the warning suppression flag.                                                                                                    |
| 9666  | Set the warning suppression flag.                                                                                                    |
| 9777  | Clear the read-only flag.                                                                                                    |
| 9888  | Set the read-only flag.                                                                                                    |
| 40ууу | Backup all drive data (parameter differences from defaults,<br>an onboard user program and miscellaneous option data),<br>including the drive name; the store will occur to the MCDF/driveyyy/> folder; if it does not exist, it will be created.<br>Since the name is stored, this is a backup, rather than a<br>clone. The command value will be cleared when all drive and<br>option data has been saved. |
| 60ууу | Load all drive data (parameter differences from defaults, an<br>onboard user program and miscellaneous option data); the<br>load will come from the <fs driveyyy="" mcdf=""></fs> folder. The<br>command value will not be cleared until the drive and all<br>option data have been loaded.                                                                                                    |

| Safety<br>information | Product<br>information | Mechanical<br>installation | Electrical<br>installation | Getting started | Basic<br>parameters | Running the motor | Optimization | NV Media<br>Card | Advanced<br>parameters | Technical data | Diagnostics | UL Listing |
|-----------------------|------------------------|----------------------------|----------------------------|-----------------|---------------------|-------------------|--------------|------------------|------------------------|----------------|-------------|------------|
|                       |                        |                            |                            |                 | 1                   |                   |              |                  | 1                      |                |             |            |

### 9.3 NV Media Card parameters

### Table 9-2 Key to parameter table coding

| RW  | Read / Write     | ND | No default value    |
|-----|------------------|----|---------------------|
| RO  | Read only        | NC | Not copied          |
| Num | Number parameter | PT | Protected parameter |
| Bit | Bit parameter    | RA | Rating dependant    |
| Txt | Text string      | US | User save           |
| Bin | Binary parameter | PS | Power-down save     |
| FI  | Filtered         | DE | Destination         |

| 11. | 036 | NV Media Card File Previously Loaded |    |    |  |   |  |  |
|-----|-----|--------------------------------------|----|----|--|---|--|--|
| RO  | Num |                                      | NC | PT |  |   |  |  |
| ţ   |     | 0 to 999                             |    | ⇒  |  | 0 |  |  |

This parameter shows the number of the data block last transferred from an SD card to the drive. If defaults are subsequently reloaded this parameter is set to 0.

| 11. | 037 | NV Media Card File Number |  |   |  |   |  |  |
|-----|-----|---------------------------|--|---|--|---|--|--|
| RW  | Num |                           |  |   |  |   |  |  |
| ţ   |     | 0 to 999                  |  | ⇒ |  | 0 |  |  |

This parameter should have the data block number which the user would like the information displayed in Pr **11.038**, Pr **11.039**.

| 11.                | 038 | NV Medi | a Card Fi |    |   |  |
|--------------------|-----|---------|-----------|----|---|--|
| RO                 | Txt | ND      | NC        | PT |   |  |
| $\hat{\mathbf{x}}$ |     | 0 to 2  |           | ⇒  | 0 |  |

Displays the type of data block selected with Pr 11.037.

| Pr 11.038 | String    | Type / mode                   |
|-----------|-----------|-------------------------------|
| 0         | None      | No file selected              |
| 1         | Open-loop | Open loop mode parameter file |
| 2         | RFC-A     | RFC-A mode parameter file     |

| 11. | 039 | NV Medi   | a Card Fi | ı |   |  |  |  |  |  |
|-----|-----|-----------|-----------|---|---|--|--|--|--|--|
| RO  | Num | ND        | ND NC PT  |   |   |  |  |  |  |  |
| ţ   |     | 0 to 9999 |           | ⇒ | 0 |  |  |  |  |  |

Displays the version number of the file selected in Pr 11.037.

| 11. | 042 | Paramet                               | er Clonin | g |   |     |
|-----|-----|---------------------------------------|-----------|---|---|-----|
| RW  | Txt |                                       | NC        |   |   | US* |
| ţ   |     | 0), Read (<br>2), Auto (3<br>Boot (4) | . 0       | ₽ | ( | D   |

## 9.4 NV Media Card trips

After an attempt to read, write or erase data from a NV Media Card a trip is initiated if there has been a problem with the command.

See Chapter 12 *Diagnostics* on page 179 for more information on NV Media Card trips.

| i | Safety<br>information | Product<br>information | Mechanical<br>installation | Electrical<br>installation | Getting started | Basic<br>parameters | Running the motor | Optimization | NV Media<br>Card | Advanced parameters | Technical data | Diagnostics | UL Listing |
|---|-----------------------|------------------------|----------------------------|----------------------------|-----------------|---------------------|-------------------|--------------|------------------|---------------------|----------------|-------------|------------|
|---|-----------------------|------------------------|----------------------------|----------------------------|-----------------|---------------------|-------------------|--------------|------------------|---------------------|----------------|-------------|------------|

## 10 Advanced parameters

This is a quick reference to all parameters in the drive showing units, ranges limits etc, with block diagrams to illustrate their function. Full descriptions of the parameters can be found in the Parameter Reference Guide.

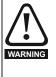

These advanced parameters are listed for reference purposes only. The lists in this chapter do not include sufficient information for adjusting these parameters. Incorrect adjustment can affect the safety of the system, and damage the drive and or external equipment. Before attempting to adjust any of these parameters, refer to the *Parameter reference guide*.

### Table 10-1 Menu descriptions

| Menu   | Description                                            |
|--------|--------------------------------------------------------|
| 0      | Commonly used basic set up parameters for quick / easy |
|        | programming                                            |
| 1      | Frequency reference                                    |
| 2      | Ramps                                                  |
| 3      | Frequency control                                      |
| 4      | Torque and current control                             |
| 5      | Motor control                                          |
| 6      | Sequencer and clock                                    |
| 7      | Analog I/O                                             |
| 8      | Digital I/O                                            |
| 9      | Programmable logic, motorized pot, binary sum, timers  |
| 10     | Status and trips                                       |
| 11     | Drive set-up and identification, serial communications |
| 12     | Threshold detectors and variable selectors             |
| 14     | User PID controller                                    |
| 15     | Option module slot 1 set-up menu                       |
| 18     | General option module application menu 1               |
| 20     | General option module application menu 2               |
| 21     | Second motor parameters                                |
| 22     | Menu 0 set-up                                          |
| Slot 1 | Slot 1 option menus**                                  |

\*\* Only displayed when the option module is installed.

### Operation mode abbreviations:

Open-loop: Sensorless control for induction motors

RFC-A: Asynchronous Rotor Flux Control for induction motors

### Default abbreviations:

Standard default value (50 Hz AC supply frequency)

USA default value (60 Hz AC supply frequency)

### NOTE

Parameter numbers shown in brackets {...} are the equivalent Menu 0 parameters. Some Menu 0 parameters appear twice since their function depends on the operating mode.

In some cases, the function or range of a parameter is affected by the setting of another parameter. The information in the lists relates to the default condition of any parameters affected in this way.

### Table 10-2 Key to parameter table coding

| Coding | Attribute                                                                                                    |
|--------|----------------------------------------------------------------------------------------------------|
| RW     | Read/Write: can be written by the user                                                                                                    |
| RO     | Read only: can only be read by the user                                                                                                    |
| Bit    | 1 bit parameter. 'On' or 'Off' on the display                                                                                                    |
| Num    | Number: can be uni-polar or bi-polar                                                                                                    |
| Txt    | Text: the parameter uses text strings instead of numbers.                                                                                                    |
| Bin    | Binary parameter                                                                                                    |
| IP     | IP Address parameter                                                                                                    |
| Мас    | Mac Address parameter                                                                                                    |
| Date   | Date parameter                                                                                                    |
| Time   | Time parameter                                                                                                    |
| Chr    | Character parameter                                                                                                    |
| FI     | Filtered: some parameters which can have rapidly changing values are filtered when displayed on the drive keypad for easy viewing.                                                                                                    |
| DE     | Destination: This parameter selects the destination of an input or logic function.                                                                                                    |
| RA     | Rating dependent: this parameter is likely to have different values and ranges with drives of different voltage and current ratings. Parameters with this attribute will be transferred to the destination drive by non-volatile storage media when the rating of the destination drive is different from the source drive and the file is a parameter file. However, the values will be transferred if only the current rating is different and the file is a difference from default type file. |
| ND     | No default: The parameter is not modified when defaults are loaded                                                                                                    |
| NC     | Not copied: not transferred to or from non-volatile media during copying.                                                                                                    |
| PT     | Protected: cannot be used as a destination.                                                                                                    |
| US     | User save: parameter saved in drive EEPROM when the<br>user initiates a parameter save.                                                                                                    |
| PS     | Power-down save: parameter automatically saved in drive EEPROM when the under volts (UV) state occurs.                                                                                                    |

|             | i i         |              |              |         | i i i i i i i i i i i i i i i i i i i |            |              |          |            |                |             |            |
|-------------|-------------|--------------|--------------|---------|---------------------------------------|------------|--------------|----------|------------|----------------|-------------|------------|
| Safety      | Product     | Mechanical   | Electrical   | Getting | Basic                                 | Runningthe | Ontimization | NV Media | Advanced   | Toobnical data | Diagnostica | UL Listina |
| information | information | installation | installation | started | parameters                            | motor      | Optimization | Card     | parameters | lechnical data | Diagnostics | OL LISUNG  |
|             |             |              |              |         |                                       |            |              |          |            |                |             |            |

Table 10-3 Feature look-up table

| Features                    |           |          |           |        | Re       | lated par | rameters | (Pr)   |        |        |        |        |        |
|-----------------------------|-----------|----------|-----------|--------|----------|-----------|----------|--------|--------|--------|--------|--------|--------|
| Acceleration rates          | 02.010    | 02.011 t | to 02.019 | 02.032 | 02.033   | 02.034    | 02.002   |        |        |        |        |        |        |
| Analog I/O                  | Menu 7    |          |           |        |          |           |          |        |        |        |        |        |        |
| Analog input 1              | 07.001    | 07.007   | 07.008    | 07.009 | 07.010   | 07.028    | 07.051   | 07.030 | 07.061 | 07.062 | 07.063 | 07.064 |        |
| Analog input 2              | 07.002    | 07.011   | 07.012    | 07.013 | 07.014   | 07.028    | 07.031   | 07.052 | 07.065 | 07.066 | 07.067 | 07.068 |        |
| Analog output 1             | 07.019    | 07.020   |           |        | 07.055   | 07.099    |          |        |        |        |        |        |        |
| Analog reference 1          | 01.036    | 07.010   | 07.001    | 07.007 | 07.008   | 07.009    | 07.028   | 07.051 | 07.030 | 07.061 | 07.062 | 07.063 | 07.064 |
| Analog reference 2          | 01.037    | 07.014   | 01.041    | 07.002 | 07.011   | 07.012    | 07.013   | 07.032 | 07.031 | 07.065 | 07.066 | 07.067 | 07.068 |
| Application menu            | Men       | u 18     |           |        | Men      | u 20      |          |        |        |        |        |        |        |
| At frequency indicator bit  | 03.006    | 03.007   | 03.009    | 10.006 | 10.005   | 10.007    |          |        |        |        |        |        |        |
| Auto reset                  | 10.034    | 10.035   | 10.036    | 10.001 |          |           |          |        |        |        |        |        |        |
| Autotune                    | 05.012    |          | 05.017    |        | 05.024   | 05.025    | 05.010   | 05.029 | 05.030 | 05.062 | 05.063 | 05.059 | 05.060 |
| Binary sum                  | 09.029    | 09.030   | 09.031    | 09.032 | 09.033   | 09.034    |          |        |        |        |        |        |        |
| Bipolar reference           | 01.010    |          |           |        |          |           |          |        |        |        |        |        |        |
| Brake control               | 12.040 to | o 12.048 |           | 12.050 | 12.051   |           |          |        |        |        |        |        |        |
| Braking                     | 10.011    | 10.010   | 10.030    | 10.031 | 06.001   | 02.004    | 02.002   | 10.012 | 10.039 | 10.040 |        |        |        |
| Catch a spinning motor      | 06.009    | 05.040   |           |        | 1        |           |          |        |        |        |        |        |        |
| Coast to stop               | 06.001    |          |           |        | 1        |           |          |        |        |        |        |        |        |
| Comms                       | 11.023 to | D 11.027 |           |        |          |           |          |        |        |        |        |        |        |
| Copying                     | 11.042    | r        | to 11.040 |        |          |           |          |        |        |        |        |        |        |
| Cost - per kWh electricity  | 06.016    | 06.017   | 06.024    | 06.025 | 06.026   |           | 06.027   |        |        |        |        |        |        |
| Current controller          | 04.013    | 04.014   |           |        |          |           |          |        |        |        |        |        |        |
| Current feedback            | 04.001    | 04.002   | 04.017    | 04.004 |          | 04.020    |          | 04.024 | 04.026 | 10.008 | 10.009 | 10.017 |        |
| Current limits              | 04.005    | 04.006   | 04.007    | 04.018 | 04.015   | 04.019    | 04.016   | 05.007 | 05.010 | 10.008 | 10.009 | 10.017 |        |
| DC bus voltage              | 05.005    | 02.008   |           |        |          |           |          |        |        |        |        |        |        |
| DC injection braking        | 06.006    | 06.007   | 06.001    |        |          |           |          |        |        |        |        |        |        |
| Deceleration rates          | 02.020    | 02.0211  | to 02.029 | 02.004 | 02.035 t | o 02.037  | 02.002   | 02.008 | 06.001 | 10.030 | 10.031 | 10.039 | 02.009 |
| Defaults                    | 11.043    | 11.046   |           |        |          |           |          |        |        |        |        |        |        |
| Digital I/O                 | Menu 8    |          |           |        |          |           |          |        |        |        |        |        |        |
| Digital I/O read word       | 08.020    |          |           |        |          |           |          |        |        |        |        |        |        |
| Digital I/O T10             | 08.001    | 08.011   | 08.021    | 08.031 | 08.081   | 08.091    | 08.121   |        |        |        |        |        |        |
| Digital I/O T11             | 08.002    | 08.012   | 08.022    |        | 08.082   | 08.122    |          |        |        |        |        |        |        |
| Digital I/O T12             | 08.003    | 08.013   | 08.023    |        | 08.083   | 08.123    |          |        |        |        |        |        |        |
| Digital input T13           | 08.004    | 08.014   | 08.024    | 08.084 | 08.124   |           |          |        |        |        |        |        |        |
| Digital input T14           | 08.005    | 08.015   | 08.025    |        | 08.035   | 08.085    | 08.125   |        |        |        |        |        |        |
| Direction                   | 10.013    | 06.030   | 06.031    | 01.003 | 10.014   | 02.001    | 03.002   | 08.003 | 08.004 | 10.040 |        |        |        |
| Drive active                | 10.002    | 10.040   |           |        |          |           |          |        |        |        |        |        |        |
| Drive derivative            | 11.028    |          |           |        |          |           |          |        |        |        |        |        |        |
| Drive OK                    | 10.001    | 08.028   | 08.008    | 08.018 | 10.036   | 10.040    |          |        |        |        |        |        |        |
| Dynamic performance         | 05.026    |          |           |        |          |           |          |        |        |        |        |        |        |
| Dynamic V/F                 | 05.013    |          |           |        |          |           |          |        |        |        |        |        |        |
| Enable                      | 06.015    |          |           |        | 06.038   |           |          |        |        |        |        |        |        |
| Estimated frequency         | 03.002    | 03.003   | 03.004    |        |          |           |          |        |        |        |        |        |        |
| External trip               | 10.032    | 00.000   | 00.007    |        |          |           |          |        |        |        |        |        |        |
| Fan speed                   | 06.045    |          |           |        |          |           |          |        |        |        |        |        |        |
| Field weakening - induction |           | 05.000   | 04.000    | 05.000 | 05.000   | 05.000    |          |        |        |        |        |        |        |
| motor                       | 05.029    | 05.030   | 01.006    | 05.028 | 05.062   | 05.063    |          |        |        |        |        |        |        |
| Filter change               | 06.019    | 06.018   | 06.021    | 06.022 | 06.023   |           |          |        |        |        |        |        | 1      |

| Safety<br>information       |               | Mechar<br>installat |          | ectrical allation | Getting started |     | asic Ri<br>imeters | unning the<br>motor | O  | ptimization | NV Meo<br>Card |          | anced<br>neters | chnical data | Diagno | ostics | UL Listing |
|-----------------------------|---------------|---------------------|----------|-------------------|-----------------|-----|--------------------|---------------------|----|-------------|----------------|----------|-----------------|--------------|--------|--------|------------|
| Fe                          | atures        |                     |          |                   |                 |     |                    |                     | Re | lated par   | ameters        | (Pr)     |                 |              |        |        |            |
| Firmware v                  | ersion        |                     | 11.029   | 11.03             | 5               |     |                    |                     |    |             |                |          |                 |              |        |        |            |
| Frequency                   | controller    |                     | 03.010 t | 0 03.01           | 7               |     |                    |                     |    |             |                |          |                 |              |        |        | 1          |
| Frequency selection         | reference     |                     | 01.014   | 01.01             | 5               |     |                    |                     |    |             |                |          |                 |              |        |        |            |
| Frequency                   | slaving       |                     | 03.001   | 03.01             | 3 03.           | 014 | 03.015             | 5 03.0              | 16 | 03.017      | 03.018         |          |                 |              |        |        |            |
| Hard freque                 | ency referen  | се                  | 03.022   | 03.02             | 3               |     |                    |                     |    |             |                |          |                 |              |        |        |            |
| Heavy duty                  | -             |                     | 05.007   | 11.03             | 2               |     |                    |                     |    |             |                |          |                 |              |        |        |            |
| High stabilit<br>modulation | ty space vec  | ctor                | 05.019   |                   |                 |     |                    |                     |    |             |                |          |                 |              |        |        |            |
| I/O sequent                 | cer           |                     | 06.004   | 06.03             | 0 06.           | 031 | 06.032             | 2 06.0              | 33 | 06.034      | 06.042         | 06.043   | 06.041          |              |        |        |            |
| Inertia com                 | pensation     |                     | 02.038   | 05.01             | 2 04.           | 022 | 03.018             | 3                   |    |             |                |          |                 |              |        |        |            |
| Jog referen                 | се            |                     | 01.005   | 02.01             | 9 02.           | 029 |                    |                     |    |             |                |          |                 |              |        |        |            |
| Keypad refe                 | erence        |                     | 01.017   | 01.01             | 4 01.           | 043 | 01.051             | 06.0                | 12 | 06.013      |                |          |                 |              |        |        |            |
| Limit switch                | ies           |                     | 06.035   | 06.03             | 6               |     |                    |                     |    |             |                |          |                 |              |        |        |            |
| Line power                  | supply loss   |                     | 06.003   | 10.01             | 5 10.           | 016 | 05.005             | 5                   |    |             |                |          |                 |              |        |        |            |
| Logic functi                | on 1          |                     | 09.001   | 09.00             | 4 09.           | 005 | 09.006             | 6 09.0              | 07 | 09.008      | 09.009         | 09.010   |                 |              |        |        |            |
| Logic functi                | on 2          |                     | 09.002   | 09.01             | 4 09.           | 015 | 09.016             | 6 09.0              | 17 | 09.018      | 09.019         | 09.020   |                 |              |        |        |            |
| Maximum fr                  | requency      |                     | 01.006   |                   |                 |     |                    |                     |    |             |                |          |                 |              |        |        |            |
| Menu 0 set-                 | -up           |                     |          |                   |                 |     | Menu 2             | 2                   |    |             |                |          |                 |              |        |        |            |
| Minimum fr                  | equency       |                     | 01.007   | 10.00             | 4               |     |                    |                     |    |             |                |          |                 |              |        |        |            |
| Motor map                   |               |                     | 05.006   | 05.00             | 7 05.           | 800 | 05.009             | 05.0                | 10 | 05.011      |                |          |                 |              |        |        |            |
| Motor map                   | 2             | ľ                   | Menu 21  |                   | 11              | .45 |                    |                     |    |             |                |          |                 |              |        |        | 1          |
| Motorized p                 | otentiomete   | er                  | 09.021   | 09.02             | 2 09.           | 023 | 09.024             | 09.0                | 25 | 09.026      | 09.027         | 09.028   | 09.003          |              |        |        | -          |
| NV media c                  | ard           |                     | 11.036 t | o 11.04           | )               |     | 11.042             | 2                   |    |             |                |          |                 |              |        |        | -          |
| Offset refer                | ence          |                     | 01.004   | 01.03             | 8 01.           | 009 |                    |                     |    |             |                |          |                 |              |        |        | -          |
| Open loop                   | vector mode   | ;                   | 05.014   | 05.01             | 7               |     |                    |                     |    |             |                |          |                 |              |        |        | -          |
| Operating n                 | node          |                     |          | 11.03             | 1               |     | 05.014             | ۱                   |    |             |                |          |                 |              |        |        | -          |
| Output                      |               |                     | 05.001   | 05.00             | 2 05.           | 003 | 05.004             | 4                   |    |             |                |          |                 |              |        |        | -          |
| Over freque                 | ency thresho  | old                 | 03.008   |                   |                 |     |                    |                     |    |             |                |          |                 |              |        |        | -          |
| Over modu                   | lation enable | e                   | 05.020   |                   |                 |     |                    |                     |    |             |                |          |                 |              |        |        | -          |
| PID control                 | ler           | 1                   | Menu 14  |                   |                 |     |                    |                     |    |             |                |          |                 |              |        |        | -          |
| Power up p                  | arameter      |                     | 11.022   |                   |                 |     |                    |                     |    |             |                |          |                 |              |        |        | -          |
| Preset spee                 | eds           |                     | 01.015   | 01.02             | 1 to 01.        | 028 |                    |                     |    | 01.014      | 01.042         | 01.045 t | 0 01.047        |              | 01.050 |        | -          |
| Programma                   | able logic    |                     | Menu 9   | 1                 |                 |     |                    |                     |    |             |                |          |                 |              |        |        | 1          |
| Ramp (acc                   | el / decel) m | ode                 | 02.004   | 02.00             | 8 06.           | 001 | 02.002             | 2 02.0              | 03 | 10.030      | 10.031         | 10.039   |                 |              |        |        | 1          |
| Reference                   | selection     |                     | 01.014   | 01.01             | 5 01.           | 049 | 01.050             | 01.0                | 01 |             |                |          |                 |              |        |        | +          |
| Regenerati                  | ng            |                     | 10.010   | 10.01             | 1 10.           | 030 | 10.031             | 06.0                | 01 | 02.004      | 02.002         | 10.012   | 10.039          | 10.040       |        |        | +          |
| Relay outpu                 | ut            |                     | 800.80   | 08.01             | 8 08.           | 028 |                    |                     |    |             |                |          |                 |              |        |        | +          |
| Reset                       |               |                     | 10.033   | 1                 |                 |     | 10.034             | 10.0                | 35 | 10.036      | 10.001         |          |                 |              |        |        | +          |
| RFC mode                    |               |                     |          |                   | 04.             | 012 | 05.040             | )                   |    |             |                |          |                 |              |        |        | +          |
| S ramp                      |               |                     | 02.006   | 02.00             | 7               |     |                    |                     |    |             |                |          |                 |              |        |        | 1          |
| Sample rate                 | es            |                     | 05.018   | 1                 |                 |     |                    |                     |    |             |                |          |                 |              |        |        | +          |
| Security co                 |               |                     | 11.030   | 11.04             | 4               |     |                    | 1                   |    |             |                |          |                 |              |        |        | +          |
| Serial comr                 |               |                     | 11.023 t | 0 11.02           | 7               |     |                    | +                   |    |             |                |          |                 |              |        |        | +          |
| Skip speed                  | s             |                     | 01.029   | 01.03             | 0 01.           | 031 | 01.032             | 2 01.0              | 33 | 01.034      | 01.035         |          |                 |              |        |        | +          |
| Slip compe                  | nsation       |                     | 05.027   | 05.00             | 8               |     |                    |                     |    |             |                |          |                 |              |        |        |            |
| Status word                 | 1             |                     | 10.040   | 1                 |                 |     |                    |                     |    |             |                |          |                 |              |        |        | 1          |
| Supply                      |               |                     |          | 05.00             | 5 06.           | 046 |                    |                     |    | 1           |                |          |                 |              |        |        | 1          |

|                            |           |           | 5         | Basic Ri<br>ameters | motor C   | Optimization | NV Meo<br>Card |        | anced<br>neters | echnical data | Diagnostics | UL Listing |
|----------------------------|-----------|-----------|-----------|---------------------|-----------|--------------|----------------|--------|-----------------|---------------|-------------|------------|
| Features                   |           |           |           |                     | R         | elated pa    | rameters       | (Pr)   |                 |               |             |            |
| Switching frequency        | 05.018    | 05.035    | 07.034    | 07.035              | 5         |              |                |        |                 |               |             |            |
| Thermal protection - drive | 05.018    | 05.035    | 07.004    | 07.005              | 5         |              | 07.035         | 10.018 |                 |               |             |            |
| Thermal protection - motor | 04.015    | 05.007    | 04.019    | 04.016              | 04.025    |              | 08.035         |        |                 |               |             |            |
| Thermistor input           |           |           | 08.035    | 07.047              | 07.050    |              |                |        |                 |               |             |            |
| Threshold detector 1       | 12.001    | 12.003    | to 12.007 |                     |           |              |                |        |                 |               |             |            |
| Threshold detector 2       | 12.002    | 12.023    | to 12.027 |                     |           |              |                |        |                 |               |             |            |
| Time - filter change       | 06.019    | 06.018    | 06.021    | 06.022              | 2 06.023  |              |                |        |                 |               |             |            |
| Time - powered up log      | 06.020    |           |           | 06.019              | 06.017    | 06.018       |                |        |                 |               |             |            |
| Time - run log             |           |           |           | 06.019              | 06.017    | 06.018       |                |        |                 |               |             |            |
| Torque                     | 04.003    | 04.026    | 05.032    |                     |           |              |                |        |                 |               |             |            |
| Torque mode                | 04.008    | 04.011    |           |                     |           |              |                |        |                 |               |             |            |
| Trip detection             | 10.037    | 10.038    | 10.020    | to 10.029           |           |              |                |        |                 |               |             |            |
| Trip log                   | 10.020    | to 10.029 |           | 10.041              | to 10.060 |              |                | 10.070 | to 10.079       | Э             |             |            |
| Under voltage              | 05.005    | 10.016    | 10.015    |                     |           |              |                |        |                 |               |             |            |
| V/F mode                   | 05.015    | 05.014    |           |                     |           |              |                |        |                 |               |             |            |
| Variable selector 1        | 12.008    | to 12.016 |           |                     |           |              |                |        |                 |               |             |            |
| Variable selector 2        | 12.028    | to 12.036 |           |                     |           |              |                |        |                 |               |             |            |
| Voltage controller         | 05.031    |           |           |                     |           |              |                |        |                 |               |             |            |
| Voltage mode               | 05.014    | 05.017    |           | 05.015              | 5         |              |                |        |                 |               |             |            |
| Voltage rating             | 11.033    | 05.009    | 05.005    |                     |           |              |                |        |                 |               |             |            |
| Voltage supply             |           | 06.046    | 05.005    |                     |           |              |                |        |                 |               |             |            |
| Warning                    | 10.019    | 10.012    | 10.017    | 10.018              | 3 10.040  |              |                |        |                 |               |             |            |
| Zero frequency indicator b | it 03.005 | 10.003    |           |                     |           |              |                |        |                 |               |             |            |

Parameter ranges and Variable minimum/maximums: Some parameters in the drive have a variable range with a variable minimum and a variable maximum values which is dependent on one of the following:

- The settings of other parameters .
- The drive rating .
- The drive mode •
- Combination of any of the above

The tables below give the definition of variable minimum/maximum and the maximum range of these.

| VM_AC_\        | OLTAGE Range applied to parameters showing AC voltage                |
|----------------|----------------------------------------------------------------------|
| Units          | V                                                                    |
| Range of [MIN] | 0                                                                    |
| Range of [MAX] | 0 to the value listed below                                          |
| Definition     | VM_AC_VOLTAGE[MAX] is drive voltage rating dependent. See Table 10-4 |
| Demnuon        | VM_AC_VOLTAGE[MIN] = 0                                               |

| VM_AC_VO       | LTAGE_SET         Range applied to the AC voltage set-up parameters      |
|----------------|--------------------------------------------------------------------------|
| Units          | V                                                                        |
| Range of [MIN] | 0                                                                        |
| Range of [MAX] | 0 to the value listed below                                              |
| Definition     | VM_AC_VOLTAGE_SET[MAX] is drive voltage rating dependent. See Table 10-4 |
| Dennition      | VM_AC_VOLTAGE_SET[MIN] = 0                                               |

|  | ľ | Safety<br>information | Product information | Mechanical installation | Electrical<br>installation | Getting started | Basic<br>parameters | Running the motor | Optimization | NV Media<br>Card | Advanced parameters | Technical data | Diagnostics | UL Listing |
|--|---|-----------------------|---------------------|-------------------------|----------------------------|-----------------|---------------------|-------------------|--------------|------------------|---------------------|----------------|-------------|------------|
|--|---|-----------------------|---------------------|-------------------------|----------------------------|-----------------|---------------------|-------------------|--------------|------------------|---------------------|----------------|-------------|------------|

| VM_/           | ACCEL_RATE      | Maximum applied to the ramp rate parameters                                |
|----------------|-----------------|----------------------------------------------------------------------------|
| Units          | s / 100 Hz      |                                                                            |
| Range of [MIN] | 0.0             |                                                                            |
| Range of [MAX] | 0.0 to 3200.0   |                                                                            |
| Definition     | VM_ACCEL_RATE[N | MAX] = 3200.0<br>02.039) = 1:<br>MAX] = 3200.0 x Pr <b>01.006</b> / 100.00 |

| VM_DC_Y        | <b>OLTAGE</b> Range applied to parameters showing DC voltage                                                                                                    |
|----------------|----------------------------------------------------------------------------------------------------|
| Units          | V                                                                                                    |
| Range of [MIN] | 0                                                                                                    |
| Range of [MAX] | 0 to the value listed below                                                                                                    |
| Definition     | VM_DC_VOLTAGE[MAX] is the full scale d.c. link voltage feedback (over voltage trip level) for the drive. This level is drive voltage rating dependent. See Table 10-4<br>VM_DC_VOLTAGE[MIN] = 0 |

| VM_DC          | _VOLTAGE_SET             | Range applied to DC voltage reference parameters         |
|----------------|--------------------------|----------------------------------------------------------|
| Units          | V                        |                                                          |
| Range of [MIN] | 0                        |                                                          |
| Range of [MAX] | 0 to the value listed be | OW                                                       |
| Definition     |                          | T[MAX] is drive voltage rating dependent. See Table 10-4 |
|                | VM_DC_VOLTAGE_SI         | ET[MIN] = 0                                              |

| VM_DRIVE       | <b>_CURRENT</b> Range applied to parameters showing current in A                                                                                                    |
|----------------|----------------------------------------------------------------------------------------------------|
| Units          | A                                                                                                    |
| Range of [MIN] | -9999.99 to 0.00                                                                                                    |
| Range of [MAX] | 0.00 to 9999.99                                                                                                    |
| Definition     | VM_DRIVE_CURRENT[MAX] is equivalent to the full scale (over current trip level) for the drive and is given by Full         Scale Current Kc (11.061).         VM_DRIVE_CURRENT[MIN] = - VM_DRIVE_CURRENT[MAX] |

| VM_DRIVE_CURF  | RENT_UNIPOLAR Unipolar version of VM_DRIVE_CURRENT                                              |
|----------------|-------------------------------------------------------------------------------------------------|
| Units          | Α                                                                                               |
| Range of [MIN] | 0.00                                                                                            |
| Range of [MAX] | 0.00 to 9999.99                                                                                 |
| Definition     | VM_DRIVE_CURRENT_UNIPOLAR[MAX] = VM_DRIVE_CURRENT[MAX]<br>VM_DRIVE_CURRENT_UNIPOLAR[MIN] = 0.00 |

| VM_HIC         | GH_DC_VOLTAGE | Range applied to parameters showing high DC voltage                                                                                                    |
|----------------|---------------|----------------------------------------------------------------------------------------------------|
| Units          | V             |                                                                                                    |
| Range of [MIN] | 0             |                                                                                                    |
| Range of [MAX] | 0 to 1500     |                                                                                                    |
| Definition     |               | TAGE[MAX] is the full scale d.c. link voltage feedback for the high d.c. link voltage measurement the voltage if it goes above the normal full scale value. This level is drive voltage rating dependent.<br>TAGE[MIN] = 0 |

| Safety<br>information         Product         Mechanical<br>installation         Electrical<br>installation         Getting<br>started         Basic<br>parameters         Running the<br>motor         Optimization | NV Media<br>Card         Advanced<br>parameters         Technical data         Diagnostics         UL Listing |
|----------------------------------------------------------------------------------------------------|----------------------------------------------------------------------------------------------------|
|----------------------------------------------------------------------------------------------------|----------------------------------------------------------------------------------------------------|

|                | R1_CURRENT_LIMIT<br>R2_CURRENT_LIMIT Range applied to current limit parameters                                                                                                    |
|----------------|----------------------------------------------------------------------------------------------------|
| Units          | %                                                                                                    |
| Range of [MIN] | 0.0                                                                                                    |
| Range of [MAX] | 0.0 to 1000.0                                                                                                    |
|                | VM_MOTOR1_CURRENT_LIMIT[MIN] = 0.0                                                                                                    |
|                | <b>Open-loop</b><br>VM_MOTOR1_CURRENT_LIMIT[MAX] = (I <sub>Tlimit</sub> / I <sub>Trated</sub> ) x 100 %<br>Where:                                                                                                    |
|                | I <sub>Tlimit</sub> = I <sub>MaxRef</sub> x cos(sin <sup>-1</sup> (I <sub>Mrated</sub> / I <sub>MaxRef</sub> ))<br>I <sub>Mrated</sub> = Pr <b>05.007</b> sin φ                                                                                                    |
|                | $\begin{split} &I_{Trated} = \Pr{05.007 \times \cos{\phi}} \\ &\cos{\phi} = \Pr{05.010} \\ &I_{MaxRef} \text{ is } 0.7 \times \Pr{11.061} \text{ when the motor rated current set in } \Pr{05.007} \text{ is less than or equal to } \Pr{11.032} \text{ (i.e.} \\ &Heavy duty), otherwise it is the lower of 0.7 \times \Pr{11.061} \text{ or } 1.1 \times \Pr{11.060} \text{ (i.e. Normal Duty).} \end{split}$ |
| Definition     | RFC-A<br>VM_MOTOR1_CURRENT_LIMIT[MAX] = (I <sub>Tlimit</sub> / I <sub>Trated</sub> ) x 100 %<br>Where:                                                                                                    |
|                | $I_{Tlimit} = I_{MaxRef} \times \cos(\sin^{-1}(I_{Mrated} / I_{MaxRef}))$ $I_{Mrated} = \Pr \ 05.007 \times \cos \phi_1$ $ITrated = \Pr \ 05.007 \times \sin \phi_1$                                                                                                    |
|                | $\phi_1 = \cos -1$ (Pr <b>05.010</b> ) + $\phi_2$ . $\phi_1$ is calculated during an autotune. See the variable minimum / maximum calculations in the <i>Parameter Reference Guide</i> for more information regarding $\phi_2$ .<br>I <sub>MaxRef</sub> is 0.9 x Pr <b>11.061</b> when the motor rated current set in Pr <b>05.007</b> is less than or equal to Pr <b>11.032</b> (i.e.                          |
|                | Heavy duty), otherwise it is the lower of 0.9 x Pr <b>11.061</b> or 1.1 x Pr <b>11.060</b> (i.e. Normal Duty).                                                                                                    |
|                | For VM_MOTOR2_CURRENT_LIMIT[MAX] use Pr 21.007 instead of Pr 05.007 and Pr 21.010 instead of Pr 05.010.                                                                                                    |

|                | TIVE_REF_CLAMP1<br>TIVE_REF_CLAMP2                | Limits applied t                     | to the negative frequency or speed clamp |                                 |
|----------------|---------------------------------------------------|--------------------------------------|------------------------------------------|---------------------------------|
| Units          | Hz                                                |                                      |                                          |                                 |
| Range of [MIN] | -550.00 to 0.00                                   |                                      |                                          |                                 |
| Range of [MAX] | 0.00 to 550.00                                    |                                      |                                          |                                 |
|                | Negative<br>Reference<br>Clamp Enable<br>(01.008) | Bipolar Reference<br>Enable (01.010) | VM_NEGATIVE_REF_CLAMP1[MIN]              | VM_NEGATIVE_REF_<br>CLAMP1[MAX] |
| Definition     | 0                                                 | 0                                    | 0.00                                     | Pr <b>01.006</b>                |
|                | 0                                                 | 1                                    | 0.00                                     | 0.00                            |
|                | 1                                                 | Х                                    | -<br>VM_POSITIVE_REF_CLAMP[MAX]          | 0.00                            |

|                | <b>REF_CLAMP</b> Limits applied to the positive frequency or speed reference clamp                                    |
|----------------|----------------------------------------------------------------------------------------------------|
| Units          | Hz                                                                                                    |
| Range of [MIN] | 0.00                                                                                                    |
| Range of [MAX] | 550.00                                                                                                    |
| Definition     | In all modes VM_POSITIVE_REF_CLAMP[MAX] is fixed at 550.00<br>In all modes VM_POSITIVE_REF_CLAMP[MIN] is fixed at 0.0 |

| information information installation installation started parameters motor optimization Card parameters received and Disproved of Learning | Safety<br>information |  | Mechanical installation | Electrical<br>installation | Getting started |  | Running the motor | Optimization | NV Media<br>Card | Advanced parameters | Technical data | Diagnostics | UL Listing |
|----------------------------------------------------------------------------------------------------|-----------------------|--|-------------------------|----------------------------|-----------------|--|-------------------|--------------|------------------|---------------------|----------------|-------------|------------|
|----------------------------------------------------------------------------------------------------|-----------------------|--|-------------------------|----------------------------|-----------------|--|-------------------|--------------|------------------|---------------------|----------------|-------------|------------|

|                | VM_POWER        | Range applied to parameters that either set or display power                                                                                                    |
|----------------|-----------------|----------------------------------------------------------------------------------------------------|
| Units          | kW              |                                                                                                    |
| Range of [MIN] | -999.99 to 0.00 |                                                                                                    |
| Range of [MAX] | 0.00 to 999.99  |                                                                                                    |
|                |                 | XX] is rating dependent and is chosen to allow for the maximum power that can be output by the drive .c. output voltage, at maximum controlled current and unity power factor. |
| Definition     | VM_POWER[MA     | $X$ = $\sqrt{3} \times VM_AC_VOLTAGE[MAX] \times VM_DRIVE_CURRENT[MAX] / 1000$                                                                                                 |
|                | VM_POWER[MI     | N] = -VM_POWER[MAX]                                                                                                    |

| VM_RATED       | CURRENT Range applied to rated current parameters                                                                              |
|----------------|----------------------------------------------------------------------------------------------------|
| Units          | A                                                                                                    |
| Range of [MIN] | 0.00                                                                                                    |
| Range of [MAX] | 0.00 to 9999.99                                                                                                    |
| Definition     | VM_RATED_CURRENT [MAX] = Maximum Rated Current (11.060) and is dependent on the drive rating.<br>VM_RATED_CURRENT [MIN] = 0.00 |

|                | VM_FREQ         | Range applied to parameters showing frequency                                                                                                    |
|----------------|-----------------|----------------------------------------------------------------------------------------------------|
| Units          | Hz              |                                                                                                    |
| Range of [MIN] | -550.00 to 0.00 |                                                                                                    |
| Range of [MAX] | 0.00 to 550.00  |                                                                                                    |
|                |                 | nimum/maximum defines the range of frequency monitoring parameters. To allow headroom for ange is set to twice the range of the frequency references. |
| Definition     | VM_FREQ[MAX     | <pre>(] = 2 x VM_SPEED_FREQ_REF[MAX]</pre>                                                                                                    |
|                | VM_FREQ[MIN]    | ] = 2 x VM_SPEED_FREQ_REF[MIN]                                                                                                    |

| VM_FREQ_       | UNIPOLAR Unipolar version of VM_FREQ                                 |
|----------------|----------------------------------------------------------------------|
| Units          | Hz                                                                   |
| Range of [MIN] | Open-loop, RFC-A: 0.00                                               |
| Range of [MAX] | Open-loop, RFC-A: 0.00 to 550.00                                     |
| Definition     | VM_FREQ_UNIPOLAR[MAX] = VM_FREQ[MAX]<br>VM_FREQ_UNIPOLAR[MIN] = 0.00 |

| VM_SPE         | ED_FREQ_REF                                                              | Range applied to the frequency or speed reference parameters                                                                                                    |
|----------------|--------------------------------------------------------------------------|----------------------------------------------------------------------------------------------------|
| Units          | Hz                                                                       |                                                                                                    |
| Range of [MIN] | -550.00 to 0.00                                                          |                                                                                                    |
| Range of [MAX] | 0.00 to 550.00                                                           |                                                                                                    |
| Definition     | If Pr <b>01.008</b> = 1: VM<br>If the second motor<br>Pr <b>01.007</b> . | M_SPEED_FREQ_REF[MAX] = Pr <b>01.006</b><br>M_SPEED_FREQ_REF[MAX] = Pr <b>01.006</b> or  Pr <b>01.007</b>  , whichever is larger.<br>The map is selected (Pr <b>11.045</b> = 1) Pr <b>21.001</b> is used instead of Pr <b>01.006</b> and Pr <b>21.002</b> instead of<br>Q_REF[MIN] = -VM_SPEED_FREQ_REF[MAX]. |

| VM_SPEED_FREC  | <b>_REF_UNIPOLAR</b> Unipolar version of VM_SPEED_FREQ_REF                                         |
|----------------|----------------------------------------------------------------------------------------------------|
| Units          | Hz                                                                                                 |
| Range of [MIN] | 0.00                                                                                               |
| Range of [MAX] | 0.00 to 550.00                                                                                     |
| Definition     | VM_SPEED_FREQ_REF_UNIPOLAR[MAX] = VM_SPEED_FREQ_REF[MAX]<br>VM_SPEED_FREQ_REF_UNIPOLAR[MIN] = 0.00 |

| information installation installation started parameters motor Optimization Card parameters Technical data Diagnostics UL Lis | Safety information | Product information | Mechanical<br>installation | Electrical<br>installation | Getting started |  | Running the motor | Optimization | NV Media<br>Card | Advanced parameters | Technical data | Diagnostics | UL Listing |
|----------------------------------------------------------------------------------------------------|--------------------|---------------------|----------------------------|----------------------------|-----------------|--|-------------------|--------------|------------------|---------------------|----------------|-------------|------------|
|----------------------------------------------------------------------------------------------------|--------------------|---------------------|----------------------------|----------------------------|-----------------|--|-------------------|--------------|------------------|---------------------|----------------|-------------|------------|

| VM_SPEED_      | FREQ_USER_REFS                              | Range applied to some                     | e Menu 1 reference parameters                             |  |  |  |
|----------------|---------------------------------------------|-------------------------------------------|-----------------------------------------------------------|--|--|--|
| Units          | Hz                                          | Hz                                        |                                                           |  |  |  |
| Range of [MIN] | -550.00 to 0.00                             | -550.00 to 0.00                           |                                                           |  |  |  |
| Range of [MAX] | 0.00 to 550.00                              |                                           |                                                           |  |  |  |
|                | VM_SPEED_FREQ_USER_                         | _REFS[MAX] = VM_SI                        | PEED_FREQ_REF[MAX]                                        |  |  |  |
|                | Negative Reference<br>Clamp Enable (01.008) | Bipolar Reference<br>Enable (01.010)      | VM_SPEED_FREQ_USER_REFS [MIN]                             |  |  |  |
| Definition     | 0                                           | 0                                         | Pr 01.007                                                 |  |  |  |
| Deminion       | 0                                           | 1                                         | -VM_SPEED_FREQ_REF[MAX]                                   |  |  |  |
|                | 1                                           | 0                                         | 0.00                                                      |  |  |  |
|                | 1                                           | 1                                         | -VM_SPEED_FREQ_REF[MAX]                                   |  |  |  |
|                | If the second motor map is s                | selected (Pr <b>11.045</b> = <sup>-</sup> | 1) Pr <b>21.002</b> is used instead of Pr <b>01.007</b> . |  |  |  |

| VM_STD_UN      | DER_VOLTS | Range applied the standard under-voltage threshold                               |
|----------------|-----------|----------------------------------------------------------------------------------|
| Units          | V         |                                                                                  |
| Range of [MIN] | 0 to 1150 |                                                                                  |
| Range of [MAX] | 0 to 1150 |                                                                                  |
| Definition     |           | S[MAX] = VM_DC_VOLTAGE_SET<br>S[MIN] is voltage rating dependent. See Table 10-4 |

| VM_SUPPLY_     | OSS_LEVEL Range applied to the supply loss threshold                                                                           |     |
|----------------|----------------------------------------------------------------------------------------------------|-----|
| Units          | V                                                                                                    |     |
| Range of [MIN] | 0 to 1150                                                                                                    |     |
| Range of [MAX] | 0 to 1150                                                                                                    |     |
| Definition     | VM_SUPPLY_LOSS_LEVEL[MAX] = VM_DC_VOLTAGE_SET[MAX]<br>VM_SUPPLY_LOSS_LEVEL[MIN] is drive voltage rating dependent. See Table 1 | 0-4 |

| VM_TOF         | RQUE_CURRENT Range applied to torque  | and torque producing current parameters |
|----------------|---------------------------------------|-----------------------------------------|
| Units          | %                                     |                                         |
| Range of [MIN] | -1000.0 to 0.0                        |                                         |
| Range of [MAX] | 0.0 to 1000.0                         |                                         |
| Definition     | Select Motor 2 Parameters (11.045)    | VM_TORQUE_CURRENT [MAX]                 |
|                | 0                                     | VM_MOTOR1_CURRENT_LIMIT[MAX]            |
|                | 1 VM_MOTOR2_CURRENT_LIMIT[MAX]        |                                         |
|                | VM_TORQUE_CURRENT[MIN] = -VM_TORQUE_C | URRENT[MAX]                             |

| VM_TORQUE_     | CURRENT_UNIPOLAR Unipolar version of VM_TORQUE_CURRENT   |
|----------------|----------------------------------------------------------|
| Units          | %                                                        |
| Range of [MIN] | 0.0                                                      |
| Range of [MAX] | 0.0 to 1000.0                                            |
| Definition     | VM_TORQUE_CURRENT_UNIPOLAR[MAX] = VM_TORQUE_CURRENT[MAX] |
|                | VM_TORQUE_CURRENT_UNIPOLAR[MIN] =0.0                     |

| VM_USER_       | CURRENT        | Range applied to torque reference and percentage load parameters with one decimal place |
|----------------|----------------|-----------------------------------------------------------------------------------------|
| Units          | %              |                                                                                         |
| Range of [MIN] | -1000.0 to 0.0 |                                                                                         |
| Range of [MAX] | 0.0 to 1000.0  |                                                                                         |
| Definition     |                | AX] = User Current Maximum Scaling (04.024)<br>IN] = -VM_USER_CURRENT[MAX]              |

| Safety Product Mechanical Electrical Getting Basic Runningthe notor Optimization information installation istallation started parameters motor Detimization Optimization Detimization Detim | 11 | _ |      |            | - | -   |              | _    |                |             |            |
|----------------------------------------------------------------------------------------------------|----|---|------|------------|---|-----|--------------|------|----------------|-------------|------------|
|                                                                                                    |    |   | <br> | Electrical |   | 5.0 | Optimization | <br> | Technical data | Diagnostics | UL Listing |

### Table 10-4 Voltage ratings dependant values

| Variable min/max          | Voltage level |    |       |       |       |  |  |  |
|---------------------------|---------------|----|-------|-------|-------|--|--|--|
|                           | 100 V 200 V   |    | 400 V | 575 V | 690 V |  |  |  |
| VM_DC_VOLTAGE_SET(MAX]    | 410           |    | 800   | 955   | 1150  |  |  |  |
| VM_DC_VOLTAGE(MAX]        | 415           |    | 830   | 990   | 1190  |  |  |  |
| VM_AC_VOLTAGE_SET(MAX]    | 240           |    | 480   | 575   | 690   |  |  |  |
| VM_AC_VOLTAGE[MAX]        | 325           |    | 650   | 780   | 930   |  |  |  |
| VM_STD_UNDER_VOLTS[MIN]   | 175           |    | 330   | 435   | 435   |  |  |  |
| VM_SUPPLY_LOSS_LEVEL{MIN] | 20            | )5 | 410   | 540   | 540   |  |  |  |
| VM_HIGH_DC_VOLTAGE        | 15            | 00 | 1500  |       |       |  |  |  |

| Safety      | Product     | Mechanical   | Electrical   | Getting | Basic      | Running the | Optimization | NV Media | Advanced   | Technical data | Diagnostics | UL Listing |
|-------------|-------------|--------------|--------------|---------|------------|-------------|--------------|----------|------------|----------------|-------------|------------|
| information | information | installation | installation | started | parameters | motor       | Optimization | Card     | parameters | recrimcal data | Diagnostics | OL LISUNG  |

|  | Safety<br>information | Product information | Mechanical installation | Electrical<br>installation | Getting started | Basic<br>parameters | Running the motor | Optimization | NV Media<br>Card | Advanced parameters | Technical data | Diagnostics | UL Listing |
|--|-----------------------|---------------------|-------------------------|----------------------------|-----------------|---------------------|-------------------|--------------|------------------|---------------------|----------------|-------------|------------|
|--|-----------------------|---------------------|-------------------------|----------------------------|-----------------|---------------------|-------------------|--------------|------------------|---------------------|----------------|-------------|------------|

## 10.1 Menu 1: Frequency reference

Figure 10-1 Menu 1 logic diagram

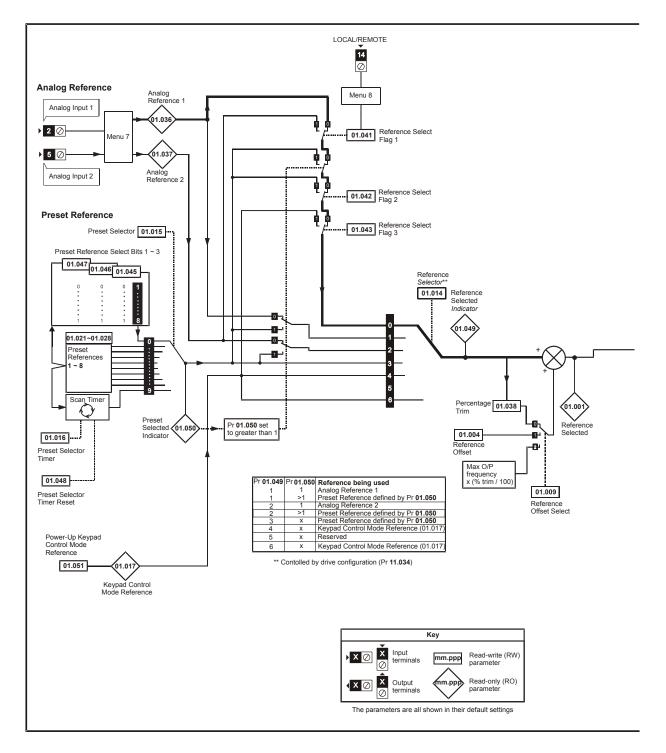

| Safety      | Product     | Mechanical   | Electrical   | Getting | Basic      | Runningthe | Optimization | NV Media | Advanced   | Technical data | Diagnostics | UL Listina |
|-------------|-------------|--------------|--------------|---------|------------|------------|--------------|----------|------------|----------------|-------------|------------|
| information | information | installation | installation | started | parameters | motor      |              | Card     | parameters |                |             | e          |
|             |             |              |              |         |            |            |              |          |            |                |             |            |

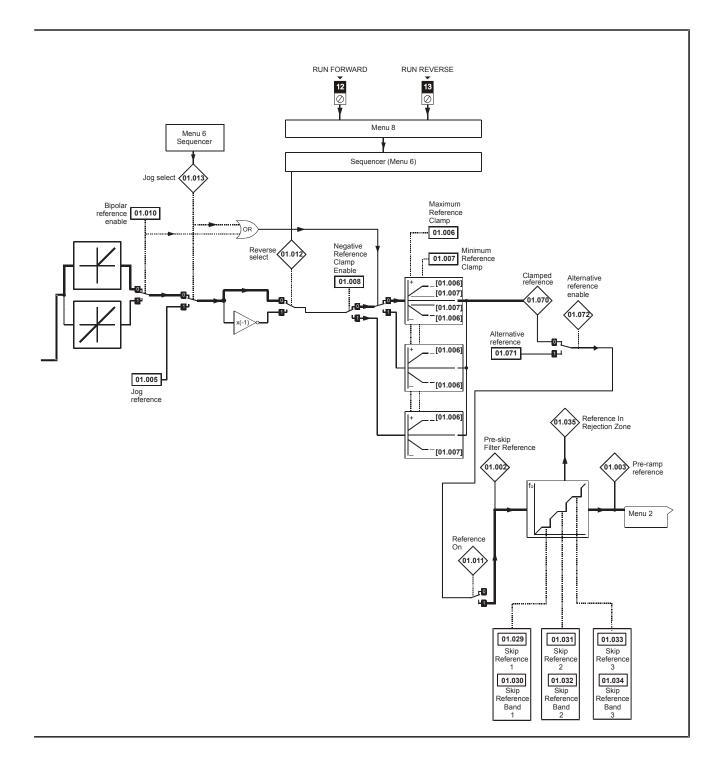

| Safety<br>information | Product<br>information | Mechanical installation | Electrical installation | Getting started | Basic<br>parameters | Running the motor                   | Optimization             | NV Med<br>Card |      | Advanced<br>parameters | Technica | al data | Di         | agnos | tics | UL Li: | sting    |
|-----------------------|------------------------|-------------------------|-------------------------|-----------------|---------------------|-------------------------------------|--------------------------|----------------|------|------------------------|----------|---------|------------|-------|------|--------|----------|
|                       |                        |                         |                         |                 |                     | Range (\$)                          |                          |                | Defa | ult (⇔)                |          |         |            | _     |      |        |          |
|                       | Par                    | ameter                  |                         |                 | OL                  |                                     | RFC-A                    | 0              | L    | RFC-                   | A        |         |            | Тур   | е    |        |          |
| 01.001                | Reference Selec        | ted                     |                         |                 | _                   | EED_FREQ_R                          |                          |                |      |                        | R        | ) N     | um         | ND    | NC   | PT     |          |
|                       | Pre-skip Filter R      |                         |                         |                 | _                   | EED_FREQ_R                          |                          |                |      |                        | R        | _       | um         | ND    | NC   | PT     |          |
|                       | Pre-ramp Refere        |                         |                         |                 | _                   | EED_FREQ_R                          |                          |                |      |                        | R        | ) N     | um         | ND    | NC   | PT     |          |
| 01.004                | Reference Offse        | t                       |                         |                 | ±VM_SP              | EED_FREQ_R                          | EF Hz                    |                | 0.0  | 00 Hz                  | RV       | V N     | um         |       |      |        | US       |
| 01.005                | Jog Reference          |                         |                         |                 | 0.0                 | 0 to 300.00 Hz                      | <u>r</u>                 |                |      | 50 Hz                  | RV       | V N     | um         |       |      |        | US       |
| 01.006                | Maximum Refere         | ence Clamp              |                         |                 | ±VM_POSI            | TIVE_REF_CL                         | AMP Hz                   |                |      | 50.00 Hz<br>60.00 Hz   | RV       | V N     | um         |       |      |        | US       |
| 01.007                | Minimum Refere         | nce Clamp               |                         |                 | ±VM_NEGA            | TIVE_REF_CL                         | AMP1 Hz                  |                | 0.0  | 00 Hz                  | RV       | V N     | um         |       |      |        | US       |
| 01.008                | Negative Refere        | nce Clamp Enal          | ble                     |                 | Of                  | ff (0) or On (1)                    |                          |                | 0    | ff (0)                 | RV       | V I     | Bit        |       |      |        | US       |
| 01.009                | Reference Offse        | t Select                |                         |                 |                     | 0 to 2                              |                          |                |      | 0                      | R\       | V N     | um         |       |      |        | US       |
| 01.010                | Bipolar Reference      | e Enable                |                         |                 | 01                  | ff (0) or On (1)                    |                          |                | 0    | ff (0)                 | R\       | VI      | Bit        |       |      |        | US       |
| 01.011                | Reference On           |                         |                         |                 | Of                  | ff (0) or On (1)                    |                          |                |      |                        | R        |         | Bit        | ND    | NC   | PT     |          |
| 01.012                | Reverse Select         |                         |                         |                 | Of                  | ff (0) or On (1)                    |                          |                |      |                        | R        |         | Bit        | ND    | NC   | PT     |          |
| 01.013                | Jog Select             |                         |                         |                 | Of                  | ff (0) or On (1)                    |                          |                |      |                        | R        |         | Bit        | ND    | NC   | PT     | T        |
| 01.014                | Reference Selec        | tor                     |                         | A1.A            |                     | , A2.Pr (2), PrE<br>(5), PAd.rEF (6 | ESEt (3), PAd (4),<br>6) |                | A1.  | .A2 (0)                | RV       | v T     | xt         |       |      |        | US       |
| 01.015                | Preset Selector        |                         |                         |                 |                     | 0 to 9                              |                          |                |      | 0                      | R۱       | V N     | um         |       |      |        | US       |
| 01.016                | Preset Selector        | Timer                   |                         |                 |                     | 0 to 400.0 s                        |                          |                | 1    | 0.0s                   | R۱       | V N     | um         |       |      |        | US       |
| 01.017                | Keypad Control         | Mode Reference          | e                       |                 | ±VM_SPEED           | _FREQ_USER                          | R_REFS Hz                |                | 0.0  | 00 Hz                  | R        | ) N     | um         |       | NC   | PT     | PS       |
| 01.021                | Preset Referenc        | e 1                     |                         |                 | ±VM_SP              | EED_FREQ_R                          | EF Hz                    |                | 0.0  | 00 Hz                  | RV       | V N     | um         |       |      |        | US       |
| 01.022                | Preset Referenc        | e 2                     |                         |                 | ±VM_SP              | EED_FREQ_R                          | EF Hz                    |                | 0.0  | 00 Hz                  | RV       | V N     | um         |       |      |        | US       |
| 01.023                | Preset Referenc        | e 3                     |                         |                 | ±VM_SP              | EED_FREQ_R                          | EF Hz                    |                | 0.0  | 00 Hz                  | RV       | V N     | um         |       |      |        | US       |
| 01.024                | Preset Referenc        | e 4                     |                         |                 | ±VM SP              | EED FREQ R                          | EF Hz                    |                | 0.0  | 00 Hz                  | RV       | V N     | um         |       |      |        | US       |
| 01.025                | Preset Referenc        | e 5                     |                         |                 | ±VM SP              | EED FREQ R                          | EF Hz                    |                | 0.0  | 00 Hz                  | RV       | V N     | um         |       |      |        | US       |
| 01.026                | Preset Referenc        | e 6                     |                         | 1               | ±VM_SP              | EED FREQ R                          | EF Hz                    | -              | 0.0  | 00 Hz                  | RV       | V N     | um         |       |      |        | US       |
|                       | Preset Referenc        |                         |                         | 1               | _                   | EED FREQ R                          |                          | -              |      | 00 Hz                  | RV       | _       | um         |       |      |        | US       |
|                       | Preset Referenc        |                         |                         |                 | _                   | EED FREQ R                          |                          |                |      | 00 Hz                  | RV       |         | um         |       |      |        | US       |
|                       | Skip Reference         |                         |                         | 0.00            | _                   |                                     | UNIPOLAR Hz              |                |      | 00 Hz                  | RV       |         | um         |       |      |        | US       |
|                       | Skip Reference I       |                         |                         | 0.00            | _                   | 00 to 25.00 Hz                      | -                        | -              |      | 50 Hz                  | RV       |         | um         |       |      |        | US       |
|                       | Skip Reference         |                         |                         | 0.00            |                     |                                     | UNIPOLAR Hz              |                |      | 00 Hz                  | RV       |         | um         |       |      |        | US       |
|                       | Skip Reference I       |                         |                         | 0.00            | _                   | 00 to 25.00 Hz                      |                          |                |      | 50 Hz                  | RV       |         | um         |       |      |        | US       |
|                       | Skip Reference         |                         |                         | 0.00            |                     |                                     | UNIPOLAR Hz              | -              |      | 00 Hz                  | RV       |         | um         |       |      |        | US       |
|                       | Skip Reference I       |                         |                         | 0.00            | _                   | 00 to 25.00 Hz                      |                          | -              |      | 50 Hz                  | RV       |         | um         |       |      |        | US       |
|                       | Reference In Re        |                         |                         | -               |                     | ff (0) or On (1)                    |                          | _              | 0.0  | 50112                  | R        |         | Bit        | ND    | NC   | PT     | - 00     |
|                       | Analog Reference       | -                       |                         | -               |                     | FREQ USER                           |                          |                | 0.0  | 00 Hz                  | R        |         | um         | ND    | NC   |        | +        |
|                       | Analog Reference       |                         |                         | -               |                     | FREQ_USER                           | -                        | -              |      | 00 Hz                  | R        |         | um         |       | NC   |        | ╂──      |
|                       | Percentage Trim        |                         |                         |                 |                     | ±100.00 %                           |                          | -              |      | 00 %                   | R        |         | um         |       | NC   |        | +        |
|                       | Reference Selec        |                         |                         | -               | 0                   | ff (0) or On (1)                    |                          | -              |      | 00 %<br>ff (0)         | RV       |         | Bit        |       | NC   |        | +        |
|                       | Reference Selec        | -                       |                         |                 |                     | ff (0) or On (1)                    |                          |                |      | vii (0)<br>vff (0)     | RV       |         | Sit        |       | NC   |        | +        |
|                       | Reference Select       | -                       |                         |                 |                     |                                     |                          |                |      | ()                     | R        |         | sit<br>Bit |       | NC   |        | +        |
|                       |                        | -                       |                         |                 |                     | ff (0) or On (1)                    |                          |                |      | vff (0)<br>vff (0)     | RV       |         | Bit<br>Bit |       |      |        | +        |
|                       | Preset Select Fla      | -                       |                         |                 |                     | ff (0) or On (1)                    |                          |                |      |                        |          |         |            |       | NC   |        |          |
|                       |                        | 9                       |                         | -               |                     | ff (0) or On (1)                    |                          | _              |      | off (0)                | RV       |         | Bit        |       | NC   |        |          |
|                       | Preset Select Fla      |                         |                         |                 |                     | ff (0) or On (1)                    |                          |                |      | off (0)                | RV       |         | Bit        |       | NC   |        |          |
|                       | Preset Selector        |                         |                         |                 | Of                  | ff (0) or On (1)                    |                          | _              | 0    | off (0)                | RV       |         | Bit        | ND    | NC   | D.T.   | <u> </u> |
|                       | Reference Selec        |                         |                         |                 |                     | 1 to 6                              |                          |                |      |                        | R        |         | um         | ND    | NC   | PT     | <u> </u> |
|                       | Preset Selected        |                         | <u> </u>                |                 |                     | 1 to 8                              | 051.(0)                  |                |      |                        | R        |         | um         | ND    | NC   | PT     |          |
|                       | Power-up Keypa         |                         | Reference               |                 |                     | , LASt (1), PrE                     |                          |                |      | SEt (0)                | RV       |         | xt         |       |      |        | US       |
|                       | Force Reference        |                         |                         |                 |                     | (0), For (1), rEv                   |                          |                | No   | ne (0)                 | RV       |         | xt         |       |      |        |          |
|                       | Reference in rpn       |                         |                         | _               |                     | ED_FREQ_R                           |                          |                |      |                        | R        |         | um         | ND    | NC   | PT     |          |
|                       | Clamped Refere         |                         |                         |                 | -                   | EED_FREQ_R                          |                          |                |      |                        | R        |         | um         | ND    | NC   | PT     |          |
|                       | Alternative Refer      |                         |                         |                 | _                   | EED_FREQ_R                          | EF Hz                    |                | 0.0  | 00 Hz                  | RV       |         | um         |       | NC   | PT     |          |
| 01.072                | Alternative Refer      | rence Enable            |                         |                 | Of                  | ff (0) or On (1)                    |                          |                |      |                        | R        |         | Bit        | ND    | NC   | PT     |          |

| RW | Read / Write     | RO | Read only  | Num | Number parameter    | Bit | Bit parameter    | Txt | Text string | Bin | Binary parameter | FI | Filtered    |
|----|------------------|----|------------|-----|---------------------|-----|------------------|-----|-------------|-----|------------------|----|-------------|
| ND | No default value | NC | Not copied | PT  | Protected parameter | RA  | Rating dependent | US  | User save   | PS  | Power-down save  | DE | Destination |

| Safety      | Product     | Mechanical   | Electrical   | Getting | Basic      | Running the | Optimization | NV Media | Advanced   | Technical data | Diagnostics | UL Listing |
|-------------|-------------|--------------|--------------|---------|------------|-------------|--------------|----------|------------|----------------|-------------|------------|
| information | information | installation | installation | started | parameters | motor       | Optimization | Card     | parameters | recrimcal data | Diagnostics | OL LISUNG  |

| Safety         Product         Mechanical         Electrical         Getting         Basic         Running the<br>motor         Optimization           information         information         installation         isstallation         started         parameters         motor         Optimization | NV Media<br>Card | NV Media<br>Card | Advanced parameters | Technical data | Diagnostics | UL Listing |
|----------------------------------------------------------------------------------------------------|------------------|------------------|---------------------|----------------|-------------|------------|
|----------------------------------------------------------------------------------------------------|------------------|------------------|---------------------|----------------|-------------|------------|

#### 10.2 Menu 2: Ramps

Figure 10-2 Menu 2 logic diagram

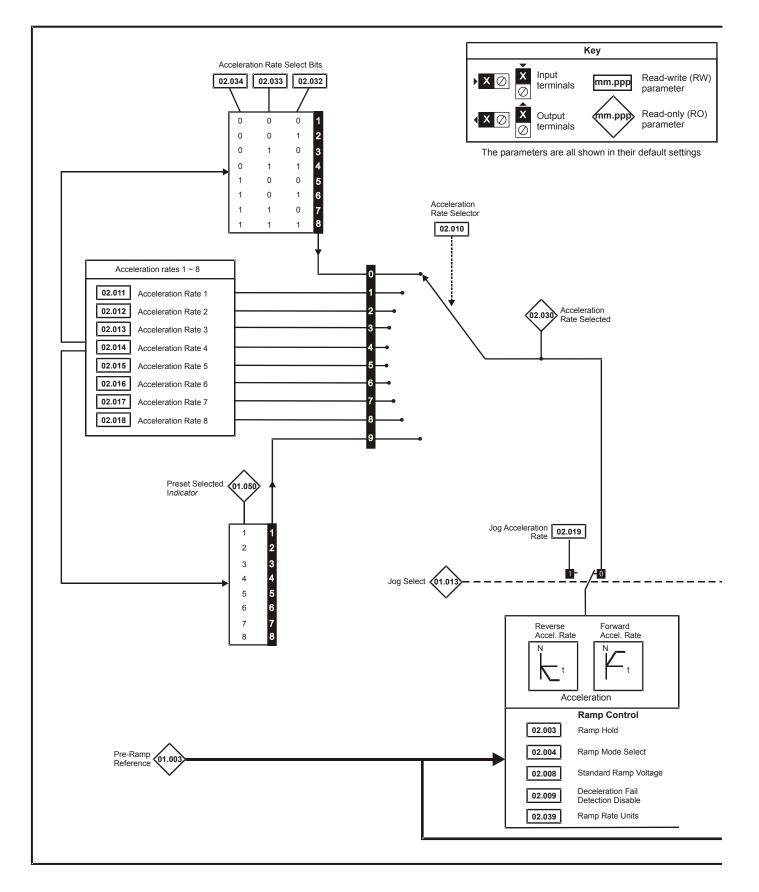

| information installation installation started parameters motor Optimization Card parameters Technical data Diagnostics U | Safety<br>information | Product<br>information | Mechanical<br>installation | Electrical<br>installation | Getting<br>started |  | Running the<br>motor | Optimization | NV Media<br>Card | Advanced parameters | Technical data | Diagnostics | UL Listing |
|----------------------------------------------------------------------------------------------------|-----------------------|------------------------|----------------------------|----------------------------|--------------------|--|----------------------|--------------|------------------|---------------------|----------------|-------------|------------|
|----------------------------------------------------------------------------------------------------|-----------------------|------------------------|----------------------------|----------------------------|--------------------|--|----------------------|--------------|------------------|---------------------|----------------|-------------|------------|

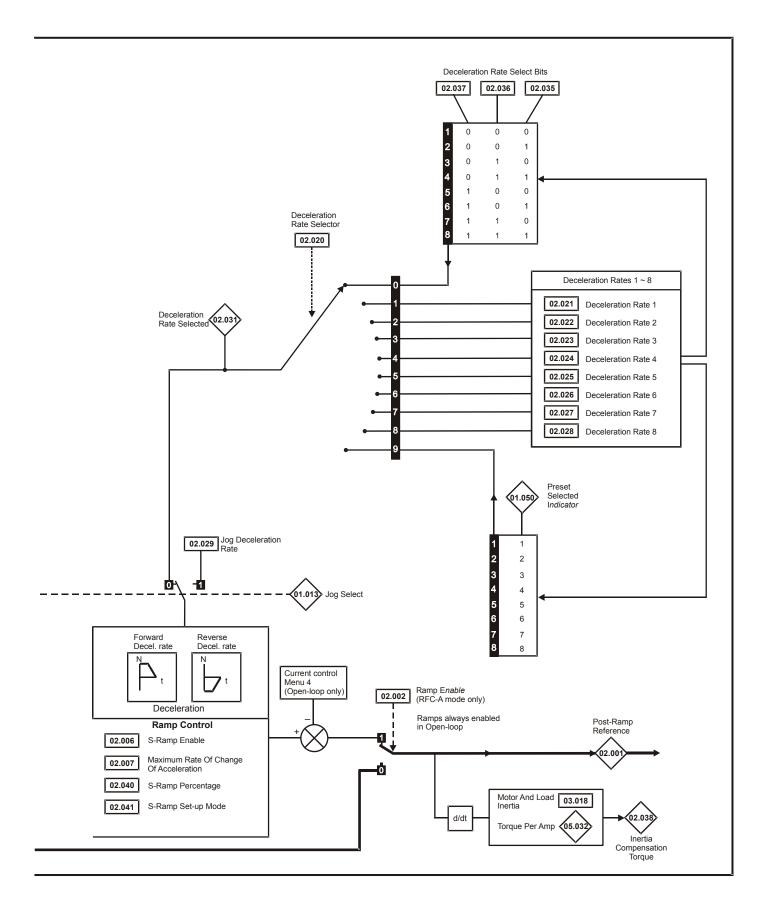

| Safety<br>information | Product information | Mechanical<br>installation | Electrical<br>installation | Getting<br>started | Basic<br>parameters | Running the<br>motor | Optimization | NV Media<br>Card | Advanced<br>parameters | Technical data | Diagnostics | UL Listing |
|-----------------------|---------------------|----------------------------|----------------------------|--------------------|---------------------|----------------------|--------------|------------------|------------------------|----------------|-------------|------------|

|        | Barrier                                  | Rang                  | je (\$)                | Defaul                                                                                       | t (⇔)                                                           | 1  |     | -   |    |    |    |
|--------|------------------------------------------|-----------------------|------------------------|----------------------------------------------------------------------------------------------|-----------------------------------------------------------------|----|-----|-----|----|----|----|
|        | Parameter                                | OL                    | RFC-A                  | OL                                                                                           | RFC-A                                                           | 1  |     | Тур | e  |    |    |
| 02.001 | Post Ramp Reference                      | ±VM_SPEED_            | FREQ_REF Hz            |                                                                                              |                                                                 | RO | Num | ND  | NC | PT |    |
| 02.002 | Ramp Enable                              |                       | Off (0) or On (1)      |                                                                                              | On (1)                                                          | RW | Bit |     |    |    | US |
| 02.003 | Ramp Hold                                | Off (0)               | or On (1)              | Off (                                                                                        | 0)                                                              | RW | Bit |     |    |    | US |
| 02.004 | Ramp Mode Select                         | FASt (0), Std (1), St | d.bSt (2), FSt.bSt (3) | Std (                                                                                        | 1)                                                              | RW | Txt |     |    |    | US |
| 02.005 | Disable Ramp Output                      |                       | Off (0) or On (1)      |                                                                                              | Off (0)                                                         | RW | Bit |     |    |    | US |
| 02.006 | S Ramp Enable                            | Off (0)               | or On (1)              | Off (                                                                                        | 0)                                                              | RW | Bit |     |    |    | US |
| 02.007 | Max Rate Of Change Of Acceleration       | 0.0 to 300            | .0 s²/100Hz            | 3.1 s²/10                                                                                    | 00 Hz                                                           | RW | Num |     |    |    | US |
| 02.008 | Standard Ramp Voltage                    | ±VM_DC_VO             | LTAGE_SET V            | 110 V drive<br>200 V drive<br>400 V drive 50<br>400 V drive 60<br>575 V drive<br>690 V drive | e: 375 V<br>0 Hz: 750 V<br>0 Hz: 775 V<br>e: 895 V<br>e: 1075 V | RW | Num |     | RA |    | US |
| 02.009 | Deceleration Fail Detection Disable      | Off (0)               | or On (1)              | Off (                                                                                        | 0)                                                              | RW | Bit |     |    |    | US |
| 02.010 | Acceleration Rate Selector               | -                     | io 9                   | 0                                                                                            |                                                                 | RW | Num |     |    |    | US |
| 02.011 | Acceleration Rate 1                      | _                     | EL_RATE s              | 5.0                                                                                          | s                                                               | RW | Num |     |    |    | US |
| 02.012 | Acceleration Rate 2                      |                       | EL_RATE s              | 5.0                                                                                          | s                                                               | RW | Num |     |    |    | US |
| 02.013 | Acceleration Rate 3                      | ±VM_ACC               | EL_RATE s              | 5.0                                                                                          | S                                                               | RW | Num |     |    |    | US |
| 02.014 | Acceleration Rate 4                      | ±VM_ACC               | EL_RATE s              | 5.0                                                                                          | S                                                               | RW | Num |     |    |    | US |
| 02.015 | Acceleration Rate 5                      | ±VM_ACC               | EL_RATE s              | 5.0                                                                                          | S                                                               | RW | Num |     |    |    | US |
| 02.016 | Acceleration Rate 6                      | ±VM_ACC               | EL_RATE s              | 5.0                                                                                          | S                                                               | RW | Num |     |    |    | US |
| 02.017 | Acceleration Rate 7                      | ±VM_ACC               | EL_RATE s              | 5.0                                                                                          | s                                                               | RW | Num |     |    |    | US |
| 02.018 | Acceleration Rate 8                      | ±VM_ACC               | EL_RATE s              | 5.0                                                                                          | S                                                               | RW | Num |     |    |    | US |
| 02.019 | Jog Acceleration Rate                    | ±VM_ACC               | EL_RATE s              | 0.2                                                                                          | s                                                               | RW | Num |     |    |    | US |
| 02.020 | Deceleration Rate Selector               | 0 1                   | io 9                   | 0                                                                                            |                                                                 | RW | Num |     |    |    | US |
| 02.021 | Deceleration Rate 1                      | ±VM_ACC               | EL_RATE s              | 10.0                                                                                         | s                                                               | RW | Num |     |    |    | US |
| 02.022 | Deceleration Rate 2                      | ±VM_ACC               | EL_RATE s              | 10.0                                                                                         | S                                                               | RW | Num |     |    |    | US |
| 02.023 | Deceleration Rate 3                      | ±VM_ACC               | EL_RATE s              | 10.0                                                                                         | S                                                               | RW | Num |     |    |    | US |
| 02.024 | Deceleration Rate 4                      | ±VM_ACC               | EL_RATE s              | 10.0                                                                                         | S                                                               | RW | Num |     |    |    | US |
| 02.025 | Deceleration Rate 5                      | ±VM_ACC               | EL_RATE s              | 10.0                                                                                         | S                                                               | RW | Num |     |    |    | US |
| 02.026 | Deceleration Rate 6                      | ±VM_ACC               | EL_RATE s              | 10.0                                                                                         | S                                                               | RW | Num |     |    |    | US |
| 02.027 | Deceleration Rate 7                      | ±VM_ACC               | EL_RATE s              | 10.0                                                                                         | s                                                               | RW | Num |     |    |    | US |
| 02.028 | Deceleration Rate 8                      | ±VM_ACC               | EL_RATE s              | 10.0                                                                                         | s                                                               | RW | Num |     |    |    | US |
| 02.029 | Jog Deceleration Rate                    | ±VM_ACC               | EL_RATE s              | 0.2                                                                                          | s                                                               | RW | Num |     |    |    | US |
| 02.030 | Acceleration Rate Selected               | 0 1                   | 0 8                    |                                                                                              |                                                                 | RO | Num | ND  | NC | PT |    |
| 02.031 | Deceleration Rate Selected               | 0 1                   | to 8                   |                                                                                              |                                                                 | RO | Num | ND  | NC | PT |    |
| 02.032 | Acceleration Rate Select Bit 0           | Off (0)               | or On (1)              | Off (                                                                                        | 0)                                                              | RW | Bit | l   | NC |    |    |
| 02.033 | Acceleration Rate Select Bit 1           | Off (0)               | or On (1)              | Off (                                                                                        | 0)                                                              | RW | Bit | l   | NC |    |    |
| 02.034 | Acceleration Rate Select Bit 2           | Off (0)               | or On (1)              | Off (                                                                                        | 0)                                                              | RW | Bit | İ   | NC |    |    |
| 02.035 | Deceleration Rate Select Bit 0           | Off (0)               | or On (1)              | Off (                                                                                        | 0)                                                              | RW | Bit | l   | NC |    |    |
| 02.036 | Deceleration Rate Select Bit 1           | Off (0)               | or On (1)              | Off (                                                                                        | 0)                                                              | RW | Bit | İ   | NC |    |    |
| 02.037 | Deceleration Rate Select Bit 2           | Off (0)               | or On (1)              | Off (                                                                                        | 0)                                                              | RW | Bit | l   | NC |    |    |
| 02.038 | Inertia Compensation Torque              |                       | ±1000.0 %              |                                                                                              |                                                                 | RO | Num | ND  | NC | PT |    |
| 02.039 | Ramp Rate Units                          | 0 1                   | to 1                   | 0                                                                                            |                                                                 | RW | Num | l   | l  |    | US |
| 02.040 | S Ramp Percentage                        | 0.0 to                | 50.0 %                 | 0.0                                                                                          | %                                                               | RW | Num |     |    |    | US |
| 02.041 | S Ramp Set-up Mode                       | 0 1                   | to 2                   | 0                                                                                            |                                                                 | RW | Num | l   | l  |    | US |
| 02.042 | Maximum Rate Of Change Of Acceleration 1 | 0.0 to 300.           | 0 s²/100 Hz            | 0.0 s²/10                                                                                    | 00 Hz                                                           | RW | Num | İ   | İ  |    | US |
| 02.043 | Maximum Rate Of Change Of Acceleration 2 | 0.0 to 300.           | 0 s²/100 Hz            | 0.0 s²/10                                                                                    | 00 Hz                                                           | RW | Num |     |    |    | US |
| 02.044 | Maximum Rate Of Change Of Acceleration 3 | 0.0 to 300.           | 0 s²/100 Hz            | 0.0 s²/10                                                                                    | 00 Hz                                                           | RW | Num |     |    |    | US |
| 02.045 | Maximum Rate Of Change Of Acceleration 4 | 0.0 to 300.           | 0 s²/100 Hz            | 0.0 s²/10                                                                                    | 00 Hz                                                           | RW | Num |     |    |    | US |

| RW | Read / Write     | RO | Read only  | Num | Number parameter    | Bit | Bit parameter    | Txt | Text string | Bin | Binary parameter | FI | Filtered    |
|----|------------------|----|------------|-----|---------------------|-----|------------------|-----|-------------|-----|------------------|----|-------------|
| ND | No default value | NC | Not copied | PT  | Protected parameter | RA  | Rating dependent | US  | User save   | PS  | Power-down save  | DE | Destination |

|   | Safety<br>information | Product<br>information | Mechanical<br>installation | Electrical<br>installation | Getting started | Basic<br>parameters | Running the motor | Optimization | NV Media<br>Card | Advanced<br>parameters | Technical data | Diagnostics | UL Listing |
|---|-----------------------|------------------------|----------------------------|----------------------------|-----------------|---------------------|-------------------|--------------|------------------|------------------------|----------------|-------------|------------|
| L |                       |                        |                            |                            |                 | penentere           |                   |              |                  |                        |                |             |            |

### 10.3 Menu 3: Frequency control

Figure 10-3 Menu 3 Open-loop logic diagram

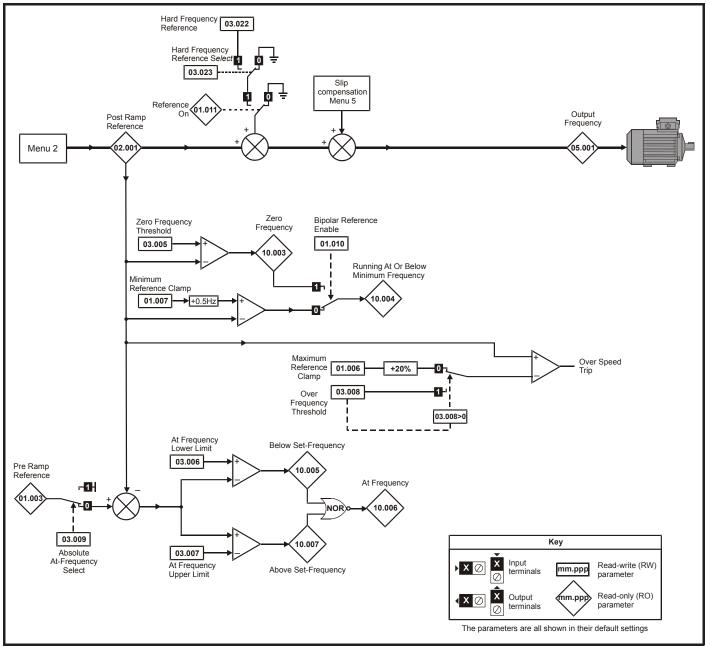

|  |  | Safety<br>information | Product information | Mechanical installation | Electrical<br>installation | Getting started | Basic<br>parameters | Running the motor | Optimization | NV Media<br>Card | Advanced parameters | Technical data | Diagnostics | UL Listing |
|--|--|-----------------------|---------------------|-------------------------|----------------------------|-----------------|---------------------|-------------------|--------------|------------------|---------------------|----------------|-------------|------------|
|--|--|-----------------------|---------------------|-------------------------|----------------------------|-----------------|---------------------|-------------------|--------------|------------------|---------------------|----------------|-------------|------------|

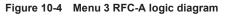

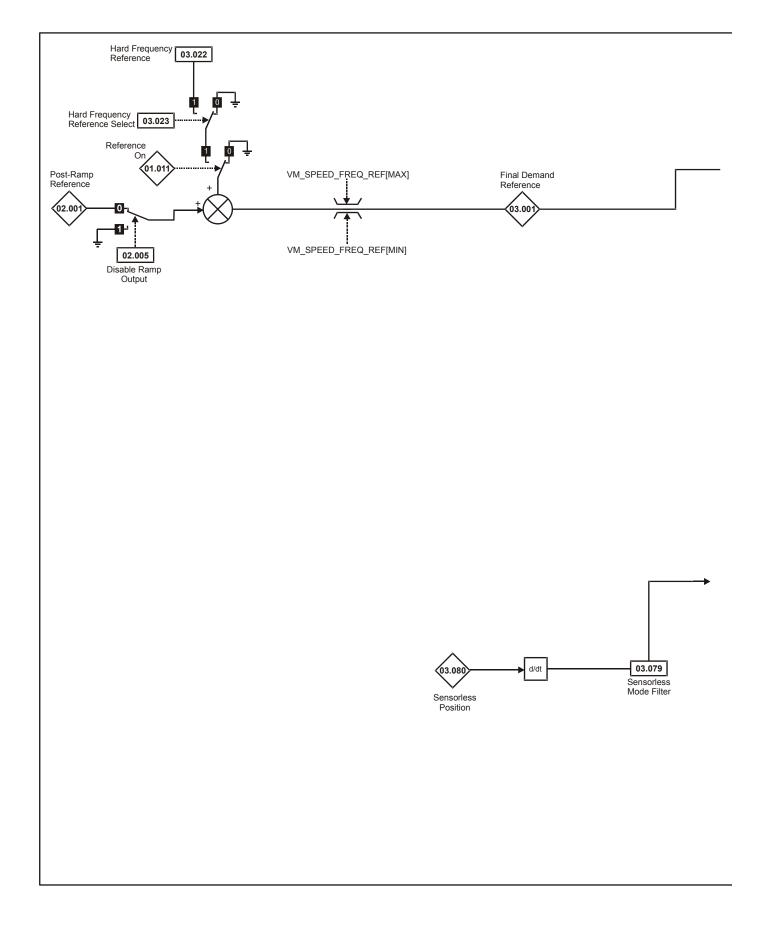

| Safety      | Product     | Mechanical   | Electrical   | Getting | Basic      | Runningthe | Optimization | NV Media | Advanced   | Technical data | Diagnostics | UL Listing   |
|-------------|-------------|--------------|--------------|---------|------------|------------|--------------|----------|------------|----------------|-------------|--------------|
| information | information | installation | installation | started | parameters | motor      | optimization | Card     | parameters | Toominoar adia | Blaghootloo | o E Elotarig |

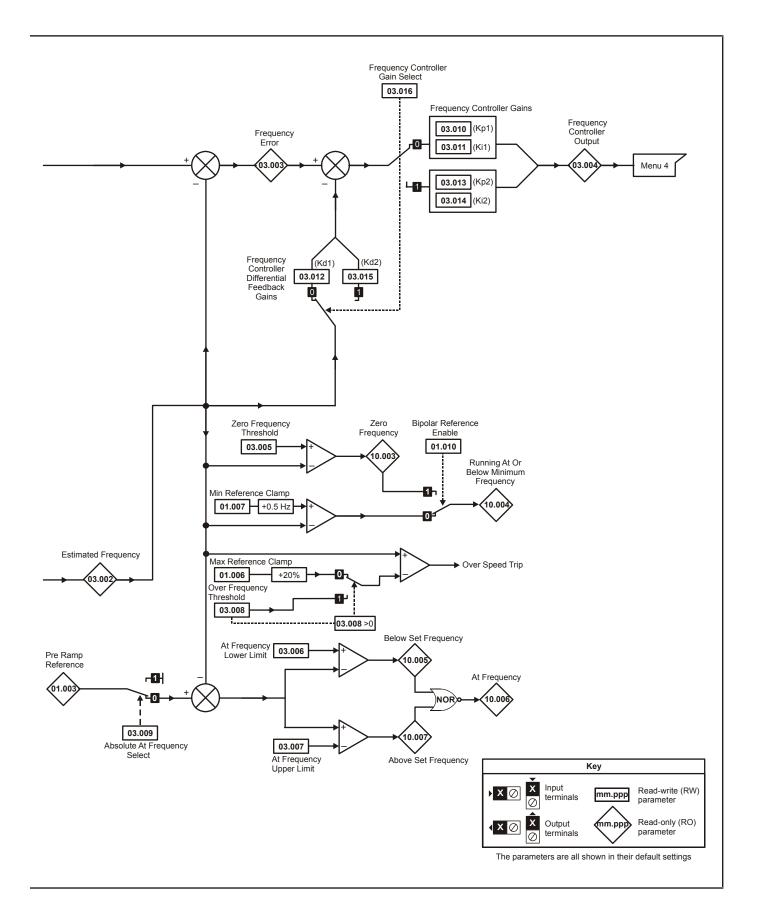

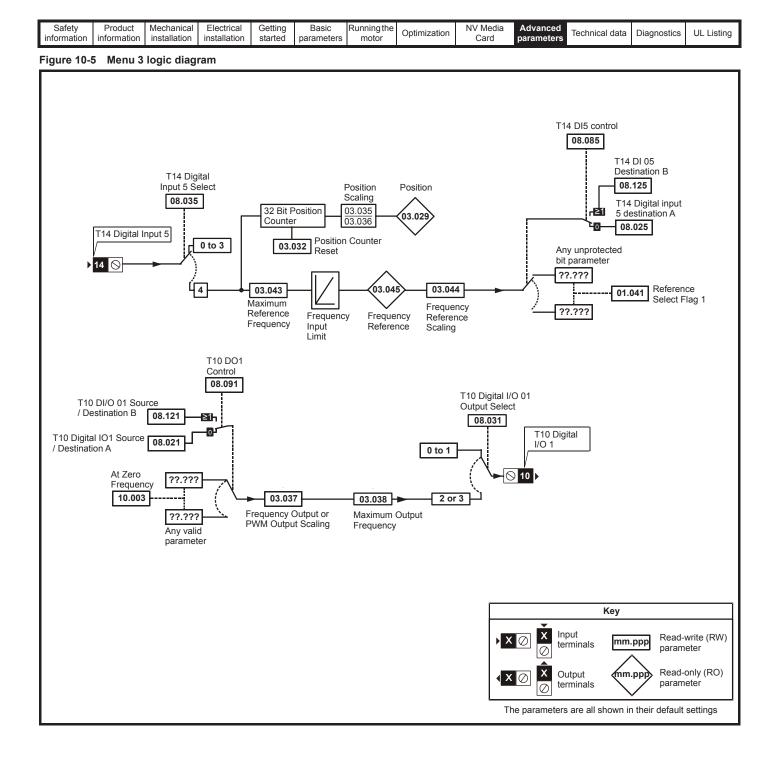

| information installation installation started parameters motor Optimization Card parameters | Safety<br>information | Product information | Mechanical<br>installation | Electrical<br>installation | Getting started |  | Running the motor | Optimization | NV Media<br>Card | Advanced parameters | Technical data | Diagnostics | UL Listing |
|---------------------------------------------------------------------------------------------|-----------------------|---------------------|----------------------------|----------------------------|-----------------|--|-------------------|--------------|------------------|---------------------|----------------|-------------|------------|
|---------------------------------------------------------------------------------------------|-----------------------|---------------------|----------------------------|----------------------------|-----------------|--|-------------------|--------------|------------------|---------------------|----------------|-------------|------------|

|        | Parameter                                           |                | Range (≎)                                        | Defau | ult (⇔)               |    |     | <b>T</b> |    |    |              |
|--------|-----------------------------------------------------|----------------|--------------------------------------------------|-------|-----------------------|----|-----|----------|----|----|--------------|
|        | Parameter                                           | OL             | RFC-A                                            | OL    | RFC-A                 |    |     | Тур      | e  |    |              |
| 03.001 | Final Demand Reference                              |                | ±VM_FREQ Hz                                      |       | •                     | RO | Num | ND       | NC | PT | FI           |
| 03.002 | Estimated Frequency                                 |                | ±VM_FREQ Hz                                      |       |                       | RO | Num | ND       | NC | PT | FI           |
| 03.003 | Frequency Error                                     |                | ±VM_FREQ Hz                                      |       |                       | RO | Num | ND       | NC | PT | FI           |
| 03.004 | Frequency Controller Output                         |                | ±VM_TORQUE_CURRENT %                             |       |                       | RO | Num | ND       | NC | PT | FI           |
| 03.005 | Zero Frequency Threshold                            |                | 0.00 to 20.00 Hz                                 | 2.0   | 0 Hz                  | RW | Num |          |    |    | US           |
| 03.006 | At Frequency Lower Limit                            | 0.00 to VM_SPE | ED_FREQ_REF_UNIPOLAR Hz                          | 1.00  | 0 Hz                  | RW | Num |          |    |    | US           |
| 03.007 | At Frequency Upper Limit                            | 0.00 to VM_SPE | ED_FREQ_REF_UNIPOLAR Hz                          | 1.00  | 0 Hz                  | RW | Num |          |    |    | US           |
| 03.008 | Over Frequency Threshold                            | 0.00 to VM_SPE | ED_FREQ_REF_UNIPOLAR Hz                          | 0.0   | 0 Hz                  | RW | Num |          |    |    | US           |
| 03.009 | Absolute At Frequency Select                        |                | Off (0) or On (1)                                | Off   | f (0)                 | RW | Bit |          |    |    | US           |
| 03.010 | Frequency Controller Proportional Gain Kp1          |                | 0.000 to 200.000 s/rad                           |       | 0.100 s/rad           | RW | Num |          |    |    | US           |
| 03.011 | Frequency Controller Integral GainKi1               |                | 0.00 to 655.35 s²/rad                            |       | 0.10 s²/rad           | RW | Num |          |    |    | US           |
| 03.012 | Frequency Controller Differential Feedback Gain Kd1 |                | 0.00000 to 0.65535 1/rad                         |       | 0.00000 1/rad         | RW | Num |          |    |    | US           |
| 03.013 | Frequency Controller Proportional Gain Kp2          |                | 0.000 to 200.000 s/rad                           |       | 0.100 s/rad           | RW | Num |          |    |    | US           |
| 03.014 | Frequency Controller Integral GainKi2               |                | 0.00 to 655.35 s²/rad                            |       | 0.10 s²/rad           | RW | Num |          |    |    | US           |
| 03.015 | Frequency Controller Differential Feedback Gain Kd2 |                | 0.00000 to 0.65535 1/rad                         |       | 0.00000 1/rad         | RW | Num |          |    |    | US           |
| 03.016 | Frequency Controller Gain Select                    |                | 0 to 2                                           |       | 0                     | RW | Num |          |    |    | US           |
| 03.017 | Gain Change Threshold                               |                | 0.00 to<br>VM_FREQ_UNIPOLAR Hz                   |       | 0.00 Hz               | RW | Num |          |    |    | FI           |
| 03.018 | Motor and Load Inertia                              |                | 0.00 to 1000.00 kgm <sup>2</sup>                 |       | 0.00 kgm <sup>2</sup> | RW | Num |          |    |    | US           |
| 03.022 | Hard Frequency Reference                            | ±VM_S          | SPEED_FREQ_REF Hz                                | 0.0   | 0 Hz                  | RW | Num |          |    |    | US           |
| 03.023 | Hard Frequency Reference Select                     |                | Off (0) or On (1)                                | Off   | f (0)                 | RW | Bit |          |    |    | US           |
| 03.029 | Position (T14)                                      |                | 0 to 65535                                       |       |                       | RO | Num | ND       | NC | PT | FI           |
| 03.032 | Position Counter Reset (T14)                        |                | Off (0) or On (1)                                | Off   | f (0)                 | RW | Bit |          | NC |    |              |
| 03.035 | Position Scaling Numerator (T14)                    |                | 0.000 to 1.000                                   | 1.0   | 000                   | RW | Num |          |    |    | US           |
| 03.036 | Position Scaling Denominator (T14)                  |                | 0.000 to 100.000                                 | 1.0   | 000                   | RW | Num |          |    |    | US           |
| 03.037 | Frequency Output or PWM Output Scaling (T10)        |                | 0.000 to 4.000                                   | 1.0   | 000                   | RW | Num |          |    |    | US           |
| 03.038 | Maximum Output Frequency (T10)                      | 1 (0),         | 2 (1), 5 (2), 10 (3) kHz                         | 5 (2) | ) kHz                 | RW | Txt |          |    |    | US           |
| 03.043 | Maximum Reference Frequency (T14)                   | 0              | 0.00 to 100.00 kHz                               | 10.0  | 0 kHz                 | RW | Num |          |    | ĺ  | US           |
| 03.044 | Frequency Reference Scaling (T14)                   |                | 0.000 to 4.000                                   | 1.0   | 000                   | RW | Num | l        |    |    | US           |
| 03.045 | Frequency Reference (T14)                           |                | 0.00 to 100.00 %                                 |       |                       | RO | Num | ND       | NC | PT | FI           |
| 03.047 | Two Point Minimum Frequency (T14)                   |                | 0.00 to 100.00 %                                 | 0.0   | 0 %                   | RW | Num |          |    |    | US           |
| 03.048 | Drive Reference at Minimum Frequency (T14)          |                | 0.00 to 100.00 %                                 | 0.0   | 0 %                   | RW | Num |          |    |    | US           |
| 03.049 | Two Point Maximum Frequency (T14)                   |                | 0.00 to 100.00 %                                 | 100.  | 00 %                  | RW | Num |          |    |    | US           |
| 03.050 | Drive Reference at Maximum Frequency (T14)          |                | 0.00 to 100.00 %                                 | 100.  | 00 %                  | RW | Num |          | 1  |    | US           |
| 03.072 | Motor Speed Percent                                 |                | ±150.0 %                                         |       |                       | RO |     | ND       | NC | PT | FI           |
| 03.079 | Sensorless Mode Filter                              |                | 4 (0), 5 (1), 6 (2), 8 (3), 12 (4),<br>20 (5) ms |       | 4 (0) ms              | RW | Txt |          |    |    | US           |
| 03.080 | Sensorless Position                                 |                | 0 to 65535                                       |       |                       | RO | Num | ND       | NC | PT | $\mathbf{T}$ |

| RW | Read / Write     | RO | Read only  | Num | Number parameter    | Bit | Bit parameter    | Txt | Text string | Bin | Binary parameter | FI | Filtered    |
|----|------------------|----|------------|-----|---------------------|-----|------------------|-----|-------------|-----|------------------|----|-------------|
| ND | No default value | NC | Not copied | PT  | Protected parameter | RA  | Rating dependent | US  | User save   | PS  | Power-down save  | DE | Destination |

| Safety<br>information | Product<br>information | Mechanical installation | Electrical<br>installation | Getting started | Basic<br>parameters | Running the motor | Optimization | NV Media<br>Card | Advanced parameters | Technical data | Diagnostics | UL Listing |
|-----------------------|------------------------|-------------------------|----------------------------|-----------------|---------------------|-------------------|--------------|------------------|---------------------|----------------|-------------|------------|
|-----------------------|------------------------|-------------------------|----------------------------|-----------------|---------------------|-------------------|--------------|------------------|---------------------|----------------|-------------|------------|

#### 10.4 Menu 4: Torque and current control

#### Figure 10-6 Menu 4 Open loop logic diagram

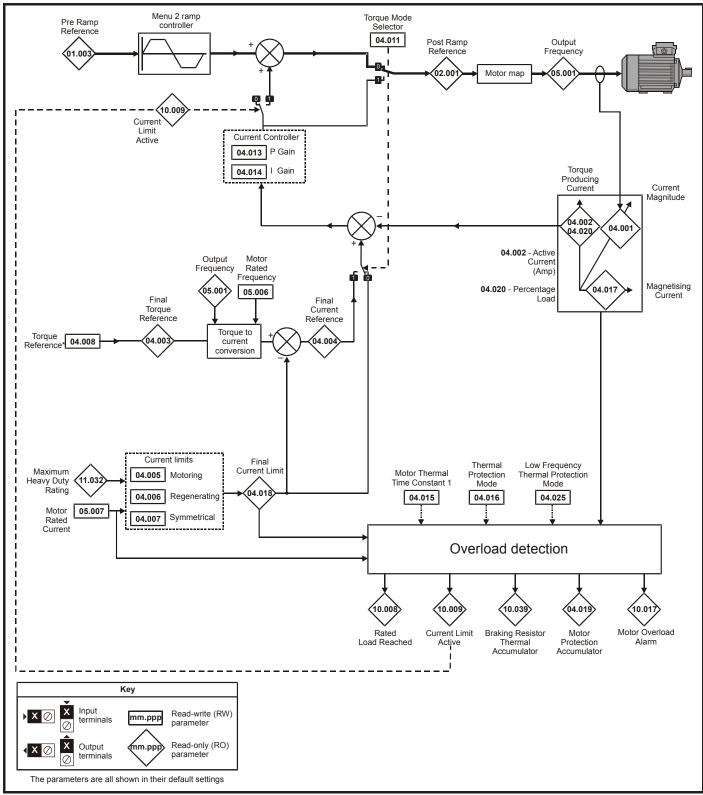

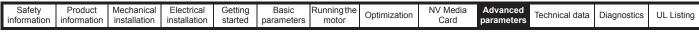

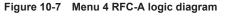

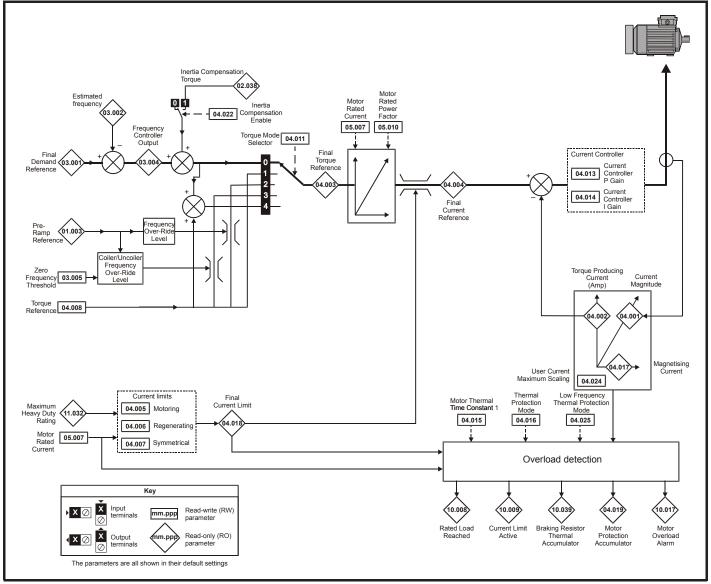

|  | Safety information | Product information | Mechanical installation | Electrical<br>installation | Getting started | Basic<br>parameters | Running the motor | Optimization | NV Media<br>Card | Advanced parameters | Technical data | Diagnostics | UL Listing |
|--|--------------------|---------------------|-------------------------|----------------------------|-----------------|---------------------|-------------------|--------------|------------------|---------------------|----------------|-------------|------------|
|--|--------------------|---------------------|-------------------------|----------------------------|-----------------|---------------------|-------------------|--------------|------------------|---------------------|----------------|-------------|------------|

|        | Parameter                                   | Range              | (\$)              | Defau   | llt (⇔) |    |     | True |    |    |    |
|--------|---------------------------------------------|--------------------|-------------------|---------|---------|----|-----|------|----|----|----|
|        | Parameter                                   | OL                 | RFC-A             | OL      | RFC-A   | 1  |     | Тур  | e  |    |    |
| 04.001 | Current Magnitude                           | ±VM_DRIVE_C        | URRENT A          |         |         | RO | Num | ND   | NC | PT | FI |
| 04.002 | Torque Producing Current                    | ±VM_DRIVE_C        | URRENTA           |         |         | RO | Num | ND   | NC | PT | FI |
| 04.003 | Final Torque Reference                      | ±VM_TORQUE_        | CURRENT %         |         |         | RO | Num | ND   | NC | PT | FI |
| 04.004 | Final Current Reference                     | ±VM_TORQUE_        | CURRENT %         |         |         | RO | Num | ND   | NC | PT | FI |
| 04.005 | Motoring Current Limit                      | ±VM_MOTOR1_CU      | RRENT_LIMIT %     | 165.0 % | 175.0 % | RW | Num |      | RA |    | US |
| 04.006 | Regenerating Current Limit                  | ±VM_MOTOR1_CU      | RRENT_LIMIT %     | 165.0 % | 175.0 % | RW | Num |      | RA | US |    |
| 04.007 | Symmetrical Current Limit                   | ±VM_MOTOR1_CU      | RRENT_LIMIT %     | 165.0 % | 175.0 % | RW | Num |      | RA |    | US |
| 04.008 | Torque Reference                            | ±VM_USER_C         | URRENT %          | 0.0     | %       | RW | Num |      |    |    | US |
| 04.011 | Torque Mode Selector                        | 0 to 1             | 0 to 5            | (       | )       | RW | Num |      |    |    | US |
| 04.013 | Current Controller Kp Gain                  | 0.00 to 40         | 00.00             | 20      | .00     | RW | Num |      |    |    | US |
| 04.014 | Current Controller Ki Gain                  | 0.000 to 6         | 00.000            | 40.     | 000     | RW | Num |      |    |    | US |
| 04.015 | Motor Thermal Time Constant 1               | 1 to 300           | 00 s              | 17      | 9 s     | RW | Num |      |    |    | US |
| 04.016 | Thermal Protection Mode                     | 0 (0) to 3         | 3 (3)             | 0       | (0)     | RW | Bin |      |    |    | US |
| 04.017 | Magnetising Current                         | ±VM_DRIVE_C        | URRENT A          |         |         | RO | Num | ND   | NC | PT | FI |
| 04.018 | Final Current Limit                         | ±VM_TORQUE_        | CURRENT %         |         |         | RO | Num | ND   | NC | PT |    |
| 04.019 | Motor Protection Accumulator                | 0.0 to 10          | 0.0 %             |         |         | RO | Num | ND   | NC | PT | PS |
| 04.020 | Percentage Load                             | ±VM_USER_C         | URRENT %          |         |         | RO | Num | ND   | NC | PT | FI |
| 04.022 | Inertia Compensation Enable                 |                    | Off (0) or On (1) |         | Off (0) | RW | Bit |      |    |    | US |
| 04.024 | User Current Maximum Scaling                | ±VM_TORQUE_CURR    | ENT_UNIPOLAR %    | 165.0 % | 175.0 % | RW | Num |      | RA |    | US |
| 04.025 | Low Frequency Thermal Protection Mode       | 0 to               | 1                 | (       | )       | RW | Num |      | 1  | 1  | US |
| 04.026 | Percentage Torque                           | ±VM_USER_CURRENT % |                   | 1       |         | RO | Num | ND   | NC | PT | FI |
| 04.036 | Motor Protection Accumulator Power-up Value | Pr.dn (0), 0 (1)   | , rEAL t (2)      | Pr.d    | n (0)   | RW | Txt | 1    |    |    | US |
| 04.041 | User Over Current Trip Level                | 0 to 10            | 0 %               | 100     | ) %     | RW | Num | 1    | RA |    | US |

| RW | Read / Write     | RO | Read only  | Num | Number parameter    | Bit | Bit parameter    | Txt | Text string | Bin | Binary parameter | FI | Filtered    |
|----|------------------|----|------------|-----|---------------------|-----|------------------|-----|-------------|-----|------------------|----|-------------|
| ND | No default value | NC | Not copied | PT  | Protected parameter | RA  | Rating dependent | US  | User save   | PS  | Power-down save  | DE | Destination |

| Safety<br>information | Product information | Mechanical<br>installation | Electrical<br>installation | Getting started | Basic<br>parameters | Running the motor | Optimization | NV Media<br>Card | Advanced parameters | Technical data | Diagnostics | UL Listing |
|-----------------------|---------------------|----------------------------|----------------------------|-----------------|---------------------|-------------------|--------------|------------------|---------------------|----------------|-------------|------------|
|-----------------------|---------------------|----------------------------|----------------------------|-----------------|---------------------|-------------------|--------------|------------------|---------------------|----------------|-------------|------------|

### 10.5 Menu 5: Motor control

Figure 10-8 Menu 5 Open-loop logic diagram

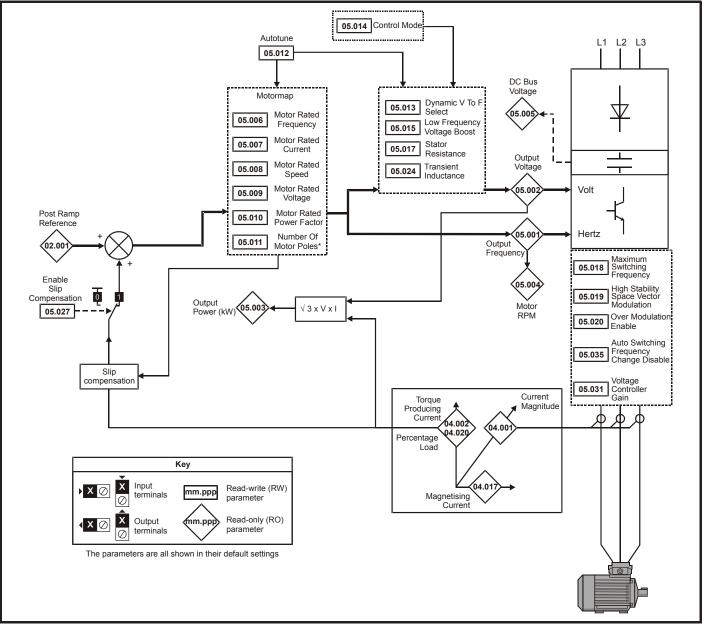

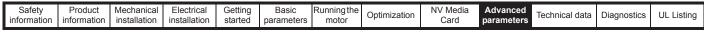

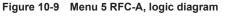

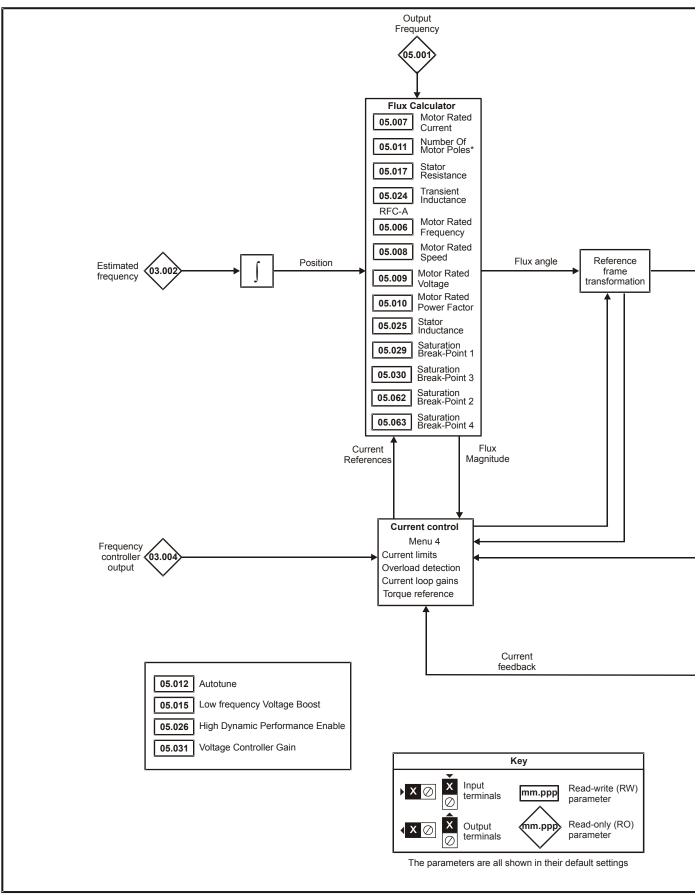

| Optimization | NV Media<br>Card | timization | Advanced parameters Technical data | Diagnostics | UL Listing |
|--------------|------------------|------------|------------------------------------|-------------|------------|
|--------------|------------------|------------|------------------------------------|-------------|------------|

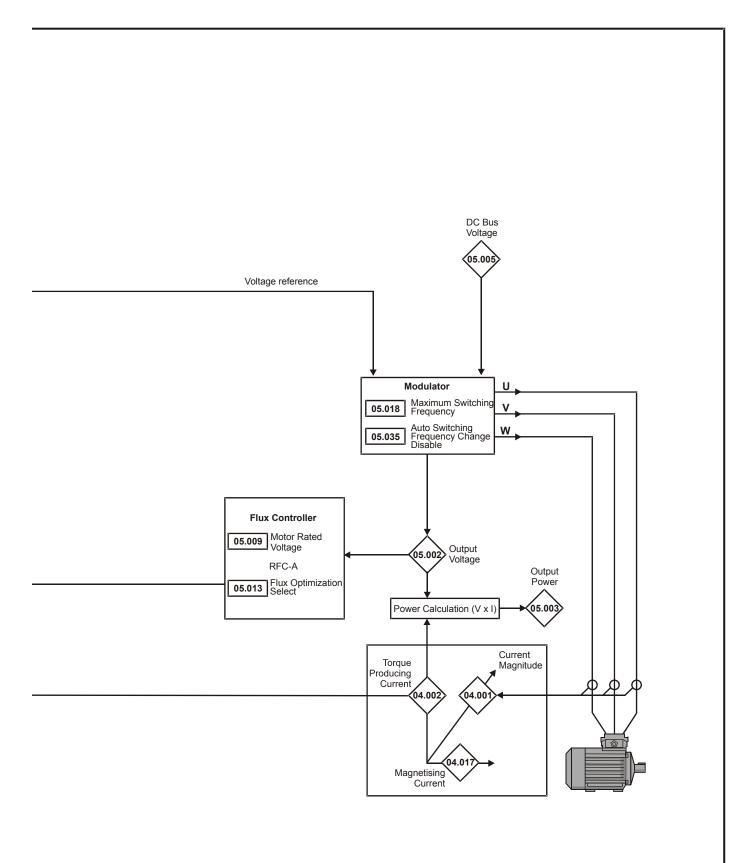

| Safety<br>information | Product information | Mechanical installation | Electrical<br>installation | Getting started | Basic<br>parameters | Running the motor | Optimization | NV Media<br>Card | Advanced parameters | Technical data | Diagnostics | UL Listing |
|-----------------------|---------------------|-------------------------|----------------------------|-----------------|---------------------|-------------------|--------------|------------------|---------------------|----------------|-------------|------------|
| -                     | 1                   |                         |                            |                 |                     |                   |              |                  |                     |                |             |            |

|                  | _                                                                    | Rang                                                                          | je (\$)                                                  | Defau                                                        | ılt (⇔)                                                      |          |     | -        |          |          |          |
|------------------|----------------------------------------------------------------------|-------------------------------------------------------------------------------|----------------------------------------------------------|--------------------------------------------------------------|--------------------------------------------------------------|----------|-----|----------|----------|----------|----------|
|                  | Parameter                                                            | OL                                                                            | RFC-A                                                    | OL                                                           | RFC-A                                                        |          |     | Тур      | е        |          |          |
| 05.001           | Output Frequency                                                     | ±VM_SPEED_                                                                    | FREQ_REF Hz                                              |                                                              |                                                              | RO       | Num | ND       | NC       | PT       | FI       |
| 05.002           | Output Voltage                                                       |                                                                               | /OLTAGE V                                                |                                                              |                                                              | RO       | Num | ND       | NC       | PT       | FI       |
| 05.003           | Output Power                                                         | _                                                                             | WER kW                                                   |                                                              |                                                              | RO       | Num | ND       | NC       | PT       | FI       |
| 05.004           | Motor Rpm                                                            |                                                                               | 00 rpm                                                   |                                                              |                                                              | RO       | Num | ND       | NC       | PT       | FI       |
| 05.005           | D.C. Bus Voltage                                                     |                                                                               | VOLTAGE V                                                |                                                              |                                                              | RO       | Num | ND       | NC       | PT       | FI       |
| 05.006           | Motor Rated Frequency                                                |                                                                               | EQ_REF_UNIPOLAR Hz                                       |                                                              | , 60 Hz: 60.00 Hz                                            | RW       | Num |          | RA       |          | US       |
| 05.007           | Motor Rated Current                                                  | ±VM_RATED                                                                     | _CURRENT A                                               |                                                              | outy Rating (11.032)                                         | RW       | Num |          | RA       |          | US       |
| 05.008           | Motor Rated Speed                                                    | 0.0 to 80                                                                     | 000.0 rpm                                                | 50 Hz: 1500.0 rpm<br>60 Hz: 1800.0 rpm<br>110 V drive: 230 V | 50 Hz: 1450.0 rpm<br>60 Hz: 1750.0 rpm<br>200 V drive: 230 V | RW       | Num |          |          |          | US       |
| 05.009           | Motor Rated Voltage                                                  |                                                                               | LTAGE_SET V                                              | 400 V drive<br>400 V drive<br>575 V dri<br>690 V dri         | 50Hz: 400 V<br>60Hz: 460 V<br>ve: 575 V<br>ve: 690 V         | RW       | Num |          | RA       |          | US       |
| 05.010           | Motor Rated Power Factor                                             | 0.00 1                                                                        | to 1.00                                                  | 0.                                                           | 85                                                           | RW       | Num |          | RA       |          | US       |
| 05.011           | Number Of Motor Poles*                                               | Auto (0)                                                                      | to 32 (16)                                               | Auto                                                         | o (0)                                                        | RW       | Num |          |          |          | US       |
| 05.012           | Autotune                                                             | 0 to 2                                                                        | 0 to 3                                                   |                                                              | 0                                                            | RW       | Num |          | NC       |          |          |
| 05.013           | Dynamic V To F Select / Flux Optimization Select                     |                                                                               | to 1                                                     |                                                              | 0                                                            | RW       | Num |          |          |          | US       |
| 05.014           | Control Mode                                                         | Ur.S (0), Ur (1),<br>Fd (2), Ur.Auto (3),<br>Ur.I (4), SrE (5)                |                                                          | Ur.I (4)                                                     |                                                              | RW       | Txt |          |          |          | US       |
| 05.015           | Low Frequency Voltage Boost                                          | 0.0 to                                                                        | 50.0 %                                                   | 3.0                                                          | ) %                                                          | RW       | Num | 1        |          |          | US       |
| 05.017           | Stator Resistance                                                    | 0.0000 to                                                                     | 99.9999 Ω                                                | 0.00                                                         | 00 Ω                                                         | RW       | Num |          | RA       |          | US       |
| 05.018           | Maximum Switching Frequency                                          | 0.667 (0), 1 (1), 2 (2),<br>3 (3), 4 (4), 6 (5), 8 (6),<br>12 (7), 16 (8) kHz | 2 (2), 3 (3), 4 (4), 6 (5),<br>8 (6), 12 (7), 16 (8) kHz | 3 (3)                                                        | ) kHz                                                        | RW       | Txt |          | RA       |          | US       |
| 05.019           | High Stability Space Vector Modulation                               | Off (0) or On (1)                                                             |                                                          | Off (0)                                                      |                                                              | RW       | Bit |          |          |          | US       |
| 05.020           | Over Modulation Enable                                               | Off (0) or On (1)                                                             |                                                          | Off (0)                                                      |                                                              | RW       | Bit |          |          |          | US       |
| 05.024           | Transient Inductance                                                 | 0.000 to 5                                                                    | 00.000 mH                                                | 0.00                                                         | 0 mH                                                         | RW       | Num |          | RA       |          | US       |
| 05.025           | Stator Inductance                                                    | 0.00 to 50                                                                    | 00.00 mH                                                 | 0.00                                                         | ) mH                                                         | RW       | Num |          | RA       |          | US       |
| 05.026           | High Dynamic Performance Enable                                      |                                                                               | Off (0) or On (1)                                        |                                                              | Off (0)                                                      | RW       | Bit |          |          |          | US       |
| 05.027           | Enable Slip Compensation                                             | ±150.0 %                                                                      |                                                          | 100.0 %                                                      |                                                              | RW       | Num |          |          |          | US       |
| 05.028           | Flux Control Compensation Disable                                    | Off (0) o                                                                     | or On (1)                                                | Off                                                          | (0)                                                          | RW       | Bit |          |          |          | US       |
| 05.029           | Saturation Breakpoint 1                                              |                                                                               | 0.0 to 100.0 %                                           |                                                              | 50.0 %                                                       | RW       | Num |          |          |          | US       |
| 05.030           | Saturation Breakpoint 3                                              |                                                                               | 0.0 to 100.0 %                                           |                                                              | 75.0 %                                                       | RW       | Num |          |          |          | US       |
| 05.031           | Voltage Controller Gain                                              |                                                                               | o 30                                                     |                                                              | 1                                                            | RW       | Num |          |          |          | US       |
| 05.032           | Torque Per Amp                                                       |                                                                               | 0.00 Nm/A                                                |                                                              |                                                              | RO       | Num | ND       | NC       | PT       |          |
| 05.033           | Slip Compensation Limit                                              | 0.00 to 10.00 Hz                                                              |                                                          | 5.00 Hz                                                      |                                                              | RW       | Num |          |          |          | US       |
| 05.034           | Percentage Flux                                                      |                                                                               | 0.0 to 150.0 %                                           |                                                              |                                                              | RO       | Num | ND       | NC       | PT       |          |
| 05.035           | Auto-switching Frequency Change Disable                              |                                                                               | to 2                                                     |                                                              | 0                                                            | RW       | Num |          |          |          | US       |
| 05.036           | Slip Compensation Filter                                             | 64 (0), 128 (1), 256 (2),<br>512 (3) ms<br>0.667 (0), 1 (1), 2 (2),           |                                                          | 128 (1) ms                                                   |                                                              | RW       | Txt |          |          |          | US       |
| 05.037           | Switching Frequency                                                  | 3 (3), 4 (4), 6 (5), 8 (6),<br>12 (7), 16 (8) kHz                             | 2 (2), 3 (3), 4 (4), 6 (5),<br>8 (6), 12 (7), 16 (8) kHz |                                                              |                                                              | RO       | Txt | ND       | NC       | PT       |          |
| 05.040           | Spin Start Boost                                                     |                                                                               | o 10.0                                                   |                                                              | .0                                                           | RW       | Num | <u> </u> |          |          | US       |
| 05.042           | Reverse Output Phase Sequence                                        |                                                                               | or On (1)                                                |                                                              | (0)                                                          | RW       | Bit |          |          | DT       | US       |
| 05.059           | Maximum Deadtime Compensation                                        |                                                                               | 10.000 µs                                                |                                                              | 00 µs                                                        | RO       | Num | <u> </u> | NC       | PT       | US       |
| 05.060           | Current At Maximum Deadtime Compensation                             |                                                                               | 100.00 %                                                 |                                                              | 0 %                                                          | RO       | Num | <u> </u> | NC       | PT       | US       |
| 05.061           | Disable Deadtime Compensation                                        | Off (0) d                                                                     | or On (1)                                                | Off                                                          | (0)                                                          | RW       | Bit | <u> </u> |          |          | US       |
| 05.062<br>05.063 | Saturation Breakpoint 2<br>Saturation Breakpoint 4                   |                                                                               | 0.0 to 100.0 %<br>0.0 to 100.0 %                         |                                                              | 0.0 %                                                        | RW<br>RW | Num | <u> </u> |          |          | US<br>US |
|                  |                                                                      | 0.0 to 100.0 %                                                                | 0.0 10 100.0 %                                           | 50.0.0/                                                      | 0.0 %                                                        |          | Num | <u> </u> | <u> </u> | <u> </u> |          |
| 05.074           | Boost End Voltage                                                    | 0.0 to 100.0 %                                                                |                                                          | 50.0 %                                                       |                                                              | RW       | Num | <u> </u> |          |          | US       |
| 05.075           | Boost End Frequency                                                  | 0.0 to 100.0 %                                                                |                                                          | 50.0 %                                                       |                                                              | RW       | Num | <u> </u> |          |          | US       |
| 05.076           | Second Point Voltage                                                 | 0.0 to 100.0 %                                                                |                                                          | 55.0 %                                                       |                                                              | RW       | Num |          |          |          | US       |
| 05.077           | Second Point Frequency                                               | 0.0 to 100.0 %                                                                |                                                          | 55.0 %                                                       |                                                              | RW       | Num |          |          |          | US       |
| 05.078           | Third point voltage                                                  | 0.0 to 100.0 %                                                                |                                                          | 75.0 %                                                       |                                                              | RW       | Num |          |          |          | US       |
| 05.079           | Third point frequency                                                | 0.0 to 100.0 %                                                                |                                                          | 75.0 %                                                       |                                                              | RW       | Num |          |          |          | US       |
| 05.080           | Low acoustic noise enable                                            | Off (0) or On (1)                                                             |                                                          | Off (0)                                                      |                                                              | RW       | Bit | 1        |          |          | US       |
| 05.081           | Change to maximum drive switching frequency<br>at low output current |                                                                               |                                                          |                                                              | (0)                                                          | RW       | Bit |          |          |          | US       |
| 05.082           | Motor Rated Power                                                    | ±VM_POWER kW                                                                  |                                                          |                                                              | ) kW                                                         | RW       | Num | 1        | RA       |          |          |
| 05.083           | Voltage Shelving Disable                                             | Off (0) or On (1)                                                             |                                                          | Off (0)                                                      |                                                              | RW       | Bit | İ        |          |          | US       |
| 05.084           | Low Frequency Slip Boost                                             | 0.0 to 100.0 %                                                                |                                                          | 0.0 %                                                        |                                                              | RW       | Num | 1        |          | -        | US       |
|                  | parameter is read via serial communicat                              |                                                                               |                                                          |                                                              |                                                              |          | 1   | 1        |          |          |          |

\* If this parameter is read via serial communications, it will show pole pairs.

|    |                  |    |            |     |                     |     |                  |     |             | _   |                  |    |             |
|----|------------------|----|------------|-----|---------------------|-----|------------------|-----|-------------|-----|------------------|----|-------------|
| RW | Read / Write     | RO | Read only  | Num | Number parameter    | Bit | Bit parameter    | Txt | Text string | Bin | Binary parameter | FI | Filtered    |
| ND | No default value | NC | Not copied | PT  | Protected parameter | RA  | Rating dependent | US  | User save   | PS  | Power-down save  | DE | Destination |

| Safety<br>information | Product information | Mechanical<br>installation | Electrical<br>installation | Getting<br>started | Basic<br>parameters | Running the<br>motor | Optimization | NV Media<br>Card | Advanced parameters | Technical data | Diagnostics | UL Listing |
|-----------------------|---------------------|----------------------------|----------------------------|--------------------|---------------------|----------------------|--------------|------------------|---------------------|----------------|-------------|------------|
|-----------------------|---------------------|----------------------------|----------------------------|--------------------|---------------------|----------------------|--------------|------------------|---------------------|----------------|-------------|------------|

#### 10.6 Menu 6: Sequencer and clock

Figure 10-10 Menu 6 logic diagram

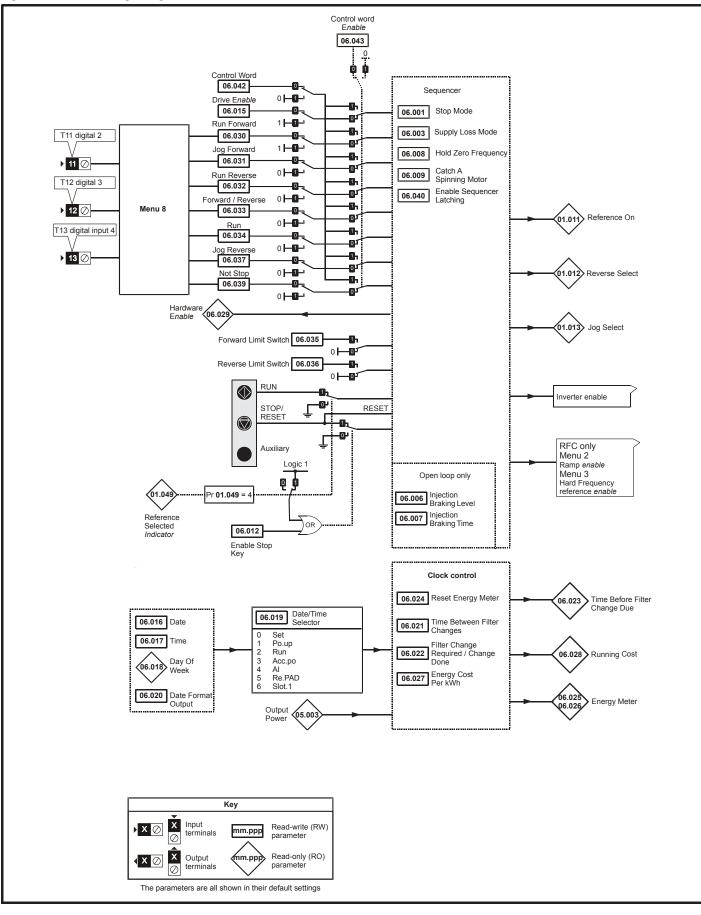

|   | Safety<br>information | Product<br>information | Mechanical<br>installation | Electrical<br>installation | Getting | Basic<br>parameters | Runningthe | Optimization | NV Media | Advanced   | Technical data | Diagnostics | UL Listing |
|---|-----------------------|------------------------|----------------------------|----------------------------|---------|---------------------|------------|--------------|----------|------------|----------------|-------------|------------|
| L | Information           | Information            | Installation               | Installation               | started | parameters          | motor      |              | Card     | parameters |                | -           |            |

|                  |                                                                      | Rang                                     | e (‡)     |                   |          |              | Defau                                  | lt(⇔)              |               |       |          |            |          |          |       |          |
|------------------|----------------------------------------------------------------------|------------------------------------------|-----------|-------------------|----------|--------------|----------------------------------------|--------------------|---------------|-------|----------|------------|----------|----------|-------|----------|
|                  | Parameter                                                            | OL                                       | ,         | RFC-A             |          | OL           |                                        | F                  | FC-A          |       |          |            | Тур      | e        |       |          |
| 06.001           | Stop Mode                                                            | CoASt (0), rP (1), rP.dc l<br>diS (5), N |           | (3), td.dc I (4), |          |              | rP (                                   | (1)                |               |       | RW       | Txt        |          |          |       | US       |
| 06.002           | Limit Switch Stop Mode                                               | StoP (0)                                 |           |                   | -        |              | rP (                                   | (1)                |               |       | RW       | Txt        |          |          |       | US       |
| 06.003           | Supply Loss Mode                                                     | diS (0), rP.StoP (1), ri                 | dE.th (2) | , Lt.StoP (3)     |          |              | diS                                    | (0)                |               |       | RW       | Txt        |          |          |       | US       |
| 06.004           | Start/Stop Logic Select                                              | 0 tc                                     | 6         |                   |          | Ę            | 50 Hz: 0,                              | 60 Hz:             | 4             |       | RW       | Num        |          |          |       | US       |
| 06.006           | Injection Braking Level                                              | 0.0 to 1                                 |           |                   |          |              | 100.0                                  |                    |               |       | RW       | Num        |          | RA       |       | US       |
| 06.007           | Injection Braking Time                                               | 0.0 to 2                                 |           |                   |          |              | 1.0                                    |                    |               |       | RW       | Num        |          |          |       | US       |
| 06.008           | Hold Zero Frequency                                                  | Off (0) of                               | ( )       |                   |          |              | Off                                    | . ,                |               |       | RW       | Bit        |          |          |       | US       |
| 06.009           | Catch A Spinning Motor                                               | diS (0), EnAbLE (1), Fr                  | , (       | ?), rv.OnLy (3)   |          |              | diS                                    | (0)                |               |       | RW       | Txt        |          |          |       | US       |
| 06.010           | Enable Conditions                                                    | 0 to 4                                   |           |                   |          |              |                                        |                    |               |       | RO       | Bin        | ND       | NC       | PT    |          |
| 06.011           | Sequencer State Machine Inputs                                       | 0 to                                     |           |                   | _        |              | 0.5                                    | (0)                |               | _     | RO       | Bin        | ND       | NC       | PT    |          |
| 06.012           | Enable Stop Key                                                      | Off (0) of                               | . ,       | (0)               |          |              | Off<br>diS                             |                    |               |       | RW<br>RW | Bit        |          |          |       | US<br>US |
| 06.013<br>06.014 | Enable Auxiliary Key<br>Disable Auto Reset On Enable                 | diS (0), Fd.rv<br>Off (0) of             |           | (2)               |          |              | Off                                    | .,                 |               |       | RW       | Txt<br>Bit |          |          |       | US       |
| 06.014           | Drive Enable                                                         | Off (0) off (0) of                       | . ,       |                   |          |              | On                                     | .,                 |               |       | RW       | Bit        |          |          |       | US       |
| 06.016           | Date                                                                 | 00-00-00 to                              |           | 99                |          |              | OII                                    | (1)                |               |       | RW       | Date       | ND       | NC       | PT    | 00       |
| 06.017           | Time                                                                 | 00:00:00 to                              |           |                   |          |              |                                        |                    |               | _     | RW       | Time       | ND       | NC       | PT    |          |
|                  |                                                                      | Sun (0), Non (1), tuE                    |           |                   |          |              |                                        |                    |               | -     |          |            |          |          |       |          |
| 06.018           | Day Of Week                                                          | Fri (5), 5<br>SEt (0), Po.uP (1), run    | SAt (6)   | .,,               |          |              |                                        |                    |               | _     | RO       | Txt        | ND       | NC       | PT    |          |
| 06.019           | Date/Time Selector                                                   | rE.PAd (5),                              | SLot.1 (  |                   |          |              | Po.uF                                  | . ,                |               |       | RW       | Txt        |          |          |       | US       |
| 06.020           | Date Format                                                          | Std (0),                                 | ( )       |                   | <u> </u> |              | Std                                    | . ,                |               |       | RW       | Txt        |          |          |       | US       |
| 06.021<br>06.022 | Time Between Filter Changes                                          | 0 to 3000                                |           |                   | _        |              | 0 Ho                                   | urs                |               |       | RW<br>RW | Num<br>Bit | ND       | NC       |       | US       |
| 06.022           | Filter Change Required /Change Done<br>Time Before Filter Change Due | Off (0) of<br>0 to 3000                  |           |                   |          |              |                                        |                    |               |       | RW       | Bit        | ND<br>ND | NC<br>NC | PT    | PS       |
| 06.023           | Reset Energy Meter                                                   | Off (0) of                               |           |                   |          |              | Off                                    | (0)                |               |       | RW       | Bit        | ND       | NC       | F I   | FO       |
| 06.025           | Energy Meter: MWh                                                    | ±999.9                                   | . ,       |                   |          |              | 011                                    | (0)                |               |       | RO       | Num        | ND       | NC       | PT    | PS       |
| 06.026           | Energy Meter: kWh                                                    | ±99.99                                   |           |                   |          |              |                                        |                    |               |       | RO       | Num        | ND       | NC       | PT    | PS       |
| 06.027           | Energy Cost Per kWh                                                  | 0.0 to                                   |           |                   |          |              | 0.0                                    | 0                  |               |       | RW       | Num        |          |          |       | US       |
| 06.028           | Running Cost                                                         | ±32000                                   |           |                   |          |              |                                        |                    |               |       | RO       | Num        | ND       | NC       | PT    |          |
| 06.029           | Hardware Enable                                                      | Off (0) or On (1)                        |           |                   |          | _            | On                                     | (1)                | _             |       | RO       | Bit        |          | NC       |       |          |
| 06.030           | Run Forward                                                          | Off (0) or On (1)                        |           |                   |          |              | Off                                    | (0)                |               |       | RW       | Bit        |          | NC       |       |          |
| 06.031           | Jog Forward                                                          | Off (0) or On (1)<br>Off (0) or On (1)   |           |                   |          |              | Off                                    | (0)                |               |       | RW       | Bit        |          | NC       |       |          |
| 06.032           | Run Reverse                                                          | Off (0) o                                | r On (1)  |                   |          |              | Off                                    | (0)                |               |       | RW       | Bit        |          | NC       |       |          |
| 06.033           | Forward/Reverse                                                      | Off (0) of                               | r On (1)  |                   |          |              | Off                                    | (0)                |               |       | RW       | Bit        |          | NC       |       |          |
| 06.034           | Run                                                                  | Off (0) o                                | r On (1)  |                   |          |              | Off                                    | (0)                |               |       | RW       | Bit        |          | NC       |       |          |
| 06.035           | Forward Limit Switch                                                 | Off (0) o                                | r On (1)  |                   |          |              | Off                                    | (0)                |               |       | RW       | Bit        |          | NC       |       |          |
| 06.036           | Reverse Limit Switch                                                 | Off (0) o                                | . ,       |                   |          |              | Off                                    | . ,                |               |       | RW       | Bit        |          | NC       |       |          |
| 06.037           | Jog Reverse                                                          | Off (0) of                               | . ,       |                   |          |              | Off                                    | . ,                |               |       | RW       | Bit        |          | NC       |       |          |
| 06.038           | User Enable                                                          | Off (0) of                               | ( )       |                   |          |              | Off                                    | • •                |               |       | RW       | Bit        |          | NC       |       |          |
| 06.039           | Not Stop                                                             | Off (0) of                               | . ,       |                   |          |              | Off                                    | • •                |               |       | RW       | Bit        |          | NC       |       |          |
| 06.040<br>06.041 | Enable Sequencer Latching<br>Drive Event Flags                       | Off (0) of<br>0 to                       | . ,       |                   |          |              | Off 0                                  | . ,                |               |       | RW<br>RW | Bit        |          | NO       |       | US       |
| 06.041           | Control Word                                                         | 0 to 3                                   |           |                   |          |              | 0                                      |                    |               |       | RW       | Bin<br>Bin |          | NC<br>NC |       |          |
| 06.042           | Control Word Enable                                                  | 0 to 3                                   |           |                   |          |              | 0                                      |                    |               |       | RW       | Num        |          | NC       |       | US       |
| 06.045           | Cooling Fan control                                                  | 0 to                                     |           |                   |          |              | 2                                      |                    |               |       | RW       | Num        |          | NO       |       | US       |
| 06.046           | Supply Loss Hold Disable                                             | Off (0) of                               |           |                   |          |              | Off                                    |                    |               |       | RW       | Bit        |          |          |       | US       |
| 06.047           | Input Phase Loss Detection Mode                                      | FuLL (0), rIPPI                          | . ,       | iS (2)            |          |              | FuLL                                   | . ,                |               |       | RW       | Txt        |          |          |       | US       |
| 06.048           | Supply Loss Detection Level                                          | 0 to VM_SUPPLY                           | . ,       | . ,               |          | V drive      | e: 205 V, 2<br>e: 410 V,<br>90 V driv  | 200 V d<br>575 V d | rive: 54      |       | RW       | Num        |          | RA       |       | US       |
| 06.051           | Allow Motoring Load                                                  | Off (0) o                                | r On (1)  |                   | <u> </u> |              | Off                                    |                    |               |       | RW       | Bit        |          | NC       |       |          |
| 06.052           | Motor Pre-heat Current Magnitude                                     | 0 to 1                                   | . ,       |                   |          |              | 0 9                                    |                    |               | -     | RW       | Num        |          |          |       | US       |
| 06.052           | Output Phase Loss Detection Enable                                   | Off (0) o                                |           |                   |          |              | Off                                    |                    |               |       | RW       | Bit        |          |          |       | US       |
| 06.060           | Standby Mode Enable                                                  | Off (0) of                               | . ,       |                   |          |              | Off                                    | . ,                |               |       | RW       | Bit        |          |          | -     | US       |
| 06.061           | Standby Mode Mask                                                    | 0 to                                     | . ,       |                   | <u> </u> |              | 0                                      | . ,                |               |       | RW       | Bin        |          |          |       | US       |
| 06.071           | Slow Rectifier Charge Rate Enable                                    | Off (0) or On (1)                        |           |                   |          |              | Off                                    |                    |               |       | RW       | Bit        |          |          |       | US       |
| 06.073           | Braking IGBT Lower Threshold                                         | 0 to VM_DC_VC                            | ITAGE     | _SET V            | 400      | V drive<br>6 | e: 390 V, 2<br>e: 780 V,<br>90 V drive | 575 V d<br>e: 1120 | rive: 93<br>V | 0 V   | RW       | Num        |          |          |       | US       |
| 06.074           | Braking IGBT Upper Threshold                                         | 0 to VM_DC_VC                            |           | _                 |          | V drive      | e: 390 V, 2<br>e: 780 V,<br>90 V drive | 575 V d<br>e: 1120 | rive: 93      |       | RW       | Num        |          |          |       | US       |
| 06.075           | Low Voltage Braking IGBT Threshold                                   | 0 to VM_DC_VC                            |           | SET V             |          |              | 0 \                                    |                    |               |       | RW       | Num        |          |          |       | US       |
| 06.076           | Low Voltage Braking IGBT Threshold Select                            | Off (0) o                                | . ,       |                   |          |              | Off                                    |                    |               |       | RW       | Bit        |          |          |       |          |
| 06.077           | Low DC Link Operation                                                | Off (0) or On (1)                        |           |                   |          |              | Off                                    | (0)                |               |       | RW       | Bit        |          |          |       | US       |
| 06.089           | DC Injection Active                                                  | Off (0) or On (1)                        |           |                   |          | Off (0       | )                                      |                    |               |       | RO       | Bit        |          | NC       | PT    | US       |
|                  |                                                                      | Number parameter                         | Bit       | Bit parameter     |          | Txt          | Text str                               | ina                | Bin           | Dire  |          |            |          |          | tor-  |          |
| RW Re            | ad / Write RO Read only Num                                          |                                          |           |                   |          |              |                                        |                    |               | Sinan | v nars   | ameter     | FI       |          | tered |          |

| Safety Production information | Mechanical<br>installation | Electrical<br>installation | Getting started | Basic<br>parameters | Running the motor | Optimization | NV Media<br>Card | Advanced parameters | lechnical data | Diagnostics | UL Listing |
|-------------------------------|----------------------------|----------------------------|-----------------|---------------------|-------------------|--------------|------------------|---------------------|----------------|-------------|------------|
|-------------------------------|----------------------------|----------------------------|-----------------|---------------------|-------------------|--------------|------------------|---------------------|----------------|-------------|------------|

## 10.7 Menu 7: Analog I/O

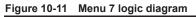

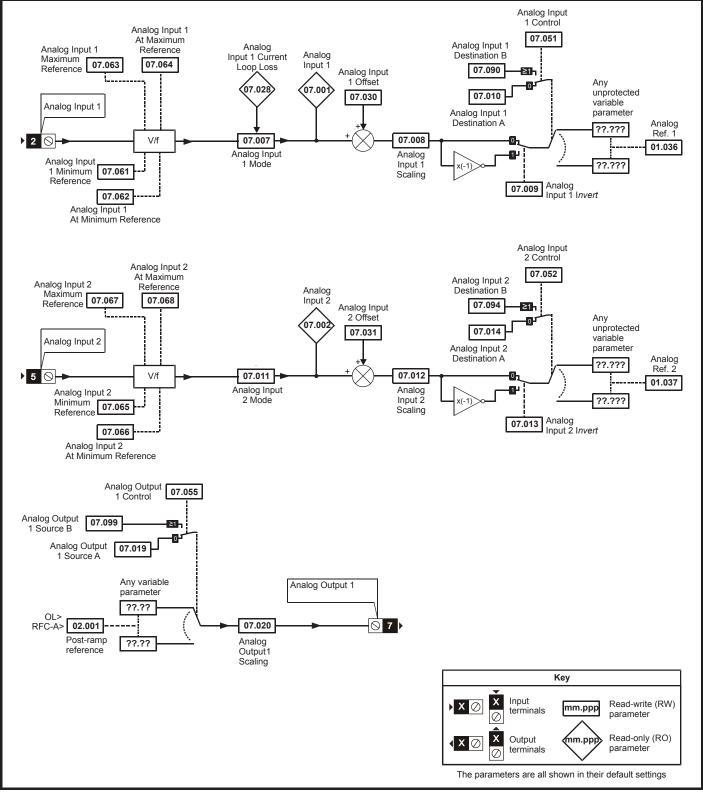

| Safety<br>information | Product information | Mechanical installation | Electrical<br>installation | Getting started | Basic<br>parameters | Running the motor | Optimization | NV Media<br>Card | Advanced parameters | Technical data | Diagnostics | UL Listing |
|-----------------------|---------------------|-------------------------|----------------------------|-----------------|---------------------|-------------------|--------------|------------------|---------------------|----------------|-------------|------------|
|                       |                     |                         |                            |                 |                     |                   |              |                  |                     |                |             |            |

|        | Barranatan                                 | Ran                                          | ge (\$)                                                                                       | Defa   | iult (⇔) |     |     | True |    |    |    |
|--------|--------------------------------------------|----------------------------------------------|-----------------------------------------------------------------------------------------------|--------|----------|-----|-----|------|----|----|----|
|        | Parameter                                  | OL                                           | RFC-A                                                                                         | OL     | RFC-A    |     |     | Тур  | e  |    |    |
| 07.001 | Analog Input 1 (T2)                        | ±10                                          | 0.00 %                                                                                        |        | -        | RO  | Num | ND   | NC | PT | FI |
| 07.002 | Analog Input 2 (T5)                        |                                              | 100.00 %                                                                                      |        |          | RO  | Num | ND   | NC | PT | FI |
| 07.004 | Stack Temperature                          |                                              | 50 °C                                                                                         |        |          | RO  | Num | ND   | NC | PT |    |
| 07.005 | Auxiliary Temperature                      |                                              | 50 °C                                                                                         |        |          | RO  | Num | ND   | NC | PT |    |
| 07.007 | Analog Input 1 Mode (T2)                   | 20-4.L (-3), 4-20<br>0-20 (0), 20-0 (1), 4-2 | S (-5), 4-20.L (-4),<br>H (-2), 20-4.H (-1),<br>20.tr (2), 20-4.tr (3), 4-20<br>(5), VoLt (6) | Vo     | Lt (6)   | RW  | Txt |      |    |    | US |
| 07.008 | Analog Input 1 Scaling (T2)                | 0.000                                        | to 10.000                                                                                     | 1      | .000     | RW  | Num |      |    |    | US |
| 07.009 | Analog Input 1 Invert (T2)                 | Off (0)                                      | or On (1)                                                                                     | 0      | ff (0)   | RW  | Bit |      |    |    | US |
| 07.010 | Analog Input 1 Destination A (T2)          | 0.000                                        | to 30.999                                                                                     | 1      | .036     | RW  | Num | DE   |    | PT | US |
| 07.011 | Analog Input 2 Mode (T5)                   | VoLt (6                                      | 6), dlg (7)                                                                                   | Vo     | Lt (6)   | RW  | Txt |      |    |    | US |
| 07.012 | Analog Input 2 Scaling (T5)                | 0.000                                        | to 10.000                                                                                     | 1      | .000     | RW  | Num |      |    |    | US |
| 07.013 | Analog Input 2 Invert (T5)                 | Off (0)                                      | or On (1)                                                                                     | 0      | ff (0)   | RW  | Bit |      |    |    | US |
| 07.014 | Analog Input 2 Destination A (T5)          | 0.000                                        | to 30.999                                                                                     | 1      | .037     | RW  | Num | DE   |    | PT | US |
| 07.019 | Analog Output 1 Source A (T7)              | 0.000                                        | to 30.999                                                                                     | 2      | .001     | RW  | Num |      |    | PT | US |
| 07.020 | Analog Output 1 Scaling (T7)               | 0.000                                        | to 40.000                                                                                     | 1      | .000     | RW  | Num |      |    |    | US |
| 07.026 | Analog Input 1 Preset on Current Loss (T2) | 4.00                                         | to 20.00                                                                                      | 4      | 1.00     | RW  | Num |      |    |    | US |
| 07.028 | Analog Input 1 Current Loop Loss (T2)      | Off (0)                                      | or On (1)                                                                                     |        |          | RO  | Bit | ND   | NC | PT |    |
| 07.030 | Analog Input 1 Offset (T2)                 | ±10                                          | 0.00 %                                                                                        | 0.     | 00 %     | RW  | Num |      |    |    | US |
| 07.031 | Analog Input 2 Offset (T5)                 | ±10                                          | 0.00 %                                                                                        | 0.     | 00 %     | RW  | Num |      |    |    | US |
| 07.034 | Inverter Temperature                       | ±2                                           | 50 °C                                                                                         |        |          | RO  | Num | ND   | NC | PT |    |
| 07.035 | Percentage Of d.c. Link Thermal Trip Level | 0 to                                         | 100 %                                                                                         |        |          | RO  | Num | ND   | NC | PT |    |
| 07.036 | Percentage Of Drive Thermal Trip Level     | 0 to                                         | 100 %                                                                                         |        |          | RO  | Num | ND   | NC | PT |    |
| 07.037 | Temperature Nearest To Trip Level          | 0 to                                         | 29999                                                                                         |        |          | RO  | Num | ND   | NC | PT |    |
| 07.046 | Thermistor Type                            |                                              | 4 (1), Pt1000 (2),<br>3),othEr (4)                                                            | d44    | 081 (0)  | RW  | Txt |      |    |    | US |
| 07.047 | Thermistor Feedback                        | 0 to -                                       | 4000 Ω                                                                                        |        |          | RO  | Num | ND   | NC | PT | FI |
| 07.048 | Thermistor Trip Threshold                  | 0 to -                                       | 4000 Ω                                                                                        | 33     | 00 Ω     | RW  | Num |      |    |    | US |
| 07.049 | Thermistor Reset Threshold                 | 0 to -                                       | 4000 Ω                                                                                        | 18     | 00 Ω     | RW  | Num |      |    |    | US |
| 07.050 | Thermistor Temperature                     | -50 to                                       | o 300 °C                                                                                      |        |          | RO  | Num | ND   | NC | PT | FI |
| 07.051 | Analog Input 1 Control (T2)                | 0                                            | to 5                                                                                          |        | 0        | RW  | Num |      |    |    | US |
| 07.052 | Analog Input 2 Control (T5)                | 0                                            | to 5                                                                                          |        | 0        | RW  | Num |      |    |    | US |
| 07.055 | Analog Output 1 Control (T7)               | 0                                            | to 15                                                                                         |        | 0        | RW  | Num |      |    |    | US |
| 07.061 | Analog Input 1 Minimum Reference (T2)      | 0.00 to                                      | 100.00 %                                                                                      | 0.     | 00 %     | RW  | Num |      |    |    | US |
| 07.062 | Analog Input 1 At Minimum Reference (T2)   | ±10                                          | 0.00 %                                                                                        | 0.     | 00 %     | RW  | Num |      |    |    | US |
| 07.063 | Analog Input 1 Maximum Reference (T2)      | 0.00 to                                      | 100.00 %                                                                                      | 100    | 0.00 %   | RW  | Num |      |    |    | US |
| 07.064 | Analog Input 1 At Maximum Reference (T2)   | ±10                                          | 100                                                                                           | 0.00 % | RW       | Num |     |      |    | US |    |
| 07.065 | Analog Input 2 Minimum Reference (T5)      | 0.00 to                                      |                                                                                               | 00 %   | RW       | Num |     |      |    | US |    |
| 07.066 | Analog Input 2 At Minimum Reference (T5)   | ±10                                          | 0.                                                                                            | 00 %   | RW       | Num | 1   |      |    | US |    |
| 07.067 | Analog Input 2 Maximum Reference (T5)      | 0.00 to                                      | 100                                                                                           | 0.00 % | RW       | Num |     |      |    | US |    |
| 07.068 | Analog Input 2 At Maximum Reference (T5)   | ±10                                          | 100                                                                                           | 0.00 % | RW       | Num |     |      |    | US |    |
| 07.090 | Analog Input 1 Destination B (T2)          | 0.000                                        |                                                                                               |        | RO       | Num | DE  |      | PT | US |    |
| 07.094 | Analog Input 2 Destination B (T5)          | 0.000                                        | to 30.999                                                                                     |        |          | RO  | Num | DE   |    | PT | US |
| 07.099 | Analog Output 1 Source B (T7)              | 0.000                                        | to 30.999                                                                                     |        |          | RO  | Num |      |    | PT | US |

| RW | Read / Write     | RO | Read only  | Num | Number parameter    | Bit | Bit parameter    | Txt | Text string | Bin | Binary parameter | FI | Filtered    |
|----|------------------|----|------------|-----|---------------------|-----|------------------|-----|-------------|-----|------------------|----|-------------|
| ND | No default value | NC | Not copied | PT  | Protected parameter | RA  | Rating dependent | US  | User save   | PS  | Power-down save  | DE | Destination |

| Safety      | Product     | Mechanical   | Electrical   | Getting | Basic      | Running the | Optimization | NV Media | Advanced   | Technical data | Diagnostics | UL Listing |
|-------------|-------------|--------------|--------------|---------|------------|-------------|--------------|----------|------------|----------------|-------------|------------|
| information | information | installation | installation | started | parameters | motor       | Optimization | Card     | parameters | recrimcal data | Diagnostics | OL LISUNG  |

| Safety<br>information         Product<br>information         Mechanical<br>installation         Electrical<br>installation         Getting<br>started         Ba | ers Running the motor Optimization NV Media Card | Advanced parameters Technical data Diagnostics UL Listing |
|----------------------------------------------------------------------------------------------------|--------------------------------------------------|-----------------------------------------------------------|
|----------------------------------------------------------------------------------------------------|--------------------------------------------------|-----------------------------------------------------------|

#### 10.8 Menu 8: Digital I/O

Figure 10-12 Menu 8 logic diagram

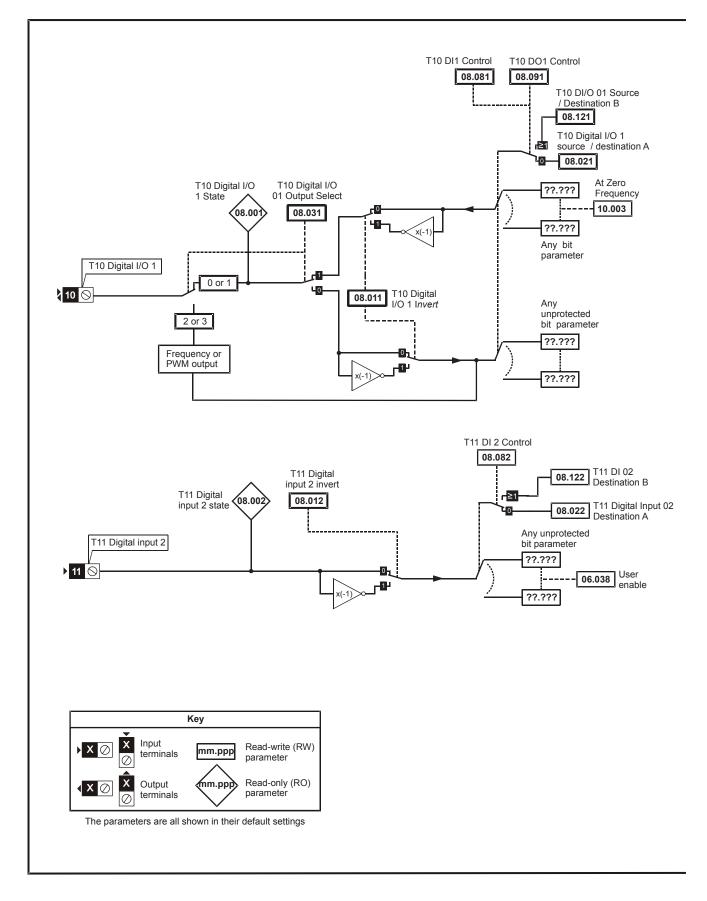

| Safety<br>information | Product<br>information | Mechanical<br>installation | Electrical<br>installation | Getting started | Basic<br>parameters | Running the motor | Optimization | NV Media<br>Card | Advanced parameters | Technical data | Diagnostics | UL Listing |
|-----------------------|------------------------|----------------------------|----------------------------|-----------------|---------------------|-------------------|--------------|------------------|---------------------|----------------|-------------|------------|
|                       |                        |                            |                            |                 | 1                   |                   |              |                  |                     |                |             |            |

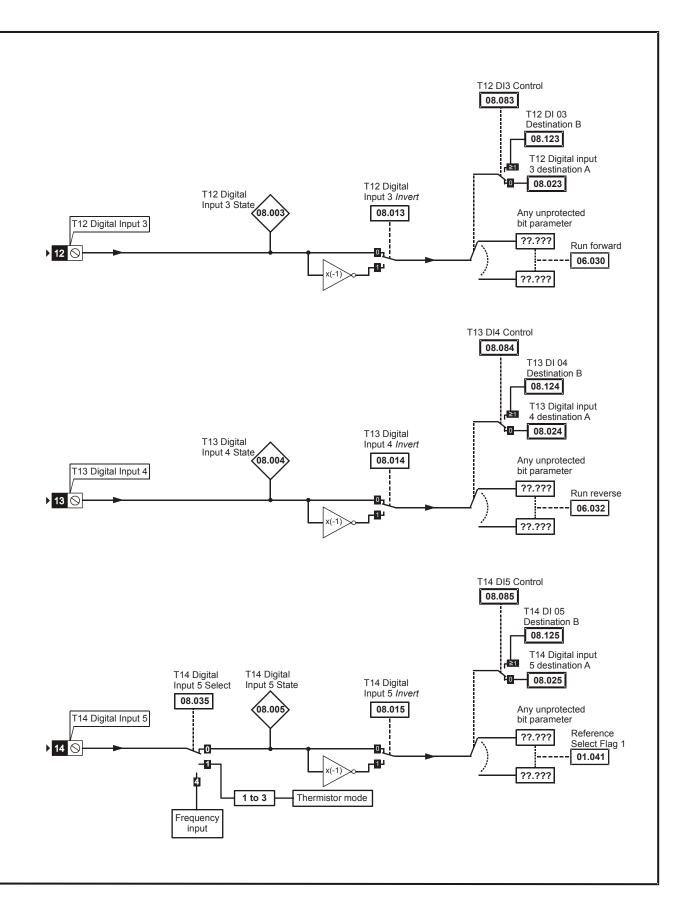

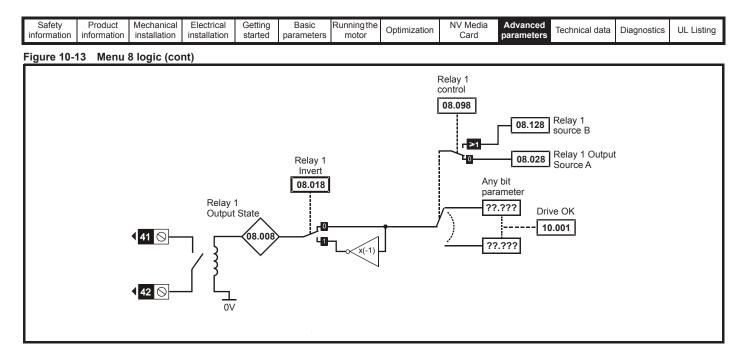

Figure 10-14 Menu 8 logic (cont)

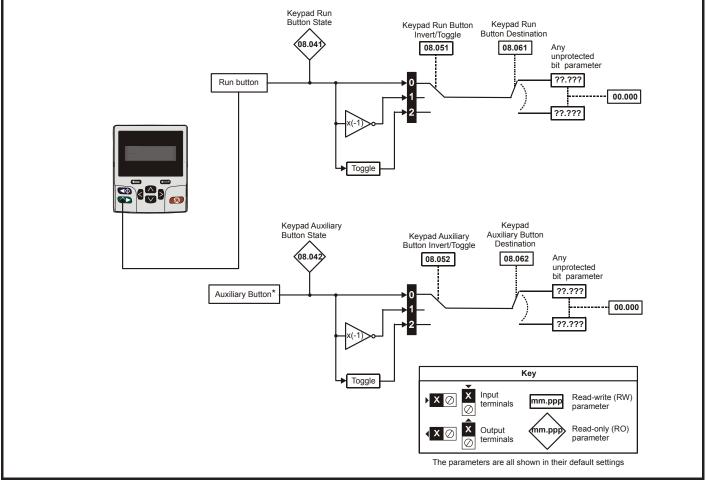

\* The auxiliary button will be available with the future remote keypad.

| Safety<br>information | Product information | Mechanical<br>installation | Electrical<br>installation | Getting started | Basic<br>parameters | Running the motor | Optimization | NV Media<br>Card | Advanced parameters | Technical data | Diagnostics | UL Listing |
|-----------------------|---------------------|----------------------------|----------------------------|-----------------|---------------------|-------------------|--------------|------------------|---------------------|----------------|-------------|------------|
|                       |                     |                            |                            |                 | 1                   |                   |              |                  |                     |                |             |            |

|        | Description                              | Rang                      | je (‡)                     | Defa | iult (⇔)             |    |     | -   |    |    |    |
|--------|------------------------------------------|---------------------------|----------------------------|------|----------------------|----|-----|-----|----|----|----|
|        | Parameter                                | OL                        | RFC-A                      | OL   | RFC-A                |    |     | Тур | е  |    |    |
| 08.001 | Digital I/O 1 State (T10)                | Off (0) o                 | or On (1)                  |      |                      | RO | Bit | ND  | NC | PT |    |
| 08.002 | Digital Input 2 State (T11)              | Off (0) o                 | or On (1)                  |      |                      | RO | Bit | ND  | NC | PT |    |
| 08.003 | Digital Input 3 State (T12)              | Off (0) o                 | or On (1)                  |      |                      | RO | Bit | ND  | NC | PT |    |
| 08.004 | Digital Input 4 State (T13)              | Off (0) o                 | or On (1)                  |      |                      | RO | Bit | ND  | NC | PT |    |
| 08.005 | Digital Input 5 State (T14)              | Off (0) o                 | or On (1)                  |      |                      | RO | Bit | ND  | NC | PT |    |
| 08.008 | Relay 1 Output State                     | Off (0) o                 | or On (1)                  |      |                      | RO | Bit | ND  | NC | PT |    |
| 08.011 | Digital I/O 1 Invert (T10)               | Not.Inv (0)               | ), InvErt (1)              | Not  | .Inv (0)             | RW | Txt |     |    |    | US |
| 08.012 | Digital Input 2 Invert (T11)             | Not.Inv (0)               | ), InvErt (1)              | Not  | .lnv (0)             | RW | Txt |     |    |    | US |
| 08.013 | Digital Input 3 Invert (T12)             |                           | ), InvErt (1)              | Not  | .lnv (0)             | RW | Txt |     |    |    | US |
| 08.014 | Digital Input 4 Invert (T13)             | Not.Inv (0)               | ), InvErt (1)              | Not  | .lnv (0)             | RW | Txt |     |    |    | US |
| 08.015 | Digital Input 5 Invert (T14)             | Not.Inv (0)               | ), InvErt (1)              | Not  | .Inv (0)             | RW | Txt |     |    |    | US |
| 08.018 | Relay 1 Invert                           | Not.Inv (0)               | ), InvErt (1)              | Not  | .lnv (0)             | RW | Txt |     |    |    | US |
| 08.020 | Digital I/O Read Word                    | 0 to                      | 2048                       |      |                      | RO | Num | ND  | NC | PT |    |
| 08.021 | Digital IO1 Source / Destination A (T10) | 0.000 to                  | o 30.999                   | 10   | 0.003                | RW | Num | DE  |    | PT | US |
| 08.022 | Digital Input 02 Destination A (T11)     | 0.000 to                  | o 30.999                   |      | z: 6.038<br>z: 6.039 | RW | Num | DE  |    | PT | US |
| 08.023 | Digital Input 03 Destination A (T12)     | 0.000 to                  | o 30.999                   | 6    | .030                 | RW | Num | DE  |    | PT | US |
| 08.024 | Digital Input 04 Destination A (T13)     | 0.000 to                  | 0 30.999                   | 6    | .032                 | RW | Num | DE  |    | PT | US |
| 08.025 | Digital Input 05 Destination A (T14)     | 0.000 to                  | o 30.999                   | 1    | .041                 | RW | Num | DE  |    | PT | US |
| 08.028 | Relay 1 Output Source A                  | 0.000 to                  | 0 30.999                   | 10   | 0.001                | RW | Num |     |    | PT | US |
| 08.031 | Digital I/O 01 Output Select (T10)       | InPut (0), OutPut (1      | I), Fr (2), PuLSE (3)      | Out  | Put (1)              | RW | Txt |     |    |    | US |
| 08.035 | Digital Input 5 Select (T14)             | InPut (0), th.Sct (1), th | n (2), th.Notr (3), Fr (4) | InF  | Put (0)              | RW | Txt |     |    |    | US |
| 08.041 | Keypad Run Button State                  | Off (0) o                 | or On (1)                  |      |                      | RO | Bit | ND  | NC | PT |    |
| 08.042 | Keypad Auxiliary Button State            | Off (0) o                 | or On (1)                  |      |                      | RO | Bit | ND  | NC | PT |    |
| 08.043 | 24 V Supply Input State                  | Off (0) o                 | or On (1)                  |      |                      | RO | Bit | ND  | NC | PT |    |
| 08.051 | Keypad Run Button Invert / Toggle        | Not.Inv (0), InvE         | irt (1), toggLE (2)        | Not  | .lnv (0)             | RW | Txt |     |    |    | US |
| 08.052 | Keypad Auxiliary Button Invert / Toggle  | Not.Inv (0), InvE         | irt (1), toggLE (2)        | Not  | .lnv (0)             | RW | Txt |     |    |    | US |
| 08.053 | 24 V Supply Input Invert                 | Not.Inv (0)               | , InvErt (1),              | Not  | .lnv (0)             | RW | Txt |     |    |    | US |
| 08.061 | Keypad Run Button Destination            | 0.000 to                  | o 30.999                   | 0    | .000                 | RW | Num | DE  |    | PT | US |
| 08.062 | Keypad Auxiliary Button Destination      | 0.000 to                  | o 30.999                   | 0    | .000                 | RW | Num | DE  |    | PT | US |
| 08.063 | 24 V Supply Input Destination            | 0.000 to                  | o 30.999                   | 0    | .000                 | RW | Num | DE  |    | PT | US |
| 08.081 | DI1 Control (T10)                        | 0 to                      | o 26                       |      | 0                    | RW | Num |     |    |    | US |
| 08.082 | DI2 Control (T11)                        | 0 to                      | o 26                       |      | 0                    | RW | Num |     |    |    | US |
| 08.083 | DI3 Control (T12)                        | 0 to                      | o 26                       |      | 0                    | RW | Num |     |    |    | US |
| 08.084 | DI4 Control (T13)                        | 0 to                      | o 26                       |      | 0                    | RW | Num |     |    |    | US |
| 08.085 | DI5 Control (T14)                        | 0 to                      | o 26                       |      | 0                    | RW | Num |     |    |    | US |
| 08.091 | DO1 Control (T10)                        | 0 to                      | o 21                       |      | 0                    | RW | Num |     |    |    | US |
| 08.098 | Relay 1 Control                          |                           | o 21                       |      | 0                    | RW | Num |     |    |    | US |
| 08.121 | DI/O 01 Source / Destination B (T10)     | 0.000 to                  | o 30.999                   |      |                      | RO | Num | DE  |    | PT | US |
| 08.122 | DI 02 Destination B (T11)                | 0.000 to                  | o 30.999                   |      |                      | RO | Num | DE  |    | PT | US |
| 08.123 | DI 03 Destination B (T12)                | 0.000 to                  | o 30.999                   |      |                      | RO | Num | DE  |    | PT | US |
| 08.124 | DI 04 Destination B (T13)                | 0.000 to                  | o 30.999                   |      |                      | RO | Num | DE  |    | PT | US |
| 08.125 | DI 05 Destination B (T14)                | 0.000 to                  | o 30.999                   |      |                      | RO | Num | DE  |    | PT | US |
| 08.128 | Relay 01 Source B                        | 0.000 to                  | 0 30.999                   | 0    | .000                 | RW | Num |     |    | PT | US |

| RW | Read / Write     | RO | Read only  | Num | Number parameter    | Bit | Bit parameter    | Txt | Text string | Bin | Binary parameter | FI | Filtered    |
|----|------------------|----|------------|-----|---------------------|-----|------------------|-----|-------------|-----|------------------|----|-------------|
| ND | No default value | NC | Not copied | PT  | Protected parameter | RA  | Rating dependent | US  | User save   | PS  | Power-down save  | DE | Destination |

| Safety      | Product     | Mechanical   | Electrical   | Getting | Basic      | Runningthe | Optimization | NV Media | Advanced   | Technical data | Diagnostics | UL Listing  |
|-------------|-------------|--------------|--------------|---------|------------|------------|--------------|----------|------------|----------------|-------------|-------------|
| information | information | installation | installation | started | parameters | motor      | optimization | Card     | parameters |                | Blaghootioo | OE Libiting |

10.9 Menu 9: Programmable logic, motorized pot, binary sum and timers

Figure 10-15 Menu 9 logic diagram: Programmable logic

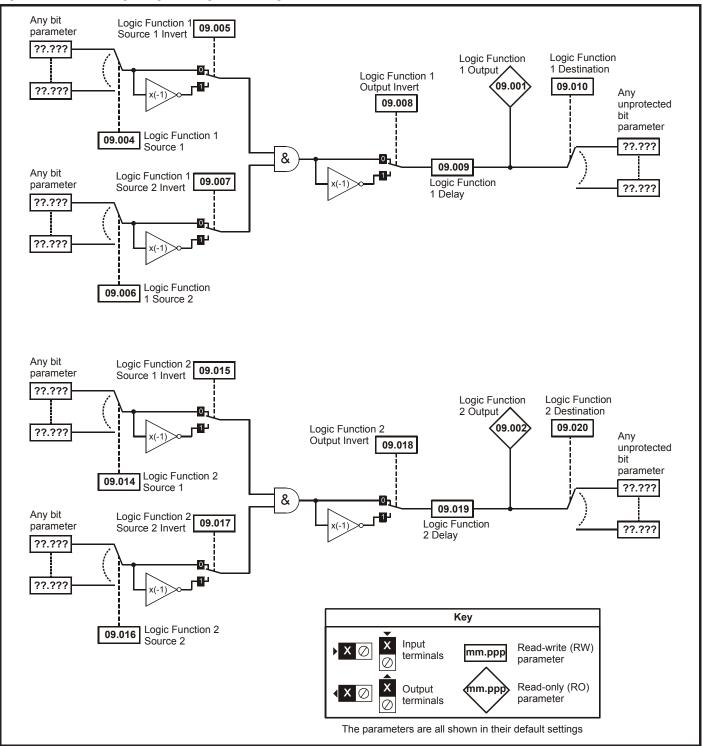

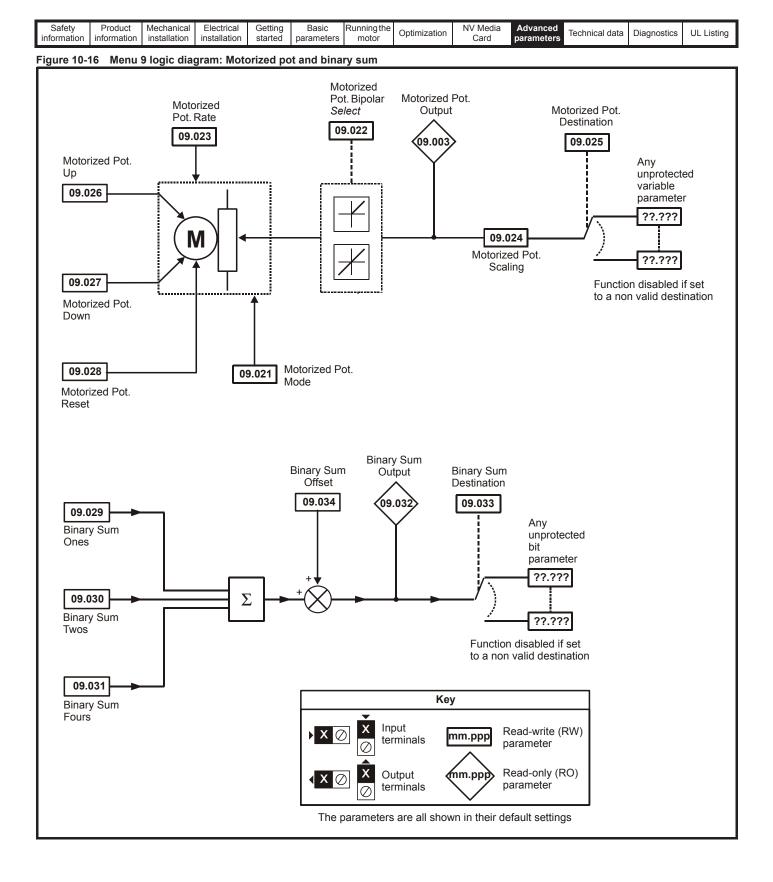

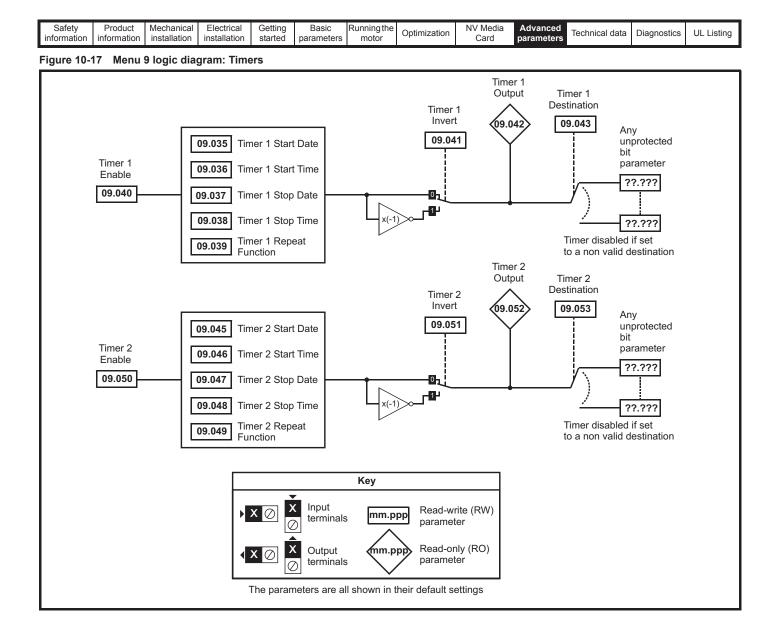

| Safety<br>information | Product information | Mechanical<br>installation | Electrical<br>installation | Getting started | Basic<br>parameters | Running the motor | Optimization | NV Media<br>Card | Advanced parameters | Technical data | Diagnostics | UL Listing |
|-----------------------|---------------------|----------------------------|----------------------------|-----------------|---------------------|-------------------|--------------|------------------|---------------------|----------------|-------------|------------|
|                       |                     |                            |                            |                 | 1                   |                   |              |                  |                     |                |             |            |

|        | <b>D</b>                         | Ran          | ge(\$)                              | Defa | ault(⇔) |    |      | -   |    |    |    |
|--------|----------------------------------|--------------|-------------------------------------|------|---------|----|------|-----|----|----|----|
|        | Parameter                        | OL           | RFC-A                               | OL   | RFC-A   |    |      | Тур | be |    |    |
| 09.001 | Logic Function 1 Output          |              | or On (1)                           |      |         | RO | Bit  | ND  | NC | PT |    |
| 09.002 | Logic Function 2 Output          |              | or On (1)                           |      |         | RO | Bit  | ND  | NC | PT |    |
| 09.003 | Motorized Pot Output             |              | .00 %                               |      |         | RO | Num  | ND  | NC | PT | PS |
| 09.004 | Logic Function 1 Source 1        |              | o 30.999                            |      | .000    | RW | Num  |     |    | PT | US |
| 09.005 | Logic Function 1 Source 1 Invert |              | or On (1)                           |      | off (0) | RW | Bit  |     |    |    | US |
| 09.006 | Logic Function 1 Source 2        |              | o 30.999                            |      | .000    | RW | Num  |     |    | PT | US |
| 09.007 | Logic Function 1 Source 2 Invert |              | or On (1)                           |      | off (0) | RW | Bit  |     |    |    | US |
| 09.008 | Logic Function 1 Output Invert   |              | or On (1)                           |      | off (0) | RW | Bit  |     |    |    | US |
| 09.009 | Logic Function 1 Delay           |              | 5.0 s                               |      | 0.0 s   | RW | Num  |     |    |    | US |
| 09.010 | Logic Function 1 Destination     |              | o 30.999                            |      | .000    | RW | Num  | DE  |    | PT | US |
| 09.014 | Logic Function 2 Source 1        |              | o 30.999                            |      | .000    | RW | Num  |     |    | PT | US |
| 09.015 | Logic Function 2 Source 1 Invert |              | or On (1)                           |      | off (0) | RW | Bit  |     |    |    | US |
| 09.016 | Logic Function 2 Source 2        |              | o 30.999                            |      | .000    | RW | Num  |     |    | PT | US |
| 09.017 | Logic Function 2 Source 2 Invert |              | or On (1)                           |      | Off (0) | RW | Bit  |     |    |    | US |
| 09.018 | Logic Function 2 Output Invert   |              | or On (1)                           |      | off (0) | RW | Bit  |     |    |    | US |
| 09.019 | Logic Function 2 Delay           |              | 5.0 s                               |      | ).0 s   | RW | Num  |     |    |    | US |
| 09.020 | Logic Function 2 Destination     |              | o 30.999                            | 0    | .000    | RW | Num  | DE  |    | PT | US |
| 09.021 | Motorized Pot Mode               |              | to 4                                |      | 0       | RW | Num  |     |    |    | US |
| 09.022 | Motorized Pot Bipolar Select     |              | or On (1)                           |      | off (0) | RW | Bit  |     |    |    | US |
| 09.023 | Motorized Pot Rate               |              | 250 s                               |      | 20 s    | RW | Num  |     |    |    | US |
| 09.024 | Motorized Pot Scaling            | 0.000        | to 4.000                            |      | .000    | RW | Num  |     |    |    | US |
| 09.025 | Motorized Pot Destination        | 0.000 te     | o 30.999                            |      | .000    | RW | Num  | DE  |    | PT | US |
| 09.026 | Motorized Pot Up                 |              | or On (1)                           |      | 0ff (0) | RW | Bit  |     | NC |    |    |
| 09.027 | Motorized Pot Down               | Off (0) o    | or On (1)                           | C    | 0ff (0) | RW | Bit  |     | NC |    |    |
| 09.028 | Motorized Pot Reset              |              | or On (1)                           |      | 0ff (0) | RW | Bit  |     | NC |    |    |
| 09.029 | Binary Sum Ones                  |              | or On (1)                           |      | Off (0) | RW | Bit  |     |    |    |    |
| 09.030 | Binary Sum Twos                  | Off (0) o    | or On (1)                           | C    | 0ff (0) | RW | Bit  |     |    |    |    |
| 09.031 | Binary Sum Fours                 |              | or On (1)                           | C    | 0ff (0) | RW | Bit  |     |    |    |    |
| 09.032 | Binary Sum Output                |              | 255                                 |      |         | RO | Num  | ND  | NC | PT |    |
| 09.033 | Binary Sum Destination           |              | o 30.999                            | 0    | .000    | RW | Num  | DE  |    | PT | US |
| 09.034 | Binary Sum Offset                |              | 248                                 |      | 0       | RW | Num  |     |    |    | US |
| 09.035 | Timer 1 Start Date               |              | to 31-12-99                         |      | -00-00  | RW | Date |     |    |    | US |
| 09.036 | Timer 1 Start Time               |              | to 23:59:59                         |      | :00:00  | RW | Time |     |    |    | US |
| 09.037 | Timer 1 Stop Date                |              | to 31-12-99                         |      | -00-00  | RW | Date |     |    |    | US |
| 09.038 | Timer 1 Stop Time                |              | to 23:59:59                         | 00   | :00:00  | RW | Time |     |    |    | US |
| 09.039 | Timer 1 Repeat Function          | 4 (4), 5 (5) | 1), 2 (2), 3 (3),<br>, 6 (6), 7 (7) | No   | nE (0)  | RW | Txt  |     |    |    | US |
| 09.040 | Timer 1 Enable                   | Off (0)      | or On (1)                           | C    | off (0) | RW | Bit  |     |    |    | US |
| 09.041 | Timer 1 Invert                   | Off (0) 0    | or On (1)                           | C    | off (0) | RW | Bit  |     |    |    | US |
| 09.042 | Timer 1 Output                   | Off (0) o    | or On (1)                           |      |         | RO | Bit  | ND  | NC | PT |    |
| 09.043 | Timer 1 Destination              |              | o 30.999                            |      | .000    | RW | Num  | DE  |    | PT | US |
| 09.045 | Timer 2 Start Date               | 00-00-00     | to 31-12-99                         | 00   | -00-00  | RW | Date |     |    |    | US |
| 09.046 | Timer 2 Start Time               | 00:00:00     | to 23:59:59                         | 00   | :00:00  | RW | Time |     |    |    | US |
| 09.047 | Timer 2 Stop Date                |              | to 31-12-99                         |      | -00-00  | RW | Date |     |    |    | US |
| 09.048 | Timer 2 Stop Time                |              | to 23:59:59                         | 00   | :00:00  | RW | Time |     |    |    | US |
| 09.049 | Timer 2 Repeat Function          |              | 2 (2), 3 (3), 4 (4),<br>(6), 7 (7)  | No   | nE (0)  | RW | Txt  |     |    |    | US |
| 09.050 | Timer 2 Enable                   | Off (0)      | or On (1)                           | C    | Off (0) | RW | Bit  |     |    |    | US |
| 09.051 | Timer 2 Invert                   | Off (0) o    | or On (1)                           | C    | Off (0) | RW | Bit  | 1   | l  | İ. | US |
| 09.052 | Timer 2 Output                   | Off (0) o    | or On (1)                           |      |         | RO | Bit  | ND  | NC | PT | 1  |
| 09.053 | Timer 2 Destination              | 0.000 te     | o 30.999                            | 0    | .000    | RW | Num  | DE  |    | PT | US |

| RW | Read / Write     | RO  | Read only   | Num  | Number parameter    | Bit  | Bit parameter    | Txt | Text string         | Bin | Binary parameter    | FI  | Filtered       |
|----|------------------|-----|-------------|------|---------------------|------|------------------|-----|---------------------|-----|---------------------|-----|----------------|
| ND | No default value | NC  | Not copied  | PT   | Protected parameter | RA   | Rating dependent | US  | User save           | PS  | Power-down save     | DE  | Destination    |
| IP | IP address       | Mac | Mac address | Date | Date parameter      | Time | Time parameter   | SMP | Slot,menu,parameter | Chr | Character parameter | Ver | Version number |

| Safety    | Product       | Mechanical   | Electrical   | Getting |            | Runningthe | Optimization | NV Media | Advanced   | Technical data | Diagnostics  | UL Listina |
|-----------|---------------|--------------|--------------|---------|------------|------------|--------------|----------|------------|----------------|--------------|------------|
| informati | n information | installation | installation | started | parameters | motor      | opaniizadon  | Card     | parameters | roomiour data  | Bidgilootioo | of Library |

# 10.10 Menu 10: Status and trips

|                  | Parameter                                               | Rang                                                        | e (\$)     | Defa   | ult (⇔)        |          |              | Тур      |          |          |          |
|------------------|---------------------------------------------------------|-------------------------------------------------------------|------------|--------|----------------|----------|--------------|----------|----------|----------|----------|
|                  | Farameter                                               | OL                                                          | RFC-A      | OL     | RFC-A          |          |              | ıур      | Je       |          |          |
| 10.001           | Drive OK                                                | Off (0) o                                                   |            |        |                | RO       | Bit          | ND       | NC       | PT       |          |
| 10.002           | Drive Active                                            | Off (0) o                                                   |            |        |                | RO       | Bit          | ND       | NC       | PT       |          |
| 10.003<br>10.004 | Zero Frequency<br>Running At Or Below Minimum Frequency | Off (0) o<br>Off (0) o                                      | .,         |        |                | RO<br>RO | Bit<br>Bit   | ND<br>ND | NC<br>NC | PT<br>PT |          |
| 10.004           | Below Set Frequency                                     | Off (0) of<br>Off (0) o                                     | ()         |        |                | RO       | Bit          | ND       | NC       | PT       |          |
| 10.006           | At Frequency                                            | Off (0) o                                                   |            |        |                | RO       | Bit          | ND       | NC       | PT       |          |
| 10.007           | Above Set Frequency                                     | Off (0) o                                                   |            |        |                | RO       | Bit          | ND       | NC       | PT       |          |
| 10.008           | Rated Load Reached                                      | Off (0) o                                                   | r On (1)   |        |                | RO       | Bit          | ND       | NC       | PT       |          |
| 10.009           | Current Limit Active                                    | Off (0) o                                                   |            |        |                | RO       | Bit          | ND       | NC       | PT       |          |
| 10.010           | Regenerating                                            | Off (0) o                                                   |            |        |                | RO       | Bit          | ND       | NC       | PT       |          |
| 10.011           | Braking IGBT Active<br>Braking Resistor Alarm           | Off (0) o                                                   |            |        |                | RO       | Bit          | ND       | NC       | PT       |          |
| 10.012           | Reverse Direction Commanded                             | Off (0) o<br>Off (0) o                                      |            |        |                | RO<br>RO | Bit<br>Bit   | ND<br>ND | NC<br>NC | PT<br>PT |          |
| 10.013           | Reverse Direction Running                               | Off (0) o                                                   | 1.7        |        |                | RO       | Bit          | ND       | NC       | PT       |          |
| 10.015           | Supply Loss                                             | Off (0) o                                                   |            |        |                | RO       | Bit          | ND       | NC       | PT       |          |
| 10.016           | Under Voltage Active                                    | Off (0) o                                                   | r On (1)   |        |                | RO       | Bit          | ND       | NC       | PT       |          |
| 10.017           | Motor Overload Alarm                                    | Off (0) o                                                   | r On (1)   |        |                | RO       | Bit          | ND       | NC       | PT       |          |
| 10.018           | Drive Over-temperature Alarm                            | Off (0) o                                                   | . ,        |        |                | RO       | Bit          | ND       | NC       | PT       |          |
| 10.019           | Drive Warning                                           | Off (0) o                                                   |            |        |                | RO       | Bit          | ND       | NC       | PT       |          |
| 10.020           | Trip 0                                                  | 0 to                                                        |            |        |                | RO       | Txt          | ND       | NC       | PT       | PS       |
| 10.021           | Trip 1                                                  | 0 to                                                        |            |        |                | RO       | Txt          | ND       | NC       | PT       | PS       |
| 10.022           | Trip 2<br>Trip 3                                        | 0 to<br>0 to                                                |            |        |                | RO<br>RO | Txt<br>Txt   | ND<br>ND | NC<br>NC | PT<br>PT | PS<br>PS |
| 10.023           | Trip 4                                                  | 0 to                                                        |            |        |                | RO       | Txt          | ND       | NC       | PT       | PS       |
| 10.024           | Trip 5                                                  | 0 to                                                        |            |        |                | RO       | Txt          | ND       | NC       | PT       | PS       |
| 10.026           | Trip 6                                                  | 0 to                                                        | 255        |        |                | RO       | Txt          | ND       | NC       | PT       | PS       |
| 10.027           | Trip 7                                                  | 0 to                                                        | 255        |        |                | RO       | Txt          | ND       | NC       | PT       | PS       |
| 10.028           | Trip 8                                                  | 0 to                                                        | 255        |        |                | RO       | Txt          | ND       | NC       | PT       | PS       |
| 10.029           | Trip 9                                                  | 0 to                                                        |            |        |                | RO       | Txt          | ND       | NC       | PT       | PS       |
| 10.030           | Braking Resistor Rated Power                            | 0.0 to 999                                                  |            | ) kW   | RW             | Num      |              |          |          | US       |          |
| 10.031           | Braking Resistor Thermal Time Constant                  | 0.00 to 1500.00 s<br>Off (0) or On (1)<br>Off (0) or On (1) |            |        | 00 s           | RW<br>RW | Num          |          | NC       |          | US       |
| 10.032           | External Trip Drive Reset                               |                                                             |            |        | f (0)<br>f (0) | RW       | Bit<br>Bit   |          | NC       |          |          |
| -                |                                                         |                                                             |            |        |                |          |              | NO       |          |          |          |
| 10.034           | Number Of Auto-reset Attempts                           | 5 (5),i                                                     | Nor        | nE (0) | RW             | Txt      |              |          |          | US       |          |
| 10.035           | Auto-reset Delay                                        | 0.0 to 6                                                    |            |        | 0 s            | RW       | Num          |          |          |          | US       |
| 10.036           | Auto-reset Hold Drive OK                                | Off (0) o                                                   |            |        | f (0)          | RW       | Bit          |          |          |          | US       |
| 10.037<br>10.038 | Action On Trip Detection<br>User Trip                   | 0 to                                                        |            |        | 0              | RW<br>RW | Num<br>Num   | ND       | NC       |          | US       |
| 10.038           | Braking Resistor Thermal Accumulator                    | 0.0 to 1                                                    |            |        |                | RO       | Num          | ND       | NC       | PT       |          |
| 10.040           | Status Word                                             | 0 to 3                                                      |            |        |                | RO       | Num          | ND       | NC       | PT       |          |
| 10.041           | Trip 0 Date                                             | 00-00-00 te                                                 |            |        |                | RO       | Date         | ND       | NC       | PT       | PS       |
| 10.042           | Trip 0 Time                                             | 00:00:00 te                                                 | 23:59:59   |        |                | RO       | Time         | ND       | NC       | PT       | PS       |
| 10.043           | Trip 1 Date                                             | 00-00-00 te                                                 |            |        |                | RO       | Date         | ND       | NC       | PT       | PS       |
| 10.044           | Trip 1 Time                                             | 00:00:00 to                                                 |            |        |                | RO       | Time         | ND       | NC       | PT       | PS       |
| 10.045           | Trip 2 Date                                             | 00-00-00 te                                                 |            |        |                | RO       | Date         | ND       | NC       | PT       | PS       |
| 10.046           | Trip 2 Time                                             | 00:00:00 to<br>00-00-00 to                                  |            |        |                | RO<br>RO | Time<br>Date | ND<br>ND | NC<br>NC | PT<br>PT | PS<br>PS |
| 10.047           | Trip 3 Date<br>Trip 3 Time                              | 00:00:00 to                                                 |            |        |                | RO       | Time         | ND       | NC       | PT       | PS<br>PS |
| 10.040           | Trip 4 Date                                             | 00-00-00 te                                                 |            |        |                | RO       | Date         | ND       | NC       | PT       | PS       |
| 10.050           | Trip 4 Time                                             | 00:00:00 te                                                 |            |        |                | RO       | Time         | ND       | NC       | PT       | PS       |
| 10.051           | Trip 5 Date                                             | 00-00-00 te                                                 | 0 31-12-99 |        |                | RO       | Date         | ND       | NC       | PT       | PS       |
| 10.052           | Trip 5 Time                                             | 00:00:00 te                                                 |            |        |                | RO       | Time         | ND       | NC       | PT       | PS       |
| 10.053           | Trip 6 Date                                             | 00-00-00 to 31-12-99                                        |            |        |                | RO       | Date         | ND       | NC       | PT       | PS       |
| 10.054           | Trip 6 Time                                             | 00:00:00 to 23:59:59                                        |            |        |                | RO       | Time         | ND       | NC       | PT       | PS       |
| 10.055           | Trip 7 Date                                             | 00-00-00 to 31-12-99                                        |            |        |                | RO<br>RO | Date         | ND<br>ND | NC<br>NC | PT<br>PT | PS<br>PS |
| 10.056           | Trip 7 Time<br>Trip 8 Date                              | 00:00:00 to 23:59:59                                        |            |        |                | RO       | Time<br>Date | ND<br>ND | NC       | PT       | PS<br>PS |
| 10.057           | Trip 8 Time                                             | 00-00-00 to 31-12-99<br>00:00:00 to 23:59:59                |            |        |                | RO       | Time         | ND       | NC       | PT       | PS       |
| 10.059           | Trip 9 Date                                             | 00:00:00 to 23:59:59<br>00-00-00 to 31-12-99                |            |        |                | RO       | Date         | ND       | NC       | PT       | PS       |
| 10.060           | Trip 9 Time                                             | 00:00:00 te                                                 |            |        |                | RO       | Time         | ND       | NC       | PT       | PS       |
| 10.061           | Braking Resistor Resistance                             | 0.00 to 10                                                  | 000.00 Ω   | 0.0    | Ω 00           | RW       | Num          |          |          |          | US       |
| 10.064           | Remote Keypad Battery Low                               | Off (0) o                                                   | . ,        |        |                | RO       | Bit          | ND       | NC       | PT       |          |
| 10.065           | Autotune Active                                         | Off (0) o                                                   |            |        |                | RO       | Bit          | ND       | NC       | PT       |          |
| 10.066           | Limit Switch Active                                     | Off (0) o                                                   | r Un (1)   |        |                | RO       | Bit          | ND       | NC       | PT       |          |

| Safety information | Product<br>information | Mechanical installation | Electrical installation | Getting started | Basic<br>parameters         | Running the motor | Optimization                                                             | NV Media<br>Card | Advanced parameters | Technical | data | Diagnos | stics | UL Lis | sting |
|--------------------|------------------------|-------------------------|-------------------------|-----------------|-----------------------------|-------------------|--------------------------------------------------------------------------|------------------|---------------------|-----------|------|---------|-------|--------|-------|
|                    |                        | -                       |                         |                 |                             | Range (1)         | :)                                                                       | Defa             | ault (⇔)            |           |      | _       |       |        |       |
|                    |                        | Parameter               |                         |                 | OL                          |                   | RFC-A                                                                    | OL               | RFC-A               |           |      | Тур     | )e    |        |       |
| 10.069             | Additional Statu       | is Bits                 |                         |                 |                             | 0 to 65535        | 5                                                                        |                  |                     | RO        | Num  | ND      | NC    | PT     |       |
| 10.070             | Trip 0 Sub-trip N      | Number                  |                         |                 |                             | 0 to 65535        | i                                                                        |                  |                     | RO        | Num  | ND      | NC    | PT     | PS    |
| 10.071             | Trip 1 Sub-trip N      | Number                  |                         |                 |                             | 0 to 65535        | i                                                                        |                  |                     | RO        | Num  | ND      | NC    | PT     | PS    |
| 10.072             | Trip 2 Sub-trip N      | Number                  |                         |                 |                             | 0 to 65535        | i                                                                        |                  |                     | RO        | Num  | ND      | NC    | PT     | PS    |
| 10.073             | Trip 3 Sub-trip N      | Number                  |                         |                 |                             | 0 to 65535        | i                                                                        |                  |                     | RO        | Num  | ND      | NC    | PT     | PS    |
| 10.074             | Trip 4 Sub-trip N      | Number                  |                         |                 |                             | 0 to 65535        | j                                                                        |                  |                     | RO        | Num  | ND      | NC    | PT     | PS    |
| 10.075             | Trip 5 Sub-trip N      | Number                  |                         |                 |                             | 0 to 65535        | i                                                                        |                  |                     | RO        | Num  | ND      | NC    | PT     | PS    |
| 10.076             | Trip 6 Sub-trip N      | Number                  |                         |                 |                             | 0 to 65535        | j                                                                        |                  |                     | RO        | Num  | ND      | NC    | PT     | PS    |
| 10.077             | Trip 7 Sub-trip N      | Number                  |                         |                 |                             | 0 to 65535        | j                                                                        |                  |                     | RO        | Num  | ND      | NC    | PT     | PS    |
| 10.078             | Trip 8 Sub-trip N      | Number                  |                         |                 |                             | 0 to 65535        | i                                                                        |                  |                     | RO        | Num  | ND      | NC    | PT     | PS    |
| 10.079             | Trip 9 Sub-trip N      | Number                  |                         |                 |                             | 0 to 65535        | j                                                                        |                  |                     | RO        | Num  | ND      | NC    | PT     | PS    |
| 10.080             | Stop Motor             |                         |                         |                 | 1                           | Off (0) or On     | (1)                                                                      |                  |                     | RO        | Bit  | ND      | NC    | PT     |       |
| 10.081             | Phase Loss             |                         |                         |                 |                             | Off (0) or On     | (1)                                                                      |                  |                     | RO        | Bit  | ND      | NC    | PT     |       |
| 10.090             | Drive Ready            |                         |                         |                 |                             | Off (0) or On     | (1)                                                                      |                  |                     | RO        | Bit  | ND      | NC    | PT     |       |
| 10.101             |                        |                         |                         |                 | S.LoSS (5)<br>Error (9), Ad | , rES (6), dc.i   | rES (3), run (4),<br>nJ (7), rES (8),<br>S (11), rES (12),<br>J, UU (15) |                  |                     | RO        | Txt  | ND      | NC    | PT     |       |
| 10.102             | Trip Reset Sour        | се                      |                         |                 |                             | 0 to 1023         |                                                                          |                  |                     | RO        | Num  | ND      | NC    | PT     | PS    |
| 10.103             | Trip Time Identi       | fier                    |                         |                 | -214748                     | 33648 to 2147     | 483647 ms                                                                |                  |                     | RO        | Num  | ND      | NC    | PT     |       |
| 10.104             | Active Alarm           |                         |                         |                 | d.OV.Ld (4<br>rES (8), OF   | ), tuning (5), L  | Ld (2), rES (3),<br>.S (6), rES (7),<br>(10), rES (11),<br>I.AC.Lt (14)  |                  |                     | RO        | Txt  | ND      | NC    | PT     |       |
| 10.106             | Potential Drive        | Damage Condit           | ions                    |                 | 1                           | 0 to 3            |                                                                          |                  |                     | RO        | Bin  | ND      | NC    | PT     | PS    |
| 10.107             | Low AC Alarm           |                         |                         |                 |                             | Off (0) or On     | (1)                                                                      |                  |                     | RO        | Bit  | ND      | NC    | PT     |       |
| 10.108             | Reversed coolir        | ng fan detected         |                         |                 |                             | Off (0) or On     | (1)                                                                      |                  |                     | RO        | Bit  | ND      |       | PT     |       |

| RW | Read / Write     | RO  | Read only   | Num  | Number parameter    | Bit  | Bit parameter    | Txt | Text string         | Bin | Binary parameter    | FI  | Filtered       |
|----|------------------|-----|-------------|------|---------------------|------|------------------|-----|---------------------|-----|---------------------|-----|----------------|
| ND | No default value | NC  | Not copied  | PT   | Protected parameter | RA   | Rating dependent | US  | User save           | PS  | Power-down save     | DE  | Destination    |
| IP | IP address       | Mac | Mac address | Date | Date parameter      | Time | Time parameter   | SMP | Slot,menu,parameter | Chr | Character parameter | Ver | Version number |

| ſ | Safety<br>information | Product<br>information | Mechanical<br>installation | Electrical<br>installation | Getting started | Basic<br>parameters | Running the motor | Optimization | NV Media<br>Card | Advanced parameters | Technical data | Diagnostics | UL Listing |
|---|-----------------------|------------------------|----------------------------|----------------------------|-----------------|---------------------|-------------------|--------------|------------------|---------------------|----------------|-------------|------------|
|   | intornation           | Information            | Installation               | Installation               | Starteu         | parameters          | motor             |              | Garu             | parameters          |                |             |            |

### 10.11 Menu 11: General drive set-up

|                  |                                                           | Range (\$)                                                                                                    | Default (⇔) |          |            |    |    |          |          |
|------------------|-----------------------------------------------------------|----------------------------------------------------------------------------------------------------|-------------|----------|------------|----|----|----------|----------|
| Parameter        |                                                           | OL RFC-A                                                                                                    | OL RFC-A    | Туре     |            |    |    |          |          |
| 11.018           | Status Mode Parameter 1                                   | 0.000 to 30.999                                                                                                    | 2.001       | RW       | Num        | 1  |    | PT       | US       |
| 11.019           | Status Mode Parameter 2                                   | 0.000 to 30.999                                                                                                    | 4.020       | RW       | Num        |    |    | PT       | US       |
| 11.020           | Reset Serial Communications                               | Off (0) or On (1)                                                                                                    |             | RW       | Bit        | ND | NC |          |          |
| 11.021           | Customer Defined Scaling                                  | 0.000 to 10.000                                                                                                    | 1.000       | RW       | Num        |    |    |          | US       |
| 11.022           | Parameter Displayed At Power-up                           | 0.000 to 0.080                                                                                                    | 0.010       | RW       | Num        |    |    | PT       | US       |
| 11.023           | Serial Address                                            | 1 to 247                                                                                                    | 1           | RW       | Num        |    |    |          | US       |
| 11.024           | Serial Mode                                               | 8.2NP (0), 8.1NP (1), 8.1EP (2),<br>8.1OP (3), 8.2NP E (4), 8.1NP E (5),<br>8.1EP E (6), 8.1OP E (7), 7.1EP (8),<br>7.1OP (9), 7.1EP E (10), 7.1OP E (11) | 8.2NP (0)   | RW       | Txt        |    |    |          | US       |
| 11.025           | Serial Baud Rate                                          | 300 (0), 600 (1), 1200 (2), 2400 (3), 4800 (4),<br>9600 (5), 19200 (6), 38400 (7), 57600 (8),<br>76800 (9), 115200 (10)                                   | 19200 (6)   | RW       | Txt        |    |    |          | US       |
| 11.026           | Minimum Comms Transmit Delay                              | 0 to 250 ms                                                                                                    | 2 ms        | RW       | Num        |    |    |          | US       |
| 11.027           | Silent Period                                             | 0 to 250 ms                                                                                                    | 0 ms        | RW       | Num        |    |    |          | US       |
| 11.028           | Drive Derivative                                          | 0 to 255                                                                                                    |             | RO       | Num        | ND | NC | PT       |          |
| 11.029           | Software Version                                          | 00.00.00 to 99.99.99                                                                                                    |             | RO       | Ver        | ND | NC | PT       |          |
| 11.030           | User Security Code                                        | 0 to 9999                                                                                                    |             | RW       | Num        | ND | NC | PT       | US       |
| 11.031           | User Drive Mode                                           | OPEn.LP (1), rFC-A (2)                                                                                                    |             | RW       | Txt        | ND | NC | PT       | US       |
| 11.032           | Maximum Heavy Duty Rating                                 | 0.00 to 9999.99 A                                                                                                    |             | RO       | Num        | ND | NC | PT       |          |
| 11.033           | Drive Rated Voltage                                       | 110V (0), 200V (1), 400V (2),<br>575V (3), 690V (4)<br>AV (0), AI (1), AV.Pr (2), AI.Pr (3),                                                              |             | RO       | Txt        | ND | NC | PT       |          |
| 11.034           | Drive Configuration                                       | PrESEt (4), PAd (5), PAd.rEF (6), E.Pot (7),<br>torque (8), Pid (9)                                                                                       | AV (0)      | RW       | Txt        |    |    | PT       | US       |
| 11.035           | Power Software Version                                    | 00.00.00 to 99.99.99                                                                                                    |             | RO       | Ver        | ND | NC | PT       |          |
| 11.036           | NV Media Card File Previously Loaded                      | 0 to 999                                                                                                    | 0           | RO       | Num        |    | NC | PT       |          |
| 11.037           | NV Media Card File Number                                 | 0 to 999                                                                                                    | 0           | RW       | Num        |    |    |          |          |
| 11.038           | NV Media Card File Type                                   | NonE (0), OPEn.LP (1), rFC-A (2)                                                                                                    |             | RO       | Txt        | ND | NC | PT       |          |
| 11.039           | NV Media Card File Version                                | 0 to 9999                                                                                                    |             | RO       | Num        | ND | NC | PT       |          |
| 11.042           | Parameter Cloning                                         | NonE (0), rEAd (1), Prog (2),<br>Auto (3), boot (4)                                                                                                    | NonE (0)    | RW       | Txt        |    | NC |          | US       |
| 11.043           | Load Defaults                                             | NonE (0), Std (1), US (2)                                                                                                    | NonE (0)    | RW       | Txt        |    | NC |          |          |
| 11.044           | User Security Status                                      | LEVEL.0 (0), ALL (1), r.onLy.0 (2), r.onLy.A (3),<br>StAtUS (4), no.Acc (5)                                                                               | LEVEL.0 (0) | RW<br>RW | Txt        | ND |    | PT       | US       |
| 11.045<br>11.046 | Select Motor 2 Parameters Defaults Previously Loaded      | 1 (0), 2 (1)<br>0 to 2000                                                                                                    | 1 (0)       | RV       | Txt<br>Num | ND | NC | PT       | US       |
| 11.046           | Serial Number LS                                          | 0 to 999999                                                                                                    |             | RO       | Num        | ND | NC | PT       | 03       |
| 11.052           | Serial Number MS                                          | 0 to 999999                                                                                                    |             | RO       | Num        | ND | NC | PT       | ┝──┤     |
| 11.054           | Drive Date Code                                           | 0 to 9999                                                                                                    |             | RO       | Num        | ND | NC | PT       | ┢──┤     |
| 11.060           | Maximum Rated Current                                     | 0.000 to 999.999 A                                                                                                    |             | RO       | Num        | ND | NC | PT       |          |
| 11.061           | Full Scale Current Kc                                     | 0.000 to 999.999 A                                                                                                    |             | RO       | Num        | ND | NC | PT       |          |
| 11.063           | Product Type                                              | 0 to 255                                                                                                    |             | RO       | Num        | ND | NC | PT       |          |
| 11.064           | Product Identifier Characters                             | 200 (1295134768) to (2147483647)                                                                                                    |             | RO       | Chr        | ND | NC | PT       |          |
| 11.065           | Frame size and voltage code                               | 0 to 999                                                                                                    |             | RO       | Num        | ND | NC | PT       |          |
| 11.066           | Power Stage Identifier                                    | 0 to 255                                                                                                    |             | RO       | Num        | ND | NC | PT       |          |
| 11.067           | Control Board Identifier                                  | 0 to 255                                                                                                    |             | RO       | Num        | ND | NC | PT       |          |
| 11.068           | Drive current rating                                      | 0 to 32767                                                                                                    |             | RO       | Num        | ND | NC | PT       |          |
| 11.070           | Core Parameter Database Version                           | 0.00 to 99.99                                                                                                    |             | RO       | Num        | ND | NC | PT       |          |
| 11.072           | NV Media Card Create Special File                         | 0 to 1                                                                                                    | 0           | RW       | Num        |    | NC |          |          |
| 11.073           | NV Media Card Type                                        | NonE (0), rES (1), Sd.CArd (2)                                                                                                    |             | RO       | Num        | ND | NC | PT       |          |
| 11.075           | NV Media Card Read-only Flag                              | Off (0) or On (1)                                                                                                    |             | RO       | Bit        | ND | NC | PT       |          |
| 11.076           | NV Media Card Warning Suppression Flag                    | Off (0) or On (1)                                                                                                    |             | RO       | Bit        | ND | NC | PT       |          |
| 11.077           | NV Media Card File Required Version                       | 0 to 9999                                                                                                    |             | RW       | Num        | ND | NC | PT       |          |
| 11.079           | Drive Name Characters 1-4                                 | (-2147483648) to (-2147483647)                                                                                                    | (757935405) | RW       | Chr        |    |    | PT       | US       |
| 11.080           | Drive Name Characters 5-8                                 | (-2147483648) to (-2147483647)                                                                                                    | (757935405) | RW       | Chr        |    |    | PT       | US       |
| 11.081           | Drive Name Characters 9-12                                | (-2147483648) to (-2147483647)                                                                                                    | (757935405) | RW       | Chr        |    |    | PT       | US       |
| 11.082           | Drive Name Characters 13-16                               | (-2147483648) to (-2147483647)                                                                                                    | (757935405) | RW       | Chr        | ND | NO | PT       | US       |
| 11.084           | Drive Mode                                                | OPEn.LP (1), rFC-A (2)                                                                                                    |             | RO       | Txt        | ND | NC | PT       | D0       |
| 11.085           | Security Status                                           | NonE (0), r.onLy.A (1), StAtUS (2), no.Acc (3)                                                                                                    |             | RO       | Txt        | ND | NC | PT       | PS       |
| 11.086           | Menu Access Status                                        | LEVEL.0 (0), ALL (1)                                                                                                    |             | RO       | Txt        | ND | NC | PT       | PS       |
| 11.091           | Additional Identifier Characters 1                        | (-2147483648) to (2147483647)                                                                                                    |             | RO       | Chr        | ND | NC | PT       | $\vdash$ |
| 11.092           | Additional Identifier Characters 2                        | (-2147483648) to (2147483647)                                                                                                    |             | RO       | Chr        | ND | NC | PT       | $\vdash$ |
| 11.093<br>11.094 | Additional Identifier Characters 3<br>Disable String Mode | (-2147483648) to (2147483647)<br>Off (0) or On (1)                                                                                                    | Off (0)     | RO<br>RW | Chr<br>Bit | ND | NC | PT<br>PT | US       |
|                  |                                                           | NonE (0), Sd.CArd (1), rS-485 (2),                                                                                                    |             |          |            |    |    |          | 03       |
| 11.097           | AI ID Code                                                | boot (3), rS-485 (4)                                                                                                    |             | RO       | Txt        | ND | NC | PT       |          |

| RW | Read / Write     | RO  | Read only   | Num  | Number parameter    | Bit  | Bit parameter    | Txt | Text string         | Bin | Binary parameter    | FI  | Filtered       |
|----|------------------|-----|-------------|------|---------------------|------|------------------|-----|---------------------|-----|---------------------|-----|----------------|
| ND | No default value | NC  | Not copied  | PT   | Protected parameter | RA   | Rating dependent | US  | User save           | PS  | Power-down save     | DE  | Destination    |
| IP | IP address       | Mac | Mac address | Date | Date parameter      | Time | Time parameter   | SMP | Slot,menu,parameter | Chr | Character parameter | Ver | Version number |

| Safety<br>information | Product information | Mechanical<br>installation | Electrical<br>installation | Getting started | Basic<br>parameters | Running the motor | Optimization | NV Media<br>Card | Advanced parameters | Technical data | Diagnostics | UL Listing |
|-----------------------|---------------------|----------------------------|----------------------------|-----------------|---------------------|-------------------|--------------|------------------|---------------------|----------------|-------------|------------|
|-----------------------|---------------------|----------------------------|----------------------------|-----------------|---------------------|-------------------|--------------|------------------|---------------------|----------------|-------------|------------|

# 10.12 Menu 12: Threshold detectors, variable selectors and brake control function

Figure 10-18 Menu 12 logic diagram

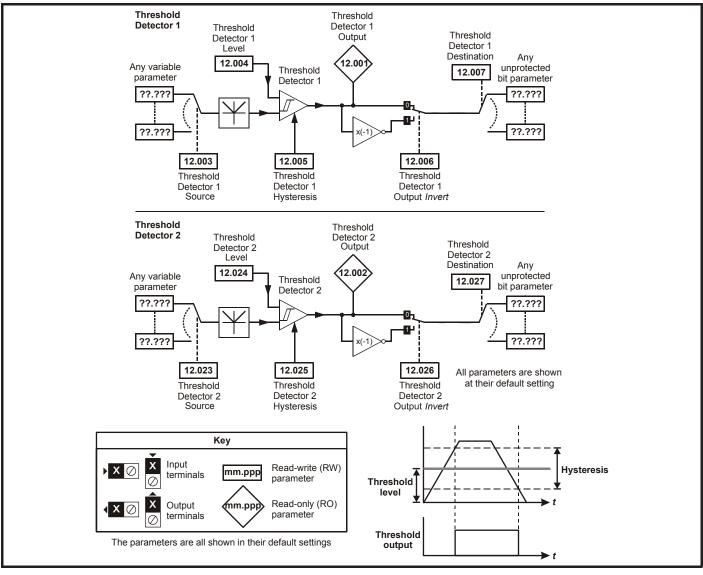

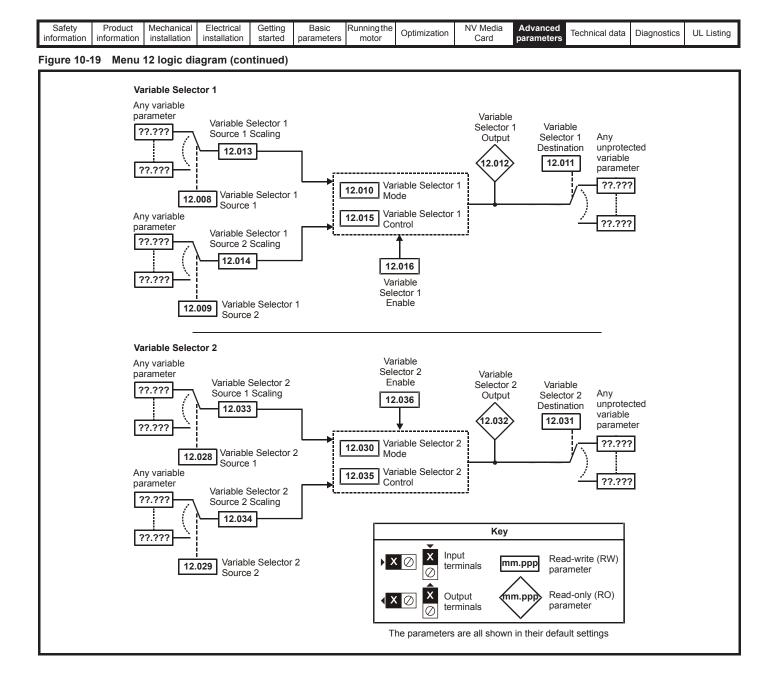

| Safety<br>information         Product<br>information         Mechanical<br>installation         Electrical<br>installation         Getting<br>started         Basic<br>parameters         Running the<br>motor         Optimization | n NV Media Card Advanced parameters Technical data Diagnostics UL Listing |
|----------------------------------------------------------------------------------------------------|---------------------------------------------------------------------------|
|----------------------------------------------------------------------------------------------------|---------------------------------------------------------------------------|

The brake control functions are provided to allow well co-ordinated operation of an external brake with the drive. While both hardware and software are designed to high standards of quality and robustness, they are not intended for use as safety functions, i.e. where a fault or failure would result in a risk of injury. In any application where the incorrect operation of the brake release mechanism could result in injury, independent protection devices of proven integrity must also be incorporated.

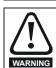

WARNING

The control terminal relay can be selected as an output to release a brake. If a drive is set up in this manner and a drive replacement takes place, prior to programming the drive on initial power up, the brake may be released.

When drive terminals are programmed to non default settings the result of incorrect or delayed programming must be considered. The use of an NV media card in boot mode can ensure drive parameters are immediately programmed to avoid this situation.

#### Figure 10-20 Brake function

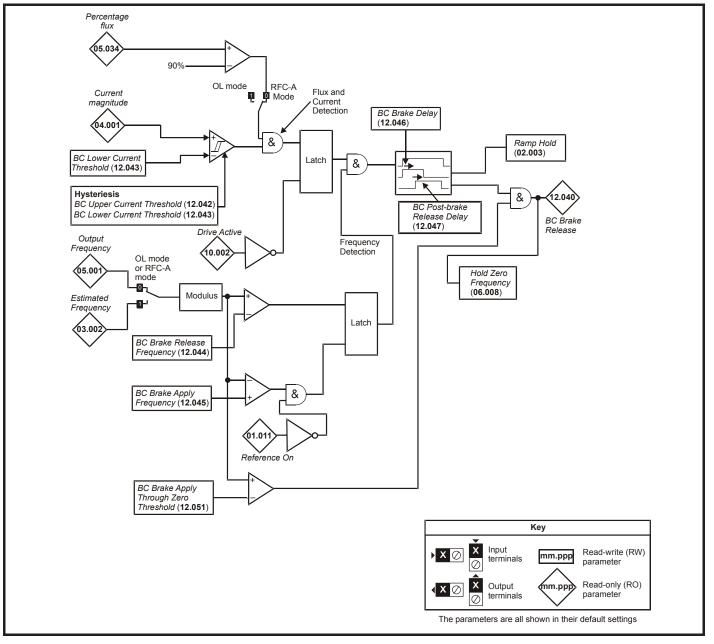

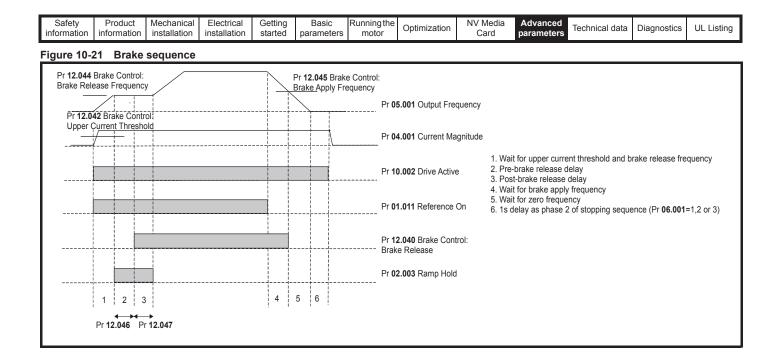

| Safety<br>information | Product information | Mechanical<br>installation | Electrical<br>installation | Getting started | Basic<br>parameters | Running the motor | Optimization | NV Media<br>Card | Advanced parameters | Technical data | Diagnostics | UL Listing |
|-----------------------|---------------------|----------------------------|----------------------------|-----------------|---------------------|-------------------|--------------|------------------|---------------------|----------------|-------------|------------|
|                       |                     |                            |                            |                 | 1                   |                   |              |                  |                     |                |             |            |

|        | Doromotor                             | Rang                                  | je(\$)               | Defau   | ult(⇔) |     |     | <b>T</b> |    |    |    |
|--------|---------------------------------------|---------------------------------------|----------------------|---------|--------|-----|-----|----------|----|----|----|
|        | Parameter                             | OL                                    | RFC-A                | OL      | RFC-A  |     |     | Тур      | e  |    |    |
| 12.001 | Threshold Detector 1 Output           | Off (0) o                             | or On (1)            |         |        | RO  | Bit | ND       | NC | PT | T  |
| 12.002 | Threshold Detector 2 Output           | Off (0) o                             | or On (1)            |         |        | RO  | Bit | ND       | NC | PT |    |
| 12.003 | Threshold Detector 1 Source           | 0.000 to                              | 0 30.999             | 0.0     | 000    | RW  | Num |          |    | PT | US |
| 12.004 | Threshold Detector 1 Level            | 0.00 to 1                             | 00.00 %              | 0.0     | 0 %    | RW  | Num |          |    |    | US |
| 12.005 | Threshold Detector 1 Hysteresis       | 0.00 to                               | 25.00 %              | 0.0     | 0 %    | RW  | Num |          |    |    | US |
| 12.006 | Threshold Detector 1 Output Invert    | Off (0) o                             | or On (1)            | Off     | (0)    | RW  | Bit |          |    |    | US |
| 12.007 | Threshold Detector 1 Destination      | 0.000 to                              | 0 30.999             | 0.0     | 000    | RW  | Num | DE       |    | PT | US |
| 12.008 | Variable Selector 1 Source 1          | 0.000 to                              | 30.999               | 0.0     | 000    | RW  | Num |          |    | PT | US |
| 12.009 | Variable Selector 1 Source 2          | 0.000 to                              | 0 30.999             | 0.0     | 000    | RW  | Num |          |    | PT | US |
| 12.010 | Variable Selector 1 Mode              | 0 (0), 1 (1), 2 (2), 3 (3),<br>8 (8), |                      | 0       | (0)    | RW  | Txt |          |    |    | US |
| 12.011 | Variable Selector 1 Destination       | 0.000 to                              | 30.999               | 0.0     | 000    | RW  | Num | DE       |    | PT | US |
| 12.012 | Variable Selector 1 Output            | ±100                                  | .00 %                |         |        | RO  | Num | ND       | NC | PT | 1  |
| 12.013 | Variable Selector 1 Source 1 Scaling  | ±4.                                   | 000                  | 1.0     | 000    | RW  | Num |          |    |    | US |
| 12.014 | Variable Selector 1 Source 2 Scaling  | ±4.                                   | 000                  | 1.0     | 000    | RW  | Num |          |    |    | US |
| 12.015 | Variable Selector 1 Control           | 0.00 to                               | 100.00               | 0.      | 00     | RW  | Num |          |    |    | US |
| 12.016 | Variable Selector 1 Enable            | Off (0) o                             | On                   | (1)     | RW     | Bit |     |          |    | US |    |
| 12.023 | Threshold Detector 2 Source           | 0.000 to                              | 0.0                  | 000     | RW     | Num |     |          | PT | US |    |
| 12.024 | Threshold Detector 2 Level            | 0.00 to 1                             | 0.0                  | 0 %     | RW     | Num |     |          |    | US |    |
| 12.025 | Threshold Detector 2 Hysteresis       | 0.00 to                               | 0.0                  | 0 %     | RW     | Num |     |          |    | US |    |
| 12.026 | Threshold Detector 2 Output Invert    | Off (0) o                             | Off                  | (0)     | RW     | Bit |     |          |    | US |    |
| 12.027 | Threshold Detector 2 Destination      | 0.000 to                              | 0.0                  | 000     | RW     | Num | DE  |          | PT | US |    |
| 12.028 | Variable Selector 2 Source 1          | 0.000 to                              | 30.999               | 0.0     | 000    | RW  | Num |          |    | PT | US |
| 12.029 | Variable Selector 2 Source 2          | 0.000 to                              | 30.999               | 0.0     | 000    | RW  | Num |          |    | PT | US |
| 12.030 | Variable Selector 2 Mode              | 0 (0), 1 (1), 2 (<br>5 (5), 6 (6), 7  |                      | 0       | RW     | Txt |     |          |    | US |    |
| 12.031 | Variable Selector 2 Destination       | 0.000 to                              | 30.999               | 0.000   |        | RW  | Num | DE       |    | PT | US |
| 12.032 | Variable Selector 2 Output            | ±100                                  | .00 %                |         |        | RO  | Num | ND       | NC | PT |    |
| 12.033 | Variable Selector 2 Source 1 Scaling  | ±4.                                   | 000                  | 1.0     | 000    | RW  | Num |          |    |    | US |
| 12.034 | Variable Selector 2 Source 2 Scaling  | ±4.                                   | 000                  | 1.0     | 000    | RW  | Num |          |    |    | US |
| 12.035 | Variable Selector 2 Control           | 0.00 to                               | 100.00               | 0.      | 00     | RW  | Num |          |    |    | US |
| 12.036 | Variable Selector 2 Enable            | Off (0) o                             | or On (1)            | On      | (1)    | RW  | Bit |          |    |    | US |
| 12.040 | BC Brake Release                      | Off (0) o                             | or On (1)            |         |        | RO  | Bit | ND       | NC | PT |    |
| 12.041 | BC Enable                             | diS (0), rELAy (1),                   | dig IO (2), USEr (3) | diS     | (0)    | RW  | Txt |          |    |    | US |
| 12.042 | BC Upper Current Threshold            | 0 to 2                                | 200 %                | 50      | %      | RW  | Num |          | 1  |    | US |
| 12.043 | BC Lower Current Threshold            | 0 to 2                                | 00 %                 | 10      | %      | RW  | Num | <u> </u> | 1  |    | US |
| 12.044 | BC Brake Release Frequency            | 0.00 to 2                             | 20.00 Hz             | 1.00    | ) Hz   | RW  | Num |          |    |    | US |
| 12.045 | BC Brake Apply Frequency              | 0.00 to 2                             | 20.00 Hz             | 2.00    | ) Hz   | RW  | Num |          |    |    | US |
| 12.046 | BC Brake Delay                        | 0.0 to                                | 25.0 s               | 1.0     | ) s    | RW  | Num | 1        | 1  | 1  | US |
| 12.047 | BC Post-brake Release Delay           | 0.0 to                                | 25.0 s               | 1.0     | ) s    | RW  | Num |          |    |    | US |
| 12.050 | BC Initial Direction                  | rEf (0), For                          | (1), rEv (2)         | rEf (0) |        |     | Txt |          | 1  |    | US |
| 12.051 | BC Brake Apply Through Zero Threshold | 0.00 to 2                             | 1.32                 | 0.00    |        | RW  | Num |          | 1  |    | US |

| RW | Read / Write     | RO | Read only  | Num | Number parameter    | Bit | Bit parameter    | Txt | Text string | Bin | Binary parameter | FI | Filtered    |
|----|------------------|----|------------|-----|---------------------|-----|------------------|-----|-------------|-----|------------------|----|-------------|
| ND | No default value | NC | Not copied | PT  | Protected parameter | RA  | Rating dependent | US  | User save   | PS  | Power-down save  | DE | Destination |

| Safety<br>information | Product<br>information | Mechanical installation | Electrical<br>installation | Getting started | Basic<br>parameters | Running the motor | Optimization | NV Media<br>Card | Advanced parameters | Technical data | Diagnostics | UL Listing |
|-----------------------|------------------------|-------------------------|----------------------------|-----------------|---------------------|-------------------|--------------|------------------|---------------------|----------------|-------------|------------|
|-----------------------|------------------------|-------------------------|----------------------------|-----------------|---------------------|-------------------|--------------|------------------|---------------------|----------------|-------------|------------|

# 10.13 Menu 14: User PID controller

Figure 10-22 Menu 14 Logic diagram

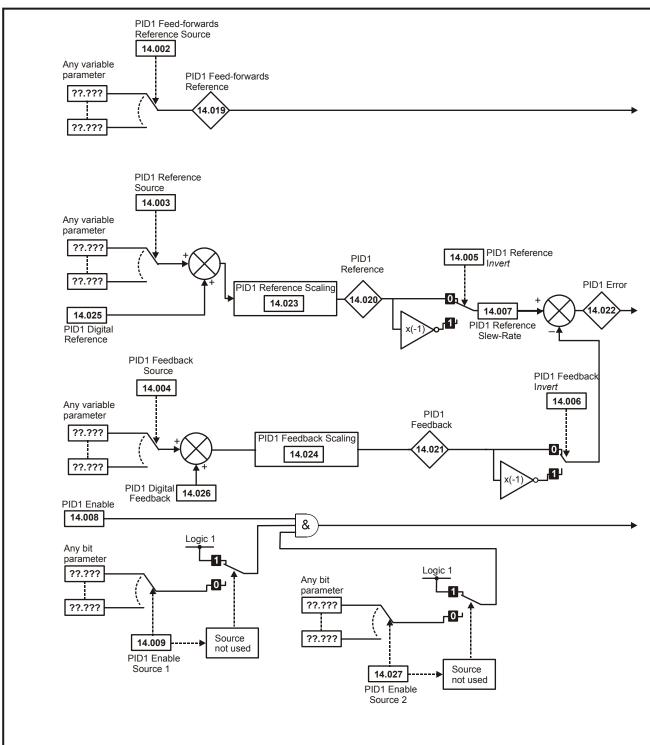

| mornation installation installation stated parameters motor Card parameters | Safety<br>information | Product information | Mechanical installation | Electrical<br>installation | Getting started | Basic<br>parameters | Running the motor | Optimization | NV Media<br>Card | Advanced parameters | Technical data | Diagnostics | UL Listing |
|-----------------------------------------------------------------------------|-----------------------|---------------------|-------------------------|----------------------------|-----------------|---------------------|-------------------|--------------|------------------|---------------------|----------------|-------------|------------|
|-----------------------------------------------------------------------------|-----------------------|---------------------|-------------------------|----------------------------|-----------------|---------------------|-------------------|--------------|------------------|---------------------|----------------|-------------|------------|

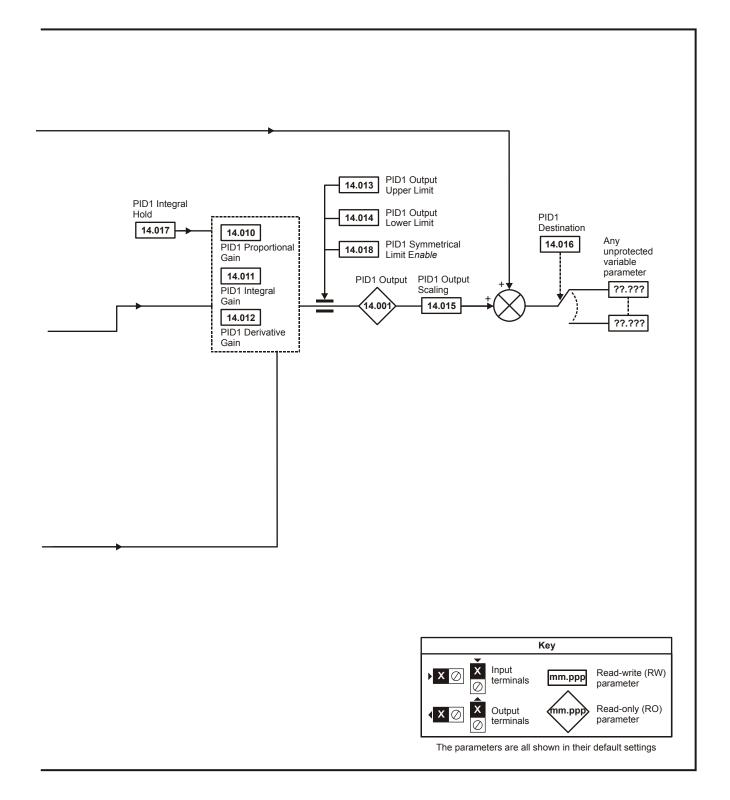

| Safety Product | Mechanical   | Electrical   | Getting | Basic      | Runningthe |              | NV Media | Advanced   |                | D:          |            |
|----------------|--------------|--------------|---------|------------|------------|--------------|----------|------------|----------------|-------------|------------|
|                | installation | installation | started | parameters | motor      | Optimization | Card     | parameters | lechnical data | Diagnostics | UL Listing |

|        | Parameter                              | Ran     | ge (\$)   | Defa   | ult (⇔) | I   |     | τ  |    |    |    |
|--------|----------------------------------------|---------|-----------|--------|---------|-----|-----|----|----|----|----|
|        | Parameter                              | OL      | RFC-A     | OL     | RFC-A   |     |     | Ту | pe |    |    |
| 14.001 | PID1 Output                            | ±10     | 0.00 %    |        | :       | RO  | Num | ND | NC | PT |    |
| 14.002 | PID1 Feed-forwards<br>Reference Source | 0.000   | to 30.999 | 0.4    | 000     | RW  | Num |    |    | PT | US |
| 14.003 | PID1 Reference Source                  | 0.000   | to 30.999 | 0.0    | 000     | RW  | Num |    |    | PT | US |
| 14.004 | PID1 Feedback Source                   | 0.000   | to 30.999 | 0.     | 000     | RW  | Num |    |    | PT | US |
| 14.005 | PID1 Reference Invert                  | Off (0) | or On (1) | Of     | f (0)   | RW  | Bit |    |    |    | US |
| 14.006 | PID1 Feedback Invert                   | Off (0) | or On (1) | Of     | f (0)   | RW  | Bit |    |    |    | US |
| 14.007 | PID1 Reference Slew Rate               | 0.0 to  | 3200.0 s  | 0.     | 0 s     | RW  | Num |    |    |    | US |
| 14.008 | PID1 Enable                            | Off (0) | or On (1) | Of     | f (0)   | RW  | Bit |    |    |    | US |
| 14.009 | PID1 Enable Source 1                   | 0.000   | to 30.999 | 0.     | 000     | RW  | Num |    |    | PT | US |
| 14.010 | PID1 Proportional Gain                 | 0.000   | to 4.000  | 1.0    | 000     | RW  | Num |    |    |    | US |
| 14.011 | PID1 Integral Gain                     | 0.000   | to 4.000  | 0.     | 500     | RW  | Num |    |    |    | US |
| 14.012 | PID1 Differential Gain                 | 0.000   | to 4.000  | 0.     | 000     | RW  | Num |    |    |    | US |
| 14.013 | PID1 Output Upper Limit                | 0.00 to | 100.00 %  | 100.   | 00 %    | RW  | Num |    |    |    | US |
| 14.014 | PID1 Output Lower Limit                | ±10     | 0.00 %    | -100   | .00 %   | RW  | Num |    |    |    | US |
| 14.015 | PID1 Output Scaling                    | 0.000   | to 4.000  | 1.0    | RW      | Num |     |    |    | US |    |
| 14.016 | PID1 Destination                       | 0.000   | to 30.999 | 0.     | 000     | RW  | Num | DE |    | PT | US |
| 14.017 | PID1 Integral Hold                     | Off (0) | or On (1) | Of     | f (0)   | RW  | Bit |    |    |    |    |
| 14.018 | PID1 Symmetrical Limit Enable          | Off (0) | or On (1) | Of     | f (0)   | RW  | Bit |    |    |    | US |
| 14.019 | PID1 Feed-forwards Reference           | ±10     | 0.00 %    |        |         | RO  | Num | ND | NC | PT |    |
| 14.020 | PID1 Reference                         | ±10     | 0.00 %    |        |         | RO  | Num | ND | NC | PT |    |
| 14.021 | PID1 Feedback                          | ±10     | 0.00 %    |        |         | RO  | Num | ND | NC | PT |    |
| 14.022 | PID1 Error                             | ±10     | 0.00 %    |        |         | RO  | Num | ND | NC | PT |    |
| 14.023 | PID1 Reference Scaling                 | 0.000   | to 4.000  | 1.0    | 000     | RW  | Num | l  |    |    | US |
| 14.024 | PID1 Feedback Scaling                  | 0.000   | to 4.000  | 1.0    | 000     | RW  | Num | l  |    |    | US |
| 14.025 | PID1 Digital Reference                 | ±10     | 0.00 %    | 0.0    | 0 %     | RW  | Num | l  |    |    | US |
| 14.026 | PID1 Digital Feedback                  | ±10     | 0.00 %    | 0.00 % |         | RW  | Num |    |    |    | US |
| 14.027 | PID1 Enable Source 2                   | 0.000   | to 30.999 | 0.0    | 000     | RW  | Num |    |    | PT | US |

| RW | Read / Write     | RO | Read only  | Num | Number parameter    | Bit | Bit parameter    | Txt | Text string | Bin | Binary parameter | FI | Filtered    |
|----|------------------|----|------------|-----|---------------------|-----|------------------|-----|-------------|-----|------------------|----|-------------|
| ND | No default value | NC | Not copied | PT  | Protected parameter | RA  | Rating dependent | US  | User save   | PS  | Power-down save  | DE | Destination |

| Safety information | Product information | Mechanical<br>installation | Electrical<br>installation | Getting started | Basic<br>parameters | Running the motor | Optimization | NV Media<br>Card | Advanced parameters | Technical data | Diagnostics | UL Listing |
|--------------------|---------------------|----------------------------|----------------------------|-----------------|---------------------|-------------------|--------------|------------------|---------------------|----------------|-------------|------------|
|                    |                     |                            |                            |                 |                     |                   |              |                  |                     |                |             |            |

10.14Menu 15: Option module set-upFigure 10-23Location of option module slot and its corresponding menu number

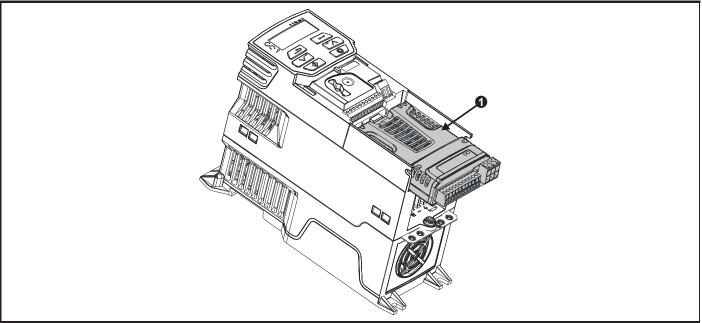

Option Module Slot 1 - Menu 15 1.

#### 10.14.1 Parameters common to all categories

|        | Parameter            | Range(ঞ)       | Default(⇔) |        | Ту | ре |    |  |
|--------|----------------------|----------------|------------|--------|----|----|----|--|
| 15.001 | Module ID            | 0 to 65535     |            | RO Num | ND | NC | PT |  |
| 15.002 | Software Version     | 00.00 to 99.99 |            | RO Num | ND | NC | PT |  |
| 15.003 | Hardware Version     | 0.00 to 99.99  |            | RO Num | ND | NC | PT |  |
| 15.004 | Serial Number LS     | 0 to 999999    |            | RO Num | ND | NC | PT |  |
| 15.005 | Serial Number MS     | 0 10 299999    |            | RO Num | ND | NC | PT |  |
| 15.051 | Software Sub-version | 0 to 99        |            | RO Num | ND | NC | PT |  |

The option module ID indicates the type of module that is installed in the corresponding slot. See the relevant option module user guide for more information regarding the module.

| Option module ID | Module              | Category                   |
|------------------|---------------------|----------------------------|
| 0                | No module installed |                            |
| 209              | SI-I/O              | Automation (I/O Expansion) |
| 443              | SI-PROFIBUS         | Fieldbus                   |
| 447              | SI-DeviceNet        | Fieldbus                   |
| 448              | SI-CANopen          | Fieldbus                   |

| Safety      | Product     | Mechanical   | Electrical   | Getting |            | Runningthe | Optimization | NV Media | Advanced   | Technical data | Diagnostics | UL Listing |
|-------------|-------------|--------------|--------------|---------|------------|------------|--------------|----------|------------|----------------|-------------|------------|
| information | information | installation | installation | started | parameters | motor      | opumzation   | Card     | parameters | looningal adia | Blaghootioo | or rioting |

# 10.15 Menu 18: Application menu 1

|        |                                             | F         | Rang    | le (\$)         |       | Defau | ılt(⇔)     |        |         | _   |    |         |          |
|--------|---------------------------------------------|-----------|---------|-----------------|-------|-------|------------|--------|---------|-----|----|---------|----------|
|        | Parameter                                   | OL        | -       | RFC-A           | OL    | -     | RFC-A      | 1      |         | Тур | e  |         |          |
| 18.001 | Application Menu 1 Power-down Save Integer  |           |         |                 |       | (     | )          | RW     | Num     | 1   | 1  |         | PS       |
| 18.002 | Application Menu 1 Read-only Integer 2      |           |         |                 |       |       |            | RO     | Num     | ND  | NC |         |          |
| 18.003 | Application Menu 1 Read-only Integer 3      |           |         |                 |       |       |            | RO     | Num     | ND  | NC |         |          |
| 18.004 | Application Menu 1 Read-only Integer 4      |           |         |                 |       |       |            | RO     | Num     | ND  | NC |         | <u> </u> |
| 18.005 | Application Menu 1 Read-only Integer 5      |           |         |                 |       |       |            | RO     | Num     | ND  | NC |         | <u> </u> |
| 18.006 | Application Menu 1 Read-only Integer 6      |           |         |                 |       |       |            | RO     | Num     | ND  | NC |         | <u> </u> |
| 18.007 | Application Menu 1 Read-only Integer 7      |           |         |                 |       |       |            | RO     | Num     | ND  | NC |         | <u> </u> |
| 18.008 | Application Menu 1 Read-only Integer 8      |           |         |                 |       |       |            | RO     | Num     | ND  | NC |         |          |
| 18.009 | Application Menu 1 Read-only Integer 9      |           |         |                 |       |       |            | RO     | Num     | ND  | NC |         |          |
| 18.010 | Application Menu 1 Read-only Integer 10     |           |         |                 |       |       |            | RO     | Num     | ND  | NC |         | 1        |
| 18.011 | Application Menu 1 Read-write Integer 11    |           |         |                 |       |       |            | RW     | Num     |     |    |         | US       |
| 18.012 | Application Menu 1 Read-write Integer 12    |           |         |                 |       |       |            | RW     | Num     |     |    |         | US       |
| 18.013 | Application Menu 1 Read-write Integer 13    |           |         |                 |       |       |            | RW     | Num     |     |    |         | US       |
| 18.014 | Application Menu 1 Read-write Integer 14    |           |         |                 |       |       |            | RW     | Num     |     | 1  |         | US       |
| 18.015 | Application Menu 1 Read-write Integer 15    |           |         |                 |       |       |            | RW     | Num     |     |    |         | US       |
| 18.016 | Application Menu 1 Read-write Integer 16    | -32       | 2768 t  | 0 32767         |       |       |            | RW     | Num     |     |    |         | US       |
| 18.017 | Application Menu 1 Read-write Integer 17    |           |         |                 |       |       |            | RW     | Num     |     | 1  |         | US       |
| 18.018 | Application Menu 1 Read-write Integer 18    |           |         |                 |       |       |            | RW     | Num     | 1   | 1  | 1       | US       |
| 18.019 | Application Menu 1 Read-write Integer 19    |           |         |                 |       |       |            | RW     | Num     |     | 1  |         | US       |
| 18.020 | Application Menu 1 Read-write Integer 20    |           |         |                 |       |       |            | RW     | Num     |     |    |         | US       |
| 18.021 | Application Menu 1 Read-write Integer 21    |           |         |                 |       | (     | )          | RW     | Num     |     |    |         | US       |
| 18.022 | Application Menu 1 Read-write Integer 22    |           |         |                 |       |       |            | RW     | Num     |     |    |         | US       |
| 18.023 | Application Menu 1 Read-write Integer 23    |           |         |                 |       |       |            | RW     | Num     |     |    |         | US       |
| 18.024 | Application Menu 1 Read-write Integer 24    |           |         |                 |       |       |            | RW     | Num     |     |    |         | US       |
| 18.025 | Application Menu 1 Read-write Integer 25    |           |         |                 |       |       |            | RW     | Num     |     |    |         | US       |
| 18.026 | Application Menu 1 Read-write Integer 26    |           |         |                 |       |       |            | RW     | Num     |     |    |         | US       |
| 18.027 | Application Menu 1 Read-write Integer 27    |           |         |                 |       |       |            | RW     | Num     |     |    |         | US       |
| 18.028 | Application Menu 1 Read-write Integer 28    |           |         |                 |       |       |            | RW     | Num     |     |    |         | US       |
| 18.029 | Application Menu 1 Read-write Integer 29    |           |         |                 |       |       |            | RW     | Num     |     |    |         | US       |
| 18.030 | Application Menu 1 Read-write Integer 30    |           |         |                 |       |       |            | RW     | Num     |     |    |         | US       |
| 18.031 | Application Menu 1 Read-write bit 31        |           |         |                 |       |       |            | RW     | Bit     |     |    |         | US       |
| 18.032 | Application Menu 1 Read-write bit 32        |           |         |                 |       |       |            | RW     | Bit     |     |    |         | US       |
| 18.033 | Application Menu 1 Read-write bit 33        |           |         |                 |       |       |            | RW     | Bit     |     |    |         | US       |
| 18.034 | Application Menu 1 Read-write bit 34        |           |         |                 |       |       |            | RW     | Bit     |     |    |         | US       |
| 18.035 | Application Menu 1 Read-write bit 35        |           |         |                 |       |       |            | RW     | Bit     |     |    |         | US       |
| 18.036 | Application Menu 1 Read-write bit 36        |           |         |                 |       |       |            | RW     | Bit     |     |    |         | US       |
| 18.037 | Application Menu 1 Read-write bit 37        |           |         |                 |       |       |            | RW     | Bit     |     | 1  |         | US       |
| 18.038 | Application Menu 1 Read-write bit 38        |           |         |                 |       |       |            | RW     | Bit     |     | 1  |         | US       |
| 18.039 | Application Menu 1 Read-write bit 39        |           |         |                 |       |       |            | RW     | Bit     |     | 1  |         | US       |
| 18.040 | Application Menu 1 Read-write bit 40        | ~         | E (0)   |                 |       | 07    | (0)        | RW     | Bit     |     | 1  |         | US       |
| 18.041 | Application Menu 1 Read-write bit 41        | Of        | i (U) C | or On (1)       |       | Off   | (U)        | RW     | Bit     |     | 1  |         | US       |
| 18.042 | Application Menu 1 Read-write bit 42        |           |         |                 |       |       |            | RW     | Bit     |     | 1  |         | US       |
| 18.043 | Application Menu 1 Read-write bit 43        |           |         |                 |       |       |            | RW     | Bit     |     | 1  |         | US       |
| 18.044 | Application Menu 1 Read-write bit 44        |           |         |                 |       |       |            | RW     | Bit     |     | 1  |         | US       |
| 18.045 | Application Menu 1 Read-write bit 45        |           |         |                 |       |       |            | RW     | Bit     |     | 1  |         | US       |
| 18.046 | Application Menu 1 Read-write bit 46        |           |         |                 |       |       |            | RW     | Bit     |     | 1  |         | US       |
| 18.047 | Application Menu 1 Read-write bit 47        |           |         |                 |       |       |            | RW     | Bit     |     | 1  |         | US       |
| 18.048 | Application Menu 1 Read-write bit 48        |           |         |                 |       |       |            | RW     | Bit     |     | 1  | 1       | US       |
| 18.049 | Application Menu 1 Read-write bit 49        |           |         |                 |       |       |            | RW     | Bit     |     |    |         | US       |
| 18.050 | Application Menu 1 Read-write bit 50        |           |         |                 |       |       |            | RW     | Bit     |     |    |         | US       |
|        |                                             |           |         |                 |       |       |            | =      |         |     |    | ÷       |          |
| RW Re  | ad / Write RO Read only Num Number para     | imeter E  | Bit     | Bit parameter   | Txt   | Texts | string Bin | Binary | paramet | ter | FI | Filtere | ed       |
| ND No  | default value NC Not copied PT Protected pa | rameter F | RA      | Rating depender | nt US | Lloor | save PS    | Dowor  | down sa | 220 | DE | Destir  | nation   |

| Safety<br>information | Product<br>information | Mechanical<br>installation | Electrical<br>installation | Getting<br>started | Basic<br>parameters | Running the<br>motor | Optimization | NV Media<br>Card | Advanced parameters | Technical data | Diagnostics | UL Listing |
|-----------------------|------------------------|----------------------------|----------------------------|--------------------|---------------------|----------------------|--------------|------------------|---------------------|----------------|-------------|------------|

# 10.16 Menu 20: Application menu 2

|        | Baramatar                                     | Parameter Range (\$) |                |    | ult (⇔) | Туре |     |      |  |
|--------|-----------------------------------------------|----------------------|----------------|----|---------|------|-----|------|--|
|        | Falameter                                     | OL                   | RFC-A          | OL | RFC-A   | 1    |     | Type |  |
| 20.021 | Application Menu 2 Read-write Long Integer 21 | 1                    | •              |    |         | RW   | Num |      |  |
| 20.022 | Application Menu 2 Read-write Long Integer 22 |                      |                |    |         | RW   | Num |      |  |
| 20.023 | Application Menu 2 Read-write Long Integer 23 | 1                    |                |    |         | RW   | Num |      |  |
| 20.024 | Application Menu 2 Read write Long Integer 24 |                      |                |    |         | RW   | Num |      |  |
| 20.025 | Application Menu 2 Read-write Long Integer 25 | 2147492649           | to 2147483647  |    | 0       | RW   | Num |      |  |
| 20.026 | Application Menu 2 Read-write Long Integer 26 | -2147403040          | 10 2 14/403047 |    | 0       | RW   | Num |      |  |
| 20.027 | Application Menu 2 Read-write Long Integer 27 |                      |                |    |         | RW   | Num |      |  |
| 20.028 | Application Menu 2 Read-write Long Integer 28 | 1                    |                |    |         | RW   | Num |      |  |
| 20.029 | Application Menu 2 Read-write Long Integer 29 | 1                    |                |    |         | RW   | Num |      |  |
| 20.030 | Application Menu 2 Read-write Long Integer 30 |                      |                |    |         | RW   | Num |      |  |

| RW | Read / Write     | RO | Read only  | Num | Number parameter    | Bit | Bit parameter    | Txt | Text string | Bin | Binary parameter | FI | Filtered    |
|----|------------------|----|------------|-----|---------------------|-----|------------------|-----|-------------|-----|------------------|----|-------------|
| ND | No default value | NC | Not copied | PT  | Protected parameter | RA  | Rating dependent | US  | User save   | PS  | Power-down save  | DE | Destination |

| 10 |             |             |              | ÷            |         | î.         | · ·        |              |          | -          |                |             |            |
|----|-------------|-------------|--------------|--------------|---------|------------|------------|--------------|----------|------------|----------------|-------------|------------|
|    | Safety      | Product     | Mechanical   | Electrical   | Getting |            | Runningthe | Optimization | NV Media | Advanced   | Technical data | Diagnostics | UL Listing |
|    | information | information | installation | installation | started | parameters | motor      | opaniizadon  | Card     | parameters | looninga ada   | Blaghootloo | on history |

# 10.17 Menu 21: Second motor parameters

|        | Demonster                                                 | Range                                         | e (\$)                      | Defaul                                                                                 | lt (⇔)                                           |    |     | <b>T</b> | _  |    |    |
|--------|-----------------------------------------------------------|-----------------------------------------------|-----------------------------|----------------------------------------------------------------------------------------|--------------------------------------------------|----|-----|----------|----|----|----|
|        | Parameter                                                 | OL                                            | RFC-A                       | OL                                                                                     | RFC-A                                            |    |     | Тур      | e  |    |    |
| 21.001 | M2 Maximum Reference Clamp                                | ±VM_POSITIVE_F                                | REF_CLAMP Hz                | 50Hz: 50<br>60Hz: 60                                                                   |                                                  | RW | Num |          |    |    | US |
| 21.002 | M2 Minimum Reference Clamp                                | ±VM_NEGATIVE                                  |                             | 0.0                                                                                    | 0                                                | RW | Num |          |    |    | US |
| 21.003 | M2 Reference Selector                                     | A1.A2 (0), A1.Pr (1), A2.I<br>(4), rES (5), F |                             | A1.A2                                                                                  | 2 (0)                                            | RW | Txt |          |    |    | US |
| 21.004 | M2 Acceleration Rate 1                                    | ±VM_ACCE                                      | EL_RATE                     | 5.0                                                                                    | )                                                | RW | Num |          |    |    | US |
| 21.005 | M2 Deceleration Rate 1                                    | ±VM_ACCE                                      | EL_RATE                     | 10.                                                                                    | 0                                                | RW | Num |          |    |    | US |
| 21.006 | M2 Motor Rated Frequency                                  | 0.00 to VM_SPEED_FRE                          | Q_REF_UNIPOLAR Hz           | 50Hz: 50<br>60Hz: 60                                                                   |                                                  | RW | Num |          | RA |    | US |
| 21.007 | M2 Motor Rated Current                                    | ±VM_RATED_                                    | CURRENT A                   | Maximum Heavy Du                                                                       | ity Rating (11.032)                              | RW | Num |          | RA |    | US |
| 21.008 | M2 Motor Rated Speed                                      | 0.0 to 8000                                   | 00.0 rpm                    | 50 Hz: 1500.0 rpm<br>60 Hz: 1800.0 rpm                                                 | 50 Hz: 1450.0rpm<br>60 Hz 1750.0 rpm             | RW | Num |          |    |    | US |
| 21.009 | M2 Motor Rated Voltage                                    | ±VM_AC_VOL                                    | AGE_SET V                   | 110 V driv<br>200 V driv<br>400 V drive 5<br>400 V drive 6<br>575 V driv<br>690 V driv | e: 230 V<br>0Hz: 400 V<br>0Hz: 460 V<br>e: 575 V | RW | Num |          | RA |    | US |
| 21.010 | M2 Motor Rated Power Factor                               | 0.00 to                                       | 1.00                        | 0.8                                                                                    | 5                                                | RW | Num |          | RA |    | US |
| 21.011 | M2 Number of Motor Poles*                                 | Auto (0) to                                   | 32 (16)                     | Auto                                                                                   | (0)                                              | RW | Num |          |    |    | US |
| 21.012 | M2 Stator Resistance                                      | 0.0000 to 9                                   | 9.9999 Ω                    | 0.000                                                                                  | 0 Ω                                              | RW | Num |          | RA |    | US |
| 21.014 | M2 Transient Inductance                                   | 0.000 to 50                                   | 0.000 mH                    | 0.000                                                                                  | mH                                               | RW | Num |          | RA |    | US |
| 21.015 | Motor 2 Active                                            | Off (0) or                                    | On (1)                      |                                                                                        |                                                  | RO | Bit | ND       | NC | PT |    |
| 21.016 | M2 Motor Thermal Time Constant 1                          | 1 to 30                                       | 00 s                        | 179 s                                                                                  | 179 s                                            | RW | Num |          |    |    | US |
| 21.017 | M2 Frequency Controller Proportional<br>Gain Kp1          |                                               | 0.000 to 200.000 s/rad      |                                                                                        | 0.100 s/rad                                      | RW | Num |          |    |    | US |
| 21.018 | M2 Frequency Controller Integral<br>Gain Ki1              |                                               | 0.00 to 655.35 s²/rad       |                                                                                        | 0.10 s²/rad                                      | RW | Num |          |    |    | US |
| 21.019 | M2 Frequency Controller Differential<br>Feedback Gain Kd1 |                                               | 0.00000 to<br>0.65535 1/rad |                                                                                        | 0.00000 1/rad                                    | RW | Num |          |    |    | US |
| 21.022 | M2 Current Controller Kp Gain                             | 0.00 to 4                                     | 000.00                      | 20.0                                                                                   | 00                                               | RW | Num |          |    |    | US |
| 21.023 | M2 Current Controller Ki Gain                             | 0.000 to 6                                    | 600.000                     | 40.0                                                                                   | 00                                               | RW | Num |          |    |    | US |
| 21.024 | M2 Stator Inductance                                      | 0.00 to 500                                   | 0.00 mH                     | 0.00                                                                                   | mH                                               | RW | Num |          | RA |    | US |
| 21.025 | M2 Saturation Breakpoint 1                                |                                               | 0.0 to 100.0 %              |                                                                                        | 50.0 %                                           | RW | Num |          | l  |    | US |
| 21.026 | M2 Saturation Breakpoint 3                                |                                               | 0.0 to 100.0 %              |                                                                                        | 75.0 %                                           | RW | Num |          | l  |    | US |
| 21.027 | M2 Motoring Current Limit                                 | ±VM_MOTOR2_CU                                 | RRENT_LIMIT %               | 165.0 %                                                                                | 175.0 %                                          | RW | Num |          | RA |    | US |
| 21.028 | M2 Regenerating Current Limit                             | ±VM_MOTOR2_CU                                 | RRENT_LIMIT %               | 165.0 %                                                                                | 175.0 %                                          | RW | Num |          | RA |    | US |
| 21.029 | M2 Symmetrical Current Limit                              | ±VM_MOTOR2_CU                                 | RRENT_LIMIT %               | 165.0 %                                                                                | 175.0 %                                          | RW | Num |          | RA |    | US |
| 21.033 | M2 Low Frequency Thermal Protection Mode                  | 0 to                                          | 1                           | 0                                                                                      |                                                  | RW | Num |          |    |    | US |
| 21.041 | M2 Saturation Breakpoint 2                                |                                               | 0.0 to 100.0 %              |                                                                                        | 0.0 %                                            | RW | Num |          |    |    | US |
| 21.042 | M2 Saturation Breakpoint 4                                |                                               | 0.0 to 100.0 %              |                                                                                        | 0.0 %                                            | RW | Num |          |    |    | US |

\* When read via serial communications, this parameter will show pole pairs.

| RW | Read / Write     | RO | Read only  | Num | Number parameter    | Bit | Bit parameter    | Txt | Text string | Bin | Binary parameter | FI | Filtered    |
|----|------------------|----|------------|-----|---------------------|-----|------------------|-----|-------------|-----|------------------|----|-------------|
| ND | No default value | NC | Not copied | PT  | Protected parameter | RA  | Rating dependent | US  | User save   | PS  | Power-down save  | DE | Destination |

|             |             |              |              |         | î.         |             |              |          | -          |                |             |            |
|-------------|-------------|--------------|--------------|---------|------------|-------------|--------------|----------|------------|----------------|-------------|------------|
| Safety      | Product     | Mechanical   | Electrical   | Getting | Basic      | Running the | Optimization | NV Media | Advanced   | Technical data | Diagnostics | UL Listina |
| information | information | installation | installation | started | parameters | motor       | Optimization | Card     | parameters | Technical uata | Diagnostics | OL LISting |

# 10.18 Menu 22: Additional Menu 0 set-up

|                  | Parameter                                          | Rar   | nge(\$)                | De    | efault(• | ⇒)    |          |            | Тур | 0 |          |          |
|------------------|----------------------------------------------------|-------|------------------------|-------|----------|-------|----------|------------|-----|---|----------|----------|
|                  | i alameter                                         | OL    | RFC-A                  | OL    |          | RFC-A |          |            | iyp | C |          |          |
| 22.001           | Parameter 00.001 Set-up                            | 0.000 | to 30.999              |       | 1.007    |       | RW       | Num        |     | F | РΤ       | US       |
| 22.002           | Parameter 00.002 Set-up                            | 0.000 | to 30.999              |       | 1.006    |       | RW       | Num        |     | F | РΤ       | US       |
| 22.003           | Parameter 00.003 Set-up                            |       | to 30.999              |       | 2.011    |       | RW       | Num        |     |   | РΤ       | US       |
| 22.004           | Parameter 00.004 Set-up                            | 0.000 | to 30.999              |       | 2.021    |       | RW       | Num        |     |   | РТ       | US       |
| 22.005           | Parameter 00.005 Set-up                            |       | to 30.999              |       | 11.034   |       | RW       | Num        |     |   | РΤ       | US       |
| 22.006           | Parameter 00.006 Set-up                            |       | to 30.999              |       | 5.007    |       | RW       | Num        |     |   | РΤ       | US       |
| 22.007           | Parameter 00.007 Set-up                            |       | to 30.999              |       | 5.008    |       | RW       | Num        |     |   | РΤ       | US       |
| 22.008           | Parameter 00.008 Set-up                            |       | to 30.999              |       | 5.009    |       | RW       | Num        |     |   | PT       | US       |
| 22.009           | Parameter 00.009 Set-up                            |       | to 30.999              |       | 5.010    |       | RW       | Num        |     |   | PT       | US       |
| 22.010           | Parameter 00.010 Set-up                            |       | to 30.999              |       | 11.044   |       | RW       | Num        |     |   | PT       | US       |
| 22.011           | Parameter 00.011 Set-up                            |       | to 30.999              |       | 0.000    |       | RW       | Num        |     |   | PT       | US       |
| 22.012           | Parameter 00.012 Set-up                            |       | to 30.999              |       | 0.000    |       | RW       | Num        |     |   | PT       | US       |
| 22.013           | Parameter 00.013 Set-up                            |       | to 30.999              |       | 0.000    |       | RW       | Num        |     |   | PT       | US       |
| 22.014           | Parameter 00.014 Set-up                            |       | to 30.999              |       | 0.000    |       | RW       | Num        |     |   | PT       | US       |
| 22.015           | Parameter 00.015 Set-up Parameter 00.016 Set-up    |       | to 30.999              | -     | 1.005    |       | RW       | Num        |     |   | РТ<br>РТ | US       |
| 22.016<br>22.017 | Parameter 00.016 Set-up<br>Parameter 00.017 Set-up |       | to 30.999<br>to 30.999 |       | 7.007    |       | RW<br>RW | Num<br>Num |     |   | PT<br>PT | US<br>US |
| 22.017           | Parameter 00.017 Set-up<br>Parameter 00.018 Set-up |       | to 30.999              |       | 1.010    |       | RW       | Num        |     |   | PT<br>PT | US       |
| 22.018           | Parameter 00.019 Set-up                            |       | to 30.999              |       | 0.000    |       | RW       | Num        |     |   | PT       | US       |
| 22.013           | Parameter 00.020 Set-up                            |       | to 30.999              |       | 0.000    |       | RW       | Num        |     |   | '<br>РТ  | US       |
| 22.020           | Parameter 00.020 Set-up                            |       | to 30.999              |       | 0.000    |       | RW       | Num        |     |   | '<br>РТ  | US       |
| 22.021           | Parameter 00.022 Set-up                            |       | to 30.999              |       | 0.000    |       | RW       | Num        |     |   | '<br>РТ  | US       |
| 22.022           | Parameter 00.023 Set-up                            |       | to 30.999              |       | 0.000    |       | RW       | Num        |     |   | '<br>РТ  | US       |
| 22.023           | Parameter 00.024 Set-up                            |       | to 30.999              | 1     | 0.000    |       | RW       | Num        |     |   | '<br>PT  | US       |
| 22.025           | Parameter 00.025 Set-up                            |       | to 30.999              | 1     | 11.030   |       | RW       | Num        |     |   | РТ       | US       |
| 22.026           | Parameter 00.026 Set-up                            |       | to 30.999              | 1     | 0.000    |       | RW       | Num        |     |   | ·<br>PT  | US       |
| 22.027           | Parameter 00.027 Set-up                            |       | to 30.999              | -     | 1.051    |       | RW       | Num        |     |   | РТ       | US       |
| 22.028           | Parameter 00.028 Set-up                            |       | to 30.999              |       | 2.004    |       | RW       | Num        |     |   | ·<br>PT  | US       |
| 22.029           | Parameter 00.029 Set-up                            |       | to 30.999              | 0.000 |          | 2.002 | RW       | Num        |     |   | РΤ       | US       |
| 22.030           | Parameter 00.030 Set-up                            |       | to 30.999              |       | 11.042   |       | RW       | Num        |     |   | РТ       | US       |
| 22.031           | Parameter 00.031 Set-up                            |       | to 30.999              |       | 6.001    |       | RW       | Num        |     |   | т        | US       |
| 22.032           | Parameter 00.032 Set-up                            |       | to 30.999              |       | 5.013    |       | RW       | Num        |     | F | т        | US       |
| 22.033           | Parameter 00.033 Set-up                            | 0.000 | to 30.999              |       | 6.009    |       | RW       | Num        |     | F | т        | US       |
| 22.034           | Parameter 00.034 Set-up                            | 0.000 | to 30.999              | 1     | 8.035    |       | RW       | Num        |     | F | РΤ       | US       |
| 22.035           | Parameter 00.035 Set-up                            | 0.000 | to 30.999              |       | 8.091    |       | RW       | Num        |     | F | РΤ       | US       |
| 22.036           | Parameter 00.036 Set-up                            | 0.000 | to 30.999              |       | 7.055    |       | RW       | Num        |     | F | РΤ       | US       |
| 22.037           | Parameter 00.037 Set-up                            | 0.000 | to 30.999              |       | 5.018    |       | RW       | Num        |     | F | РΤ       | US       |
| 22.038           | Parameter 00.038 Set-up                            | 0.000 | to 30.999              |       | 5.012    |       | RW       | Num        |     | F | РΤ       | US       |
| 22.039           | Parameter 00.039 Set-up                            | 0.000 | to 30.999              |       | 5.006    |       | RW       | Num        |     | F | РΤ       | US       |
| 22.040           | Parameter 00.040 Set-up                            | 0.000 | to 30.999              | 1     | 5.011    |       | RW       | Num        |     | F | PT       | US       |
| 22.041           | Parameter 00.041 Set-up                            | 0.000 | to 30.999              |       | 5.014    |       | RW       | Num        |     | F | ΡT       | US       |
| 22.042           | Parameter 00.042 Set-up                            | 0.000 | to 30.999              |       | 5.015    |       | RW       | Num        |     | F | ΡT       | US       |
| 22.043           | Parameter 00.043 Set-up                            | 0.000 | to 30.999              |       | 11.025   |       | RW       | Num        |     | F | РΤ       | US       |
| 22.044           | Parameter 00.044 Set-up                            | 0.000 | to 30.999              |       | 11.023   |       | RW       | Num        |     | F | PT       | US       |
| 22.045           | Parameter 00.045 Set-up                            | 0.000 | to 30.999              |       | 11.020   |       | RW       | Num        |     | F | PT       | US       |
| 22.046           | Parameter 00.046 Set-up                            | 0.000 | to 30.999              |       | 12.042   |       | RW       | Num        |     | F | PΤ       | US       |
| 22.047           | Parameter 00.047 Set-up                            |       | to 30.999              | -     | 12.043   |       | RW       | Num        |     |   | PT       | US       |
| 22.048           | Parameter 00.048 Set-up                            |       | to 30.999              | -     | 12.044   |       | RW       | Num        |     |   | PT       | US       |
| 22.049           | Parameter 00.049 Set-up                            |       | to 30.999              | -     | 12.045   |       | RW       | Num        |     |   | PT       | US       |
| 22.050           | Parameter 00.050 Set-up                            |       | to 30.999              | _     | 12.046   |       | RW       | Num        |     |   | PT       | US       |
| 22.051           | Parameter 00.051 Set-up                            |       | to 30.999              | -     | 12.047   |       | RW       | Num        |     |   | РΤ       | US       |
| 22.052           | Parameter 00.052 Set-up                            |       | to 30.999              | -     | 12.048   |       | RW       | Num        |     |   | РΤ       | US       |
| 22.053           | Parameter 00.053 Set-up                            |       | to 30.999              | -     | 12.050   |       | RW       | Num        |     |   | РΤ       | US       |
| 22.054           | Parameter 00.054 Set-up                            |       | to 30.999              | -     | 12.051   |       | RW       | Num        |     |   | РΤ       | US       |
| 22.055           | Parameter 00.055 Set-up                            |       | to 30.999              |       | 12.041   |       | RW       | Num        |     |   | РΤ       | US       |
| 22.056           | Parameter 00.056 Set-up                            |       | to 30.999              |       | 0.000    |       | RW       | Num        |     |   | PT       | US       |
| 22.057           | Parameter 00.057 Set-up                            | 0.000 | to 30.999              | 1     | 0.000    |       | RW       | Num        |     | F | РТ       | US       |

| Safety<br>information         Product<br>installation         Mechanical<br>installation         Electrical<br>installation         Getting<br>started         Basic<br>parameters         Running the<br>motor         Optimization         NV Media<br>Card         Advanced<br>parameters         Technical data         Diagnostics         UL Listing | UL Listing |
|----------------------------------------------------------------------------------------------------|------------|
|----------------------------------------------------------------------------------------------------|------------|

|        | Burnata                 | Ra    | nge(\$)   | Defau | ılt(⇔) |    |     | -   |   |    |    |
|--------|-------------------------|-------|-----------|-------|--------|----|-----|-----|---|----|----|
|        | Parameter               | OL    | RFC-A     | OL    | RFC-A  |    |     | Тур | e |    |    |
| 22.058 | Parameter 00.058 Set-up | 0.000 | to 30.999 | 0.0   | 00     | RW | Num |     |   | PT | US |
| 22.059 | Parameter 00.059 Set-up | 0.000 | to 30.999 | 0.0   | 00     | RW | Num |     |   | PT | US |
| 22.060 | Parameter 00.060 Set-up | 0.000 | to 30.999 | 0.0   | 00     | RW | Num |     |   | PT | US |
| 22.061 | Parameter 00.061 Set-up | 0.000 | to 30.999 | 0.0   | 00     | RW | Num |     |   | PT | US |
| 22.062 | Parameter 00.062 Set-up | 0.000 | to 30.999 | 0.0   | 00     | RW | Num |     |   | PT | US |
| 22.063 | Parameter 00.063 Set-up | 0.000 | to 30.999 | 0.0   | 00     | RW | Num |     |   | PT | US |
| 22.064 | Parameter 00.064 Set-up | 0.000 | to 30.999 | 0.0   | 00     | RW | Num |     |   | PT | US |
| 22.065 | Parameter 00.065 Set-up | 0.000 | to 30.999 | 0.000 | 3.010  | RW | Num |     |   | PT | US |
| 22.066 | Parameter 00.066 Set-up | 0.000 | to 30.999 | 0.000 | 3.011  | RW | Num |     |   | PT | US |
| 22.067 | Parameter 00.067 Set-up | 0.000 | to 30.999 | 0.000 | 3.079  | RW | Num | 1   |   | PT | US |
| 22.068 | Parameter 00.068 Set-up | 0.000 | to 30.999 | 0.000 | 0.000  | RW | Num |     |   | PT | US |
| 22.069 | Parameter 00.069 Set-up | 0.000 | to 30.999 | 5.0   | 40     | RW | Num |     |   | PT | US |
| 22.070 | Parameter 00.070 Set-up | 0.000 | to 30.999 | 0.0   | 00     | RW | Num |     |   | PT | US |
| 22.071 | Parameter 00.071 Set-up | 0.000 | to 30.999 | 0.0   | 00     | RW | Num | 1   |   | PT | US |
| 22.072 | Parameter 00.072 Set-up | 0.000 | to 30.999 | 0.0   | 00     | RW | Num |     |   | PT | US |
| 22.073 | Parameter 00.073 Set-up | 0.000 | to 30.999 | 0.0   | 00     | RW | Num | 1   |   | PT | US |
| 22.074 | Parameter 00.074 Set-up | 0.000 | to 30.999 | 0.0   | 00     | RW | Num | 1   |   | PT | US |
| 22.075 | Parameter 00.075 Set-up | 0.000 | to 30.999 | 0.0   | 00     | RW | Num |     |   | PT | US |
| 22.076 | Parameter 00.076 Set-up | 0.000 | to 30.999 | 10.0  | )37    | RW | Num |     |   | PT | US |
| 22.077 | Parameter 00.077 Set-up | 0.000 | to 30.999 | 11.0  | )32    | RW | Num |     |   | PT | US |
| 22.078 | Parameter 00.078 Set-up | 0.000 | to 30.999 | 11.0  | )29    | RW | Num |     |   | PT | US |
| 22.079 | Parameter 00.079 Set-up | 0.000 | to 30.999 | 11.0  | 031    | RW | Num |     |   | PT | US |
| 22.080 | Parameter 00.080 Set-up | 0.000 | to 30.999 | 11.0  | )44    | RW | Num |     |   | PT | US |

| RW | Read / Write     | RO | Read only  | Num | Number parameter    | Bit | Bit parameter    | Txt | Text string | Bin | Binary parameter | FI | Filtered    |
|----|------------------|----|------------|-----|---------------------|-----|------------------|-----|-------------|-----|------------------|----|-------------|
| ND | No default value | NC | Not copied | PT  | Protected parameter | RA  | Rating dependent | US  | User save   | PS  | Power-down save  | DE | Destination |

| Safety<br>information | Product information | Mechanical installation | Electrical<br>installation | Getting started | Basic<br>parameters | Running the motor | Optimization | NV Media<br>Card | Advanced parameters | Technical data | Diagnostics | UL Listing |
|-----------------------|---------------------|-------------------------|----------------------------|-----------------|---------------------|-------------------|--------------|------------------|---------------------|----------------|-------------|------------|
|-----------------------|---------------------|-------------------------|----------------------------|-----------------|---------------------|-------------------|--------------|------------------|---------------------|----------------|-------------|------------|

# 11 Technical data

# 11.1 Drive technical data

11.1.1 Power and current ratings (Derating for switching frequency and temperature)

For a full explanation of 'Normal Duty' and 'Heavy Duty' refer to section 2.2 Ratings on page 10.

Table 11-1 Maximum permissible continuous output current @ 40 °C (104 °F) ambient (size 1 to 4)

|          |        |           |              |           |              | Heavy D    | uty           |               |              |              |           |
|----------|--------|-----------|--------------|-----------|--------------|------------|---------------|---------------|--------------|--------------|-----------|
| Model    | Nomina | al rating | Maxim        | um permis | sible contii | nuous outp | out current ( | (A) for the f | following sv | witching fre | quencies  |
|          | kW     | hp        | 0.667<br>kHz | 1<br>kHz  | 2<br>kHz     | 3<br>kHz   | 4<br>kHz      | 6<br>kHz      | 8<br>kHz     | 12<br>kHz    | 16<br>kHz |
| 00 V     |        |           |              |           |              |            |               | •             |              |              |           |
| 01100017 | 0.25   | 0.33      |              |           |              |            | 1.7           |               |              |              |           |
| 01100024 | 0.37   | 0.5       |              |           |              |            | 2.4           |               |              |              |           |
| 02100042 | 0.75   | 1.0       |              |           |              |            | 4.2           |               |              |              |           |
| 02100056 | 1.1    | 1.5       |              |           |              |            | 5.6           |               |              |              |           |
| 00 V     |        |           |              |           |              |            |               |               |              |              |           |
| 01200017 | 0.25   | 0.33      |              |           |              |            | 1.7           |               |              |              |           |
| 01200024 | 0.37   | 0.5       |              |           |              |            | 2.4           |               |              |              |           |
| 01200033 | 0.55   | 0.75      |              |           |              |            | 3.3           |               |              |              |           |
| 01200042 | 0.75   | 1.0       |              |           |              |            | 4.2           |               |              |              |           |
| 02200024 | 0.37   | 0.5       |              |           |              | 2.4        |               |               |              |              |           |
| 02200033 | 0.55   | 0.75      |              |           |              | 3.3        |               |               |              |              |           |
| 02200042 | 0.75   | 1.0       |              |           |              | 4.2        |               |               |              |              |           |
| 02200056 | 1.1    | 1.5       | 5.6          | 5.6       | 5.6          | 5.6        | 5.6           | 5.6           | 5.6          | 5.6          | 5.6       |
| 02200075 | 1.5    | 2.0       | 7.5          | 7.5       | 7.5          | 7.5        | 7.5           | 7.5           | 7.5          | 7.5          | 7.0       |
| 03200100 | 2.2    | 3.0       | 10           | 10        | 10           | 10         | 10            | 10            | 10           | 9            | 7.3       |
| 04200133 | 3.0    | 3.0       |              |           |              |            | 13.3          |               |              |              |           |
| 04200176 | 4.0    | 5.0       |              |           |              |            | 17.6          |               |              |              |           |
| 00 V     |        |           |              |           |              |            |               |               |              |              |           |
| 02400013 | 0.37   | 0.5       | 1.3          | 1.3       | 1.3          | 1.3        | 1.3           | 1.3           | 1.3          | 1.3          |           |
| 02400018 | 0.55   | 0.75      | 1.8          | 1.8       | 1.8          | 1.8        | 1.8           | 1.8           | 1.8          | 1.8          |           |
| 02400023 | 0.75   | 1.0       | 2.3          | 2.3       | 2.3          | 2.3        | 2.3           | 2.3           | 2.3          | 2.0          |           |
| 02400032 | 1.1    | 1.5       | 3.2          | 3.2       | 3.2          | 3.2        | 3.2           | 3.2           | 3.2          | 2.0          |           |
| 02400041 | 1.5    | 2.0       | 4.1          | 4.1       | 4.1          | 4.1        | 4.1           | 4.1           | 3.8          | 2.0          |           |
| 03400056 | 2.2    | 3.0       | 5.6          | 5.6       | 5.6          | 5.6        | 5.6           | 5.6           | 5.1          | 3.7          | 2.4       |
| 03400073 | 3.0    | 3.0       | 7.3          | 7.3       | 7.3          | 7.3        | 7.3           | 7.1           | 5.6          | 3.8          |           |
| 03400094 | 4.0    | 5.0       | 9.4          | 9.4       | 9.4          | 9.4        | 9.4           | 8.5           | 7            | 4.6          |           |
| 04400135 | 5.5    | 7.5       |              | •         | •            |            | 13.5          | •             | •            |              |           |
| 04400170 | 7.5    | 10.0      |              |           |              |            | 17            |               |              |              |           |

| Safety<br>information | Product<br>information | Mechanical<br>installation | Electrical<br>installation | Getting started | Basic<br>parameters | Running the motor | Optimization | NV Media<br>Card | Advanced parameters | Technical data | Diagnostics | UL Listing |
|-----------------------|------------------------|----------------------------|----------------------------|-----------------|---------------------|-------------------|--------------|------------------|---------------------|----------------|-------------|------------|
| internation           | internation            | motanation                 | inotaliation               | otartoa         | paramotoro          | motor             |              | oura             | parametere          |                |             |            |

Table 11-2 Maximum permissible continuous output current @ 40 °C (104 °F) ambient (size 5 to 6)

|          |             |      |                       | Nor      | mal Du   | ty       |                    |           |           |      |              |                       | Heav     | y Duty               |          |          |           |           |
|----------|-------------|------|-----------------------|----------|----------|----------|--------------------|-----------|-----------|------|--------------|-----------------------|----------|----------------------|----------|----------|-----------|-----------|
| Model    | Nom<br>rati |      | Maximum pe            |          |          |          | s output<br>freque |           | (A) for   | -    | ninal<br>ing | Maximum p<br>th       |          | ble cont<br>ving swi |          |          |           | (A) for   |
|          | kW          | hp   | 0.667, 1<br>and 2 kHz | 3<br>kHz | 4<br>kHz | 6<br>kHz | 8<br>kHz           | 12<br>kHz | 16<br>kHz | kW   | hp           | 0.667, 1<br>and 2 kHz | 3<br>kHz | 4<br>kHz             | 6<br>kHz | 8<br>kHz | 12<br>kHz | 16<br>kHz |
| 200 V    |             |      |                       |          |          |          |                    |           |           |      |              |                       |          |                      |          |          |           |           |
| 05200250 | 7.5         | 10   |                       | ;        | 30       |          |                    | 27.6      | 23.7      | 5.5  | 7.5          |                       | 25       |                      |          | 24.8     | 21.5      | 18.8      |
| 06200330 | 11          | 15   |                       | ł        | 50       |          |                    | 42.3      | 24.5      | 7.5  | 10           |                       | 3        | 3.0                  |          |          | 32        | 27        |
| 06200440 | 15          | 20   |                       | 58       |          |          | 53                 | 42.3      | 32.5      | 11   | 15           |                       | 44.0     |                      |          | 40       | 33        | 27.3      |
| 400 V    |             |      |                       |          |          |          |                    |           |           |      |              |                       |          |                      |          |          |           |           |
| 05400270 | 15          | 20   | 3                     | 30       |          | 25.8     | 22.2               | 17.1      | 13.5      | 11   | 20           |                       |          |                      |          |          | 13.8      | 11.1      |
| 05400300 | 15          | 20   | 3                     | 31       |          | 30.7     | 26.4               | 18.3      | 14.1      | 15   | 20           | 30                    |          | 27.9                 | 24       | 21       | 14.9      | 12.2      |
| 06400350 | 18.5        | 25   |                       | ;        | 38       |          |                    | 31        | 24.3      | 15   | 25           |                       | 35       |                      |          | 30       | 23        | 18.5      |
| 06400420 | 22          | 30   |                       | 48       |          |          | 41                 | 31        | 24.5      | 18.5 | 30           |                       | 42       |                      | 35       | 30       | 23        | 18.5      |
| 06400470 | 30          | 40   | 63                    |          | 57       | 48       | 41                 | 31        | 24.5      | 22   | 30           | 47                    | 46       | 42                   | 35       | 30       | 23        | 18.5      |
| 575 V    |             |      | _                     |          |          |          |                    |           |           | _    |              | _                     |          |                      |          |          |           |           |
| 05500030 | 2.2         | 3.0  |                       |          |          | 3.9      |                    |           |           | 1.5  | 2.0          |                       |          | 3                    | 3.0      |          |           |           |
| 05500040 | 4.0         | 5.0  |                       |          |          | 6.1      |                    |           |           | 2.2  | 3.0          |                       |          | 4                    | 1.0      |          |           |           |
| 05500069 | 5.5         | 7.5  |                       |          |          | 10       |                    |           |           | 4.0  | 5.0          |                       |          | 6                    | 6.9      |          |           |           |
| 06500100 | 7.5         | 10.0 |                       |          |          | 12       |                    |           |           | 5.5  | 7.5          |                       |          |                      | 10       |          |           |           |
| 06500150 | 11.0        | 15.0 | 5.0 17 14.8 7.5 10 15 |          |          |          |                    |           |           |      |              |                       | 11.6     |                      |          |          |           |           |
| 06500190 | 15.0        | 20.0 |                       | :        | 22       |          |                    | 20.5      | 15        | 11   | 15           | 19                    |          |                      |          |          | 15.4      | 11.6      |
| 06500230 | 18.5        | 25.0 |                       | 27       |          |          | 26.2               | 20        | 16        | 15   | 20           |                       | 23       |                      |          | 20       | 15.4      | 12.8      |
| 06500290 | 22.0        | 30.0 | 3                     | 34       |          | 31       | 26.2               | 20        | 16.8      | 18.5 | 25           |                       | 29       |                      | 23.8     | 20       | 15.4      | 12.8      |
| 06500350 | 30.0        | 40.0 | 43                    |          | 39.6     | 31       | 26.2               | 20        | 16.8      | 22   | 30           | 35                    | 34       | 29.8                 | 23.8     | 20       | 15.4      | 13        |

|          |                       |                          | Norma    | al Duty  |          |           |           |                       |          | Heav                    | y Duty   |          |           |           |
|----------|-----------------------|--------------------------|----------|----------|----------|-----------|-----------|-----------------------|----------|-------------------------|----------|----------|-----------|-----------|
| Model    |                       | im permis<br>or the foll |          |          |          |           |           |                       |          | ssible cor<br>lowing sw |          |          |           |           |
|          | 0.667, 1<br>and 2 kHz | 3<br>kHz                 | 4<br>kHz | 6<br>kHz | 8<br>kHz | 12<br>kHz | 16<br>kHz | 0.667, 1<br>and 2 kHz | 3<br>kHz | 4<br>kHz                | 6<br>kHz | 8<br>kHz | 12<br>kHz | 16<br>kHz |
| 200 V    |                       |                          |          |          |          |           |           |                       |          |                         |          |          |           |           |
| 05200250 | 25.5                  | 25.2                     | 24.9     | 24.3     | 23.7     | 22.5      | 21.6      | 25                    |          | 24.8                    | 24.3     | 23.8     | 22.5      | 20        |
| 400 V    |                       |                          |          |          |          |           |           |                       |          |                         |          |          |           |           |
| 05400270 | 17.1                  | 15.6                     | 14.4     | 12.6     | 11.4     | 9.6       | 8.7       | 17.3                  | 15.7     | 14.6                    | 12.7     | 11.3     | 9.7       | 8.6       |
| 05400300 | 19.8                  | 19.5                     | 18.9     | 17.7     | 16.4     | 14        | 11.8      | 19.8                  | 19.5     | 18.9                    | 17.7     | 16.2     | 13.8      | 11.7      |
| 575 V    |                       |                          |          |          |          |           |           |                       |          |                         |          |          |           |           |
| 05500030 |                       |                          | 3        | .9       |          |           |           |                       |          | 3                       | .0       |          |           |           |
| 05500040 |                       |                          | 6        | .1       |          |           |           |                       |          | 4                       | .0       |          |           |           |
| 05500069 |                       |                          | 1        | 0        |          |           |           |                       |          | 6                       | .9       |          |           |           |

| Safety      | Product     | Mechanical   | Electrical   | Getting |            | Running the | Optimization | NV Media | Advanced   | Technical data | Diagnostics | UL Listing  |
|-------------|-------------|--------------|--------------|---------|------------|-------------|--------------|----------|------------|----------------|-------------|-------------|
| information | information | installation | installation | started | parameters | motor       | optimization | Card     | parameters |                | Bidghootioo | o E Eloting |

Table 11-4 Maximum permissible continuous output current @ 50 °C (122 °F) ( size 1 to 4)

|           |              |          |          |          | Heavy Duty   |                             |          |           |           |
|-----------|--------------|----------|----------|----------|--------------|-----------------------------|----------|-----------|-----------|
| Model     |              |          |          |          | e continuous | output curre<br>frequencies | nt (A)   |           |           |
|           | 0.667<br>kHz | 1<br>kHz | 2<br>kHz | 3<br>kHz | 4<br>kHz     | 6<br>kHz                    | 8<br>kHz | 12<br>kHz | 16<br>kHz |
| 100 V     |              |          |          |          |              |                             |          |           |           |
| 01100017* |              |          |          |          | 1.7          |                             |          |           |           |
| 01100024* |              |          |          |          | 2.4          |                             |          |           |           |
| 02100042  |              |          |          |          | 4.2          |                             |          |           |           |
| 02100056  |              |          | 5.6      |          |              | 5.5                         | 5.3      | 5.1       | 4.9       |
| 200 V     |              |          |          |          |              |                             |          |           |           |
| 01200017* |              |          |          |          | 1.7          |                             |          |           |           |
| 01200024* |              |          |          |          | 2.4          |                             |          |           |           |
| 01200033* |              |          |          |          | 3.3          |                             |          |           |           |
| 01200042* |              |          |          |          | 4.2          |                             |          |           |           |
| 02200024  |              |          |          | 2.4      |              |                             |          |           |           |
| 02200033  |              |          |          | 3.3      |              |                             |          |           |           |
| 02200042  |              |          |          | 4.2      |              |                             |          |           |           |
| 02200056  | 5.6          | 5.6      | 5.6      | 5.6      | 5.6          | 5.6                         | 5.6      | 5.6       | 5.4       |
| 02200075  | 7.5          | 7.5      | 7.4      | 7.2      | 6.8          | 6.6                         | 6.3      | 5.8       | 5.4       |
| 03200100  | 10           | 10       | 10       | 10       | 9.5          | 8.6                         | 7.5      | 6.1       | 5         |
| 04200133  |              |          |          |          |              |                             |          |           |           |
| 04200176  |              |          |          |          |              |                             |          |           |           |
| 400 V     |              |          |          |          |              |                             |          |           |           |
| 02400013  | 1.3          | 1.3      | 1.3      | 1.3      | 1.3          | 1.3                         | 1.3      | 1.1       |           |
| 02400018  | 1.8          | 1.8      | 1.8      | 1.8      | 1.8          | 1.8                         | 1.8      | 1.1       |           |
| 02400023  | 2.3          | 2.3      | 2.3      | 2.3      | 2.3          | 2.3                         | 2.3      | 1.1       |           |
| 02400032  | 3.2          | 3.2      | 3.2      | 3.2      | 3.2          | 3.2                         | 2.5      | 1.1       |           |
| 02400041  | 4.1          | 4.1      | 4.1      | 4.1      | 3.7          | 3.2                         | 2.5      | 1.1       |           |
| 03400056  | 5.6          | 5.6      | 5.6      | 5.6      | 5            | 3.5                         | 2.8      | 1.9       |           |
| 03400073  | 7.3          | 7.3      | 7.3      | 7.3      | 6.2          | 4.5                         | 3.4      |           |           |
| 03400094  | 9.4          | 9.4      | 9.4      | 9.4      | 7.9          | 6.2                         | 4.7      |           |           |
| 04400135  |              |          |          |          |              |                             |          |           |           |
| 04400170  |              | 1        |          |          |              |                             |          |           |           |

\* CI-Keypad not installed.

| Safety     | Product       | Mechanical   | Electrical   | Getting |            | Running the | Optimization | NV Media | Advanced   | Technical data | Diagnostics | UL Listing |
|------------|---------------|--------------|--------------|---------|------------|-------------|--------------|----------|------------|----------------|-------------|------------|
| informatio | n information | installation | installation | started | parameters | motor       |              | Card     | parameters |                |             |            |

Table 11-5 Maximum permissible continuous output current @ 50 °C (122 °F) (size 5 to 6)

|          |                       |                       | Norr                      | nal Duty |          |           |           |                       |                        | Hea      | vy Duty  |                        |           |           |
|----------|-----------------------|-----------------------|---------------------------|----------|----------|-----------|-----------|-----------------------|------------------------|----------|----------|------------------------|-----------|-----------|
| Model    | Maxir                 | num pern<br>for the f | nissible co<br>ollowing s |          |          |           |           | Maxir                 | num perm<br>for the fo |          |          | output cu<br>frequenci |           |           |
|          | 0.667, 1<br>and 2 kHz | 3<br>kHz              | 4<br>kHz                  | 6<br>kHz | 8<br>kHz | 12<br>kHz | 16<br>kHz | 0.667, 1<br>and 2 kHz | 3<br>kHz               | 4<br>kHz | 6<br>kHz | 8<br>kHz               | 12<br>kHz | 16<br>kHz |
| 200 V    |                       |                       |                           |          |          |           |           |                       |                        |          |          |                        |           |           |
| 05200250 |                       | 30.0                  |                           |          | 29.7     | 25.2      | 21.6      |                       | 25.0                   |          |          | 23.0                   | 19.8      | 17.3      |
| 06200330 |                       | 50.0                  |                           |          | 49.0     | 38.0      | 30.0      |                       | :                      | 33.0     |          |                        | 29.0      | 24.6      |
| 06200440 |                       | 58.0                  |                           | 56.0     | 49.0     | 38.0      | 30.2      |                       | 44.0                   |          | 41.0     | 36.0                   | 29.0      | 24.6      |
| 400 V    |                       |                       |                           |          |          |           |           |                       |                        |          |          |                        |           |           |
| 05400270 |                       |                       |                           |          |          |           |           |                       | 18.6                   | 16.2     | 12.7     | 10.0                   |           |           |
| 05400300 |                       | 25.5                  |                           | 23       | 3.6      | 15.9      | 12.3      |                       | 24.0                   |          | 21.9     | 19.2                   | 13.8      | 10.5      |
| 06400350 |                       | 38.0                  |                           |          | 37.0     | 28.0      | 21.4      |                       | 35.0                   |          | 32.0     | 27.0                   | 21.0      | 16.5      |
| 06400420 |                       | 48.0                  |                           | 43.0     | 36.5     | 27.4      | 21.4      | 42.0                  | 42.0                   | 38.0     | 32.0     | 27.0                   | 21.0      | 16.5      |
| 06400470 | 63.0                  | 58.0                  | 52.0                      | 43.0     | 37.0     | 28.0      | 21.4      | 47.0                  | 42.0                   | 38.0     | 32.0     | 27.0                   | 21.0      | 16.5      |
| 575 V    |                       |                       |                           |          |          |           |           |                       |                        |          |          |                        |           |           |
| 05500030 |                       |                       |                           | 3.9      |          |           |           |                       |                        |          | 3.0      |                        |           |           |
| 05500040 |                       |                       |                           | 6.1      |          |           |           |                       |                        |          | 4.0      |                        |           |           |
| 05500069 |                       |                       |                           | 10.0     |          |           |           |                       |                        |          | 6.9      |                        |           |           |
| 06500100 |                       |                       |                           | 12.0     |          |           |           |                       |                        |          | 10.0     |                        |           |           |
| 06500150 |                       |                       | 17.0                      |          |          |           | 13.4      |                       |                        | 15.0     |          |                        | 14.0      | 10.3      |
| 06500190 |                       |                       | 22.0                      |          |          | 17.8      | 13.4      |                       |                        | 19.0     |          |                        | 14.0      | 10.3      |
| 06500230 |                       | 27.0                  |                           |          | 23.5     | 17.8      | 15.0      | i.0 23.0 21.6 19.0    |                        |          |          |                        | 14.0      | 11.5      |
| 06500290 |                       | 28.2                  | 23.5                      | 18.0     | 15.0     | 29.0      |           | 27.3                  | 22.0                   | 19.0     | 14.0     | 11.6                   |           |           |
| 06500350 | 43.0                  | 41.7                  | 36.1                      | 28.0     | 23.7     | 18.0      | 15.0      | 35.0                  | 31.2                   | 27.3     | 21.8     | 19.0                   | 14.0      | 11.6      |

| Safety<br>information | Product<br>information | Mechanical installation | Electrical<br>installation | Getting started | Basic<br>parameters | Running the motor | Optimization | NV Media<br>Card | Advanced parameters | Technical data | Diagnostics | UL Listing |
|-----------------------|------------------------|-------------------------|----------------------------|-----------------|---------------------|-------------------|--------------|------------------|---------------------|----------------|-------------|------------|
|-----------------------|------------------------|-------------------------|----------------------------|-----------------|---------------------|-------------------|--------------|------------------|---------------------|----------------|-------------|------------|

# 11.1.2 Power dissipation

 Table 11-6
 Losses @ 40°C (104°F) ambient (size 1 to 4)

|          |        |           |              |           |              | Heavy        | Duty         |              |               |               |           |
|----------|--------|-----------|--------------|-----------|--------------|--------------|--------------|--------------|---------------|---------------|-----------|
| Model    | Nomina | al rating |              | Drive los | sses (W) tak | ing into acc | count any cu | urrent derat | ing for the g | iven conditio | ns        |
|          | kW     | hp        | 0.667<br>kHz | 1<br>kHz  | 2<br>kHz     | 3<br>kHz     | 4<br>kHz     | 6<br>kHz     | 8<br>kHz      | 12<br>kHz     | 16<br>kHz |
| 100 V    |        |           |              |           |              |              |              |              |               |               |           |
| 01100017 | 0.25   | 0.33      |              |           |              |              |              |              |               |               |           |
| 01100024 | 0.37   | 0.5       |              |           |              |              |              |              |               |               |           |
| 02100042 | 0.75   | 1.0       | 34           | 34        | 35           | 36           | 37           | 39           | 41            | 46            | 50        |
| 02100056 | 1.1    | 1.5       | 42           | 43        | 44           | 46           | 47           | 50           | 53            | 59            | 65        |
| 200 V    |        |           |              |           |              |              |              |              |               |               |           |
| 01200017 | 0.25   | 0.33      |              |           |              |              |              |              |               |               |           |
| 01200024 | 0.37   | 0.5       |              |           |              |              |              |              |               |               |           |
| 01200033 | 0.55   | 0.75      |              |           |              |              |              |              |               |               |           |
| 01200042 | 0.75   | 1.0       |              |           |              |              |              |              |               |               |           |
| 02200024 | 0.37   | 0.5       | 24           | 24        | 24           | 25           | 25           | 26           | 27            | 30            | 32        |
| 02200033 | 0.55   | 0.75      | 31           | 31        | 32           | 33           | 34           | 35           | 37            | 40            | 43        |
| 02200042 | 0.75   | 1.0       | 37           | 37        | 38           | 39           | 40           | 42           | 44            | 49            | 53        |
| 02200056 | 1.1    | 1.5       | 45           | 46        | 47           | 48           | 50           | 53           | 56            | 62            | 68        |
| 02200075 | 1.5    | 2.0       | 58           | 59        | 61           | 63           | 65           | 69           | 74            | 82            | 84        |
| 03200100 | 2.2    | 3.0       | 85           | 87        | 91           | 96           | 101          | 110          | 117           | 121           | 117       |
| 04200133 | 3.0    | 3.0       |              |           |              |              |              |              |               |               |           |
| 04200176 | 4.0    | 5.0       |              |           |              |              |              |              |               |               |           |
| 400 V    |        |           |              |           |              | I            | 1            | I            | 1             |               | I         |
| 02400013 | 0.37   | 0.5       | 25           | 26        | 30           | 33           | 36           | 42           | 48            | 60            |           |
| 02400018 | 0.55   | 0.75      | 29           | 30        | 34           | 37           | 40           | 47           | 53            | 67            |           |
| 02400023 | 0.75   | 1.0       | 33           | 34        | 38           | 41           | 45           | 52           | 59            | 69            |           |
| 02400032 | 1.1    | 1.5       | 41           | 42        | 46           | 50           | 54           | 63           | 71            | 70            |           |
| 02400041 | 1.5    | 2.0       | 49           | 50        | 55           | 60           | 64           | 74           | 78            | 70            |           |
| 03400056 | 2.2    | 3.0       | 55           | 57        | 62           | 68           | 75           | 86           | 90            | 86            | 77        |
| 03400073 | 3.0    | 3.0       | 72           | 74        | 82           | 90           | 98           | 113          | 101           | 92            |           |
| 03400094 | 4.0    | 5.0       | 95           | 99        | 108          | 116          | 129          | 128          | 125           | 113           |           |
| 04400135 | 5.5    | 7.5       |              |           |              |              |              |              |               |               |           |
| 04400170 | 7.5    | 10.0      |              |           |              |              |              |              |               |               |           |

| Safety<br>information | Product<br>information | Mechanical<br>installation | Electrical | Getting started | Basic<br>parameters | Running the motor | Optimization | NV Media<br>Card | Advanced parameters | Technical data | Diagnostics | UL Listing |
|-----------------------|------------------------|----------------------------|------------|-----------------|---------------------|-------------------|--------------|------------------|---------------------|----------------|-------------|------------|
| information           | intornation            | installation               | matanation | Starteu         | parameters          | motor             |              | Ouru             | parameters          |                |             |            |

Table 11-7 Losses @ 40°C (104°F) ambient (size 5 to 6)

|          |             |     | _                     | Nor                 | mal Dut                | у                 |                      |                |           |             |     | _                     | Hea      | vy Duty  |                       |          |           |           |
|----------|-------------|-----|-----------------------|---------------------|------------------------|-------------------|----------------------|----------------|-----------|-------------|-----|-----------------------|----------|----------|-----------------------|----------|-----------|-----------|
| Model    | Nom<br>rati | -   | Drive los             | sses (W<br>derating | /) taking<br>g for the | j into a<br>given | ccount a<br>conditio | any cur<br>ons | rent      | Nom<br>rati |     |                       |          |          | king into<br>the give |          |           |           |
|          | kW          | hp  | 0.667, 1<br>and 2 kHz | 3<br>kHz            | 4<br>kHz               | 6<br>kHz          | 8<br>kHz             | 12<br>kHz      | 16<br>kHz | kW          | hp  | 0.667, 1<br>and 2 kHz | 3<br>kHz | 4<br>kHz | 6<br>kHz              | 8<br>kHz | 12<br>kHz | 16<br>kHz |
| 200 V    |             |     |                       |                     | •                      | •                 | •                    |                |           |             | •   |                       |          | •        | •                     |          |           |           |
| 05200250 | 7.5         | 10  |                       | 291                 | 302                    | 324               | 344                  | 356            | 342       | 5.5         | 7.5 |                       | 245      | 254      | 272                   | 288      | 284       | 282       |
| 06200330 | 11          | 15  |                       | 394                 | 413                    | 452               | 490                  | 480            |           | 7.5         | 10  |                       | 277      | 290      | 316                   | 342      | 382       |           |
| 06200440 | 15          | 20  |                       | 463                 | 484                    | 528               | 522                  | 481            |           | 11          | 15  |                       | 366      | 382      | 417                   | 410      | 388       |           |
| 400 V    |             |     |                       |                     |                        |                   |                      |                |           |             |     |                       |          |          |                       |          |           |           |
| 05400270 | 15          | 20  |                       | 324                 | 353                    | 356               | 355                  | 359            | 362       | 11          | 20  |                       | 276      | 282      | 285                   | 290      | 301       | 310       |
| 05400300 | 15          | 20  |                       | 332                 | 367                    | 434               | 441                  | 417            | 424       | 15          | 20  |                       | 322      | 333      | 352                   | 374      | 372       | 439       |
| 06400350 | 18.5        | 25  |                       | 417                 | 456                    | 532               | 613                  | 652            | 645       | 15          | 25  |                       | 389      | 424      | 498                   | 496      | 502       | 513       |
| 06400420 | 22          | 30  |                       | 515                 | 561                    | 657               | 651                  | 646            | 650       | 18.5        | 30  |                       | 455      | 497      | 487                   | 486      | 495       | 513       |
| 06400470 | 30          | 40  |                       | 656                 | 659                    | 650               | 646                  | 643            |           | 22          | 30  |                       | 500      | 496      | 487                   | 486      | 495       |           |
| 575 V    |             |     |                       |                     |                        |                   |                      |                |           |             |     |                       |          |          |                       |          |           |           |
| 05500030 | 2.2         | 3   |                       | 92                  | 102                    | 121               | 142                  |                |           | 1.5         | 2   |                       | 82       | 91       | 108                   | 126      |           |           |
| 05500040 | 4           | 5   |                       | 135                 | 150                    | 180               | 209                  |                |           | 2.2         | 3   |                       | 94       | 104      | 124                   | 145      |           |           |
| 05500069 | 5.5         | 7.5 |                       | 194                 | 215                    | 260               | 302                  |                |           | 4           | 5   |                       | 153      | 170      | 204                   | 236      |           |           |
| 06500100 | 7.5         | 10  |                       | 215                 | 239                    | 287               | 334                  |                |           | 5.5         | 7.5 |                       | 187      | 208      | 249                   | 291      |           |           |
| 06500150 | 11          | 15  |                       | 284                 | 315                    | 376               | 438                  |                |           | 7.5         | 10  |                       | 265      | 294      | 351                   | 410      |           |           |
| 06500190 | 15          | 20  |                       | 362                 | 399                    | 484               | 569                  |                |           | 11          | 15  |                       | 317      | 350      | 418                   | 496      |           |           |
| 06500230 | 18.5        | 25  |                       | 448                 | 505                    | 596               | 682                  |                |           | 15          | 20  |                       | 382      | 421      | 508                   | 523      |           |           |
| 06500290 | 22          | 30  |                       | 623                 | 712                    | 810               | 822                  |                |           | 18.5        | 25  |                       | 533      | 610      | 628                   | 635      |           |           |
| 06500350 | 30          | 40  |                       | 798                 | 836                    | 813               | 823                  |                |           | 22          | 30  |                       | 546      | 624      | 622                   | 627      |           |           |

Table 11-8 Losses @ 40°C (104°F) ambient with high IP insert installed (size 5 only)

|          |                       |                        | Norma    | al Duty  |          |           |           |                       |                       | Heav     | y Duty   |          |           |           |
|----------|-----------------------|------------------------|----------|----------|----------|-----------|-----------|-----------------------|-----------------------|----------|----------|----------|-----------|-----------|
| Model    | Drive losse           | es (W) tal<br>derating |          |          |          |           | rent      | Drive losse           | es (W) ta<br>derating | •        |          |          |           | rrent     |
|          | 0.667, 1<br>and 2 kHz | 3<br>kHz               | 4<br>kHz | 6<br>kHz | 8<br>kHz | 12<br>kHz | 16<br>kHz | 0.667, 1<br>and 2 kHz | 3<br>kHz              | 4<br>kHz | 6<br>kHz | 8<br>kHz | 12<br>kHz | 16<br>kHz |
| 200 V    | •                     |                        |          |          |          | l         |           |                       |                       |          |          |          | l         |           |
| 05200250 |                       | 244                    | 249      | 262      | 274      | 298       | 328       |                       | 245                   | 251      | 264      | 278      | 301       | 306       |
| 400 V    |                       |                        |          |          |          |           |           |                       |                       |          |          |          |           |           |
| 05400270 |                       | 170                    | 173      | 182      | 194      | 223       | 268       |                       | 172                   | 177      | 184      | 194      | 225       | 265       |
| 05400300 |                       | 218                    | 240      | 284      | 329      | 432       | 564       |                       | 218                   | 240      | 284      | 325      | 425       | 560       |
| 575 V    |                       |                        |          |          |          |           |           |                       |                       |          |          |          |           |           |
| 05500030 |                       |                        |          |          |          |           |           |                       |                       |          |          |          |           |           |
| 05500040 |                       |                        |          |          |          |           |           |                       |                       |          |          |          |           |           |
| 05500069 |                       |                        |          |          |          |           |           |                       |                       |          |          |          |           |           |

| Safety<br>information | Product information | Mechanical<br>installation | Electrical<br>installation | Getting started | Basic<br>parameters | Running the motor | Optimization | NV Media<br>Card | Advanced parameters | Technical data | Diagnostics | UL Listing |
|-----------------------|---------------------|----------------------------|----------------------------|-----------------|---------------------|-------------------|--------------|------------------|---------------------|----------------|-------------|------------|
|-----------------------|---------------------|----------------------------|----------------------------|-----------------|---------------------|-------------------|--------------|------------------|---------------------|----------------|-------------|------------|

Table 11-9 Losses @ 50°C (122°F) ambient (size 1 to 4)

|          |        |           |              |           |              | Heavy         | Duty         |              |               |               |           |
|----------|--------|-----------|--------------|-----------|--------------|---------------|--------------|--------------|---------------|---------------|-----------|
| Model    | Nomina | al rating |              | Drive los | sses (W) tak | ting into acc | count any ci | urrent derat | ing for the g | iven conditio | ns        |
|          | kW     | hp        | 0.667<br>kHz | 1<br>kHz  | 2<br>kHz     | 3<br>kHz      | 4<br>kHz     | 6<br>kHz     | 8<br>kHz      | 12<br>kHz     | 16<br>kHz |
| 100 V    |        |           |              |           |              |               |              |              |               |               |           |
| 01100017 | 0.25   | 0.33      |              |           |              |               |              |              |               |               |           |
| 01100024 | 0.37   | 0.5       |              |           |              |               |              |              |               |               |           |
| 02100042 | 0.75   | 1.0       | 34           | 34        | 35           | 36            | 37           | 39           | 41            | 46            | 50        |
| 02100056 | 1.1    | 1.5       | 42           | 43        | 44           | 46            | 47           | 49           | 47            | 47            | 57        |
| 200 V    |        |           |              |           |              |               |              |              |               |               |           |
| 01200017 | 0.25   | 0.33      |              |           |              |               |              |              |               |               |           |
| 01200024 | 0.37   | 0.5       |              |           |              |               |              |              |               |               |           |
| 01200033 | 0.55   | 0.75      |              |           |              |               |              |              |               |               |           |
| 01200042 | 0.75   | 1.0       |              |           |              |               |              |              |               |               |           |
| 02200024 | 0.37   | 0.5       | 24           | 24        | 24           | 25            | 25           | 26           | 27            | 30            | 32        |
| 02200033 | 0.55   | 0.75      | 31           | 31        | 32           | 33            | 34           | 35           | 37            | 40            | 43        |
| 02200042 | 0.75   | 1.0       | 37           | 37        | 38           | 39            | 39           | 40           | 42            | 45            | 46        |
| 02200056 | 1.1    | 1.5       | 44           | 44        | 46           | 46            | 47           | 48           | 44            | 46            | 50        |
| 02200075 | 1.5    | 2.0       | 44           | 44        | 45           | 46            | 47           | 48           | 44            | 46            | 50        |
| 03200100 | 2.2    | 3.0       | 86           | 88        | 92           | 96            | 96           | 97           | 93            | 90            | 86        |
| 04200133 | 3.0    | 3.0       |              |           |              |               |              |              |               |               |           |
| 04200176 | 4.0    | 5.0       |              |           |              |               |              |              |               |               |           |
| 400 V    |        |           |              |           |              | 1             | I            | 1            |               |               |           |
| 02400013 | 0.37   | 0.5       | 25           | 26        | 30           | 33            | 36           | 42           | 48            | 58            |           |
| 02400018 | 0.55   | 0.75      | 29           | 30        | 34           | 37            | 40           | 47           | 53            | 58            |           |
| 02400023 | 0.75   | 1.0       | 33           | 34        | 38           | 41            | 45           | 52           | 59            | 58            |           |
| 02400032 | 1.1    | 1.5       | 41           | 42        | 46           | 50            | 54           | 63           | 62            | 70            |           |
| 02400041 | 1.5    | 2.0       | 49           | 50        | 55           | 60            | 60           | 63           | 62            | 58            |           |
| 03400056 | 2.2    | 3.0       | 57           | 58        | 64           | 70            | 73           | 63           | 60            | 60            |           |
| 03400073 | 3.0    | 3.0       | 73           | 75        | 82           | 91            | 87           | 77           | 71            |               |           |
| 03400094 | 4.0    | 5.0       | 96           | 98        | 109          | 122           | 111          | 104          | 97            |               |           |
| 04400135 | 5.5    | 7.5       |              |           |              |               |              |              |               |               |           |
| 04400170 | 7.5    | 10.0      |              |           |              |               |              |              |               |               |           |

| п |                       |                        |                            |                            |                    |                     |                      |              | -                |                        |                |             |            |
|---|-----------------------|------------------------|----------------------------|----------------------------|--------------------|---------------------|----------------------|--------------|------------------|------------------------|----------------|-------------|------------|
|   | Safety<br>information | Product<br>information | Mechanical<br>installation | Electrical<br>installation | Getting<br>started | Basic<br>parameters | Running the<br>motor | Optimization | NV Media<br>Card | Advanced<br>parameters | Technical data | Diagnostics | UL Listing |
|   | intornation           | intornation            | inotaliation               | motanation                 | otartoa            | purumetere          | motor                |              | ouru             | parametero             |                |             |            |

Table 11-10 Losses @ 50°C (122°F) ambient (size 5 to 6)

|          |                       |          | Norm     | nal Duty          |          |           |           |                       |          | Heav                 | y Duty   |          |           |           |
|----------|-----------------------|----------|----------|-------------------|----------|-----------|-----------|-----------------------|----------|----------------------|----------|----------|-----------|-----------|
| Model    | Drive losses          |          |          | ccount<br>conditi |          | rent dera | ting for  | Drive losses (        |          | ng into a<br>he give |          |          | irrent de | erating   |
|          | 0.667, 1<br>and 2 kHz | 3<br>kHz | 4<br>kHz | 6<br>kHz          | 8<br>kHz | 12<br>kHz | 16<br>kHz | 0.667, 1<br>and 2 kHz | 3<br>kHz | 4<br>kHz             | 6<br>kHz | 8<br>kHz | 12<br>kHz | 16<br>kHz |
| 200 V    | -                     |          | •        | •                 | •        |           |           |                       | •        |                      | •        | •        | •         |           |
| 05200250 | 1                     | 292      | 306      | 331               | 357      | 357       | 357       |                       | 247      | 258                  | 279      | 278      | 283       | 288       |
| 06200330 | 1                     | 394      | 413      | 452               | 481      | 434       |           |                       | 277      | 290                  | 316      | 342      | 346       |           |
| 06200440 |                       | 463      | 484      | 509               | 483      | 437       |           |                       | 366      | 382                  | 389      | 369      | 342       |           |
| 400 V    |                       |          |          |                   |          |           |           |                       |          |                      |          |          |           |           |
| 05400270 |                       | 288      | 323      | 368               | 384      | 417       |           |                       | 267      | 274                  | 290      | 305      | 340       | 373       |
| 05400300 |                       | 280      | 316      | 366               | 452      | 453       | 511       |                       | 264      | 297                  | 383      | 420      | 463       | 523       |
| 06400350 | 1                     | 417      | 456      | 536               | 607      | 609       | 597       |                       | 389      | 424                  | 459      | 452      | 468       | 472       |
| 06400420 |                       | 515      | 561      | 597               | 595      | 601       | 614       |                       | 455      | 449                  | 450      | 445      | 468       | 491       |
| 06400470 |                       | 613      | 600      | 593               | 601      | 613       |           |                       | 455      | 449                  | 450      | 446      | 464       |           |
| 575 V    |                       |          |          |                   |          |           |           |                       |          |                      |          |          |           |           |
| 05500030 |                       | 92       | 102      | 121               | 142      |           |           |                       | 82       | 91                   | 108      | 126      |           |           |
| 05500040 |                       | 135      | 150      | 180               | 209      |           |           |                       | 94       | 104                  | 124      | 145      |           |           |
| 05500069 |                       | 194      | 215      | 260               | 302      |           |           |                       | 153      | 170                  | 204      | 236      |           |           |
| 06500100 |                       | 215      | 239      | 287               | 334      |           |           |                       | 187      | 208                  | 249      | 291      |           |           |
| 06500150 | 1                     | 284      | 315      | 376               | 443      |           |           |                       | 265      | 294                  | 351      | 410      |           |           |
| 06500190 | 1                     | 362      | 399      | 482               | 575      |           |           |                       | 317      | 350                  | 421      | 504      |           |           |
| 06500230 | 1                     | 445      | 490      | 592               | 614      |           |           |                       | 382      | 422                  | 477      | 504      |           |           |
| 06500290 | 1                     | 623      | 712      | 739               | 751      |           |           |                       | 533      | 574                  | 580      | 555      |           |           |
| 06500350 | 1                     | 774      | 758      | 734               | 757      |           |           |                       | 572      | 572                  | 572      | 607      |           | <u> </u>  |

 
 Table 11-11
 Power losses from the front of the drive when through-panel mounted

| Frame size | Power loss |
|------------|------------|
| 5          |            |
| 6          |            |

| Safety      | Product     | Mechanical   | Electrical   | Getting | Basic      | Running the | Optimization | NV Media | Advanced   | Technical data  | Diagnostics | UL Listina |
|-------------|-------------|--------------|--------------|---------|------------|-------------|--------------|----------|------------|-----------------|-------------|------------|
| information | information | installation | installation | started | parameters | motor       | Optimization | Card     | parameters | rechinical uata | Diagnostics | OL LISUNG  |

#### 11.1.3 Supply requirements

AC supply voltage: 100 V drive: 100 V to 120 V ±10 % 200 V drive: 200 V to 240 V ±10 %

400 V drive: 380 V to 480 V ±10 %

575 V drive: 500 V to 575 V ±10 %

Number of phases: 3

Maximum supply imbalance: 2 % negative phase sequence (equivalent to 3 % voltage imbalance between phases).

Frequency range: 48 to 62 Hz

For UL compliance only, the maximum supply symmetrical fault current must be limited to 100 kA

#### 11.1.4 Line reactors

Input line reactors reduce the risk of damage to the drive resulting from poor phase balance or severe disturbances on the supply network.

Where line reactors are to be used, reactance values of approximately 2 % are recommended. Higher values may be used if necessary, but may result in a loss of drive output (reduced torque at high speed) because of the voltage drop.

For all drive ratings, 2 % line reactors permit drives to be used with a supply unbalance of up to 3.5 % negative phase sequence (equivalent to 5 % voltage imbalance between phases).

Severe disturbances may be caused by the following factors, for example:

- Power factor correction equipment connected close to the drive.
- Large DC drives having no or inadequate line reactors connected to the supply.
- Across the line (DOL) started motor(s) connected to the supply such that when any of these motors are started, the voltage dip exceeds 20 %

Such disturbances may cause excessive peak currents to flow in the input power circuit of the drive. This may cause nuisance tripping, or in extreme cases, failure of the drive.

Drives of low power rating may also be susceptible to disturbance when connected to supplies with a high rated capacity.

Line reactors are particularly recommended for use with the following drive models when one of the above factors exists, or when the supply capacity exceeds 175 kVA:

Model sizes 04200133 to 06500350 have an internal DC choke so they do not require AC line reactors except for cases of excessive phase unbalance or extreme supply conditions.

Where required, each drive must have its own reactor(s). Three individual reactors or a single three-phase reactor should be used.

#### **Reactor current ratings**

The current rating of the line reactors should be as follows:

Continuous current rating:

Not less than the continuous input current rating of the drive

Repetitive peak current rating:

Not less than twice the continuous input current rating of the drive

#### 11.1.5 Motor requirements

No. of phases: 3

- Maximum voltage: 100 V drive: 240 V 200 V drive: 240 V 400 V drive: 480 V

  - 575 V drive: 575 V

#### 11.1.6 Temperature, humidity and cooling method Size 1 to 4.

Ambient temperature operating range:

- 20 °C to 40 °C (- 4 °F to 104 °F).

Output current derating must be applied at ambient temperatures >40 °C (104 °F).

#### Size 5 onwards:

Ambient temperature operating range:

- 20 °C to 50 °C (- 4 °F to 122 °F).

Output current derating must be applied at ambient temperatures >40 °C (104 °F).

Cooling method: Forced convection

Maximum humidity: 95 % non-condensing at 40 °C (104 °F)

11.1.7 Storage

Size 1 to 4:

-40 °C (-40 °F) to +60 °C (140 °F) for long term storage.

Size 5 onwards:

-40 °C (-40 °F) to +50 °C (122 °F) for long term storage, or to +70 °C (158 °F) for short term storage

Storage time is 2 years.

Electrolytic capacitors in any electronic product have a storage period after which they require reforming or replacing.

The DC bus capacitors have a storage period of 10 years.

The low voltage capacitors on the control supplies typically have a storage period of 2 years and are thus the limiting factor.

Low voltage capacitors cannot be reformed due to their location in the circuit and thus may require replacing if the drive is stored for a period of 2 years or greater without power being applied.

It is therefore recommended that drives are powered up for a minimum of 1 hour after every 2 years of storage.

This process allows the drive to be stored for a further 2 years.

#### 11.1.8 Altitude

Altitude range: 0 to 3,000 m (9,900 ft), subject to the following conditions:

1,000 m to 3,000 m (3,300 ft to 9,900 ft) above sea level: de-rate the maximum output current from the specified figure by 1 % per 100 m (330 ft) above 1,000 m (3,300 ft)

For example at 3,000 m (9,900 ft) the output current of the drive would have to be de-rated by 20 %.

#### 11.1.9 IP / UL Rating

The drive is rated to IP20 pollution degree 2 (non-conductive contamination only).

In addition to this, drive sizes 2 and 3 are rated to IP21 standard (without an Adaptor Interface module installed).

It is possible to configure drive size 5 and above to achieve IP65 rating (NEMA 12) at the rear of the heatsink for through-panel mounting (some current derating is required).

In order to achieve the high IP rating at the rear of the heatsink with drive size 5 it is necessary to seal a heatsink vent by installing the high IP insert.

The IP rating of a product is a measure of protection against ingress and contact to foreign bodies and water. It is stated as IP XX, where the two digits (XX) indicate the degree of protection provided as shown in Table 11-12

| Safety<br>informatio | Product<br>information | Mechanical<br>installation | Electrical<br>installation | Getting started | Basic<br>parameters | Running the motor | Optimization | NV Media<br>Card | Advanced parameters | Technical data | Diagnostics | UL Listing |
|----------------------|------------------------|----------------------------|----------------------------|-----------------|---------------------|-------------------|--------------|------------------|---------------------|----------------|-------------|------------|
|----------------------|------------------------|----------------------------|----------------------------|-----------------|---------------------|-------------------|--------------|------------------|---------------------|----------------|-------------|------------|

#### Table 11-12 IP Rating degrees of protection

|   | First digit                                                                                        | Second digit                        |                                                                                     |  |  |  |
|---|----------------------------------------------------------------------------------------------------|-------------------------------------|-------------------------------------------------------------------------------------|--|--|--|
| F | Protection against contact and<br>ingress of foreign bodies                                        | Protection against ingress of water |                                                                                     |  |  |  |
| 0 | No protection                                                                                      | 0                                   | No protection                                                                       |  |  |  |
| 1 | Protection against large<br>foreign bodies $\phi > 50$ mm<br>(large area contact with the<br>hand) | 1                                   | Protection against vertically falling drops of water                                |  |  |  |
| 2 | Protection against medium size foreign bodies $\phi > 12 \text{ mm}$ (finger)                      | 2                                   | Protection against spraywater<br>(up to 15 ° from the vertical)                     |  |  |  |
| 3 | Protection against small<br>foreign bodies $\phi$ > 2.5 mm<br>(tools, wires)                       | 3                                   | Protection against spraywater<br>(up to 60 ° from the vertical)                     |  |  |  |
| 4 | Protection against granular foreign bodies $\phi > 1$ mm (tools, wires)                            | 4                                   | Protection against splashwater (from all directions)                                |  |  |  |
| 5 | Protection against dust deposit, complete protection against accidental contact.                   | 5                                   | Protection against heavy<br>splash water (from all<br>directions, at high pressure) |  |  |  |
| 6 | Protection against dust ingress, complete protection against accidental contact.                   | 6                                   | Protection against deckwater<br>(e.g. in heavy seas)                                |  |  |  |
| 7 | -                                                                                                  | 7                                   | Protection against immersion                                                        |  |  |  |
| 8 | -                                                                                                  | 8                                   | Protection against submersion                                                       |  |  |  |

#### Table 11-13 UL enclosure ratings

| UL rating | Description                                                                                                    |
|-----------|----------------------------------------------------------------------------------------------------|
| Туре 1    | Enclosures are intended for indoor use, primarily<br>to provide a degree of protection against limited<br>amounts of falling dirt.                       |
| Type 12   | Enclosures are intended for indoor use, primarily<br>to provide a degree of protection against dust,<br>falling dirt and dripping non-corrosive liquids. |

## 11.1.10 Corrosive gasses

Concentrations of corrosive gases must not exceed the levels given in:

- Table A2 of EN 50178:1998
- Class 3C2 of IEC 60721-3-3

This corresponds to the levels typical of urban areas with industrial activities and/or heavy traffic, but not in the immediate neighborhood of industrial sources with chemical emissions.

#### 11.1.11 RoHS compliance

The drive meets EU directive 2002-95-EC for RoHS compliance.

#### 11.1.12 Vibration

Maximum recommended continuous vibration level 0.14 g r.m.s. broadband 5 to 200 Hz.

#### Size 1 to 4:

#### **Bump Test**

Testing in each of three mutually perpendicular axes in turn. Referenced standard: IEC 60068-2-27: Test Ea: Severity: 15 g peak, 11 ms pulse duration, half sine.

No. of Bumps: 18 (3 in each direction of each axis). Referenced standard: IEC 60068-2-29: Test Eb:

Severity: 18 g peak, 6 ms pulse duration, half sine. No. of Bumps: 600 (100 in each direction of each axis).

#### Random Vibration Test

Testing in each of three mutually perpendicular axes in turn. Referenced standard: IEC 60068-2-64: Test Fh: Severity: 1.0 m²/s³ (0.01 g²/Hz) ASD from 5 to 20 Hz -3 db/octave from 20 to 200 Hz

Duration: 30 minutes in each of 3 mutually perpendicular axes.

#### Sinusoidal Vibration Test

Testing in each of three mutually perpendicular axes in turn. Referenced standard: IEC 60068-2-6: Test Fc: Frequency range: 5 to 500 Hz Severity: 3.5 mm peak displacement from 5 to 9 Hz 10 m/s<sup>2</sup> peak acceleration from 9 to 200 Hz 15 m/s<sup>2</sup> peak acceleration from 200 to 500 Hz Sweep rate:1 octave/minute Duration: 15 minutes in each of 3 mutually perpendicular axes.

Referenced standard: EN 61800-5-1: 2007, Section 5.2.6.4. referring to IEC 60068-2-6:

Frequency range: 10 to 150 Hz

Severity: 0.075 mm amplitude from 10 to 57 Hz 1g peak acceleration from 57 to 150 Hz

Sweep rate:1 octave/minute

Duration:10 sweep cycles per axis in each of 3 mutually perpendicular axes.

#### **Testing to Environmental Category ENV3**

Subjected to resonance search in the range listed. If no natural frequencies found then subjected only to endurance test. Referenced standard: Environment Category ENV3: Frequency range: 5 to 13.2 Hz  $\pm$  1.0 mm 13.2 to 100 Hz  $\pm$  0.7g (6.9 ms -2)

For more information, please refer to section 12 *Vibration Test 1* of the Lloyds Register Test Specification Number 1.

#### 11.1.13 Starts per hour

By electronic control: unlimited

By interrupting the AC supply: ≤20 (equally spaced)

#### 11.1.14 Start up time

This is the time taken from the moment of applying power to the drive, to the drive being ready to run the motor:

Size 1 to 4:: 1.5 s

#### 11.1.15 Output frequency / speed range

In all operating modes (Open loop, RFC-A) the maximum output frequency is limited to 550 Hz.

#### 11.1.16 Accuracy and resolution

#### Frequency:

The absolute frequency accuracy depends on the accuracy of the oscillator used with the drive microprocessor. The accuracy of the oscillator is  $\pm 2 \%$ , and so the absolute frequency accuracy is  $\pm 2 \%$  of the reference, when a preset frequency is used. If an analog input is used, the absolute accuracy is further limited by the absolute accuracy of the analog input.

The following data applies to the drive only; it does not include the performance of the source of the control signals.

Open & closed loop resolution:

Preset frequency reference: 0.01 Hz

Analog input 1: 11 bit plus sign

Analog input 2: 11 bit plus sign

#### Current:

The resolution of the current feedback is 10 bit plus sign.

Accuracy: typical 2 %

worst case 5 %

#### 11.1.17 Acoustic noise

The heatsink fan generates the majority of the sound pressure level at 1 m produced by the drive. The heatsink fan on all drive sizes is a variable speed fan. The drive controls the speed at which the fan runs based on the temperature of the heatsink and the drive's thermal model system.

Table 11-14 gives the sound pressure level at 1 m produced by the drive for the heatsink fan running at the maximum and minimum speeds.

| Safety Production information |  | ectrical Getting Basic<br>allation started paramete | Running the motor Optimization |  | Advanced parameters Technical data | Diagnostics | UL Listing |
|-------------------------------|--|-----------------------------------------------------|--------------------------------|--|------------------------------------|-------------|------------|
|-------------------------------|--|-----------------------------------------------------|--------------------------------|--|------------------------------------|-------------|------------|

Table 11-14 Acoustic noise data

| Size | Max speed<br>dBA | Min speed<br>dBA |
|------|------------------|------------------|
| 1    | 46.7             |                  |
| 2    | 45               |                  |
| 3    | 58.6             | 49               |
| 4    | 60.8             |                  |
| 5    | 57               |                  |
| 6    | 57               | 40               |

## 11.1.18 Overall dimensions

- H Height including surface mounting brackets
- W Width
- D Projection forward of panel when surface mounted
- F Projection forward of panel when through-panel mounted.
- R Projection rear of panel when through-panel mounted.

#### Table 11-15 Overall drive dimensions

| Size | Dimension            |                     |                     |   |   |  |  |  |  |  |
|------|----------------------|---------------------|---------------------|---|---|--|--|--|--|--|
| 0120 | Н                    | W                   | D                   | F | R |  |  |  |  |  |
| 1    | 160 mm<br>(6.3 in)   | 75 mm               | 130 mm<br>(5.1 in)  |   |   |  |  |  |  |  |
| 2    | 205 mm<br>(8.07 in)  | (2.95 in)           | 150 mm<br>(5.9 in)  |   |   |  |  |  |  |  |
| 3    | 226 mm<br>(8.9 in)   | 90 mm<br>(3.54 in)  | 160 mm<br>(6.3 in)  |   |   |  |  |  |  |  |
| 4    | 277 mm<br>(10.9 in)  | 115 mm<br>(4.5 in)  | 175 mm<br>(6.9 in)  |   |   |  |  |  |  |  |
| 5    | 391 mm<br>(15.39 in) | 143 mm<br>(5.63 in) | 192 mm<br>(7.60 in) |   |   |  |  |  |  |  |
| 6    | 391 mm<br>(15.39 in) | 210 mm<br>(8.27 in) | 221 mm<br>(8.70 in) |   |   |  |  |  |  |  |

## 11.1.19 Weights

#### Table 11-16 Overall drive weights

| Size | Model | kg   | lb   |
|------|-------|------|------|
| 1    | AII   | 0.75 | 1.65 |
| 2    |       | 1.0  | 2.2  |
| 3    |       | 1.5  | 3.3  |
| 4    |       | 3.13 | 6.9  |
| 5    |       | 7.4  | 16.3 |
| 6    |       | 14   | 30.9 |

#### 11.1.20 Input current, fuse and cable size ratings

The input current is affected by the supply voltage and impedance.

#### **Typical input current**

The values of typical input current are given to aid calculations for power flow and power loss.

The values of typical input current are stated for a balanced supply.

#### Maximum continuous input current

The values of maximum continuous input current are given to aid the selection of cables and fuses. These values are stated for the worst case condition with the unusual combination of stiff supply with bad balance. The value stated for the maximum continuous input current would only be seen in one of the input phases. The current in the other two phases would be significantly lower.

The values of maximum input current are stated for a supply with a 2 % negative phase-sequence imbalance and rated at the maximum supply fault current given in Table 11-17.

 Table 11-17 Supply fault current used to calculate maximum input

currents

| Model | Symmetrical fault level (kA) |
|-------|------------------------------|
| All   | 100                          |

| Safety<br>information | Product<br>information | Mechanical installation | Electrical<br>installation | Getting started | Basic<br>parameters | Running the motor | Optimization | NV Media<br>Card | Advanced parameters | Technical data | Diagnostics | UL Listing |
|-----------------------|------------------------|-------------------------|----------------------------|-----------------|---------------------|-------------------|--------------|------------------|---------------------|----------------|-------------|------------|
|-----------------------|------------------------|-------------------------|----------------------------|-----------------|---------------------|-------------------|--------------|------------------|---------------------|----------------|-------------|------------|

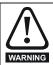

Fuses

The AC supply to the drive must be installed with suitable protection against overload and short-circuits. Table 11-18, Table 11-19, Table 11-20 and Table 11-21 show the recommended fuse ratings. Failure to observe this requirement will cause risk of fire.

#### Table 11-18 AC Input current and fuse ratings (100 V)

|          |          | Maximum                                                 | Maximum | Fuse    | rating              |
|----------|----------|---------------------------------------------------------|---------|---------|---------------------|
| Model    |          | Current continuous overload in<br>input current current |         | IEC gG  | Class CC or Class J |
| Woder    | ourroint |                                                         |         | Maximum | Maximum             |
|          | А        | А                                                       | А       | Α       | А                   |
| 01100017 | 8.7      | 8.7                                                     |         | 10      | 10                  |
| 01100024 | 11.1     | 11.1                                                    |         | 16      | 16                  |
| 02100042 | 18.8     | 18.8                                                    |         | 20      | 20                  |
| 02100056 | 24.0     | 24.0                                                    |         | 25      | 25                  |

#### Table 11-19 AC Input current and fuse ratings (200 V)

|          |                  | Maximum          | Maximum          |         |              |     | Fuse  | rating   |     |          |            |
|----------|------------------|------------------|------------------|---------|--------------|-----|-------|----------|-----|----------|------------|
|          | Typical<br>input | continuous       | overload         |         | IEC          | ;   |       | UL / USA |     |          |            |
| Model    | current          | input<br>current | input<br>current | Nominal | Maximum<br>A |     | Class | Nominal  | -   | mum<br>A | Class      |
|          | А                | Α                | А                | А       | 1ph          | 3ph |       | Α        | 1ph | 3ph      |            |
| 01200017 | 4.5              | 4.5              |                  |         | 6            |     |       |          | 5   |          |            |
| 01200024 | 5.3              | 5.3              |                  |         | 0            |     | gG    |          | 10  |          | CC or J    |
| 01200033 | 8.3              | 8.3              |                  |         | 10           |     | y g g |          | 10  |          | 00013      |
| 01200042 | 10.4             | 10.4             |                  |         | 16           |     | 1     |          | 16  |          | 1          |
| 02200024 | 5.3/3.2          | 5.3/4.1          |                  |         |              | 6   |       |          | 10  | 5        |            |
| 02200033 | 8.3/4.3          | 8.3/6.7          |                  |         | 1            | 0   |       |          | 1   | 0        |            |
| 02200042 | 10.4/5.4         | 10.4/7.5         |                  |         | 16           | 10  | gG    |          | 16  | 10       | CC         |
| 02200056 | 14.9/7.4         | 14.9/11.3        |                  |         | 20           | 16  | 1     |          | 20  | 16       | or J       |
| 02200075 | 18.1/9.1         | 18.1/13.5        |                  |         | - 20         | 10  |       |          | 20  | 10       |            |
| 03200100 | 23.9/12.8        | 23.9/17.7        | 30/25            |         | 25           | 20  | gG    |          | 25  | 20       | CC<br>or J |
| 04200133 | 23.7/13.5        | 23.7/16.9        |                  |         | 25           | 20  |       |          | 25  | 20       | CC         |
| 04200176 | 17.0             | 21.3             |                  |         |              | 25  | gG    |          |     | 25       | or J       |
| 05200250 | 24               | 31               | 52               | 40      |              | 40  | gG    | 40       |     | 40       | CC<br>or J |
| 06200330 | 42               | 48               | 64               | 63      |              | 63  |       | 60       |     | 60       | CC         |
| 06200440 | 49               | 56               | 85               | - 03    |              |     | gG    | 60       |     |          | or J       |

| Safety<br>information         Product<br>information         Mechanical<br>installation         Electrical<br>installation         Getting<br>started         Basic<br>parameters         Running the<br>motor         Optimization | tion NV Media<br>Card Advanced<br>parameters <b>Technical data</b> Diagnostics UL Listing |
|----------------------------------------------------------------------------------------------------|-------------------------------------------------------------------------------------------|
|----------------------------------------------------------------------------------------------------|-------------------------------------------------------------------------------------------|

#### Table 11-20 AC Input current and fuse ratings (400 V)

|          | Typical | Maximum             | Maximum           |         |         | Fuse  | rating  |          |         |
|----------|---------|---------------------|-------------------|---------|---------|-------|---------|----------|---------|
| Martal   | input   | continuous<br>input | overload<br>input |         | IEC     |       |         | UL / USA |         |
| Model    | current | current             | current           | Nominal | Maximum | Class | Nominal | Maximum  | Class   |
|          | Α       | А                   | Α                 | Α       | Α       | Class | Α       | Α        | Class   |
| 02400013 | 2.1     | 2.4                 |                   |         |         |       |         |          |         |
| 02400018 | 2.6     | 2.9                 |                   |         | 6       |       |         | 5        |         |
| 02400023 | 3.1     | 3.5                 |                   |         | 0       | gG    |         |          | CC or J |
| 02400032 | 4.7     | 5.1                 |                   |         |         |       |         | 10       | -       |
| 02400041 | 5.8     | 6.2                 |                   |         | 10      |       |         | 10       |         |
| 03400056 | 8.3     | 8.7                 | 13                |         | 10      |       |         | 10       |         |
| 03400073 | 10.2    | 12.2                | 18                |         | 16      | gG    |         | 16       | CC or J |
| 03400094 | 13.1    | 14.8                | 20.7              |         | 10      | _     |         | 20       |         |
| 04400135 | 14.0    | 16.3                |                   |         | 20      | - 0   |         | 20       | 00      |
| 04400170 | 18.5    | 20.7                |                   |         | 25      | gG    |         | 25       | CC or J |
| 05400270 | 26      | 29                  | 52                | 40      | 40      | - 0   | 35      | 35       | 00      |
| 05400300 | 27      | 30                  | 58                | 40      | 40      | gG    |         |          | CC or J |
| 06400350 | 32      | 36                  | 67                |         |         |       | 40      |          |         |
| 06400420 | 41      | 46                  | 80                | 63      | 63      | gG    | 50      | 60       | CC or J |
| 06400470 | 54      | 60                  | 90                | 1       |         |       | 60      |          |         |

#### Table 11-21 AC Input current and fuse ratings (575 V)

|          | Typical | Maximum       | Maximum           |         |         | Fuse  | rating  |          |         |
|----------|---------|---------------|-------------------|---------|---------|-------|---------|----------|---------|
| Model    | input   | continuous    | overload<br>input |         | IEC     |       |         | UL / USA |         |
| Woder    | current | input current | current           | Nominal | Maximum | Class | Nominal | Maximum  | Class   |
|          | А       | А             | Α                 | Α       | Α       | 01855 | Α       | Α        | Class   |
| 05500030 | 4       | 4             | 7                 | 10      |         | Ì     | 10      | 10       |         |
| 05500040 | 6       | 7             | 9                 | 10      | 20      | gG    | 10      | 10       | CC or J |
| 05500069 | 9       | 11            | 15                | 20      |         |       | 20      | 20       |         |
| 06500100 | 12      | 13            | 22                | 20      |         |       | 20      |          |         |
| 06500150 | 17      | 19            | 33                | 32      | 40      |       | 25      | 30       |         |
| 06500190 | 22      | 24            | 41                | 40      |         | gG    | 30      |          | CC or J |
| 06500230 | 26      | 29            | 50                | 50      |         | yG    | 35      |          | 0001    |
| 06500290 | 33      | 37            | 63                |         | 63      |       | 40      | 50       |         |
| 06500350 | 41      | 47            | 76                | 63      |         |       | 50      | 1        |         |

## NOTE

Ensure cables used suit local wiring regulations.

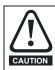

The nominal cable sizes below are only a guide. The mounting and grouping of cables affects their current-carrying capacity, in some cases smaller cables may be acceptable but in other cases a larger cable is required to avoid excessive temperature or voltage drop. Refer to local wiring regulations for the correct size of cables.

## Table 11-22 Cable ratings (100 V)

| Model    |         | •       | EC 60364-5-52)<br>m <sup>2</sup> |         | Cable size (UL508C)<br>AWG |         |         |         |  |  |  |
|----------|---------|---------|----------------------------------|---------|----------------------------|---------|---------|---------|--|--|--|
| woder    | Input   |         | Ou                               | tput    | Inj                        | put     | Output  |         |  |  |  |
|          | Nominal | Maximum | Nominal                          | Maximum | Nominal                    | Maximum | Nominal | Maximum |  |  |  |
| 01100017 | 1       | 6       | 1                                | 2.5     | 16                         | 10      | 16      | 12      |  |  |  |
| 01100024 | 1.5     | 6       | 1                                | 2.5     | 14                         | 10      | 16      | 12      |  |  |  |
| 02100042 | 2.5     | 6       | 1                                | 2.5     | 12                         | 10      | 16      | 12      |  |  |  |
| 02100056 | 4       | 6       | 1                                | 2.5     | 10                         | 10      | 16      | 12      |  |  |  |

| Safety<br>information | Product information | Mechanical<br>installation | Electrical<br>installation | Getting started | Basic<br>parameters | Running the motor | Optimization | NV Media<br>Card | Advanced<br>parameters | Technical data | Diagnostics | UL Listing |
|-----------------------|---------------------|----------------------------|----------------------------|-----------------|---------------------|-------------------|--------------|------------------|------------------------|----------------|-------------|------------|
|                       |                     |                            |                            |                 |                     |                   |              |                  |                        |                |             |            |

Table 11-23 Cable ratings (200 V)

|          |         | •       | C 60364-5-52)<br>m <sup>2</sup> |         | Cable size (UL508C)<br>AWG |         |         |         |  |  |  |
|----------|---------|---------|---------------------------------|---------|----------------------------|---------|---------|---------|--|--|--|
| Model    | In      | put     | Ou                              | Itput   | In                         | put     | Ou      | Itput   |  |  |  |
|          | Nominal | Maximum | Nominal                         | Maximum | Nominal                    | Maximum | Nominal | Maximum |  |  |  |
| 01200017 |         |         |                                 |         |                            |         |         |         |  |  |  |
| 01200024 | 1       | 6       | 1                               | 2.5     | 16                         | 10      | 16      | 12      |  |  |  |
| 01200033 | I       | 0       | 1                               | 2.5     | 10                         | 10      | 10      | 12      |  |  |  |
| 01200042 |         |         |                                 |         |                            |         |         |         |  |  |  |
| 02200024 |         |         |                                 |         |                            |         |         |         |  |  |  |
| 02200033 | 1       | 6       | 1                               | 2.5     | 16                         | 10      | 16      | 12      |  |  |  |
| 02200042 |         |         |                                 |         |                            |         |         |         |  |  |  |
| 02200056 | 2.5/1.5 | 6       | 1                               | 2.5     | 12/14                      | 10      | 16      | 12      |  |  |  |
| 02200075 | 2.5     | 6       | 1                               | 2.5     | 12                         | 10      | 16      | 12      |  |  |  |
| 03200100 | 4       | 6       | 1.5                             | 2.5     | 10/12                      | 10      | 14      | 12      |  |  |  |
| 04200133 | 4/2.5   | 6       | 2.5                             | 2.5     | 10                         | 10      | 12      | 12      |  |  |  |
| 04200176 | 4       | 0       | 2.5                             | 2.5     | 10                         | 10      | 12      | 12      |  |  |  |
| 05200250 | 10      | 10      | 10                              | 10      | 8                          | 8       | 8       | 8       |  |  |  |
| 06200330 | 16      | 25      | 16                              | 25      | 4                          | 3       | 4       | 3       |  |  |  |
| 06200440 | 25      | 20      | 25                              | 20      | 3                          |         | 3       | 3       |  |  |  |

Table 11-24 Cable ratings (400 V)

| Madal    |         | •       | C 60364-5-52)<br>n <sup>2</sup> |         |         |         | e (UL508C)<br>NG |         |
|----------|---------|---------|---------------------------------|---------|---------|---------|------------------|---------|
| Model    | In      | put     | Ou                              | tput    | In      | put     | Ou               | tput    |
|          | Nominal | Maximum | Nominal                         | Maximum | Nominal | Maximum | Nominal          | Maximum |
| 02400013 |         |         |                                 |         |         |         |                  |         |
| 02400018 |         |         |                                 |         |         |         |                  |         |
| 02400023 | 1       | 6       | 1                               | 2.5     | 16      | 10      | 16               | 12      |
| 02400032 |         |         |                                 |         |         |         |                  |         |
| 02400041 |         |         |                                 |         |         |         |                  |         |
| 03400056 | 1       |         | 1                               |         | 14      |         | 16               |         |
| 03400073 | 1.5     | 6       | 1                               | 2.5     | 12      | 10      | 16               | 12      |
| 03400094 | 2.5     |         | 1.5                             |         | 12      |         | 14               |         |
| 04400135 | 2.5     | 6       | 2.5                             | 2.5     | 10      | 10      | 12               | 12      |
| 04400170 | 4       | 0       | 2.5                             | 2.5     | 10      | 10      | 12               | 12      |
| 05400270 | 6       | 6       | 6                               | 6       | 8       | 8       | 8                | 8       |
| 05400300 | 5       | 5       | 5                               | 5       | 5       | 5       | 0                | 0       |
| 06400350 | 10      |         | 10                              |         | 6       |         | 6                |         |
| 06400420 | 16      | 25      | 16                              | 25      | 4       | 3       | 4                | 3       |
| 06400470 | 25      |         | 25                              |         | 3       | 1       | 3                |         |

Table 11-25 Cable ratings (575 V)

| Madal    |         |         | C 60364-5-52)<br>m <sup>2</sup> |         | Cable size (UL508C)<br>AWG |         |         |         |  |  |
|----------|---------|---------|---------------------------------|---------|----------------------------|---------|---------|---------|--|--|
| Model    | In      | put     | Ou                              | itput   | In                         | put     | Output  |         |  |  |
|          | Nominal | Maximum | Nominal                         | Maximum | Nominal                    | Maximum | Nominal | Maximum |  |  |
| 05500030 | 0.75    |         | 0.75                            |         | 16                         |         | 16      |         |  |  |
| 05500040 | 1       | 1.5     | 1                               | 1.5     | 14                         | 16      | 14      | 16      |  |  |
| 05500069 | 1.5     |         | 1.5                             |         | 14                         |         | 14      |         |  |  |
| 06500100 | 2.5     |         | 2.5                             |         | 14                         |         | 14      |         |  |  |
| 06500150 | 4       |         | 4                               |         | 10                         |         | 10      |         |  |  |
| 06500190 | 6       | 25      | 6                               | 25      | 10                         | 3       | 10      | 3       |  |  |
| 06500230 | 10      | 25      |                                 | 25      | 8                          |         | 8       |         |  |  |
| 06500290 | 10      |         | 10                              |         | 6                          |         | 6       | 1       |  |  |
| 06500350 | 16      | 1       |                                 |         | 0                          |         | 0       |         |  |  |

| Safety<br>information | Product<br>information | Mechanical<br>installation | Electrical<br>installation | Getting<br>started | Basic<br>parameters | Running the motor | Optimization | NV Media<br>Card | Advanced parameters | Technical data | Diagnostics | UL Listing |
|-----------------------|------------------------|----------------------------|----------------------------|--------------------|---------------------|-------------------|--------------|------------------|---------------------|----------------|-------------|------------|
|-----------------------|------------------------|----------------------------|----------------------------|--------------------|---------------------|-------------------|--------------|------------------|---------------------|----------------|-------------|------------|

## 11.1.21 Protective ground cable ratings

 Table 11-26
 Protective ground cable ratings

| Input phase conductor size                         | Minimum ground conductor size                                                                              |
|----------------------------------------------------|----------------------------------------------------------------------------------------------------|
| ≤ 10 mm <sup>2</sup>                               | Either 10 mm <sup>2</sup> or two conductors of the same cross-sectional area as the input phase conductor. |
| > 10 mm <sup>2</sup> and $\leq$ 16 mm <sup>2</sup> | The same cross-sectional area as the first input phase conductor.                                          |
| > 16 mm <sup>2</sup> and $\leq$ 35 mm <sup>2</sup> | 16 mm <sup>2</sup>                                                                                         |
| > 35 mm <sup>2</sup>                               | Half of the cross-sectional area of the input phase conductor.                                             |

## 11.1.22 Maximum motor cable lengths

Table 11-27 Maximum motor cable lengths (100 V drives)

|          |           |           |              | 100 V Nor      | ninal AC supp | oly voltage    |                |            |         |
|----------|-----------|-----------|--------------|----------------|---------------|----------------|----------------|------------|---------|
| Model    |           | Maximum p | ermissible m | otor cable lei | ngth for each | of the followi | ng switching f | requencies |         |
|          | 0.667 kHz | 1 kHz     | 2 kHz        | 3 kHz          | 4 kHz         | 6 kHz          | 8 kHz          | 12 kHz     | 16 kHz  |
| 01100017 |           | 50 m (    | 164 ft)      |                | 37.5 m        | 25 m           | 18.75 m        | 12.5 m     | 9 m     |
| 01100024 |           | 50 111 (  | 104 11)      |                | (123 ft)      | (82 ft)        | (61 ft)        | (41 ft)    | (30 ft) |
| 02100042 |           | 100 m     | (328 ft)     |                | 75 m          | 50 m           | 37.5 m         | 25 m       | 18 m    |
| 02100056 |           | 100 111   | (520 11)     |                | (246 ft)      | (164 ft)       | (123 ft)       | (82 ft)    | (59 ft) |

#### Table 11-28 Maximum motor cable lengths (200 V drives)

|          |              |           | 200 \         | / Nominal AC   | supply voltag     | le                |                    |                   |                  |
|----------|--------------|-----------|---------------|----------------|-------------------|-------------------|--------------------|-------------------|------------------|
|          |              | Maximum J | permissible m | otor cable len | gth for each o    | of the followin   | g switching f      | requencies        |                  |
| Model    | 0.667<br>kHz | 1<br>kHz  | 2<br>kHz      | 3<br>kHz       | 4<br>kHz          | 6<br>kHz          | 8<br>kHz           | 12<br>kHz         | 16<br>kHz        |
| 01200017 |              |           | •             |                |                   |                   |                    |                   |                  |
| 01200024 |              | 50        | m             |                | 37.5 m            | 25 m              | 18.75 m            | 12.5 m            | 9 m              |
| 01200033 |              | (16       | 5 ft)         |                | (122 ft)          | (82.5 ft)         | (61 ft)            | (41 ft)           | (30 ft)          |
| 01200042 |              |           |               |                |                   |                   |                    |                   |                  |
| 02200024 |              |           |               |                |                   |                   |                    |                   |                  |
| 02200033 |              | 100       | 2             |                | 75                | 50                | 07.5               | 05 m              | 10               |
| 02200042 |              |           | 0 m<br>0 ft)  |                | 75 m<br>(245 ft)  | 50 m<br>(165 ft)  | 37.5 m<br>(122 ft) | 25 m<br>(82.5 ft) | 18 m<br>(60 ft)  |
| 02200056 |              | (00)      | 0 10)         |                | (24311)           | (100 11)          | (122 11)           | (02.0 11)         | (00 11)          |
| 02200075 |              |           |               |                |                   |                   |                    |                   |                  |
| 03200100 |              |           | 0 m<br>0 ft)  |                | 75 m<br>(245 ft)  | 50 m<br>(165 ft)  | 37.5 m<br>(122 ft) | 25 m<br>(82.5 ft) | 18 m<br>(60 ft)  |
| 04200133 |              | 100       | ) m           |                | 75 m              | 50 m              | 37.5 m             | 25 m              | 18 m             |
| 04200176 |              | (33       | 0 ft)         |                | (245 ft)          | (165 ft)          | (122 ft)           | (82.5 ft)         | (60 ft)          |
| 05200250 |              |           | -             | 0 m<br>0 ft)   | 150 m<br>(490 ft) | 100 m<br>(330 ft) | 75 m<br>(245 ft)   | 50 m<br>(165 ft)  | 37 m<br>(120 ft) |
| 06200330 |              |           | 300 m         | 200 m          | 150 m             | 100 m             | 75 m               | 50 m              |                  |
| 06200440 |              |           | (984 ft)      | (660 ft)       | (490 ft)          | (330 ft)          | (245 ft)           | (165 ft)          |                  |

|               | 1           |              |              |         |            |             |              |          |            |                |             |            |
|---------------|-------------|--------------|--------------|---------|------------|-------------|--------------|----------|------------|----------------|-------------|------------|
| Safety        | Product     | Mechanical   | Electrical   | Getting | Basic      | Running the | Optimization | NV Media | Advanced   | Technical data | Diagnostics | UL Listing |
| information i | information | installation | installation | started | parameters | motor       | Optimization | Card     | parameters | Technical uata | Diagnostics | OL LISUNG  |

#### Table 11-29 Maximum motor cable lengths (400 V drives)

|          |              |           | 400 \         | / Nominal AC   | supply voltag    | le               |                    |                   |                    |
|----------|--------------|-----------|---------------|----------------|------------------|------------------|--------------------|-------------------|--------------------|
|          |              | Maximum J | permissible m | otor cable len | gth for each o   | of the followin  | g switching f      | requencies        |                    |
| Model    | 0.667<br>kHz | 1<br>kHz  | 2<br>kHz      | 3<br>kHz       | 4<br>kHz         | 6<br>kHz         | 8<br>kHz           | 12<br>kHz         | 16<br>kHz          |
| 02400013 |              |           | •             |                |                  |                  |                    |                   |                    |
| 02400018 |              | 10        | 0             |                | 75               | 50               | 07.5               | 25                | 10.05              |
| 02400023 |              |           | 0 m<br>0 ft)  |                | 75 m<br>(245 ft) | 50 m<br>(165 ft) | 37.5 m<br>(122 ft) | 25 m<br>(82.5 ft) | 18.25 m<br>(60 ft) |
| 02400032 |              | (00       | 0 10)         |                | (240 11)         | (100 10)         | (122 11)           | (02.0 11)         | (00 11)            |
| 02400041 |              |           |               |                |                  |                  |                    |                   |                    |
| 03400056 |              | 10        | 0 m           |                | 75 m             | 50 m             | 27.5 m             | 25 m              | 18.25 m            |
| 03400073 |              |           | 0 ft)         |                | 75 m<br>(245 ft) | 50 m<br>(165 ft) | 37.5 m<br>(122 ft) | 25 m<br>(82.5 ft) | (60 ft)            |
| 03400094 |              | (00       | 0 10          |                | (240 11)         | (100 11)         | (122 11)           | (02.0 11)         | (00 11)            |
| 04400135 |              | 10        | 0 m           |                | 75 m             | 50 m             | 37.5 m             | 25 m              | 18.25 m            |
| 04400170 |              | (33       | 0 ft)         |                | (245 ft)         | (165 ft)         | (122 ft)           | (82.5 ft)         | (60 ft)            |
| 05400270 |              |           | 200           | ) m            | 150 m            | 100 m            | 75 m               | 50 m              | 37 m               |
| 05400300 |              |           | (66           | 0 ft)          | (490 ft)         | (330 ft)         | (245 ft)           | (165 ft)          | (120 ft)           |
| 06400350 |              |           | 300 m         | 200 m          | 150 m            | 100 m            | 75 m               | 50 m              |                    |
| 06400420 |              |           | (984 ft)      | (660 ft)       | (490 ft)         | (330 ft)         | (245 ft)           | (165 ft)          |                    |
| 06400470 |              |           | (00411)       |                | (100 11)         | (000 11)         | (2.010)            | (100 11)          |                    |

## Table 11-30 Maximum motor cable lengths (575 V drives)

|          | 575 V Nominal AC supply voltage |          |                                                                                  |          |          |          |          |            |           |
|----------|---------------------------------|----------|----------------------------------------------------------------------------------|----------|----------|----------|----------|------------|-----------|
|          |                                 | Maximum  | Im permissible motor cable length for each of the following switching frequencie |          |          |          |          | requencies |           |
| Model    | 0.667<br>kHz                    | 1<br>kHz | 2<br>kHz                                                                         |          |          | 6<br>kHz | 8<br>kHz | 12<br>kHz  | 16<br>kHz |
| 05500030 |                                 |          | 200                                                                              | 200 m    |          |          |          |            |           |
| 05500040 |                                 |          | (660                                                                             |          |          |          |          |            |           |
| 05500069 |                                 |          | (000                                                                             | 51()     |          |          |          |            |           |
| 06500100 |                                 |          |                                                                                  |          |          |          |          |            |           |
| 06500150 |                                 |          |                                                                                  |          |          |          |          |            |           |
| 06500190 |                                 |          | 300 m                                                                            | 200 m    | 150 m    | 100 m    | 75 m     | 50 m       |           |
| 06500230 |                                 |          | (984 ft)                                                                         | (660 ft) | (490 ft) | (330 ft) | (245 ft) | (165 ft)   |           |
| 06500290 |                                 |          | 1                                                                                |          |          |          |          |            |           |
| 06500350 |                                 |          | 1                                                                                |          |          |          |          |            |           |

· Cable lengths in excess of the specified values may be used only when special techniques are adopted; refer to the supplier of the drive.

• The default switching frequency is 3 kHz for Open-loop and RFC-A.

The maximum cable length is reduced from that shown in Table 11-27, Table 11-28, Table 11-29 and Table 11-30 if high capacitance motor cables are used. For further information, refer to section 4.5.2 *High-capacitance / reduced diameter cables* on page 58.

| Safety<br>information         Product<br>information         Mechanical<br>installation         Electrical<br>installation         Getting<br>started         Basic<br>parameters         Running the<br>motor         Optimization | n NV Media Card Advanced parameters Technical data Diagnostics UL Listing |
|----------------------------------------------------------------------------------------------------|---------------------------------------------------------------------------|
|----------------------------------------------------------------------------------------------------|---------------------------------------------------------------------------|

#### 11.1.23 Minimum resistance values and peak power rating for the braking resistor at 40 °C (104 °F)

Table 11-31 Braking resistor resistance and power rating (100 V)

| Model    | Minimum<br>resistance*<br>Ω | Instantaneous<br>power rating<br>kW | Continuous<br>power rating<br>kW |
|----------|-----------------------------|-------------------------------------|----------------------------------|
| 01100017 | 130                         | 12                                  |                                  |
| 01100024 | 150                         | 1.2                                 |                                  |
| 02100042 | 68                          | 22                                  |                                  |
| 02100056 | 00                          | 2.2                                 |                                  |

| Table 11-32 | Braking resistor resistance and power rating (200 V) |
|-------------|------------------------------------------------------|
|-------------|------------------------------------------------------|

| Model    | Minimum<br>resistance*<br>Ω | Instantaneous<br>power rating<br>kW | Continuous<br>power rating<br>kW |
|----------|-----------------------------|-------------------------------------|----------------------------------|
| 01200017 |                             |                                     |                                  |
| 01200024 | 130                         | 1.2                                 |                                  |
| 01200033 | 150                         | 1.2                                 |                                  |
| 01200042 |                             |                                     |                                  |
| 02200024 |                             |                                     |                                  |
| 02200033 |                             | 2.2                                 |                                  |
| 02200042 | 68                          |                                     |                                  |
| 02200056 |                             |                                     |                                  |
| 02200075 |                             |                                     |                                  |
| 03200100 | 45                          | 3.4                                 | 2.2                              |
| 04200133 | 22                          | 6.9                                 |                                  |
| 04200176 | ~~~                         | 0.0                                 |                                  |
| 05200250 | 16.5                        | 10.3                                | 8.6                              |
| 06200330 | 8.6                         | 19.7                                | 12.6                             |
| 06200440 | 0.0                         | 10.7                                | 16.4                             |

| Table 11-33 | Braking resistor resistance and power rating (400 V) |
|-------------|------------------------------------------------------|
|-------------|------------------------------------------------------|

| Model    | Minimum<br>resistance*<br>Ω | Instantaneous<br>power rating<br>kW | Continuous<br>power rating<br>kW |
|----------|-----------------------------|-------------------------------------|----------------------------------|
| 02400013 |                             |                                     |                                  |
| 02400018 |                             |                                     |                                  |
| 02400023 | 270                         | 2.3                                 |                                  |
| 02400032 |                             |                                     |                                  |
| 02400041 |                             |                                     |                                  |
| 03400056 |                             |                                     | 2.2                              |
| 03400073 | 100                         | 6.1                                 | 3                                |
| 03400094 |                             |                                     | 4                                |
| 04400135 | 50                          | 12.2                                |                                  |
| 04400170 | 50                          | 12.2                                |                                  |
| 05400270 | 31.5                        | 21.5                                | 16.2                             |
| 05400300 | 18                          | 37.5                                | 19.6                             |
| 06400350 |                             |                                     | 21.6                             |
| 06400420 | 17                          | 39.8                                | 25                               |
| 06400470 |                             |                                     | 32.7                             |

Table 11-34 Braking resistor resistance and power rating (575 V)

| Model    | Minimum<br>resistance*<br>Ω | Instantaneous<br>power rating<br>kW | Continuous<br>power rating<br>kW |
|----------|-----------------------------|-------------------------------------|----------------------------------|
| 05500030 |                             |                                     | 2.6                              |
| 05500040 | 80                          | 12.1                                | 4.6                              |
| 05500069 |                             |                                     | 6.5                              |
| 06500100 |                             |                                     | 8.7                              |
| 06500150 |                             |                                     | 12.3                             |
| 06500190 | 13                          | 74                                  | 16.3                             |
| 06500230 | 15                          | /4                                  | 19.9                             |
| 06500290 |                             |                                     | 24.2                             |
| 06500350 |                             |                                     | 31.7                             |

#### \* Resistor tolerance: ±10 %

For high-inertia loads or under continuous braking, the *continuous power* dissipated in the braking resistor may be as high as the power rating of the drive. The total *energy* dissipated in the braking resistor is dependent on the amount of energy to be extracted from the load.

The instantaneous power rating refers to the short-term maximum power dissipated during the *on* intervals of the pulse width modulated braking control cycle. The braking resistor must be able to withstand this dissipation for short intervals (milliseconds). Higher resistance values require proportionately lower instantaneous power ratings.

In most applications, braking occurs only occasionally. This allows the continuous power rating of the braking resistor to be much lower than the power rating of the drive. It is therefore essential that the instantaneous power rating and energy rating of the braking resistor are sufficient for the most extreme braking duty that is likely to be encountered.

Optimization of the braking resistor requires careful consideration of the braking duty.

Select a value of resistance for the braking resistor that is not less than the specified minimum resistance. Larger resistance values may give a cost saving, as well as a safety benefit in the event of a fault in the braking system. Braking capability will then be reduced, which could cause the drive to trip during braking if the value chosen is too large.

| Safety<br>information | Product<br>information | Mechanical<br>installation | Electrical<br>installation | Getting<br>started | Basic<br>parameters | Running the<br>motor | Optimization | NV Media<br>Card | Advanced<br>parameters | Technical data | Diagnostics | UL Listing |
|-----------------------|------------------------|----------------------------|----------------------------|--------------------|---------------------|----------------------|--------------|------------------|------------------------|----------------|-------------|------------|
|-----------------------|------------------------|----------------------------|----------------------------|--------------------|---------------------|----------------------|--------------|------------------|------------------------|----------------|-------------|------------|

## 11.1.24 Torque settings

Table 11-35 Drive relay terminal data

| Model | Connection type | Torque setting      |
|-------|-----------------|---------------------|
| All   | Screw terminals | 0.5 N m (0.4 lb ft) |

#### Table 11-36 Drive power terminal data

| Model | AC and motor terminals |                     | DC and b            | raking              | Ground terminal     |                     |  |
|-------|------------------------|---------------------|---------------------|---------------------|---------------------|---------------------|--|
| size  | Recommended            | Maximum             | Recommended         | Maximum             | Recommended         | Maximum             |  |
| 1     | 0.5 N m (0.4 lb ft)    |                     | 0.5 N m (0.4 lb ft) |                     |                     |                     |  |
| 2     |                        |                     |                     |                     | 1.5 N m (1.1 lb ft) |                     |  |
| 3     | 1.4 N m (1 lb ft)      |                     | 1.4 N m (1 lb ft)   | 1.4 N m (1 lb ft)   |                     |                     |  |
| 4     |                        |                     |                     |                     |                     |                     |  |
| 5     | Plug-in termi          | nal block           | M4 Nut (7 r         | mm AF)              | M5 Nut (8 r         | mm AF)              |  |
| Ŭ     | 1.5 N m (1.1 lb ft)    | 1.8 N m (1.3 lb ft) | 1.5 N m (1.1 lb ft) | 2.5 N m (1.8 lb ft) | 2.0 N m (1.4 lb ft) | 5.0 N m (3.7 lb ft) |  |
| 6     | M6 Nut (10 mm AF)      |                     | M6 Nut (10 mm AF)   |                     | M6 Nut (10 mm AF)   |                     |  |
| 0     | 6.0 N m (4.4 lb ft)    | 8.0 N m (6.0 lb ft) | 6.0 N m (4.4 lb ft) | 8.0 N m (6.0 lb ft) | 6.0 N m (4.4 lb ft) | 8.0 N m (6.0 lb ft) |  |

#### Table 11-37 Terminal block maximum cable sizes

| Model size | Terminal block<br>description                        | Max cable size               |
|------------|------------------------------------------------------|------------------------------|
| All        | Control connector                                    | 1.5 mm <sup>2</sup> (16 AWG) |
| All        | 2-way relay connector                                | 2.5 mm <sup>2</sup> (12 AWG) |
|            | AC input power connector                             | 6 mm <sup>2</sup> (10 AWG)   |
| 1 to 4     | AC output power<br>connector                         | 2.5 mm <sup>2</sup> (12 AWG) |
| 5          | 3-way AC power<br>connector<br>3-way motor connector | 8 mm <sup>2</sup> (8 AWG)    |

## 11.1.25 Electromagnetic compatibility (EMC)

This is a summary of the EMC performance of the drive. For full details, refer to the *EMC Data Sheet* which can be obtained from the supplier of the drive.

#### Table 11-38 Immunity compliance

| Standard                             | Type of<br>immunity                               | Test specification                                                                | Application                                       | Level                            |
|--------------------------------------|---------------------------------------------------|-----------------------------------------------------------------------------------|---------------------------------------------------|----------------------------------|
| IEC61000-4-2<br>EN61000-4-2          | Electrostatic discharge                           | 6 kV contact<br>discharge<br>8 kV air discharge                                   | Module<br>enclosure                               | Level 3<br>(industrial)          |
| IEC61000-4-3<br>EN61000-4-3          | Radio<br>frequency<br>radiated field              | 10 V/m prior to<br>modulation<br>80 - 1000 MHz<br>80 % AM (1 kHz)<br>modulation   | Module<br>enclosure                               | Level 3<br>(industrial)          |
| IEC61000-4-4                         | Fast transient                                    | 5/50 ns 2 kV<br>transient at 5 kHz<br>repetition frequency<br>via coupling clamp  | Control lines                                     | Level 4<br>(industrial<br>harsh) |
| EN61000-4-4                          | burst                                             | 5/50 ns 2 kV<br>transient at 5 kHz<br>repetition frequency<br>by direct injection | Power lines                                       | Level 3<br>(industrial)          |
|                                      |                                                   | Common mode 4 kV<br>1.2/50 μs<br>waveshape                                        | AC supply<br>lines:<br>line to ground             | Level 4                          |
| IEC61000-4-5<br>EN61000-4-5          | Surges                                            | Differential mode<br>2 kV<br>1.2/50 µs<br>waveshape                               | AC supply<br>lines:<br>line to line               | Level 3                          |
|                                      |                                                   | Lines to ground                                                                   | Signal ports<br>to ground <sup>1</sup>            | Level 2                          |
| IEC61000-4-6<br>EN61000-4-6          | Conducted<br>radio<br>frequency                   | 10V prior to<br>modulation<br>0.15 - 80 MHz<br>80 % AM (1 kHz)<br>modulation      | Control and power lines                           | Level 3<br>(industrial)          |
| IEC61000-4-11<br>EN61000-4-11        | Voltage dips<br>and<br>interruptions              | -30 % 10 ms<br>+60 % 100 ms<br>-60 % 1 s<br><-95 % 5 s                            | AC power<br>ports                                 |                                  |
| IEC61000-6-1<br>EN61000-6-<br>1:2007 |                                                   | nity standard for the nmercial and light - onment                                 |                                                   | Complies                         |
| IEC61000-6-2<br>EN61000-6-<br>2:2005 | Generic immur<br>industrial envir                 | nity standard for the onment                                                      |                                                   | Complies                         |
| IEC61800-3<br>EN61800-<br>3:2004     | Product standa<br>speed power d<br>(immunity requ |                                                                                   | Meets immunit<br>requirements f<br>second enviror | or first and                     |

<sup>1</sup> See section *Surge immunity of control circuits - long cables and connections outside a building* on page 68 for control ports for possible

| Safety<br>information | Product<br>information | Mechanical<br>installation | Electrical<br>installation | Getting started | Basic<br>parameters | Running the motor | Optimization | NV Media<br>Card | Advanced<br>parameters | Technical data | Diagnostics                             | UL Listing |
|-----------------------|------------------------|----------------------------|----------------------------|-----------------|---------------------|-------------------|--------------|------------------|------------------------|----------------|-----------------------------------------|------------|
| information           | information            | Installation               | Installation               | started         | parameters          | motor             | •            | Card             | parameters             |                | , i i i i i i i i i i i i i i i i i i i |            |

requirements regarding grounding and external surge protection.

#### Emission

The drive contains an in-built filter for basic emission control. An additional optional external filter provides further reduction of emission. The requirements of the following standards are met, depending on the motor cable length and switching frequency.

Table 11-39 Size 1 emission compliance (200 V drives)

| Motor cable           | Switching frequency (kHz) |          |            |           |    |    |  |  |  |  |
|-----------------------|---------------------------|----------|------------|-----------|----|----|--|--|--|--|
| length (m)            | 3                         | 4        | 6          | 8         | 12 | 16 |  |  |  |  |
| Using internal filte  | r:                        |          |            |           |    | •  |  |  |  |  |
| 0 – 2                 |                           |          |            |           |    |    |  |  |  |  |
| Using internal filter | r and ext                 | ernal fe | rrite ring | (1 turn): |    |    |  |  |  |  |
| 0 – 10                |                           |          |            |           |    |    |  |  |  |  |
| 10 - 20               |                           |          |            |           |    |    |  |  |  |  |
| Using external filte  | er:                       |          |            |           |    |    |  |  |  |  |
| 0 – 20                |                           |          |            |           |    |    |  |  |  |  |
| 20 - 100              |                           |          |            |           |    |    |  |  |  |  |

Table 11-40 Size 1 emission compliance (400 V drives)

| Motor cable          | Switching frequency (kHz) |             |             |            |          |    |  |  |  |
|----------------------|---------------------------|-------------|-------------|------------|----------|----|--|--|--|
| length (m)           | 3                         | 4           | 6           | 8          | 12       | 16 |  |  |  |
| Using internal fi    | Iter:                     |             |             |            |          |    |  |  |  |
| 0 – 5                |                           |             |             |            |          |    |  |  |  |
| Using internal fi    | Iter and e                | external fe | errite ring | (2 turns): |          |    |  |  |  |
| 0 – 10               |                           |             |             |            |          |    |  |  |  |
| Using external f     | filter:                   |             |             |            |          |    |  |  |  |
| 0 – 20               |                           |             |             |            |          | 1  |  |  |  |
| 20 - 100             |                           |             |             |            |          |    |  |  |  |
| Kana (alaan wa ina d |                           | n and an af |             | 1          | Laura D. |    |  |  |  |

Key (shown in decreasing order of permitted emission level):

E2R EN 61800-3:2004 second environment, restricted distribution (Additional measures may be required to prevent interference)

E2U EN 61800-3:2004 second environment, unrestricted distribution

Industrial generic standard EN 61000-6-4:2007 EN 61800-3:2004 first environment restricted distribution (The following caution is required by EN 61800-3:2004)

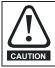

T

This is a product of the restricted distribution class according to IEC 61800-3. In a residential environment this product may cause radio interference in which case the user may be CAUTION required to take adequate measures.

R Residential generic standard EN 61000-6-3:2007 EN 61800-3:2004 first environment unrestricted distribution

EN 61800-3:2004 defines the following:

- The first environment is one that includes residential premises. It also includes establishments directly connected without intermediate transformers to a low-voltage power supply network which supplies buildings used for residential purposes.
- The second environment is one that includes all establishments other than those directly connected to a low-voltage power supply network which supplies buildings used for residential purposes.
- Restricted distribution is defined as a mode of sales distribution in which the manufacturer restricts the supply of equipment to suppliers, customers or users who separately or jointly have technical competence in the EMC requirements of the application of drives.

#### IEC 61800-3:2004 and EN 61800-3:2004

The 2004 revision of the standard uses different terminology to align the requirements of the standard better with the EC EMC Directive.

Power drive systems are categorized C1 to C4:

| Category | Definition                                                                                                    | Corresponding<br>code used<br>above |
|----------|----------------------------------------------------------------------------------------------------|-------------------------------------|
| C1       | Intended for use in the first or second environments                                                                                                    | R                                   |
| C2       | Not a plug-in or movable device, and<br>intended for use in the first environment<br>only when installed by a professional, or<br>in the second environment | I                                   |
| C3       | Intended for use in the second environment, not the first environment                                                                                       | E2U                                 |
| C4       | Rated at over 1000 V or over 400 A,<br>intended for use in complex systems in<br>the second environment                                                     | E2R                                 |

Note that category 4 is more restrictive than E2R, since the rated current of the PDS must exceed 400 A or the supply voltage exceed 1000 V, for the complete PDS.

#### 11.2 **Optional external EMC filters**

| Table 11-41 Drive and EMC filter cross reference |                |  |  |  |  |  |  |  |  |
|--------------------------------------------------|----------------|--|--|--|--|--|--|--|--|
| Model                                            | CT part number |  |  |  |  |  |  |  |  |
| 200 V                                            |                |  |  |  |  |  |  |  |  |
| 05200250                                         | 4200-0312      |  |  |  |  |  |  |  |  |
| 06200330 to 06200440                             | 4200-2300      |  |  |  |  |  |  |  |  |
| 400 V                                            |                |  |  |  |  |  |  |  |  |
| 05400270 to 05400300                             | 4200-0402      |  |  |  |  |  |  |  |  |
| 06400350 to 06400470                             | 4200-4800      |  |  |  |  |  |  |  |  |
| 575 V                                            |                |  |  |  |  |  |  |  |  |
| 05500030 to 05500069                             | 4200-0122      |  |  |  |  |  |  |  |  |
| 06500100 to 06500350                             | 4200-3690      |  |  |  |  |  |  |  |  |

| Safety      | Product     | Mechanical   | Electrical   | Getting | Basic      | Running the | Optimization | NV Media | Advanced   | Technical data | Diagnostics | UL Listing |
|-------------|-------------|--------------|--------------|---------|------------|-------------|--------------|----------|------------|----------------|-------------|------------|
| information | information | installation | installation | started | parameters | motor       | -            | Card     | parameters |                | g           | 0          |

## 11.2.1 EMC filter ratings

#### Table 11-42 Optional external EMC filter details

|                   |                     | continuous<br>rent  | Voltage | e rating |           |                     | sipation at<br>current | Ground leaka                                           | ge            | Discharge |
|-------------------|---------------------|---------------------|---------|----------|-----------|---------------------|------------------------|--------------------------------------------------------|---------------|-----------|
| CT part<br>number | @ 40 °C<br>(104 °F) | @ 50 °C<br>(122 °F) | IEC     | UL       | IP rating | @ 40 °C<br>(104 °F) | @ 50 °C<br>(122 °F)    | Balanced supply<br>phase-to-phase &<br>phase-to-ground | Worst<br>case | resistors |
|                   | Α                   | Α                   | v       | v        |           | w                   | w                      | mA                                                     | mA            | MΩ        |
| 4200-0312         | 31                  | 28.5                | 250     | 300      |           | 20                  | 17                     | 2.0                                                    | 80            |           |
| 4200-2300         | 55                  | 51                  | 250     | 300      |           | 41                  | 35                     | 4.2                                                    | 69            |           |
| 4200-0402         | 40                  | 36.8                | 528     | 600      | 20        | 47                  | 40                     | 18.7                                                   | 197           | 1.68      |
| 4200-4800         | 63                  | 58                  | 528     | 600      | 20        | 54                  | 46                     | 11.2                                                   | 183           | 1.00      |
| 4200-0122         | 12                  | 11                  | 760     | 600      |           |                     |                        |                                                        |               |           |
| 4200-3690         | 42                  | 39                  | 760     | 600      |           | 45                  | 39                     | 12                                                     | 234           |           |

## 11.2.2 Overall EMC filter dimensions

Table 11-43 Optional external EMC filter dimensions

|                   |     |       | Dimen | sion (mm) |    |      | Wei    | nht   |
|-------------------|-----|-------|-------|-----------|----|------|--------|-------|
| CT part<br>number | ł   | 1     | V     | V         |    | D    | . vvei | ynt   |
|                   | mm  | inch  | mm    | inch      | mm | inch | kg     | lb    |
| 4200-0312         | 437 | 17.20 | 143   | 5.63      | 60 | 2.36 | 5.5    | 12.13 |
| 4200-2300         | 434 | 17.09 | 210   | 8.27      | 60 | 2.36 | 6.5    | 14.30 |
| 4200-0402         | 437 | 17.20 | 143   | 5.63      | 60 | 2.36 | 5.5    | 12.13 |
| 4200-4800         | 434 | 17.09 | 210   | 8.27      | 60 | 2.36 | 6.7    | 14.80 |
| 4200-0122         | 437 | 17.20 | 143   | 5.63      | 60 | 2.36 | 5.5    | 12.13 |
| 4200-3690         | 434 | 17.09 | 210   | 8.27      | 60 | 2.36 | 7.0    | 15.40 |

## 11.2.3 EMC filter torque settings

 Table 11-44
 Optional external EMC Filter terminal data

|                   |                 | Power connec | tions |       | Grou               | nd connection | 6     |
|-------------------|-----------------|--------------|-------|-------|--------------------|---------------|-------|
| CT part<br>number | Max ca          | ble size     | Max t | orque | One und attud aims | Max t         | orque |
| number            | mm <sup>2</sup> | AWG          | N m   | lb ft | Ground stud size   | N m           | lb ft |
| 4200-2300         |                 |              |       |       |                    |               |       |
| 4200-4800         | 16              | 6            | 2.3   | 1.70  | M6                 | 4.8           | 2.8   |
| 4200-3690         |                 |              |       |       |                    |               |       |

| information installation installation started parameters motor Optimization Card parameters lecturical data Diagnostics UL Listing | Safety<br>information in | Product<br>information | Mechanical installation | Electrical<br>installation | Getting started |  | Running the<br>motor | Optimization | NV Media<br>Card | Advanced parameters | Technical data | Diagnostics | UL Listing |
|----------------------------------------------------------------------------------------------------|--------------------------|------------------------|-------------------------|----------------------------|-----------------|--|----------------------|--------------|------------------|---------------------|----------------|-------------|------------|
|----------------------------------------------------------------------------------------------------|--------------------------|------------------------|-------------------------|----------------------------|-----------------|--|----------------------|--------------|------------------|---------------------|----------------|-------------|------------|

#### 12 **Diagnostics**

The keypad display on the drive gives various information about the status of the drive. The keypad display provides information on the following categories:

- Trip indications
- Alarm indications
- Status indications

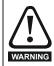

Users must not attempt to repair a drive if it is faulty, nor carry out fault diagnosis other than through the use of the diagnostic features described in this chapter. If a drive is faulty, it must be returned to an authorized WARNING Control Techniques distributor for repair.

#### 12.1 Status modes (Keypad and LED status)

## Figure 12-1 Keypad status modes

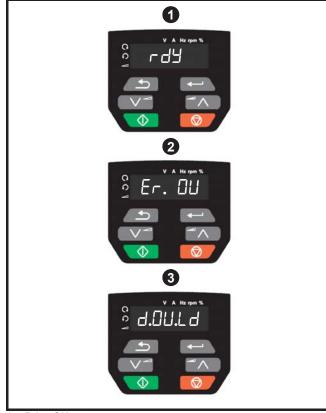

- Drive OK status 1
- 2 Trip status
- Alarm status 3

#### 12.2 Trip indications

The output of the drive is disabled under any trip condition so that the drive stops controlling the motor. If the motor is running when the trip occurs it will coast to a stop.

During a trip condition, the display indicates that a trip has occurred and the keypad will display the trip string. Some trips have a sub-trip number to provide additional information about the trip. If a trip has a sub-trip number, the sub-trip number is flashed alternately with the trip string.

Trips are listed alphabetically in Table 12-2 based on the trip indication shown on the drive display. Alternatively, the drive status can be read in Pr 10.001 'Drive OK' using communication protocols. The most recent trip can be read in Pr 10.020 providing a trip number. It must be noted that the hardware trips (HF01 to HF19) do not have trip numbers. The trip number must be checked in Table 12-3 to identify the specific trip.

#### Example

- 1. Trip code 2 is read from Pr 10.020 via serial communications.
- 2. Checking Table 12-2 shows Trip 2 is an Over Volts trip.

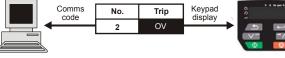

- 3. Look up OV in Table 12-2.
- 4. Perform checks detailed under Diagnosis.

#### 12.3 Identifying a trip / trip source

Some trips only contain a trip string whereas some other trips have a trip string along with a sub-trip number which provides the user with additional information about the trip.

A trip can be generated from a control system or from a power system. The sub-trip number associated with the trips listed in Table 12-1 is in the form xxyzz and used to identify the source of the trip.

#### Table 12-1 Trips associated with xxyzz sub-trip number

| OV    | PH.Lo |
|-------|-------|
| OI.AC | Pb.Er |
| OI.br | Ol.Sn |
| PSU   | Oht.r |
| Oht.I | tH.Fb |
| Oht.P | P.dAt |
| Oh.dc | So.St |
|       |       |

The digits xx are 00 for a trip generated by the control system. For a drive, if the trip is related to the power system then xx will have a value of 01, when displayed the leading zeros are suppressed.

For a control system trip (xx is zero), the y digit where relevant is defined for each trip. If not relevant, the y digit will have a value of zero.

The zz digits give the reason for the trip and are defined in each trip description.

Figure 12-2 Key to sub-trip number

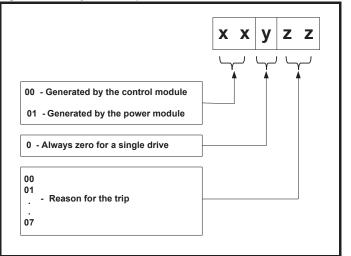

| Safety<br>information | Product information | Mechanical<br>installation | Electrical<br>installation | Getting<br>started | Basic<br>parameters | Running the<br>motor | Optimization | NV Media<br>Card | Advanced parameters | Technical data | Diagnostics | UL Listing |
|-----------------------|---------------------|----------------------------|----------------------------|--------------------|---------------------|----------------------|--------------|------------------|---------------------|----------------|-------------|------------|
|-----------------------|---------------------|----------------------------|----------------------------|--------------------|---------------------|----------------------|--------------|------------------|---------------------|----------------|-------------|------------|

# 12.4 Trips, Sub-trip numbers

#### Table 12-2 Trip indications Trip Diagnosis C.Acc NV Media Card Write fail The C.Acc trip indicates that the drive was unable to access the NV Media Card. If the trip occurs during the data transfer to the card then the file being written may be corrupted. If the trip occurs when the data being transferred to the drive then the data transfer may be incomplete. If a parameter file is transferred to the drive and this trip occurs during the transfer, the parameters are not saved to non-volatile memory, and so the original parameters can be restored by powering the drive 185 down and up again. **Recommended actions:** Check NV Media Card is installed / located correctly Replace the NV Media Card C.bt The Menu 0 parameter modification cannot be saved to the NV Media Card Menu 0 changes are automatically saved on exiting edit mode. The C.bt trip will occur if a write to a Menu 0 parameter has been initiated via the keypad by exiting edit mode and Pr 11.042 is set for auto or boot mode, but the necessary boot file has not been created on the NV Media Card to take the new parameter value. This occurs when Pr 11.042 is changed to Auto (3) or Boot (4) mode, but the drive is not 177 subsequently reset. **Recommended actions:** Ensure that Pr 11.042 is correctly set, and then reset the drive to create the necessary file on the NV Media Card Re-attempt the parameter write to the Menu 0 parameter C.by NV Media Card cannot be accessed as it is being accessed by an option module The C.by trip indicates that an attempt has been made to access a file on NV Media Card, but the NV Media Card is already being accessed by an option module. No data is transferred. 178 Recommended actions: Wait for the option module to finish accessing the NV Media Card and re-attempt the required function C.cPr NV Media Card file/data is different to the one in the drive A compare has been carried out between a file on the NV Media Card, a C.cPr trip is initiated if the parameters on the NV Media Card are different to the drive. **Recommended actions:** 188 Set Pr mm.000 to 0 and reset the trip Check to ensure the correct data block on the NV Media Card has been used for the compare C.d.E NV Media Card data location already contains data The C.d.E trip indicates that an attempt has been made to store data on a NV Media Card in a data block which already contains data. 179 **Recommended actions:** Erase the data in data location Write data to an alternative data location C.dAt NV Media Card data not found The C.dAt trip indicates that an attempt has been made to access non-existent file or block on the NV Media Card. 183 **Recommended actions:** Ensure data block number is correct C.Err NV Media Card data structure error The C.Err trip indicates that an attempt has been made to access the NV Media Card but an error has been detected in the data structure on the card. Resetting the trip will cause the drive to erase and create the correct folder structure. The cause of the trip can be identified by the sub-trip. Sub-trip Reason The required folder and file structure is not present 1 2 The HEADER.DAT file is corrupted 182 Two or more files in the <MCDF >> folder have the same file identification number 3 **Recommended actions:** Erase all the data block and re-attempt the process Ensure the card is located correctly Replace the NV Media Card

| Safety information | Product information | Mechanical installation             | Electrical installation                                   | Getting started                                           | Basic<br>parameters                | Running the motor            | Optimization                         | NV Media<br>Card                | Advanced parameters         | Technical data                                                                 | Diagnostics                   | UL Listing                   |
|--------------------|---------------------|-------------------------------------|-----------------------------------------------------------|-----------------------------------------------------------|------------------------------------|------------------------------|--------------------------------------|---------------------------------|-----------------------------|--------------------------------------------------------------------------------|-------------------------------|------------------------------|
| Т                  | rip                 |                                     |                                                           |                                                           |                                    |                              | Diagno                               | osis                            |                             |                                                                                |                               |                              |
| C.                 | FuL                 | NV Med                              | ia Card ful                                               |                                                           |                                    |                              |                                      |                                 |                             |                                                                                |                               |                              |
|                    |                     |                                     | <i>uL</i> trip indice<br>of ton the ca                    |                                                           | an attempt                         | has been r                   | made to crea                         | te a data blo                   | ck on a NV                  | Media Card, I                                                                  | out there is r                | iot enough                   |
| 1                  | 84                  |                                     | mended act                                                |                                                           |                                    |                              |                                      |                                 |                             |                                                                                |                               |                              |
|                    |                     |                                     | ete a data bl<br>a different l                            |                                                           |                                    | / Media Ca                   | rd to create                         | space                           |                             |                                                                                |                               |                              |
| C.                 | OPt                 |                                     | -                                                         | -                                                         |                                    |                              |                                      |                                 |                             | and destinat                                                                   |                               |                              |
| 1                  | 80                  | drive, bu<br>transfer,<br>values fi | ut the option but is a wa                                 | module<br>rning tha<br>d. This tri                        | category is the data f             | different be<br>or the optic | etween the so<br>on module that      | ource and de<br>at is different | stination dr                | rred from the<br>rives. This trip<br>to the default<br>a block and the         | does not sto<br>values and    | op the data                  |
|                    |                     | Pres     defa                       | ult values                                                | eset butto                                                | on to ackno                        | wledge tha                   | t the parame<br><b>.000</b> to 9666  |                                 |                             | ule installed w                                                                | ill be at thei                | r                            |
| С                  | .Pr                 |                                     | -                                                         |                                                           | -                                  | -                            | with the dri                         |                                 | -                           |                                                                                |                               |                              |
| 1                  | 75                  | the sour card.                      |                                                           | et drives.                                                |                                    |                              |                                      |                                 |                             | vative (11.028<br>r direction betw                                             |                               |                              |
|                    |                     | • Use                               | a different l                                             | NV Media                                                  |                                    | ing Pr <b>mm</b> .           | <b>000</b> to 9666                   | and resetting                   | g the drive                 |                                                                                |                               |                              |
| C.                 | rdo                 |                                     | ia Card has                                               |                                                           |                                    | -                            |                                      |                                 | 5                           |                                                                                |                               |                              |
|                    |                     |                                     |                                                           |                                                           |                                    |                              | made to mod<br>as been set.          | lify a read-or                  | nly NV Med                  | ia Card or a re                                                                | ead-only dat                  | ta block. A                  |
| 1                  | 81                  | Recom                               | mended act                                                | tions:                                                    |                                    |                              |                                      |                                 |                             |                                                                                |                               |                              |
|                    |                     |                                     | ar the read o<br>ks in the N\                             |                                                           |                                    | <sup>o</sup> r <b>mm.000</b> | to 9777 and                          | reset the dri                   | ve. This wil                | I clear the rea                                                                | d-only flag f                 | or all data                  |
| C                  | .rtg                |                                     |                                                           | -                                                         | -                                  |                              | -                                    |                                 |                             | ation drives a                                                                 |                               |                              |
| 1                  | 86                  | or voltag<br>set to 8y              | ge ratings ar<br>/yy) is attem                            | e differei                                                | nt between<br>ween the d           | source and<br>lata block o   | destination                          | drives. This<br>a Card and f    | trip also ap<br>he drive. T | rd to the drive<br>plies if a comp<br>he <i>C.rtg</i> trip d<br>be transferred | oare (using F<br>oes not stop | Pr <b>mm.000</b><br>the data |
|                    |                     | Recom                               | mended act                                                | tions:                                                    |                                    |                              |                                      |                                 |                             |                                                                                |                               |                              |
|                    |                     |                                     | et the drive                                              |                                                           | •                                  |                              |                                      | <i>.</i> .                      |                             |                                                                                |                               |                              |
|                    | .SI                 |                                     |                                                           |                                                           | <b>e</b> .                         |                              | eters have tra<br>r has failed       | ansferred col                   | rrectly                     |                                                                                |                               |                              |
|                    | 74                  | The C.S                             | trip is initian ond correct                               | ated, if th                                               | e transfer                         | of an optior                 | n module file                        |                                 |                             | ed because th<br>icating the opt                                               |                               |                              |
| C.                 | tyP                 | NV Med                              | lia Card par                                              | rameter                                                   | set not co                         | mpatible w                   | vith current                         | drive mode                      |                             |                                                                                |                               |                              |
| 1                  | 87                  | current of drive if the             | drive mode.                                               | This trip<br>g mode ii                                    | is also pro                        | duced if an                  |                                      | nade to trans                   | fer parame                  | NV Media Ca<br>ters from a N <sup>v</sup><br>modes.                            |                               |                              |
|                    |                     | Clea                                | ar the value                                              | in Pr <b>mn</b>                                           | 1.000 and r                        | eset the dr                  | e operating m<br>ive<br>e same as th |                                 |                             | le.                                                                            |                               |                              |
| cL                 | A1                  | _                                   | input 1 cur                                               |                                                           |                                    |                              |                                      |                                 |                             |                                                                                |                               |                              |
| :                  | 28                  | 20-4 mA<br>Recomm<br>• Che<br>• Che | a modes los<br>mended act<br>ck control w<br>ck control w | s of input<br><b>tions:</b><br>/iring is c<br>/iring is u | t is detecte<br>orrect<br>ndamaged | d if the curr                | tected in curr<br>rent falls belo    |                                 | n Analog in                 | put 1 (Termina                                                                 | al 2). In 4-20                | ≀mA and                      |
|                    |                     |                                     | ck the Anale<br>rent signal is                            |                                                           |                                    |                              | A                                    |                                 |                             |                                                                                |                               |                              |

| Safety Product<br>information informatio | Mechanical Electrical Getting Basic parameters Number Optimization Optimization Optimization Diagnostics UL Listing                                                                                                    |
|------------------------------------------|----------------------------------------------------------------------------------------------------|
| Trip                                     | Diagnosis                                                                                                    |
| CL.bt                                    | Trip initiated from the Control Word (06.042)                                                                                                    |
| 35                                       | <ul> <li>The <i>CL.bt</i> trip is initiated by setting bit 12 on the control word in Pr 06.042 when the control word is enabled (Pr 06.043 = On).</li> <li>Recommended actions: <ul> <li>Check the value of Pr 06.042.</li> <li>Disable the control word in <i>Control Word Enable</i> (06.043)</li> <li>Bit 12 of the control word set to a one causes the drive to trip on Control Word</li> <li>When the control word is enabled, the trip can only be cleared by setting bit 12 to zero</li> </ul> </li> </ul> |
| Cur.c                                    | Current calibration range                                                                                                    |
| 231                                      | Current calibration range error.                                                                                                    |
| Cur.O                                    | Current feedback offset error                                                                                                    |
| 225                                      | <ul> <li>The <i>Cur.O</i> trip indicates that the current offset is too large to be trimmed.</li> <li>Recommended actions:</li> <li>Ensure that there is no possibility of current flowing in the output phases of the drive when the drive is not enabled</li> <li>Hardware fault – Contact the supplier of the drive</li> </ul>                                                                                                    |
| d.Ch                                     | Drive parameters are being changed                                                                                                    |
| 97                                       | <ul> <li>A user action or a file system write is active that is changing the drive parameters and the drive has been commanded to enable, i.e. <i>Drive Active</i> (10.002) = 1.</li> <li>Recommended actions:</li> <li>Ensure the drive is not enabled when defaults are being loaded</li> </ul>                                                                                                    |
| dEr.E                                    | Derivative file error                                                                                                    |
| 246                                      | Sub-trip     Reason       1     Derivative file different       2     Derivative file missing                                                                                                    |
|                                          |                                                                                                    |

| Safety<br>information | Product information | Mechanical installation | Electrical installation   | Getting started | Basic<br>parameters           | Running the motor | Optimization                                                                                                    | NV Medi<br>Card | a Advanced parameters          | Technical data Diagr                                                                         | nostics UL Listing                |
|-----------------------|---------------------|-------------------------|---------------------------|-----------------|-------------------------------|-------------------|----------------------------------------------------------------------------------------------------|-----------------|--------------------------------|----------------------------------------------------------------------------------------------|-----------------------------------|
|                       | īrip                |                         |                           |                 |                               |                   | Diagno                                                                                                    | sis             |                                |                                                                                              |                                   |
| d                     | Er.I                |                         | re product                | -               |                               | a boon dota       | octod in the d                                                                                                    | orivativo       | product imago                  | . The reason for the                                                                         | a trip can bo                     |
|                       |                     |                         | by the sub                |                 |                               | s been dete       |                                                                                                    | envalive        | product image                  |                                                                                              |                                   |
|                       |                     | Sub-trip                |                           |                 | R                             | eason             |                                                                                                    |                 |                                | Comments                                                                                     |                                   |
|                       |                     | 1                       | Divide by                 | zero            |                               |                   |                                                                                                    |                 |                                |                                                                                              |                                   |
|                       |                     | 2                       | Undefine                  | d trip          |                               |                   |                                                                                                    |                 |                                |                                                                                              |                                   |
|                       |                     | 3                       | Attempte<br>paramete      | •               | rameter acc                   | ess set-up v      | with non-existe                                                                                                    | ent             |                                |                                                                                              |                                   |
|                       |                     | 4                       | Attempte                  | d access        | to non-exis                   | tent parame       | eter                                                                                                    |                 |                                |                                                                                              |                                   |
|                       |                     | 5                       | Attempte                  | d write to      | read-only                     | parameter         |                                                                                                    |                 |                                |                                                                                              |                                   |
|                       |                     | 6                       | Attempte                  | d and ov        | er-range wr                   | ite               |                                                                                                    |                 |                                |                                                                                              |                                   |
|                       |                     | 7                       | Attempte                  | d read fr       | om write-on                   | ly paramete       | r                                                                                                    |                 |                                |                                                                                              |                                   |
|                       |                     | 30                      |                           | less that       | n 6 bytes in                  |                   | RC is incorrector the image here the image here the |                 |                                | he drive powers-up<br>The image tasks will                                                   |                                   |
| 2                     | 248                 | 31                      | The image<br>provided     |                 |                               | M for heap a      | and stack than                                                                                                    | can be          | As 30                          |                                                                                              |                                   |
|                       |                     | 32                      | The image<br>maximum      |                 |                               | nction call th    | nat is higher th                                                                                                    | an the          | As 30                          |                                                                                              |                                   |
|                       |                     | 33                      | The ID c                  | ode withi       | n the image                   | is not valid      |                                                                                                    |                 | As 30                          |                                                                                              |                                   |
|                       |                     | 34                      |                           |                 | age has bee<br>e number       | en changed t      | for an image v                                                                                                    | vith a          | As 30                          |                                                                                              |                                   |
|                       |                     | 40                      | The time suspende         |                 | s not compl                   | leted in time     | and has beer                                                                                                    | 1               |                                |                                                                                              |                                   |
|                       |                     | 41                      |                           |                 | n called, i.e.<br>as not beer |                   | n the host sys                                                                                                    | tem             | As 40                          |                                                                                              |                                   |
|                       |                     | 51                      | Core me                   | nu custor       | nization tab                  | le CRC che        | ck failed                                                                                                    |                 | As 30                          |                                                                                              |                                   |
|                       |                     | 52                      | Customiz                  | able me         | nu table CR                   | C check fail      | ed                                                                                                    |                 | As 30                          |                                                                                              |                                   |
|                       |                     | 53                      | Customiz                  | zable me        | nu table cha                  | anged             |                                                                                                    |                 | programmed a<br>are loaded for | he drive powers-up<br>and the table has cha<br>the derivative menu<br>g until drive paramete | anged. Defaults and the trip will |
|                       |                     | 61                      | The optic<br>derivative   |                 | e installed ir                | n slot 1 is no    | t allowed with                                                                                                    | the             | As 30                          |                                                                                              |                                   |
|                       |                     | 80                      | Image is                  | not comp        | patible with                  | the control b     | oard                                                                                                    |                 | Initiated from                 | within the image cod                                                                         | e                                 |
|                       |                     | 81                      | Image is                  | not comp        | patible with                  | the control b     | oard serial nu                                                                                                    | Imber           | As 80                          |                                                                                              |                                   |
|                       |                     |                         | nended ac                 |                 | he drive                      |                   |                                                                                                    |                 |                                |                                                                                              |                                   |
| d                     | ESt                 | Two or m                | nore paran                | neters a        | re writing                    | to the sam        | e destinatio                                                                                                    | n parame        | eter                           |                                                                                              |                                   |
|                       |                     |                         |                           |                 |                               |                   | meters of two                                                                                                    | or more         | logic functions                | (Menus 7, 8, 9, 12                                                                           | or 14) within th                  |
| 1                     | 99                  |                         | writing to t<br>ended act |                 | parameter                     | -                 |                                                                                                    |                 |                                |                                                                                              |                                   |
|                       |                     |                         |                           |                 | nations' or                   | 12001 and         | check all visi                                                                                                    | ible parar      | neters in all m                | enus for parameter                                                                           | write conflicts                   |
|                       | r.CF                |                         | nfiguratio                |                 | atala ti                      |                   |                                                                                                    |                 |                                |                                                                                              |                                   |
| 2                     | 232                 | I ne hard               | ware ID do                | es not m        | natch the us                  | ser software      | e ID.                                                                                                    |                 |                                |                                                                                              |                                   |

| Safety<br>nformation | Product<br>information |                            | electrical stallation | Getting started   | Basic<br>parameters         | Running the motor | Optimization    | NV Media<br>Card | Advanced parameters | Technical data     | Diagnostics     | UL Listing   |
|----------------------|------------------------|----------------------------|-----------------------|-------------------|-----------------------------|-------------------|-----------------|------------------|---------------------|--------------------|-----------------|--------------|
| ٦                    | Trip                   |                            |                       |                   |                             |                   | Diagno          | sis              |                     |                    |                 |              |
| E                    | EEF                    | Default par                | rameters              | s have b          | een loadeo                  | d                 |                 |                  |                     |                    |                 |              |
|                      |                        | The EEF tri                |                       |                   | efault para                 | meters hav        | e been loade    | d. The exac      | t cause/rea         | son of the trip    | can be iden     | ntified fror |
|                      |                        | Sub-trip                   |                       |                   |                             |                   | R               | leason           |                     |                    |                 |              |
|                      |                        | 1                          | The r                 | nost sign         | ificant digit               | t of the inter    | rnal paramete   | er database      | version nur         | nber has chai      | nged            |              |
|                      |                        | 2                          |                       |                   | plied to the<br>cannot be   |                   | data stored i   | in internal n    | on-volatile n       | nemory indica      | ite that a val  | lid set      |
|                      |                        | 3                          | or the                | e derivati        | ve image d                  | oes not allo      | ow the previo   |                  |                     | e allowed rang     | ge for the pr   | oduct        |
|                      |                        | 4                          |                       |                   | -                           | ge has char       | -               |                  |                     |                    |                 |              |
|                      | 31                     | 5                          | -                     |                   | -                           | ire has chai      | -               |                  |                     |                    |                 |              |
|                      |                        | 6                          | The i                 | nternal I/        | O hardwar                   | e has chan        | ged             |                  |                     |                    |                 |              |
|                      |                        | 7                          | Rese                  | rved              |                             |                   |                 |                  |                     |                    |                 |              |
|                      |                        | 8                          |                       |                   |                             | are has cha       | 0               |                  |                     |                    |                 |              |
|                      |                        | 9                          | The c                 | checksun          | n on the no                 | n-paramete        | er area of the  | EEPROM P         | as failed           |                    |                 |              |
|                      |                        | Recommer                   | nded act              | tions:            |                             |                   |                 |                  |                     |                    |                 |              |
|                      |                        |                            |                       |                   | form a res                  |                   |                 |                  |                     |                    |                 |              |
|                      |                        |                            |                       |                   | erform a sa<br>n drive to s |                   | he supply to    | the drive is     | removed             |                    |                 |              |
|                      | Et                     | An Externa                 |                       |                   |                             | appiloi           |                 |                  |                     |                    |                 |              |
|                      |                        |                            | •                     |                   |                             | ne trin can l     | ne identified f | from the sub     | trip numbe          | r displayed a      | fter the trip s | string Se    |
|                      |                        |                            |                       |                   |                             |                   | y writing a va  |                  |                     | r alopiayea a      |                 | ung. ot      |
|                      |                        | Sub-trip                   |                       |                   |                             |                   | , 0             | leason           |                     |                    |                 |              |
|                      |                        | 1                          |                       | nal Trin (        | 10.032) =                   | 1                 | •               |                  |                     |                    |                 |              |
|                      | 6                      | · ·                        | LAICI                 |                   | 10.052) -                   | 1                 |                 |                  |                     |                    |                 |              |
|                      |                        | Recommer                   | nded act              | tions:            |                             |                   |                 |                  |                     |                    |                 |              |
|                      |                        | Check t                    | the value             | e of Pr <b>10</b> | .032.                       |                   |                 |                  |                     |                    |                 |              |
|                      |                        | Select '                   | 'Dest' (or            | enter 12          | 2001) in Pr                 | <b>mm.000</b> ar  | nd check for a  | a parameter      | controlling         | Pr <b>10.032</b> . |                 |              |
|                      |                        | Ensure                     | Pr 10.03              | <b>32</b> or Pr 1 | <b>10.038</b> (= 6          | ) is not beir     | ng controlled   | by serial co     | mms                 |                    |                 |              |
| F/                   | AN.F                   | Fan fail                   |                       |                   |                             |                   |                 |                  |                     |                    |                 |              |
|                      |                        | Recommen                   | nded action           | ons:              |                             |                   |                 |                  |                     |                    |                 |              |
|                      | 173                    |                            |                       |                   |                             | connected         | correctly.      |                  |                     |                    |                 |              |
|                      |                        |                            |                       |                   | not obstru                  |                   |                 |                  |                     |                    |                 |              |
| -                    |                        |                            |                       | supplier          | of the drive                | e to replace      | the fan.        |                  |                     |                    |                 |              |
| F                    | i.Ch                   | File change                |                       |                   |                             |                   |                 |                  |                     |                    |                 |              |
| 2                    | 247                    | Recommen                   |                       |                   |                             |                   |                 |                  |                     |                    |                 |              |
|                      |                        |                            | ver cycle             |                   | ).                          |                   |                 |                  |                     |                    |                 |              |
| F                    | =I.In                  | Firmware I                 |                       |                   | c.                          |                   |                 |                  | c                   |                    |                 |              |
|                      |                        |                            | •                     |                   | ne user firn                | nware is inc      | compatible wi   | in the powe      | r firmware.         |                    |                 |              |
| 2                    | 237                    | Recommer                   |                       |                   |                             |                   |                 |                  |                     |                    |                 |              |
|                      |                        |                            |                       |                   |                             |                   | drive firmwa    | re for Unidri    | ve M200.            |                    |                 |              |
| H                    | IF01                   | Data proce                 | -                     |                   |                             |                   |                 |                  |                     |                    |                 |              |
|                      |                        |                            | trip indica           | ates that         | a CPU add                   | Iress error I     | has occurred    | . This trip in   | dicates that        | the control P      | CB on the d     | rive has     |
|                      |                        | failed.                    |                       |                   |                             |                   |                 |                  |                     |                    |                 |              |
|                      |                        | Recommer                   | nded act              | tions:            |                             |                   |                 |                  |                     |                    |                 |              |
|                      |                        |                            |                       |                   |                             | ier of the dr     |                 |                  |                     |                    |                 |              |
| Н                    | IF02                   | Data proce                 |                       |                   |                             |                   |                 |                  |                     |                    |                 |              |
|                      |                        | The <i>HF02</i> to failed. | trip indica           | ates that         | a DMAC a                    | ddress erro       | r has occurre   | ed. This trip    | indicates th        | at the control     | PCB on the      | drive ha     |
|                      |                        | Recommer                   | nded act              | tions:            |                             |                   |                 |                  |                     |                    |                 |              |
|                      |                        |                            |                       |                   | t the suppli                | ier of the dr     | ivo             |                  |                     |                    |                 |              |
|                      |                        |                            |                       | 0 011100          | Suppl                       |                   |                 |                  |                     |                    |                 |              |
| H                    | IF03                   | Data proce                 | essina e              | rror: CP          | J has dete                  | cted a hus        |                 |                  |                     |                    |                 |              |
| H                    | IF03                   | Data proce                 | -                     |                   |                             |                   | fault           | ates that the    | control PCF         | 3 on the drive     | has failed      |              |
| H                    | IF03                   | -                          | rip indicat           | tes that a        |                             |                   | fault           | ates that the    | control PCE         | 3 on the drive I   | has failed.     |              |

| T:    | information i     | lechanical<br>nstallation                                                  | Electrical<br>installation                                                                      | Getting started                  | Basic<br>parameters                   | motor        |                                 | NV Media<br>Card | Advanced<br>parameters | Technical data   | Diagnostics  | UL Listing  |
|-------|-------------------|----------------------------------------------------------------------------|-------------------------------------------------------------------------------------------------|----------------------------------|---------------------------------------|--------------|---------------------------------|------------------|------------------------|------------------|--------------|-------------|
| I (f) | rip               |                                                                            |                                                                                                 |                                  |                                       |              | Diagno                          | sis              |                        |                  |              |             |
| HF    | 04                | Data proc                                                                  | cessing e                                                                                       | rror: CP                         | J has dete                            | cted a usa   | ige fault                       |                  |                        |                  |              |             |
|       |                   | The HF04                                                                   | trip indica                                                                                     | ates that                        | a usage fau                           | It has occ   | urred.This trip                 | o indicates t    | hat the cont           | rol PCB on the   | e drive has  | failed.     |
|       |                   | Recomm                                                                     | ended act                                                                                       | tions:                           |                                       |              |                                 |                  |                        |                  |              |             |
|       |                   | Hardv                                                                      | ware fault -                                                                                    | <ul> <li>Contac</li> </ul>       | t the supplie                         | er of the dr | ive                             |                  |                        |                  |              |             |
| HF    | 05                | Reserved                                                                   | ł                                                                                               |                                  |                                       |              |                                 |                  |                        |                  |              |             |
|       |                   |                                                                            | <del></del>                                                                                     |                                  |                                       |              |                                 |                  |                        |                  |              |             |
| HF    | 06                | Reserved                                                                   | 1                                                                                               |                                  |                                       |              |                                 |                  |                        |                  |              |             |
| HF    | 07                | Data proc                                                                  | cessing e                                                                                       | rror: Wa                         | tchdog fail                           | ure          |                                 |                  |                        |                  |              |             |
|       |                   | -                                                                          | -                                                                                               |                                  | -                                     |              | occurred. T                     | nis trip indic   | ates that the          | e control PCB of | on the drive | has failed. |
|       |                   |                                                                            | ended act                                                                                       |                                  |                                       |              |                                 |                  |                        |                  |              |             |
|       |                   |                                                                            |                                                                                                 |                                  | t the supplie                         | er of the dr | ive                             |                  |                        |                  |              |             |
| HE    | 08                |                                                                            |                                                                                                 |                                  | J Interrupt                           |              |                                 |                  |                        |                  |              |             |
|       |                   | _                                                                          | -                                                                                               |                                  |                                       |              | has occurre                     | d. This trip i   | ndicates that          | t the control P  | CB on the    | drive has   |
|       |                   | failed. The                                                                | e crash lev                                                                                     | /el is indi                      | cated by the                          | e sub-trip r | number.                         |                  |                        |                  |              |             |
|       |                   | Recomm                                                                     | ended act                                                                                       | tions:                           |                                       |              |                                 |                  |                        |                  |              |             |
|       |                   | Hardv                                                                      | ware fault -                                                                                    | <ul> <li>Contac</li> </ul>       | t the supplie                         | er of the dr | ive                             |                  |                        |                  |              |             |
| HF    | 09                |                                                                            | 0                                                                                               |                                  | e store ove                           |              |                                 |                  |                        |                  |              |             |
|       |                   |                                                                            | •                                                                                               |                                  |                                       |              | has occurred                    | Recommer         | nded actions           | S:               |              |             |
|       | 10                |                                                                            |                                                                                                 | <ul> <li>Contac</li> </ul>       | t the supplie                         | er of the dr | ive                             |                  |                        |                  |              |             |
| HF    | 10                | Reserved                                                                   | 11                                                                                              |                                  |                                       |              |                                 |                  |                        |                  |              |             |
| HF    | 11                | Data prov                                                                  | cossina o                                                                                       | rror: No                         | -volatilo m                           | omory co     | mms error                       |                  |                        |                  |              |             |
|       |                   | -                                                                          | -                                                                                               |                                  |                                       | -            | comms erro                      | r has occur      | ed                     |                  |              |             |
|       |                   | Sub-tri                                                                    | -                                                                                               |                                  | Reas                                  | -            |                                 |                  |                        | nmended acti     | on           |             |
|       |                   | 1                                                                          | •                                                                                               | latila mor                       | nory comm                             | -            |                                 | Hardwa           |                        | ntact the supp   | -            | rivo        |
|       |                   | 2                                                                          |                                                                                                 |                                  | -                                     |              | e user firmwa                   |                  |                        | vith compatible  |              |             |
|       |                   | <b></b>                                                                    | I                                                                                               |                                  |                                       |              |                                 |                  |                        |                  |              | aro.        |
| HF    | 12                | -                                                                          | -                                                                                               |                                  | in program                            |              |                                 |                  |                        |                  |              |             |
|       |                   |                                                                            |                                                                                                 |                                  |                                       |              | ck overflow h<br>i the drive ha |                  | . The stack            | can be identifi  | ed by the s  | sub-trip    |
|       |                   | number.                                                                    |                                                                                                 | licales li                       |                                       |              |                                 | s falleu.        |                        |                  |              |             |
|       |                   | Sub-trip                                                                   |                                                                                                 |                                  | Stack                                 |              |                                 |                  |                        |                  |              |             |
|       |                   | 1                                                                          |                                                                                                 | eeling ta                        | sks                                   |              |                                 |                  |                        |                  |              |             |
|       |                   | 2                                                                          | Reserve                                                                                         |                                  |                                       |              |                                 |                  |                        |                  |              |             |
|       |                   | 3                                                                          | iviain sv                                                                                       | stem into                        | errupts                               |              |                                 |                  |                        |                  |              |             |
|       |                   | 7                                                                          |                                                                                                 |                                  | •                                     |              |                                 |                  |                        |                  |              |             |
|       |                   |                                                                            | ended act                                                                                       |                                  |                                       |              |                                 |                  |                        |                  |              |             |
|       |                   | Hardware                                                                   | ended act                                                                                       |                                  | supplier of                           | the drive.   |                                 |                  |                        |                  |              |             |
| HF    | 13                |                                                                            | ended act                                                                                       |                                  |                                       | the drive.   |                                 |                  |                        |                  |              |             |
|       |                   | Hardware<br>Reserved                                                       | ended act<br>e fault - Co<br>d                                                                  |                                  |                                       | the drive.   |                                 |                  |                        |                  |              |             |
| HF    |                   | Hardware                                                                   | ended act<br>e fault - Co<br>d                                                                  |                                  |                                       | the drive.   |                                 |                  |                        |                  |              |             |
|       | -14               | Hardware<br>Reserved                                                       | ended act<br>e fault - Co<br>d                                                                  |                                  |                                       | the drive.   |                                 |                  |                        |                  |              |             |
| HF    | -14               | Hardware<br>Reserved<br>Reserved                                           | ended act<br>e fault - Co<br>d                                                                  |                                  |                                       | the drive.   |                                 |                  |                        |                  |              |             |
| HF    | -14<br>-15        | Hardware<br>Reserved<br>Reserved<br>Data prod                              | ended act<br>e fault - Co<br>d<br>d<br>cessing et                                               | ntact the                        | supplier of                           |              |                                 |                  |                        |                  |              |             |
| HF    | -14<br>-15        | Hardware<br>Reserved<br>Reserved<br>Data prod                              | ended act<br>e fault - Co<br>d<br>d<br>cessing et                                               | ntact the                        | supplier of                           |              | urred. This tr                  | ip indicates     | that the cor           | ntrol PCB on th  | ne drive ha  | s failed.   |
| HF    | -14<br>-15        | Hardware<br>Reserved<br>Reserved<br>Reserved<br>Data prod                  | ended act<br>e fault - Co<br>d<br>d<br>cessing et                                               | rror: RTC                        | supplier of                           |              | surred. This tr                 | ip indicates     | that the cor           | ntrol PCB on th  | ne drive ha  | s failed.   |
| HF    | -14<br>-15        | Hardware<br>Reserved<br>Reserved<br>Data prod<br>The <i>HF16</i><br>Recomm | ended act<br>e fault - Co<br>d<br>d<br>cessing ei<br>6 trip indica<br>ended act                 | rror: RTC<br>ates that<br>tions: | supplier of                           | or has occ   |                                 | ip indicates     | that the cor           | ntrol PCB on th  | ne drive ha  | s failed.   |
| HF    | -14<br>-15<br>-16 | Hardware<br>Reserved<br>Reserved<br>Data prod<br>The <i>HF16</i><br>Recomm | ended act<br>e fault - Co<br>d<br>d<br>cessing ei<br>6 trip indica<br>ended act<br>ware fault - | rror: RTC<br>ates that<br>tions: | Supplier of<br>DS error<br>a RTOS err | or has occ   |                                 | ip indicates     | that the cor           | ntrol PCB on th  | ne drive ha  | s failed.   |

| Trip         Diagnosis           HF18         Data processing error: Internal flash memory has failed           The HF18 trip indicates that the internal flash memory has failed when writing option module for the trip can be identified by the sub-trip number.           Sub-trip         Reason           1         Option module initialization timed out | narameter data. The reason             |
|----------------------------------------------------------------------------------------------------|----------------------------------------|
| The HF18 trip indicates that the internal flash memory has failed when writing option module for the trip can be identified by the sub-trip number.         Sub-trip       Reason                                                                                                    | parameter data. The reason             |
| The <i>HF18</i> trip indicates that the internal flash memory has failed when writing option module<br>for the trip can be identified by the sub-trip number.Sub-tripReason                                                                                                    | parameter data The reason              |
| Sub-trip Reason                                                                                                    | paramotor data. The reacon             |
|                                                                                                    |                                        |
| 1 Option module initialization timed out                                                                                                    |                                        |
|                                                                                                    |                                        |
| 2 Programming error while writing menu in flash                                                                                                    |                                        |
| 3 Erase flash block containing setup menus failed                                                                                                    |                                        |
| 4 Erase flash block containing application menus failed                                                                                                    |                                        |
| 5 Incorrect setup menu CRC contained in flash                                                                                                    |                                        |
| 6 Incorrect application menu CRC contained in flash                                                                                                    |                                        |
|                                                                                                    |                                        |
| Recommended actions:                                                                                                    |                                        |
| Hardware fault - Contact the supplier of the drive.                                                                                                    |                                        |
| HF19 Data processing error: CRC check on the firmware has failed                                                                                                    |                                        |
| The <i>HF19</i> trip indicates that the CRC check on the drive firmware has failed.                                                                                                    |                                        |
| Recommended actions:                                                                                                    |                                        |
| Re-program the drive.                                                                                                    |                                        |
| Hardware fault - Contact the supplier of the drive.                                                                                                    |                                        |
| It.Ac Output current overload timed out (I <sup>2</sup> t)                                                                                                    |                                        |
| The It.Ac trip indicates a motor thermal overload based on the output current (Pr 05.007) and                                                                                                    |                                        |
| (Pr 04.015). Pr 04.019 displays the motor temperature as a percentage of the maximum value                                                                                                    | e. The drive will trip on <i>It.Ac</i> |
| when Pr <b>04.019</b> gets to 100 %.                                                                                                    |                                        |
| 20 Recommended actions:                                                                                                    |                                        |
| <ul> <li>Ensure the load is not jammed / sticking</li> <li>Check the load on the motor has not changed</li> </ul>                                                                                                    |                                        |
| <ul> <li>Check the load on the motor has not changed</li> <li>Tune the motor rated speed parameter (Pr 5.008) (RFC-A mode only)</li> </ul>                                                                                                    |                                        |
| <ul> <li>Ensure the motor rated current is not zero</li> </ul>                                                                                                    |                                        |
| It.br Braking resistor overload timed out (I <sup>2</sup> t)                                                                                                    |                                        |
| The <i>It.br</i> trip indicates that braking resistor overload has timed out. The value in <i>Braking Res</i> (10.039) is calculated using <i>Braking Resistor Rated Power</i> (10.030), <i>Braking Resistor Therma</i>                                                                                                    | I Time Constant (10.031) and           |
| Braking Resistor Resistance (10.061). The <i>It.br</i> trip is initiated when the Braking Resistor The reaches 100 %.                                                                                                    | ermal Accumulator (10.039)             |
| 19 Recommended actions:                                                                                                    |                                        |
|                                                                                                    |                                        |
| <ul> <li>Ensure the values entered in Pr 10.030, Pr 10.031 and Pr 10.061 are correct</li> <li>If an external thermal protection device is being used and the braking resistor software or</li> </ul>                                                                                                    | verload protection is not              |
| required, set Pr <b>10.030</b> , Pr <b>10.031</b> or Pr <b>10.061</b> to 0 to disable the trip.                                                                                                    |                                        |
| LF.Er Communication has been lost / errors detected between power, control and rectifier m                                                                                                    | odules                                 |
| This trip is initiated if there is no communications between power, control or the rectifier mod                                                                                                    |                                        |
| communication errors have been detected. The reason for the trip can be identified by the su                                                                                                    |                                        |
| Source xx y zz Descript                                                                                                    | on                                     |
| Control system 00 0 01 No communications between the power system.                                                                                                    | control system and the                 |
| 90         Control system         00         0         02         Excessive communication errors system and power system.                                                                                                    | between the control                    |
| Control system 01 1 00 Excessive communications errors module.                                                                                                    | detected by the rectifier              |
| Recommended actions:                                                                                                    |                                        |
| Hardware fault - contact the supplier of the drive.                                                                                                    |                                        |
| no.PS No power board                                                                                                    |                                        |
| No communication between the power and control boards.                                                                                                    |                                        |
| 236 Recommended actions:                                                                                                    |                                        |
| Check connection between power and control board.                                                                                                    |                                        |

| Safety information | Product information | Mechanical Electrica installation                                                                |                                                                                                    | Basic Runni<br>arameters mo                                                                                             |                                                                                                  | ntion NV Media<br>Card                | Advanced parameters                             | Technical data Diag                                                                             | gnostics UL Listing                     |
|--------------------|---------------------|--------------------------------------------------------------------------------------------------|----------------------------------------------------------------------------------------------------|----------------------------------------------------------------------------------------------------|--------------------------------------------------------------------------------------------------|---------------------------------------|-------------------------------------------------|-------------------------------------------------------------------------------------------------|-----------------------------------------|
| Т                  | ſrip                |                                                                                                  |                                                                                                    |                                                                                                    | Di                                                                                               | agnosis                               |                                                 |                                                                                                 |                                         |
| 0.                 | .Ld1                | Digital output o                                                                                 | verload                                                                                                  |                                                                                                    |                                                                                                  |                                       |                                                 |                                                                                                 |                                         |
|                    |                     | A trip is initiated i                                                                            | f the following                                                                                          | condition is m                                                                                                    | iet:                                                                                             |                                       | or from the o                                   | digital output has e                                                                            | exceeded the limi                       |
| :                  | 26                  | Recommended                                                                                      | actions:                                                                                                 | om one digital                                                                                                    | output is 100                                                                                    | mA.                                   |                                                 |                                                                                                 |                                         |
|                    |                     | Check control                                                                                    | ads on digita<br>I wiring is cor<br>wiring is und                                                        | rect                                                                                                    |                                                                                                  |                                       |                                                 |                                                                                                 |                                         |
| 0.                 | .SPd                | Motor frequency                                                                                  | -                                                                                                    | -                                                                                                    | equency thr                                                                                      | eshold                                |                                                 |                                                                                                 |                                         |
|                    | 7                   | (03.008) in either                                                                               | direction, an<br>Threshold in F<br>.2 x the value                                                        | O.SPd trip is p<br>r <b>03.008</b> in eith                                                                              | roduced. In ner direction,                                                                       | RFC-A mode, if                        | the Estimate                                    | he Over Frequence<br>ed Frequency (03.<br>Pr <b>3.008</b> is set to                             | 002) exceeds the                        |
|                    |                     | • Reduce the <i>I</i>                                                                            | requency Co                                                                                              | ntroller Propon<br>ad is not drivir                                                                                     |                                                                                                  | 3.010) to reduce                      | e the speed                                     | overshoot (RFC-A                                                                                | mode only)                              |
| 0                  | h.br                | Braking IGBT or                                                                                  | /er-temperat                                                                                             | ure                                                                                                    |                                                                                                  |                                       |                                                 |                                                                                                 |                                         |
|                    | 104                 | The <i>Oh.br</i> over-to thermal model.                                                          | emperature tri                                                                                           | p indicates tha                                                                                                    | t braking IGE                                                                                    | T over-tempera                        | ture has bee                                    | en detected based                                                                               | on software                             |
| 1                  | 101                 | Recommended     Check brakin                                                                     |                                                                                                    | ie is greater th                                                                                                    | an or equal to                                                                                   | o the minimum r                       | esistance va                                    | lue                                                                                             |                                         |
| 0                  | h.dc                | DC bus over ter                                                                                  | <u> </u>                                                                                                 | ie ie greater ai                                                                                                    |                                                                                                  |                                       |                                                 |                                                                                                 |                                         |
|                    |                     | thermal protectio<br>and DC bus rippl<br>reaches 100 % th<br>stop in 10 second                   | n system to pi<br>e. The estima<br>nen an <i>Oh.dc</i>                                                   | otect the DC b<br>ted temperatur<br>trip is initiated.                                                                  | us componer<br>e is displayed<br>The drive wil                                                   | its within the drived as a percentage | ve. This inclu<br>ge of the trip<br>the motor b | hermal model. The<br>udes the effects of<br>level in Pr <b>07.035</b><br>before tripping. If th | the output currer<br>. If this paramete |
|                    |                     | Source                                                                                           | XX                                                                                                    | У                                                                                                    | ZZ                                                                                               |                                       |                                                 | scription                                                                                       |                                         |
|                    |                     | Control syster                                                                                   | n 00                                                                                                    | 2                                                                                                    | 00                                                                                               | DC bus therma                         | al model give                                   | es trip with sub-trip                                                                           | 0                                       |
| :                  | 27                  | <ul> <li>Check DC bu</li> <li>Reduce duty</li> <li>Reduce moto</li> <li>Check the out</li> </ul> | C supply volta<br>is ripple level<br>cycle<br>ir load<br>tput current s                                  | ge balance and<br>tability. If unsta                                                                                    | ıble;                                                                                            | to (Dr <b>05 006</b> 0                | 05 007 D                                        | <b>05.008</b> , Pr <b>05.00</b> 9                                                               | Dr 05 010                               |
|                    |                     | Pr <b>05.01</b><br>Disable s<br>Disable o<br>Select fix<br>Select hi<br>Disconne                 | I) – (All Mode<br>lip compensa<br>lynamic V to F<br>ed boost (Pr f<br>gh stability sp<br>ect the load ar | s)<br>tion (Pr <b>05.027</b><br><sup>5</sup> operation (Pr<br><b>05.014</b> = Fixed<br>ace vector mod<br>d complete a r | ' = 0) – (Oper<br><b>05.013</b> = 0)<br>) – (Open loc<br>dulation (Pr <b>0</b><br>otating autote | n loop)<br>(Open loop)                | pen loop)                                       | 00.000, 11 00.000                                                                               | , , , , , , , , , , , , , , , , , , , , |
| O                  | ht.C                | Control stage o                                                                                  | /er-temperat                                                                                             | ure                                                                                                    |                                                                                                  |                                       |                                                 |                                                                                                 |                                         |
|                    |                     | This trip indicates                                                                              | that a contro                                                                                            | l stage over-te                                                                                                    | mperature ha                                                                                     | s been detected                       | d if Cooling F                                  | an control (06.04                                                                               | 5) = 0.                                 |
| 2                  | 219                 | Recommended a Increase ventilati                                                                 |                                                                                                    | Cooling Fan oo                                                                                                    | ontrol (06 045                                                                                   | ) > 0.                                |                                                 |                                                                                                 |                                         |
|                    |                     |                                                                                                  |                                                                                                    |                                                                                                    |                                                                                                  | , .                                   |                                                 |                                                                                                 |                                         |

| Safety<br>information in | Product<br>nformation |                                                                                                    |                                                                                                    |                                                                                                    | Basic Ru<br>ameters                                           | nningthe<br>motor                | ptimization | NV Media<br>Card                   | Advanced parameters | Technical data Dia              | agnostics     | UL Listing |
|--------------------------|-----------------------|----------------------------------------------------------------------------------------------------|----------------------------------------------------------------------------------------------------|----------------------------------------------------------------------------------------------------|---------------------------------------------------------------|----------------------------------|-------------|------------------------------------|---------------------|---------------------------------|---------------|------------|
| Tri                      | р                     |                                                                                                    |                                                                                                    |                                                                                                    |                                                               |                                  | Diagn       | osis                               |                     |                                 |               |            |
| Oh                       | -                     | Inverter ove<br>This trip indic                                                                                                    | •                                                                                                    |                                                                                                    |                                                               |                                  | el          |                                    | ed based or         | n a software them               | mal mode      | I.         |
|                          |                       | Source<br>Control sy                                                                                                    |                                                                                                    | <b>xx</b><br>00                                                                                                | <b>y</b><br>1                                                 | <b>zz</b> 00                     | Ir          | verter therm                       |                     | cription<br>ves {Oht.I} trip wi | th sub-trip   | o 0        |
| 21                       | I                     | <ul> <li>Ensure A</li> <li>Reduce</li> <li>Increase</li> <li>Reduce</li> <li>Check D</li> </ul>                                                                          | the select                                                                                                    | ed drive sy<br>hing Freque<br>tion / dece<br>d<br>ble                                                          | uency Cha<br>leration ra                                      | nge Disab<br>tes                 |             | 5) is set to Of                    | FF                  |                                 |               |            |
| Oht                      | Р                     | Power stage                                                                                                    |                                                                                                    |                                                                                                    |                                                               |                                  |             |                                    |                     |                                 | - <b>T</b> h' | - 4        |
|                          |                       | This trip indic<br>location is id                                                                                                    | entified by                                                                                                    |                                                                                                    | tage over-                                                    | temperatu                        |             | en detected.                       |                     | ub-trip 'xxyzz', th             | e Thermi      | stor       |
|                          |                       | Power sy                                                                                                    | vstem                                                                                                    | 01                                                                                                    | 0                                                             | ZZ                               |             | ermistor loca                      |                     | Irive defined by z              | Z             |            |
| 22                       | 2                     | <ul> <li>Force the</li> <li>Check ei</li> <li>Check ei</li> <li>Increase</li> <li>Reduce</li> <li>Reduce</li> <li>Increase</li> <li>Reduce</li> <li>Check the</li> </ul> | nclosure /<br>e heatsink<br>nclosure v<br>nclosure d<br>ventilatio<br>the drive s<br>duty cycle<br>accelerat<br>motor load | drive fans<br>fans to ru<br>ventilation<br>door filters<br>n<br>switching f<br>tion / dece<br>d<br>g tables ar | in at maxir<br>paths<br>requency<br>leration ra<br>nd confirm | num spee<br>tes<br>the drive i   | d           | y sized for the                    | e applicatio        | n.                              |               |            |
| Oht                      | t.r                   | Rectifier ov                                                                                                    |                                                                                                    |                                                                                                    |                                                               |                                  |             |                                    |                     |                                 |               |            |
|                          |                       | Source                                                                                                    |                                                                                                    | x                                                                                                    | y<br>Rectifier                                                | zz                               |             |                                    |                     | istor location can              |               |            |
|                          |                       | system                                                                                                    | num                                                                                                    |                                                                                                    | number                                                        | ZZ                               | Thermi      | stor location                      | defined by 2        | ZZ                              |               |            |
| 10                       |                       | <ul> <li>Fit an ou</li> <li>Force the</li> <li>Check ei</li> <li>Check ei</li> <li>Check ei</li> <li>Increase</li> <li>Increase</li> <li>Reduce</li> </ul>               | ne motor a<br>Itput line re                                                                                                | ind motor of<br>eactor or s<br>a fans to ru<br>drive fans<br>ventilation<br>loor filters<br>n<br>cion / dece   | sinusoidal<br>in at maxir<br>are still fu<br>paths            | filter<br>num spee<br>inctioning | d by settir | tion tester<br>ng Pr <b>06.045</b> | = 1                 |                                 |               |            |
| OI.4<br>18               |                       | Analog inpu<br>Current inpu                                                                                                    |                                                                                                    |                                                                                                    | exceeds 24                                                    | 4mA.                             |             |                                    |                     |                                 |               |            |

| Safety information | Product information |   | chanical<br>tallation | Electrical installation                                                                                                    | Getting started                                                                                                    | Basic<br>parameters        | Running the motor | Optimizatio  | n NV Media<br>Card | Advanced parameters | Technical data    | Diagnostics   | UL Listing |  |  |
|--------------------|---------------------|---|-----------------------|----------------------------------------------------------------------------------------------------|----------------------------------------------------------------------------------------------------|----------------------------|-------------------|--------------|--------------------|---------------------|-------------------|---------------|------------|--|--|
| Т                  | rip                 |   |                       |                                                                                                    |                                                                                                    |                            |                   | Diag         | Inosis             |                     |                   |               |            |  |  |
| OI                 | .AC                 | I | nstantan              | ieous ou                                                                                                    | itput over                                                                                                    | current de                 | etected           |              |                    |                     |                   |               |            |  |  |
|                    |                     | ٦ | The instar            | ntaneous                                                                                                    | drive outp                                                                                                    | out current                | has exceed        | ded VM_D     | RIVE_CURRE         | ENT_MAX.            |                   |               |            |  |  |
|                    |                     |   | Sourc                 | e                                                                                                    | xx                                                                                                    | v                          | zz                |              |                    | Desc                | ription           |               |            |  |  |
|                    |                     |   |                       |                                                                                                    |                                                                                                    |                            |                   |              |                    |                     | -                 |               |            |  |  |
|                    |                     |   |                       |                                                                                                    | 00                                                                                                    | 0                          | 00                |              |                    |                     |                   | ured a.c. cur | rent       |  |  |
|                    | 3                   |   | Pecomm                | ondod a                                                                                                    | ctions/ch/                                                                                                    | ocke:                      |                   | •            |                    |                     |                   |               |            |  |  |
|                    |                     |   |                       |                                                                                                    |                                                                                                    |                            | ate               |              |                    |                     |                   |               |            |  |  |
|                    |                     |   |                       |                                                                                                    |                                                                                                    |                            |                   | ost          |                    |                     |                   |               |            |  |  |
|                    |                     | • |                       |                                                                                                    |                                                                                                    |                            |                   | o inculatio  | a tostor           |                     |                   |               |            |  |  |
|                    |                     |   |                       |                                                                                                    |                                                                                                    |                            |                   |              |                    |                     |                   |               |            |  |  |
|                    |                     | • |                       |                                                                                                    | e the values in the current loop gain parameters<br>GBT over current detected: short circuit protection for the braking IGBT activated |                            |                   |              |                    |                     |                   |               |            |  |  |
|                    | l.br                | • |                       | ck for short circuit on the output cabling         ck integrity of the motor insulation using an insulation tester         e motor cable length within limits for the frame size?         uce the values in the frequency loop gain parameters - (Pr 03.010, 03.011, 03.012) or (Pr 03.013, 03.014, 03.014, 03.012)         uce the values in the current loop gain parameters         IGBT over current detected: short circuit protection for the braking IGBT activated         or trip indicates that over current has been detected in braking IGBT or braking IGBT protection has been activated         rce       xx       y       zz       Description         ver       01       0       00       Braking IGBT instantaneous over-current trip                                                                                                    |                                                                                                    |                            |                   |              |                    |                     |                   |               |            |  |  |
|                    | 1.01                |   |                       | aneous output over current detected         tantaneous drive output current has exceeded VM_DRIVE_CURRENT_MAX.         irce       xx       y       zz       Description         itrol       00       0       00       Instantaneous over-current trip when the measured a.c. current exceeds VM_DRIVE_CURRENT[MAX].         imended actions/checks:       Instantaneous over-current trip when the measured a.c. current exceeds for short circuit on the output cabling         eack for short circuit on the output cabling       exceeds VM_DRIVE_CURRENT[MAX].         use the values in the output cabling       exceeds VM_DRIVE_CURRENT[MAX].         duce the values in the frequency loop gain parameters - (Pr 03.010, 03.011, 03.012) or (Pr 03.013, 03.014, 03.02)         glGBT over current detected: short circuit protection for the braking IGBT activated         br trip indicates that over current has been detected in braking IGBT or braking IGBT protection has been activated         urce       xx       y       zz       Description         wwer       01       0       00       Braking IGBT instantaneous over-current trip         item       01       0       00       Braking IGBT instantaneous over-current trip         mended actions:       exceeds braking resistor insulation       exceeds braking resistor insulation         output trip indicates that the short circuit protection for the drive output stage has been activated. |                                                                                                    |                            |                   |              |                    |                     |                   |               |            |  |  |
|                    |                     |   |                       | ten         installation         started         parameters         recrimical oata         Diagnosis           antaneous output over current detected                                                                                                    |                                                                                                    |                            |                   |              |                    |                     |                   |               |            |  |  |
|                    |                     |   | Sour                  |                                                                                                    |                                                                                                    |                            |                   |              |                    |                     |                   |               |            |  |  |
|                    |                     |   | Bow                   | or                                                                                                    |                                                                                                    |                            |                   |              |                    |                     |                   |               |            |  |  |
|                    | 4                   |   |                       | -                                                                                                    | 01                                                                                                    | 0                          | 00                | Braki        | ng IGBT instar     | ntaneous ov         | er-current trip   |               |            |  |  |
|                    | •                   |   |                       |                                                                                                    |                                                                                                    |                            |                   |              |                    |                     |                   |               |            |  |  |
|                    |                     | F | Recomm                | ended a                                                                                                    | ctions:                                                                                                    |                            |                   |              |                    |                     |                   |               |            |  |  |
|                    |                     | • |                       |                                                                                                    |                                                                                                    | 0                          |                   |              |                    |                     |                   |               |            |  |  |
|                    |                     |   |                       |                                                                                                    |                                                                                                    |                            | ater than or      | equal to t   | he minimum r       | esistance va        | llue              |               |            |  |  |
| OI                 | .dC                 | F |                       |                                                                                                    |                                                                                                    |                            | from IGB          | Γ on state   | voltage mon        | itoring             |                   |               |            |  |  |
|                    |                     | ٦ | The OI.dC             | C trip ind                                                                                                    | cates that                                                                                                    | the short c                | ircuit prote      | ction for th | e drive output     | stage has b         | een activated     |               |            |  |  |
| 1                  | 09                  | F | Recomm                | ended a                                                                                                    | ctions:                                                                                                    |                            |                   |              |                    |                     |                   |               |            |  |  |
|                    |                     | • |                       |                                                                                                    |                                                                                                    | ble at the d               | rive end ar       | nd check t   | ne motor and o     | cable insulat       | tion with an in   | sulation test | er         |  |  |
|                    | .Sn                 | • |                       |                                                                                                    |                                                                                                    | otod                       |                   |              |                    |                     |                   |               |            |  |  |
|                    | .511                |   |                       |                                                                                                    |                                                                                                    |                            | ondition ha       | as been de   | etected in the r   | ectifier snut       | bina circuit T    | he exact ca   | use of the |  |  |
|                    |                     |   |                       |                                                                                                    |                                                                                                    |                            |                   |              |                    |                     | , song on ound, i |               |            |  |  |
|                    |                     |   | r                     |                                                                                                    |                                                                                                    |                            |                   |              |                    |                     |                   |               |            |  |  |
|                    |                     |   | Sour                  | се                                                                                                    | XX                                                                                                    | У                          | ZZ                |              |                    | Desc                | ription           |               |            |  |  |
|                    |                     |   | D                     |                                                                                                    |                                                                                                    |                            |                   |              |                    |                     |                   |               |            |  |  |
|                    |                     |   |                       | -                                                                                                    | 01                                                                                                    | 1                          | 00                | Recti        | fier snubber ov    | ver-current t       | rip detected.     |               |            |  |  |
| 9                  | 92                  |   | - ,                   |                                                                                                    |                                                                                                    |                            |                   |              |                    |                     |                   |               |            |  |  |
|                    |                     | F | Recomm                | ended a                                                                                                    | ctions:                                                                                                    |                            |                   |              |                    |                     |                   |               |            |  |  |
|                    |                     |   | Ensur                 | re the int                                                                                                    | ernal EMC                                                                                                    | filter is ins              | talled            |              |                    |                     |                   |               |            |  |  |
|                    |                     | • |                       |                                                                                                    |                                                                                                    |                            |                   | d the max    | imum for seled     | cted switchir       | ng frequency      |               |            |  |  |
|                    |                     | • |                       |                                                                                                    |                                                                                                    | e imbalance<br>ance such a |                   | n from a D   | C drive            |                     |                   |               |            |  |  |
|                    |                     | • |                       |                                                                                                    |                                                                                                    |                            |                   |              |                    |                     |                   |               |            |  |  |
|                    |                     | ٠ |                       | Check the motor and motor cable insulation with a Megger<br>Install a output line reactor or sinusoidal filter                                                                                                    |                                                                                                    |                            |                   |              |                    |                     |                   |               |            |  |  |
| 0                  | .SC                 |   |                       |                                                                                                    | ort-circuit                                                                                                    |                            | hen onabl         | ad Doosih    | le motor earth     | fault               |                   |               |            |  |  |
|                    |                     |   | Over-curr<br>Recomme  |                                                                                                    |                                                                                                    | ve output W                |                   | cu. russili  | ie motor earth     | iauil.              |                   |               |            |  |  |
| 2                  | 28                  | . |                       |                                                                                                    |                                                                                                    | n the output               | cabling           |              |                    |                     |                   |               |            |  |  |
| 1                  |                     |   | Check                 | k integrit                                                                                                    | y of the mo                                                                                                    | otor insulati              | on using a        |              |                    |                     |                   |               |            |  |  |
|                    |                     | • | Is the                | motor ca                                                                                                    | able length                                                                                                    | within limi                | ts for the fr     | ame size?    |                    |                     |                   |               |            |  |  |

| Safety information | Product information | Mechanical installation                                                | Electrical installation                                | Getting started                                     | Basic I<br>parameters                            | Running the motor                    | Optimization                       | NV Media<br>Card                              | Advanced parameters | Technical data Dia                                         | gnostics   | UL Listing |
|--------------------|---------------------|------------------------------------------------------------------------|--------------------------------------------------------|-----------------------------------------------------|--------------------------------------------------|--------------------------------------|------------------------------------|-----------------------------------------------|---------------------|------------------------------------------------------------|------------|------------|
| Т                  | rip                 |                                                                        |                                                        |                                                     |                                                  |                                      | Diagno                             | osis                                          |                     |                                                            |            |            |
| O                  | Pt.d                |                                                                        |                                                        |                                                     | •                                                | •                                    | lrive mode o                       | •                                             |                     |                                                            |            |            |
| 2                  | 15                  | has beer                                                               |                                                        | luring the                                          |                                                  |                                      | not acknow                         |                                               |                     | that communicat                                            | tions with | the drive  |
|                    |                     | • Rese                                                                 | et the trip                                            |                                                     | e the option                                     | module                               |                                    |                                               |                     |                                                            |            |            |
| 0                  | ut.P                | Output p                                                               | ohase loss                                             | detecte                                             | d                                                |                                      |                                    |                                               |                     |                                                            |            |            |
| 9                  | 98                  | (06.059)<br>1. Whe<br>2. Durin<br>more                                 | = 1 then or<br>n the drive<br>ng running<br>e than TBD | utput pha<br>is enable<br>the outpu<br>% negati     | se loss is de<br>d short puls<br>it current is i | etected as<br>es are ap<br>monitored | follows:<br>plied to make          | e sure each o<br>out phase los                | output phas         | put Phase Loss E<br>se is connected.<br>is detected if the |            |            |
|                    |                     | <ul><li>Cheo</li><li>To di</li></ul>                                   | sable the t                                            | nd drive c<br>rip set Ou                            |                                                  |                                      | ection Enable                      | ( ,                                           |                     |                                                            |            |            |
|                    | VC                  |                                                                        | -                                                      |                                                     | •                                                |                                      | exceeded th                        |                                               |                     |                                                            |            |            |
|                    |                     | Voltag                                                                 | e rating<br>00<br>200<br>400                           | VM_D                                                | X] for 15 s.<br>C_VOLTAG<br>415<br>415<br>830    | -                                    |                                    | es dependin<br>VOLTAGE_S<br>410<br>410<br>815 |                     | e rating of the driv                                       | ve as sho  | wn below.  |
|                    |                     | Sub-trip                                                               | Identifica                                             | tion                                                |                                                  |                                      |                                    |                                               |                     |                                                            |            |            |
|                    |                     | Sourc                                                                  |                                                        | XX                                                  | У                                                |                                      |                                    |                                               | zz                  |                                                            |            |            |
|                    | 2                   | Contr                                                                  | m                                                      | 00                                                  | 0                                                | VM_C                                 | C_VOLTAG                           | E[MAX].                                       |                     | oltage exceeds                                             | _          |            |
|                    |                     | Contr<br>syster                                                        | m                                                      | 00                                                  | 0                                                | VM_C                                 | C_VOLTAG                           | E_SET[MAX                                     | [].                 | C bus voltage is a                                         | above      |            |
|                    |                     | Powe                                                                   |                                                        | 01                                                  | 0                                                |                                      | stantaneous<br>C_VOLTAG            |                                               | e DC bus v          | oltage exceeds                                             |            |            |
|                    |                     | <ul> <li>Increase</li> <li>Decr</li> <li>Cheo</li> <li>Cheo</li> </ul> | ease the b<br>ck nominal<br>ck for suppl               | eration rai<br>raking res<br>AC suppl<br>ly disturb | y level                                          | (staying a                           | bove the min<br>use the DC b<br>er |                                               | )                   |                                                            |            |            |

| Safety information | Product information     | Mechanical installation | Electrical installation                                                                                                    |              | Basic parameters | Running the motor | Optimization        | NV Media<br>Card | Advanced parameters | Technical data Diagr  | ostics UL Listing  |
|--------------------|-------------------------|-------------------------|----------------------------------------------------------------------------------------------------|--------------|------------------|-------------------|---------------------|------------------|---------------------|-----------------------|--------------------|
| Т                  | rip                     |                         |                                                                                                    |              |                  |                   | Diagno              | osis             |                     |                       |                    |
| P.                 | dAt                     | Powers                  | system c                                                                                                    | onfiguratio  | on data err      | or                |                     |                  |                     |                       |                    |
|                    |                         | The P.d.                | At trip indi                                                                                                    | cates that   | there is an      | error in the      | e configuratio      | n data store     | d in the pov        | ver system.           |                    |
|                    |                         | Sou                     | irce                                                                                                    | XX           | У                | ZZ                |                     |                  | Desc                | ription               |                    |
|                    |                         | Con                     | ntrol                                                                                                    | 00           | 0                | 01                | No data y           | vas obtainer     | from the n          | ower board.           |                    |
|                    |                         | syst                    | tem                                                                                                    | 00           | Ŭ                | 01                |                     |                  |                     | ower board.           |                    |
|                    |                         | Con                     |                                                                                                    | 00           | 0                | 02                | There is r          | no data table    | e in node 1.        |                       |                    |
|                    |                         | Syst<br>Con             |                                                                                                    |              |                  |                   | The now             | ar evetom da     | ita tablo is k      | bigger than the space | ce available in    |
|                    |                         | syst                    |                                                                                                    | 00           | 0                | 03                |                     | ol pod to sto    |                     | ngger than the spat   |                    |
|                    |                         | Con                     | itrol                                                                                                    | 00           | 0                | 04                | The size            | of the table (   | nivon in the        | table is incorrect.   |                    |
|                    |                         | syst                    | tem                                                                                                    | 00           | 0                | 04                | THE SIZE            |                  |                     | table is incorrect.   |                    |
|                    |                         | Con                     |                                                                                                    | 00           | 0                | 05                | Table CR            | C error.         |                     |                       |                    |
| 2                  | 220                     | syst<br>Con             |                                                                                                    |              | _                |                   | The yerei           | on number (      | f the gene          | ator software that p  | raduard the        |
|                    |                         | syst                    |                                                                                                    | 00           | 0                | 06                | table is to         |                  | or the gener        |                       | broduced the       |
|                    |                         | Con                     |                                                                                                    |              |                  | ~-                |                     |                  | e                   |                       |                    |
|                    |                         | syst                    |                                                                                                    | 0            | 0                | 07                | The powe            | er data table    | failed to be        | stored in the powe    | er board.          |
|                    |                         | Pov                     | wer                                                                                                    | 01           | 0                | 00                |                     | er data table    | used interr         | ally by the power n   | nodule has an      |
|                    |                         | syst                    |                                                                                                    | •••          | Ĵ                |                   | error.              |                  |                     |                       |                    |
|                    |                         | Pov                     |                                                                                                    | 01           | 0                | 01                |                     |                  |                     | aded to the control   | system on          |
|                    |                         |                         | system     o     o     power up has an error.       Power     01     0     02     The power data table used internally by the power module does |              |                  |                   |                     |                  |                     |                       |                    |
|                    |                         | syst                    |                                                                                                    |              |                  |                   |                     |                  |                     |                       |                    |
| F                  | <b>P</b> Ad             | • Har                   |                                                                                                    | lt – Contac  | t the suppli     |                   | rive<br>ceiving the | reference fi     | rom the ke          | ypad                  |                    |
|                    |                         | The PA                  | d trip indic                                                                                                    | ates that th | ne drive is i    | n keypad n        | node [Refere        | nce Selector     | r (01.014) =        | 4 or 6] and the key   | pad has been       |
|                    |                         | remove                  | d or disco                                                                                                    | nnected fro  | om the drive     | 9.                |                     |                  |                     |                       |                    |
| ;                  | 34                      |                         | mended a                                                                                                    |              |                  |                   |                     |                  |                     |                       |                    |
|                    |                         |                         |                                                                                                    | pad and re   |                  | (1) to select     | the referenc        | e from anoth     |                     |                       |                    |
| Р                  | b.bt                    |                         | -                                                                                                    | n bootload   |                  |                   |                     |                  |                     |                       |                    |
|                    |                         | Power b                 | ooard is in                                                                                                    | bootloade    | r mode           |                   |                     |                  |                     |                       |                    |
| 2                  | 245                     | Recom                   | mended a                                                                                                    | ctions:      |                  |                   |                     |                  |                     |                       |                    |
|                    |                         | • Sen                   | nd power b                                                                                                    | oard firmw   | are file to r    | eprogram t        | the power bo        | ard and pow      | er cycle dri        | ve                    |                    |
| P                  | b.Er                    |                         |                                                                                                    |              |                  |                   | d between po        |                  |                     |                       |                    |
|                    |                         |                         | . <i>Er</i> trip is i<br>-trip numb                                                                                                    |              | nere is no c     | ommunica          | tions betweei       | n power con      | trol. The re        | ason for the trip car | n be identified by |
|                    |                         |                         |                                                                                                    |              |                  |                   |                     |                  |                     |                       |                    |
|                    |                         |                         | o-trip                                                                                                    |              |                  | Reason            |                     |                  |                     |                       |                    |
|                    | 93                      |                         |                                                                                                    |              | ing region o     |                   | with user bo        | ard              |                     |                       |                    |
|                    | 33                      |                         |                                                                                                    |              |                  |                   | vith power bo       |                  |                     |                       |                    |
|                    |                         |                         |                                                                                                    |              | ation CRC        |                   |                     |                  |                     |                       |                    |
|                    |                         | Recom                   | mended a                                                                                                    | ctions.      |                  |                   |                     |                  |                     |                       |                    |
|                    |                         |                         |                                                                                                    |              | t the suppli     | er of the di      | rive                |                  |                     |                       |                    |
| Pk                 | o.HF                    |                         | board HF                                                                                                    |              |                  |                   |                     |                  |                     |                       |                    |
|                    |                         | Power p                 | processor                                                                                                    | hardware f   | ault.            |                   |                     |                  |                     |                       |                    |
|                    |                         |                         |                                                                                                    |              |                  |                   |                     |                  |                     |                       |                    |
| 2                  | 235                     |                         | mended a                                                                                                    |              |                  |                   |                     |                  |                     |                       |                    |
|                    |                         | • Har                   | dware fau                                                                                                    | It - Contact | the supplie      | er of the dr      | ive                 |                  |                     |                       |                    |
| P                  | d.S                     | Power                   | down sav                                                                                                    | e error      |                  |                   |                     |                  |                     |                       |                    |
|                    |                         |                         |                                                                                                    |              | an error has     | s been dete       | ected in the p      | ower down        | save param          | eters saved in non-   | -volatile memory.  |
| 1                  |                         |                         |                                                                                                    |              |                  |                   | •                   |                  |                     |                       |                    |
| :                  | 37 Recommended actions: |                         |                                                                                                    |              |                  |                   |                     |                  |                     |                       |                    |

| Trip         Diagnosis           PHLo         Supply phase loss           The PHLo Infp indicates that the drive has detected an input phase loss or large supply imbalance. The drive will attempt stop the motor before this trip is initiated. If the motor cannot be stopped in 10 seconds the the Doc Lut, drive will attempt stop the motor before this trip is initiated. If the motor cannot be stopped in 10 seconds the the DC bus inple exceeds the threshold. If drive will trip on PHLo. Potential causes of the DC bus inple are input phase loss, Large supply impedance and severe output carrier instability.           32         Source         xx         y         C           Supply thase loss detection can be disabled when the drive is required to operate from the DC supply or from a single pha supply in <i>Input Phase Loss Detection Mode</i> (06.047).         Recommended actions:           • Check the AC supply voltage balance and level at full load         • Check the DC bus ripple level with an isolated oscilloscope           • Check the DC bus ripple level with an isolated oscilloscope         • Check the output carrent stability:           • Reduce the motor load         • Disable the phase loss detection, set Pr 06.047 to 2.           PSU         Internal power supply fault           The FSU trip indicates that an option module entrant power supply overload.           § system         0 1 1           • Reduce the fault order of resulting sub-trip numbers, and so the supplier <b>FALC Fore the option module ent option module entresum the drive to the supplier</b>                                                                                                    | nformation information | installation instal                                                                      | llation started p                                                          | parameters                        | motor                       | otimization           | Card                    | parameters                     | Technical data Dia                   | agnostics UL Listin                  |
|----------------------------------------------------------------------------------------------------|------------------------|------------------------------------------------------------------------------------------|----------------------------------------------------------------------------|-----------------------------------|-----------------------------|-----------------------|-------------------------|--------------------------------|--------------------------------------|--------------------------------------|
| 32         32         32         32         32         32         32         32         32         32         32         32         32         32         32         32         32         32         34         34         35         35         34         35         35         35         36         36         37         32         32         32         32         32         32         32         32         32         32         33         33         34         34         35         35         36         36         37         37         38         39         39         30         30         31                                                                                                    |                        |                                                                                          |                                                                            |                                   |                             | Diagno                | sis                     |                                |                                      |                                      |
| State       Source       X       Y       Z       Z         Control       0       0       0       0       0       0       0       0       0       0       0       0       0       0       0       0       0       0       0       0       0       0       0       0       0       0       0       0       0       0       0       0       0       0       0       0       0       0       0       0       0       0       0       0       0       0       0       0       0       0       0       0       0       0       0       0       0       0       0       0       0       0       0       0       0       0       0       0       0       0       0       0       0       0       0       0       0       0       0       0       0       0       0       0       0       0       0       0       0       0       0       0       0       0       0       0       0       0       0       0       0       0       0       0       0       0       0       0       0       0                                                                                                    | PH.Lo                  |                                                                                          |                                                                            |                                   | data ata di av              | in a state of the     |                         |                                | whelence The                         | deixe will etterent                  |
| 32       Image: Control or Control on the drive before tripping unless bit 2 of Action On Trip Detection (10.037) is set to one.         32       Input phase loss detection can be disabled when the drive is required to operate from the DC supply or from a single phasupply in <i>Input Phase Loss Detection</i> (10.037) is set to one.         32       Input phase loss detection Adde (06.047).         Concommended actions:         • Check the AC supply voltage balance and level at full load         • Check the AC supply voltage balance and level at full load         • Check the AC supply voltage balance and level at full load         • Check the AC supply voltage balance and level at full load         • Check the OLD current stability         • Reduce the dudy cycle       • Reduce the motor load         • Reduce the motor load         • Disable the phase loss detection, set Pr 06.047 to 2.         • Internal power supply fault         The FSU trip indicates that one or more internal power supply rails are outside limits or overloaded.         • Description         • Control on 0         • Description         • Description         • The FSU trip indicates that one or more internal power supply overload.         • Supremode actions:         • Net                                                                                                    |                        | stop the moto<br>PH.Lo trip wo<br>drive will trip o                                      | r before this trip<br>rks by monitoring<br>on PH.Lo. Potent                | is initiated. I<br>I the ripple v | f the motor<br>oltage on th | cannot be<br>e DC bus | stopped in of the drive | 10 seconds t<br>, if the DC bu | the trip occurs i<br>s ripple exceed | mmediately. The s the threshold, the |
| 32         Control         00         0         attempts to stop the drive before tripping unless bit 2 of Action On Trip<br>Detection (10.037) is set to one.           32         Input phase loss detection can be disabled when the drive is required to operate from the DC supply or from a single pha<br>supply in <i>Input Phase Loss Detection Mode</i> (06.047).           Recommended actions:           • Check the AC supply voltage balance and level at full load           • Check the AC supply voltage balance and level at full load           • Check the AC supply voltage balance and level at full load           • Check the AC supply voltage balance and level at full load           • Check the OL bus phase loss detection, set Pr <b>06.047</b> to 2.           • Station of the motor load           • Disable the phase loss detection, set Pr <b>06.047</b> to 2.           • Disable the phase loss detection, set Pr <b>06.047</b> to 2.           • Station or or more internal power supply raits are outside limits or overloaded.           • Disable the phase loss detection a reset           • Recommended actions:           • Adm Adiocation error           • Adm Adiocation is checked in order of resulting sub-trip numbers, and so the failue with the highest sub-trip number is given. The sub-trip is calculated as (parameter size) + (parameter type) + sub-array number.           • Adm Adiocation is c                                                                                                    |                        | Source                                                                                   | XX                                                                         | У                                 |                             |                       |                         | ZZ                             |                                      |                                      |
| Input phase loss detection an be disabled when the drive is required to operate from the DC supply or from a single phasupply in <i>Iput Phase Loss Detection Mode</i> (06.047).         Recommended actions: <ul> <li>Check the AC supply voltage balance and level at full load</li> <li>Check the DC bus ripple level with an isolated oscilloscope</li> <li>Check the duty cycle</li> <li>Reduce the duty cycle</li> <li>Disable the phase loss detection, set Pr 06.047 to 2.</li> </ul> PSU         Internal power supply fault           The <i>PSU</i> trip indicates that one or more internal power supply rails are outside limits or overloaded.           Source <u>y</u> <u>y</u>                                                                                                    | 30                     |                                                                                          | 00                                                                         | 0                                 | attempts                    | to stop the           | e drive befo            | re tripping un                 |                                      |                                      |
| <ul> <li>Check the AC supply voltage balance and level at full load</li> <li>Check the DC bus ripple level with an isolated oscilloscope</li> <li>Check the DC bus ripple level with an isolated oscilloscope</li> <li>Check the DC bus ripple level with an isolated oscilloscope</li> <li>Reduce the duty cycle</li> <li>Reduce the motor load</li> <li>Disable the phase loss detection, set Pr 06.047 to 2.</li> </ul> <b>PSU</b> Internal power supply fault The <i>PSU</i> trip indicates that one or more internal power supply rails are outside limits or overloaded. Surve xx y z Description Gover ot 1 1 Power ot 1 1 Power ot 1 1 Network and the option module and perform a reset There is a hardware fault within the drive – return the drive to the supplier <b>rALL</b> trip indicates that an option module derivative image has requested more parameter RAM than is allowed. The RAM allocation is checked in order of resulting sub-trip numbers, and so the failure with the highest sub-trip number is given. The sub-trip is calculated as (parameter size) + (parameter type) + sub-array number. 227 227 Earameter size Value <u>1 bit 1 2 1 bit 1 2 1 bit 1 2 1 bit 1 bit 1 3 227 Kubure image Sub-array Menus Yalue Option slot 1 set-up 1 5 4 bit Hot rectifier/brake</u>                                                                                                    | 52                     |                                                                                          |                                                                            |                                   |                             | lrive is rec          | quired to ope           | erate from the                 | e DC supply or f                     | rom a single pha                     |
| <ul> <li>Check the DC bus ripple level with an isolated oscilloscope</li> <li>Check the output current stability</li> <li>Reduce the duty cycle</li> <li>Reduce the duty cycle</li> <li>Reduce the motor load</li> <li>Disable the phase loss detection, set Pr 06.047 to 2.</li> </ul> <b>FSU</b> Internal power supply fault The <i>PSU</i> trip indicates that one or more internal power supply rails are outside limits or overloaded. Surved xx y zz Description Control 00 0 Power 01 1 Network of 00 0 Internal power supply overload. <b>Fectore the additional equation of the supplex of the supplex of the supplex overload. Formal equation of the supplex overload extension of the supplex overload. Formal equation of the supplex overload extension of the supplex overload. Formal equation of the supplex overload extension of the supplex overload. Formal equation of the supplex overload extension of the supplex overload. Formal equation of the supplex overload extension of the supplex overload. Formal equation of the supplex overload extension of the supplex overload. Formation of the supplex overload extension of the supplex overload. Formation of the supplex overload extension of the supplex overload extension overload extension overload ext</b>                                                                                                    |                        | Recommend                                                                                | ed actions:                                                                |                                   |                             |                       |                         |                                |                                      |                                      |
| The PSU trip indicates that one or more internal power supply rails are outside limits or overloaded.         Source       xx       y       zz       Description         Control       00       0       00       Internal power supply overload.         5       Power       01       1       Internal power supply overload.         6       Power       01       1       Internal power supply overload.         7       Recommended actions:       •       •       Remove the option module and perform a reset         •       There is a hardware fault within the drive – return the drive to the supplier <b>RAM allocation error rALL RAM allocation error</b> The <i>r.ALL</i> trip indicates that an option module derivative image has requested more parameter RAM than is allowed. The <i>RAM allocation is checked in order of resulting sub-trip numbers, and so the failure with the highest sub-trip number is given. The sub-trip is calculated as (parameter size) + (parameter type) + sub-array number.         <b>Parameter size</b>       Value       Value       User save       1         1       bit       1       0       User save       2       2         227       32 bit       4       5       Over down save       2       2         21       64 bit       5       5       1       4       0     </i>                                                                                                    |                        | <ul> <li>Check the</li> <li>Check the</li> <li>Reduce the</li> <li>Reduce the</li> </ul> | e DC bus ripple le<br>e output current s<br>ne duty cycle<br>ne motor load | evel with an<br>stability         | isolated os                 | cilloscope            |                         |                                |                                      |                                      |
| Source       xx       y       zz       Description         Control<br>system       00       0       0       Internal power supply overload.         Power<br>system       01       1       00       Internal power supply overload.         Power<br>system       01       1       00       Internal power supply overload.         Power<br>system       01       1       00       Internal power supply overload.         Recommended actions:       •       •       Remove the option module and perform a reset       •         •       There is a hardware fault within the drive - return the drive to the supplier <b>RAM allocation error RAM allocation error</b> The <i>r.ALL</i> trip indicates that an option module derivative image has requested more parameter RAM than is allowed. The RAM allocation is checked in order of resulting sub-trip numbers, and so the failure with the highest sub-trip number is given. The sub-trip is calculated as (parameter size) + (parameter type) + sub-array number.         Parameter size       Value         0       8 bit       2         16 bit       3         32 bit       4         64 bit       5         Sub-array       Menus       Value         Derivative image       29       2         Option slot 1 set-up       15       4      <                                                                                                    | PSU                    |                                                                                          |                                                                            |                                   |                             |                       |                         |                                |                                      |                                      |
| 5       Image: Control system 00 0 0 0 0 0 0 0 0 0 0 0 0 0 0 0 0 0                                                                                                     |                        | The PSU trip                                                                             | indicates that on                                                          | e or more ir                      | iternal powe                | r supply r            | ails are outs           | side limits or o               | overloaded.                          |                                      |
| 5       Image: system of the system of the sys                                               |                        | Source                                                                                   | xx                                                                         | У                                 | ZZ                          |                       |                         | Descri                         | ption                                |                                      |
| system       01       1         Recommended actions:       • Remove the option module and perform a reset         • There is a hardware fault within the drive – return the drive to the supplier         r.ALL       RAM allocation error         The r.ALL trip indicates that an option module derivative image has requested more parameter RAM than is allowed. The RAM allocation is checked in order of resulting sub-trip numbers, and so the failure with the highest sub-trip number is given. The sub-trip is calculated as (parameter size) + (parameter type) + sub-array number.         Parameter size       Value         1 fb bit       1         227       Parameter size         Value       0         User save       1         Power-down save       2         21 fb bit       3         32 bit       4         64 bit       5         Event image       29         Option slot 1 set-up       15         Hot rectifier/brake                                                                                                    |                        | system                                                                                   | 00                                                                         | 0                                 | 00                          | Internal              | power supp              | ly overload.                   |                                      |                                      |
| <ul> <li>Action 1998 Performs a reset in the end of the end of</li></ul> | 5                      |                                                                                          | 01                                                                         | 1                                 |                             |                       |                         |                                |                                      |                                      |
| Parameter size       Value         1 bit       1         8 bit       2         16 bit       3         32 bit       4         64 bit       5         Sub-array       Menus       Value         Derivative image       29         Option slot 1 set-up       15       4         Hot rectifier/brake       Hot rectifier/brake                                                                                                    |                        | Remove t                                                                                 | he option module                                                           |                                   |                             | the drive             | to the suppl            | ier                            |                                      |                                      |
| RAM allocation is checked in order of resulting sub-trip numbers, and so the failure with the highest sub-trip number is given. The sub-trip is calculated as (parameter size) + (parameter type) + sub-array number.         Parameter size       Value         1 bit       1         8 bit       2         16 bit       3         32 bit       4         64 bit       5         Image: Sub-array       Menus         Value       1         Derivative image       29         Option slot 1 set-up       15         Hot rectifier/brake       Hot rectifier/brake                                                                                                    | r.ALL                  |                                                                                          |                                                                            |                                   |                             |                       |                         |                                |                                      |                                      |
| 1 bit     1       8 bit     2       16 bit     3       32 bit     4       64 bit     5       Sub-array     Menus     Value       Derivative image     29       Option slot 1 set-up     15       Hot rectifier/brake                                                                                                    |                        | RAM allocation                                                                           | on is checked in c                                                         | order of resu                     | ulting sub-tri              | p number              | s, and so th            | e failure with                 | the highest sub                      |                                      |
| 8 bit       2         16 bit       3         32 bit       4         64 bit       5         Sub-array       Menus       Value         Derivative image       29         Option slot 1 set-up       15         Hot rectifier/brake                                                                                                    |                        | Parame                                                                                   | ter size                                                                   | Value                             | [                           | I                     | Parameter               | type                           | Value                                |                                      |
| 227     16 bit     3       32 bit     4       64 bit     5       Sub-array     Menus     Value       Derivative image     29     2       Option slot 1 set-up     15     4       Hot rectifier/brake                                                                                                    |                        |                                                                                          |                                                                            |                                   |                             |                       |                         |                                | 0                                    |                                      |
| 32 bit     4       64 bit     5       Sub-array     Menus     Value       Derivative image     29     2       Option slot 1 set-up     15     4       Hot rectifier/brake                                                                                                    |                        |                                                                                          |                                                                            |                                   |                             |                       |                         |                                |                                      |                                      |
| 64 bit     5       Sub-array     Menus     Value       Derivative image     29     2       Option slot 1 set-up     15     4                                                                                                    | 227                    |                                                                                          |                                                                            |                                   |                             | P                     | ower-down               | save                           | 2                                    |                                      |
| Derivative image     29     2       Option slot 1 set-up     15     4       r.b.ht     Hot rectifier/brake                                                                                                    |                        |                                                                                          |                                                                            |                                   |                             |                       |                         |                                |                                      |                                      |
| Derivative image     29     2       Option slot 1 set-up     15     4       r.b.ht     Hot rectifier/brake                                                                                                    |                        |                                                                                          | 1                                                                          |                                   |                             | 1                     |                         |                                | T                                    |                                      |
| Option slot 1 set-up     15     4       r.b.ht     Hot rectifier/brake                                                                                                    |                        | Derivetive                                                                               |                                                                            | ay                                |                             | N                     |                         | Va                             |                                      |                                      |
| r.b.ht Hot rectifier/brake                                                                                                    |                        |                                                                                          | -                                                                          |                                   |                             |                       |                         |                                |                                      |                                      |
|                                                                                                    |                        |                                                                                          | •                                                                          |                                   |                             | 1                     |                         | 1                              |                                      |                                      |
|                                                                                                    |                        |                                                                                          |                                                                            |                                   |                             |                       |                         |                                |                                      |                                      |

| Safety Product<br>information information | Mechanical Electrical<br>installation installation                                                                                                    | Getting Basic<br>started parameters                                                                                                    | Running the<br>motor         | Optimization   | NV Media<br>Card | Advanced parameters | Technical data  | Diagnostics | UL Listing |  |
|-------------------------------------------|----------------------------------------------------------------------------------------------------|----------------------------------------------------------------------------------------------------|------------------------------|----------------|------------------|---------------------|-----------------|-------------|------------|--|
| Trip                                      |                                                                                                    |                                                                                                    |                              | Diagno         | sis              |                     |                 |             |            |  |
| Reserved                                  | Reserved trips                                                                                                    |                                                                                                    |                              |                |                  |                     |                 |             |            |  |
|                                           | These trip number                                                                                                    | s are reserved trip n                                                                                                    | umbers for f                 | uture use.     |                  |                     |                 |             |            |  |
|                                           | Trip Number                                                                                                    |                                                                                                    | Descriptio                   | n              |                  |                     |                 |             |            |  |
|                                           | 01                                                                                                    | Reserved resetta                                                                                                    | ble trip                     |                |                  |                     |                 |             |            |  |
| 01                                        | 09                                                                                                    | Reserved resetta                                                                                                    | ble trip                     |                |                  |                     |                 |             |            |  |
| 09                                        | 11 - 12                                                                                                    | Reserved resetta                                                                                                    | ble trip                     |                |                  |                     |                 |             |            |  |
| 11 - 12<br>14 - 17                        | 14 - 17                                                                                                    | Reserved resetta                                                                                                    | ble trip                     |                |                  |                     |                 |             |            |  |
| 23, 29                                    | 23, 29                                                                                                    | Reserved resetta                                                                                                    | '                            |                |                  |                     |                 |             |            |  |
| 38 - 39                                   | 38 - 39                                                                                                    | Reserved resetta                                                                                                    |                              |                |                  |                     |                 |             |            |  |
| 94 - 96<br>99                             | 94 -96                                                                                                    | Reserved resetta                                                                                                    |                              |                |                  |                     |                 |             |            |  |
| 99<br>103 - 108                           | 99                                                                                                    | Reserved resetta                                                                                                    | '                            |                |                  |                     |                 |             |            |  |
| 110 - 111                                 | 103 - 108                                                                                                    | Reserved resetta                                                                                                    | •                            |                |                  |                     |                 |             |            |  |
| 168 - 174                                 | 110 - 111                                                                                                    | Reserved resetta                                                                                                    | •                            |                |                  |                     |                 |             |            |  |
| 176<br>190 - 198                          | 168 - 174<br>176                                                                                                    | Reserved resetta                                                                                                    |                              |                |                  |                     |                 |             |            |  |
| 205 - 214                                 | 190 – 198                                                                                                    | Reserved resetta                                                                                                    |                              |                |                  |                     |                 |             |            |  |
| 216 - 217                                 |                                                                                                    | Reserved resetta                                                                                                    |                              |                |                  |                     |                 |             |            |  |
| 223 - 224<br>234                          | 205 - 214                                                                                                    | Reserved resetta                                                                                                    |                              |                |                  |                     |                 |             |            |  |
| 234<br>238 - 244                          | 216 - 217                                                                                                    | Reserved resetta                                                                                                    |                              |                |                  |                     |                 |             |            |  |
| 249                                       | 223 - 224                                                                                                    | Reserved resetta                                                                                                    |                              |                |                  |                     |                 |             |            |  |
| 252 - 254                                 | 234                                                                                                    | · · · · · · · · · · · · · · · · · · ·                                                                                                    |                              |                |                  |                     |                 |             |            |  |
|                                           | 238 - 244                                                                                                    |                                                                                                    | Reserved non-resettable trip |                |                  |                     |                 |             |            |  |
|                                           | 249                                                                                                    |                                                                                                    |                              |                |                  |                     |                 |             |            |  |
|                                           | 252-254                                                                                                    | Reserved resetta                                                                                                    | ble trip                     |                |                  |                     |                 |             |            |  |
| rS                                        |                                                                                                    | nce has exceeded                                                                                                    | •                            | •              |                  |                     |                 |             |            |  |
|                                           | The <i>rS</i> trip indicates that the measured stator resistance during an autotune test has exceeded the maximum possible value of <i>Stator Resistance</i> (05.017).<br>The stationary autotune is initiated using the autotune function (Pr <b>05.012</b> ) or in open loop vector mode (Pr <b>05.014</b> ) first run command after power up in mode 4 (Ur_I) or on every run command in modes 0 (Ur_S) or 3 (Ur_Auto). This can occur if the motor is very small in comparison to the rating of the drive. |                                                                                                    |                              |                |                  |                     |                 |             |            |  |
| 33                                        | <ul> <li>Check the mo</li> <li>Check the inte</li> <li>Check the mo</li> <li>Check the mo</li> <li>Check the mo</li> <li>Ensure the state</li> <li>Select fixed be</li> <li>Replace the mo</li> </ul>                                                                                                    | <ul> <li>Recommended actions:</li> <li>Check the motor cable / connections</li> <li>Check the integrity of the motor stator winding using a insulation tester</li> <li>Check the motor phase to phase resistance at the drive terminals</li> <li>Check the motor phase to phase resistance at the motor terminals</li> <li>Ensure the stator resistance of the motor falls within the range of the drive model</li> <li>Select fixed boost mode (Pr 05.014 = Fd) and verify the output current waveforms with an oscilloscope</li> <li>Replace the motor</li> </ul> |                              |                |                  |                     |                 |             |            |  |
| SCL                                       |                                                                                                    | tchdog has timed o                                                                                                    |                              |                |                  |                     |                 |             |            |  |
| 30                                        |                                                                                                    | ates that the control                                                                                                    | word has be                  | en enabled a   | and has tin      | iea out             |                 |             |            |  |
| SL.dF                                     | Recommended a                                                                                                    |                                                                                                    | honged                       |                |                  |                     |                 |             |            |  |
| SL.ar                                     | The SL.dF trip ind                                                                                                    | a option slot 1 has a<br>icates that the option<br>ast saved on the driv                                                                                                    | module in o                  |                |                  |                     |                 |             | en         |  |
|                                           | Sub-trip                                                                                                    |                                                                                                    |                              |                | Reason           | ,                   | •               |             |            |  |
|                                           | 1 N                                                                                                    | o module was instal                                                                                                    | ed previousl                 | у              |                  |                     |                 |             |            |  |
|                                           |                                                                                                    | module with the sar<br>hanged, and so defa                                                                                                    |                              |                |                  |                     | this option slo | ot has been |            |  |
| 204                                       |                                                                                                    | changed, and so default parameters have been loaded for this menu.         A module with the same identifier is installed, but the applications menu for this option slot has been changed, and so default parameters have been loaded for this menu.                                                                                                    |                              |                |                  |                     |                 |             |            |  |
|                                           | A A                                                                                                    | module with the san<br>ave been changed, a                                                                                                    | ne identifier i              | s installed, b | ut the set-u     | up and applic       |                 |             | n slot     |  |
|                                           |                                                                                                    | hows the identifier o                                                                                                    |                              |                |                  |                     |                 |             |            |  |
|                                           | <ul><li>Turn off the po</li><li>Confirm that the</li></ul>                                                                                                    | <ul> <li>Recommended actions:</li> <li>Turn off the power, ensure the correct option module is installed in the option slot and re-apply the power.</li> <li>Confirm that the currently installed option module is correct, ensure option module parameters are set correctly and perform a user save in Pr mm.000.</li> </ul>                                                                                                    |                              |                |                  |                     |                 |             |            |  |

| Safety information | Product information | Mechanical installation                             | Electrical installation                                                                     | Getting started     | Basic<br>parameters         | Running the motor | Optimization                   | NV Media<br>Card | Advanced parameters | Technical data Dia  | agnostics   | UL Listing                              |
|--------------------|---------------------|-----------------------------------------------------|---------------------------------------------------------------------------------------------|---------------------|-----------------------------|-------------------|--------------------------------|------------------|---------------------|---------------------|-------------|-----------------------------------------|
| Т                  | rip                 |                                                     |                                                                                             |                     |                             |                   | Diagn                          | osis             |                     |                     |             |                                         |
| SI                 | L.Er                | Option n                                            | nodule in (                                                                                 | option s            | lot 1 has d                 | etected a         | fault                          |                  |                     |                     |             |                                         |
| 2                  | 202                 | can be id                                           | lentified by                                                                                | the sub-            | the option i<br>trip number |                   | option slot 1                  | on the drive     | has detecte         | ed an error. The r  | eason fo    | r the error                             |
|                    |                     |                                                     | nended ac                                                                                   |                     |                             | state for a sta   | 4-11 <b>6</b> 41 4             |                  |                     |                     |             |                                         |
| 51                 | HF                  |                                                     | See relevant Option Module User Guide for details of the trip ption module 1 hardware fault |                     |                             |                   |                                |                  |                     |                     |             |                                         |
|                    |                     |                                                     |                                                                                             | ted a hardware fa   | ault. The                   | possible          |                                |                  |                     |                     |             |                                         |
|                    |                     | causes o                                            | of the trip ca                                                                              |                     | ntified by th               |                   |                                |                  |                     |                     |             | p = = = = = = = = = = = = = = = = = = = |
|                    |                     | Sub-tri                                             |                                                                                             |                     |                             |                   |                                | Reason           |                     |                     |             |                                         |
|                    |                     | 1                                                   |                                                                                             |                     | egory canno                 |                   |                                |                  |                     |                     |             |                                         |
|                    |                     | 2                                                   | All the r                                                                                   | required            | customized                  | menu tabl         | e informatior                  | has not bee      | en supplied         | or the tables sup   | oplied are  | corrupt                                 |
|                    |                     | 3                                                   | There is                                                                                    | s insuffic          | ient memor                  | y available       | to allocate the                | ne comms bi      | uffers for th       | is module           |             |                                         |
|                    | 200                 | 4                                                   | The mo                                                                                      | dule has            | not indicat                 | ed that it is     | running cor                    | rectly during    | drive powe          | r-up                |             |                                         |
|                    | .00                 | 5                                                   | Module                                                                                      | has bee             | n removed                   | after powe        | r-up or it has                 | stopped wo       | rking               |                     |             |                                         |
|                    |                     | 6                                                   | The mo                                                                                      | dule has            | not indicat                 | ed that it h      | as stopped a                   | ccessing dri     | ve paramet          | ers during a drive  | e mode c    | hange                                   |
|                    |                     | 7                                                   | The mo                                                                                      | dule has            | failed to ac                | knowledge         | e that a requ                  | est has been     | made to re          | eset the drive pro  | cessor      | -                                       |
|                    |                     |                                                     |                                                                                             |                     |                             |                   |                                |                  |                     |                     |             |                                         |
|                    |                     | <ul><li>Ensu</li><li>Replation</li></ul>            | nended ac<br>are the option<br>ace the option<br>ace the drive                              | on modu<br>tion mod | le is installe<br>ule       | d correctly       | ,                              |                  |                     |                     |             |                                         |
| SI                 | L.nF                | Option n                                            | nodule in (                                                                                 | option s            | lot 1 has b                 | een remov         | /ed                            |                  |                     |                     |             |                                         |
| 2                  | 203                 | <ul><li>Recomm</li><li>Ensu</li><li>Re-in</li></ul> | Re-install the option module.                                                               |                     |                             |                   |                                |                  |                     |                     |             |                                         |
| SI                 | L.tO                |                                                     |                                                                                             |                     | function se                 |                   | -                              | quirea pertor    | m a save fl         | Inction in Pr mm.   | .000.       |                                         |
|                    |                     | The SL.to                                           |                                                                                             | ates that           | the option r                |                   |                                | 1 has started    | the option          | watchdog functio    | on and the  | en failed to                            |
| 2                  | 201                 | Recommended actions:                                |                                                                                             |                     |                             |                   |                                |                  |                     |                     |             |                                         |
|                    |                     | Repla                                               | ace the opt                                                                                 | tion mod            | ule                         |                   |                                |                  |                     |                     |             |                                         |
| Se                 | o.St                |                                                     | -                                                                                           |                     | ose, soft st                |                   |                                |                  |                     |                     |             |                                         |
|                    |                     |                                                     |                                                                                             |                     |                             |                   | he drive faile<br>trip number. | d to close or    | the soft sta        | art monitoring circ | cuit has fa | ailed.                                  |
|                    |                     | Sub-                                                | trip                                                                                        |                     |                             | Reason            |                                |                  |                     |                     |             |                                         |
| 2                  | 226                 | 1                                                   |                                                                                             | ft-start fa         |                             |                   |                                |                  |                     |                     |             |                                         |
|                    |                     | 2                                                   | DC                                                                                          | bus cap             | pacitor failur              | e on 110 \        | / drive (size 2                | 2 only)          |                     |                     |             |                                         |
|                    |                     | Recomm                                              | Recommended actions:                                                                        |                     |                             |                   |                                |                  |                     |                     |             |                                         |
|                    |                     | Hard                                                | ware fault                                                                                  | - Contac            | t the suppli                | er of the di      | rive                           |                  |                     |                     |             |                                         |
| St                 | l.HF                |                                                     |                                                                                             |                     | d during la                 |                   |                                |                  |                     |                     |             |                                         |
|                    |                     |                                                     | -                                                                                           |                     | -                           | -                 |                                | occurred and     | d the drive         | has been power o    | cycled. Th  | ne sub-trip                             |
|                    | 221                 | number i                                            | dentifies th                                                                                | e HF trip           | i.e. stored                 | HF.19.            |                                |                  |                     |                     |             |                                         |
| -                  | . 2 1               | Recomm                                              | nended ac                                                                                   | tions:              |                             |                   |                                |                  |                     |                     |             |                                         |
|                    |                     |                                                     |                                                                                             |                     |                             | reset to c        | lear the trip                  |                  |                     |                     |             |                                         |
|                    | th                  | Motor th                                            | ermistor o                                                                                  | over-tem            | perature                    |                   |                                |                  |                     |                     |             |                                         |
|                    |                     | indicated                                           | a motor o                                                                                   | ver temp            |                             | nistor conr       | nected to terr                 | ninal 14 (dig    | ital input 5)       | on the control co   | onnection   | s has                                   |
|                    | 24                  | Chec                                                | nended ac<br>ck motor te<br>ck thermiste                                                    | mperatu             |                             |                   |                                |                  |                     |                     |             |                                         |

| Safety information | Product information | Mechanical installation                                     | Electrical installation                                                                                                    | Getting<br>started | Basic<br>parameters             | Runningthe<br>motor | Optimization   | NV Media<br>Card                       | Advanced parameters | Technical data                      | Diagnostics    | UL Listing   |  |
|--------------------|---------------------|-------------------------------------------------------------|----------------------------------------------------------------------------------------------------|--------------------|---------------------------------|---------------------|----------------|----------------------------------------|---------------------|-------------------------------------|----------------|--------------|--|
| т                  | Trip                | <b>—</b>                                                    |                                                                                                    |                    |                                 |                     | Diagno         | osis                                   |                     |                                     |                |              |  |
| ti                 | h.br                | Brake r                                                     | esistor ov                                                                                                    | er tempe           | rature                          |                     |                |                                        |                     |                                     |                |              |  |
|                    | 10                  | If the bra<br>this trip.<br><b>Recomr</b><br>• Che<br>• Che | The <i>th.br</i> trip is initiated if the hardware based braking resistor thermal monitoring is connected and the resistor overheats.<br>f the braking resistor is not used, then this trip must be disabled with bit 3 of Action <i>On Trip Detection</i> (10.037) to prevent<br>his trip.<br><b>Recommended actions:</b><br>Check brake resistor wiring<br>Check braking resistor value is greater than or equal to the minimum resistance value<br>Check braking resistor insulation |                    |                                 |                     |                |                                        |                     |                                     |                |              |  |
| tł                 | H.Fb                |                                                             | ternal thermistor has failed                                                                                                    |                    |                                 |                     |                |                                        |                     |                                     |                |              |  |
|                    |                     | The <i>tH.F</i> number.                                     | The <i>tH.Fb</i> trip indicates that an internal thermistor has failed. The thermistor location can be identified by the sub-trip                                                                                                    |                    |                                 |                     |                |                                        |                     |                                     |                |              |  |
|                    |                     | Sou                                                         | urce                                                                                                    |                    | ХХ                              |                     | У              |                                        |                     | ZZ                                  |                |              |  |
| 2                  | 218                 | Power                                                       | system                                                                                                    |                    | 01                              |                     | 0              | Thermisto                              | or location d       | efined by zz                        |                |              |  |
|                    |                     | • Hard                                                      | Power system       01       0       Thermistor location defined by zz         Recommended actions:       •       Hardware fault – Contact the supplier of the drive                                                                                                    |                    |                                 |                     |                |                                        |                     |                                     |                |              |  |
| t                  | thS                 |                                                             | hermistor                                                                                                    |                    |                                 |                     |                |                                        |                     |                                     |                |              |  |
|                    | 25                  | circuit or<br>Recomr<br>• Che                               | <ul> <li>The <i>thS</i> trip indicates that the motor thermistor connected to terminal 14 (digital input 5) on the control connections, is short circuit or low impedance (&lt;50 Ω).</li> <li>Recommended actions:</li> <li>Check thermistor continuity</li> <li>Replace motor / motor thermistor</li> </ul>                                                                                                    |                    |                                 |                     |                |                                        |                     |                                     |                |              |  |
| tu                 | un.S                |                                                             | Autotune test stopped before completion                                                                                                    |                    |                                 |                     |                |                                        |                     |                                     |                |              |  |
|                    | 18                  | Recomm                                                      | <ul> <li>The drive was prevented from completing an autotune test, because either the drive enable or the drive run were removed.</li> <li>Recommended actions:</li> <li>Check the drive enable signal (Terminal 11) was active during the autotune</li> </ul>                                                                                                    |                    |                                 |                     |                |                                        |                     |                                     |                |              |  |
| tu                 | unE                 | Measur                                                      | ed inertia                                                                                                    | has exce           | eded the r                      | parameter           | range          | ······································ |                     |                                     |                |              |  |
|                    |                     |                                                             |                                                                                                    |                    | g a rotating a<br>ed sub-trip r |                     | r mechanical   | load measu                             | irement test        | t. The cause o                      | f the trip car | ו be         |  |
|                    | 10                  | Sub                                                         | •                                                                                                    |                    |                                 |                     |                | Reason                                 |                     |                                     |                |              |  |
|                    | 13                  | 1                                                           | M                                                                                                    | easured in         | nertia has e                    | exceeded th         | ne parameter   | r range durir                          | ng a mechar         | nical load mea                      | asurement      |              |  |
|                    |                     |                                                             | <b>mended ac</b><br>eck motor c                                                                                                    |                    | ng is correct                   | t                   |                |                                        |                     |                                     |                |              |  |
|                    | U.OI                | User OI                                                     |                                                                                                    |                    |                                 |                     |                |                                        |                     |                                     |                |              |  |
|                    | 8                   |                                                             | -                                                                                                    |                    | -                               | rrent of the        | drive exceed   | Is the trip lev                        | vel set by U        | lser Over Curr                      | ent Trip Leve  | ə/ (04.041). |  |
|                    | U.S                 |                                                             | ave error /                                                                                                    | •                  | •                               | - an dataat         |                |                                        | -tors aguad         | in non volatilo                     | momony Ec      |              |  |
|                    |                     |                                                             |                                                                                                    |                    |                                 |                     |                |                                        |                     | l in non-volatile<br>arameters were |                |              |  |
|                    | 36                  | -                                                           | mended ad                                                                                                    |                    |                                 |                     |                |                                        |                     |                                     |                |              |  |
|                    |                     |                                                             |                                                                                                    |                    |                                 |                     |                |                                        |                     | me the drive is power to the d      | • •            | р.           |  |
| U                  | S.24                | User 24                                                     | V supply                                                                                                    | is not pr          | esent on t                      | he adaptor          | r interface te | erminals (1,                           | 2)                  |                                     |                |              |  |
|                    | 91                  | input on                                                    | 4 trip is initia<br>the Al-Bac<br>mended ac                                                                                                    | ckup adap          |                                 | oly Select (        | 06.072), is se | et to 1 and n                          | o user 24 V         | / supply is pre                     | sent on the    | user 24 V    |  |
|                    |                     |                                                             |                                                                                                    |                    | upply is pre                    | sent on the         | e user termina | als on the ac                          | Japtor interf       | ace                                 |                |              |  |

|                       |                        | tting Basic Runningthe<br>rted parameters motor | e Optimization NV Media Card | Advanced parameters Technical dat | a Diagnostics UL Listing |  |
|-----------------------|------------------------|-------------------------------------------------|------------------------------|-----------------------------------|--------------------------|--|
| Table 12-3 Serial com | munications look up ta | able                                            |                              |                                   |                          |  |
| No                    | Trip                   | No                                              | Trip                         | No                                | Trip                     |  |
| 1                     | rES                    | 90                                              | LF.Er                        | 200                               | SL.HF                    |  |
| 2                     | OV                     | 91                                              | US.24                        | 201                               | SL.tO                    |  |
| 3                     | OI.AC                  | 92                                              | OI.Sn                        | 202                               | SL.Er                    |  |
| 4                     | Ol.br                  | 93                                              | Pb.Er                        | 203                               | SL.nF                    |  |
| 5                     | PSU                    | 94 - 95                                         | rES                          | 204                               | SL.dF                    |  |
| 6                     | Et                     | 96                                              | rES                          | 205 - 214                         | rES                      |  |
| 7                     | O.SPd                  | 97                                              | d.Ch                         | 215                               | OPt.d                    |  |
| 8                     | U.OI                   | 98                                              | Out.P                        | 216 - 217                         | rES                      |  |
| 9                     | rES                    | 99                                              | rES                          | 218                               | tH.Fb                    |  |
| 10                    | th.br                  | 100                                             | rESEt                        | 219                               | Oht.C                    |  |
| 11                    | rES                    | 101                                             | Oh.br                        | 220                               | P.dAt                    |  |
| 12                    | rES                    | 102                                             | Oht.r                        | 221                               | St.HF                    |  |
| 13                    | tunE                   | 103 - 108                                       | rES                          | 222                               | rES                      |  |
| 14 - 17               | rES                    | 109                                             | Ol.dc                        | 223 - 224                         | rES                      |  |
| 18                    | tun.S                  | 110 - 111                                       | rES                          | 225                               | Cur.O                    |  |
| 19                    | lt.br                  | 112 - 167                                       | rES                          | 226                               | So.St                    |  |
| 20                    | lt.Ac                  | 168 - 172                                       | rES                          | 227                               | r.ALL                    |  |
| 21                    | Oht.I                  | 173                                             | Fan.F                        | 228                               | OI.SC                    |  |
| 22                    | Oht.P                  | 174                                             | C.SI                         | 229                               | rES                      |  |
| 23                    | rES                    | 175                                             | C.Pr                         | 230                               | rES                      |  |
| 24                    | th                     | 176                                             | rES                          | 231                               | Cur.c                    |  |
| 25                    | thS                    | 177                                             | C.bt                         | 232                               | dr.CF                    |  |
| 26                    | O.Ld1                  | 178                                             | C.by                         | 233                               | rES                      |  |
| 27                    | Oh.dc                  | 179                                             | C.d.E                        | 234                               | rES                      |  |
| 28                    | cL.A1                  | 180                                             | C.OPt                        | 235                               | Pb.HF                    |  |
| 29                    | rES                    | 181                                             | C.rdo                        | 236                               | no.PS                    |  |
| 30                    | SCL                    | 182                                             | C.Err                        | 237                               | Fl.In                    |  |
| 31                    | EEF                    | 183                                             | C.dAt                        | 238 - 244                         | rES                      |  |
| 32                    | PH.Lo                  | 184                                             | C.FuL                        | 245                               | Pb.bt                    |  |
| 33                    | rS                     | 185                                             | C.Acc                        | 246                               | dEr.E                    |  |
| 34                    | PAd                    | 186                                             | C.rtg                        | 247                               | Fi.Ch                    |  |
| 35                    | CL.bt                  | 187                                             | C.tyP                        | 248                               | dEr.l                    |  |
| 36                    | U.S                    | 188                                             | C.CPr                        | 249                               | rES                      |  |
| 37                    | Pd.S                   | 189                                             | OI.A1                        | 250                               | r.b.ht                   |  |
| 38                    | rES                    | 190                                             | rES                          | 252 - 254                         | rES                      |  |
| 39                    | rES                    | 191 - 198                                       | rES                          | 255                               | rSt.L                    |  |
| 40 - 89               | rES                    | 199                                             | dESt                         |                                   |                          |  |

The trips can be grouped into the following categories. It should be noted that a trip can only occur when the drive is not tripped or is already tripped but with a trip with a lower priority number.

| Safety Product Mechanical Electrical Getting Basic Running the parameters motor Optimization NV Media Card parameters Technologies and the parameters and the parameters and the paramet | echnical data Diagnostics U | UL Listing |
|----------------------------------------------------------------------------------------------------|-----------------------------|------------|
|----------------------------------------------------------------------------------------------------|-----------------------------|------------|

| Priority | Category                                          | Trips                                                                                                    | Comments                                                                                                    |
|----------|---------------------------------------------------|----------------------------------------------------------------------------------------------------|----------------------------------------------------------------------------------------------------|
| 1        | Internal faults                                   | HF01, HF02, HF03, HF04,<br>HF05, HF06, HF07, HF08,<br>HF09, HF10, HF11, HF12,<br>HF13, HF14, HF15, HF16,<br>HF17, HF18, HF19, | These indicate internal problems and cannot be reset. All drive features are inactive after any of these trips occur.                                                                                                    |
| 1        | Stored HF trip                                    | {St.HF}                                                                                                    | This trip cannot be cleared unless 1299 is entered into <i>Parameter</i> ( <b>mm.000</b> ) and a reset is initiated.                                                                                                    |
| 2        | Non-resettable trips                              | Trip numbers 218 to 247,<br>{SI.HF}                                                                                           | These trips cannot be reset.                                                                                                    |
| 3        | Volatile memory failure                           | {EEF}                                                                                                    | This can only be reset if Parameter <b>mm.000</b> is set to 1233 or 1244, or if <i>Load Defaults</i> (11.043) is set to a non-zero value.                                                                                                    |
| 4        | NV Media Card trips                               | Trip numbers 174, 175<br>and 177 to 188                                                                                       | These trips are priority 5 during power-up.                                                                                                    |
| 4        | Internal 24V                                      | {PSU}                                                                                                    |                                                                                                    |
| 5        | Trips with extended reset times                   | {OI.AC}, {OI.br}, and<br>{OI.dc} Fan.f                                                                                        | These trips cannot be reset until 10 s after the trip was initiated.                                                                                                    |
| 5        | Phase loss and d.c. link power circuit protection | {PH.Lo} and<br>{Oh.dc}                                                                                                    | The drive will attempt to stop the motor before tripping if a {PH.Lo}. 000 trip occurs unless this feature has been disabled (see <i>Action On Trip Detection</i> (10.037). The drive will always attempt to stop the motor before tripping if an {Oh.dc} occurs. |
| 5        | Standard trips                                    | All other trips                                                                                                    |                                                                                                    |

### 12.5 Internal / Hardware trips

Trips {HF01} to {HF19} are internal faults that do not have trip numbers. If one of these trips occurs, the main drive processor has detected an irrecoverable error. All drive functions are stopped and the trip message will be displayed on the drive keypad. If a non permanent trip occurs this may be reset by power cycling the drive. On power up after it has been power cycled the drive will trip on St.HF. Enter 1299 in **mm.000** to clear the Stored HF trip.

## 12.6 Alarm indications

In any mode, an alarm is an indication given on the display by alternating the alarm string with the drive status string display. If an action is not taken to eliminate any alarm except "tuning and LS" the drive may eventually trip. Alarms are not displayed when a parameter is being edited.

#### Table 12-5 Alarm indications

| Alarm string | Description                                                                                                    |
|--------------|----------------------------------------------------------------------------------------------------|
| br.res       | Brake resistor overload. Braking Resistor Thermal Accumulator (10.039) in the drive has reached 75.0 % of the value at which the drive will trip.           |
| OV.Ld        | <i>Motor Protection Accumulator</i> (04.019) in the drive has reached 75.0 % of the value at which the drive will trip and the load on the drive is >100 %. |
| d.OV.Ld      | Drive over temperature. Percentage Of Drive Thermal Trip Level (07.036) in the drive is greater than 90 %.                                                  |
| tuning       | The autotune procedure has been initialized and an autotune in progress.                                                                                    |
| LS           | Limit switch active. Indicates that a limit switch is active and that is causing the motor to be stopped.                                                   |
| Opt.Al       | Option slot alarm.                                                                                                    |
| Lo.AC        | Low voltage mode. See Low AC Alarm (10.107).                                                                                                    |
| I.AC.Lt      | Current limit active. See Current Limit Active (10.009).                                                                                                    |

| Safety<br>information | Product     | Mechanical   | Electrical<br>installation | Getting |            | Runningthe | Optimization | NV Media | Advanced   | Technical data | Diagnostics | UL Listing |
|-----------------------|-------------|--------------|----------------------------|---------|------------|------------|--------------|----------|------------|----------------|-------------|------------|
| information           | information | installation | Installation               | started | parameters | motor      |              | Card     | parameters |                |             | 5          |

### 12.7 Status indications

#### Table 12-6 Status indications

| String | Description                                                                                                    | Drive output stage |
|--------|----------------------------------------------------------------------------------------------------|--------------------|
| inh    | The drive is inhibited and cannot be run. Either the drive enable signal is not applied to the drive enable terminals or Pr <b>06.015</b> is set to 0. | Disabled           |
| rdy    | The drive is ready to run. The drive enable is active, but the drive inverter is not active because the final drive run is not active.                 | Disabled           |
| StoP   | The drive is stopped / holding zero speed.                                                                                                    | Enabled            |
| S.Loss | Supply loss condition has been detected.                                                                                                    | Enabled            |
| dc.inJ | The drive is applying dc injection braking.                                                                                                    | Enabled            |
| Er     | The drive has tripped and no longer controlling the motor. The trip code appears in the display.                                                       | Disabled           |
| UV     | The drive is in the under voltage state either in low voltage or high voltage mode.                                                                    | Disabled           |

#### Table 12-7 Option module and NV Media Card and other status indications at power-up

| String                       | Status                                                                                                    |
|------------------------------|----------------------------------------------------------------------------------------------------|
| PS.LOAD                      | Waiting for power stage                                                                                                 |
| The drive is waiting for the | ne processor in the power stage to respond after power-up.                                                              |
| LOAD OPtion                  | Waiting for an option module                                                                                            |
| The drive is waiting for the | he Option Module to respond after power-up.                                                                             |
| UPLOAD                       | Loading parameter database                                                                                              |
| At power-up it may be ne     | ecessary to update the parameter database held in the drive because an option module has changed. This may involve data |
| transfer between the driv    | ve and option module. During this period 'UPLOAD' is displayed.                                                         |

### 12.8 Displaying the trip history

The drive retains a log of the last ten trips that have occurred. *Trip 0* (10.020) to *Trip 9* (10.029) store the most recent 10 trips that have occurred where *Trip 0* (10.020) is the most recent and *Trip 9* (10.029) is the oldest. When a new trip occurs it is written to *Trip 0* (10.020) and all the other trips move down the log, with oldest being lost. The date and time when each trip occurs are also stored in the date and time log, i.e. *Trip 0 Date* (10.041) to *Trip 9 Time* (10.060). The date and time are taken from *Date* (06.016) and *Time* (06.017). Some trips have sub-trip numbers which give more detail about the reason for the trip. If a trip has a sub-trip number its value is stored in the sub-trip log, i.e. *Trip 0 Sub-trip Number* (10.070) to *Trip 9 Sub-trip Number* (10.079). If the trip does not have a sub-trip number then zero is stored in the sub-trip log.

If any parameter between Pr **10.020** and Pr **10.029** inclusive is read by serial communication, then the trip number in Table 12-2 is the value transmitted.

#### NOTE

The trip logs can be reset by writing a value of 255 in Pr 10.038.

### 12.9 Behaviour of the drive when tripped

If the drive trips, the output of the drive is disabled so the load coasts to a stop. If any trip occurs, the following read only parameters are frozen until the trip is cleared. This is to help diagnose the cause of the trip.

| Parameter | Description                       |
|-----------|-----------------------------------|
| 01.001    | Frequency reference               |
| 01.002    | Pre-skip filter reference         |
| 01.003    | Pre-ramp reference                |
| 02.001    | Post-ramp reference               |
| 03.001    | Final demand ref                  |
| 03.002    | Estimated frequency               |
| 03.003    | Frequency error                   |
| 03.004    | Frequency controller output       |
| 04.001    | Current magnitude                 |
| 04.002    | Active current                    |
| 04.017    | Reactive current                  |
| 05.001    | Output frequency                  |
| 05.002    | Output voltage                    |
| 05.003    | Power                             |
| 05.005    | DC bus voltage                    |
| 07.001    | Analog input 1                    |
| 07.002    | Analog input 2                    |
| 07.037    | Temperature nearest to trip level |

If the parameters are not required to be frozen then this can be disabled by setting bit 4 of Pr 10.037.

| Safety      | Product     | Mechanical   | Electrical   | Getting | Basic      | Runningthe | Ontimization | NV Media | Advanced   | Toobnical data | Diagnostics | UL Listina |
|-------------|-------------|--------------|--------------|---------|------------|------------|--------------|----------|------------|----------------|-------------|------------|
| information | information | installation | installation | started | parameters | motor      | Optimization | Card     | parameters | lechnical data | Diagnostics | OL LISUNG  |

# 13 UL Listing

### 13.1 General

Drive sizes 1 to 6 have been assessed to meet both UL and cUL requirements.

UL listings can be viewed online at www.UL.com. The UL file number is  $\mathsf{E171230}.$ 

## 13.2 Mounting

Drives can be installed in the following configurations:

- Standard or surface mounted. This is described in section 3.5.1 *Surface mounting* on page 28.
- Bookcase mounted. Drives are mounted side by side with no space between them. This configuration minimizes the overall width of the installation.

## 13.3 Environment

Drives are able to meet the following UL/NEMA environmental ratings:

- Type 1. The drive must either be installed with a UL Type 1 kit or be installed in a Type 1 enclosure.
- Type 12. The drive must be installed in a Type 12 enclosure.
- The remote keypad is rated to both UL Type 1 and UL Type 12.
- Drives must be installed in a pollution degree 2 environment or better.

## 13.4 Electrical installation

The following precautions must be observed:

- Drives are rated for use at 40 °C and 50 °C surrounding air temperature.
- The temperature rating of the power cables must be at least 75 °C.
- If the drive control stage is powered from an external power supply (+24 V), the power supply must be listed or recognized to UL class 2 with appropriate fusing.
- Ground connections must use UL listed closed loop (ring) terminals.

## 13.5 UL listed accessories

The following options are UL listed:

- CI-Keypad
- CI-485 Adaptor
- AI-485 Adaptor
- Al-Backup Adaptor
- Remote Keypad
- UL Type 1 kit
- NV Media card

## 13.6 Motor overload protection

The drives are installed with solid state motor overload protection.

The default overload protection level is less than 150 % of full load rated current for open loop operation.

The default overload protection level is less than 180 % of full load rated current for rotor flux control operation.

In order for the motor protection to work correctly, the motor rated current must be entered into  ${\tt Pr}~00.006$  or  ${\tt Pr}~05.007.$ 

The protection level may be adjusted below 150% if required. See section 8.3 *Current limits* on page 95.

## 13.7 Motor overspeed protection

The drive is installed with solid state motor overspeed protection.

However, this feature does not provide the level of protection provided by an independent, high-integrity overspeed protection device.

## 13.8 Thermal memory retention

Drives incorporate thermal memory retention that complies fully with the requirements of UL508C.

The drive is provided with motor load and speed sensitive overload protection with thermal memory retention that complies with the US National Electrical Code (NFPA 70) clause 430.126 and Underwriters Laboratories Standard UL508C, clause 20.1.11 (a). The purpose of this protection is to protect both drive and motor from dangerous overheating in the event of repeated overload or failure to start, even if the power to the drive is removed between overload events.

For full explanation of the thermal protection system, refer to section 8.4 *Motor thermal protection* on page 95.

In order to comply with UL requirements for thermal memory retention, it is necessary to set the *Thermal Protection Mode* (04.016) to zero; and the *Low Frequency Thermal Protection Mode* (04.025) must be set to 1 if the drive is operated in Heavy Duty mode.

Alternatively, an external thermal sensor or switch may be used as a means of motor and drive overload protection that complies with the requirements of UL508C, clause 20.1.11 (b). This protection method is particularly recommended where independent forced cooling of the motor is used, because of the risk of overheating if the cooling is lost.

#### External thermal sensor

The drive is provided with a means to accept and act upon a signal from a thermal sensor or switch imbedded in the motor or from an external protective relay. Refer to section 4.10.2 *Control terminal specification* on page 70.

## 13.9 Electrical ratings

- Drives are listed for connection to an AC supply capable of delivering no more than 100 kA symmetrical amperes. See Table 4-5
- Power and current ratings are given in Table 11-1to Table 11-5.
- Fuse and circuit breaker (size 1 only with short circuit rating of 10 kA. Only the listed DIVQ/DIVQ7 type SU203UP ABB (E212323) circuit breaker may be used) ratings are given in Table 4-6to Table 4-9.
- Unless indicated otherwise in Table 4-6to Table 4-9, fuses may be any UL listed Class J or CC with a voltage rating of at least 600 Vac.
- Unless indicated otherwise in Table 4-6to Table 4-9, circuit breakers may be any UL listed type, category control number: DIVQ or DIVQ7, with a voltage rating of at least 600 Vac.

## 13.10 cUL requirements for frame size 4

For frame size 4, models Mxxx-042 00133A, Mxxx-042 00176A, Mxxx-044 00135A and Mxxx-044 00170A, transient surge suppression shall be installed on the line side of this equipment and shall be rated 480 Vac (phase to ground), 480 Vac (phase to phase), suitable for overvoltage category III, and shall provide protection for a rated impulse withstand voltage peak of 6 kV and a clamping voltage of maximum 2400 V.

#### NOTE

Mxxx denotes M100, M101, M200, M201, M300 or M400.

### 13.11 Group installation

### 13.11.1 Definition

Group Installation Definition: A motor branch circuit for two or more motors, or one or more motors with other loads, protected by a circuit breaker or a single set of fuses.

#### 13.11.2 Limitations on use All motors rated less than 1 hp

The drives may be used in group installations where each of the motors is rated 1 hp or less. The full-load current rating of each motor must not exceed 6 A. The motor drive provides individual overload protection in accordance with the NEC clause 430.32.

| Safety      | Product     | Mechanical   | Electrical   | Getting | Basic      | Running   | Optimization | NV Media | Advanced   | Technical data | Diagnostics | UL Listina |
|-------------|-------------|--------------|--------------|---------|------------|-----------|--------------|----------|------------|----------------|-------------|------------|
| information | information | installation | installation | started | parameters | the motor | Optimization | Card     | parameters | Technical uata | Diagnostics | OL LISting |

#### Smallest motor protected

The drives may be used in group installations where the smallest motor is protected by the branch fuses or circuit breaker. Limits on the current rating of branch circuit protective fuses and circuit breakers are given in the NEC Table: 430.52.

#### Other installations

The motor drives described in this user guide are not UL listed for group installation.

# Index

## Α

| AC supply contactor                |        |
|------------------------------------|--------|
| AC supply requirements             | 49     |
| Acceleration                       | 87, 88 |
| Access                             |        |
| Accuracy                           | 168    |
| Acoustic noise                     |        |
| Advanced menus                     | 75     |
| Advanced parameters                | 100    |
| Air-flow in a ventilated enclosure | 35     |
| Alarm                              | 197    |
| Alarm Indications                  | 197    |
| Altitude                           |        |
| Autotune                           | 90     |

## В

| Basic requirements      | 83 |
|-------------------------|----|
| Braking                 |    |
| Braking resistor values |    |

### С

| Cable clearances               |  |
|--------------------------------|--|
| 2004 66                        |  |
| Control connections            |  |
| Control terminal specification |  |
| Cooling                        |  |
| Cooling method                 |  |
| Current limits                 |  |
| Current ratings159             |  |

## D

| DC bus voltage                 | 59         |
|--------------------------------|------------|
| Deceleration                   | 59, 87, 88 |
| Defaults (restoring parameter) | 76         |
| Derating                       | 159        |
| Destination parameter          | 69         |
| Diagnostics                    | 179        |
| Dimensions (overall)           | 169        |
| Display                        | 72         |
| Display messages               | 75         |

### Е

### F

| Field weakening (constant power) operation | 96    |
|--------------------------------------------|-------|
| Fire protection                            | 19    |
| Fixed V/F mode                             | 13    |
| Fuse ratings                               | . 169 |
| Fuse types                                 | 56    |

### G

| Getting Started    | 72 |
|--------------------|----|
| Ground connections |    |
| Ground leakage     | 61 |
| Ground terminals   | 41 |
| Grounding bracket  | 62 |

## Н

| Hazardous areas | 20  |
|-----------------|-----|
| Humidity        | 167 |

### L

| Input inductor calculation<br>Internal EMC filter |    |
|---------------------------------------------------|----|
| IP Rating (Ingress protection)                    |    |
| Isolator switch                                   | 68 |
| Items supplied with the drive                     |    |
| к                                                 |    |
| Keypad                                            | 72 |
|                                                   | 72 |

### Μ

| Maximum frequency                                    | 96  |
|------------------------------------------------------|-----|
| Mechanical Installation                              | 19  |
| Menu 0                                               | 74  |
| Menu 01 - Frequency / speed reference                | 110 |
| Menu 02 - Ramps                                      | 114 |
| Menu 03 - Slave frequency, speed feedback and        |     |
| speed control                                        | 117 |
| Menu 04 - Torque and current control                 | 122 |
| Menu 05 - Motor control                              | 125 |
| Menu 06 - Sequencer and clock                        | 129 |
| Menu 07 - Analog I/O                                 | 131 |
| Menu 08 - Digital I/O                                |     |
| Menu 09 - Programmable logic, motorized pot and      |     |
| binary sum                                           | 138 |
| Menu 10 - Status and trips                           | 142 |
| Menu 11 - General drive set-up                       | 144 |
| Menu 12 - Threshold detectors and variable selectors |     |
| Menu 14 - User PID controller                        |     |
| Menu 18 - Application menu 1                         | 154 |
| Menu 19 - Application menu 2                         |     |
| Menu 20 - Application menu 3                         |     |
| Menu 21 - Second motor parameters                    |     |
| Menu 22 - Additional Menu 0 set-up                   | 157 |
| Menu structure                                       |     |
| Minimum connections to get the motor running in      |     |
| any operating mode                                   | 84  |
| Mode parameter                                       |     |
| Motor (running the motor)                            | 83  |
| Motor cable - interruptions                          | 68  |
| Motor isolator / disconnector-switch                 | 68  |
| Motor number of poles                                | 89  |
| Motor operation                                      | 59  |
| Motor rated current                                  | 89  |
| Motor rated current (maximum)                        | 95  |
| Motor rated frequency                                | 89  |
| Motor rated power factor                             | 89  |
| Motor rated speed                                    | 89  |
| Motor rated voltage                                  | 89  |
| Motor requirements                                   | 167 |
| Motor thermal protection                             | 95  |
| Motor winding voltage                                | 58  |
| Multiple motors                                      | 58  |
|                                                      |     |

## Ν

| NEMA rating | 168 |
|-------------|-----|
| Notes       | 7   |

## 0

| Open loop mode            |        |
|---------------------------|--------|
| Open loop vector mode     |        |
| Operating mode (changing) | 75, 83 |
| Operating modes           | 13     |
| Optimization              |        |
| Options                   | 17     |
| Output contactor          |        |
| Output frequency          |        |

### Ρ

| Parameter access level    | 76  |
|---------------------------|-----|
| Parameter ranges          | 103 |
| Parameter security        | 76  |
| Planning the installation | 19  |
| Power ratings             | 159 |
| Power terminals           | 41  |
| Product information       | 9   |
|                           |     |

## Q

| Quick start commissioning            |  |
|--------------------------------------|--|
| Quick start commissioning / Start-up |  |
| Quick start connections              |  |

## R

| Ratings                       | 50, 53 |
|-------------------------------|--------|
| Reactor current ratings       |        |
| Relay contacts                | 71     |
| Residual current device (RCD) | 61     |
| Resistances (minimum)         |        |
| Resolution                    | 168    |
| RFC-A mode                    | 13     |
| Routine maintenance           | 43     |

### S

| •                                                       |           |
|---------------------------------------------------------|-----------|
| Safety Information                                      |           |
| Saving parameters                                       | 75        |
| Sealed enclosure - sizing                               | 35        |
| Serial comms lead                                       | 69        |
| Serial communications connections                       | 69        |
| Serial communications look-up table                     | 180       |
| Single line descriptions                                | 78        |
| Speed range                                             |           |
| Start up time                                           |           |
| Starts per hour                                         | 168       |
| Status                                                  |           |
| Status Indications                                      | 198       |
| Storage                                                 | 167       |
| Supply requirements                                     |           |
| Supply types                                            | 49        |
| Surface mounting the drive                              |           |
| Surge immunity of control circuits - long cables and    |           |
| connections outside a building                          | 68        |
| Surge suppression for analog and bipolar inputs and ou  | utputs 69 |
| Surge suppression for digital and unipolar inputs and o | utputs 68 |
| Switching frequency                                     |           |
|                                                         |           |

### т

| Technical data                                      | 159 |
|-----------------------------------------------------|-----|
|                                                     |     |
| Temperature                                         | 167 |
| Terminal block in the enclosure                     | 68  |
| Terminal cover removal                              | 20  |
| Terminal sizes                                      | 41  |
| Thermal protection circuit for the braking resistor | 60  |
| Torque settings                                     |     |
| Trip                                                |     |
| Trip History                                        | 198 |
| Trip Indications                                    | 179 |
|                                                     |     |

### U

| User Security | 7 | 6 |
|---------------|---|---|
|---------------|---|---|

### V

| Ventilation<br>Vibration<br>Voltage mode | 168 |
|------------------------------------------|-----|
| W                                        |     |
|                                          |     |
| Warnings                                 | 7   |

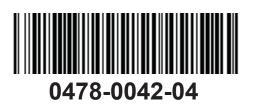